# <span id="page-0-0"></span>**baseband Documentation**

*Release 3.1.0*

**Marten H. van Kerkwijk, Chenchong Zhu**

**Jan 24, 2020**

# **CONTENTS**

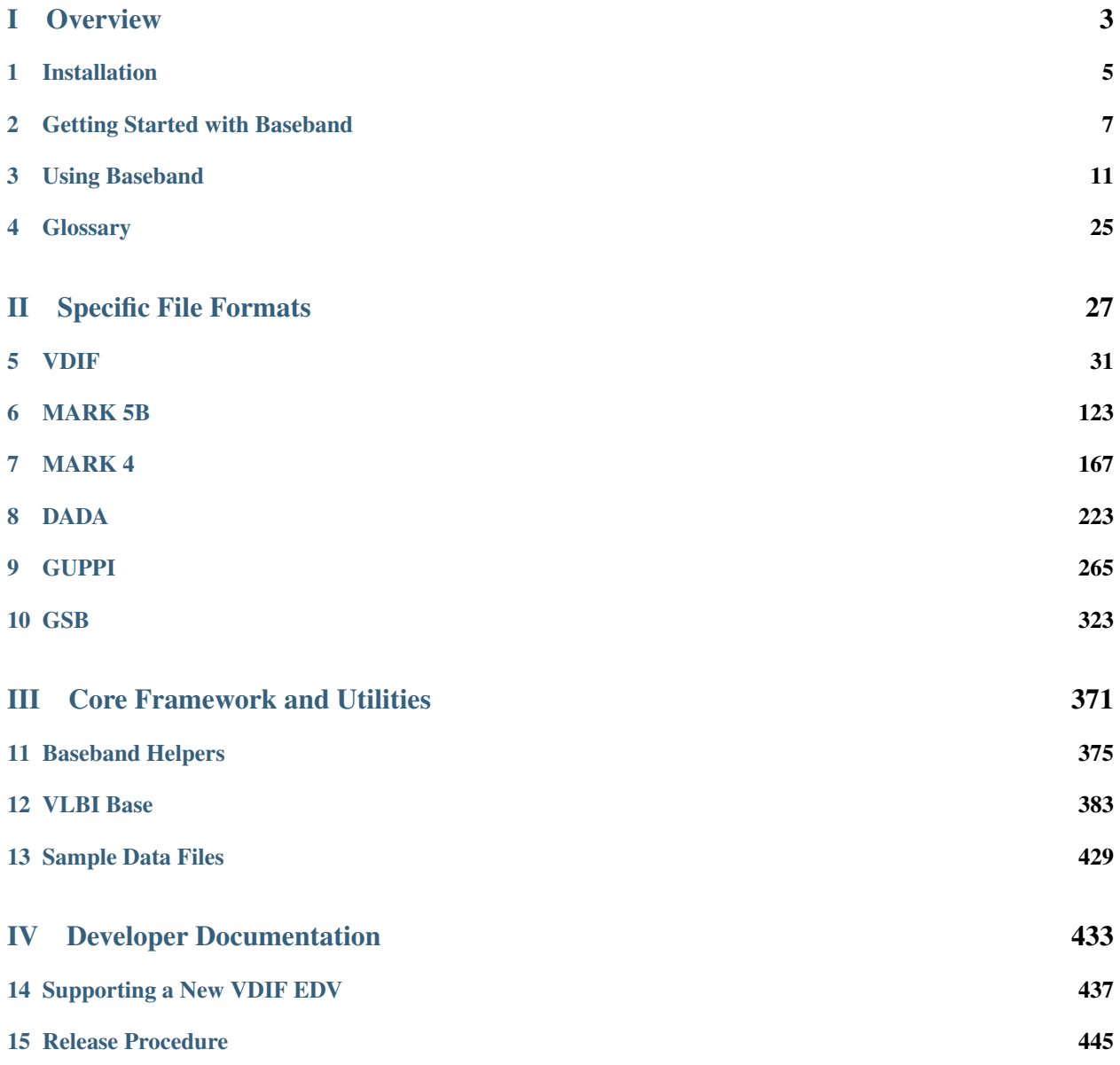

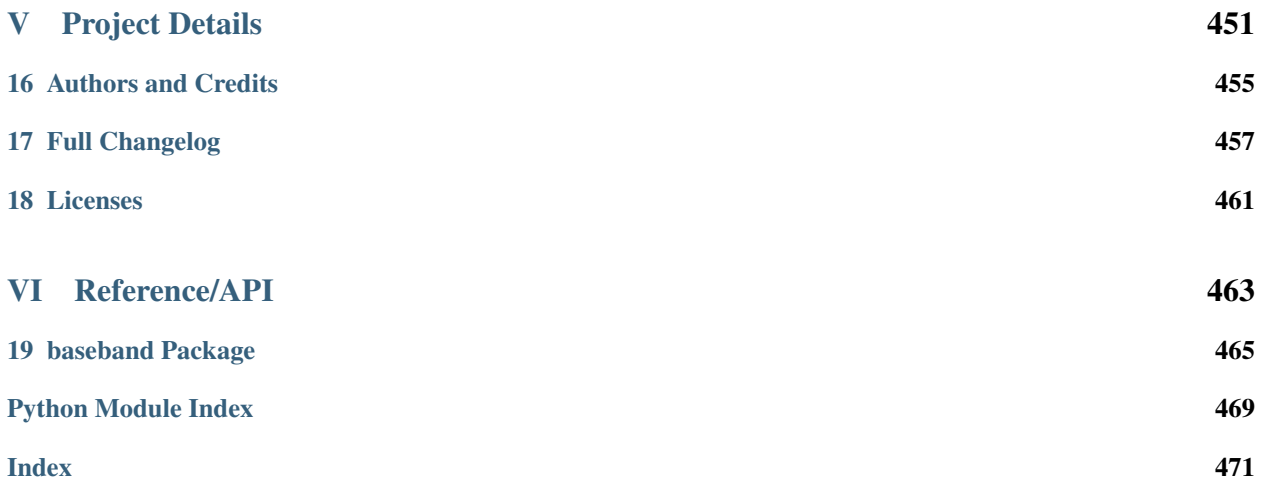

Welcome to the Baseband documentation! Baseband is a package [affiliated](https://www.astropy.org/affiliated/index.html) with the [Astropy project](https://www.astropy.org) for reading and writing VLBI and other radio baseband files, with the aim of simplifying and streamlining data conversion and standardization. It provides:

- File input/output objects for supported radio baseband formats, enabling selective decoding of data into [Numpy](https://docs.scipy.org/doc/numpy/reference/generated/numpy.ndarray.html#numpy.ndarray) [arrays](https://docs.scipy.org/doc/numpy/reference/generated/numpy.ndarray.html#numpy.ndarray), and encoding user-defined arrays into baseband formats. Supported formats are listed under *[specific](#page-30-0) [file formats](#page-30-0)*.
- The ability to read from and write to an ordered sequence of files as if it was a single file.

If you used this package in your research, please cite it via DOI [10.5281/zenodo.1214268.](https://doi.org/10.5281/zenodo.1214268)

# Part I

# <span id="page-6-0"></span>**Overview**

#### **CHAPTER**

### **ONE**

### **INSTALLATION**

### <span id="page-8-0"></span>**1.1 Requirements**

Baseband requires:

- [Astropy](https://www.astropy.org) v3.0 or later
- [Numpy](https://www.numpy.org/) v1.10 or later

### <span id="page-8-1"></span>**1.2 Installing Baseband**

To install Baseband with [pip,](https://pip.pypa.io/) run:

pip3 install baseband

Note: To run without pip potentially updating Numpy and Astropy, run, include the --no-deps flag.

#### **1.2.1 Obtaining Source Code**

The source code and latest development version of Baseband can found on [its GitHub repo.](https://github.com/mhvk/baseband) You can get your own clone using:

git clone git**@github**.com:mhvk/baseband.git

Of course, it is even better to fork it on GitHub, and then clone your own repository, so that you can more easily contribute!

### **1.2.2 Running Code without Installing**

As Baseband is purely Python, it can be used without being built or installed, by appending the directory it is located in to the PYTHON\_PATH environment variable. Alternatively, you can use [sys.path](https://docs.python.org/3/library/sys.html#sys.path) within Python to append the path:

```
import sys
sys.path.append(BASEBAND_PATH)
```
where BASEBAND\_PATH is the directory you downloaded or cloned Baseband into.

### **1.2.3 Installing Source Code**

If you want Baseband to be more broadly available, either to all users on a system, or within, say, a virtual environment, use setup.py in the root directory by calling:

python3 setup.py install

For general information on setup.py, see [its documentation](https://docs.python.org/3.5/install/index.html#install-index) . Many of the setup.py options are inherited from Astropy (specifically, from [Astropy -affiliated package manager\)](https://github.com/astropy/package-template) and are described further in [Astropy's installation](https://astropy.readthedocs.io/en/stable/install.html) [documentation](https://astropy.readthedocs.io/en/stable/install.html) .

## **1.3 Testing the Installation**

The root directory setup.py can also be used to test if Baseband can successfully be run on your system:

python3 setup.py test

or, inside of Python:

**import baseband** baseband.test()

These tests require [pytest](https://pytest.org) to be installed. Further documentation can be found on the [Astropy running tests documen](https://astropy.readthedocs.io/en/stable/development/testguide.html#running-tests)[tation](https://astropy.readthedocs.io/en/stable/development/testguide.html#running-tests) .

## **1.4 Building Documentation**

Note: As with Astropy, building the documentation is unnecessary unless you are writing new documentation or do not have internet access, as Baseband's documentation is available online at [baseband.readthedocs.io.](https://baseband.readthedocs.io)

The Baseband documentation can be built again using setup.py from the root directory:

python3 setup.py build\_docs

This requires to have [Sphinx](https://www.sphinx-doc.org) installed (and its dependencies).

#### **CHAPTER**

### **GETTING STARTED WITH BASEBAND**

<span id="page-10-0"></span>This quickstart tutorial is meant to help the reader hit the ground running with Baseband. For more detail, including writing to files, see *[Using Baseband](#page-14-0)*.

For installation instructions, please see *[Installing Baseband](#page-8-1)*.

When using Baseband, we typically will also use [numpy](https://docs.scipy.org/doc/numpy/reference/index.html#module-numpy), [astropy.units](http://docs.astropy.org/en/stable/units/index.html#module-astropy.units), and [astropy.time.Time](http://docs.astropy.org/en/stable/api/astropy.time.Time.html#astropy.time.Time). Let's import all of these:

```
>>> import baseband
>>> import numpy as np
>>> import astropy.units as u
>>> from astropy.time import Time
```
### **2.1 Opening Files**

For this tutorial, we'll use two sample files:

```
>>> from baseband.data import SAMPLE_VDIF, SAMPLE_MARK5B
```
The first file is a VDIF one created from [EVN/](https://www.evlbi.org/)[VLBA](https://public.nrao.edu/telescopes/vlba/) observations of [Black Widow pulsar PSR B1957+20,](https://en.wikipedia.org/wiki/Black_Widow_Pulsar) while the second is a Mark 5B from EVN[/WSRT](https://www.astron.nl/radio-observatory/public/public-0) observations of the same pulsar.

To open the VDIF file:

**>>>** fh\_vdif = baseband.open(SAMPLE\_VDIF)

Opening the Mark 5B file is slightly more involved, as not all required metadata is stored in the file itself:

```
>>> fh_m5b = baseband.open(SAMPLE_MARK5B, nchan=8, sample_rate=32*u.MHz,
... ref_time=Time('2014-06-13 12:00:00'))
```
Here, we've manually passed in as keywords the number of *[channels](#page-28-1)*, the *[sample rate](#page-28-2)* (number of samples per channel per second) as an [astropy.units.Quantity](http://docs.astropy.org/en/stable/api/astropy.units.Quantity.html#astropy.units.Quantity), and a reference time within 500 days of the start of the observation as an [astropy.time.Time](http://docs.astropy.org/en/stable/api/astropy.time.Time.html#astropy.time.Time). That last keyword is needed to properly read timestamps from the Mark 5B file.

[baseband.open](#page-469-0) tries to open files using all available formats, returning whichever is successful. If you know the format of your file, you can pass its name with the format keyword, or directly use its format opener (for VDIF, it is [baseband.vdif.open](#page-37-0)). Also, the [baseband.file\\_info](#page-468-1) function can help determine the format and any missing information needed by [baseband.open](#page-469-0) - see *[Inspecting Files](#page-14-1)*.

Do you have a sequence of files you want to read in? You can pass a list of filenames to [baseband.open](#page-469-0), and it will open them up as if they were a single file! See *[Reading or Writing to a Sequence of Files](#page-23-0)*.

### **2.2 Reading Files**

Radio baseband files are generally composed of blocks of binary data, or *[payloads](#page-28-3)*, stored alongside corresponding metadata, or *[headers](#page-28-4)*. Each header and payload combination is known as a *[data frame](#page-28-5)*, and most formats feature files composed of a long series of frames.

Baseband file objects are frame-reading wrappers around Python file objects, and have the same interface, including [seek](#page-411-0) for seeking to different parts of the file, [tell](#page-411-1) for reporting the file pointer's current position, and [read](#page-411-2) for reading data. The main difference is that Baseband file objects read and navigate in units of samples.

Let's read some samples from the VDIF file:

```
>>> data = fh_vdif.read(3)
>>> data
array([[-1. , 1. , 1. , -1. , -1. , -1. ,
       3.316505, 3.316505],
      [-1. \qquad , 1. \qquad , -1. \qquad , 1. \qquad , 1. \qquad , 1.3.316505, 3.316505],
      [3.316505, 1. , -1. , -1. , -1. , 1. , 3.316505,-3.316505, 3.316505]], dtype=float32)
>>> data.shape
(3, 8)
```
Baseband decodes binary data into [ndarray](https://docs.scipy.org/doc/numpy/reference/generated/numpy.ndarray.html#numpy.ndarray) objects. Notice we input 3, and received an array of shape (3, 8); this is because there are 8 VDIF *[threads](#page-29-0)*. Threads and channels represent different *[components](#page-28-6)* of the data such as polarizations or frequency sub-bands, and the collection of all components at one point in time is referred to as a *[complete sample](#page-28-7)*. Baseband reads in units of complete samples, and works with sample rates in units of complete samples per second (including with the Mark 5B example above). Like an [ndarray](https://docs.scipy.org/doc/numpy/reference/generated/numpy.ndarray.html#numpy.ndarray), calling fh\_vdif.shape returns the shape of the entire dataset:

**>>>** fh\_vdif.shape (40000, 8)

The first axis represents time, and all additional axes represent the shape of a complete sample. A labelled version of the complete sample shape is given by:

```
>>> fh_vdif.sample_shape
SampleShape(nthread=8)
```
Baseband extracts basic properties and header metadata from opened files. Notably, the start and end times of the file are given by:

```
>>> fh_vdif.start_time
<Time object: scale='utc' format='isot' value=2014-06-16T05:56:07.000000000>
>>> fh_vdif.stop_time
<Time object: scale='utc' format='isot' value=2014-06-16T05:56:07.001250000>
```
For an overview of the file, we can either print fh\_vdif itself, or use the info method:

```
>>> fh_vdif
<VDIFStreamReader name=... offset=3
    sample_rate=32.0 MHz, samples_per_frame=20000,
    sample_shape=SampleShape(nthread=8),
    bps=2, complex_data=False, edv=3, station=65532,
    start_time=2014-06-16T05:56:07.000000000>
>>> fh_vdif.info
Stream information:
```

```
start_time = 2014-06-16T05:56:07.000000000
stop_time = 2014-06-16T05:56:07.001250000
sample_rate = 32.0 MHz
shape = (40000, 8)
format = vdif
bps = 2complex_data = False
verify = fix
readable = True
checks: decodable: True
        continuous: no obvious gaps
File information:
edv = 3number_of_frames = 16
thread_ids = [0, 1, 2, 3, 4, 5, 6, 7]
number_of_framesets = 2
frame_rate = 1600.0 Hzsamples_per_frame = 20000
sample\_shape = (8, 1)
```
Seeking is also done in units of complete samples, which is equivalent to seeking in timesteps. Let's move forward 100 complete samples:

**>>>** fh\_vdif.seek(100) 100

Seeking from the end or current position is also possible, using the same syntax as for typical file objects. It is also possible to seek in units of time:

```
>>> fh_vdif.seek(-1000, 2) # Seek 1000 samples from end.
39000
>>> fh_vdif.seek(10*u.us, 1) # Seek 10 us from current position.
39320
```
fh\_vdif.tell returns the current offset in samples or in time:

```
>>> fh_vdif.tell()
39320
>>> fh_vdif.tell(unit=u.us) # Time since start of file.
<Quantity 1228.75 us>
>>> fh_vdif.tell(unit='time')
<Time object: scale='utc' format='isot' value=2014-06-16T05:56:07.001228750>
```
Finally, we close both files:

```
>>> fh_vdif.close()
>>> fh_m5b.close()
```
#### **CHAPTER**

### **THREE**

### **USING BASEBAND**

<span id="page-14-0"></span>For most file formats, one can simply import baseband and use baseband. open to access the file. This gives one a filehandle from which one can read decoded samples:

```
>>> import baseband
>>> from baseband.data import SAMPLE_DADA
>>> fh = baseband.open(SAMPLE_DADA)
>>> fh.read(3)
array([[- -38, -38. j, -38, -38. j],[-38,-38,j, -40, +0,j],[-105.+60.j, 85.-15.j]], dtype=complex64)
>>> fh.close()
```
For other file formats, a bit more information is needed. Below, we cover the basics of *[inspecting files](#page-14-1)*, *[reading](#page-16-0)* from and *[writing](#page-21-0)* to files, *[converting](#page-22-0)* from one format to another, and *[diagnosing problems](#page-25-0)*. We assume that Baseband as well as [NumPy](https://www.numpy.org/) and the [Astropy](https://www.astropy.org) units module have been imported:

```
>>> import baseband
>>> import numpy as np
>>> import astropy.units as u
```
### <span id="page-14-1"></span>**3.1 Inspecting Files**

Baseband allows you to quickly determine basic properties of a file, including what format it is, using the [baseband.](#page-468-1) [file\\_info](#page-468-1) function. For instance, it shows that the sample VDIF file that comes with Baseband is very short (sample files can all be found in the [baseband.data](#page-432-1) module):

```
>>> import baseband.data
>>> baseband.file_info(baseband.data.SAMPLE_VDIF)
Stream information:
start_time = 2014-06-16T05:56:07.000000000
stop_time = 2014-06-16T05:56:07.001250000
sample_rate = 32.0 MHz
shape = (40000, 8)format = vdirbps = 2complex_data = False
verify = fixreadable = True
checks: decodable: True
         continuous: no obvious gaps
```

```
File information:
edv = 3number_of_frames = 16
thread_ids = [0, 1, 2, 3, 4, 5, 6, 7]number_of_framesets = 2
frame_rate = 1600.0 Hz
samples_per_frame = 20000
sample_shape = (8, 1)
```
The same function will also tell you when more information is needed. For instance, for Mark 5B files one needs the number of channels used, as well as (roughly) when the data were taken:

```
>>> baseband.file_info(baseband.data.SAMPLE_MARK5B)
File information:
format = mark5bnumber_of_frames = 4
frame_rate = 6400.0 Hzbps = 2complex_data = False
readable = False
missing: nchan: needed to determine sample shape, frame rate, decode data.
          kday, ref_time: needed to infer full times.
>>> from astropy.time import Time
>>> baseband.file_info(baseband.data.SAMPLE_MARK5B, nchan=8, ref_time=Time('2014-01-01'))
Stream information:
start_time = 2014-06-13T05:30:01.000000000
stop_time = 2014-06-13T05:30:01.000625000
sample_rate = 32.0 MHz
shape = (20000, 8)format = mark5bbps = 2complex_data = False
verify = fixreadable = True
checks: decodable: True
         continuous: no obvious gaps
File information:
number_of_frames = 4
frame_rate = 6400.0 Hzsamples_per_frame = 5000
sample\_shape = (8, )
```
The information is gleaned from info properties on the various file and stream readers (see below).

Note: The one format for which file\_info works a bit differently is [GSB,](#page-0-0) as this format requires separate time-stamp and raw data files. Only the timestamp file can be inspected usefully.

## <span id="page-16-0"></span>**3.2 Reading Files**

### **3.2.1 Opening Files**

As shown at the very start, files can be opened with the general baseband. open function. This will try to determine the file type using [file\\_info](#page-468-1), load the corresponding baseband module, and then open the file using that module's master input/output function.

Generally, if one knows the file type, one might as well work with the corresponding module directly. For instance, to explicitly use the DADA reader to open the sample DADA file included in Baseband, one can use the DADA module's [open](#page-228-0) function:

```
>>> from baseband import dada
>>> from baseband.data import SAMPLE_DADA
>>> fh = dada.open(SAMPLE_DADA, 'rs')
>>> fh.read(3)
array([[ -38.-38.j, -38.-38.j],
       [-38,-38,j, -40, +0,j],[-105.+60.j, 85.-15.j]], dtype=complex64)
>>> fh.close()
```
In general, file I/O and data manipulation use the same syntax across all file formats. When opening Mark 4 and Mark 5B files, however, some additional arguments may need to be passed (as was the case above for inspecting a Mark 5B file, and indeed this is a good way to find out what is needed). Notes on such features and quirks of individual formats can be found in the API entries of their open functions, and within the *[Specific file format](#page-30-0)* documentation.

For the rest of this section, we will stick to VDIF files.

### **3.2.2 Decoding Data and the Sample File Pointer**

By giving the openers a 'rs' flag, which is the default, we open files in "stream reader" mode, where a file is accessed as if it were a stream of samples. For VDIF, [open](#page-37-0) will then return an instance of [VDIFStreamReader](#page-117-0), which wraps a raw data file with methods to decode the binary *[data frames](#page-28-5)* and seek to and read data *[samples](#page-28-8)*. To decode the first 12 samples into a [ndarray](https://docs.scipy.org/doc/numpy/reference/generated/numpy.ndarray.html#numpy.ndarray), we would use the [read](#page-121-0) method:

```
>>> from baseband import vdif
>>> from baseband.data import SAMPLE_VDIF
>>> fh = vdif.open(SAMPLE_VDIF, 'rs')
\Rightarrow d = fh.read(12)
>>> type(d)
<... 'numpy.ndarray'>
>>> d.shape
(12, 8)
>>> d[:, 0].astype(int) # First thread.
array([-1, -1, 3, -1, 1, -1, -1, 3, -1, 1, 3, -1, 1])
```
As discussed in detail in the *[VDIF section](#page-34-0)*, VDIF files are sequences of data frames, each of which is comprised of a *[header](#page-28-4)* (which holds information like the time at which the data was taken) and a *[payload](#page-28-3)*, or block of data. Multiple concurrent time streams can be stored within a single frame; each of these is called a "*[channel](#page-28-1)*". Moreover, groups of channels can be stored over multiple frames, each of which is called a "*[thread](#page-29-0)*". Our sample file is an "8-thread, single-channel file" (8 concurrent time streams with 1 stream per frame), and in the example above, fh. read decoded the first 12 samples from all 8 threads, mapping thread number to the second axis of the decoded data array. Reading files with multiple threads and channels will produce 3-dimensional arrays.

fh includes shape, size and ndim, which give the shape, total number of elements and dimensionality of the file's entire dataset if it was decoded into an array. The number of *[complete samples](#page-28-7)* - the set of samples from all available threads and channels for one point in time - in the file is given by the first element in shape:

```
>>> fh.shape # Shape of all data from the file in decoded array form.
(40000, 8)
>>> fh.shape[0] # Number of complete samples.
40000
>>> fh.size
320000
>>> fh.ndim
\mathfrak{D}
```
The shape of a single complete sample, including names indicating the meaning of shape dimensions, is retrievable using:

**>>>** fh.sample\_shape SampleShape(nthread=8)

By default, dimensions of length unity are *[squeezed](#page-28-9)*, or removed from the sample shape. To retain them, we can pass squeeze=False to [open](#page-37-0):

```
>>> fhns = vdif.open(SAMPLE_VDIF, 'rs', squeeze=False)
>>> fhns.sample_shape # Sample shape now keeps channel dimension.
SampleShape(nthread=8, nchan=1)
>>> fhns.ndim # fh.shape and fh.ndim also change with squeezing.
3
\Rightarrow d2 = fhns.read(12)
>>> d2.shape \longrightarrow # Decoded data has channel dimension.
(12, 8, 1)
>>> fhns.close()
```
Basic information about the file is obtained by either by fh.info or simply fh itself:

```
>>> fh.info
Stream information:
start_time = 2014-06-16T05:56:07.000000000
stop_time = 2014-06-16T05:56:07.001250000
sample_rate = 32.0 MHz
shape = (40000, 8)format = vdif
bps = 2complex_data = False
verify = fixreadable = True
checks: decodable: True
         continuous: no obvious gaps
File information:
edv = 3number_of_frames = 16
thread_ids = [0, 1, 2, 3, 4, 5, 6, 7]number_of_framesets = 2
frame_rate = 1600.0 Hzsamples_per_frame = 20000
sample_shape = (8, 1)>>> fh
<VDIFStreamReader name=... offset=12
```

```
sample_rate=32.0 MHz, samples_per_frame=20000,
sample_shape=SampleShape(nthread=8),
bps=2, complex_data=False, edv=3, station=65532,
start_time=2014-06-16T05:56:07.000000000>
```
Not coincidentally, the first is identical to what we *[found above](#page-14-1)* using [file\\_info](#page-468-1).

The filehandle itself also shows the offset, the current location of the sample file pointer. Above, it is at 12 since we have read in 12 (complete) samples. If we called fh.read (12) again we would get the next 12 samples. If we instead called fh.read(), it would read from the pointer's *current* position to the end of the file. If we wanted all the data in one array, we would move the file pointer back to the start of file, using fh.seek, before reading:

```
>>> fh.seek(0) # Seek to sample 0. Seek returns its offset in counts.
0
>>> d_complete = fh.read()
>>> d_complete.shape
(40000, 8)
```
We can also move the pointer with respect to the end of file by passing 2 as a second argument:

```
>>> fh.seek(-100, 2) # Second arg is 0 (start of file) by default.
39900
>>> d_end = fh.read(100)
>>> np.array_equal(d_complete[-100:], d_end)
True
```
-100 means 100 samples before the end of file, so d\_end is equal to the last 100 entries of d\_complete. Baseband only keeps the most recently accessed data frame in memory, making it possible to analyze (normally large) files through selective decoding using seek and read.

Note: As with file pointers in general, fh.seek will not return an error if one seeks beyond the end of file. Attempting to read beyond the end of file, however, will result in an EOFError.

To determine where the pointer is located, we use fh.tell():

```
>>> fh.tell()
40000
>>> fh.close()
```
Caution should be used when decoding large blocks of data using fh.read. For typical files, the resulting arrays are far too large to hold in memory.

#### **3.2.3 Seeking and Telling in Time With the Sample Pointer**

We can use seek and tell with units of time rather than samples. To do this with tell, we can pass an appropriate [astropy.units.Unit](http://docs.astropy.org/en/stable/api/astropy.units.Unit.html#astropy.units.Unit) object to its optional unit parameter:

```
>>> fh = vdif.open(SAMPLE_VDIF, 'rs')
>>> fh.seek(40000)
40000
>>> fh.tell(unit=u.ms)
<Quantity 1.25 ms>
```
Passing the string 'time' reports the pointer's location in absolute time:

```
>>> fh.tell(unit='time')
<Time object: scale='utc' format='isot' value=2014-06-16T05:56:07.001250000>
```
We can also pass an absolute [astropy.time.Time](http://docs.astropy.org/en/stable/api/astropy.time.Time.html#astropy.time.Time), or a positive or negative time difference [TimeDelta](http://docs.astropy.org/en/stable/api/astropy.time.TimeDelta.html#astropy.time.TimeDelta) or [astropy.](http://docs.astropy.org/en/stable/api/astropy.units.Quantity.html#astropy.units.Quantity) [units.Quantity](http://docs.astropy.org/en/stable/api/astropy.units.Quantity.html#astropy.units.Quantity) to seek. If the offset is a [Time](http://docs.astropy.org/en/stable/api/astropy.time.Time.html#astropy.time.Time) object, the second argument to seek is ignored.:

```
>>> from astropy.time.core import TimeDelta
>>> from astropy.time import Time
>>> fh.seek(TimeDelta(-5e-4, format='sec'), 2) # Seek -0.5 ms from end.
24000
>>> fh.seek(0.25*u.ms, 1) # Seek 0.25 ms from current position.
32000
>>> # Seek to specific time.
>>> fh.seek(Time('2014-06-16T05:56:07.001125'))
36000
```
We can retrieve the time of the first sample in the file using start\_time, the time immediately after the last sample using stop\_time, and the time of the pointer's current location (equivalent to fh.tell(unit='time')) using time:

```
>>> fh.start_time
<Time object: scale='utc' format='isot' value=2014-06-16T05:56:07.000000000>
>>> fh.stop_time
<Time object: scale='utc' format='isot' value=2014-06-16T05:56:07.001250000>
>>> fh.time
<Time object: scale='utc' format='isot' value=2014-06-16T05:56:07.001125000>
>>> fh.close()
```
#### **3.2.4 Extracting Header Information**

The first header of the file is stored as the header  $\theta$  attribute of the stream reader object; it gives direct access to header properties via keyword lookup:

```
>>> with vdif.open(SAMPLE_VDIF, 'rs') as fh:
... header0 = fh.header0
>>> header0['frame_length']
629
```
The full list of keywords is available by printing out header0:

```
>>> header0
<VDIFHeader3 invalid_data: False,
             legacy_mode: False,
             seconds: 14363767,
             -1-30-2: 0,
             ref_epoch: 28,
             frame_nr: 0,
             vdif_version: 1,
             lg2_nchan: 0,
             frame_length: 629,
             complex_data: False,
             bits_per_sample: 1,
             thread_id: 1,
             station_id: 65532,
             edv: 3,
             sampling_unit: True,
```

```
sampling_rate: 16,
sync_pattern: 0xacabfeed,
loif_tuning: 859832320,
-7 - 28 - 4: 15,
dbe_unit: 2,
if_nr: 0,
subband: 1,
sideband: True,
major_rev: 1,
minor_rev: 5,
personality: 131>
```
A number of derived properties, such as the time (as a [Time](http://docs.astropy.org/en/stable/api/astropy.time.Time.html#astropy.time.Time) object), are also available through the header object:

```
>>> header0.time
<Time object: scale='utc' format='isot' value=2014-06-16T05:56:07.000000000>
```
These are listed in the API for each header class. For example, the sample VDIF file's headers are of class:

```
>>> type(header0)
<class 'baseband.vdif.header.VDIFHeader3'>
```
and so its attributes can be found [here](#page-85-0).

#### **3.2.5 Reading Specific Components of the Data**

By default, fh.read() returns complete samples, i.e. with all available threads, polarizations or channels. If we were only interested in decoding a *[subset](#page-29-1)* of the complete sample, we can select specific components by passing indexing objects to the subset keyword in open. For example, if we only wanted thread 3 of the sample VDIF file:

```
>>> fh = vdif.open(SAMPLE_VDIF, 'rs', subset=3)
>>> fh.sample_shape
()
>>> d = fh.read(20000)
>>> d.shape
(20000,)
>>> fh.subset
(3,)
>>> fh.close()
```
Since by default data are squeezed, one obtains a data stream with just a single dimension. If one would like to keep all information, one has to pass squeeze=False and also make subset a list (or slice):

```
>>> fh = vdif.open(SAMPLE_VDIF, 'rs', subset=[3], squeeze=False)
>>> fh.sample_shape
SampleShape(nthread=1, nchan=1)
>>> d = fh.read(20000)
>>> d.shape
(20000, 1, 1)
>>> fh.close()
```
Data with multi-dimensional samples can be subset by passing a [tuple](https://docs.python.org/3/library/stdtypes.html#tuple) of indexing objects with the same dimensional ordering as the (possibly squeezed) sample shape; in the case of the sample VDIF with squeeze=False, this is threads, then channels. For example, if we wished to select threads 1 and 3, and channel 0:

```
>>> fh = vdif.open(SAMPLE_VDIF, 'rs', subset=([1, 3], 0), squeeze=False)
>>> fh.sample_shape
SampleShape(nthread=2)
>>> fh.close()
```
Generally, subset accepts any object that can be used to [index](https://docs.scipy.org/doc/numpy-1.13.0/reference/arrays.indexing.html) a [numpy.ndarray](https://docs.scipy.org/doc/numpy/reference/generated/numpy.ndarray.html#numpy.ndarray), including advanced indexing (as done above, with subset= $([1, 3], 0)$ ). If possible, slices should be used instead of list of integers, since indexing with them returns a view rather than a copy and thus avoid unnecessary processing and memory allocation. (An exception to this is VDIF threads, where the subset is used to selectively read specific threads, and thus is not used for actual slicing of the data.)

### <span id="page-21-0"></span>**3.3 Writing to Files and Format Conversion**

#### **3.3.1 Writing to a File**

To write data to disk, we again use open. Writing data in a particular format requires both the header and data samples. For modifying an existing file, we have both the old header and old data handy.

As a simple example, let's read in the 8-thread, single-channel sample VDIF file and rewrite it as an single-thread, 8-channel one, which, for example, may be necessary for compatibility with [DSPSR:](https://github.com/demorest/dspsr)

```
>>> import baseband.vdif as vdif
>>> from baseband.data import SAMPLE_VDIF
>>> fr = vdif.open(SAMPLE_VDIF, 'rs')
>>> fw = vdif.open('test_vdif.vdif', 'ws',
... sample_rate=fr.sample_rate,
... samples_per_frame=fr.samples_per_frame // 8,
... nthread=1, nchan=fr.sample_shape.nthread,
... complex_data=fr.complex_data, bps=fr.bps,
... edv=fr.header0.edv, station=fr.header0.station,
... time=fr.start_time)
```
The minimal parameters needed to generate a file are listed under the documentation for each format's open, though comprehensive lists can be found in the documentation for each format's stream writer class (eg. for VDIF, it's under [VDIFStreamWriter](#page-122-0)). In practice we specify as many relevant header properties as available to obtain a particular file structure. If we possess the *exact* first header of the file, it can simply be passed to open via the header keyword. In the example above, though, we manually switch the values of nthread and nchan. Because VDIF EDV = 3 requires each frame's payload to contain 5000 bytes, and nchan is now a factor of 8 larger, we decrease samples\_per\_frame, the number of complete (i.e. all threads and channels included) samples per frame, by a factor of 8.

Encoding samples and writing data to file is done by passing data arrays into fw's [write](#page-124-0) method. The first dimension of the arrays is sample number, and the remaining dimensions must be as given by fw.sample\_shape:

**>>>** fw.sample\_shape SampleShape(nchan=8)

In this case, the required dimensions are the same as the arrays from fr. read. We can thus write the data to file using:

```
>>> while fr.tell() < fr.shape[0]:
... fw.write(fr.read(fr.samples_per_frame))
>>> fr.close()
>>> fw.close()
```
For our sample file, we could simply have written

fw.write(fr.read())

instead of the loop, but for large files, reading and writing should be done in smaller chunks to minimize memory usage. Baseband stores only the data frame or frame set being read or written to in memory.

We can check the validity of our new file by re-opening it:

```
>>> fr = vdif.open(SAMPLE_VDIF, 'rs')
>>> fh = vdif.open('test_vdif.vdif', 'rs')
>>> fh.sample_shape
SampleShape(nchan=8)
>>> np.all(fr.read() == fh.read())
True
>>> fr.close()
>>> fh.close()
```
Note: One can also use the top-level [open](#page-469-0) function for writing, with the file format passed in via its format argument.

### <span id="page-22-0"></span>**3.3.2 File Format Conversion**

It is often preferable to convert data from one file format to another that offers wider compatibility, or better fits the structure of the data. As an example, we convert the sample Mark 4 data to VDIF.

Since we don't have a VDIF header handy, we pass the relevant Mark 4 header values into [vdif.open](#page-37-0) to create one:

```
>>> import baseband.mark4 as mark4
>>> from baseband.data import SAMPLE_MARK4
>>> fr = mark4.open(SAMPLE_MARK4, 'rs', ntrack=64, decade=2010)
>>> spf = 640 # fanout * 160 = 640 invalid samples per Mark 4 frame
>>> fw = vdif.open('m4convert.vdif', 'ws', sample_rate=fr.sample_rate,
... samples_per_frame=spf, nthread=1,
... nchan=fr.sample_shape.nchan,
... complex_data=fr.complex_data, bps=fr.bps,
... edv=1, time=fr.start_time)
```
We choose edv = 1 since it's the simplest VDIF EDV whose header includes a sampling rate. The concept of threads does not exist in Mark 4, so the file effectively has nthread = 1. As discussed in the *[Mark 4 documentation](#page-170-0)*, the data at the start of each frame is effectively overwritten by the header and are represented by invalid samples in the stream reader. We set samples\_per\_frame to 640 so that each section of invalid data is captured in a single frame.

We now write the data to file, manually flagging each invalid data frame:

```
>>> while fr.tell() < fr.shape[0]:
... d = fr.read(fr.samples_per_frame)
... fw.write(d[:640], valid=False)
... fw.write(d[640:])
>>> fr.close()
>>> fw.close()
```
Lastly, we check our new file:

```
>>> fr = mark4.open(SAMPLE_MARK4, 'rs', ntrack=64, decade=2010)
>>> fh = vdif.open('m4convert.vdif', 'rs')
>>> np.all(fr.read() == fh.read())
True
```

```
>>> fr.close()
>>> fh.close()
```
For file format conversion in general, we have to consider how to properly scale our data to make the best use of the dynamic range of the new encoded format. For VLBI formats like VDIF, Mark 4 and Mark 5B, samples of the same size have the same scale, which is why we did not have to rescale our data when writing 2-bits-per-sample Mark 4 data to a 2-bits-per-sample VDIF file. Rescaling is necessary, though, to convert DADA or GSB to VDIF. For examples of rescaling, see the baseband/tests/test\_conversion.py file.

### <span id="page-23-0"></span>**3.4 Reading or Writing to a Sequence of Files**

Data from one continuous observation is sometimes spread over a sequence of files. Baseband includes the [sequentialfile](#page-379-0) module for reading in a sequence as if it were one contiguous file. This module is called when a list, tuple or filename template is passed to eg. [baseband.open](#page-469-0) or [baseband.vdif.open](#page-37-0), making the syntax for handling multiple files nearly identical to that for single ones.

As an example, we write the data from the sample VDIF file baseband/data/sample.vdif into a sequence of two files and then read the files back in. We first load the required data:

```
>>> from baseband import vdif
>>> from baseband.data import SAMPLE_VDIF
>>> import numpy as np
>>> fh = vdif.open(SAMPLE_VDIF, 'rs')
\gg d = fh.read()
```
We then create a sequence of filenames:

**>>>** filenames = ["seqvdif\_{0}".format(i) **for** i **in** range(2)]

When passing filenames to [open](#page-37-0), we must also pass file\_size, the file size in bytes, in addition to the usual kwargs for writing a file. Since we wish to split the sample file in two, and the file consists of two framesets, we set file\_size to the byte size of one frameset (we could have equivalently set it to fh. fh\_raw. seek( $\emptyset$ , 2) // 2):

```
\gg file size = 8 * fh.header0.frame nbytes
>>> fw = vdif.open(filenames, 'ws', header0=fh.header0,
... file_size=file_size, sample_rate=fh.sample_rate,
... nthread=fh.sample_shape.nthread)
>>> fw.write(d)
>>> fw.close() # This implicitly closes fwr.
```
Note: file\_size sets the maximum size a file can reach before the writer writes to the next one, so setting file\_size to a larger value than above will lead to the two files having different sizes. By default, file\_size=None, meaning it can be arbitrarily large, in which case only one file will be created.

We now read the sequence and confirm their contents are identical to those of the sample file:

```
>>> fr = vdif.open(filenames, 'rs', sample_rate=fh.sample_rate)
>>> fr.header0.time == fh.header0.time
True
\gg np.all(fr.read() == d)
True
>>> fr.close()
```
When reading, the filename sequence must be ordered in time.

We can also open the second file on its own and confirm it contains the second frameset of the sample file:

```
>>> fsf = vdif.open(filenames[1], mode='rs', sample_rate=fh.sample_rate)
>>> fh.seek(fh.shape[0] // 2) # Seek to start of second frameset.
20000
>>> fsf.header0.time == fh.time
True
>>> np.all(fsf.read() == fh.read())
True
>>> fsf.close()
```
In situations where the file\_size is known, but not the total number of files to write, one may use the [FileNameSequencer](#page-380-0) class to create an iterable without a user-defined size. The class is initialized with a template string that can be formatted with keywords, and a optional header that can either be an actual header or a [dict](https://docs.python.org/3/library/stdtypes.html#dict) with the relevant keywords. The template may also contain the special keyword '{file\_nr}', which is equal to the indexing value (instead of a header entry).

As an example, let us create a sequencer:

```
>>> from baseband.helpers import sequentialfile as sf
>>> filenames = sf.FileNameSequencer('f.edv{edv:d}.{file_nr:03d}.vdif',
                                      ... header=fh.header0)
```
Indexing the sequencer using square brackets returns a filename:

```
>>> filenames[0]
'f.edv3.000.vdif'
>>> filenames[42]
'f.edv3.042.vdif'
```
The sequencer has extracted the EDV from the header we passed in, and the file number from the index. We can use the sequencer to write a VDIF file sequence:

```
>>> fw = vdif.open(filenames, 'ws', header0=fh.header0,
... file_size=file_size, sample_rate=fh.sample_rate,
... nthread=fh.sample_shape.nthread)
>>> d = np.concatenate([d, d, d])
>>> fw.write(d)
>>> fw.close()
```
This creates 6 files:

```
>>> import glob
>>> len(glob.glob("f.edv*.vdif"))
6
```
We can read the file sequence using the same sequencer. In reading mode, the sequencer determines the number of files by finding the largest file available that fits the template:

```
>>> fr = vdif.open(filenames, 'rs', sample_rate=fh.sample_rate)
>>> fr.header0.time == fh.header0.time
True
\gg np.all(fr.read() == d)
True
>>> fr.close()
>>> fh.close() # Close sample file as well.
```
Because DADA and GUPPI data are usually stored in file sequences with names derived from header values - eg. 'puppi\_58132\_J1810+1744\_2176.0010.raw', their format openers have template support built-in. For usage details, please see the API entries for [baseband.dada.open](#page-228-0) and [baseband.guppi.open](#page-270-0).

### <span id="page-25-0"></span>**3.5 Diagnosing problems with baseband files**

Little is more annoying than starting a very long analysis script only to find the reader crashed with an error near the end. Unfortunately, while there is only one way for success, there are many for failure. Some, though, can be found by *[inspecting files](#page-14-1)*. To see what would show up for a file that misses a frame, we first construct one:

```
>>> from astropy.time import Time
>>> from baseband import vdif
>>> fc = vdif.open('corrupt.vdif', 'ws', edv=1, nthread=2,
... bps=8, samples_per_frame=16,
... time=Time('J2010'), sample_rate=16*u.kHz)
>>> fc.write(np.zeros((8000, 2)))
>>> fc.fh_raw.seek(-100, 1)
47900
>>> fc.write(np.zeros((8000, 2)))
>>> fc.close()
```
Here, rewinding the internal raw file pointer a bit to simulate "missing bytes" is an implementation detail that one should not rely on!

Now check its [info](#page-119-0):

```
>>> fh = baseband.vdif.open('corrupt.vdif', 'rs', verify=True)
>>> fh.info.readable
False
>>> fh.info
Stream information:
start_time = 2009-12-31T23:58:53.816000000
stop_time = 2009-12-31T23:58:54.816000000
sample_rate = 0.016 MHz
shape = (16000, 2)format = vdirbps = 8complex_data = False
verify = Truereadable = False
checks: decodable: True
         continuous: False
errors: continuous: While reading at 7968: AssertionError()
warnings: number_of_frames: file contains non-integer number (1997.9166666666667) of frames
File information:
edv = 1thread_ids = [0, 1]frame_rate = 1000.0 Hz
samples_per_frame = 16
sample_shape = (2, 1)>>> fh.close()
```
In detail, the error is given for a position earlier than the one we corrupted, because internally baseband reads a frame ahead since a corrupted frame typically means something is bad before as well.

This particular problem is not bad, since the VDIF reader can deal with missing frames. Indeed, when one opens the file with the default verify='fix', one gets:

```
>>> fh = baseband.vdif.open('corrupt.vdif', 'rs')
>>> fh.info
Stream information:
start_time = 2009-12-31T23:58:53.816000000
stop_time = 2009-12-31T23:58:54.816000000
sample_rate = 0.016 MHz
shape = (16000, 2)format = vdif
bps = 8complex_data = False
verify = fixreadable = True
checks: decodable: True
         continuous: fixable gaps
warnings: number_of_frames: file contains non-integer number (1997.9166666666667) of frames
           continuous: While reading at 7968: problem loading frame set 498. Thread(s) [1] missing; set␣
ightharpoonupto invalid.
File information:
edv = 1thread_ids = [0, 1]frame_rate = 1000.0 Hz
samples_per_frame = 16
sample_shape = (2, 1)
>>> fh.close()
```
### **CHAPTER**

### **FOUR**

## **GLOSSARY**

#### <span id="page-28-0"></span>channel

<span id="page-28-1"></span>A single component of the *[complete sample](#page-28-7)*, or a *[stream](#page-28-10)* thereof. They typically represent one frequency subband, the output from a single antenna, or (for channelized data) one spectral or Fourier channel, ie. one part of a Fourier spectrum.

#### complete sample

<span id="page-28-7"></span>Set of all component samples - ie. from all threads, polarizations, channels, etc. - for one point in time. Its dimensions are given by the *[sample shape](#page-28-11)*.

#### component

<span id="page-28-6"></span>One individual *[thread](#page-29-0)* and *[channel](#page-28-1)*, or one polarization and channel, etc. Component samples each occupy one element in decoded data arrays. A component sample is composed of one *[elementary sample](#page-28-12)* if it is real, and two if it is complex.

#### data frame

<span id="page-28-13"></span><span id="page-28-5"></span>A block of time-sampled data, or *[payload](#page-28-3)*, accompanied by a *[header](#page-28-4)*. "Frame" for short.

#### data frameset

In the VDIF format, the set of all *[data frames](#page-28-5)* representing the same segment of time. Each data frame consists of sets of *[channels](#page-28-1)* from different *[threads](#page-29-0)*.

#### elementary sample

<span id="page-28-12"></span>The smallest subdivision of a complete sample, i.e. the real / imaginary part of one *[component](#page-28-6)* of a *[complete](#page-28-7) [sample](#page-28-7)*.

#### header

<span id="page-28-4"></span><span id="page-28-3"></span>Metadata accompanying a *[data frame](#page-28-5)*.

#### payload

<span id="page-28-8"></span>The data within a *[data frame](#page-28-5)*.

#### sample

Data from one point in time. *[Complete samples](#page-28-7)* contain samples from all *[components](#page-28-6)*, while *[elementary samples](#page-28-12)* are one part of one component.

#### sample rate

<span id="page-28-11"></span><span id="page-28-2"></span>Rate of complete samples.

#### sample shape

<span id="page-28-9"></span>The lengths of the dimensions of the complete sample.

### squeezing

<span id="page-28-10"></span>The removal of any dimensions of length unity from decoded data.

#### stream

Timeseries of *[samples](#page-28-8)*; may refer to all of, or a subsection of, the dataset.

#### subset

<span id="page-29-1"></span><span id="page-29-0"></span>A subset of a complete sample, in particular one defined by the user for selective decoding.

#### thread

A collection of *[channels](#page-28-1)* from the *[complete sample](#page-28-7)*, or a *[stream](#page-28-10)* thereof. For VDIF, each thread is carried by a separate (set of) *[data frame\(s\)](#page-28-5)*.

# Part II

# <span id="page-30-0"></span>Specific File Formats

Baseband's code is subdivided into its supported file formats, and the following sections contain format specifications, usage notes, troubleshooting help and APIs for each.

#### **CHAPTER**

### **VDIF**

<span id="page-34-0"></span>The [VLBI Data Interchange Format \(VDIF\)](https://www.vlbi.org/vdif/) was introduced in 2009 to standardize VLBI data transfer and storage. Detailed specifications are found in VDIF's [specification document.](https://vlbi.org/wp-content/uploads/2019/03/VDIF_specification_Release_1.1.1.pdf)

### **5.1 File Structure**

A VDIF file is composed of *[data frames](#page-28-5)*. Each has a *[header](#page-28-4)* of eight 32-bit words (32 bytes; the exception is the "legacy VDIF" format, which is four words, or 16 bytes, long), and a *[payload](#page-28-3)* that ranges from 32 bytes to ~134 megabytes. Both are little-endian. The first four words of a VDIF header hold the same information in all VDIF files, but the last four words hold optional user-defined data. The layout of these four words is specified by the file's extended-data version, or EDV. More detailed information on the header can be found in the *[tutorial for supporting](#page-440-0) [a new VDIF EDV](#page-440-0)*.

A data frame may carry one or multiple *[channels](#page-28-1)*, and a *[stream](#page-28-10)* of data frames all carrying the same (set of) channels is known as a *[thread](#page-29-0)* and denoted by its thread ID. The collection of frames representing the same time segment (and all possible thread IDs) is called a *[data frameset](#page-28-13)* (or just "frameset").

Strict time and thread ID ordering of frames in the stream, while considered part of VDIF best practices, is not mandated, and cannot be guaranteed during data transmission over the internet.

## **5.2 Usage Notes**

This section covers reading and writing VDIF files with Baseband; general usage can be found under the *[Using](#page-14-0) [Baseband](#page-14-0)* section. For situations in which one is unsure of a file's format, Baseband features the general [baseband.](#page-469-0) [open](#page-469-0) and [baseband.file\\_info](#page-468-1) functions, which are also discussed in *[Using Baseband](#page-14-0)*. The examples below use the small sample file baseband/data/sample.vdif, and the [numpy](https://docs.scipy.org/doc/numpy/reference/index.html#module-numpy), [astropy.units](http://docs.astropy.org/en/stable/units/index.html#module-astropy.units), and [baseband.vdif](#page-36-0) modules:

```
>>> import numpy as np
>>> from baseband import vdif
>>> import astropy.units as u
>>> from baseband.data import SAMPLE_VDIF
```
Simple reading and writing of VDIF files can be done entirely using [open](#page-37-0). Opening in binary mode provides a normal file reader, but extended with methods to read a [VDIFFrameSet](#page-41-0) data container for storing a frame set as well as [VDIFFrame](#page-38-0) one for storing a single frame:

```
>>> fh = vdif.open(SAMPLE_VDIF, 'rb')
>>> fs = fh.read_frameset()
>>> fs.data.shape
(20000, 8, 1)
```

```
>>> fr = fh.read_frame()
>>> fr.data.shape
(20000, 1)
>>> fh.close()
```
(As with other formats, fr.data is a read-only property of the frame.)

Opening in stream mode wraps the low-level routines such that reading and writing is in units of samples. It also provides access to header information:

```
>>> fh = vdif.open(SAMPLE_VDIF, 'rs')
>>> fh
<VDIFStreamReader name=... offset=0
    sample_rate=32.0 MHz, samples_per_frame=20000,
    sample_shape=SampleShape(nthread=8),
   bps=2, complex_data=False, edv=3, station=65532,
   start_time=2014-06-16T05:56:07.000000000>
>>> d = fh.read(12)
>>> d.shape
(12, 8)
>>> d[:, 0].astype(int) # first thread
array([ -1, -1, 3, -1, 1, -1, 3, -1, 1, 3, -1, 1, 3, -1, 1])>>> fh.close()
```
To set up a file for writing needs quite a bit of header information. Not coincidentally, what is given by the reader above suffices:

```
>>> from astropy.time import Time
>>> fw = vdif.open('try.vdif', 'ws', sample_rate=32*u.MHz,
... samples_per_frame=20000, nchan=1, nthread=2,
... complex_data=False, bps=2, edv=3, station=65532,
... time=Time('2014-06-16T05:56:07.000000000'))
>>> with vdif.open(SAMPLE_VDIF, 'rs', subset=[1, 3]) as fh:
... d = fh.read(20000) # Get some data to write
>>> fw.write(d)
>>> fw.close()
>>> fh = vdif.open('try.vdif', 'rs')
>>> d2 = fh.read(12)
>>> np.all(d[:12] == d2)
True
>>> fh.close()
```
Here is a simple example to copy a VDIF file. We use the sort=False option to ensure the frames are written exactly in the same order, so the files should be identical:

```
>>> with vdif.open(SAMPLE_VDIF, 'rb') as fr, vdif.open('try.vdif', 'wb') as fw:
... while True:
... try:
... fw.write_frameset(fr.read_frameset(sort=False))
... except:
... break
```
For small files, one could just do:

```
>>> with vdif.open(SAMPLE_VDIF, 'rs') as fr, \
... vdif.open('try.vdif', 'ws', header0=fr.header0,
... sample_rate=fr.sample_rate,
```
(continued from previous page)

```
... nthread=fr.sample_shape.nthread) as fw:
... fw.write(fr.read())
```
This copies everything to memory, though, and some header information is lost.

# **5.3 Troubleshooting**

In situations where the VDIF files being handled are corrupted or modified in an unusual way, using [open](#page-37-0) will likely lead to an exception being raised or to unexpected behavior. In such cases, it may still be possible to read in the data. Below, we provide a few solutions and workarounds to do so.

Note: This list is certainly incomplete. If you have an issue (solved or otherwise) you believe should be on this list, please e-mail the *[contributors](#page-458-0)*.

# **5.3.1 AssertionError when checking EDV in header verify function**

All VDIF header classes (other than [VDIFLegacyHeader](#page-66-0)) check, using their verify function, that the EDV read from file matches the class EDV. If they do not, the following line

assert self.edv is None or self.edv == self['edv']

returns an AssertionError. If this occurs because the VDIF EDV is not yet supported by Baseband, support can be added by implementing a custom header class. If the EDV is supported, but the header deviates from the format found in the [VLBI.org EDV registry,](https://www.vlbi.org/vdif/) the best solution is to create a custom header class, then override the subclass selector in [VDIFHeader](#page-52-0). Tutorials for doing either can be found *[here](#page-440-0)*.

# **5.3.2 EOFError encountered in \_get\_frame\_rate when reading**

When the sample rate is not input by the user and cannot be deduced from header information (if  $EDV = 1$  or, the sample rate is found in the header), Baseband tries to determine the frame rate using the private method \_get\_frame\_rate in [VDIFStreamReader](#page-117-0) (and then multiply by the samples per frame to obtain the sample rate). This function raises [EOFError](https://docs.python.org/3/library/exceptions.html#EOFError) if the file contains less than one second of data, or is corrupt. In either case the file can be opened still by explicitly passing in the sample rate to [open](#page-37-0) via the sample\_rate keyword.

# **5.4 Reference/API**

# **5.4.1 baseband.vdif Package**

VLBI Data Interchange Format (VDIF) reader/writer

For the VDIF specification, see <https://vlbi.org/vlbi-standards/vdif/>

# **Functions**

[open](#page-37-0)(name[, mode]) Open VDIF file(s) for reading or writing.

# **open**

<span id="page-37-0"></span>baseband.vdif.**open**(*name*, *mode='rs'*, *\*\*kwargs*)

Open VDIF file(s) for reading or writing.

Opened as a binary file, one gets a wrapped filehandle that adds methods to read/write a frame. Opened as a stream, the handle is wrapped further, with methods such as reading and writing to the file as if it were a stream of samples.

### Parameters

### name

[str or filehandle, or sequence of str] File name, filehandle, or sequence of file names (see Notes).

#### mode

[{'rb', 'wb', 'rs', or 'ws'}, optional] Whether to open for reading or writing, and as a regular binary file or as a stream. Default: 'rs', for reading a stream.

#### \*\*kwargs

Additional arguments when opening the file as a stream.

# — For reading a stream

[(see [VDIFStreamReader](#page-117-0))]

#### sample\_rate

[[Quantity](http://docs.astropy.org/en/stable/api/astropy.units.Quantity.html#astropy.units.Quantity), optional] Number of complete samples per second, i.e. the rate at which each channel in each thread is sampled. If [None](https://docs.python.org/3/library/constants.html#None) (default), will be inferred from the header or by scanning one second of the file.

#### squeeze

[bool, optional] If [True](https://docs.python.org/3/library/constants.html#True) (default), remove any dimensions of length unity from decoded data.

#### subset

[indexing object or tuple of objects, optional] Specific components of the complete sample to decode (after possible squeezing). If a single indexing object is passed, it selects threads. If a tuple is passed, the first selects threads and the second selects channels. If the tuple is empty (default), all components are read.

#### fill\_value

[float or complex, optional] Value to use for invalid or missing data. Default: 0.

# verify

[bool, optional] Whether to do basic checks of frame integrity when reading. The first frameset of the stream is always checked. Default: [True](https://docs.python.org/3/library/constants.html#True).

#### — For writing a stream

[(see [VDIFStreamWriter](#page-122-0))]

# header0

[[VDIFHeader](#page-44-0)] Header for the first frame, holding time information, etc. Can instead give keyword arguments to construct a header (see \*\*kwargs).

#### sample rate

[[Quantity](http://docs.astropy.org/en/stable/api/astropy.units.Quantity.html#astropy.units.Quantity)] Number of complete samples per second, i.e. the rate at which each channel in each thread is sampled. For EDV 1 and 3, can alternatively set sample\_rate within the header.

# nthread

[int, optional] Number of threads (e.g., 2 for 2 polarisations). Default: 1.

#### squeeze

[bool, optional] If [True](https://docs.python.org/3/library/constants.html#True) (default), writer accepts squeezed arrays as input, and adds any dimensions of length unity.

### file\_size

[int or None, optional] When writing to a sequence of files, the maximum size of one file in bytes. If [None](https://docs.python.org/3/library/constants.html#None) (default), the file size is unlimited, and only the first file will be written to.

#### \*\*kwargs

If the header is not given, an attempt will be made to construct one with any further keyword arguments. See [VDIFStreamWriter](#page-122-0).

# **Notes**

One can also pass to name a list, tuple, or subclass of [FileNameSequencer](#page-380-0). For writing to multiple files, the file\_size keyword must be passed or only the first file will be written to. One may also pass in a [sequentialfile](#page-379-0) object (opened in 'rb' mode for reading or 'w+b' for writing), though for typical use cases it is practically identical to passing in a list or template.

# **Classes**

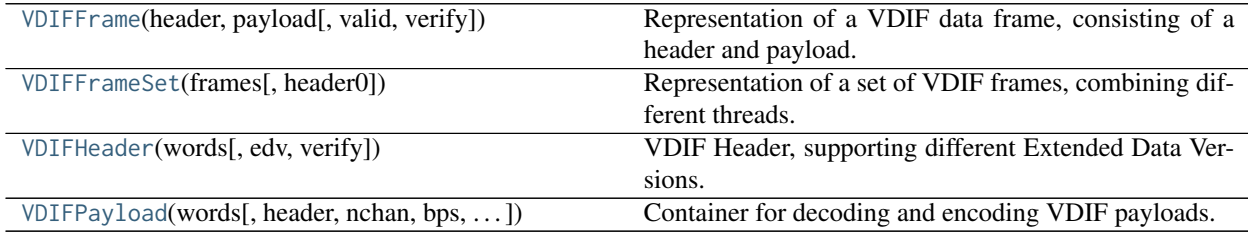

# **VDIFFrame**

<span id="page-38-0"></span>**class** baseband.vdif.**VDIFFrame**(*header*, *payload*, *valid=None*, *verify=True*) Bases: [baseband.vlbi\\_base.frame.VLBIFrameBase](#page-398-0)

Representation of a VDIF data frame, consisting of a header and payload.

# Parameters

#### header

[[VDIFHeader](#page-44-0)] Wrapper around the encoded header words, providing access to the header information.

# payload

[[VDIFPayload](#page-49-0)] Wrapper around the payload, provding mechanisms to decode it.

### valid

[bool or None] Whether the data are valid. If [None](https://docs.python.org/3/library/constants.html#None) (default), is inferred from header. Note that header is changed in-place if [True](https://docs.python.org/3/library/constants.html#True) or [False](https://docs.python.org/3/library/constants.html#False).

# verify

[bool] Whether or not to do basic assertions that check the integrity (e.g., that channel information and whether or not data are complex are consistent between header and data). Default: [True](https://docs.python.org/3/library/constants.html#True).

# **Notes**

The Frame can also be instantiated using class methods:

fromfile : read header and payload from a filehandle

fromdata : encode data as payload

Of course, one can also do the opposite:

tofile : method to write header and payload to filehandle

data : property that yields full decoded payload

One can decode part of the payload by indexing or slicing the frame. If the frame does not contain valid data, all values returned are set to self.fill\_value.

A number of properties are defined: [shape](#page-40-0), [dtype](#page-40-1) and [size](#page-40-2) are the shape, type and number of complete samples of the data array, and [nbytes](#page-40-3) the frame size in bytes. Furthermore, the frame acts as a dictionary, with keys those of the header. Any attribute that is not defined on the frame itself, such as .time will be looked up on the header as well.

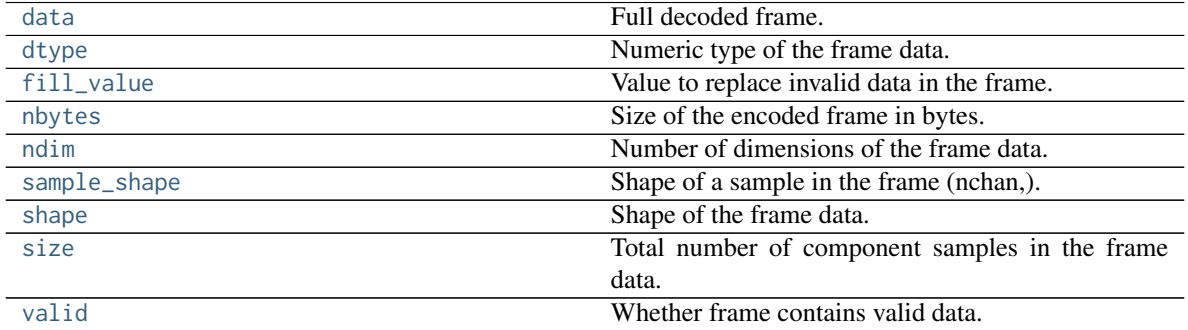

# **Attributes Summary**

#### **Methods Summary**

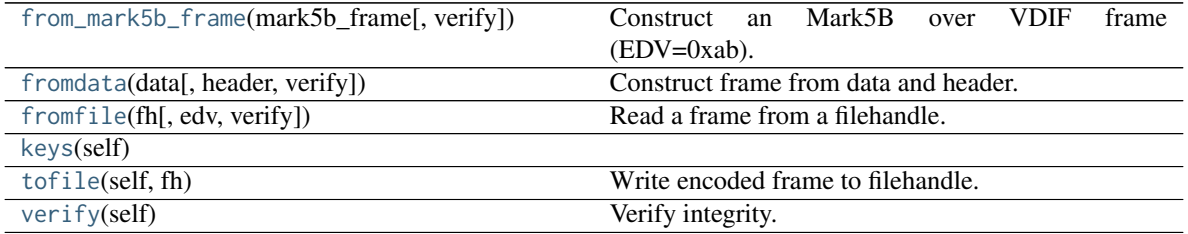

# **Attributes Documentation**

#### <span id="page-40-4"></span>**data**

Full decoded frame.

### <span id="page-40-1"></span>**dtype**

Numeric type of the frame data.

# <span id="page-40-5"></span>**fill\_value**

Value to replace invalid data in the frame.

# <span id="page-40-3"></span>**nbytes**

Size of the encoded frame in bytes.

<span id="page-40-6"></span>**ndim**

Number of dimensions of the frame data.

### <span id="page-40-7"></span>**sample\_shape**

Shape of a sample in the frame (nchan,).

### <span id="page-40-0"></span>**shape**

Shape of the frame data.

### <span id="page-40-2"></span>**size**

Total number of component samples in the frame data.

# <span id="page-40-8"></span>**valid**

Whether frame contains valid data.

This is just the opposite of the invalid\_data item in the header. If set, that header item is adjusted correspondingly.

# **Methods Documentation**

```
classmethod from_mark5b_frame(mark5b_frame, verify=True, **kwargs)
    Construct an Mark5B over VDIF frame (EDV=0xab).
```
Any additional keywords can be used to set VDIF header properties not found in the Mark 5B header (such as station).

See [https://vlbi.org/wp-content/uploads/2019/03/vdif\\_extension\\_0xab.pdf](https://vlbi.org/wp-content/uploads/2019/03/vdif_extension_0xab.pdf)

### <span id="page-40-10"></span>**classmethod fromdata**(*data*, *header=None*, *verify=True*, *\*\*kwargs*) Construct frame from data and header.

#### Parameters

# data

[[ndarray](https://docs.scipy.org/doc/numpy/reference/generated/numpy.ndarray.html#numpy.ndarray)] Array holding complex or real data to be encoded.

# header

[[VDIFHeader](#page-44-0) or None] If not given, will attempt to generate one using the keywords.

# verify

[bool, optional] Whether or not to do basic assertions that check the integrity (e.g., that channel information and whether or not data are complex are consistent between header and data). Default: [True](https://docs.python.org/3/library/constants.html#True).

### <span id="page-40-11"></span>\*\*kwargs

If header is not given, these are used to initialize one.

**classmethod fromfile**(*fh*, *edv=None*, *verify=True*) Read a frame from a filehandle.

#### Parameters

# fh

[filehandle] From which the header and payload are read.

#### edv

[int, [False](https://docs.python.org/3/library/constants.html#False), or [None](https://docs.python.org/3/library/constants.html#None), optional] Extended Data Version. False is for legacy headers. If None (default), it will be determined from the words themselves.

#### verify

[bool, optional] Whether or not to do basic assertions that check the integrity (e.g., that channel information and whether or not data are complex are consistent between header and data). Default: [True](https://docs.python.org/3/library/constants.html#True).

#### <span id="page-41-1"></span>**keys**(*self* )

### <span id="page-41-2"></span>**tofile**(*self*, *fh*)

Write encoded frame to filehandle.

# <span id="page-41-3"></span>**verify**(*self* )

Verify integrity.

Checks consistency between the header information and payload data shape and type.

# **VDIFFrameSet**

<span id="page-41-0"></span>**class** baseband.vdif.**VDIFFrameSet**(*frames*, *header0=None*)

Bases: [object](https://docs.python.org/3/library/functions.html#object)

Representation of a set of VDIF frames, combining different threads.

# **Parameters**

# frames

[list of [VDIFFrame](#page-38-0)] Should all cover the same time span.

# header0

[[VDIFHeader](#page-44-0)] First header of the frame set. If [None](https://docs.python.org/3/library/constants.html#None) (default), is extracted from frames[0].

# **Notes**

The FrameSet can also be read instantiated using class methods:

fromfile : read frames from a filehandle, optionally selecting threads

fromdata : encode data as a set of frames

Of course, one can also do the opposite:

tofile : write frames to filehandle

data : property that yields full decoded frame payloads

One can decode part of the payload by indexing or slicing the frame. If the frame does not contain valid data, all values returned are set to self.fill\_value.

A number of properties are defined: [shape](#page-42-0), [dtype](#page-42-1) and [size](#page-42-2) are the shape, type and number of complete samples of the data array, and [nbytes](#page-42-3) the frame size in bytes. Like a VDIFFrame, the frame set acts as a dictionary, with keys those of the header of the first frame (available via .header0). Any attribute that is not defined on the frame set itself, such as .time will also be looked up on the header.

# **Attributes Summary**

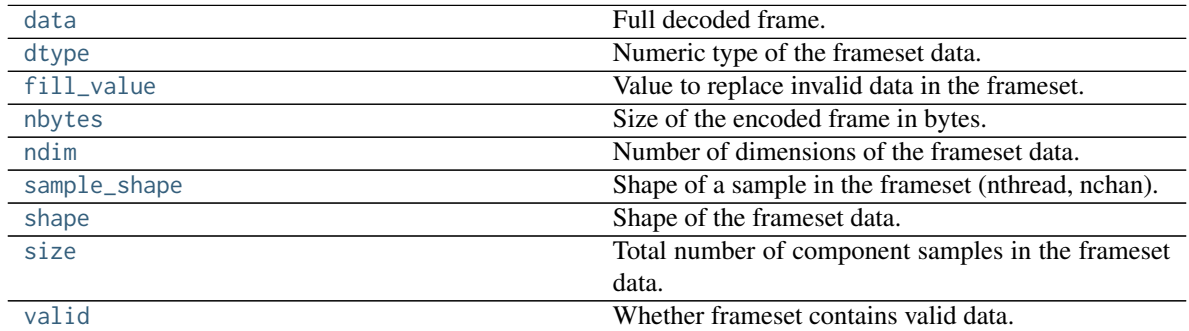

# **Methods Summary**

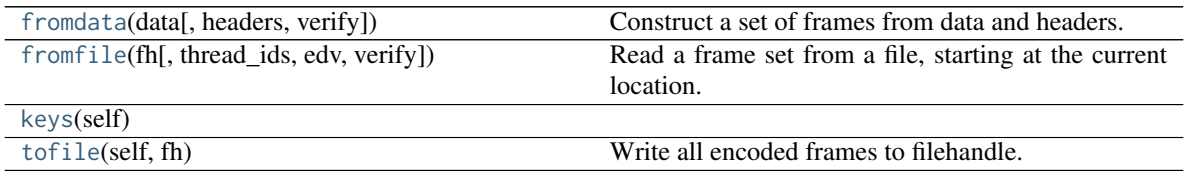

# **Attributes Documentation**

# <span id="page-42-4"></span>**data**

Full decoded frame.

# <span id="page-42-1"></span>**dtype**

Numeric type of the frameset data.

# <span id="page-42-5"></span>**fill\_value**

Value to replace invalid data in the frameset.

# <span id="page-42-3"></span>**nbytes**

Size of the encoded frame in bytes.

# <span id="page-42-6"></span>**ndim**

Number of dimensions of the frameset data.

# <span id="page-42-7"></span>**sample\_shape**

Shape of a sample in the frameset (nthread, nchan).

# <span id="page-42-2"></span><span id="page-42-0"></span>**shape**

Shape of the frameset data.

### **size**

Total number of component samples in the frameset data.

# <span id="page-43-0"></span>**valid**

Whether frameset contains valid data.

# **Methods Documentation**

<span id="page-43-1"></span>**classmethod fromdata**(*data*, *headers=None*, *verify=True*, *\*\*kwargs*) Construct a set of frames from data and headers.

### **Parameters**

#### data

[[ndarray](https://docs.scipy.org/doc/numpy/reference/generated/numpy.ndarray.html#numpy.ndarray)] Array holding complex or real data to be encoded. Dimensions should be (samples\_per\_frame, nthread, nchan).

### headers

[[VDIFHeader](#page-44-0), list of same, or None] If a single header, a list with increasing thread\_id is generated. If not given, will attempt to generate a header from the keyword arguments.

#### verify

[bool] Whether or not to do basic assertions that check the integrety (e.g., that channel information and whether or not data are complex are consistent between header and data). Default: [True](https://docs.python.org/3/library/constants.html#True).

# \*\*kwargs

If header is not given, these are used to initialize one.

# Returns

#### frameset

[[VDIFFrameSet](#page-41-0)]

<span id="page-43-2"></span>**classmethod fromfile**(*fh*, *thread\_ids=None*, *edv=None*, *verify=True*) Read a frame set from a file, starting at the current location.

### Parameters

# fh

[filehandle] Handle to the VDIF file. Should be at the location where the frames are read from.

### thread\_ids

[list or None, optional] The thread ids that should be read. If [None](https://docs.python.org/3/library/constants.html#None) (default), continue reading threads as long as the frame number does not increase.

#### edv

[int or None, optional] The expected extended data version for the VDIF Header. If [None](https://docs.python.org/3/library/constants.html#None) (default), use that of the first frame. (Passing it in slightly improves file integrity checking.)

#### verify

[bool, optional] Whether to do (light) sanity checks on the header. Default: [True](https://docs.python.org/3/library/constants.html#True).

# Returns

### frameset

[[VDIFFrameSet](#page-41-0)] Its frames property holds a list of frames (in order of either their thread\_id or following the input thread\_ids list). Use the [data](#page-42-4) attribute to convert to an array.

<span id="page-44-1"></span>**keys**(*self* )

<span id="page-44-2"></span>**tofile**(*self*, *fh*) Write all encoded frames to filehandle.

# **VDIFHeader**

<span id="page-44-0"></span>**class** baseband.vdif.**VDIFHeader**(*words*, *edv=None*, *verify=True*, *\*\*kwargs*) Bases: [baseband.vlbi\\_base.header.VLBIHeaderBase](#page-391-0)

VDIF Header, supporting different Extended Data Versions.

Will initialize a header instance appropriate for a given EDV. See [https://vlbi.org/wp-content/uploads/2019/03/](https://vlbi.org/wp-content/uploads/2019/03/VDIF_specification_Release_1.1.1.pdf) [VDIF\\_specification\\_Release\\_1.1.1.pdf](https://vlbi.org/wp-content/uploads/2019/03/VDIF_specification_Release_1.1.1.pdf)

# Parameters

#### words

[tuple of int, or None] Eight (or four for legacy VDIF) 32-bit unsigned int header words. If [None](https://docs.python.org/3/library/constants.html#None), set to a tuple of zeros for later initialisation.

#### edv

[int, False, or None, optional] Extended data version. If [False](https://docs.python.org/3/library/constants.html#False), a legacy header is used. If [None](https://docs.python.org/3/library/constants.html#None) (default), it is determined from the header words; hence, setting it explicitly is useful mostly for a slight speed-up. (Subclasses can override this default with an \_edv attribute.)

#### verify

[bool] Whether to do basic verification of integrity. Default: [True](https://docs.python.org/3/library/constants.html#True).

# Returns

#### header

[[VDIFHeader](#page-44-0) subclass] As appropriate for the extended data version.

#### **Attributes Summary**

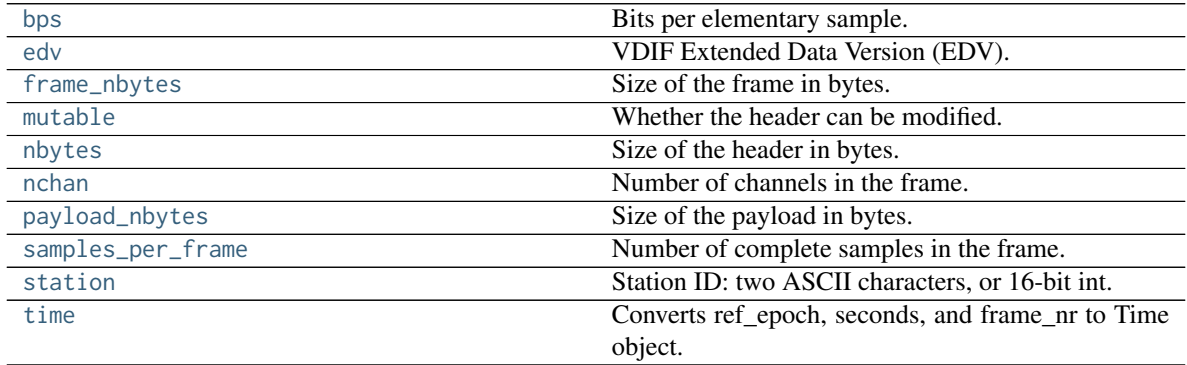

# **Methods Summary**

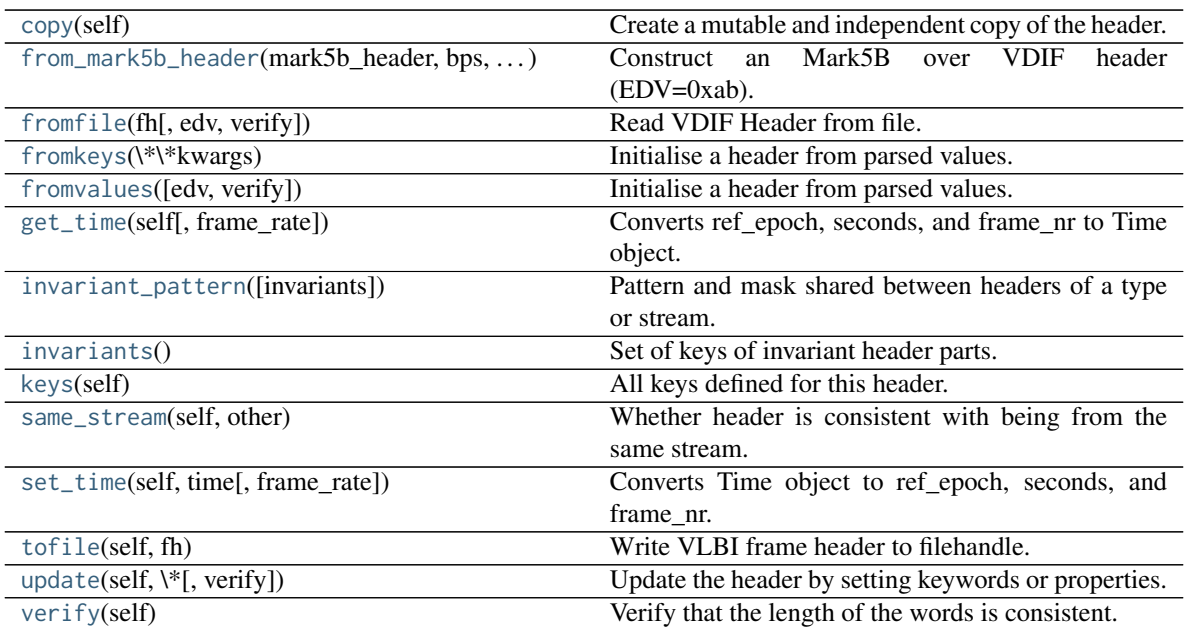

# **Attributes Documentation**

#### <span id="page-45-0"></span>**bps**

Bits per elementary sample.

#### <span id="page-45-1"></span>**edv**

VDIF Extended Data Version (EDV).

# <span id="page-45-2"></span>**frame\_nbytes**

Size of the frame in bytes.

# <span id="page-45-3"></span>**mutable**

Whether the header can be modified.

# <span id="page-45-4"></span>**nbytes**

Size of the header in bytes.

# <span id="page-45-5"></span>**nchan**

Number of channels in the frame.

# <span id="page-45-6"></span>**payload\_nbytes**

Size of the payload in bytes.

# <span id="page-45-7"></span>**samples\_per\_frame**

Number of complete samples in the frame.

# <span id="page-45-8"></span>**station**

Station ID: two ASCII characters, or 16-bit int.

# <span id="page-45-9"></span>**time**

Converts ref\_epoch, seconds, and frame\_nr to Time object.

Uses 'ref\_epoch', which stores the number of half-years from 2000, and 'seconds'. By default, it also calculates the offset using the current frame number. For non-zero 'frame\_nr', this requires the frame rate, which is calculated from the sample rate in the header.

# **Parameters**

### frame\_rate

[[Quantity](http://docs.astropy.org/en/stable/api/astropy.units.Quantity.html#astropy.units.Quantity), optional] For non-zero 'frame\_nr', this is required to calculate the corresponding offset.

#### Returns

time

[[Time](http://docs.astropy.org/en/stable/api/astropy.time.Time.html#astropy.time.Time)]

# **Methods Documentation**

# <span id="page-46-0"></span>**copy**(*self* )

Create a mutable and independent copy of the header.

Keyword arguments can be passed on as needed by possible subclasses.

<span id="page-46-1"></span>**classmethod from\_mark5b\_header**(*mark5b\_header*, *bps*, *nchan*, *\*\*kwargs*) Construct an Mark5B over VDIF header (EDV=0xab).

# See [https://vlbi.org/wp-content/uploads/2019/03/vdif\\_extension\\_0xab.pdf](https://vlbi.org/wp-content/uploads/2019/03/vdif_extension_0xab.pdf)

Note that the Mark 5B header does not encode the bits-per-sample and the number of channels used in the payload, so these need to be given separately. A complete frame can be encapsulated with [from\\_mark5b\\_frame](#page-40-9).

# Parameters

#### mark5b\_header

[[Mark5BHeader](#page-132-0)] Used to set time, etc.

# bps

[int] Bits per elementary sample.

#### nchan

[int] Number of channels carried in the Mark 5B payload.

# \*\*kwargs

Any further arguments. Strictly, none are necessary to create a valid VDIF header, but this can be used to pass on, e.g., invalid\_data.

#### <span id="page-46-2"></span>**classmethod fromfile**(*fh*, *edv=None*, *verify=True*)

Read VDIF Header from file.

# **Parameters**

# fh

[filehandle] To read data from.

# edv

[int, False, or None, optional] Extended data version. If [False](https://docs.python.org/3/library/constants.html#False), a legacy header is used. If [None](https://docs.python.org/3/library/constants.html#None) (default), it is determined from the header. (Given it explicitly is mostly useful for a slight speed-up.)

#### <span id="page-46-3"></span>verify

[bool, optional] Whether to do basic verification of integrity. Default: [True](https://docs.python.org/3/library/constants.html#True).

#### **classmethod fromkeys**(*\*\*kwargs*)

Initialise a header from parsed values.

Like [fromvalues\(\)](#page-47-0), but without any interpretation of keywords.

Raises

### KeyError

[if not all keys required are pass in.]

<span id="page-47-0"></span>**classmethod fromvalues**(*edv=False*, *\**, *verify=True*, *\*\*kwargs*)

Initialise a header from parsed values.

Here, the parsed values must be given as keyword arguments, i.e., for any header = cls(<data>), cls. fromvalues(\*\*header) == header.

However, unlike for the [fromkeys\(\)](#page-46-3) class method, data can also be set using arguments named after methods, such as bps and time.

Given defaults:

invalid\_data : [False](https://docs.python.org/3/library/constants.html#False) legacy\_mode : [False](https://docs.python.org/3/library/constants.html#False) vdif\_version : 1 thread\_id : 0 frame\_nr : 0 sync\_pattern : 0xACABFEED for EDV 1 and 3, 0xa5ea5 for EDV 2

Values set by other keyword arguments (if present):

bits\_per\_sample : from bps frame\_length : from samples\_per\_frame or frame\_nbytes lg2\_nchan : from nchan station id : from station sampling rate, sampling unit : from sample\_rate ref epoch, seconds, frame\_nr : from time

Note that to set time to non-integer seconds one also needs to pass in frame\_rate or sample\_rate.

# <span id="page-47-1"></span>**get\_time**(*self*, *frame\_rate=None*)

Converts ref\_epoch, seconds, and frame\_nr to Time object.

Uses 'ref\_epoch', which stores the number of half-years from 2000, and 'seconds'. By default, it also calculates the offset using the current frame number. For non-zero 'frame\_nr', this requires the frame rate, which is calculated from the sample rate in the header.

# **Parameters**

#### frame\_rate

[[Quantity](http://docs.astropy.org/en/stable/api/astropy.units.Quantity.html#astropy.units.Quantity), optional] For non-zero 'frame\_nr', this is required to calculate the corresponding offset.

# Returns

### time

[[Time](http://docs.astropy.org/en/stable/api/astropy.time.Time.html#astropy.time.Time)]

### <span id="page-47-2"></span>**classmethod invariant\_pattern**(*invariants=None*, *\*\*kwargs*) Pattern and mask shared between headers of a type or stream.

This is mostly for use inside [locate\\_frames\(\)](#page-405-0).

#### **Parameters**

# invariants

[set of str, optional] Set of keys to header parts that are shared between all headers of a given type or within a given stream/file. Default: from [invariants\(\)](#page-394-0).

\*\*kwargs

Keyword arguments needed to instantiate an empty header. (Mostly for Mark 4).

# Returns

## pattern

[list of int] The pattern that is shared between headers. If called on an instance, just the header words; if called on a class, words with defaults for the relevant parts set.

mask

[list of int] For each entry in pattern a bit mask with bits set for the parts that are invariant.

### <span id="page-48-0"></span>**classmethod invariants**()

Set of keys of invariant header parts.

On the class, this returns keys of parts that are shared by all headers for the type, on an instance, those that are shared with other headers in the same file.

If neither are defined, returns 'sync\_pattern' if the header containts that key.

#### <span id="page-48-1"></span>**keys**(*self* )

All keys defined for this header.

# <span id="page-48-2"></span>**same\_stream**(*self*, *other*)

Whether header is consistent with being from the same stream.

# <span id="page-48-3"></span>**set\_time**(*self*, *time*, *frame\_rate=None*)

Converts Time object to ref\_epoch, seconds, and frame\_nr.

For non-integer seconds, a frame rate is needed to calculate the 'frame\_nr'.

# Parameters

time

[[Time](http://docs.astropy.org/en/stable/api/astropy.time.Time.html#astropy.time.Time)] The time to use for this header.

### frame\_rate

[[Quantity](http://docs.astropy.org/en/stable/api/astropy.units.Quantity.html#astropy.units.Quantity), optional] For calculating 'frame\_nr' from the fractional seconds.

# <span id="page-48-4"></span>**tofile**(*self*, *fh*)

Write VLBI frame header to filehandle.

### <span id="page-48-5"></span>**update**(*self*, *\**, *verify=True*, *\*\*kwargs*)

Update the header by setting keywords or properties.

Here, any keywords matching header keys are applied first, and any remaining ones are used to set header properties, in the order set by the class (in \_properties).

#### Parameters

### verify

[bool, optional] If [True](https://docs.python.org/3/library/constants.html#True) (default), verify integrity after updating.

# \*\*kwargs

Arguments used to set keywords and properties.

### <span id="page-48-6"></span>**verify**(*self* )

Verify that the length of the words is consistent.

Subclasses should override this to do more thorough checks.

# **VDIFPayload**

```
class baseband.vdif.VDIFPayload(words, header=None, nchan=1, bps=2, complex_data=False)
     Bases: baseband.vlbi_base.payload.VLBIPayloadBase
```
Container for decoding and encoding VDIF payloads.

# Parameters

#### words

[[ndarray](https://docs.scipy.org/doc/numpy/reference/generated/numpy.ndarray.html#numpy.ndarray)] Array containg LSB unsigned words (with the right size) that encode the payload.

# header

[[VDIFHeader](#page-44-0)] If given, used to infer the number of channels, bps, and whether the data are complex.

#### nchan

[int, optional] Number of channels, used if header is not given. Default: 1.

#### bps

[int, optional] Bits per elementary sample, used if header is not given. Default: 2.

# complex\_data

[bool, optional] Whether the data are complex, used if header is not given. Default: [False](https://docs.python.org/3/library/constants.html#False).

# **Attributes Summary**

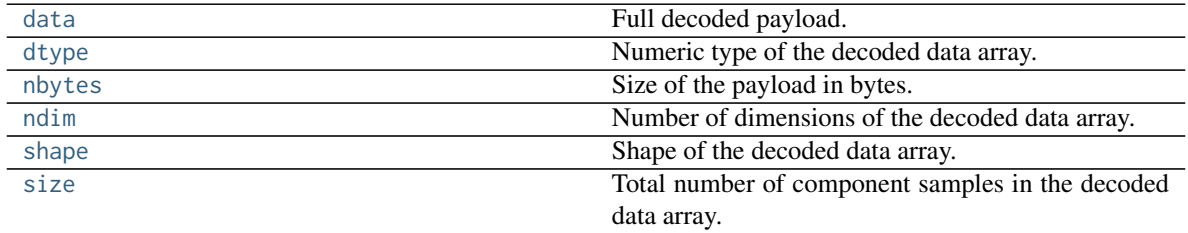

# **Methods Summary**

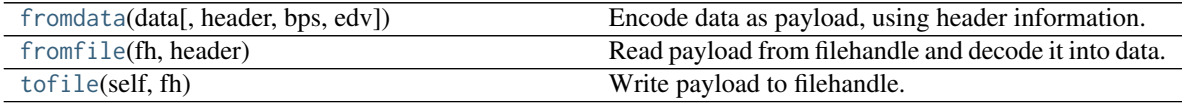

# **Attributes Documentation**

# <span id="page-49-1"></span>**data**

Full decoded payload.

# <span id="page-49-2"></span>**dtype**

Numeric type of the decoded data array.

#### <span id="page-49-3"></span>**nbytes**

Size of the payload in bytes.

#### <span id="page-49-4"></span>**ndim**

Number of dimensions of the decoded data array.

#### <span id="page-50-0"></span>**shape**

Shape of the decoded data array.

# <span id="page-50-1"></span>**size**

Total number of component samples in the decoded data array.

# **Methods Documentation**

<span id="page-50-2"></span>**classmethod fromdata**(*data*, *header=None*, *bps=2*, *edv=None*) Encode data as payload, using header information.

# Parameters

### data

[[ndarray](https://docs.scipy.org/doc/numpy/reference/generated/numpy.ndarray.html#numpy.ndarray)] Values to be encoded.

# header

[[VDIFHeader](#page-44-0), optional] If given, used to infer the encoding, and to verify the number of channels and whether the data are complex.

### bps

[int, optional] Bits per elementary sample, used if header is not given. Default: 2.

### edv

[int, optional] Should be given if header is not given and the payload is encoded as Mark 5 data (i.e., edv=0xab).

# <span id="page-50-3"></span>**classmethod fromfile**(*fh*, *header*)

Read payload from filehandle and decode it into data.

# Parameters

# fh

[filehandle] To read data from.

# header

[[VDIFHeader](#page-44-0)] Used to infer the payload size, number of channels, bits per sample, and whether the data are complex.

# <span id="page-50-4"></span>**tofile**(*self*, *fh*)

Write payload to filehandle.

# **Class Inheritance Diagram**

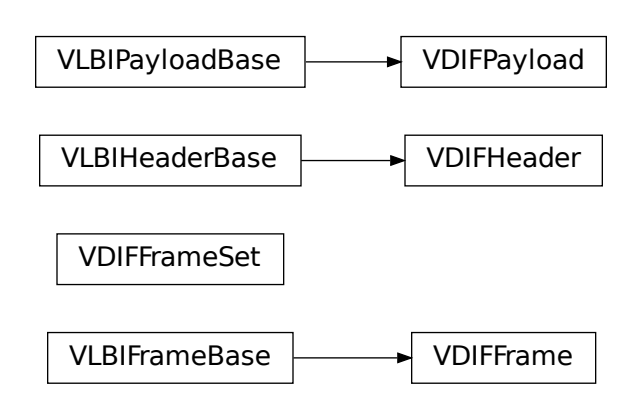

# **5.4.2 baseband.vdif.header Module**

Definitions for VLBI VDIF Headers.

Implements a VDIFHeader class used to store header words, and decode/encode the information therein.

For the VDIF specification, see <https://www.vlbi.org/vdif>

# **Classes**

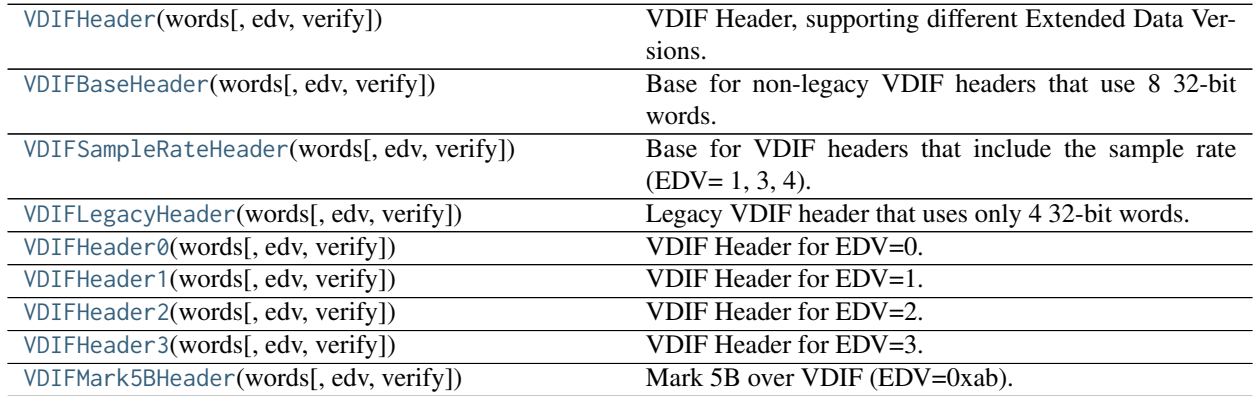

# **VDIFHeader**

<span id="page-52-0"></span>**class** baseband.vdif.header.**VDIFHeader**(*words*, *edv=None*, *verify=True*, *\*\*kwargs*) Bases: [baseband.vlbi\\_base.header.VLBIHeaderBase](#page-391-0)

VDIF Header, supporting different Extended Data Versions.

Will initialize a header instance appropriate for a given EDV. See [https://vlbi.org/wp-content/uploads/2019/03/](https://vlbi.org/wp-content/uploads/2019/03/VDIF_specification_Release_1.1.1.pdf) [VDIF\\_specification\\_Release\\_1.1.1.pdf](https://vlbi.org/wp-content/uploads/2019/03/VDIF_specification_Release_1.1.1.pdf)

### **Parameters**

#### words

[tuple of int, or None] Eight (or four for legacy VDIF) 32-bit unsigned int header words. If [None](https://docs.python.org/3/library/constants.html#None), set to a tuple of zeros for later initialisation.

#### edv

[int, False, or None, optional] Extended data version. If [False](https://docs.python.org/3/library/constants.html#False), a legacy header is used. If [None](https://docs.python.org/3/library/constants.html#None) (default), it is determined from the header words; hence, setting it explicitly is useful mostly for a slight speed-up. (Subclasses can override this default with an \_edv attribute.)

# verify

[bool] Whether to do basic verification of integrity. Default: [True](https://docs.python.org/3/library/constants.html#True).

## Returns

### header

[[VDIFHeader](#page-44-0) subclass] As appropriate for the extended data version.

# **Attributes Summary**

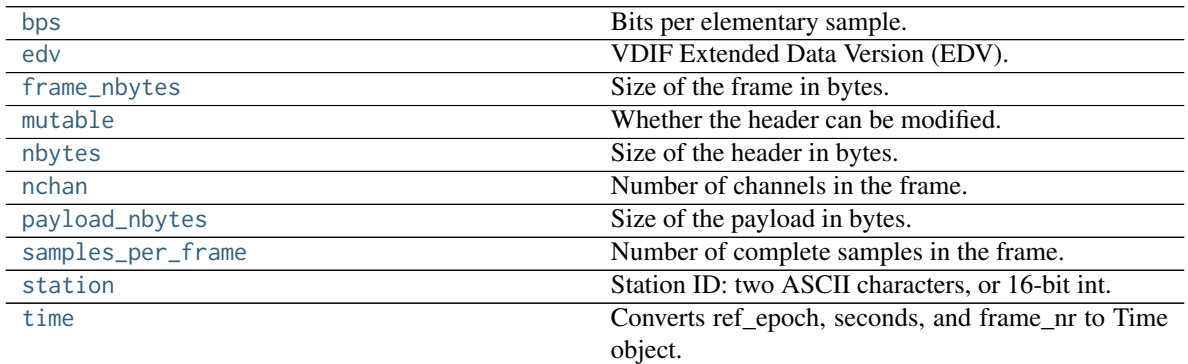

# **Methods Summary**

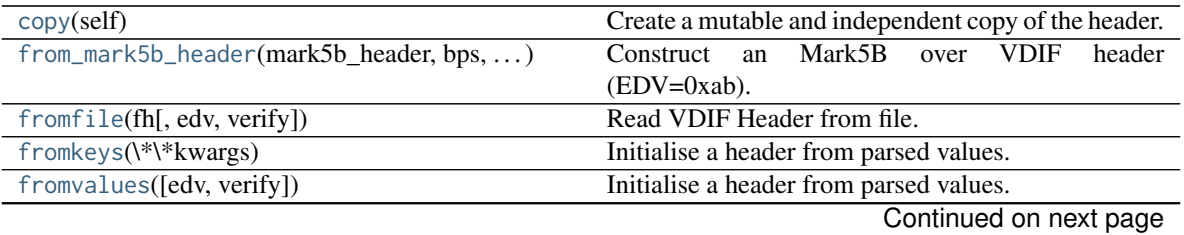

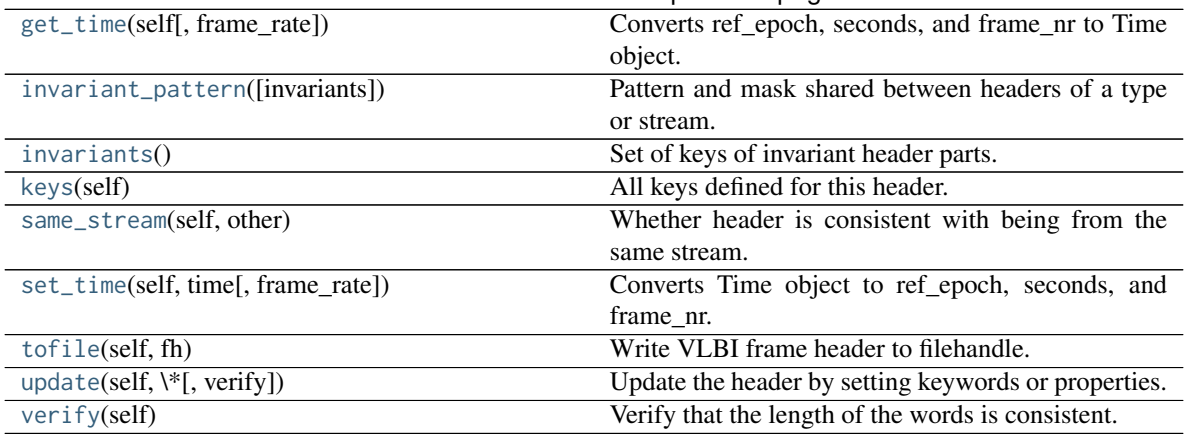

# Table 13 – continued from previous page

# **Attributes Documentation**

### <span id="page-53-0"></span>**bps**

Bits per elementary sample.

# <span id="page-53-1"></span>**edv**

VDIF Extended Data Version (EDV).

### <span id="page-53-2"></span>**frame\_nbytes**

Size of the frame in bytes.

# <span id="page-53-3"></span>**mutable**

Whether the header can be modified.

#### <span id="page-53-4"></span>**nbytes**

Size of the header in bytes.

#### <span id="page-53-5"></span>**nchan**

Number of channels in the frame.

# <span id="page-53-6"></span>**payload\_nbytes**

Size of the payload in bytes.

# <span id="page-53-7"></span>**samples\_per\_frame**

Number of complete samples in the frame.

# <span id="page-53-8"></span>**station**

Station ID: two ASCII characters, or 16-bit int.

# <span id="page-53-9"></span>**time**

Converts ref\_epoch, seconds, and frame\_nr to Time object.

Uses 'ref\_epoch', which stores the number of half-years from 2000, and 'seconds'. By default, it also calculates the offset using the current frame number. For non-zero 'frame\_nr', this requires the frame rate, which is calculated from the sample rate in the header.

# Parameters

# frame\_rate

[[Quantity](http://docs.astropy.org/en/stable/api/astropy.units.Quantity.html#astropy.units.Quantity), optional] For non-zero 'frame\_nr', this is required to calculate the corresponding offset.

### Returns

time

[[Time](http://docs.astropy.org/en/stable/api/astropy.time.Time.html#astropy.time.Time)]

# **Methods Documentation**

# <span id="page-54-0"></span>**copy**(*self* )

Create a mutable and independent copy of the header.

Keyword arguments can be passed on as needed by possible subclasses.

# <span id="page-54-1"></span>**classmethod from\_mark5b\_header**(*mark5b\_header*, *bps*, *nchan*, *\*\*kwargs*) Construct an Mark5B over VDIF header (EDV=0xab).

See [https://vlbi.org/wp-content/uploads/2019/03/vdif\\_extension\\_0xab.pdf](https://vlbi.org/wp-content/uploads/2019/03/vdif_extension_0xab.pdf)

Note that the Mark 5B header does not encode the bits-per-sample and the number of channels used in the payload, so these need to be given separately. A complete frame can be encapsulated with [from\\_mark5b\\_frame](#page-40-9).

# Parameters

### mark5b\_header

[[Mark5BHeader](#page-132-0)] Used to set time, etc.

### bps

[int] Bits per elementary sample.

# nchan

[int] Number of channels carried in the Mark 5B payload.

# \*\*kwargs

Any further arguments. Strictly, none are necessary to create a valid VDIF header, but this can be used to pass on, e.g., invalid\_data.

# <span id="page-54-2"></span>**classmethod fromfile**(*fh*, *edv=None*, *verify=True*)

Read VDIF Header from file.

# Parameters

# fh

[filehandle] To read data from.

# edv

[int, False, or None, optional] Extended data version. If [False](https://docs.python.org/3/library/constants.html#False), a legacy header is used. If [None](https://docs.python.org/3/library/constants.html#None) (default), it is determined from the header. (Given it explicitly is mostly useful for a slight speed-up.)

# verify

[bool, optional] Whether to do basic verification of integrity. Default: [True](https://docs.python.org/3/library/constants.html#True).

# <span id="page-54-3"></span>**classmethod fromkeys**(*\*\*kwargs*)

Initialise a header from parsed values.

Like [fromvalues\(\)](#page-47-0), but without any interpretation of keywords.

Raises

#### KeyError

[if not all keys required are pass in.]

<span id="page-55-0"></span>**classmethod fromvalues**(*edv=False*, *\**, *verify=True*, *\*\*kwargs*)

Initialise a header from parsed values.

Here, the parsed values must be given as keyword arguments, i.e., for any header =  $cls(\langle data \rangle)$ , cls. fromvalues(\*\*header) == header.

However, unlike for the [fromkeys\(\)](#page-46-3) class method, data can also be set using arguments named after methods, such as bps and time.

Given defaults:

invalid\_data : [False](https://docs.python.org/3/library/constants.html#False) legacy\_mode : [False](https://docs.python.org/3/library/constants.html#False) vdif\_version : 1 thread\_id : 0 frame\_nr : 0 sync\_pattern : 0xACABFEED for EDV 1 and 3, 0xa5ea5 for EDV 2

Values set by other keyword arguments (if present):

bits\_per\_sample : from bps frame\_length : from samples\_per\_frame or frame\_nbytes lg2\_nchan : from nchan station\_id : from station sampling\_rate, sampling\_unit : from sample\_rate ref\_epoch, seconds, frame\_nr : from time

Note that to set time to non-integer seconds one also needs to pass in frame\_rate or sample\_rate.

# <span id="page-55-1"></span>**get\_time**(*self*, *frame\_rate=None*)

Converts ref\_epoch, seconds, and frame\_nr to Time object.

Uses 'ref epoch', which stores the number of half-years from 2000, and 'seconds'. By default, it also calculates the offset using the current frame number. For non-zero 'frame\_nr', this requires the frame rate, which is calculated from the sample rate in the header.

#### Parameters

#### frame\_rate

[[Quantity](http://docs.astropy.org/en/stable/api/astropy.units.Quantity.html#astropy.units.Quantity), optional] For non-zero 'frame\_nr', this is required to calculate the corresponding offset.

### Returns

time

[[Time](http://docs.astropy.org/en/stable/api/astropy.time.Time.html#astropy.time.Time)]

<span id="page-55-2"></span>**classmethod invariant\_pattern**(*invariants=None*, *\*\*kwargs*)

Pattern and mask shared between headers of a type or stream.

This is mostly for use inside [locate\\_frames\(\)](#page-405-0).

# Parameters

# invariants

[set of str, optional] Set of keys to header parts that are shared between all headers of a given type or within a given stream/file. Default: from [invariants\(\)](#page-394-0).

#### \*\*kwargs

Keyword arguments needed to instantiate an empty header. (Mostly for Mark 4).

# Returns

# pattern

[list of int] The pattern that is shared between headers. If called on an instance, just the header words; if called on a class, words with defaults for the relevant parts set.

#### mask

[list of int] For each entry in pattern a bit mask with bits set for the parts that are invariant.

# <span id="page-56-0"></span>**classmethod invariants**()

Set of keys of invariant header parts.

On the class, this returns keys of parts that are shared by all headers for the type, on an instance, those that are shared with other headers in the same file.

If neither are defined, returns 'sync\_pattern' if the header containts that key.

#### <span id="page-56-1"></span>**keys**(*self* )

All keys defined for this header.

#### <span id="page-56-2"></span>**same\_stream**(*self*, *other*)

Whether header is consistent with being from the same stream.

# <span id="page-56-3"></span>**set\_time**(*self*, *time*, *frame\_rate=None*)

Converts Time object to ref\_epoch, seconds, and frame\_nr.

For non-integer seconds, a frame rate is needed to calculate the 'frame\_nr'.

# Parameters

# time

[[Time](http://docs.astropy.org/en/stable/api/astropy.time.Time.html#astropy.time.Time)] The time to use for this header.

# frame\_rate

[[Quantity](http://docs.astropy.org/en/stable/api/astropy.units.Quantity.html#astropy.units.Quantity), optional] For calculating 'frame\_nr' from the fractional seconds.

### <span id="page-56-4"></span>**tofile**(*self*, *fh*)

Write VLBI frame header to filehandle.

#### <span id="page-56-5"></span>**update**(*self*, *\**, *verify=True*, *\*\*kwargs*)

Update the header by setting keywords or properties.

Here, any keywords matching header keys are applied first, and any remaining ones are used to set header properties, in the order set by the class (in \_properties).

# Parameters

#### verify

[bool, optional] If [True](https://docs.python.org/3/library/constants.html#True) (default), verify integrity after updating.

#### \*\*kwargs

Arguments used to set keywords and properties.

### <span id="page-56-6"></span>**verify**(*self* )

Verify that the length of the words is consistent.

Subclasses should override this to do more thorough checks.

# **VDIFBaseHeader**

Base for non-legacy VDIF headers that use 8 32-bit words.

# **Attributes Summary**

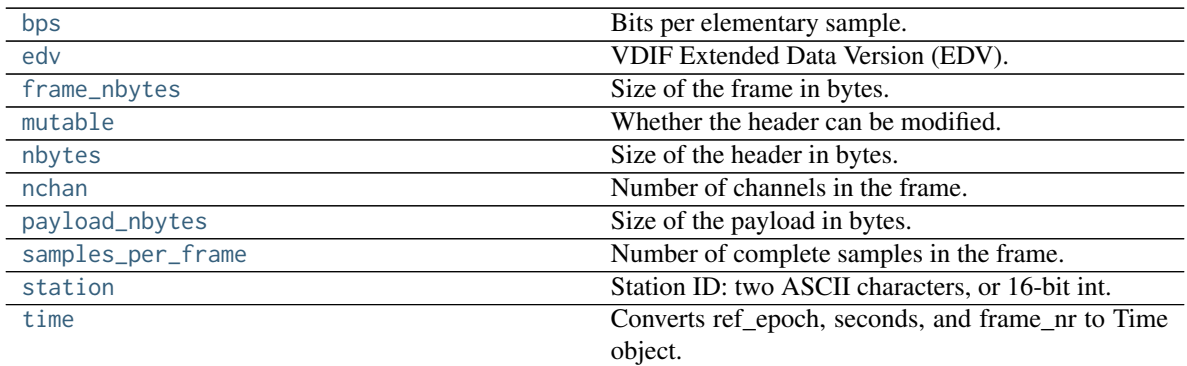

# **Methods Summary**

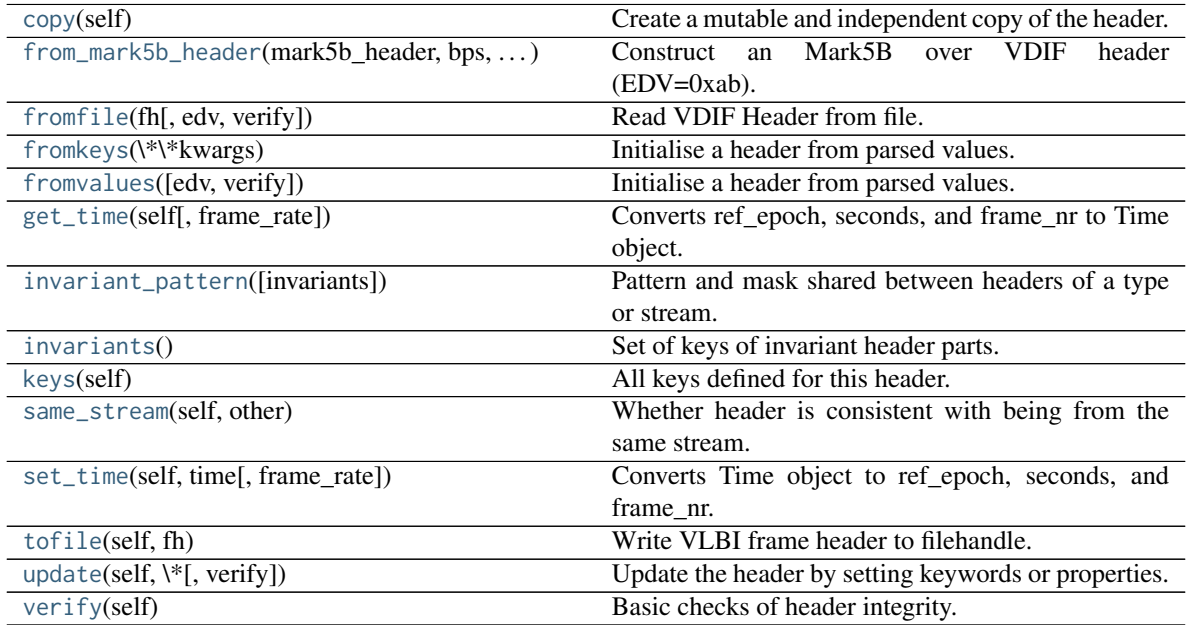

<span id="page-57-0"></span>**class** baseband.vdif.header.**VDIFBaseHeader**(*words*, *edv=None*, *verify=True*, *\*\*kwargs*) Bases: [baseband.vdif.header.VDIFHeader](#page-52-0)

# **Attributes Documentation**

### <span id="page-58-0"></span>**bps**

Bits per elementary sample.

# <span id="page-58-1"></span>**edv**

VDIF Extended Data Version (EDV).

# <span id="page-58-2"></span>**frame\_nbytes**

Size of the frame in bytes.

# <span id="page-58-3"></span>**mutable**

Whether the header can be modified.

# <span id="page-58-4"></span>**nbytes**

Size of the header in bytes.

### <span id="page-58-5"></span>**nchan**

Number of channels in the frame.

### <span id="page-58-6"></span>**payload\_nbytes**

Size of the payload in bytes.

# <span id="page-58-7"></span>**samples\_per\_frame**

Number of complete samples in the frame.

### <span id="page-58-8"></span>**station**

Station ID: two ASCII characters, or 16-bit int.

#### <span id="page-58-9"></span>**time**

Converts ref\_epoch, seconds, and frame\_nr to Time object.

Uses 'ref\_epoch', which stores the number of half-years from 2000, and 'seconds'. By default, it also calculates the offset using the current frame number. For non-zero 'frame\_nr', this requires the frame rate, which is calculated from the sample rate in the header.

# Parameters

#### frame\_rate

[[Quantity](http://docs.astropy.org/en/stable/api/astropy.units.Quantity.html#astropy.units.Quantity), optional] For non-zero 'frame\_nr', this is required to calculate the corresponding offset.

#### Returns

time

[[Time](http://docs.astropy.org/en/stable/api/astropy.time.Time.html#astropy.time.Time)]

# **Methods Documentation**

```
copy(self )
```
Create a mutable and independent copy of the header.

Keyword arguments can be passed on as needed by possible subclasses.

# <span id="page-58-11"></span>**classmethod from\_mark5b\_header**(*mark5b\_header*, *bps*, *nchan*, *\*\*kwargs*) Construct an Mark5B over VDIF header (EDV=0xab).

See [https://vlbi.org/wp-content/uploads/2019/03/vdif\\_extension\\_0xab.pdf](https://vlbi.org/wp-content/uploads/2019/03/vdif_extension_0xab.pdf)

Note that the Mark 5B header does not encode the bits-per-sample and the number of channels used in the payload, so these need to be given separately. A complete frame can be encapsulated with [from\\_mark5b\\_frame](#page-40-9).

# Parameters

# mark5b\_header

[[Mark5BHeader](#page-132-0)] Used to set time, etc.

bps

[int] Bits per elementary sample.

#### nchan

[int] Number of channels carried in the Mark 5B payload.

### \*\*kwargs

Any further arguments. Strictly, none are necessary to create a valid VDIF header, but this can be used to pass on, e.g., invalid\_data.

<span id="page-59-0"></span>**classmethod fromfile**(*fh*, *edv=None*, *verify=True*) Read VDIF Header from file.

#### Parameters

# fh

[filehandle] To read data from.

#### edv

[int, False, or None, optional] Extended data version. If [False](https://docs.python.org/3/library/constants.html#False), a legacy header is used. If [None](https://docs.python.org/3/library/constants.html#None) (default), it is determined from the header. (Given it explicitly is mostly useful for a slight speed-up.)

verify

[bool, optional] Whether to do basic verification of integrity. Default: [True](https://docs.python.org/3/library/constants.html#True).

### <span id="page-59-1"></span>**classmethod fromkeys**(*\*\*kwargs*)

Initialise a header from parsed values.

Like [fromvalues\(\)](#page-47-0), but without any interpretation of keywords.

Raises

#### KeyError

[if not all keys required are pass in.]

<span id="page-59-2"></span>**classmethod fromvalues**(*edv=False*, *\**, *verify=True*, *\*\*kwargs*)

Initialise a header from parsed values.

Here, the parsed values must be given as keyword arguments, i.e., for any header =  $cls(\langle data \rangle)$ , cls. fromvalues(\*\*header) == header.

However, unlike for the [fromkeys\(\)](#page-46-3) class method, data can also be set using arguments named after methods, such as bps and time.

Given defaults:

invalid\_data : [False](https://docs.python.org/3/library/constants.html#False) legacy\_mode : [False](https://docs.python.org/3/library/constants.html#False) vdif\_version : 1 thread\_id : 0 frame\_nr : 0 sync\_pattern : 0xACABFEED for EDV 1 and 3, 0xa5ea5 for EDV 2

Values set by other keyword arguments (if present):

bits per sample : from bps frame length : from samples\_per\_frame or frame\_nbytes lg2 nchan : from nchan station id : from station sampling rate, sampling unit : from sample\_rate ref epoch, seconds, frame\_nr : from time

Note that to set time to non-integer seconds one also needs to pass in frame\_rate or sample\_rate.

# <span id="page-60-0"></span>**get\_time**(*self*, *frame\_rate=None*)

Converts ref\_epoch, seconds, and frame\_nr to Time object.

Uses 'ref epoch', which stores the number of half-years from 2000, and 'seconds'. By default, it also calculates the offset using the current frame number. For non-zero 'frame\_nr', this requires the frame rate, which is calculated from the sample rate in the header.

#### **Parameters**

#### frame\_rate

[[Quantity](http://docs.astropy.org/en/stable/api/astropy.units.Quantity.html#astropy.units.Quantity), optional] For non-zero 'frame\_nr', this is required to calculate the corresponding offset.

### Returns

#### time

[[Time](http://docs.astropy.org/en/stable/api/astropy.time.Time.html#astropy.time.Time)]

# <span id="page-60-1"></span>**classmethod invariant\_pattern**(*invariants=None*, *\*\*kwargs*)

Pattern and mask shared between headers of a type or stream.

This is mostly for use inside [locate\\_frames\(\)](#page-405-0).

#### Parameters

#### invariants

[set of str, optional] Set of keys to header parts that are shared between all headers of a given type or within a given stream/file. Default: from [invariants\(\)](#page-394-0).

# \*\*kwargs

Keyword arguments needed to instantiate an empty header. (Mostly for Mark 4).

# pattern

Returns

[list of int] The pattern that is shared between headers. If called on an instance, just the header words; if called on a class, words with defaults for the relevant parts set.

# mask

[list of int] For each entry in pattern a bit mask with bits set for the parts that are invariant.

# <span id="page-60-2"></span>**classmethod invariants**()

Set of keys of invariant header parts.

On the class, this returns keys of parts that are shared by all headers for the type, on an instance, those that are shared with other headers in the same file.

If neither are defined, returns 'sync\_pattern' if the header containts that key.

# <span id="page-60-3"></span>**keys**(*self* )

All keys defined for this header.

# <span id="page-60-5"></span><span id="page-60-4"></span>**same\_stream**(*self*, *other*)

Whether header is consistent with being from the same stream.

#### **set\_time**(*self*, *time*, *frame\_rate=None*)

Converts Time object to ref\_epoch, seconds, and frame\_nr.

For non-integer seconds, a frame rate is needed to calculate the 'frame\_nr'.

### Parameters

time

[[Time](http://docs.astropy.org/en/stable/api/astropy.time.Time.html#astropy.time.Time)] The time to use for this header.

#### frame\_rate

[[Quantity](http://docs.astropy.org/en/stable/api/astropy.units.Quantity.html#astropy.units.Quantity), optional] For calculating 'frame\_nr' from the fractional seconds.

#### <span id="page-61-1"></span>**tofile**(*self*, *fh*)

Write VLBI frame header to filehandle.

# <span id="page-61-2"></span>**update**(*self*, *\**, *verify=True*, *\*\*kwargs*)

Update the header by setting keywords or properties.

Here, any keywords matching header keys are applied first, and any remaining ones are used to set header properties, in the order set by the class (in \_properties).

#### Parameters

verify

[bool, optional] If  $True$  (default), verify integrity after updating.

# \*\*kwargs

Arguments used to set keywords and properties.

# <span id="page-61-3"></span>**verify**(*self* )

Basic checks of header integrity.

# **VDIFSampleRateHeader**

<span id="page-61-0"></span>**class** baseband.vdif.header.**VDIFSampleRateHeader**(*words*, *edv=None*, *verify=True*, *\*\*kwargs*) Bases: [baseband.vdif.header.VDIFBaseHeader](#page-57-0)

Base for VDIF headers that include the sample rate (EDV=  $1, 3, 4$ ).

# **Attributes Summary**

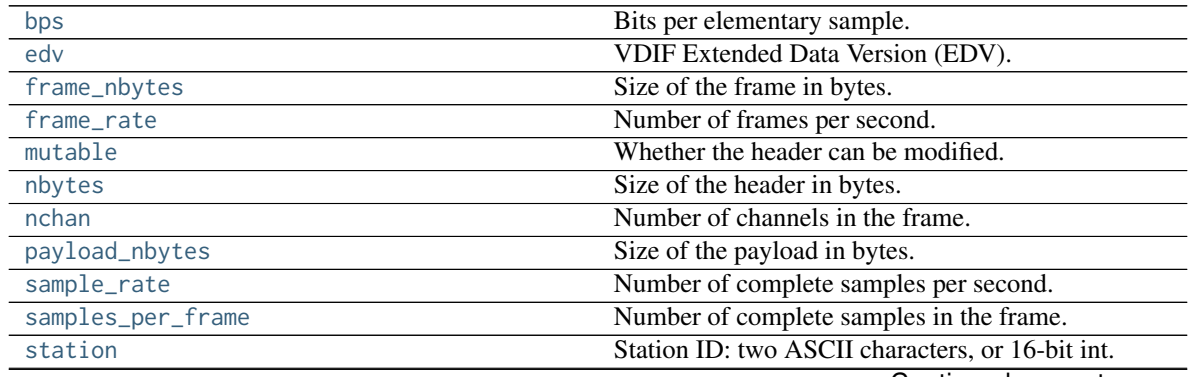

Continued on next page

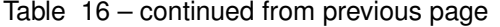

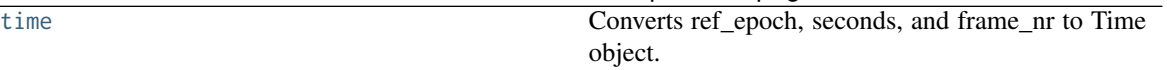

# **Methods Summary**

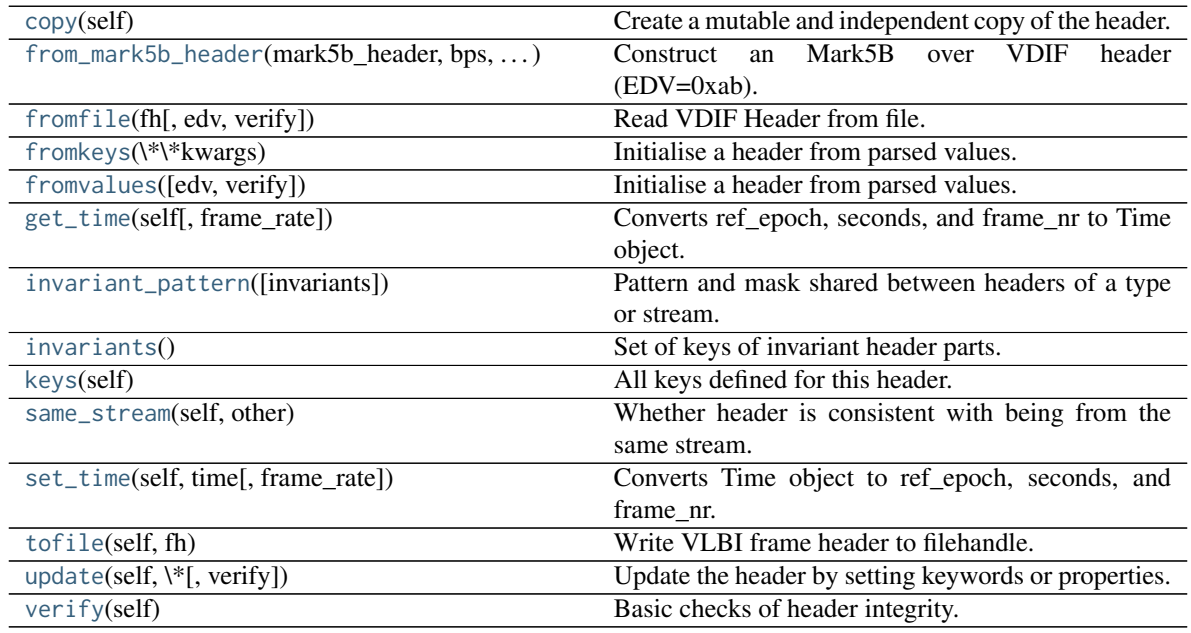

# **Attributes Documentation**

#### <span id="page-62-0"></span>**bps**

Bits per elementary sample.

#### <span id="page-62-1"></span>**edv**

VDIF Extended Data Version (EDV).

# <span id="page-62-2"></span>**frame\_nbytes**

Size of the frame in bytes.

# <span id="page-62-3"></span>**frame\_rate**

Number of frames per second.

Assumes the 'sampling\_rate' header field represents a per-channel sample rate for complex samples, or half the sample rate for real ones.

# <span id="page-62-4"></span>**mutable**

Whether the header can be modified.

## <span id="page-62-5"></span>**nbytes**

Size of the header in bytes.

# <span id="page-62-6"></span>**nchan**

Number of channels in the frame.

# <span id="page-62-8"></span><span id="page-62-7"></span>**payload\_nbytes**

Size of the payload in bytes.

#### **sample\_rate**

Number of complete samples per second.

Assumes the 'sampling\_rate' header field represents a per-channel sample rate for complex samples, or half the sample rate for real ones.

#### <span id="page-63-0"></span>**samples\_per\_frame**

Number of complete samples in the frame.

#### <span id="page-63-1"></span>**station**

Station ID: two ASCII characters, or 16-bit int.

#### <span id="page-63-2"></span>**time**

Converts ref\_epoch, seconds, and frame\_nr to Time object.

Uses 'ref\_epoch', which stores the number of half-years from 2000, and 'seconds'. By default, it also calculates the offset using the current frame number. For non-zero 'frame\_nr', this requires the frame rate, which is calculated from the sample rate in the header. The latter can also be explicitly passed on.

### **Parameters**

#### frame\_rate

[[Quantity](http://docs.astropy.org/en/stable/api/astropy.units.Quantity.html#astropy.units.Quantity), optional] For non-zero 'frame\_nr', this is used to calculate the corresponding offset. If not given, the frame rate from the header is used (if it is non-zero).

# Returns

time

[[Time](http://docs.astropy.org/en/stable/api/astropy.time.Time.html#astropy.time.Time)]

# **Methods Documentation**

#### <span id="page-63-3"></span>**copy**(*self* )

Create a mutable and independent copy of the header.

Keyword arguments can be passed on as needed by possible subclasses.

```
classmethod from_mark5b_header(mark5b_header, bps, nchan, **kwargs)
    Construct an Mark5B over VDIF header (EDV=0xab).
```
See [https://vlbi.org/wp-content/uploads/2019/03/vdif\\_extension\\_0xab.pdf](https://vlbi.org/wp-content/uploads/2019/03/vdif_extension_0xab.pdf)

Note that the Mark 5B header does not encode the bits-per-sample and the number of channels used in the payload, so these need to be given separately. A complete frame can be encapsulated with [from\\_mark5b\\_frame](#page-40-9).

# Parameters

#### mark5b\_header

[[Mark5BHeader](#page-132-0)] Used to set time, etc.

#### bps

[int] Bits per elementary sample.

#### nchan

[int] Number of channels carried in the Mark 5B payload.

#### \*\*kwargs

Any further arguments. Strictly, none are necessary to create a valid VDIF header, but this can be used to pass on, e.g., invalid\_data.

# <span id="page-64-0"></span>**classmethod fromfile**(*fh*, *edv=None*, *verify=True*)

Read VDIF Header from file.

# Parameters

fh

[filehandle] To read data from.

### edv

[int, False, or None, optional] Extended data version. If [False](https://docs.python.org/3/library/constants.html#False), a legacy header is used. If [None](https://docs.python.org/3/library/constants.html#None) (default), it is determined from the header. (Given it explicitly is mostly useful for a slight speed-up.)

# verify

[bool, optional] Whether to do basic verification of integrity. Default: [True](https://docs.python.org/3/library/constants.html#True).

# <span id="page-64-1"></span>**classmethod fromkeys**(*\*\*kwargs*)

Initialise a header from parsed values.

Like [fromvalues\(\)](#page-47-0), but without any interpretation of keywords.

### Raises

#### KeyError

[if not all keys required are pass in.]

### <span id="page-64-2"></span>**classmethod fromvalues**(*edv=False*, *\**, *verify=True*, *\*\*kwargs*)

Initialise a header from parsed values.

Here, the parsed values must be given as keyword arguments, i.e., for any header =  $cls(\langle data \rangle)$ , cls. fromvalues(\*\*header) == header.

However, unlike for the [fromkeys\(\)](#page-46-3) class method, data can also be set using arguments named after methods, such as bps and time.

Given defaults:

invalid data : [False](https://docs.python.org/3/library/constants.html#False) legacy mode : False vdif version : 1 thread id : 0 frame nr : 0 sync pattern : 0xACABFEED for EDV 1 and 3, 0xa5ea5 for EDV 2

Values set by other keyword arguments (if present):

bits per sample : from bps frame length : from samples\_per\_frame or frame\_nbytes lg2 nchan : from nchan station\_id : from station sampling\_rate, sampling\_unit : from sample\_rate ref\_epoch, seconds, frame\_nr : from time

Note that to set time to non-integer seconds one also needs to pass in frame\_rate or sample\_rate.

#### <span id="page-64-3"></span>**get\_time**(*self*, *frame\_rate=None*)

Converts ref\_epoch, seconds, and frame\_nr to Time object.

Uses 'ref epoch', which stores the number of half-years from 2000, and 'seconds'. By default, it also calculates the offset using the current frame number. For non-zero 'frame\_nr', this requires the frame rate, which is calculated from the sample rate in the header. The latter can also be explicitly passed on.

#### **Parameters**

# frame\_rate

[[Quantity](http://docs.astropy.org/en/stable/api/astropy.units.Quantity.html#astropy.units.Quantity), optional] For non-zero 'frame\_nr', this is used to calculate the corresponding offset. If not given, the frame rate from the header is used (if it is non-zero).

### Returns

time

[[Time](http://docs.astropy.org/en/stable/api/astropy.time.Time.html#astropy.time.Time)]

<span id="page-65-0"></span>**classmethod invariant\_pattern**(*invariants=None*, *\*\*kwargs*)

Pattern and mask shared between headers of a type or stream.

This is mostly for use inside [locate\\_frames\(\)](#page-405-0).

# **Parameters**

#### invariants

[set of str, optional] Set of keys to header parts that are shared between all headers of a given type or within a given stream/file. Default: from [invariants\(\)](#page-394-0).

# \*\*kwargs

Keyword arguments needed to instantiate an empty header. (Mostly for Mark 4).

# Returns

# pattern

[list of int] The pattern that is shared between headers. If called on an instance, just the header words; if called on a class, words with defaults for the relevant parts set.

### mask

[list of int] For each entry in pattern a bit mask with bits set for the parts that are invariant.

### <span id="page-65-1"></span>**classmethod invariants**()

Set of keys of invariant header parts.

On the class, this returns keys of parts that are shared by all headers for the type, on an instance, those that are shared with other headers in the same file.

If neither are defined, returns 'sync\_pattern' if the header containts that key.

#### <span id="page-65-2"></span>**keys**(*self* )

All keys defined for this header.

<span id="page-65-3"></span>**same\_stream**(*self*, *other*)

Whether header is consistent with being from the same stream.

```
set_time(self, time, frame_rate=None)
```
Converts Time object to ref\_epoch, seconds, and frame\_nr.

# Parameters

# time

[[Time](http://docs.astropy.org/en/stable/api/astropy.time.Time.html#astropy.time.Time)] The time to use for this header.

# frame\_rate

[[Quantity](http://docs.astropy.org/en/stable/api/astropy.units.Quantity.html#astropy.units.Quantity), optional] For calculating 'frame\_nr' from the fractional seconds. If not given, the frame rate from the header is used (if it is non-zero).

# <span id="page-65-6"></span><span id="page-65-5"></span>**tofile**(*self*, *fh*)

Write VLBI frame header to filehandle.

**update**(*self*, *\**, *verify=True*, *\*\*kwargs*)

Update the header by setting keywords or properties.

Here, any keywords matching header keys are applied first, and any remaining ones are used to set header properties, in the order set by the class (in \_properties).

# Parameters

verify

[bool, optional] If [True](https://docs.python.org/3/library/constants.html#True) (default), verify integrity after updating.

\*\*kwargs

Arguments used to set keywords and properties.

<span id="page-66-1"></span>**verify**(*self* )

Basic checks of header integrity.

# **VDIFLegacyHeader**

<span id="page-66-0"></span>**class** baseband.vdif.header.**VDIFLegacyHeader**(*words*, *edv=None*, *verify=True*, *\*\*kwargs*) Bases: [baseband.vdif.header.VDIFHeader](#page-52-0)

Legacy VDIF header that uses only 4 32-bit words.

See Section 6 of [https://vlbi.org/wp-content/uploads/2019/03/VDIF\\_specification\\_Release\\_1.1.1.pdf](https://vlbi.org/wp-content/uploads/2019/03/VDIF_specification_Release_1.1.1.pdf)

# **Attributes Summary**

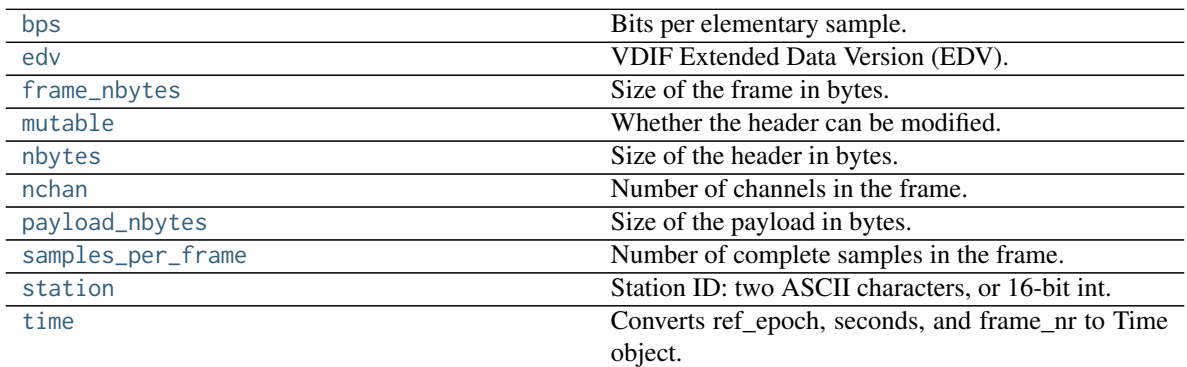

# **Methods Summary**

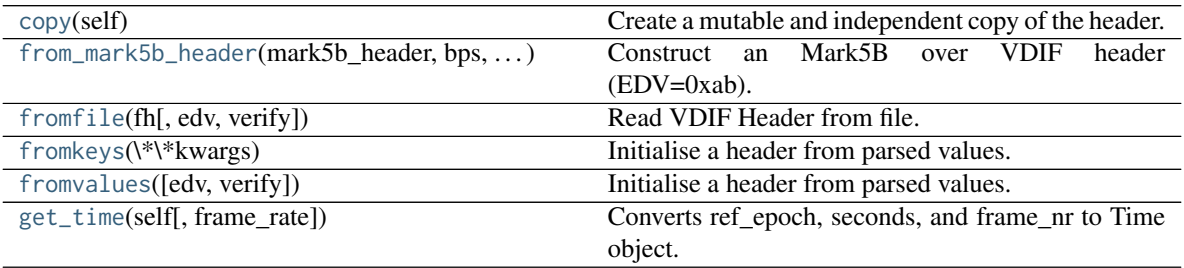

Continued on next page

| invariant_pattern([invariants])    | Pattern and mask shared between headers of a type    |
|------------------------------------|------------------------------------------------------|
|                                    | or stream.                                           |
| invariants()                       | Set of keys of invariant header parts.               |
| keys(self)                         | All keys defined for this header.                    |
| same_stream(self, other)           | Whether header is consistent with being from the     |
|                                    | same stream.                                         |
| set_time(self, time[, frame_rate]) | Converts Time object to ref_epoch, seconds, and      |
|                                    | frame nr.                                            |
| tofile(self, fh)                   | Write VLBI frame header to filehandle.               |
| update(self, $\forall$ [, verify]) | Update the header by setting keywords or properties. |
| verify(self)                       | Basic checks of header integrity.                    |

Table 19 – continued from previous page

# **Attributes Documentation**

### <span id="page-67-0"></span>**bps**

Bits per elementary sample.

### <span id="page-67-1"></span>**edv**

VDIF Extended Data Version (EDV).

### <span id="page-67-2"></span>**frame\_nbytes**

Size of the frame in bytes.

# <span id="page-67-3"></span>**mutable**

Whether the header can be modified.

# <span id="page-67-4"></span>**nbytes**

Size of the header in bytes.

# <span id="page-67-5"></span>**nchan**

Number of channels in the frame.

# <span id="page-67-6"></span>**payload\_nbytes**

Size of the payload in bytes.

# <span id="page-67-7"></span>**samples\_per\_frame**

Number of complete samples in the frame.

# <span id="page-67-8"></span>**station**

Station ID: two ASCII characters, or 16-bit int.

# <span id="page-67-9"></span>**time**

Converts ref\_epoch, seconds, and frame\_nr to Time object.

Uses 'ref\_epoch', which stores the number of half-years from 2000, and 'seconds'. By default, it also calculates the offset using the current frame number. For non-zero 'frame\_nr', this requires the frame rate, which is calculated from the sample rate in the header.

# Parameters

# frame\_rate

[[Quantity](http://docs.astropy.org/en/stable/api/astropy.units.Quantity.html#astropy.units.Quantity), optional] For non-zero 'frame\_nr', this is required to calculate the corresponding offset.

# Returns

# time

[[Time](http://docs.astropy.org/en/stable/api/astropy.time.Time.html#astropy.time.Time)]

# **Methods Documentation**

# <span id="page-68-0"></span>**copy**(*self* )

Create a mutable and independent copy of the header.

Keyword arguments can be passed on as needed by possible subclasses.

<span id="page-68-1"></span>**classmethod from\_mark5b\_header**(*mark5b\_header*, *bps*, *nchan*, *\*\*kwargs*) Construct an Mark5B over VDIF header (EDV=0xab).

### See [https://vlbi.org/wp-content/uploads/2019/03/vdif\\_extension\\_0xab.pdf](https://vlbi.org/wp-content/uploads/2019/03/vdif_extension_0xab.pdf)

Note that the Mark 5B header does not encode the bits-per-sample and the number of channels used in the payload, so these need to be given separately. A complete frame can be encapsulated with [from\\_mark5b\\_frame](#page-40-9).

# Parameters

#### mark5b\_header

[[Mark5BHeader](#page-132-0)] Used to set time, etc.

#### bps

[int] Bits per elementary sample.

#### nchan

[int] Number of channels carried in the Mark 5B payload.

#### \*\*kwargs

Any further arguments. Strictly, none are necessary to create a valid VDIF header, but this can be used to pass on, e.g., invalid\_data.

# <span id="page-68-2"></span>**classmethod fromfile**(*fh*, *edv=None*, *verify=True*)

Read VDIF Header from file.

# Parameters

### fh

[filehandle] To read data from.

# edv

[int, False, or None, optional] Extended data version. If [False](https://docs.python.org/3/library/constants.html#False), a legacy header is used. If [None](https://docs.python.org/3/library/constants.html#None) (default), it is determined from the header. (Given it explicitly is mostly useful for a slight speed-up.)

#### verify

[bool, optional] Whether to do basic verification of integrity. Default: [True](https://docs.python.org/3/library/constants.html#True).

# <span id="page-68-3"></span>**classmethod fromkeys**(*\*\*kwargs*)

Initialise a header from parsed values.

Like [fromvalues\(\)](#page-47-0), but without any interpretation of keywords.

#### <span id="page-68-4"></span>Raises

#### KeyError

[if not all keys required are pass in.]

```
classmethod fromvalues(edv=False, *, verify=True, **kwargs)
```
Initialise a header from parsed values.

Here, the parsed values must be given as keyword arguments, i.e., for any header =  $cls(\langle data \rangle)$ , cls. fromvalues(\*\*header) == header.

However, unlike for the [fromkeys\(\)](#page-46-3) class method, data can also be set using arguments named after methods, such as bps and time.

Given defaults:

invalid\_data : [False](https://docs.python.org/3/library/constants.html#False) legacy\_mode : [False](https://docs.python.org/3/library/constants.html#False) vdif\_version : 1 thread\_id : 0 frame\_nr : 0 sync\_pattern : 0xACABFEED for EDV 1 and 3, 0xa5ea5 for EDV 2

Values set by other keyword arguments (if present):

bits\_per\_sample : from bps frame\_length : from samples\_per\_frame or frame\_nbytes lg2\_nchan : from nchan station\_id : from station sampling\_rate, sampling\_unit : from sample\_rate ref\_epoch, seconds, frame\_nr : from time

Note that to set time to non-integer seconds one also needs to pass in frame\_rate or sample\_rate.

### <span id="page-69-0"></span>**get\_time**(*self*, *frame\_rate=None*)

Converts ref\_epoch, seconds, and frame\_nr to Time object.

Uses 'ref\_epoch', which stores the number of half-years from 2000, and 'seconds'. By default, it also calculates the offset using the current frame number. For non-zero 'frame\_nr', this requires the frame rate, which is calculated from the sample rate in the header.

# **Parameters**

# frame\_rate

[[Quantity](http://docs.astropy.org/en/stable/api/astropy.units.Quantity.html#astropy.units.Quantity), optional] For non-zero 'frame\_nr', this is required to calculate the corresponding offset.

# Returns

#### time

[[Time](http://docs.astropy.org/en/stable/api/astropy.time.Time.html#astropy.time.Time)]

<span id="page-69-1"></span>**classmethod invariant\_pattern**(*invariants=None*, *\*\*kwargs*) Pattern and mask shared between headers of a type or stream.

This is mostly for use inside [locate\\_frames\(\)](#page-405-0).

# **Parameters**

#### invariants

[set of str, optional] Set of keys to header parts that are shared between all headers of a given type or within a given stream/file. Default: from [invariants\(\)](#page-394-0).

### \*\*kwargs

Keyword arguments needed to instantiate an empty header. (Mostly for Mark 4).

#### Returns

#### pattern

[list of int] The pattern that is shared between headers. If called on an instance, just the header words; if called on a class, words with defaults for the relevant parts set.

#### mask

[list of int] For each entry in pattern a bit mask with bits set for the parts that are invariant.

# <span id="page-70-0"></span>**classmethod invariants**()

Set of keys of invariant header parts.

On the class, this returns keys of parts that are shared by all headers for the type, on an instance, those that are shared with other headers in the same file.

If neither are defined, returns 'sync\_pattern' if the header containts that key.

# <span id="page-70-1"></span>**keys**(*self* )

All keys defined for this header.

# <span id="page-70-2"></span>**same\_stream**(*self*, *other*)

Whether header is consistent with being from the same stream.

# <span id="page-70-3"></span>**set\_time**(*self*, *time*, *frame\_rate=None*)

Converts Time object to ref\_epoch, seconds, and frame\_nr.

For non-integer seconds, a frame rate is needed to calculate the 'frame\_nr'.

#### Parameters

time

[[Time](http://docs.astropy.org/en/stable/api/astropy.time.Time.html#astropy.time.Time)] The time to use for this header.

# frame\_rate

[[Quantity](http://docs.astropy.org/en/stable/api/astropy.units.Quantity.html#astropy.units.Quantity), optional] For calculating 'frame\_nr' from the fractional seconds.

### <span id="page-70-4"></span>**tofile**(*self*, *fh*)

Write VLBI frame header to filehandle.

#### <span id="page-70-5"></span>**update**(*self*, *\**, *verify=True*, *\*\*kwargs*)

Update the header by setting keywords or properties.

Here, any keywords matching header keys are applied first, and any remaining ones are used to set header properties, in the order set by the class (in \_properties).

# Parameters

verify

[bool, optional] If [True](https://docs.python.org/3/library/constants.html#True) (default), verify integrity after updating.

# \*\*kwargs

Arguments used to set keywords and properties.

### <span id="page-70-6"></span>**verify**(*self* )

Basic checks of header integrity.

# **VDIFHeader0**

VDIF Header for EDV=0.

EDV=0 implies the extended user data fields are not used.

# **Attributes Summary**

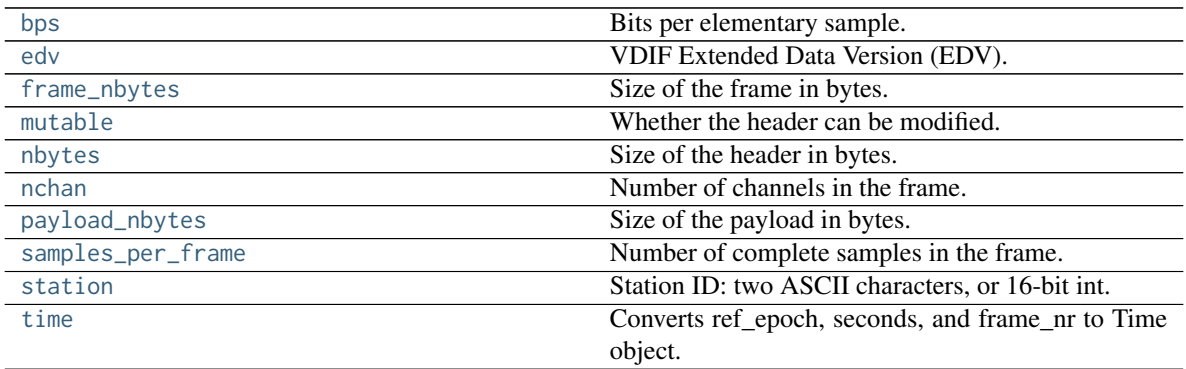

# **Methods Summary**

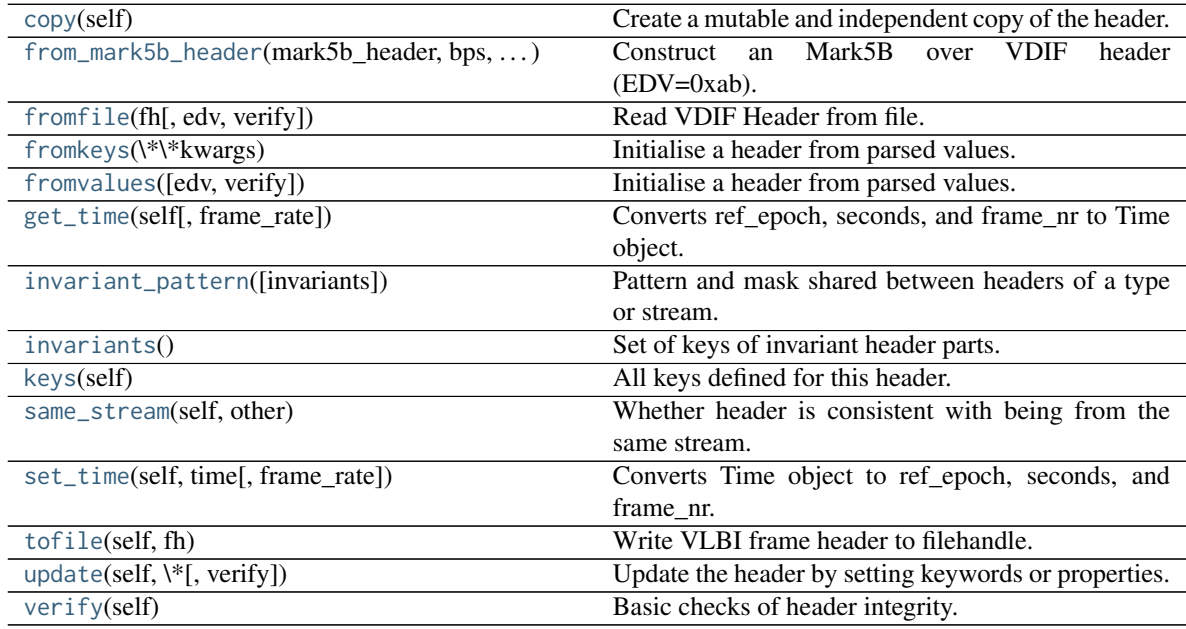

<span id="page-71-0"></span>**class** baseband.vdif.header.**VDIFHeader0**(*words*, *edv=None*, *verify=True*, *\*\*kwargs*) Bases: [baseband.vdif.header.VDIFBaseHeader](#page-57-0)
### **Attributes Documentation**

#### **bps**

Bits per elementary sample.

### **edv**

VDIF Extended Data Version (EDV).

### **frame\_nbytes**

Size of the frame in bytes.

### **mutable**

Whether the header can be modified.

### **nbytes**

Size of the header in bytes.

#### **nchan**

Number of channels in the frame.

#### **payload\_nbytes**

Size of the payload in bytes.

#### **samples\_per\_frame**

Number of complete samples in the frame.

#### **station**

Station ID: two ASCII characters, or 16-bit int.

#### **time**

Converts ref\_epoch, seconds, and frame\_nr to Time object.

Uses 'ref\_epoch', which stores the number of half-years from 2000, and 'seconds'. By default, it also calculates the offset using the current frame number. For non-zero 'frame\_nr', this requires the frame rate, which is calculated from the sample rate in the header.

### Parameters

### frame\_rate

[[Quantity](http://docs.astropy.org/en/stable/api/astropy.units.Quantity.html#astropy.units.Quantity), optional] For non-zero 'frame\_nr', this is required to calculate the corresponding offset.

#### Returns

time

[[Time](http://docs.astropy.org/en/stable/api/astropy.time.Time.html#astropy.time.Time)]

### **Methods Documentation**

**copy**(*self* )

Create a mutable and independent copy of the header.

Keyword arguments can be passed on as needed by possible subclasses.

### **classmethod from\_mark5b\_header**(*mark5b\_header*, *bps*, *nchan*, *\*\*kwargs*) Construct an Mark5B over VDIF header (EDV=0xab).

See [https://vlbi.org/wp-content/uploads/2019/03/vdif\\_extension\\_0xab.pdf](https://vlbi.org/wp-content/uploads/2019/03/vdif_extension_0xab.pdf)

Note that the Mark 5B header does not encode the bits-per-sample and the number of channels used in the payload, so these need to be given separately. A complete frame can be encapsulated with [from\\_mark5b\\_frame](#page-40-0).

### Parameters

### mark5b\_header

[[Mark5BHeader](#page-132-0)] Used to set time, etc.

bps

[int] Bits per elementary sample.

#### nchan

[int] Number of channels carried in the Mark 5B payload.

#### \*\*kwargs

Any further arguments. Strictly, none are necessary to create a valid VDIF header, but this can be used to pass on, e.g., invalid\_data.

**classmethod fromfile**(*fh*, *edv=None*, *verify=True*) Read VDIF Header from file.

#### Parameters

### fh

[filehandle] To read data from.

#### edv

[int, False, or None, optional] Extended data version. If [False](https://docs.python.org/3/library/constants.html#False), a legacy header is used. If [None](https://docs.python.org/3/library/constants.html#None) (default), it is determined from the header. (Given it explicitly is mostly useful for a slight speed-up.)

verify

[bool, optional] Whether to do basic verification of integrity. Default: [True](https://docs.python.org/3/library/constants.html#True).

#### **classmethod fromkeys**(*\*\*kwargs*)

Initialise a header from parsed values.

Like [fromvalues\(\)](#page-47-0), but without any interpretation of keywords.

Raises

#### KeyError

[if not all keys required are pass in.]

**classmethod fromvalues**(*edv=False*, *\**, *verify=True*, *\*\*kwargs*)

Initialise a header from parsed values.

Here, the parsed values must be given as keyword arguments, i.e., for any header =  $cls(\text{data>})$ ,  $cls$ . fromvalues(\*\*header) == header.

However, unlike for the [fromkeys\(\)](#page-46-0) class method, data can also be set using arguments named after methods, such as bps and time.

Given defaults:

invalid\_data : [False](https://docs.python.org/3/library/constants.html#False) legacy\_mode : [False](https://docs.python.org/3/library/constants.html#False) vdif\_version : 1 thread\_id : 0 frame\_nr : 0 sync\_pattern : 0xACABFEED for EDV 1 and 3, 0xa5ea5 for EDV 2

Values set by other keyword arguments (if present):

bits per sample : from bps frame length : from samples\_per\_frame or frame\_nbytes lg2 nchan : from nchan station id : from station sampling rate, sampling unit : from sample\_rate ref epoch, seconds, frame\_nr : from time

Note that to set time to non-integer seconds one also needs to pass in frame\_rate or sample\_rate.

#### **get\_time**(*self*, *frame\_rate=None*)

Converts ref\_epoch, seconds, and frame\_nr to Time object.

Uses 'ref epoch', which stores the number of half-years from 2000, and 'seconds'. By default, it also calculates the offset using the current frame number. For non-zero 'frame\_nr', this requires the frame rate, which is calculated from the sample rate in the header.

#### **Parameters**

#### frame\_rate

[[Quantity](http://docs.astropy.org/en/stable/api/astropy.units.Quantity.html#astropy.units.Quantity), optional] For non-zero 'frame\_nr', this is required to calculate the corresponding offset.

#### Returns

#### time

[[Time](http://docs.astropy.org/en/stable/api/astropy.time.Time.html#astropy.time.Time)]

# **classmethod invariant\_pattern**(*invariants=None*, *\*\*kwargs*)

Pattern and mask shared between headers of a type or stream.

This is mostly for use inside [locate\\_frames\(\)](#page-405-0).

#### Parameters

#### invariants

[set of str, optional] Set of keys to header parts that are shared between all headers of a given type or within a given stream/file. Default: from [invariants\(\)](#page-394-0).

### \*\*kwargs

Keyword arguments needed to instantiate an empty header. (Mostly for Mark 4).

Returns

### pattern

[list of int] The pattern that is shared between headers. If called on an instance, just the header words; if called on a class, words with defaults for the relevant parts set.

### mask

[list of int] For each entry in pattern a bit mask with bits set for the parts that are invariant.

### **classmethod invariants**()

Set of keys of invariant header parts.

On the class, this returns keys of parts that are shared by all headers for the type, on an instance, those that are shared with other headers in the same file.

If neither are defined, returns 'sync\_pattern' if the header containts that key.

### **keys**(*self* )

All keys defined for this header.

### **same\_stream**(*self*, *other*)

Whether header is consistent with being from the same stream.

#### **set\_time**(*self*, *time*, *frame\_rate=None*)

Converts Time object to ref\_epoch, seconds, and frame\_nr.

For non-integer seconds, a frame rate is needed to calculate the 'frame\_nr'.

#### Parameters

time

[[Time](http://docs.astropy.org/en/stable/api/astropy.time.Time.html#astropy.time.Time)] The time to use for this header.

#### frame\_rate

[[Quantity](http://docs.astropy.org/en/stable/api/astropy.units.Quantity.html#astropy.units.Quantity), optional] For calculating 'frame\_nr' from the fractional seconds.

#### **tofile**(*self*, *fh*)

Write VLBI frame header to filehandle.

### **update**(*self*, *\**, *verify=True*, *\*\*kwargs*)

Update the header by setting keywords or properties.

Here, any keywords matching header keys are applied first, and any remaining ones are used to set header properties, in the order set by the class (in \_properties).

#### Parameters

verify

[bool, optional] If [True](https://docs.python.org/3/library/constants.html#True) (default), verify integrity after updating.

### \*\*kwargs

Arguments used to set keywords and properties.

### **verify**(*self* )

Basic checks of header integrity.

### **VDIFHeader1**

### VDIF Header for EDV=1.

See [https://vlbi.org/wp-content/uploads/2019/03/vdif\\_extension\\_0x01.pdf](https://vlbi.org/wp-content/uploads/2019/03/vdif_extension_0x01.pdf)

### **Attributes Summary**

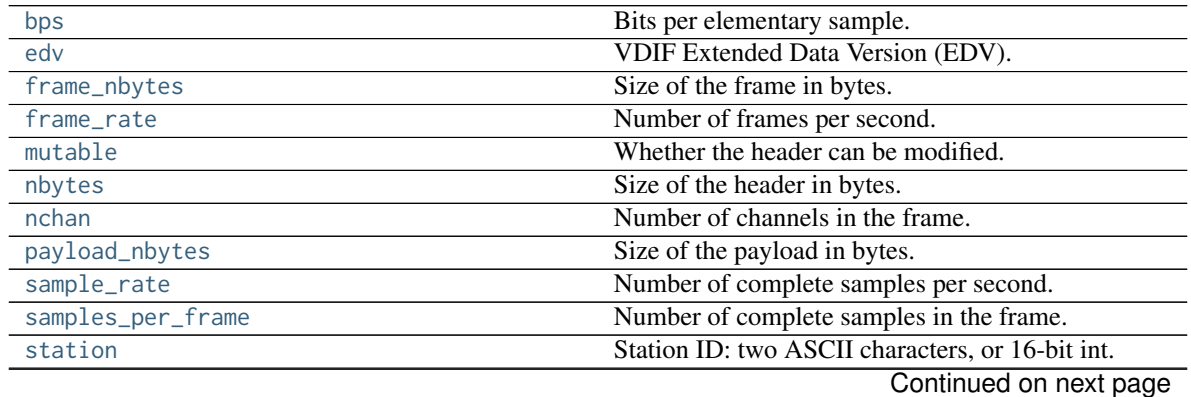

**class** baseband.vdif.header.**VDIFHeader1**(*words*, *edv=None*, *verify=True*, *\*\*kwargs*) Bases: [baseband.vdif.header.VDIFSampleRateHeader](#page-61-0)

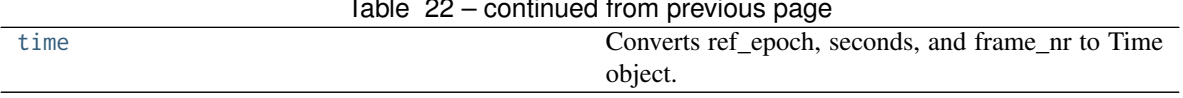

#### Table 22 – continued from previous page

### **Methods Summary**

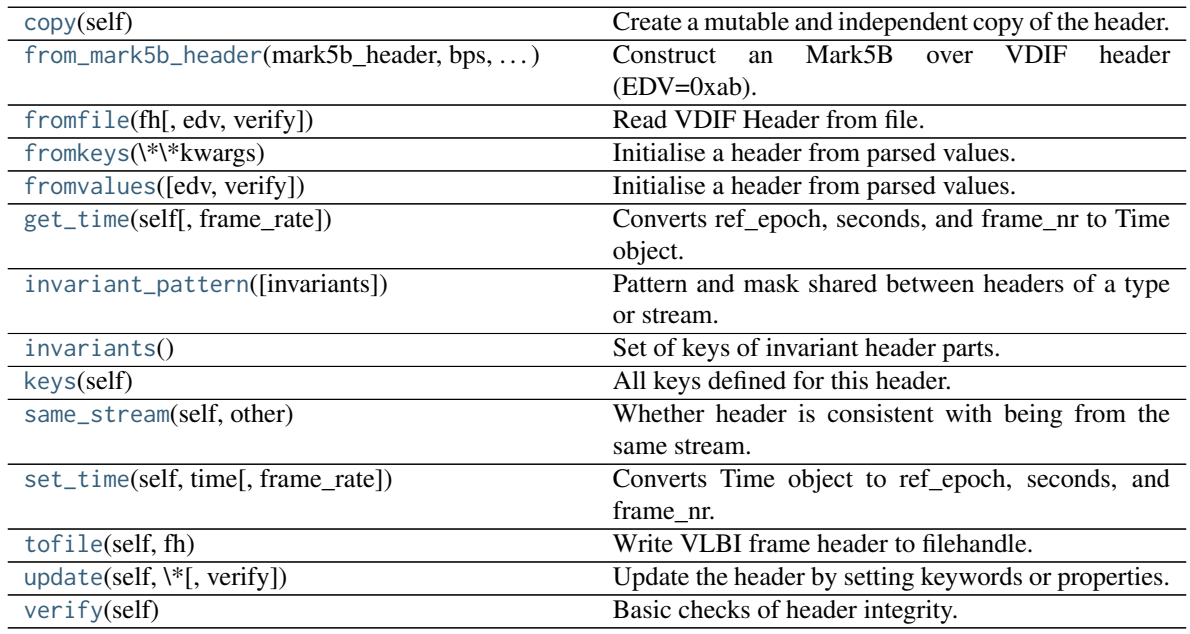

### **Attributes Documentation**

#### <span id="page-76-0"></span>**bps**

Bits per elementary sample.

#### <span id="page-76-1"></span>**edv**

VDIF Extended Data Version (EDV).

### <span id="page-76-2"></span>**frame\_nbytes**

Size of the frame in bytes.

### <span id="page-76-3"></span>**frame\_rate**

Number of frames per second.

Assumes the 'sampling\_rate' header field represents a per-channel sample rate for complex samples, or half the sample rate for real ones.

### <span id="page-76-4"></span>**mutable**

Whether the header can be modified.

#### <span id="page-76-5"></span>**nbytes**

Size of the header in bytes.

### <span id="page-76-6"></span>**nchan**

Number of channels in the frame.

### <span id="page-76-8"></span><span id="page-76-7"></span>**payload\_nbytes**

Size of the payload in bytes.

#### **sample\_rate**

Number of complete samples per second.

Assumes the 'sampling\_rate' header field represents a per-channel sample rate for complex samples, or half the sample rate for real ones.

#### <span id="page-77-0"></span>**samples\_per\_frame**

Number of complete samples in the frame.

#### <span id="page-77-1"></span>**station**

Station ID: two ASCII characters, or 16-bit int.

#### <span id="page-77-2"></span>**time**

Converts ref\_epoch, seconds, and frame\_nr to Time object.

Uses 'ref\_epoch', which stores the number of half-years from 2000, and 'seconds'. By default, it also calculates the offset using the current frame number. For non-zero 'frame\_nr', this requires the frame rate, which is calculated from the sample rate in the header. The latter can also be explicitly passed on.

#### **Parameters**

#### frame\_rate

[[Quantity](http://docs.astropy.org/en/stable/api/astropy.units.Quantity.html#astropy.units.Quantity), optional] For non-zero 'frame\_nr', this is used to calculate the corresponding offset. If not given, the frame rate from the header is used (if it is non-zero).

### Returns

time

[[Time](http://docs.astropy.org/en/stable/api/astropy.time.Time.html#astropy.time.Time)]

### **Methods Documentation**

#### <span id="page-77-3"></span>**copy**(*self* )

Create a mutable and independent copy of the header.

Keyword arguments can be passed on as needed by possible subclasses.

```
classmethod from_mark5b_header(mark5b_header, bps, nchan, **kwargs)
    Construct an Mark5B over VDIF header (EDV=0xab).
```
See [https://vlbi.org/wp-content/uploads/2019/03/vdif\\_extension\\_0xab.pdf](https://vlbi.org/wp-content/uploads/2019/03/vdif_extension_0xab.pdf)

Note that the Mark 5B header does not encode the bits-per-sample and the number of channels used in the payload, so these need to be given separately. A complete frame can be encapsulated with [from\\_mark5b\\_frame](#page-40-0).

### Parameters

#### mark5b\_header

[[Mark5BHeader](#page-132-0)] Used to set time, etc.

#### bps

[int] Bits per elementary sample.

#### nchan

[int] Number of channels carried in the Mark 5B payload.

#### \*\*kwargs

Any further arguments. Strictly, none are necessary to create a valid VDIF header, but this can be used to pass on, e.g., invalid\_data.

<span id="page-78-0"></span>**classmethod fromfile**(*fh*, *edv=None*, *verify=True*)

Read VDIF Header from file.

### Parameters

fh

[filehandle] To read data from.

#### edv

[int, False, or None, optional] Extended data version. If [False](https://docs.python.org/3/library/constants.html#False), a legacy header is used. If [None](https://docs.python.org/3/library/constants.html#None) (default), it is determined from the header. (Given it explicitly is mostly useful for a slight speed-up.)

### verify

[bool, optional] Whether to do basic verification of integrity. Default: [True](https://docs.python.org/3/library/constants.html#True).

### <span id="page-78-1"></span>**classmethod fromkeys**(*\*\*kwargs*)

Initialise a header from parsed values.

Like [fromvalues\(\)](#page-47-0), but without any interpretation of keywords.

#### Raises

#### KeyError

[if not all keys required are pass in.]

#### <span id="page-78-2"></span>**classmethod fromvalues**(*edv=False*, *\**, *verify=True*, *\*\*kwargs*)

Initialise a header from parsed values.

Here, the parsed values must be given as keyword arguments, i.e., for any header =  $cls(\langle data \rangle)$ , cls. fromvalues(\*\*header) == header.

However, unlike for the [fromkeys\(\)](#page-46-0) class method, data can also be set using arguments named after methods, such as bps and time.

Given defaults:

invalid data : [False](https://docs.python.org/3/library/constants.html#False) legacy mode : False vdif version : 1 thread id : 0 frame nr : 0 sync pattern : 0xACABFEED for EDV 1 and 3, 0xa5ea5 for EDV 2

Values set by other keyword arguments (if present):

bits per sample : from bps frame length : from samples\_per\_frame or frame\_nbytes lg2 nchan : from nchan station\_id : from station sampling\_rate, sampling\_unit : from sample\_rate ref\_epoch, seconds, frame\_nr : from time

Note that to set time to non-integer seconds one also needs to pass in frame\_rate or sample\_rate.

#### <span id="page-78-3"></span>**get\_time**(*self*, *frame\_rate=None*)

Converts ref\_epoch, seconds, and frame\_nr to Time object.

Uses 'ref epoch', which stores the number of half-years from 2000, and 'seconds'. By default, it also calculates the offset using the current frame number. For non-zero 'frame\_nr', this requires the frame rate, which is calculated from the sample rate in the header. The latter can also be explicitly passed on.

#### **Parameters**

### frame\_rate

[[Quantity](http://docs.astropy.org/en/stable/api/astropy.units.Quantity.html#astropy.units.Quantity), optional] For non-zero 'frame\_nr', this is used to calculate the corresponding offset. If not given, the frame rate from the header is used (if it is non-zero).

#### Returns

time

[[Time](http://docs.astropy.org/en/stable/api/astropy.time.Time.html#astropy.time.Time)]

<span id="page-79-0"></span>**classmethod invariant\_pattern**(*invariants=None*, *\*\*kwargs*)

Pattern and mask shared between headers of a type or stream.

This is mostly for use inside [locate\\_frames\(\)](#page-405-0).

#### **Parameters**

#### invariants

[set of str, optional] Set of keys to header parts that are shared between all headers of a given type or within a given stream/file. Default: from [invariants\(\)](#page-394-0).

### \*\*kwargs

Keyword arguments needed to instantiate an empty header. (Mostly for Mark 4).

### Returns

### pattern

[list of int] The pattern that is shared between headers. If called on an instance, just the header words; if called on a class, words with defaults for the relevant parts set.

#### mask

[list of int] For each entry in pattern a bit mask with bits set for the parts that are invariant.

#### <span id="page-79-1"></span>**classmethod invariants**()

Set of keys of invariant header parts.

On the class, this returns keys of parts that are shared by all headers for the type, on an instance, those that are shared with other headers in the same file.

If neither are defined, returns 'sync\_pattern' if the header containts that key.

#### <span id="page-79-2"></span>**keys**(*self* )

All keys defined for this header.

<span id="page-79-3"></span>**same\_stream**(*self*, *other*)

Whether header is consistent with being from the same stream.

```
set_time(self, time, frame_rate=None)
     Converts Time object to ref_epoch, seconds, and frame_nr.
```
### Parameters

### time

[[Time](http://docs.astropy.org/en/stable/api/astropy.time.Time.html#astropy.time.Time)] The time to use for this header.

### frame\_rate

[[Quantity](http://docs.astropy.org/en/stable/api/astropy.units.Quantity.html#astropy.units.Quantity), optional] For calculating 'frame\_nr' from the fractional seconds. If not given, the frame rate from the header is used (if it is non-zero).

#### <span id="page-79-6"></span><span id="page-79-5"></span>**tofile**(*self*, *fh*)

Write VLBI frame header to filehandle.

**update**(*self*, *\**, *verify=True*, *\*\*kwargs*)

Update the header by setting keywords or properties.

Here, any keywords matching header keys are applied first, and any remaining ones are used to set header properties, in the order set by the class (in \_properties).

### Parameters

verify

[bool, optional] If [True](https://docs.python.org/3/library/constants.html#True) (default), verify integrity after updating.

\*\*kwargs

Arguments used to set keywords and properties.

### <span id="page-80-0"></span>**verify**(*self* )

Basic checks of header integrity.

### **VDIFHeader2**

**class** baseband.vdif.header.**VDIFHeader2**(*words*, *edv=None*, *verify=True*, *\*\*kwargs*) Bases: [baseband.vdif.header.VDIFBaseHeader](#page-57-0)

VDIF Header for EDV=2.

See <https://vlbi.org/wp-content/uploads/2019/03/alma-vdif-edv.pdf>

### **Notes**

This header is untested. It may need to have subclasses, based on possible different sync values.

### **Attributes Summary**

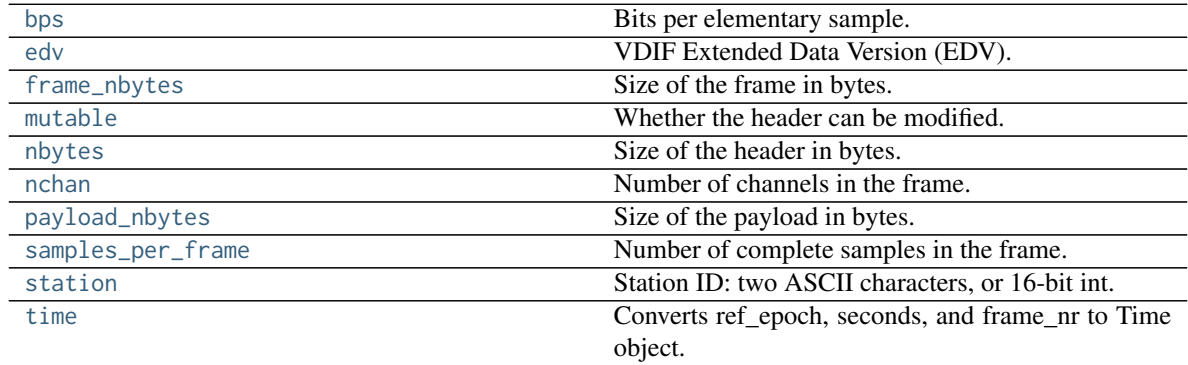

### **Methods Summary**

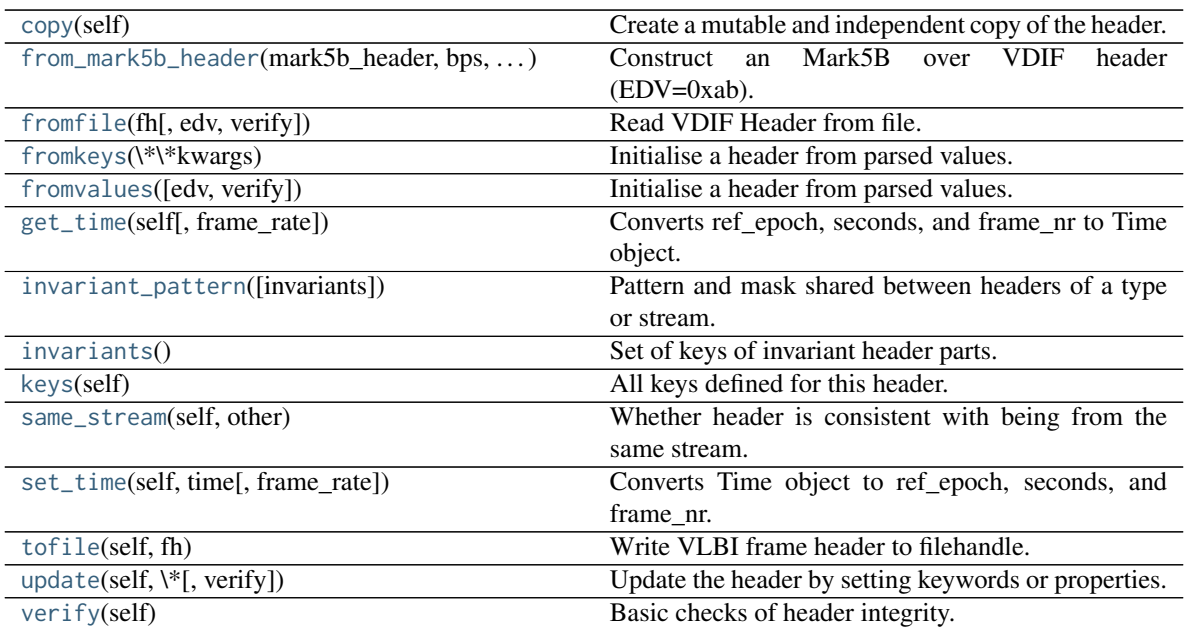

### **Attributes Documentation**

#### <span id="page-81-0"></span>**bps**

Bits per elementary sample.

#### <span id="page-81-1"></span>**edv**

VDIF Extended Data Version (EDV).

### <span id="page-81-2"></span>**frame\_nbytes**

Size of the frame in bytes.

### <span id="page-81-3"></span>**mutable**

Whether the header can be modified.

### <span id="page-81-4"></span>**nbytes**

Size of the header in bytes.

### <span id="page-81-5"></span>**nchan**

Number of channels in the frame.

### <span id="page-81-6"></span>**payload\_nbytes**

Size of the payload in bytes.

### <span id="page-81-7"></span>**samples\_per\_frame**

Number of complete samples in the frame.

### <span id="page-81-8"></span>**station**

Station ID: two ASCII characters, or 16-bit int.

### <span id="page-81-9"></span>**time**

Converts ref\_epoch, seconds, and frame\_nr to Time object.

Uses 'ref\_epoch', which stores the number of half-years from 2000, and 'seconds'. By default, it also calculates the offset using the current frame number. For non-zero 'frame\_nr', this requires the frame rate, which is calculated from the sample rate in the header.

### **Parameters**

#### frame\_rate

[[Quantity](http://docs.astropy.org/en/stable/api/astropy.units.Quantity.html#astropy.units.Quantity), optional] For non-zero 'frame\_nr', this is required to calculate the corresponding offset.

#### Returns

time

[[Time](http://docs.astropy.org/en/stable/api/astropy.time.Time.html#astropy.time.Time)]

### **Methods Documentation**

### <span id="page-82-0"></span>**copy**(*self* )

Create a mutable and independent copy of the header.

Keyword arguments can be passed on as needed by possible subclasses.

<span id="page-82-1"></span>**classmethod from\_mark5b\_header**(*mark5b\_header*, *bps*, *nchan*, *\*\*kwargs*) Construct an Mark5B over VDIF header (EDV=0xab).

#### See [https://vlbi.org/wp-content/uploads/2019/03/vdif\\_extension\\_0xab.pdf](https://vlbi.org/wp-content/uploads/2019/03/vdif_extension_0xab.pdf)

Note that the Mark 5B header does not encode the bits-per-sample and the number of channels used in the payload, so these need to be given separately. A complete frame can be encapsulated with [from\\_mark5b\\_frame](#page-40-0).

### Parameters

#### mark5b\_header

[[Mark5BHeader](#page-132-0)] Used to set time, etc.

#### bps

[int] Bits per elementary sample.

#### nchan

[int] Number of channels carried in the Mark 5B payload.

### \*\*kwargs

Any further arguments. Strictly, none are necessary to create a valid VDIF header, but this can be used to pass on, e.g., invalid\_data.

#### <span id="page-82-2"></span>**classmethod fromfile**(*fh*, *edv=None*, *verify=True*)

Read VDIF Header from file.

### **Parameters**

#### fh

[filehandle] To read data from.

### edv

[int, False, or None, optional] Extended data version. If [False](https://docs.python.org/3/library/constants.html#False), a legacy header is used. If [None](https://docs.python.org/3/library/constants.html#None) (default), it is determined from the header. (Given it explicitly is mostly useful for a slight speed-up.)

#### <span id="page-82-3"></span>verify

[bool, optional] Whether to do basic verification of integrity. Default: [True](https://docs.python.org/3/library/constants.html#True).

#### **classmethod fromkeys**(*\*\*kwargs*)

Initialise a header from parsed values.

Like [fromvalues\(\)](#page-47-0), but without any interpretation of keywords.

Raises

#### KeyError

[if not all keys required are pass in.]

<span id="page-83-0"></span>**classmethod fromvalues**(*edv=False*, *\**, *verify=True*, *\*\*kwargs*)

Initialise a header from parsed values.

Here, the parsed values must be given as keyword arguments, i.e., for any header = cls(<data>), cls. fromvalues(\*\*header) == header.

However, unlike for the [fromkeys\(\)](#page-46-0) class method, data can also be set using arguments named after methods, such as bps and time.

Given defaults:

invalid\_data : [False](https://docs.python.org/3/library/constants.html#False) legacy\_mode : [False](https://docs.python.org/3/library/constants.html#False) vdif\_version : 1 thread\_id : 0 frame\_nr : 0 sync\_pattern : 0xACABFEED for EDV 1 and 3, 0xa5ea5 for EDV 2

Values set by other keyword arguments (if present):

bits\_per\_sample : from bps frame\_length : from samples\_per\_frame or frame\_nbytes lg2\_nchan : from nchan station id : from station sampling rate, sampling unit : from sample\_rate ref epoch, seconds, frame\_nr : from time

Note that to set time to non-integer seconds one also needs to pass in frame\_rate or sample\_rate.

### <span id="page-83-1"></span>**get\_time**(*self*, *frame\_rate=None*)

Converts ref\_epoch, seconds, and frame\_nr to Time object.

Uses 'ref\_epoch', which stores the number of half-years from 2000, and 'seconds'. By default, it also calculates the offset using the current frame number. For non-zero 'frame\_nr', this requires the frame rate, which is calculated from the sample rate in the header.

#### **Parameters**

#### frame\_rate

[[Quantity](http://docs.astropy.org/en/stable/api/astropy.units.Quantity.html#astropy.units.Quantity), optional] For non-zero 'frame\_nr', this is required to calculate the corresponding offset.

### Returns

#### time

[[Time](http://docs.astropy.org/en/stable/api/astropy.time.Time.html#astropy.time.Time)]

<span id="page-83-2"></span>**classmethod invariant\_pattern**(*invariants=None*, *\*\*kwargs*) Pattern and mask shared between headers of a type or stream.

This is mostly for use inside [locate\\_frames\(\)](#page-405-0).

#### **Parameters**

#### invariants

[set of str, optional] Set of keys to header parts that are shared between all headers of a given type or within a given stream/file. Default: from [invariants\(\)](#page-394-0).

\*\*kwargs

Keyword arguments needed to instantiate an empty header. (Mostly for Mark 4).

#### Returns

#### pattern

[list of int] The pattern that is shared between headers. If called on an instance, just the header words; if called on a class, words with defaults for the relevant parts set.

#### mask

[list of int] For each entry in pattern a bit mask with bits set for the parts that are invariant.

#### <span id="page-84-0"></span>**classmethod invariants**()

Set of keys of invariant header parts.

On the class, this returns keys of parts that are shared by all headers for the type, on an instance, those that are shared with other headers in the same file.

If neither are defined, returns 'sync\_pattern' if the header containts that key.

#### <span id="page-84-1"></span>**keys**(*self* )

All keys defined for this header.

#### <span id="page-84-2"></span>**same\_stream**(*self*, *other*)

Whether header is consistent with being from the same stream.

#### <span id="page-84-3"></span>**set\_time**(*self*, *time*, *frame\_rate=None*)

Converts Time object to ref\_epoch, seconds, and frame\_nr.

For non-integer seconds, a frame rate is needed to calculate the 'frame\_nr'.

### Parameters

time

[[Time](http://docs.astropy.org/en/stable/api/astropy.time.Time.html#astropy.time.Time)] The time to use for this header.

### frame\_rate

[[Quantity](http://docs.astropy.org/en/stable/api/astropy.units.Quantity.html#astropy.units.Quantity), optional] For calculating 'frame\_nr' from the fractional seconds.

### <span id="page-84-4"></span>**tofile**(*self*, *fh*)

Write VLBI frame header to filehandle.

#### <span id="page-84-5"></span>**update**(*self*, *\**, *verify=True*, *\*\*kwargs*)

Update the header by setting keywords or properties.

Here, any keywords matching header keys are applied first, and any remaining ones are used to set header properties, in the order set by the class (in \_properties).

#### Parameters

#### verify

[bool, optional] If [True](https://docs.python.org/3/library/constants.html#True) (default), verify integrity after updating.

### \*\*kwargs

Arguments used to set keywords and properties.

#### <span id="page-84-6"></span>**verify**(*self* )

Basic checks of header integrity.

### **VDIFHeader3**

VDIF Header for EDV=3.

See [https://vlbi.org/wp-content/uploads/2019/03/vdif\\_extension\\_0x03.pdf](https://vlbi.org/wp-content/uploads/2019/03/vdif_extension_0x03.pdf)

### **Attributes Summary**

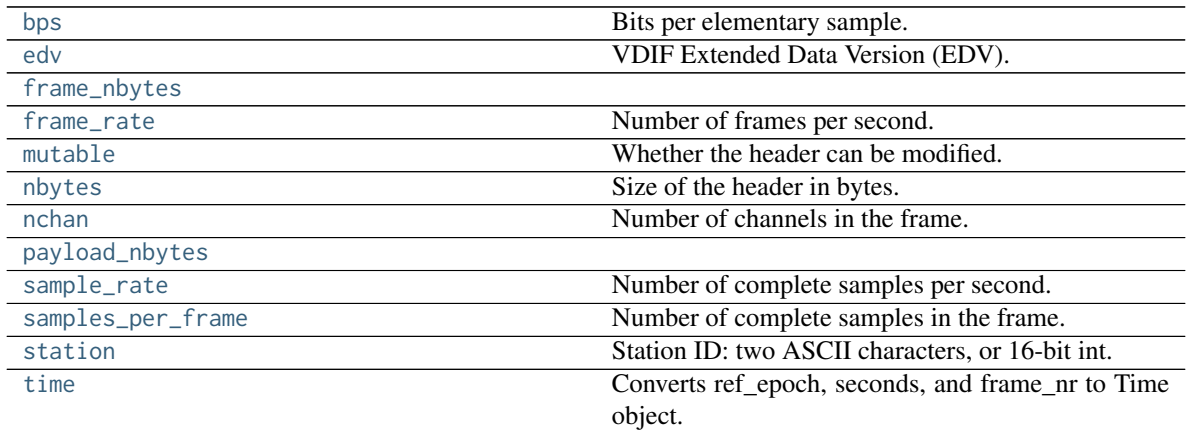

### **Methods Summary**

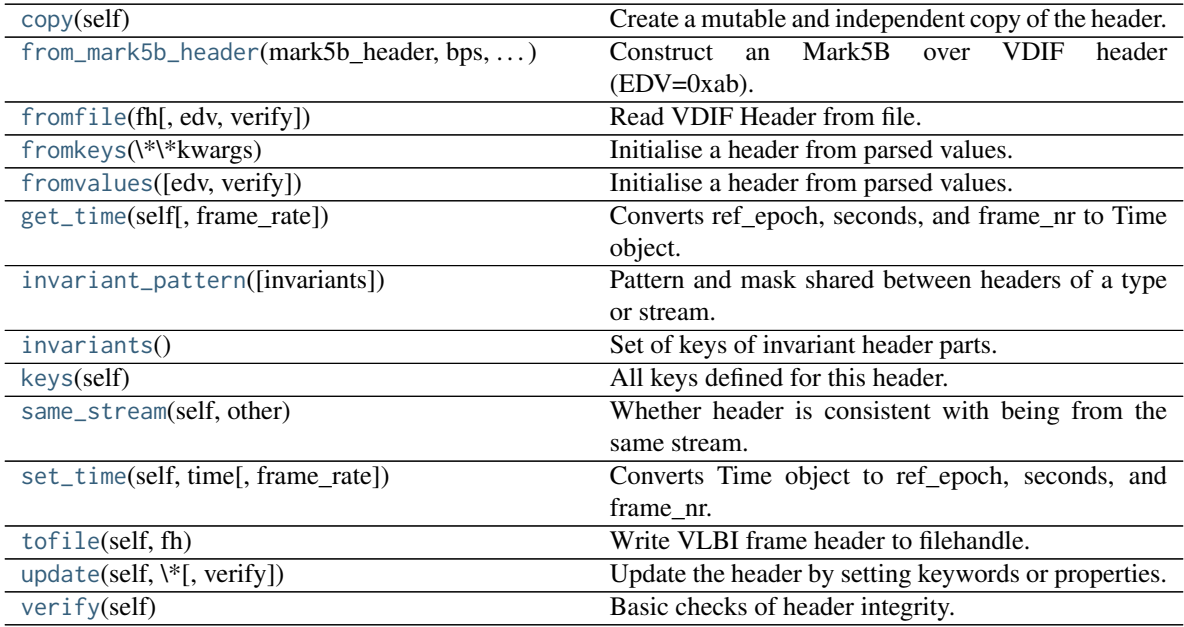

**class** baseband.vdif.header.**VDIFHeader3**(*words*, *edv=None*, *verify=True*, *\*\*kwargs*) Bases: [baseband.vdif.header.VDIFSampleRateHeader](#page-61-0)

### **Attributes Documentation**

#### <span id="page-86-0"></span>**bps**

Bits per elementary sample.

#### <span id="page-86-1"></span>**edv**

VDIF Extended Data Version (EDV).

#### <span id="page-86-2"></span>**frame\_nbytes**

#### <span id="page-86-3"></span>**frame\_rate**

Number of frames per second.

Assumes the 'sampling\_rate' header field represents a per-channel sample rate for complex samples, or half the sample rate for real ones.

#### <span id="page-86-4"></span>**mutable**

Whether the header can be modified.

#### <span id="page-86-5"></span>**nbytes**

Size of the header in bytes.

#### <span id="page-86-6"></span>**nchan**

Number of channels in the frame.

#### <span id="page-86-7"></span>**payload\_nbytes**

#### <span id="page-86-8"></span>**sample\_rate**

Number of complete samples per second.

Assumes the 'sampling\_rate' header field represents a per-channel sample rate for complex samples, or half the sample rate for real ones.

#### <span id="page-86-9"></span>**samples\_per\_frame**

Number of complete samples in the frame.

#### <span id="page-86-10"></span>**station**

Station ID: two ASCII characters, or 16-bit int.

#### <span id="page-86-11"></span>**time**

Converts ref\_epoch, seconds, and frame\_nr to Time object.

Uses 'ref\_epoch', which stores the number of half-years from 2000, and 'seconds'. By default, it also calculates the offset using the current frame number. For non-zero 'frame\_nr', this requires the frame rate, which is calculated from the sample rate in the header. The latter can also be explicitly passed on.

### Parameters

#### frame\_rate

[[Quantity](http://docs.astropy.org/en/stable/api/astropy.units.Quantity.html#astropy.units.Quantity), optional] For non-zero 'frame\_nr', this is used to calculate the corresponding offset. If not given, the frame rate from the header is used (if it is non-zero).

### Returns

#### time

[[Time](http://docs.astropy.org/en/stable/api/astropy.time.Time.html#astropy.time.Time)]

### **Methods Documentation**

#### <span id="page-87-0"></span>**copy**(*self* )

Create a mutable and independent copy of the header.

Keyword arguments can be passed on as needed by possible subclasses.

<span id="page-87-1"></span>**classmethod from\_mark5b\_header**(*mark5b\_header*, *bps*, *nchan*, *\*\*kwargs*) Construct an Mark5B over VDIF header (EDV=0xab).

See [https://vlbi.org/wp-content/uploads/2019/03/vdif\\_extension\\_0xab.pdf](https://vlbi.org/wp-content/uploads/2019/03/vdif_extension_0xab.pdf)

Note that the Mark 5B header does not encode the bits-per-sample and the number of channels used in the payload, so these need to be given separately. A complete frame can be encapsulated with [from\\_mark5b\\_frame](#page-40-0).

#### Parameters

#### mark5b\_header

[[Mark5BHeader](#page-132-0)] Used to set time, etc.

#### bps

[int] Bits per elementary sample.

### nchan

[int] Number of channels carried in the Mark 5B payload.

### \*\*kwargs

Any further arguments. Strictly, none are necessary to create a valid VDIF header, but this can be used to pass on, e.g., invalid\_data.

<span id="page-87-2"></span>**classmethod fromfile**(*fh*, *edv=None*, *verify=True*)

Read VDIF Header from file.

### **Parameters**

fh

[filehandle] To read data from.

#### edv

[int, False, or None, optional] Extended data version. If [False](https://docs.python.org/3/library/constants.html#False), a legacy header is used. If [None](https://docs.python.org/3/library/constants.html#None) (default), it is determined from the header. (Given it explicitly is mostly useful for a slight speed-up.)

#### verify

[bool, optional] Whether to do basic verification of integrity. Default: [True](https://docs.python.org/3/library/constants.html#True).

#### <span id="page-87-3"></span>**classmethod fromkeys**(*\*\*kwargs*)

Initialise a header from parsed values.

Like [fromvalues\(\)](#page-47-0), but without any interpretation of keywords.

Raises

#### KeyError

[if not all keys required are pass in.]

<span id="page-87-4"></span>**classmethod fromvalues**(*edv=False*, *\**, *verify=True*, *\*\*kwargs*) Initialise a header from parsed values.

Here, the parsed values must be given as keyword arguments, i.e., for any header =  $cls(\text{data>})$ , cls. fromvalues(\*\*header) == header.

However, unlike for the [fromkeys\(\)](#page-46-0) class method, data can also be set using arguments named after methods, such as bps and time.

Given defaults:

invalid\_data : [False](https://docs.python.org/3/library/constants.html#False) legacy\_mode : [False](https://docs.python.org/3/library/constants.html#False) vdif\_version : 1 thread\_id : 0 frame\_nr : 0 sync\_pattern : 0xACABFEED for EDV 1 and 3, 0xa5ea5 for EDV 2

Values set by other keyword arguments (if present):

bits\_per\_sample : from bps frame\_length : from samples\_per\_frame or frame\_nbytes lg2\_nchan : from nchan station\_id : from station sampling\_rate, sampling\_unit : from sample\_rate ref\_epoch, seconds, frame\_nr : from time

Note that to set time to non-integer seconds one also needs to pass in frame\_rate or sample\_rate.

#### <span id="page-88-0"></span>**get\_time**(*self*, *frame\_rate=None*)

Converts ref\_epoch, seconds, and frame\_nr to Time object.

Uses 'ref\_epoch', which stores the number of half-years from 2000, and 'seconds'. By default, it also calculates the offset using the current frame number. For non-zero 'frame\_nr', this requires the frame rate, which is calculated from the sample rate in the header. The latter can also be explicitly passed on.

#### **Parameters**

#### frame\_rate

[[Quantity](http://docs.astropy.org/en/stable/api/astropy.units.Quantity.html#astropy.units.Quantity), optional] For non-zero 'frame\_nr', this is used to calculate the corresponding offset. If not given, the frame rate from the header is used (if it is non-zero).

### Returns

#### time

[[Time](http://docs.astropy.org/en/stable/api/astropy.time.Time.html#astropy.time.Time)]

<span id="page-88-1"></span>**classmethod invariant\_pattern**(*invariants=None*, *\*\*kwargs*) Pattern and mask shared between headers of a type or stream.

This is mostly for use inside [locate\\_frames\(\)](#page-405-0).

#### Parameters

### invariants

[set of str, optional] Set of keys to header parts that are shared between all headers of a given type or within a given stream/file. Default: from [invariants\(\)](#page-394-0).

### \*\*kwargs

Keyword arguments needed to instantiate an empty header. (Mostly for Mark 4).

### Returns

#### pattern

[list of int] The pattern that is shared between headers. If called on an instance, just the header words; if called on a class, words with defaults for the relevant parts set.

#### <span id="page-88-2"></span>mask

[list of int] For each entry in pattern a bit mask with bits set for the parts that are invariant.

#### **classmethod invariants**()

Set of keys of invariant header parts.

On the class, this returns keys of parts that are shared by all headers for the type, on an instance, those that are shared with other headers in the same file.

If neither are defined, returns 'sync\_pattern' if the header containts that key.

#### <span id="page-89-0"></span>**keys**(*self* )

All keys defined for this header.

```
same_stream(self, other)
```
Whether header is consistent with being from the same stream.

### <span id="page-89-2"></span>**set\_time**(*self*, *time*, *frame\_rate=None*)

Converts Time object to ref\_epoch, seconds, and frame\_nr.

### Parameters

#### time

[[Time](http://docs.astropy.org/en/stable/api/astropy.time.Time.html#astropy.time.Time)] The time to use for this header.

### frame\_rate

[[Quantity](http://docs.astropy.org/en/stable/api/astropy.units.Quantity.html#astropy.units.Quantity), optional] For calculating 'frame\_nr' from the fractional seconds. If not given, the frame rate from the header is used (if it is non-zero).

#### <span id="page-89-3"></span>**tofile**(*self*, *fh*)

Write VLBI frame header to filehandle.

#### <span id="page-89-4"></span>**update**(*self*, *\**, *verify=True*, *\*\*kwargs*)

Update the header by setting keywords or properties.

Here, any keywords matching header keys are applied first, and any remaining ones are used to set header properties, in the order set by the class (in \_properties).

#### **Parameters**

#### verify

[bool, optional] If  $True$  (default), verify integrity after updating.

### \*\*kwargs

Arguments used to set keywords and properties.

<span id="page-89-5"></span>**verify**(*self* )

Basic checks of header integrity.

### **VDIFMark5BHeader**

**class** baseband.vdif.header.**VDIFMark5BHeader**(*words*, *edv=None*, *verify=True*, *\*\*kwargs*) Bases: [baseband.vdif.header.VDIFBaseHeader](#page-57-0), [baseband.mark5b.header.Mark5BHeader](#page-139-0)

Mark 5B over VDIF (EDV=0xab).

See [https://vlbi.org/wp-content/uploads/2019/03/vdif\\_extension\\_0xab.pdf](https://vlbi.org/wp-content/uploads/2019/03/vdif_extension_0xab.pdf)

# **Attributes Summary**

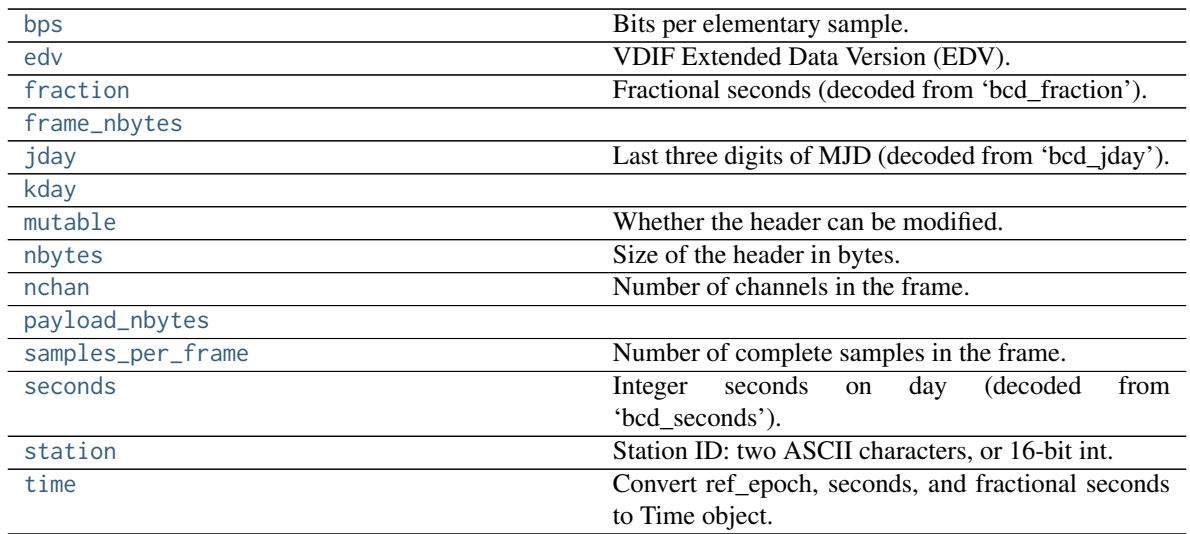

# **Methods Summary**

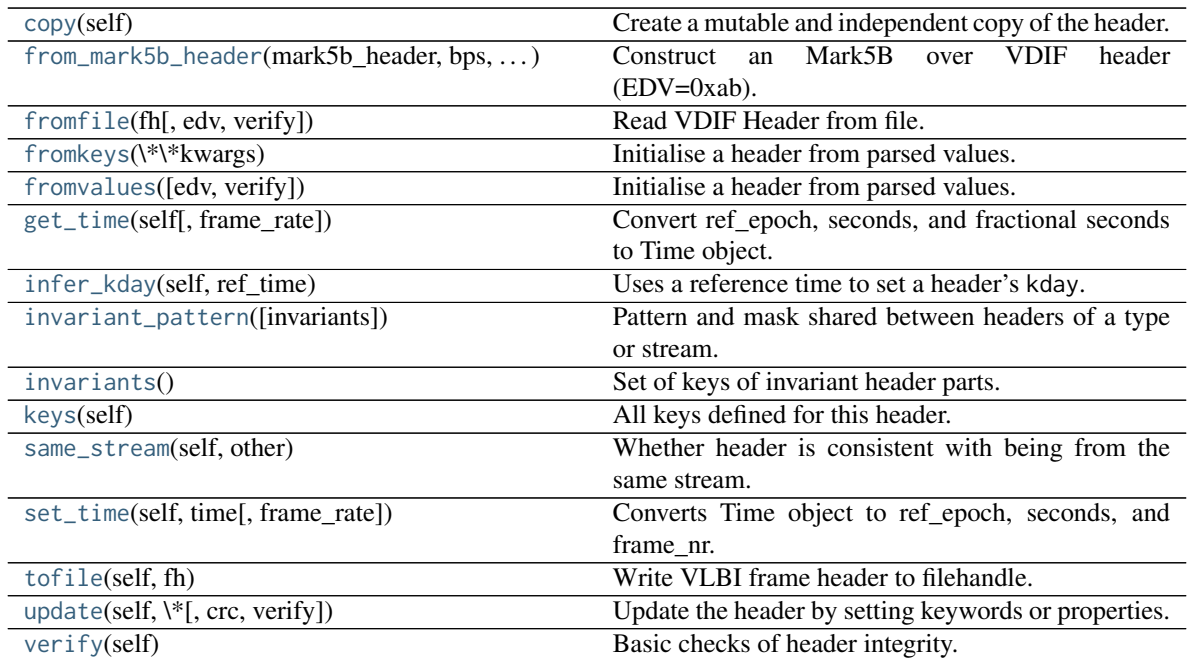

### **Attributes Documentation**

#### <span id="page-91-0"></span>**bps**

Bits per elementary sample.

#### <span id="page-91-1"></span>**edv**

VDIF Extended Data Version (EDV).

#### <span id="page-91-2"></span>**fraction**

Fractional seconds (decoded from 'bcd\_fraction').

The fraction is stored to 0.1 ms accuracy. Following mark5access, this is "unrounded" to give the exact time of the start of the frame for any total bit rate below 512 Mbps. For rates above this value, it is no longer guaranteed that subsequent frames have unique rates.

Note to the above: since a Mark5B frame contains 80000 bits, the total bit rate for which times can be unique would in principle be 800 Mbps. However, standard VLBI only uses bit rates that are powers of 2 in MHz.

#### <span id="page-91-3"></span>**frame\_nbytes**

#### <span id="page-91-4"></span>**jday**

Last three digits of MJD (decoded from 'bcd\_jday').

#### <span id="page-91-5"></span>**kday = None**

#### <span id="page-91-6"></span>**mutable**

Whether the header can be modified.

#### <span id="page-91-7"></span>**nbytes**

Size of the header in bytes.

#### <span id="page-91-8"></span>**nchan**

Number of channels in the frame.

#### <span id="page-91-9"></span>**payload\_nbytes**

#### <span id="page-91-10"></span>**samples\_per\_frame**

Number of complete samples in the frame.

#### <span id="page-91-11"></span>**seconds**

Integer seconds on day (decoded from 'bcd\_seconds').

#### <span id="page-91-12"></span>**station**

Station ID: two ASCII characters, or 16-bit int.

#### <span id="page-91-13"></span>**time**

Convert ref\_epoch, seconds, and fractional seconds to Time object.

Uses 'ref\_epoch', which stores the number of half-years from 2000, and 'seconds', from the VDIF part of the header, and the fractional seconds from the Mark 5B part.

Since some Mark 5B headers do not store the fractional seconds, one can also calculates the offset using the current frame number by passing in a sample rate.

Furthermore, fractional seconds are stored only to 0.1 ms accuracy. In the code, this is "unrounded" to give the exact time of the start of the frame for any total bit rate below 512 Mbps. For rates above this value, it is no longer guaranteed that subsequent frames have unique rates, and one should pass in an explicit sample rate instead.

### **Parameters**

#### frame\_rate

[[Quantity](http://docs.astropy.org/en/stable/api/astropy.units.Quantity.html#astropy.units.Quantity), optional] For non-zero 'frame\_nr', this is used to calculate the corresponding offset.

Returns

time

[[Time](http://docs.astropy.org/en/stable/api/astropy.time.Time.html#astropy.time.Time)]

### **Methods Documentation**

### <span id="page-92-0"></span>**copy**(*self* )

Create a mutable and independent copy of the header.

Keyword arguments can be passed on as needed by possible subclasses.

<span id="page-92-1"></span>**classmethod from\_mark5b\_header**(*mark5b\_header*, *bps*, *nchan*, *\*\*kwargs*) Construct an Mark5B over VDIF header (EDV=0xab).

### See [https://vlbi.org/wp-content/uploads/2019/03/vdif\\_extension\\_0xab.pdf](https://vlbi.org/wp-content/uploads/2019/03/vdif_extension_0xab.pdf)

Note that the Mark 5B header does not encode the bits-per-sample and the number of channels used in the payload, so these need to be given separately. A complete frame can be encapsulated with [from\\_mark5b\\_frame](#page-40-0).

### Parameters

#### mark5b\_header

[[Mark5BHeader](#page-132-0)] Used to set time, etc.

#### bps

[int] Bits per elementary sample.

#### nchan

[int] Number of channels carried in the Mark 5B payload.

### \*\*kwargs

Any further arguments. Strictly, none are necessary to create a valid VDIF header, but this can be used to pass on, e.g., invalid\_data.

#### <span id="page-92-2"></span>**classmethod fromfile**(*fh*, *edv=None*, *verify=True*)

Read VDIF Header from file.

### **Parameters**

### fh

[filehandle] To read data from.

### edv

[int, False, or None, optional] Extended data version. If [False](https://docs.python.org/3/library/constants.html#False), a legacy header is used. If [None](https://docs.python.org/3/library/constants.html#None) (default), it is determined from the header. (Given it explicitly is mostly useful for a slight speed-up.)

#### <span id="page-92-3"></span>verify

[bool, optional] Whether to do basic verification of integrity. Default: [True](https://docs.python.org/3/library/constants.html#True).

### **classmethod fromkeys**(*\*\*kwargs*)

Initialise a header from parsed values.

Like [fromvalues\(\)](#page-47-0), but without any interpretation of keywords.

Raises

### KeyError

[if not all keys required are pass in.]

<span id="page-93-0"></span>**classmethod fromvalues**(*edv=False*, *\**, *verify=True*, *\*\*kwargs*)

Initialise a header from parsed values.

Here, the parsed values must be given as keyword arguments, i.e., for any header = cls(<data>), cls. fromvalues(\*\*header) == header.

However, unlike for the [fromkeys\(\)](#page-46-0) class method, data can also be set using arguments named after methods, such as bps and time.

Given defaults:

invalid\_data : [False](https://docs.python.org/3/library/constants.html#False) legacy\_mode : [False](https://docs.python.org/3/library/constants.html#False) vdif\_version : 1 thread\_id : 0 frame\_nr : 0 sync\_pattern : 0xACABFEED for EDV 1 and 3, 0xa5ea5 for EDV 2

Values set by other keyword arguments (if present):

bits\_per\_sample : from bps frame\_length : from samples\_per\_frame or frame\_nbytes lg2\_nchan : from nchan station id : from station sampling rate, sampling unit : from sample\_rate ref epoch, seconds, frame\_nr : from time

Note that to set time to non-integer seconds one also needs to pass in frame\_rate or sample\_rate.

### <span id="page-93-1"></span>**get\_time**(*self*, *frame\_rate=None*)

Convert ref\_epoch, seconds, and fractional seconds to Time object.

Uses 'ref\_epoch', which stores the number of half-years from 2000, and 'seconds', from the VDIF part of the header, and the fractional seconds from the Mark 5B part.

Since some Mark 5B headers do not store the fractional seconds, one can also calculates the offset using the current frame number by passing in a sample rate.

Furthermore, fractional seconds are stored only to 0.1 ms accuracy. In the code, this is "unrounded" to give the exact time of the start of the frame for any total bit rate below 512 Mbps. For rates above this value, it is no longer guaranteed that subsequent frames have unique rates, and one should pass in an explicit sample rate instead.

### **Parameters**

### frame\_rate

[[Quantity](http://docs.astropy.org/en/stable/api/astropy.units.Quantity.html#astropy.units.Quantity), optional] For non-zero 'frame\_nr', this is used to calculate the corresponding offset.

Returns

time

[[Time](http://docs.astropy.org/en/stable/api/astropy.time.Time.html#astropy.time.Time)]

<span id="page-93-2"></span>**infer\_kday**(*self*, *ref\_time*) Uses a reference time to set a header's kday.

#### Parameters

#### ref\_time

[[Time](http://docs.astropy.org/en/stable/api/astropy.time.Time.html#astropy.time.Time)] Reference time within 500 days of the observation time.

```
classmethod invariant_pattern(invariants=None, **kwargs)
```
Pattern and mask shared between headers of a type or stream.

This is mostly for use inside [locate\\_frames\(\)](#page-405-0).

### Parameters

#### invariants

[set of str, optional] Set of keys to header parts that are shared between all headers of a given type or within a given stream/file. Default: from [invariants\(\)](#page-394-0).

#### \*\*kwargs

Keyword arguments needed to instantiate an empty header. (Mostly for Mark 4).

#### Returns

#### pattern

[list of int] The pattern that is shared between headers. If called on an instance, just the header words; if called on a class, words with defaults for the relevant parts set.

#### mask

[list of int] For each entry in pattern a bit mask with bits set for the parts that are invariant.

#### <span id="page-94-1"></span>**classmethod invariants**()

Set of keys of invariant header parts.

On the class, this returns keys of parts that are shared by all headers for the type, on an instance, those that are shared with other headers in the same file.

If neither are defined, returns 'sync\_pattern' if the header containts that key.

### <span id="page-94-2"></span>**keys**(*self* )

All keys defined for this header.

### <span id="page-94-3"></span>**same\_stream**(*self*, *other*)

Whether header is consistent with being from the same stream.

<span id="page-94-4"></span>**set\_time**(*self*, *time*, *frame\_rate=None*)

Converts Time object to ref\_epoch, seconds, and frame\_nr.

For non-integer seconds, a frame rate is needed to calculate the 'frame\_nr'.

### Parameters

### time

[[Time](http://docs.astropy.org/en/stable/api/astropy.time.Time.html#astropy.time.Time)] The time to use for this header.

### frame\_rate

[[Quantity](http://docs.astropy.org/en/stable/api/astropy.units.Quantity.html#astropy.units.Quantity), optional] For calculating 'frame\_nr' from the fractional seconds.

### <span id="page-94-5"></span>**tofile**(*self*, *fh*)

Write VLBI frame header to filehandle.

#### <span id="page-94-6"></span>**update**(*self*, *\**, *crc=None*, *verify=True*, *\*\*kwargs*)

Update the header by setting keywords or properties.

Here, any keywords matching header keys are applied first, and any remaining ones are used to set header properties, in the order set by the class (in \_properties).

### Parameters

crc

[int or None, optional] If [None](https://docs.python.org/3/library/constants.html#None) (default), recalculate the CRC after updating.

verify

[bool, optional] If [True](https://docs.python.org/3/library/constants.html#True) (default), verify integrity after updating.

\*\*kwargs

Arguments used to set keywords and properties.

<span id="page-95-0"></span>**verify**(*self* )

Basic checks of header integrity.

### **Variables**

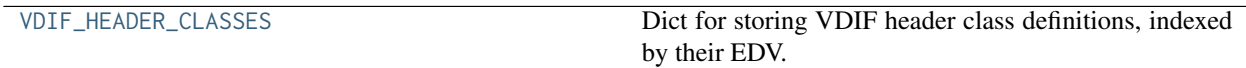

### **VDIF\_HEADER\_CLASSES**

<span id="page-95-1"></span>baseband.vdif.header.VDIF\_HEADER\_CLASSES = {-1: <class 'baseband.vdif.header.VDIFLegacyHeader'>, 0: <class ' Dict for storing VDIF header class definitions, indexed by their EDV.

### **Class Inheritance Diagram**

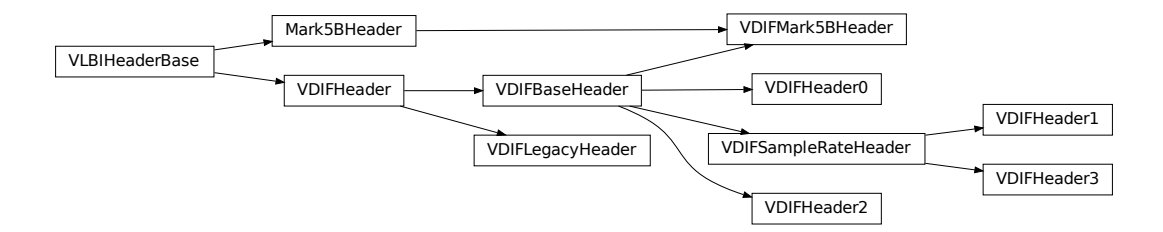

# **5.4.3 baseband.vdif.payload Module**

Definitions for VLBI VDIF payloads.

Implements a VDIFPayload class used to store payload words, and decode to or encode from a data array.

See the [VDIF specification page](https://www.vlbi.org/vdif) for payload specifications.

### **Functions**

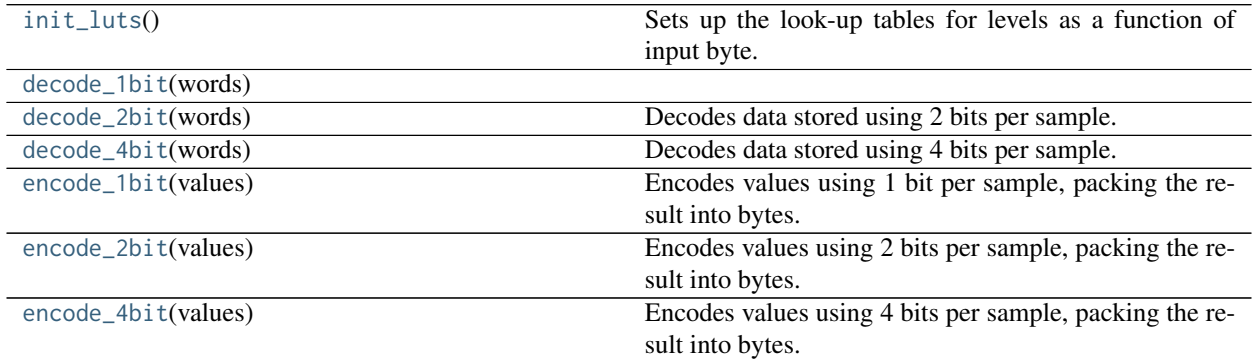

### **init\_luts**

<span id="page-96-0"></span>baseband.vdif.payload.**init\_luts**()

Sets up the look-up tables for levels as a function of input byte.

### Returns

### lut1bit, lut2bit, lut4but

[[ndarray](https://docs.scipy.org/doc/numpy/reference/generated/numpy.ndarray.html#numpy.ndarray)] Look-up table for decoding bytes to samples of 1, 2, and 4 bits, resp.

### **Notes**

Look-up tables are two-dimensional arrays whose first axis is indexed by byte value (in uint8 form) and whose second axis represents sample temporal order. Table values are decoded sample values. Sec. 10 in the [VDIF](https://vlbi.org/wp-content/uploads/2019/03/VDIF_specification_Release_1.1.1.pdf) [Specification](https://vlbi.org/wp-content/uploads/2019/03/VDIF_specification_Release_1.1.1.pdf) states that samples are encoded by offset-binary, such that all 0 bits is lowest and all 1 bits is highest. I.e., for 2-bit sampling, the order is 00, 01, 10, 11. These are decoded using decoder levels.

For example, the 2-bit sample sequence -1, -1, 1, 1 is encoded as 0b10100101 (or 165 in uint8 form). To translate this back to sample values, access lut2bit using the byte as the key:

```
>>> lut2bit[0b10100101]
array([-1., -1., 1., 1.], dtype=float32)
```
### **decode\_1bit**

<span id="page-97-0"></span>baseband.vdif.payload.**decode\_1bit**(*words*)

### **decode\_2bit**

<span id="page-97-1"></span>baseband.vdif.payload.**decode\_2bit**(*words*) Decodes data stored using 2 bits per sample.

### **decode\_4bit**

<span id="page-97-2"></span>baseband.vdif.payload.**decode\_4bit**(*words*) Decodes data stored using 4 bits per sample.

### **encode\_1bit**

<span id="page-97-3"></span>baseband.vdif.payload.**encode\_1bit**(*values*) Encodes values using 1 bit per sample, packing the result into bytes.

### **encode\_2bit**

<span id="page-97-4"></span>baseband.vdif.payload.**encode\_2bit**(*values*) Encodes values using 2 bits per sample, packing the result into bytes.

### **encode\_4bit**

<span id="page-97-5"></span>baseband.vdif.payload.**encode\_4bit**(*values*) Encodes values using 4 bits per sample, packing the result into bytes.

### **Classes**

[VDIFPayload](#page-97-6)(words[, header, nchan, bps, . . . ]) Container for decoding and encoding VDIF payloads.

### **VDIFPayload**

<span id="page-97-6"></span>**class** baseband.vdif.payload.**VDIFPayload**(*words*, *header=None*, *nchan=1*, *bps=2*, *complex\_data=False*) Bases: [baseband.vlbi\\_base.payload.VLBIPayloadBase](#page-395-0)

Container for decoding and encoding VDIF payloads.

### Parameters

#### words

[[ndarray](https://docs.scipy.org/doc/numpy/reference/generated/numpy.ndarray.html#numpy.ndarray)] Array containg LSB unsigned words (with the right size) that encode the payload.

#### header

[[VDIFHeader](#page-44-0)] If given, used to infer the number of channels, bps, and whether the data are complex.

#### nchan

[int, optional] Number of channels, used if header is not given. Default: 1.

#### bps

[int, optional] Bits per elementary sample, used if header is not given. Default: 2.

### complex\_data

[bool, optional] Whether the data are complex, used if header is not given. Default: [False](https://docs.python.org/3/library/constants.html#False).

### **Attributes Summary**

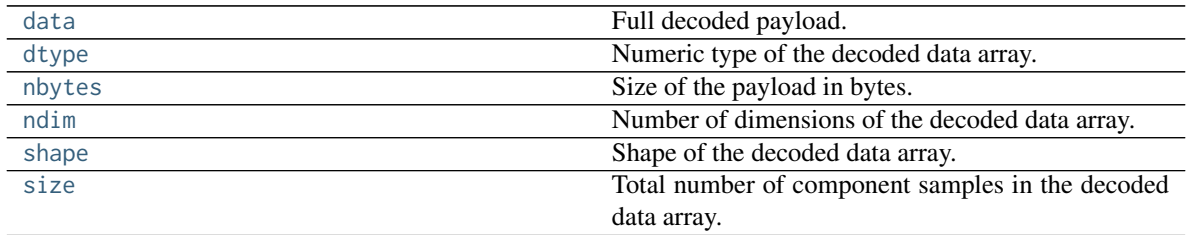

### **Methods Summary**

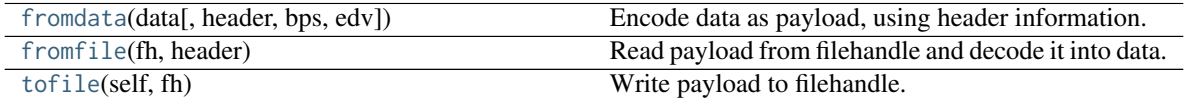

### **Attributes Documentation**

#### <span id="page-98-0"></span>**data**

Full decoded payload.

#### <span id="page-98-1"></span>**dtype**

Numeric type of the decoded data array.

### <span id="page-98-2"></span>**nbytes**

Size of the payload in bytes.

### <span id="page-98-3"></span>**ndim**

Number of dimensions of the decoded data array.

### <span id="page-98-4"></span>**shape**

Shape of the decoded data array.

### <span id="page-98-5"></span>**size**

Total number of component samples in the decoded data array.

### **Methods Documentation**

<span id="page-99-0"></span>**classmethod fromdata**(*data*, *header=None*, *bps=2*, *edv=None*) Encode data as payload, using header information.

### **Parameters**

### data

[[ndarray](https://docs.scipy.org/doc/numpy/reference/generated/numpy.ndarray.html#numpy.ndarray)] Values to be encoded.

### header

[[VDIFHeader](#page-44-0), optional] If given, used to infer the encoding, and to verify the number of channels and whether the data are complex.

### bps

[int, optional] Bits per elementary sample, used if header is not given. Default: 2.

### edv

[int, optional] Should be given if header is not given and the payload is encoded as Mark 5 data (i.e., edv=0xab).

### <span id="page-99-1"></span>**classmethod fromfile**(*fh*, *header*)

Read payload from filehandle and decode it into data.

### Parameters

### fh

[filehandle] To read data from.

### header

[[VDIFHeader](#page-44-0)] Used to infer the payload size, number of channels, bits per sample, and whether the data are complex.

### <span id="page-99-2"></span>**tofile**(*self*, *fh*)

Write payload to filehandle.

### **Class Inheritance Diagram**

 $VLBIPayloadBase$  VDIFPayload

# **5.4.4 baseband.vdif.frame Module**

Definitions for VLBI VDIF frames and frame sets.

Implements a VDIFFrame class that can be used to hold a header and a payload, providing access to the values encoded in both. Also, define a VDIFFrameSet class that combines a set of frames from different threads.

For the VDIF specification, see <https://www.vlbi.org/vdif>

### **Classes**

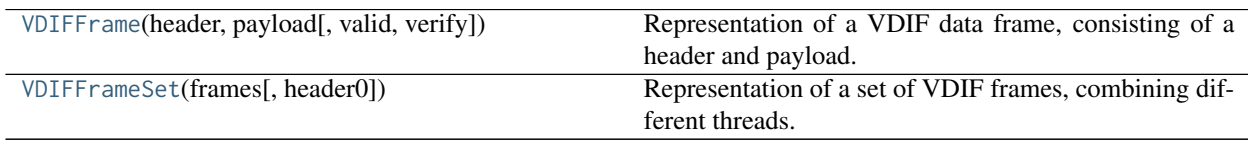

### **VDIFFrame**

<span id="page-100-0"></span>**class** baseband.vdif.frame.**VDIFFrame**(*header*, *payload*, *valid=None*, *verify=True*) Bases: [baseband.vlbi\\_base.frame.VLBIFrameBase](#page-398-0)

Representation of a VDIF data frame, consisting of a header and payload.

### **Parameters**

### header

[[VDIFHeader](#page-44-0)] Wrapper around the encoded header words, providing access to the header information.

#### payload

[[VDIFPayload](#page-49-0)] Wrapper around the payload, provding mechanisms to decode it.

### valid

[bool or None] Whether the data are valid. If [None](https://docs.python.org/3/library/constants.html#None) (default), is inferred from header. Note that header is changed in-place if [True](https://docs.python.org/3/library/constants.html#True) or [False](https://docs.python.org/3/library/constants.html#False).

#### verify

[bool] Whether or not to do basic assertions that check the integrity (e.g., that channel information and whether or not data are complex are consistent between header and data). Default: [True](https://docs.python.org/3/library/constants.html#True).

### **Notes**

The Frame can also be instantiated using class methods:

fromfile : read header and payload from a filehandle

fromdata : encode data as payload

Of course, one can also do the opposite:

tofile : method to write header and payload to filehandle

data : property that yields full decoded payload

One can decode part of the payload by indexing or slicing the frame. If the frame does not contain valid data, all values returned are set to self.fill\_value.

A number of properties are defined: [shape](#page-101-0), [dtype](#page-101-1) and [size](#page-101-2) are the shape, type and number of complete samples of the data array, and [nbytes](#page-101-3) the frame size in bytes. Furthermore, the frame acts as a dictionary, with keys those of the header. Any attribute that is not defined on the frame itself, such as .time will be looked up on the header as well.

### **Attributes Summary**

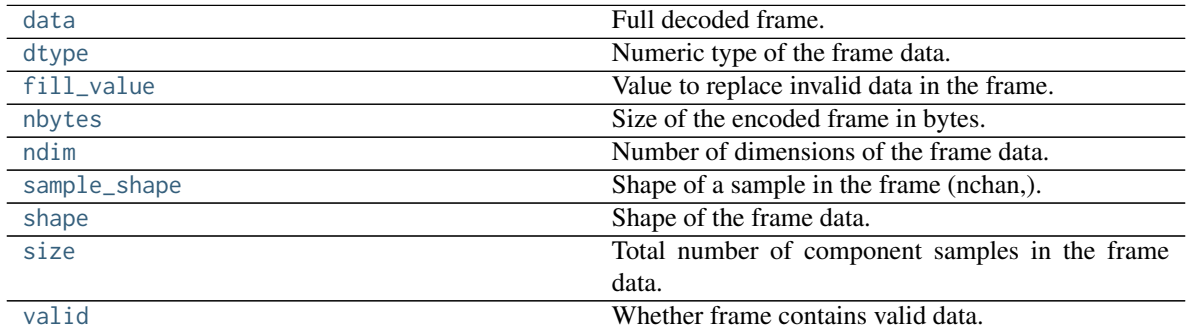

### **Methods Summary**

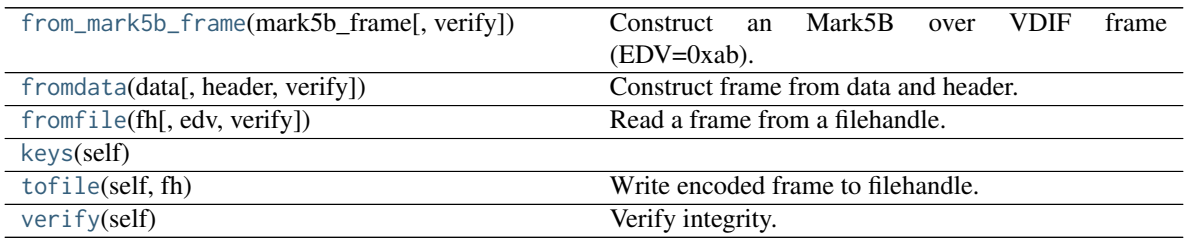

### **Attributes Documentation**

### <span id="page-101-4"></span>**data**

Full decoded frame.

### <span id="page-101-1"></span>**dtype**

Numeric type of the frame data.

### <span id="page-101-5"></span>**fill\_value**

Value to replace invalid data in the frame.

### <span id="page-101-3"></span>**nbytes**

Size of the encoded frame in bytes.

### <span id="page-101-6"></span>**ndim**

Number of dimensions of the frame data.

### <span id="page-101-7"></span>**sample\_shape**

Shape of a sample in the frame (nchan,).

### <span id="page-101-2"></span><span id="page-101-0"></span>**shape**

Shape of the frame data.

#### **size**

Total number of component samples in the frame data.

#### <span id="page-102-0"></span>**valid**

Whether frame contains valid data.

This is just the opposite of the invalid\_data item in the header. If set, that header item is adjusted correspondingly.

#### **Methods Documentation**

```
classmethod from_mark5b_frame(mark5b_frame, verify=True, **kwargs)
    Construct an Mark5B over VDIF frame (EDV=0xab).
```
Any additional keywords can be used to set VDIF header properties not found in the Mark 5B header (such as station).

See [https://vlbi.org/wp-content/uploads/2019/03/vdif\\_extension\\_0xab.pdf](https://vlbi.org/wp-content/uploads/2019/03/vdif_extension_0xab.pdf)

#### <span id="page-102-2"></span>**classmethod fromdata**(*data*, *header=None*, *verify=True*, *\*\*kwargs*) Construct frame from data and header.

#### Parameters

#### data

[[ndarray](https://docs.scipy.org/doc/numpy/reference/generated/numpy.ndarray.html#numpy.ndarray)] Array holding complex or real data to be encoded.

#### header

[[VDIFHeader](#page-44-0) or None] If not given, will attempt to generate one using the keywords.

#### verify

[bool, optional] Whether or not to do basic assertions that check the integrity (e.g., that channel information and whether or not data are complex are consistent between header and data). Default: [True](https://docs.python.org/3/library/constants.html#True).

#### \*\*kwargs

If header is not given, these are used to initialize one.

### <span id="page-102-3"></span>**classmethod fromfile**(*fh*, *edv=None*, *verify=True*)

Read a frame from a filehandle.

### Parameters

#### fh

[filehandle] From which the header and payload are read.

#### edv

[int, False, or None, optional] Extended Data Version. [False](https://docs.python.org/3/library/constants.html#False) is for legacy headers. If [None](https://docs.python.org/3/library/constants.html#None) (default), it will be determined from the words themselves.

#### verify

[bool, optional] Whether or not to do basic assertions that check the integrity (e.g., that channel information and whether or not data are complex are consistent between header and data). Default: [True](https://docs.python.org/3/library/constants.html#True).

#### <span id="page-102-4"></span>**keys**(*self* )

#### <span id="page-102-6"></span><span id="page-102-5"></span>**tofile**(*self*, *fh*)

Write encoded frame to filehandle.

**verify**(*self* )

Verify integrity.

Checks consistency between the header information and payload data shape and type.

### **VDIFFrameSet**

<span id="page-103-0"></span>**class** baseband.vdif.frame.**VDIFFrameSet**(*frames*, *header0=None*) Bases: [object](https://docs.python.org/3/library/functions.html#object)

Representation of a set of VDIF frames, combining different threads.

### **Parameters**

#### frames

[list of [VDIFFrame](#page-38-0)] Should all cover the same time span.

#### header0

[[VDIFHeader](#page-44-0)] First header of the frame set. If [None](https://docs.python.org/3/library/constants.html#None) (default), is extracted from frames[0].

### **Notes**

The FrameSet can also be read instantiated using class methods:

fromfile : read frames from a filehandle, optionally selecting threads

fromdata : encode data as a set of frames

Of course, one can also do the opposite:

tofile : write frames to filehandle

data : property that yields full decoded frame payloads

One can decode part of the payload by indexing or slicing the frame. If the frame does not contain valid data, all values returned are set to self.fill\_value.

A number of properties are defined: [shape](#page-104-0), [dtype](#page-104-1) and [size](#page-104-2) are the shape, type and number of complete samples of the data array, and [nbytes](#page-104-3) the frame size in bytes. Like a VDIFFrame, the frame set acts as a dictionary, with keys those of the header of the first frame (available via .header0). Any attribute that is not defined on the frame set itself, such as .time will also be looked up on the header.

### **Attributes Summary**

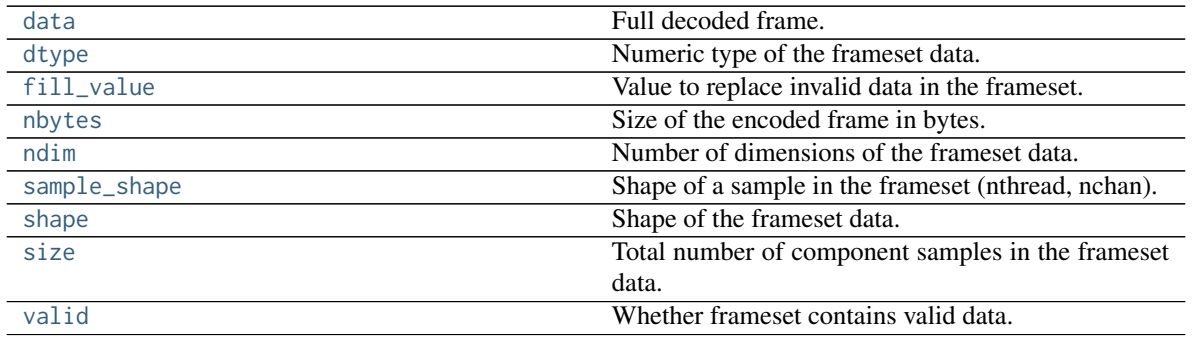

### **Methods Summary**

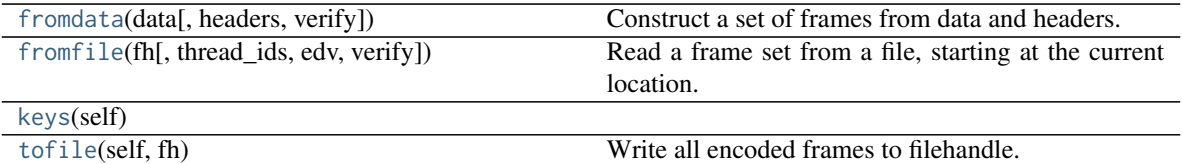

### **Attributes Documentation**

#### <span id="page-104-4"></span>**data**

Full decoded frame.

#### <span id="page-104-1"></span>**dtype**

Numeric type of the frameset data.

### <span id="page-104-5"></span>**fill\_value**

Value to replace invalid data in the frameset.

#### <span id="page-104-3"></span>**nbytes**

Size of the encoded frame in bytes.

### <span id="page-104-6"></span>**ndim**

Number of dimensions of the frameset data.

#### <span id="page-104-7"></span>**sample\_shape**

Shape of a sample in the frameset (nthread, nchan).

#### <span id="page-104-0"></span>**shape**

Shape of the frameset data.

#### <span id="page-104-2"></span>**size**

Total number of component samples in the frameset data.

#### <span id="page-104-8"></span>**valid**

Whether frameset contains valid data.

### **Methods Documentation**

<span id="page-104-9"></span>**classmethod fromdata**(*data*, *headers=None*, *verify=True*, *\*\*kwargs*) Construct a set of frames from data and headers.

### Parameters

### data

[[ndarray](https://docs.scipy.org/doc/numpy/reference/generated/numpy.ndarray.html#numpy.ndarray)] Array holding complex or real data to be encoded. Dimensions should be (samples per frame, nthread, nchan).

#### headers

[[VDIFHeader](#page-44-0), list of same, or None] If a single header, a list with increasing thread\_id is generated. If not given, will attempt to generate a header from the keyword arguments.

#### verify

[bool] Whether or not to do basic assertions that check the integrety (e.g., that channel information and whether or not data are complex are consistent between header and data). Default: [True](https://docs.python.org/3/library/constants.html#True).

\*\*kwargs

If header is not given, these are used to initialize one.

### Returns

### frameset

[[VDIFFrameSet](#page-41-0)]

<span id="page-105-0"></span>**classmethod fromfile**(*fh*, *thread\_ids=None*, *edv=None*, *verify=True*) Read a frame set from a file, starting at the current location.

### **Parameters**

### fh

[filehandle] Handle to the VDIF file. Should be at the location where the frames are read from.

### thread\_ids

[list or None, optional] The thread ids that should be read. If [None](https://docs.python.org/3/library/constants.html#None) (default), continue reading threads as long as the frame number does not increase.

### edv

[int or None, optional] The expected extended data version for the VDIF Header. If [None](https://docs.python.org/3/library/constants.html#None) (default), use that of the first frame. (Passing it in slightly improves file integrity checking.)

### verify

[bool, optional] Whether to do (light) sanity checks on the header. Default: [True](https://docs.python.org/3/library/constants.html#True).

### Returns

### frameset

[[VDIFFrameSet](#page-41-0)] Its frames property holds a list of frames (in order of either their thread\_id or following the input thread\_ids list). Use the [data](#page-104-4) attribute to convert to an array.

### <span id="page-105-1"></span>**keys**(*self* )

### <span id="page-105-2"></span>**tofile**(*self*, *fh*)

Write all encoded frames to filehandle.

### **Class Inheritance Diagram**

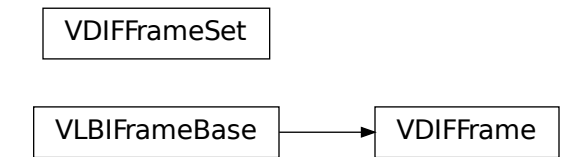

# **5.4.5 baseband.vdif.file\_info Module**

The VDIFFileReaderInfo property.

Includes information about threads and frame sets.

### **Classes**

[VDIFFileReaderInfo](#page-106-0)([parent])

## **VDIFFileReaderInfo**

<span id="page-106-0"></span>**class** baseband.vdif.file\_info.**VDIFFileReaderInfo**(*parent=None*) Bases: [baseband.vlbi\\_base.file\\_info.VLBIFileReaderInfo](#page-417-0)

# **Attributes Summary**

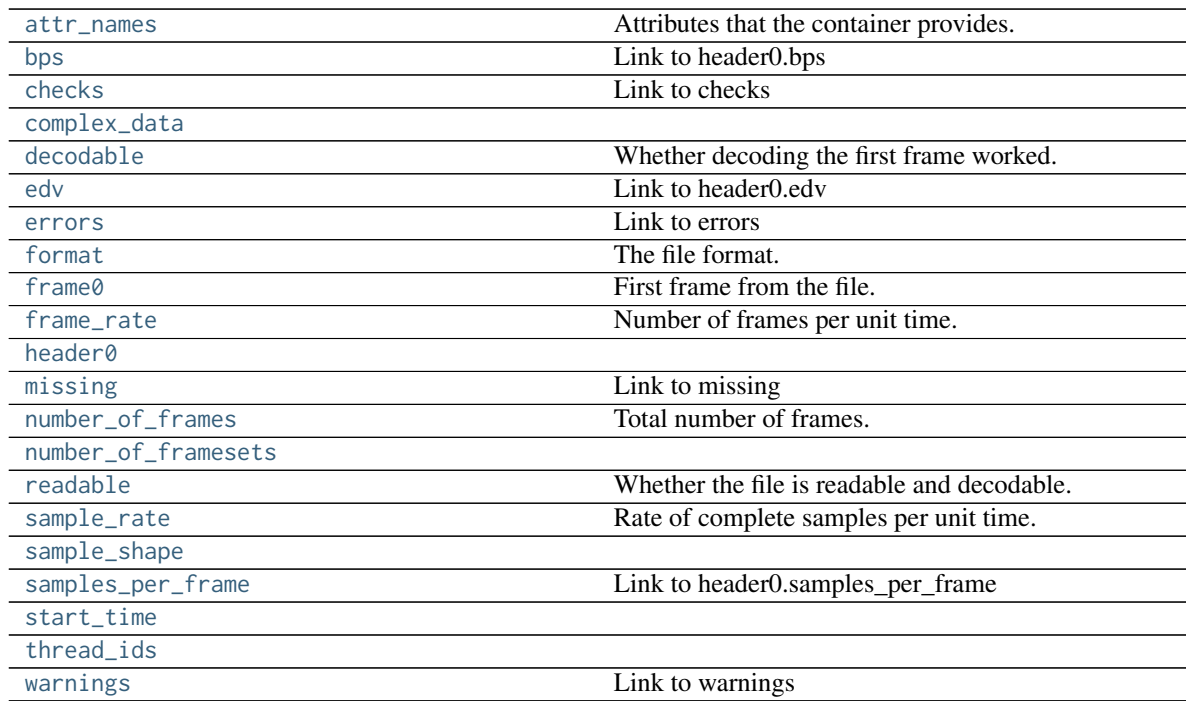

### **Methods Summary**

```
__call__(self) Create a dict with file information.
```
#### **Attributes Documentation**

<span id="page-107-0"></span>attr\_names = ('format', 'edv', 'number\_of\_frames', 'thread\_ids', 'number\_of\_framesets', 'frame\_rate', 's Attributes that the container provides.

#### <span id="page-107-1"></span>**bps**

Link to header0.bps

#### <span id="page-107-2"></span>**checks**

Link to checks

#### <span id="page-107-3"></span>**complex\_data**

#### <span id="page-107-4"></span>**decodable**

Whether decoding the first frame worked.

#### <span id="page-107-5"></span>**edv**

Link to header0.edv

### <span id="page-107-6"></span>**errors**

Link to errors

#### <span id="page-107-7"></span>**format**

The file format.

#### <span id="page-107-8"></span>**frame0**

First frame from the file.

#### <span id="page-107-9"></span>**frame\_rate**

Number of frames per unit time.

### <span id="page-107-10"></span>**header0**

#### <span id="page-107-11"></span>**missing**

Link to missing

#### <span id="page-107-12"></span>**number\_of\_frames**

Total number of frames.

### <span id="page-107-13"></span>**number\_of\_framesets**

#### <span id="page-107-14"></span>**readable**

Whether the file is readable and decodable.

### <span id="page-107-15"></span>**sample\_rate**

Rate of complete samples per unit time.

#### <span id="page-107-16"></span>**sample\_shape**

### <span id="page-107-18"></span><span id="page-107-17"></span>**samples\_per\_frame**

Link to header0.samples\_per\_frame
**start\_time**

**thread\_ids**

# **warnings**

Link to warnings

# **Methods Documentation**

#### **\_\_call\_\_**(*self* )

Create a dict with file information.

This includes information about checks done, possible missing information, as well as possible warnings and errors.

# **Class Inheritance Diagram**

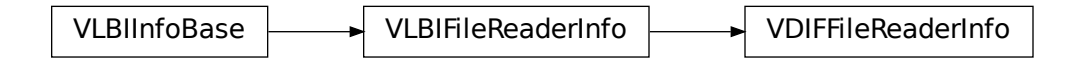

# **5.4.6 baseband.vdif.base Module**

# **Functions**

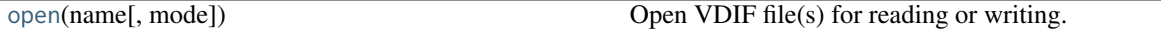

# **open**

<span id="page-108-0"></span>baseband.vdif.base.**open**(*name*, *mode='rs'*, *\*\*kwargs*)

Open VDIF file(s) for reading or writing.

Opened as a binary file, one gets a wrapped filehandle that adds methods to read/write a frame. Opened as a stream, the handle is wrapped further, with methods such as reading and writing to the file as if it were a stream of samples.

# Parameters

#### name

[str or filehandle, or sequence of str] File name, filehandle, or sequence of file names (see Notes).

mode

[{'rb', 'wb', 'rs', or 'ws'}, optional] Whether to open for reading or writing, and as a regular

binary file or as a stream. Default: 'rs', for reading a stream.

# \*\*kwargs

Additional arguments when opening the file as a stream.

# — For reading a stream

[(see [VDIFStreamReader](#page-117-0))]

#### sample\_rate

[[Quantity](http://docs.astropy.org/en/stable/api/astropy.units.Quantity.html#astropy.units.Quantity), optional] Number of complete samples per second, i.e. the rate at which each channel in each thread is sampled. If [None](https://docs.python.org/3/library/constants.html#None) (default), will be inferred from the header or by scanning one second of the file.

#### squeeze

[bool, optional] If [True](https://docs.python.org/3/library/constants.html#True) (default), remove any dimensions of length unity from decoded data.

#### subset

[indexing object or tuple of objects, optional] Specific components of the complete sample to decode (after possible squeezing). If a single indexing object is passed, it selects threads. If a tuple is passed, the first selects threads and the second selects channels. If the tuple is empty (default), all components are read.

#### fill\_value

[float or complex, optional] Value to use for invalid or missing data. Default: 0.

#### verify

[bool, optional] Whether to do basic checks of frame integrity when reading. The first frameset of the stream is always checked. Default: [True](https://docs.python.org/3/library/constants.html#True).

#### — For writing a stream

[(see [VDIFStreamWriter](#page-122-0))]

#### header0

[[VDIFHeader](#page-44-0)] Header for the first frame, holding time information, etc. Can instead give keyword arguments to construct a header (see \*\*kwargs).

# sample rate

[[Quantity](http://docs.astropy.org/en/stable/api/astropy.units.Quantity.html#astropy.units.Quantity)] Number of complete samples per second, i.e. the rate at which each channel in each thread is sampled. For EDV 1 and 3, can alternatively set sample\_rate within the header.

#### nthread

[int, optional] Number of threads (e.g., 2 for 2 polarisations). Default: 1.

#### squeeze

[bool, optional] If [True](https://docs.python.org/3/library/constants.html#True) (default), writer accepts squeezed arrays as input, and adds any dimensions of length unity.

#### file\_size

[int or None, optional] When writing to a sequence of files, the maximum size of one file in bytes. If [None](https://docs.python.org/3/library/constants.html#None) (default), the file size is unlimited, and only the first file will be written to.

#### \*\*kwargs

If the header is not given, an attempt will be made to construct one with any further keyword arguments. See [VDIFStreamWriter](#page-122-0).

# **Notes**

One can also pass to name a list, tuple, or subclass of [FileNameSequencer](#page-380-0). For writing to multiple files, the file\_size keyword must be passed or only the first file will be written to. One may also pass in a [sequentialfile](#page-379-0) object (opened in 'rb' mode for reading or 'w+b' for writing), though for typical use cases it is practically identical to passing in a list or template.

# **Classes**

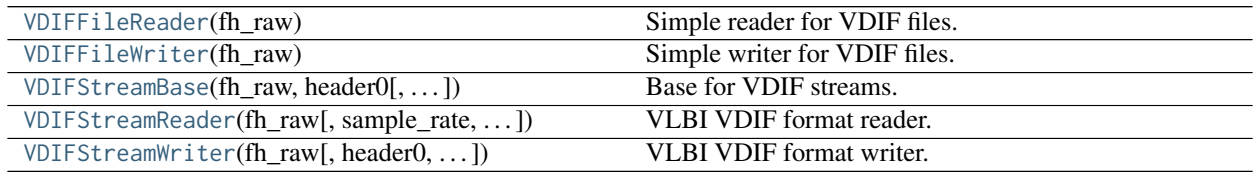

# **VDIFFileReader**

# <span id="page-110-0"></span>**class** baseband.vdif.base.**VDIFFileReader**(*fh\_raw*)

Bases: [baseband.vlbi\\_base.base.VLBIFileReaderBase](#page-402-0)

Simple reader for VDIF files.

Wraps a binary filehandle, providing methods to help interpret the data, such as [read\\_frame](#page-113-0), [read\\_frameset](#page-113-1) and [get\\_frame\\_rate](#page-112-0).

# **Parameters**

fh\_raw [filehandle] Filehandle of the raw binary data file.

# **Attributes Summary**

[info](#page-111-0)()

# **Methods Summary**

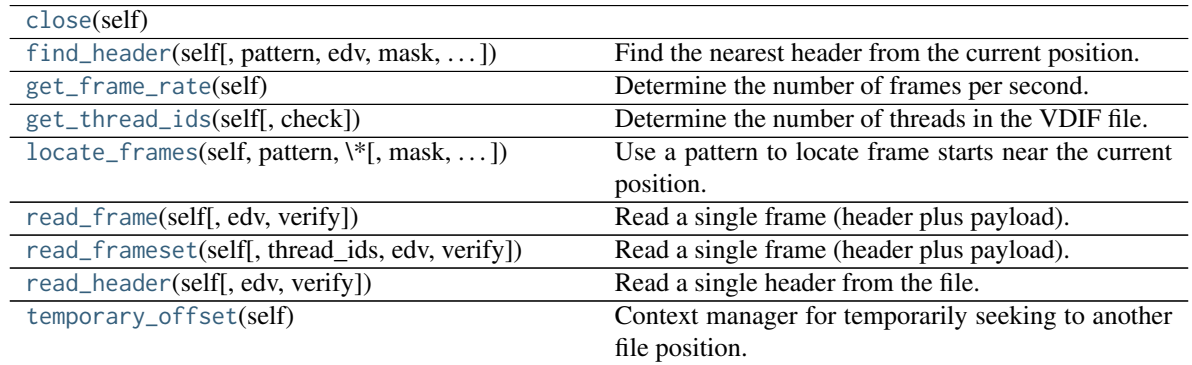

# **Attributes Documentation**

<span id="page-111-0"></span>**info**

# **Methods Documentation**

<span id="page-111-1"></span>**close**(*self* )

<span id="page-111-2"></span>**find\_header**(*self*, *pattern=None*, *\**, *edv=None*, *mask=None*, *frame\_nbytes=None*, *offset=0*, *forward=True*, *maximum=None*, *check=1*) Find the nearest header from the current position.

Search for a valid header at a given position which is consistent with pattern and/or with a header a frame size ahead. Note that the search is much slower if no pattern is given, as at every position it is tried to read a header, and then check for another one one frame ahead. It helps to pass in edv and frame\_nbytes (if known).

If successful, the file pointer is left at the start of the header.

# **Parameters**

#### pattern

[[VDIFHeader](#page-44-0), array of byte, or compatible] If given, used for a direct search.

# edv

[int] EDV of the header, used if pattern is not given.

# mask

[array of byte, bytes, iterable of int, string or int] Bit mask for the pattern, with 1 indicating a given bit will be used the comparison. Only used with pattern and not needed if pattern is a header.

#### frame\_nbytes

[int, optional] Frame size in bytes. Defaults to the frame size in any header passed in.

#### offset

[int, optional] Offset from the frame start that the pattern occurs. Any offsets inferred from masked entries are added to this (hence, no offset needed when a header is passed in as pattern, nor is an offset needed for a full search).

# forward

[bool, optional] Seek forward if [True](https://docs.python.org/3/library/constants.html#True) (default), backward if [False](https://docs.python.org/3/library/constants.html#False).

#### maximum

[int, optional] Maximum number of bytes to search away from the present location. Default: search twice the frame size if given, otherwise 10000 (extra bytes to avoid partial patterns will be added). Use 0 to check only at the current position.

#### check

[int or tuple of int, optional] Frame offsets where another header should be present. Default: 1, i.e., a sync pattern should be present one frame after the one found (independent of forward), thus helping to guarantee the frame is not corrupted.

# Returns

#### header

[[VDIFHeader](#page-44-0)] Retrieved VDIF header.

# Raises

~baseband.vlbi\_base.base.HeaderNotFoundError

If no header could be located.

# **AssertionError**

If the header did not pass verification.

# <span id="page-112-0"></span>**get\_frame\_rate**(*self* )

Determine the number of frames per second.

This method first tries to determine the frame rate by looking for the highest frame number in the first second of data. If that fails, it attempts to extract the sample rate from the header.

#### Returns

#### frame\_rate

[[Quantity](http://docs.astropy.org/en/stable/api/astropy.units.Quantity.html#astropy.units.Quantity)] Frames per second.

# <span id="page-112-1"></span>**get\_thread\_ids**(*self*, *check=2*)

Determine the number of threads in the VDIF file.

The file is presumed to be positioned at the start of a header. Usually, it suffices to just seek to the start of the file, but if not, use find header.

# Parameters

# check

[int, optional] Number of extra frames to check. Frame sets are scanned until the number of thread IDs found no longer increases for check frames.

# Returns

# thread\_ids

[list] Sorted list of all thread ids encountered in the frames scanned.

<span id="page-112-2"></span>**locate\_frames**(*self*, *pattern*, *\**, *mask=None*, *frame\_nbytes=None*, *offset=0*, *forward=True*, *maximum=None*, *check=1*)

Use a pattern to locate frame starts near the current position.

Note that the current position is always included.

# Parameters

# pattern

[header, ~numpy.ndaray, bytes, int, or iterable of int] Synchronization pattern to look for. If a header or header class, [invariant\\_pattern\(\)](#page-393-0) is used to create a masked pattern, using invariant keys from [invariants\(\)](#page-394-0). If an [ndarray](https://docs.scipy.org/doc/numpy/reference/generated/numpy.ndarray.html#numpy.ndarray) or [bytes](https://docs.python.org/3/library/stdtypes.html#bytes) instance, a byte array view is taken. If an (iterable of) int, the integers need to be unsigned 32 bit and will be interpreted as little-endian.

#### mask

[~numpy.ndarray, bytes, int, or iterable of int.] Bit mask for the pattern, with 1 indicating a given bit will be used the comparison.

#### frame\_nbytes

[int, optional] Frame size in bytes. Defaults to the frame size in any header passed in.

#### offset

[int, optional] Offset from the frame start that the pattern occurs. Any offsets inferred from masked entries are added to this (hence, no offset needed when a header is passed in as pattern).

#### forward

[bool, optional] Seek forward if  $True$  (default), backward if  $False$ .

#### maximum

[int, optional] Maximum number of bytes to search away from the present location. Default: search twice the frame size if given, otherwise 1 million (extra bytes to avoid partial patterns will be added). Use 0 to check only at the current position.

#### check

[int or tuple of int, optional] Frame offsets where another sync pattern should be present (if inside the file). Ignored if frame\_nbytes is not given. Default: 1, i.e., a sync pattern should be present one frame after the one found (independent of forward), thus helping to guarantee the frame is not corrupted.

# Returns

#### locations

[list of int] Locations of sync patterns within the range scanned, in order of proximity to the starting position.

#### <span id="page-113-0"></span>**read\_frame**(*self*, *edv=None*, *verify=True*)

Read a single frame (header plus payload).

#### Parameters

#### edv

[int, optional] The expected extended data version for the VDIF Header. If [None](https://docs.python.org/3/library/constants.html#None), use that of the first frame. (Passing it in slightly improves file integrity checking.)

#### verify

[bool, optional] Whether to do basic checks of frame integrity. Default: [True](https://docs.python.org/3/library/constants.html#True).

#### Returns

#### frame

[[VDIFFrame](#page-38-0)] With .header and .data properties that return the [VDIFHeader](#page-44-0) and data encoded in the frame, respectively.

<span id="page-113-1"></span>**read\_frameset**(*self*, *thread\_ids=None*, *edv=None*, *verify=True*)

Read a single frame (header plus payload).

#### Parameters

#### thread\_ids

[list, optional] The thread ids that should be read. If [None](https://docs.python.org/3/library/constants.html#None) (default), read all threads.

#### edv

[int, optional] The expected extended data version for the VDIF Header. If [None](https://docs.python.org/3/library/constants.html#None), use that of the first frame. (Passing it in slightly improves file integrity checking.)

#### verify

[bool, optional] Whether to do basic checks of frame integrity. Default: [True](https://docs.python.org/3/library/constants.html#True).

# Returns

# frameset

[[VDIFFrameSet](#page-41-0)] With .headers and .data properties that return a list of [VDIFHeader](#page-44-0) and the data encoded in the frame set, respectively.

<span id="page-114-1"></span>**read\_header**(*self*, *edv=None*, *verify=True*) Read a single header from the file.

#### Parameters

#### edv

[int, False, or None, optional] Extended data version. If [False](https://docs.python.org/3/library/constants.html#False), a legacy header is used. If [None](https://docs.python.org/3/library/constants.html#None) (default), it is determined from the header. (Given it explicitly is mostly useful for a slight speed-up.)

#### verify

[bool, optional] Whether to do basic verification of integrity. Default: [True](https://docs.python.org/3/library/constants.html#True).

#### Returns

header

[[VDIFHeader](#page-44-0)]

# <span id="page-114-2"></span>**temporary\_offset**(*self* )

Context manager for temporarily seeking to another file position.

To be used as part of a with statement:

```
with fh_raw.temporary_offset() [as fh_raw]:
   with-block
```
On exiting the with-block, the file pointer is moved back to its original position.

# **VDIFFileWriter**

# <span id="page-114-0"></span>**class** baseband.vdif.base.**VDIFFileWriter**(*fh\_raw*)

Bases: [baseband.vlbi\\_base.base.VLBIFileBase](#page-401-0)

Simple writer for VDIF files.

Adds [write\\_frame](#page-115-0) and [write\\_frameset](#page-115-1) methods to the basic VLBI binary file wrapper.

# **Methods Summary**

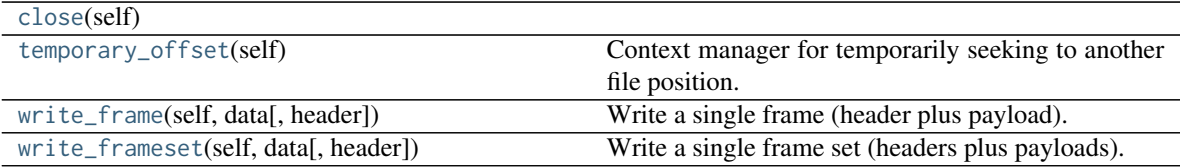

# **Methods Documentation**

<span id="page-115-2"></span>**close**(*self* )

# <span id="page-115-3"></span>**temporary\_offset**(*self* )

Context manager for temporarily seeking to another file position.

To be used as part of a with statement:

**with** fh\_raw.temporary\_offset() [**as** fh\_raw]: **with**-block

On exiting the with-block, the file pointer is moved back to its original position.

# <span id="page-115-0"></span>**write\_frame**(*self*, *data*, *header=None*, *\*\*kwargs*)

Write a single frame (header plus payload).

#### Parameters

# data

[[ndarray](https://docs.scipy.org/doc/numpy/reference/generated/numpy.ndarray.html#numpy.ndarray) or [VDIFFrame](#page-38-0)] If an array, a header should be given, which will be used to get the information needed to encode the array, and to construct the VDIF frame.

# header

[[VDIFHeader](#page-44-0)] Can instead give keyword arguments to construct a header. Ignored if data is a [VDIFFrame](#page-38-0) instance.

# \*\*kwargs

If header is not given, these are used to initialize one.

<span id="page-115-1"></span>**write\_frameset**(*self*, *data*, *header=None*, *\*\*kwargs*)

Write a single frame set (headers plus payloads).

# **Parameters**

# data

[[ndarray](https://docs.scipy.org/doc/numpy/reference/generated/numpy.ndarray.html#numpy.ndarray) or [VDIFFrameSet](#page-41-0)] If an array, a header should be given, which will be used to get the information needed to encode the array, and to construct the VDIF frame set.

# header

[[VDIFHeader](#page-44-0), list of same] Can instead give keyword arguments to construct a header. Ignored if data is a [VDIFFrameSet](#page-41-0) instance. If a list, should have a length matching the number of threads in data; if a single header, thread\_ids corresponding to the number of threads are generated automatically.

# \*\*kwargs

If header is not given, these are used to initialize one.

# **VDIFStreamBase**

<span id="page-116-0"></span>**class** baseband.vdif.base.**VDIFStreamBase**(*fh\_raw*, *header0*, *sample\_rate=None*, *nthread=1*, *squeeze=True*, *subset=()*, *fill\_value=0.0*, *verify=True*) Bases: [baseband.vlbi\\_base.base.VLBIStreamBase](#page-406-0)

Base for VDIF streams.

# **Attributes Summary**

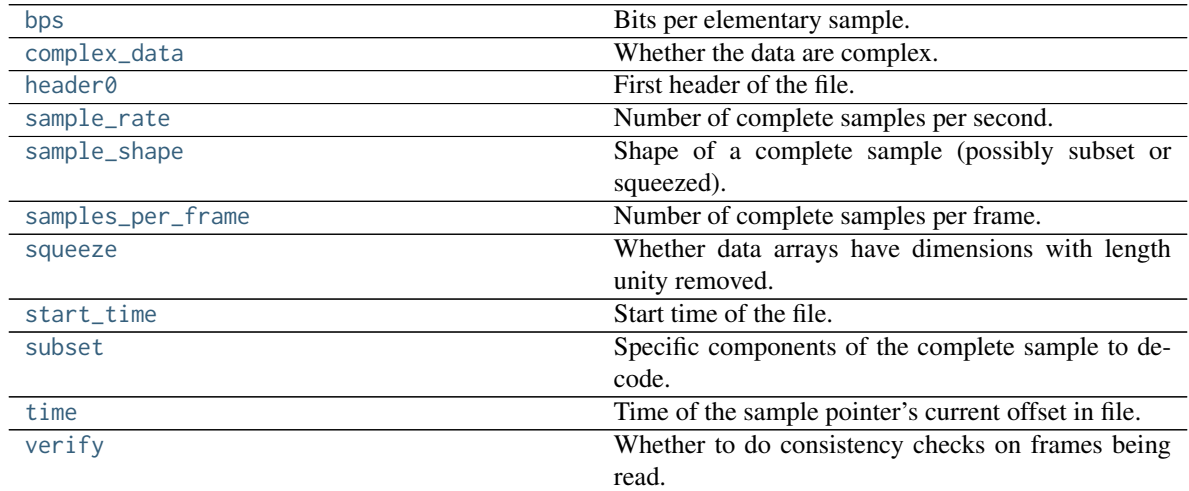

# **Methods Summary**

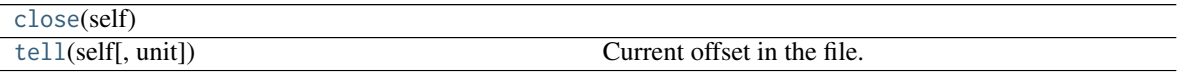

# **Attributes Documentation**

# <span id="page-116-1"></span>**bps**

Bits per elementary sample.

#### <span id="page-116-2"></span>**complex\_data**

Whether the data are complex.

# <span id="page-116-3"></span>**header0**

First header of the file.

#### <span id="page-116-4"></span>**sample\_rate**

Number of complete samples per second.

# <span id="page-116-5"></span>**sample\_shape**

Shape of a complete sample (possibly subset or squeezed).

#### <span id="page-116-6"></span>**samples\_per\_frame**

Number of complete samples per frame.

#### <span id="page-116-7"></span>**squeeze**

Whether data arrays have dimensions with length unity removed.

If [True](https://docs.python.org/3/library/constants.html#True), data read out has such dimensions removed, and data passed in for writing has them inserted.

# <span id="page-117-1"></span>**start\_time**

Start time of the file.

See also [time](#page-117-3) for the time of the sample pointer's current offset.

#### <span id="page-117-2"></span>**subset**

Specific components of the complete sample to decode.

The order of dimensions is the same as for [sample\\_shape](#page-116-5). Set by the class initializer.

#### <span id="page-117-3"></span>**time**

Time of the sample pointer's current offset in file.

See also [start\\_time](#page-117-1) for the start time of the file.

#### <span id="page-117-4"></span>**verify**

Whether to do consistency checks on frames being read.

# **Methods Documentation**

<span id="page-117-5"></span>**close**(*self* )

<span id="page-117-6"></span>**tell**(*self*, *unit=None*)

Current offset in the file.

# **Parameters**

#### unit

[[Unit](http://docs.astropy.org/en/stable/api/astropy.units.Unit.html#astropy.units.Unit) or str, optional] Time unit the offset should be returned in. By default, no unit is used, i.e., an integer enumerating samples is returned. For the special string 'time', the absolute time is calculated.

# Returns

#### offset

[int, [Quantity](http://docs.astropy.org/en/stable/api/astropy.units.Quantity.html#astropy.units.Quantity), or [Time](http://docs.astropy.org/en/stable/api/astropy.time.Time.html#astropy.time.Time)] Offset in current file (or time at current position).

# **VDIFStreamReader**

<span id="page-117-0"></span>**class** baseband.vdif.base.**VDIFStreamReader**(*fh\_raw*, *sample\_rate=None*, *squeeze=True*, *subset=()*, *fill\_value=0.0*, *verify='fix'*)

Bases: [baseband.vdif.base.VDIFStreamBase](#page-116-0), [baseband.vlbi\\_base.base.VLBIStreamReaderBase](#page-408-0)

VLBI VDIF format reader.

Allows access to a VDIF file as a continuous series of samples.

# **Parameters**

#### fh\_raw

[filehandle] Filehandle of the raw VDIF stream.

#### sample\_rate

[[Quantity](http://docs.astropy.org/en/stable/api/astropy.units.Quantity.html#astropy.units.Quantity), optional] Number of complete samples per second, i.e. the rate at which each

channel in each thread is sampled. If [None](https://docs.python.org/3/library/constants.html#None) (default), will be inferred from the header or by scanning one second of the file.

#### squeeze

[bool, optional] If [True](https://docs.python.org/3/library/constants.html#True) (default), remove any dimensions of length unity from decoded data.

# subset

[indexing object or tuple of objects, optional] Specific components of the complete sample to decode (after possible squeezing). If a single indexing object is passed, it selects threads. If a tuple is passed, the first selects threads and the second selects channels. If the tuple is empty (default), all components are read.

# fill\_value

[float or complex, optional] Value to use for invalid or missing data. Default: 0.

#### verify

[bool, optional] Whether to do basic checks of frame integrity when reading. The first frameset of the stream is always checked. Default: [True](https://docs.python.org/3/library/constants.html#True).

# **Attributes Summary**

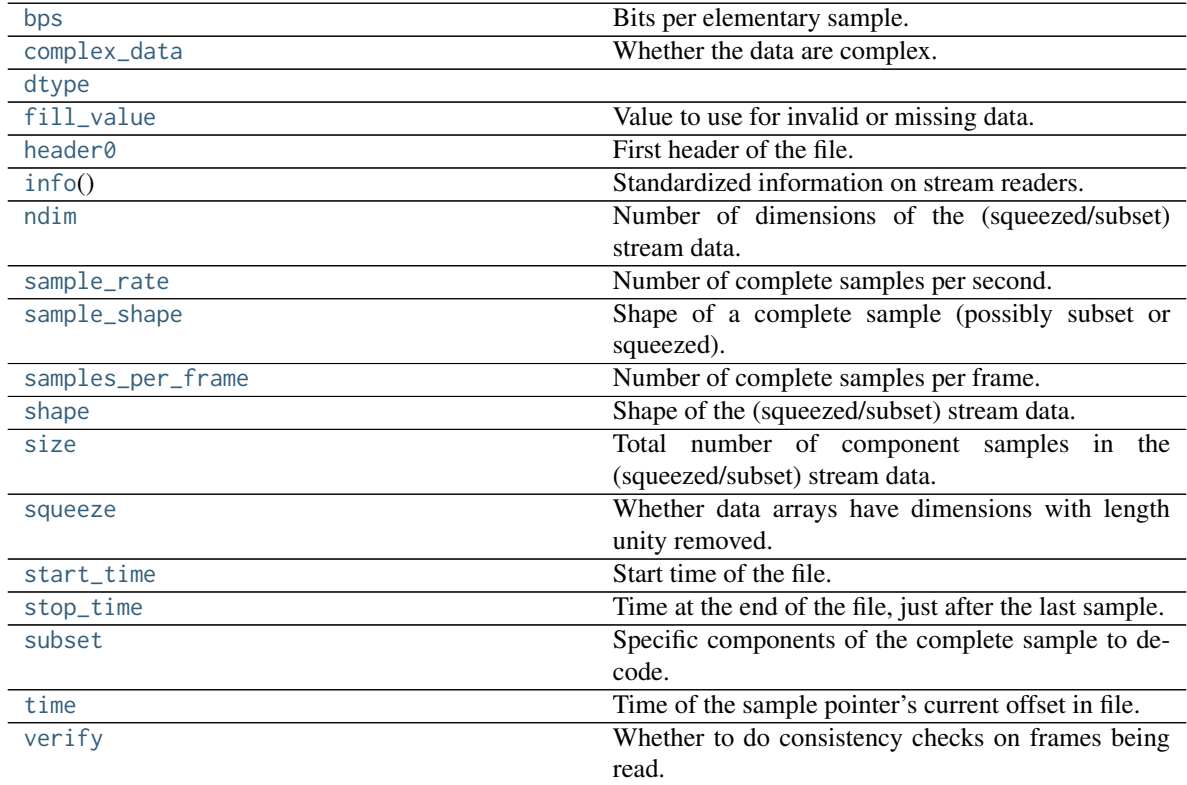

# **Methods Summary**

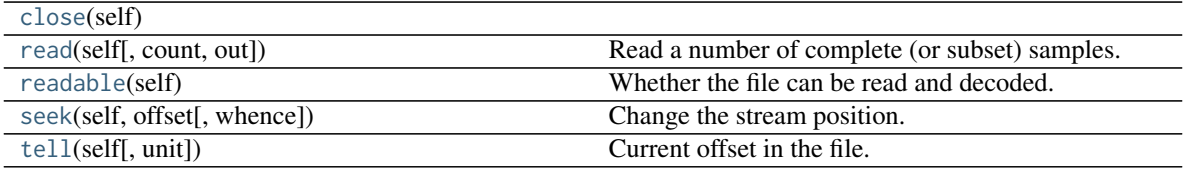

# **Attributes Documentation**

#### <span id="page-119-0"></span>**bps**

Bits per elementary sample.

#### <span id="page-119-1"></span>**complex\_data**

Whether the data are complex.

#### <span id="page-119-2"></span>**dtype**

# <span id="page-119-3"></span>**fill\_value**

Value to use for invalid or missing data. Default: 0.

# <span id="page-119-4"></span>**header0**

First header of the file.

# <span id="page-119-5"></span>**info**

Standardized information on stream readers.

The info descriptor provides a few standard attributes, most of which can also be accessed directly on the stream filehandle, and tests basic readability of the stream. More detailed information on the underlying file is stored in its info, accessible via info.file\_info (and shown by \_\_repr\_\_).

# Attributes

# start time

[[Time](http://docs.astropy.org/en/stable/api/astropy.time.Time.html#astropy.time.Time)] Time of the first complete sample.

# stop\_time

[[Time](http://docs.astropy.org/en/stable/api/astropy.time.Time.html#astropy.time.Time)] Time of the complete sample just beyond the end of the file.

# sample\_rate

[[Quantity](http://docs.astropy.org/en/stable/api/astropy.units.Quantity.html#astropy.units.Quantity)] Complete samples per unit of time.

# shape

[tuple] Equivalent shape of the whole file, i.e., combining the number of complete samples and the shape of those samples.

# bps

[int] Number of bits used to encode each elementary sample.

# complex\_data

[bool] Whether the data are complex.

# verify

[bool or str] The type of verification done by the stream reader.

#### readable

[bool] Whether the first and last samples could be read and decoded.

#### checks

[dict] Checks that were done to determine whether the file was readable (normally 'continuous' and 'decodable').

#### errors

[dict] Any exceptions raised while trying to determine attributes or doing checks. Keyed by the attributes/checks.

#### warnings

[dict] Any warnings about the attributes or about the checks. Keyed by the attributes/checks.

# <span id="page-120-0"></span>**ndim**

Number of dimensions of the (squeezed/subset) stream data.

#### <span id="page-120-1"></span>**sample\_rate**

Number of complete samples per second.

# <span id="page-120-2"></span>**sample\_shape**

Shape of a complete sample (possibly subset or squeezed).

#### <span id="page-120-3"></span>**samples\_per\_frame**

Number of complete samples per frame.

#### <span id="page-120-4"></span>**shape**

Shape of the (squeezed/subset) stream data.

#### <span id="page-120-5"></span>**size**

Total number of component samples in the (squeezed/subset) stream data.

#### <span id="page-120-6"></span>**squeeze**

Whether data arrays have dimensions with length unity removed.

If [True](https://docs.python.org/3/library/constants.html#True), data read out has such dimensions removed, and data passed in for writing has them inserted.

#### <span id="page-120-7"></span>**start\_time**

Start time of the file.

See also [time](#page-120-10) for the time of the sample pointer's current offset, and (if available) [stop\\_time](#page-120-8) for the time at the end of the file.

# <span id="page-120-8"></span>**stop\_time**

Time at the end of the file, just after the last sample.

See also [start\\_time](#page-120-7) for the start time of the file, and [time](#page-120-10) for the time of the sample pointer's current offset.

# <span id="page-120-9"></span>**subset**

Specific components of the complete sample to decode.

The order of dimensions is the same as for [sample\\_shape](#page-120-2). Set by the class initializer.

#### <span id="page-120-10"></span>**time**

Time of the sample pointer's current offset in file.

See also [start\\_time](#page-120-7) for the start time, and (if available) [stop\\_time](#page-120-8) for the end time, of the file.

# <span id="page-120-11"></span>**verify**

Whether to do consistency checks on frames being read.

# **Methods Documentation**

#### <span id="page-121-0"></span>**close**(*self* )

#### <span id="page-121-1"></span>**read**(*self*, *count=None*, *out=None*)

Read a number of complete (or subset) samples.

The range retrieved can span multiple frames.

# **Parameters**

#### count

[int or None, optional] Number of complete/subset samples to read. If [None](https://docs.python.org/3/library/constants.html#None) (default) or negative, the whole file is read. Ignored if out is given.

#### out

[None or array, optional] Array to store the data in. If given, count will be inferred from the first dimension; the other dimension should equal [sample\\_shape](#page-120-2).

# Returns

# out

[[ndarray](https://docs.scipy.org/doc/numpy/reference/generated/numpy.ndarray.html#numpy.ndarray) of float or complex] The first dimension is sample-time, and the remainder given by [sample\\_shape](#page-120-2).

#### <span id="page-121-2"></span>**readable**(*self* )

Whether the file can be read and decoded.

# <span id="page-121-3"></span>**seek**(*self*, *offset*, *whence=0*)

Change the stream position.

This works like a normal filehandle seek, but the offset is in samples (or a relative or absolute time).

# Parameters

# offset

[int, [Quantity](http://docs.astropy.org/en/stable/api/astropy.units.Quantity.html#astropy.units.Quantity), or [Time](http://docs.astropy.org/en/stable/api/astropy.time.Time.html#astropy.time.Time)] Offset to move to. Can be an (integer) number of samples, an offset in time units, or an absolute time.

#### whence

[{0, 1, 2, 'start', 'current', or 'end'}, optional] Like regular seek, the offset is taken to be from the start if whence=0 (default), from the current position if 1, and from the end if 2. One can alternativey use 'start', 'current', or 'end' for 0, 1, or 2, respectively. Ignored if offset is a time.

#### <span id="page-121-4"></span>**tell**(*self*, *unit=None*)

Current offset in the file.

# Parameters

#### unit

[[Unit](http://docs.astropy.org/en/stable/api/astropy.units.Unit.html#astropy.units.Unit) or str, optional] Time unit the offset should be returned in. By default, no unit is used, i.e., an integer enumerating samples is returned. For the special string 'time', the absolute time is calculated.

#### Returns

offset

[int, [Quantity](http://docs.astropy.org/en/stable/api/astropy.units.Quantity.html#astropy.units.Quantity), or [Time](http://docs.astropy.org/en/stable/api/astropy.time.Time.html#astropy.time.Time)] Offset in current file (or time at current position).

# **VDIFStreamWriter**

<span id="page-122-0"></span>**class** baseband.vdif.base.**VDIFStreamWriter**(*fh\_raw*, *header0=None*, *sample\_rate=None*, *nthread=1*, *squeeze=True*, *\*\*kwargs*)

Bases: [baseband.vdif.base.VDIFStreamBase](#page-116-0), [baseband.vlbi\\_base.base.VLBIStreamWriterBase](#page-412-0)

VLBI VDIF format writer.

Encodes and writes sequences of samples to file.

#### Parameters

#### fh\_raw

[filehandle] Which will write filled sets of frames to storage.

#### header0

[[VDIFHeader](#page-44-0)] Header for the first frame, holding time information, etc. Can instead give keyword arguments to construct a header (see \*\*kwargs).

# sample\_rate

[[Quantity](http://docs.astropy.org/en/stable/api/astropy.units.Quantity.html#astropy.units.Quantity)] Number of complete samples per second, i.e. the rate at which each channel in each thread is sampled. For EDV 1 and 3, can alternatively set sample\_rate within the header.

#### nthread

[int, optional] Number of threads (e.g., 2 for 2 polarisations). Default: 1.

#### squeeze

[bool, optional] If [True](https://docs.python.org/3/library/constants.html#True) (default), [write](#page-124-0) accepts squeezed arrays as input, and adds any dimensions of length unity.

#### \*\*kwargs

If no header is given, an attempt is made to construct one from these. For a standard header, this would include the following.

# — Header keywords

[(see [fromvalues\(\)](#page-47-0))]

#### time

[[Time](http://docs.astropy.org/en/stable/api/astropy.time.Time.html#astropy.time.Time)] Start time of the file. Can instead pass on ref\_epoch and seconds.

#### nchan

[int, optional] Number of channels (default: 1). Note: different numbers of channels per thread is not supported.

#### complex\_data

[bool, optional] Whether data are complex. Default: [False](https://docs.python.org/3/library/constants.html#False).

#### bps

[int, optional] Bits per elementary sample, i.e. per real or imaginary component for complex data. Default: 1.

#### samples per frame

[int] Number of complete samples per frame. Can alternatively use frame\_length, the number of 8-byte words for header plus payload. For some EDV, this number is fixed (e.g., frame\_length=629 for edv=3, which corresponds to 20000 real 2-bit samples per frame).

# station

[2 characters, optional] Station ID. Can also be an unsigned 2-byte integer. Default: 0.

edv

[{[False](https://docs.python.org/3/library/constants.html#False), 0, 1, 2, 3, 4, 0xab}] Extended Data Version.

# **Attributes Summary**

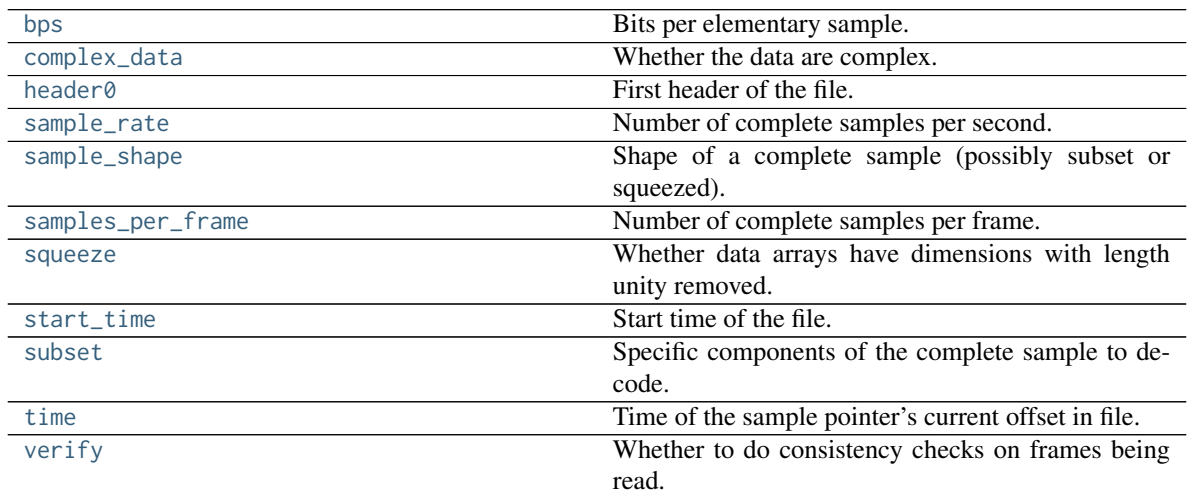

# **Methods Summary**

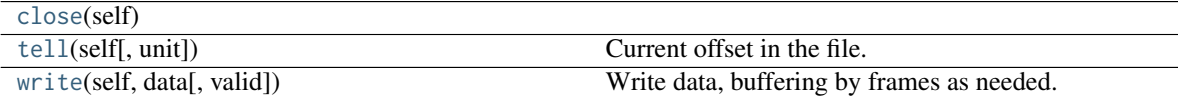

# **Attributes Documentation**

# <span id="page-123-0"></span>**bps**

Bits per elementary sample.

#### <span id="page-123-1"></span>**complex\_data**

Whether the data are complex.

#### <span id="page-123-2"></span>**header0**

First header of the file.

# <span id="page-123-3"></span>**sample\_rate**

Number of complete samples per second.

# <span id="page-123-4"></span>**sample\_shape**

Shape of a complete sample (possibly subset or squeezed).

#### <span id="page-123-5"></span>**samples\_per\_frame**

Number of complete samples per frame.

#### <span id="page-123-6"></span>**squeeze**

Whether data arrays have dimensions with length unity removed.

If [True](https://docs.python.org/3/library/constants.html#True), data read out has such dimensions removed, and data passed in for writing has them inserted.

# <span id="page-124-1"></span>**start\_time**

Start time of the file.

See also [time](#page-124-3) for the time of the sample pointer's current offset.

#### <span id="page-124-2"></span>**subset**

Specific components of the complete sample to decode.

The order of dimensions is the same as for [sample\\_shape](#page-123-4). Set by the class initializer.

#### <span id="page-124-3"></span>**time**

Time of the sample pointer's current offset in file.

See also [start\\_time](#page-124-1) for the start time of the file.

#### <span id="page-124-4"></span>**verify**

Whether to do consistency checks on frames being read.

# **Methods Documentation**

<span id="page-124-5"></span>**close**(*self* )

<span id="page-124-6"></span>**tell**(*self*, *unit=None*)

Current offset in the file.

# **Parameters**

#### unit

[[Unit](http://docs.astropy.org/en/stable/api/astropy.units.Unit.html#astropy.units.Unit) or str, optional] Time unit the offset should be returned in. By default, no unit is used, i.e., an integer enumerating samples is returned. For the special string 'time', the absolute time is calculated.

# Returns

# offset

[int, [Quantity](http://docs.astropy.org/en/stable/api/astropy.units.Quantity.html#astropy.units.Quantity), or [Time](http://docs.astropy.org/en/stable/api/astropy.time.Time.html#astropy.time.Time)] Offset in current file (or time at current position).

<span id="page-124-0"></span>**write**(*self*, *data*, *valid=True*)

Write data, buffering by frames as needed.

# Parameters

# data

[[ndarray](https://docs.scipy.org/doc/numpy/reference/generated/numpy.ndarray.html#numpy.ndarray)] Piece of data to be written, with sample dimensions as given by [sample\\_shape](#page-123-4). This should be properly scaled to make best use of the dynamic range delivered by the encoding.

#### valid

[bool, optional] Whether the current data are valid. Default: [True](https://docs.python.org/3/library/constants.html#True).

# **Class Inheritance Diagram**

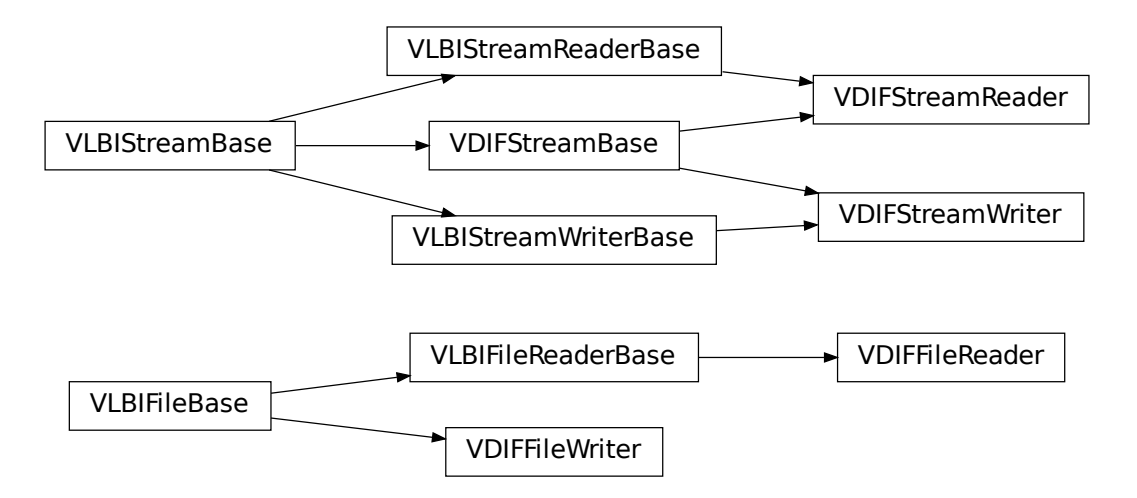

# **CHAPTER**

# **MARK 5B**

The Mark 5B format is the output format of the Mark 5B disk-based VLBI data system. It is described in its [design](https://www.haystack.mit.edu/tech/vlbi/mark5/mark5_memos/019.pdf) [specifications.](https://www.haystack.mit.edu/tech/vlbi/mark5/mark5_memos/019.pdf)

# **6.1 File Structure**

Each *[data frame](#page-28-0)* consists of a *[header](#page-28-1)* consisting of four 32-bit words (16 bytes) followed by a *[payload](#page-28-2)* of 2500 32-bit words (10000 bytes). The header contains a sync word, frame number, and timestamp (accurate to 1 ms), as well as user-specified data; see Sec. 1 of the [design specifications](https://www.haystack.mit.edu/tech/vlbi/mark5/mark5_memos/019.pdf) for details. The payload supports  $2^n$  bit streams, for  $0 \le n \le 5$ , and the first sample of each stream corresponds precisely to the header time. *[elementary samples](#page-28-3)* may be 1 or 2 bits in size, with the latter being stored in two successive bit streams. The number of *[channels](#page-28-4)* is equal to the number of bit-streams divided by the number of bits per elementary sample (Baseband currently only supports files where all bit-streams are active). Files begin at a header (unlike for Mark 4), and an integer number of frames fit within 1 second.

The Mark 5B system also outputs files with the active bit-stream mask, number of frames per second, and observational metadata (Sec. 1.3 of the [design specifications\)](https://www.haystack.mit.edu/tech/vlbi/mark5/mark5_memos/019.pdf). Baseband does not yet use these files, and instead requires the user specify, for example, the *[sample rate](#page-28-5)*.

# **6.2 Usage**

This section covers reading and writing Mark 5B files with Baseband; general usage can be found under the *[Us](#page-14-0)[ing Baseband](#page-14-0)* section. For situations in which one is unsure of a file's format, Baseband features the general [baseband.open](#page-469-0) and [baseband.file\\_info](#page-468-0) functions, which are also discussed in *[Using Baseband](#page-14-0)*. The examples below use the small sample file baseband/data/sample.m5b, and the [numpy](https://docs.scipy.org/doc/numpy/reference/index.html#module-numpy), [astropy.units](http://docs.astropy.org/en/stable/units/index.html#module-astropy.units), [astropy.time.Time](http://docs.astropy.org/en/stable/api/astropy.time.Time.html#astropy.time.Time), and [baseband.mark5b](#page-127-0) modules:

```
>>> import numpy as np
>>> import astropy.units as u
>>> from astropy.time import Time
>>> from baseband import mark5b
>>> from baseband.data import SAMPLE_MARK5B
```
Opening a Mark 5B file with [open](#page-128-0) in binary mode provides a normal file reader extended with methods to read a [Mark5BFrame](#page-130-0). The number of channels, kiloday (thousands of MJD) and number of bits per sample must all be passed when using [read\\_frame](#page-158-0):

```
>>> fb = mark5b.open(SAMPLE_MARK5B, 'rb', kday=56000, nchan=8)
>>> frame = fb.read_frame()
```
(continues on next page)

(continued from previous page)

**>>>** frame.shape (5000, 8) **>>>** fb.close()

Our sample file has 2-bit *[component](#page-28-6)* samples, which is also the default for [read\\_frame](#page-158-0), so it does not need to be passed. Also, we may pass a reference [Time](http://docs.astropy.org/en/stable/api/astropy.time.Time.html#astropy.time.Time) object within 500 days of the observation start time to ref\_time, rather than kday.

Opening as a stream wraps the low-level routines such that reading and writing is in units of samples. It also provides access to header information. Here, we also must provide nchan, sample\_rate, and ref\_time or kday:

```
>>> fh = mark5b.open(SAMPLE_MARK5B, 'rs', sample_rate=32*u.MHz, nchan=8,
... ref_time=Time('2014-06-13 12:00:00'))
>>> fh
<Mark5BStreamReader name=... offset=0
   sample_rate=32.0 MHz, samples_per_frame=5000,
   sample_shape=SampleShape(nchan=8), bps=2,
   start_time=2014-06-13T05:30:01.000000000>
>>> header0 = fh.header0 # To be used for writing, below.
>>> d = fh.read(10000)
>>> d.shape
(10000, 8)
>>> d[0, :3]
array([-3.316505, -1. , 1. ], dtype=float32)
>>> fh.close()
```
When writing to file, we again need to pass in sample\_rate and nchan, though time can either be passed explicitly or inferred from the header:

```
>>> fw = mark5b.open('test.m5b', 'ws', header0=header0,
... sample_rate=32*u.MHz, nchan=8)
>>> fw.write(d)
>>> fw.close()
>>> fh = mark5b.open('test.m5b', 'rs', sample_rate=32*u.MHz,
... kday=57000, nchan=8)
\gg np.all(fh.read() == d)
True
>>> fh.close()
```
# **6.3 Reference/API**

# <span id="page-127-0"></span>**6.3.1 baseband.mark5b Package**

Mark5B VLBI data reader.

Code inspired by Walter Brisken's mark5access. See [https://github.com/demorest/mark5access.](https://github.com/demorest/mark5access)

Also, for the Mark5B design, see [https://www.haystack.mit.edu/tech/vlbi/mark5/mark5\\_memos/019.pdf](https://www.haystack.mit.edu/tech/vlbi/mark5/mark5_memos/019.pdf)

# **Functions**

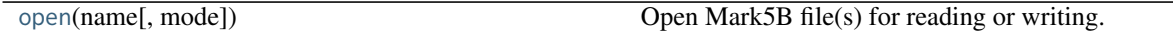

# **open**

<span id="page-128-0"></span>baseband.mark5b.**open**(*name*, *mode='rs'*, *\*\*kwargs*)

Open Mark5B file(s) for reading or writing.

Opened as a binary file, one gets a wrapped filehandle that adds methods to read/write a frame. Opened as a stream, the handle is wrapped further, with methods such as reading and writing to the file as if it were a stream of samples.

# Parameters

#### name

[str or filehandle, or sequence of str] File name, filehandle, or sequence of file names (see Notes).

#### mode

[{'rb', 'wb', 'rs', or 'ws'}, optional] Whether to open for reading or writing, and as a regular binary file or as a stream. Default: 'rs', for reading a stream.

#### \*\*kwargs

Additional arguments when opening the file as a stream.

# — For reading a stream

[(see [Mark5BStreamReader](#page-162-0))]

#### sample\_rate

[[Quantity](http://docs.astropy.org/en/stable/api/astropy.units.Quantity.html#astropy.units.Quantity), optional] Number of complete samples per second, i.e. the rate at which each channel is sampled. If [None](https://docs.python.org/3/library/constants.html#None) (default), will be inferred from scanning one second of the file or, failing that, using the time difference between two consecutive frames.

#### kday

[int or None] Explicit thousands of MJD of the observation start time (eg. 57000 for MJD 57999), used to infer the full MJD from the header's time information. Can instead pass an approximate ref\_time.

# ref\_time

[[Time](http://docs.astropy.org/en/stable/api/astropy.time.Time.html#astropy.time.Time) or None] Reference time within 500 days of the observation start time, used to infer the full MJD. Only used if kday is not given.

#### nchan

[int, optional] Number of channels. Default: 1.

#### bps

[int, optional] Bits per elementary sample. Default: 2.

# squeeze

[bool, optional] If [True](https://docs.python.org/3/library/constants.html#True) (default), remove any dimensions of length unity from decoded data.

#### subset

[indexing object, optional] Specific channels of the complete sample to decode (after possible squeezing). If an empty tuple (default), all channels are read.

#### fill\_value

[float or complex] Value to use for invalid or missing data. Default: 0.

# verify

[bool or 'fix', optional] Whether to do basic checks of frame integrity when reading. Default: 'fix', which implies basic verification and replacement of gaps with zeros.

# — For writing a stream

[(see [Mark5BStreamWriter](#page-166-0))]

#### header0

[[Mark5BHeader](#page-132-0)] Header for the first frame, holding time information, etc. Can instead give keyword arguments to construct a header (see \*\*kwargs).

# sample\_rate

[[Quantity](http://docs.astropy.org/en/stable/api/astropy.units.Quantity.html#astropy.units.Quantity)] Number of complete samples per second, i.e. the rate at which each channel is sampled. Needed to calculate header timestamps.

# nchan

[int, optional] Number of channels. Default: 1.

# bps

[int, optional] Bits per elementary sample. Default: 2.

#### squeeze

[bool, optional] If [True](https://docs.python.org/3/library/constants.html#True) (default), writer accepts squeezed arrays as input, and adds channel and thread dimensions if they have length unity.

# file\_size

[int or None, optional] When writing to a sequence of files, the maximum size of one file in bytes. If [None](https://docs.python.org/3/library/constants.html#None) (default), the file size is unlimited, and only the first file will be written to.

#### \*\*kwargs

If no header is given, an attempt is made to construct one with any further keyword arguments. See [Mark5BStreamWriter](#page-166-0).

# Returns

# Filehandle

[Mark5BFileReader](#page-157-0) or [Mark5BFileWriter](#page-159-0) (binary), or [Mark5BStreamReader](#page-162-0) or [Mark5BStreamWriter](#page-166-0) (stream).

# **Notes**

One can also pass to name a list, tuple, or subclass of [FileNameSequencer](#page-380-0). For writing to multiple files, the file\_size keyword must be passed or only the first file will be written to. One may also pass in a [sequentialfile](#page-379-0) object (opened in 'rb' mode for reading or 'w+b' for writing), though for typical use cases it is practically identical to passing in a list or template.

# **Classes**

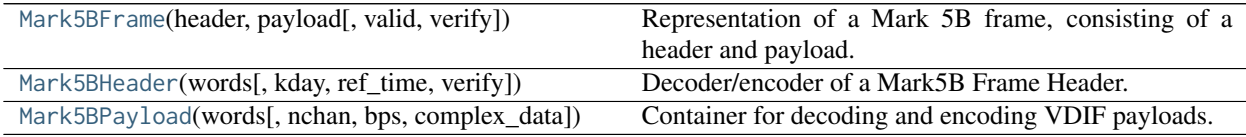

# **Mark5BFrame**

```
class baseband.mark5b.Mark5BFrame(header, payload, valid=None, verify=True)
     Bases: baseband.vlbi_base.frame.VLBIFrameBase
```
Representation of a Mark 5B frame, consisting of a header and payload.

#### **Parameters**

#### header

[[Mark5BHeader](#page-132-0)] Wrapper around the encoded header words, providing access to the header information.

# payload

[[Mark5BPayload](#page-137-0)] Wrapper around the payload, provding mechanisms to decode it.

#### valid

[bool or None] Whether the data are valid. If [None](https://docs.python.org/3/library/constants.html#None) (default), the validity will be determined by checking whether the payload consists of the fill pattern 0x11223344.

#### verify

[bool] Whether to do basic verification of integrity (default: [True](https://docs.python.org/3/library/constants.html#True))

# **Notes**

The Frame can also be read instantiated using class methods:

fromfile : read header and payload from a filehandle

fromdata : encode data as payload

Of course, one can also do the opposite:

tofile : method to write header and payload to filehandle

data : property that yields full decoded payload

A number of properties are defined: [shape](#page-131-0), [dtype](#page-131-1) and [size](#page-131-2) are the shape, type and number of complete samples of the data array, and [nbytes](#page-131-3) the frame size in bytes. Furthermore, the frame acts as a dictionary, with keys those of the header. Any attribute that is not defined on the frame itself, such as .time will be looked up on the header as well.

# **Attributes Summary**

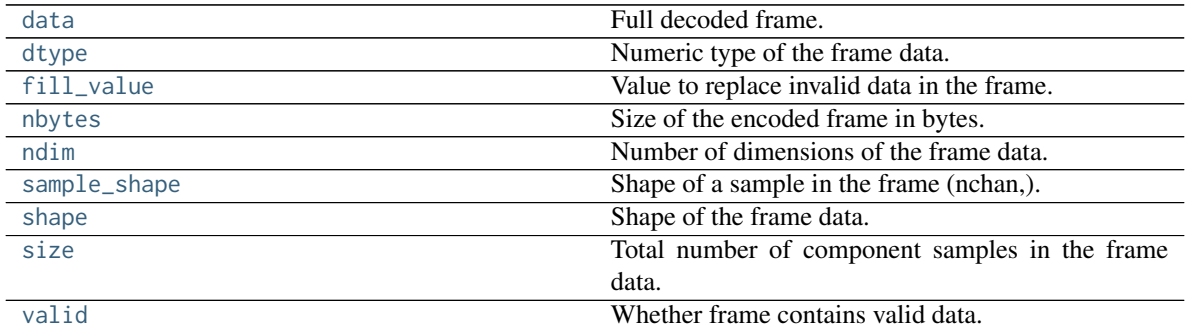

# **Methods Summary**

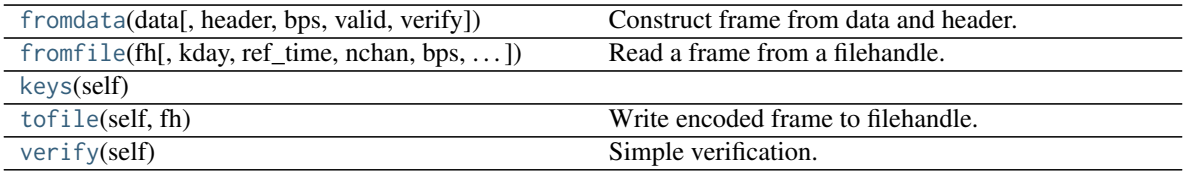

# **Attributes Documentation**

#### <span id="page-131-4"></span>**data**

Full decoded frame.

#### <span id="page-131-1"></span>**dtype**

Numeric type of the frame data.

# <span id="page-131-5"></span>**fill\_value**

Value to replace invalid data in the frame.

#### <span id="page-131-3"></span>**nbytes**

Size of the encoded frame in bytes.

# <span id="page-131-6"></span>**ndim**

Number of dimensions of the frame data.

# <span id="page-131-7"></span>**sample\_shape**

Shape of a sample in the frame (nchan,).

#### <span id="page-131-0"></span>**shape**

Shape of the frame data.

# <span id="page-131-2"></span>**size**

Total number of component samples in the frame data.

# <span id="page-131-8"></span>**valid**

Whether frame contains valid data.

# **Methods Documentation**

<span id="page-131-9"></span>**classmethod fromdata**(*data*, *header=None*, *bps=2*, *valid=True*, *verify=True*, *\*\*kwargs*) Construct frame from data and header.

# Parameters

# data

[[ndarray](https://docs.scipy.org/doc/numpy/reference/generated/numpy.ndarray.html#numpy.ndarray)] Array holding data to be encoded.

# header

[[Mark5BHeader](#page-132-0) or None] If not given, will attempt to generate one using the keywords.

# bps

[int] Bits per elementary sample. Default: 2.

# valid

[bool] Whether the data are valid (default: [True](https://docs.python.org/3/library/constants.html#True)). If not, the payload will be set to a fill pattern.

#### verify

[bool] Whether to do basic checks of frame integrity (default: [True](https://docs.python.org/3/library/constants.html#True)).

<span id="page-132-1"></span>**classmethod fromfile**(*fh*, *kday=None*, *ref\_time=None*, *nchan=1*, *bps=2*, *valid=None*, *verify=True*) Read a frame from a filehandle.

# **Parameters**

# fh

[filehandle] To read the header and payload from.

#### kday

[int or None] Explicit thousands of MJD of the observation time. Can instead pass an approximate ref\_time.

# ref\_time

[[Time](http://docs.astropy.org/en/stable/api/astropy.time.Time.html#astropy.time.Time) or None] Reference time within 500 days of the observation time, used to infer the full MJD. Used only if kday is not given.

#### nchan

[int, optional] Number of channels. Default: 1.

# bps

[int, optional] Bits per elementary sample. Default: 2.

#### verify

[bool] Whether to do basic checks of frame integrity (default: [True](https://docs.python.org/3/library/constants.html#True)).

# <span id="page-132-2"></span>**keys**(*self* )

# <span id="page-132-3"></span>**tofile**(*self*, *fh*)

Write encoded frame to filehandle.

#### <span id="page-132-4"></span>**verify**(*self* )

Simple verification. To be added to by subclasses.

# **Mark5BHeader**

```
class baseband.mark5b.Mark5BHeader(words, kday=None, ref_time=None, verify=True)
    baseband.vlbi_base.header.VLBIHeaderBase
```
Decoder/encoder of a Mark5B Frame Header.

See page 15 of <https://www.haystack.mit.edu/tech/vlbi/mark5/docs/Mark%205B%20users%20manual.pdf>

#### **Parameters**

#### words

[tuple of int, or None] Four 32-bit unsigned int header words. If [None](https://docs.python.org/3/library/constants.html#None), set to a tuple of zeros for later initialisation.

#### kday

[int or None] Explicit thousands of MJD of the observation time (needed to remove ambiguity in the Mark 5B time stamp). Can instead pass an approximate ref\_time.

# ref\_time

[[Time](http://docs.astropy.org/en/stable/api/astropy.time.Time.html#astropy.time.Time) or None] Reference time within 500 days of the observation time, used to infer the full MJD. Used only if kday is not given.

# verify

[bool, optional] Whether to do basic verification of integrity. Default: [True](https://docs.python.org/3/library/constants.html#True).

# Returns

# header

[[Mark5BHeader](#page-132-0)]

# **Attributes Summary**

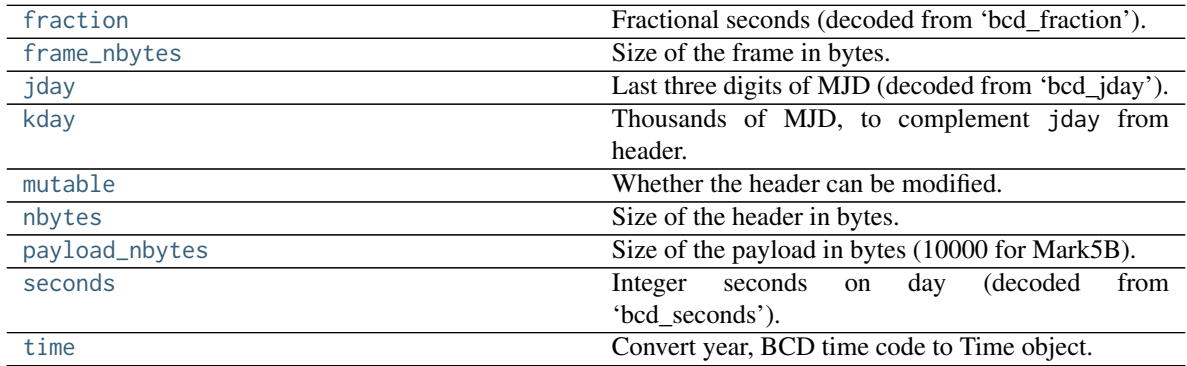

# **Methods Summary**

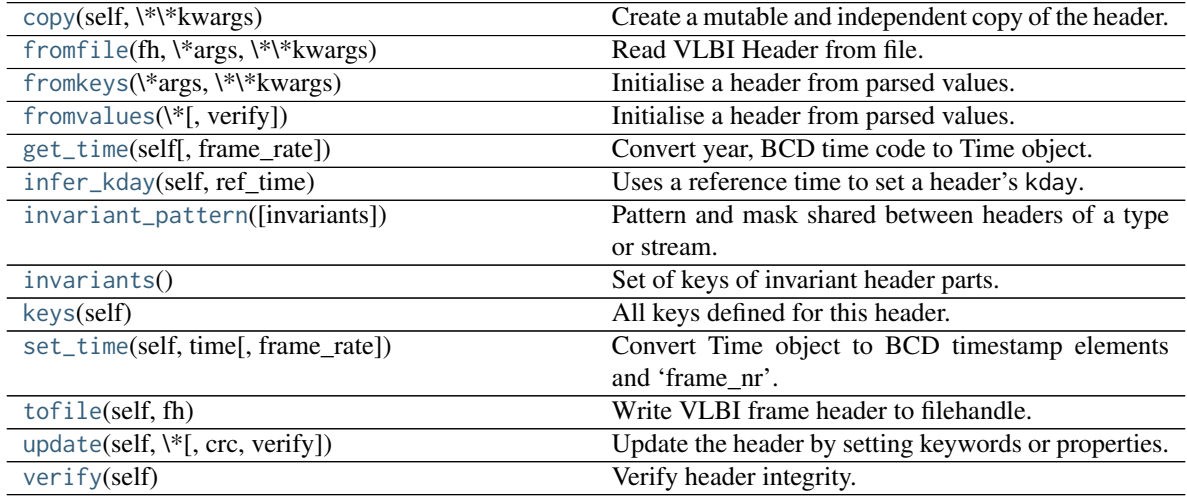

# **Attributes Documentation**

#### <span id="page-134-0"></span>**fraction**

Fractional seconds (decoded from 'bcd\_fraction').

The fraction is stored to 0.1 ms accuracy. Following mark5access, this is "unrounded" to give the exact time of the start of the frame for any total bit rate below 512 Mbps. For rates above this value, it is no longer guaranteed that subsequent frames have unique rates.

Note to the above: since a Mark5B frame contains 80000 bits, the total bit rate for which times can be unique would in principle be 800 Mbps. However, standard VLBI only uses bit rates that are powers of 2 in MHz.

#### <span id="page-134-1"></span>**frame\_nbytes**

Size of the frame in bytes.

#### <span id="page-134-2"></span>**jday**

Last three digits of MJD (decoded from 'bcd\_jday').

#### <span id="page-134-3"></span>**kday = None**

Thousands of MJD, to complement jday from header.

#### <span id="page-134-4"></span>**mutable**

Whether the header can be modified.

#### <span id="page-134-5"></span>**nbytes**

Size of the header in bytes.

#### <span id="page-134-6"></span>**payload\_nbytes**

Size of the payload in bytes (10000 for Mark5B).

#### <span id="page-134-7"></span>**seconds**

Integer seconds on day (decoded from 'bcd\_seconds').

#### <span id="page-134-8"></span>**time**

Convert year, BCD time code to Time object.

Calculate time using [jday](#page-134-2), [seconds](#page-134-7), and [fraction](#page-134-0) properties (which reflect the bcd-encoded 'bcd\_jday', 'bcd\_seconds' and 'bcd\_fraction' header items), plus [kday](#page-134-3) from the initialisation. See [https://www.](https://www.haystack.mit.edu/tech/vlbi/mark5/docs/Mark%205B%20users%20manual.pdf) [haystack.mit.edu/tech/vlbi/mark5/docs/Mark%205B%20users%20manual.pdf](https://www.haystack.mit.edu/tech/vlbi/mark5/docs/Mark%205B%20users%20manual.pdf)

Note that some non-compliant files do not have 'bcd\_fraction' set. For those, the time can still be calculated using the header's 'frame\_nr' by passing in a frame rate.

Furthermore, fractional seconds are stored only to 0.1 ms accuracy. In the code, this is "unrounded" to give the exact time of the start of the frame for any total bit rate below 512 Mbps. For higher rates, it is no longer guaranteed that subsequent frames have unique [fraction](#page-134-0), and one should pass in an explicit frame rate instead.

#### **Parameters**

#### frame\_rate

[[Quantity](http://docs.astropy.org/en/stable/api/astropy.units.Quantity.html#astropy.units.Quantity), optional] Used to calculate the fractional second from the frame number instead of from the header's [fraction](#page-134-0).

#### Returns

**[Time](http://docs.astropy.org/en/stable/api/astropy.time.Time.html#astropy.time.Time)**

# **Methods Documentation**

# <span id="page-135-0"></span>**copy**(*self*, *\*\*kwargs*)

Create a mutable and independent copy of the header.

Keyword arguments can be passed on as needed by possible subclasses.

# <span id="page-135-1"></span>**classmethod fromfile**(*fh*, *\*args*, *\*\*kwargs*)

Read VLBI Header from file.

Arguments are the same as for class initialisation. The header constructed will be immutable.

# <span id="page-135-2"></span>**classmethod fromkeys**(*\*args*, *\*\*kwargs*)

Initialise a header from parsed values.

Like fromvalues, but without any interpretation of keywords.

Raises

# KeyError

[if not all keys required are present in kwargs]

# <span id="page-135-3"></span>**classmethod fromvalues**(*\**, *verify=True*, *\*\*kwargs*)

Initialise a header from parsed values.

Here, the parsed values must be given as keyword arguments, i.e., for any header = cls(<data>), cls. fromvalues(\*\*header) == header.

However, unlike for the [Mark5BHeader.fromkeys\(\)](#page-135-2) class method, data can also be set using arguments named after methods, such as jday and seconds.

Given defaults:

sync\_pattern : 0xABADDEED

Values set by other keyword arguments (if present):

bcd\_jday : from jday or time bcd\_seconds : from seconds or time bcd\_fraction : from fraction or time (may need frame\_rate) frame\_nr : from time (may need frame\_rate)

# <span id="page-135-4"></span>**get\_time**(*self*, *frame\_rate=None*)

Convert year, BCD time code to Time object.

Calculate time using [jday](#page-134-2), [seconds](#page-134-7), and [fraction](#page-134-0) properties (which reflect the bcd-encoded 'bcd\_jday', 'bcd\_seconds' and 'bcd\_fraction' header items), plus [kday](#page-134-3) from the initialisation. See [https://www.](https://www.haystack.mit.edu/tech/vlbi/mark5/docs/Mark%205B%20users%20manual.pdf) [haystack.mit.edu/tech/vlbi/mark5/docs/Mark%205B%20users%20manual.pdf](https://www.haystack.mit.edu/tech/vlbi/mark5/docs/Mark%205B%20users%20manual.pdf)

Note that some non-compliant files do not have 'bcd\_fraction' set. For those, the time can still be calculated using the header's 'frame\_nr' by passing in a frame rate.

Furthermore, fractional seconds are stored only to 0.1 ms accuracy. In the code, this is "unrounded" to give the exact time of the start of the frame for any total bit rate below 512 Mbps. For higher rates, it is no longer guaranteed that subsequent frames have unique [fraction](#page-134-0), and one should pass in an explicit frame rate instead.

# **Parameters**

# frame\_rate

[[Quantity](http://docs.astropy.org/en/stable/api/astropy.units.Quantity.html#astropy.units.Quantity), optional] Used to calculate the fractional second from the frame number instead of from the header's [fraction](#page-134-0).

#### Returns

**[Time](http://docs.astropy.org/en/stable/api/astropy.time.Time.html#astropy.time.Time)**

<span id="page-136-0"></span>**infer\_kday**(*self*, *ref\_time*)

Uses a reference time to set a header's kday.

# Parameters

# ref\_time

[[Time](http://docs.astropy.org/en/stable/api/astropy.time.Time.html#astropy.time.Time)] Reference time within 500 days of the observation time.

# <span id="page-136-1"></span>**classmethod invariant\_pattern**(*invariants=None*, *\*\*kwargs*)

Pattern and mask shared between headers of a type or stream.

This is mostly for use inside [locate\\_frames\(\)](#page-405-0).

# Parameters

# invariants

[set of str, optional] Set of keys to header parts that are shared between all headers of a given type or within a given stream/file. Default: from [invariants\(\)](#page-394-0).

# \*\*kwargs

Keyword arguments needed to instantiate an empty header. (Mostly for Mark 4).

# Returns

# pattern

[list of int] The pattern that is shared between headers. If called on an instance, just the header words; if called on a class, words with defaults for the relevant parts set.

# mask

[list of int] For each entry in pattern a bit mask with bits set for the parts that are invariant.

# <span id="page-136-2"></span>**classmethod invariants**()

Set of keys of invariant header parts.

On the class, this returns keys of parts that are shared by all headers for the type, on an instance, those that are shared with other headers in the same file.

If neither are defined, returns 'sync\_pattern' if the header containts that key.

# <span id="page-136-3"></span>**keys**(*self* )

All keys defined for this header.

# <span id="page-136-4"></span>**set\_time**(*self*, *time*, *frame\_rate=None*)

Convert Time object to BCD timestamp elements and 'frame\_nr'.

For non-integer seconds, the frame number will be calculated if not given explicitly. Doing so requires the frame rate.

**Parameters** 

# time

[[Time](http://docs.astropy.org/en/stable/api/astropy.time.Time.html#astropy.time.Time)] The time to use for this header.

#### frame\_rate

[[Quantity](http://docs.astropy.org/en/stable/api/astropy.units.Quantity.html#astropy.units.Quantity), optional] For calculating 'frame\_nr' from the fractional seconds.

#### <span id="page-137-1"></span>**tofile**(*self*, *fh*)

Write VLBI frame header to filehandle.

```
update(self, *, crc=None, verify=True, **kwargs)
```
Update the header by setting keywords or properties.

Here, any keywords matching header keys are applied first, and any remaining ones are used to set header properties, in the order set by the class (in \_properties).

# Parameters

crc

[int or [None](https://docs.python.org/3/library/constants.html#None), optional] If None (default), recalculate the CRC after updating.

#### verify

[bool, optional] If [True](https://docs.python.org/3/library/constants.html#True) (default), verify integrity after updating.

#### \*\*kwargs

Arguments used to set keywords and properties.

## <span id="page-137-3"></span>**verify**(*self* )

Verify header integrity.

# **Mark5BPayload**

```
class baseband.mark5b.Mark5BPayload(words, nchan=1, bps=2, complex_data=False)
     Bases: baseband.vlbi_base.payload.VLBIPayloadBase
```
Container for decoding and encoding VDIF payloads.

# **Parameters**

# words

[[ndarray](https://docs.scipy.org/doc/numpy/reference/generated/numpy.ndarray.html#numpy.ndarray)] Array containg LSB unsigned words (with the right size) that encode the payload.

#### nchan

[int, optional] Number of channels. Default: 1.

#### bps

[int, optional] Bits per elementary sample. Default: 2.

#### **Attributes Summary**

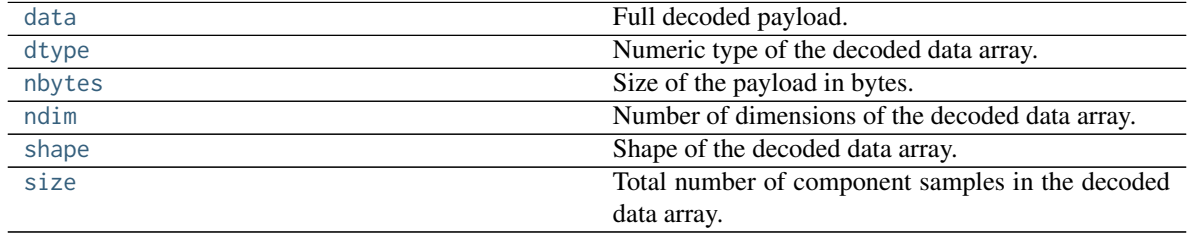

# **Methods Summary**

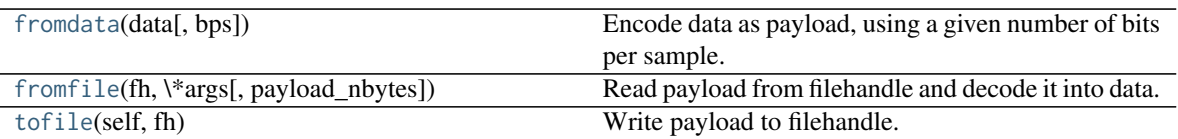

# **Attributes Documentation**

# <span id="page-138-0"></span>**data**

Full decoded payload.

# <span id="page-138-1"></span>**dtype**

Numeric type of the decoded data array.

# <span id="page-138-2"></span>**nbytes**

Size of the payload in bytes.

# <span id="page-138-3"></span>**ndim**

Number of dimensions of the decoded data array.

# <span id="page-138-4"></span>**shape**

Shape of the decoded data array.

# <span id="page-138-5"></span>**size**

Total number of component samples in the decoded data array.

# **Methods Documentation**

# <span id="page-138-6"></span>**classmethod fromdata**(*data*, *bps=2*)

Encode data as payload, using a given number of bits per sample.

It is assumed that the last dimension is the number of channels.

<span id="page-138-7"></span>**classmethod fromfile**(*fh*, *\*args*, *payload\_nbytes=None*, *\*\*kwargs*) Read payload from filehandle and decode it into data.

# Parameters

# fh

[filehandle] From which data is read.

# payload\_nbytes

[int] Number of bytes to read (default: as given in cls.\_nbytes).

# Any other (keyword) arguments are passed on to the class initialiser.

# <span id="page-138-8"></span>**tofile**(*self*, *fh*)

Write payload to filehandle.

# **Class Inheritance Diagram**

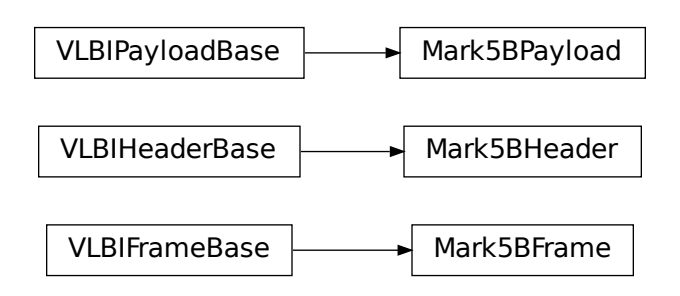

# **6.3.2 baseband.mark5b.header Module**

Definitions for VLBI Mark5B Headers.

Implements a Mark5BHeader class used to store header words, and decode/encode the information therein.

For the specification, see <https://www.haystack.mit.edu/tech/vlbi/mark5/docs/Mark%205B%20users%20manual.pdf>

# **Classes**

[Mark5BHeader](#page-139-0)(words[, kday, ref\_time, verify]) Decoder/encoder of a Mark5B Frame Header.

# **Mark5BHeader**

<span id="page-139-0"></span>**class** baseband.mark5b.header.**Mark5BHeader**(*words*, *kday=None*, *ref\_time=None*, *verify=True*) Bases: [baseband.vlbi\\_base.header.VLBIHeaderBase](#page-391-0)

Decoder/encoder of a Mark5B Frame Header.

See page 15 of <https://www.haystack.mit.edu/tech/vlbi/mark5/docs/Mark%205B%20users%20manual.pdf>

# **Parameters**

#### words

[tuple of int, or None] Four 32-bit unsigned int header words. If [None](https://docs.python.org/3/library/constants.html#None), set to a tuple of zeros for later initialisation.

# kday

[int or None] Explicit thousands of MJD of the observation time (needed to remove ambiguity in the Mark 5B time stamp). Can instead pass an approximate ref\_time.

#### ref\_time

[[Time](http://docs.astropy.org/en/stable/api/astropy.time.Time.html#astropy.time.Time) or None] Reference time within 500 days of the observation time, used to infer the full MJD. Used only if kday is not given.

verify

[bool, optional] Whether to do basic verification of integrity. Default: [True](https://docs.python.org/3/library/constants.html#True).

# Returns

# header

[[Mark5BHeader](#page-139-0)]

# **Attributes Summary**

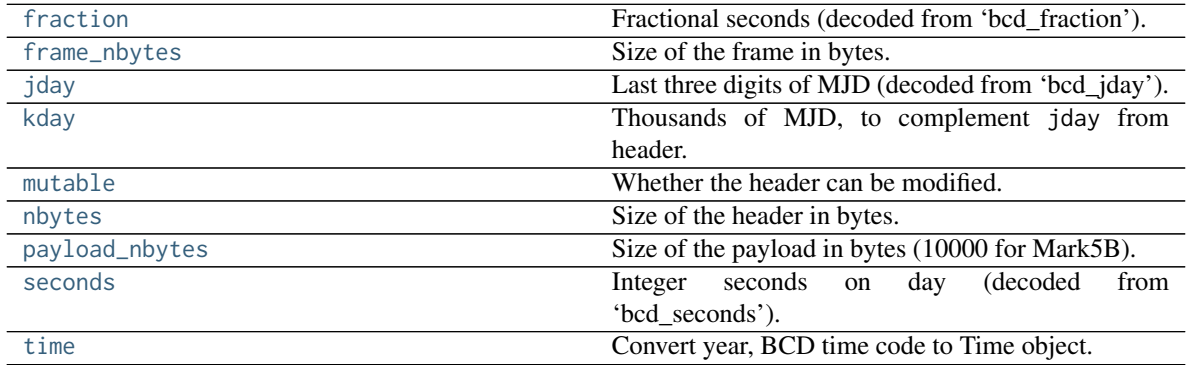

# **Methods Summary**

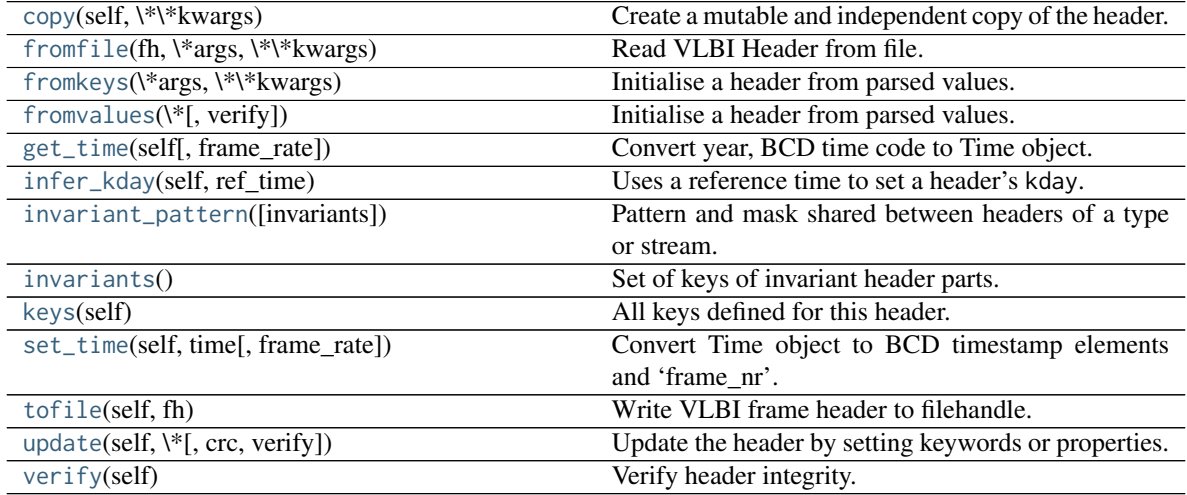

# **Attributes Documentation**

#### <span id="page-141-0"></span>**fraction**

Fractional seconds (decoded from 'bcd\_fraction').

The fraction is stored to 0.1 ms accuracy. Following mark5access, this is "unrounded" to give the exact time of the start of the frame for any total bit rate below 512 Mbps. For rates above this value, it is no longer guaranteed that subsequent frames have unique rates.

Note to the above: since a Mark5B frame contains 80000 bits, the total bit rate for which times can be unique would in principle be 800 Mbps. However, standard VLBI only uses bit rates that are powers of 2 in MHz.

#### <span id="page-141-1"></span>**frame\_nbytes**

Size of the frame in bytes.

#### <span id="page-141-2"></span>**jday**

Last three digits of MJD (decoded from 'bcd\_jday').

#### <span id="page-141-3"></span>**kday = None**

Thousands of MJD, to complement jday from header.

#### <span id="page-141-4"></span>**mutable**

Whether the header can be modified.

#### <span id="page-141-5"></span>**nbytes**

Size of the header in bytes.

#### <span id="page-141-6"></span>**payload\_nbytes**

Size of the payload in bytes (10000 for Mark5B).

#### <span id="page-141-7"></span>**seconds**

Integer seconds on day (decoded from 'bcd\_seconds').

#### <span id="page-141-8"></span>**time**

Convert year, BCD time code to Time object.

Calculate time using [jday](#page-141-2), [seconds](#page-141-7), and [fraction](#page-141-0) properties (which reflect the bcd-encoded 'bcd\_jday', 'bcd\_seconds' and 'bcd\_fraction' header items), plus [kday](#page-141-3) from the initialisation. See [https://www.](https://www.haystack.mit.edu/tech/vlbi/mark5/docs/Mark%205B%20users%20manual.pdf) [haystack.mit.edu/tech/vlbi/mark5/docs/Mark%205B%20users%20manual.pdf](https://www.haystack.mit.edu/tech/vlbi/mark5/docs/Mark%205B%20users%20manual.pdf)

Note that some non-compliant files do not have 'bcd\_fraction' set. For those, the time can still be calculated using the header's 'frame\_nr' by passing in a frame rate.

Furthermore, fractional seconds are stored only to 0.1 ms accuracy. In the code, this is "unrounded" to give the exact time of the start of the frame for any total bit rate below 512 Mbps. For higher rates, it is no longer guaranteed that subsequent frames have unique [fraction](#page-141-0), and one should pass in an explicit frame rate instead.

#### **Parameters**

#### frame\_rate

[[Quantity](http://docs.astropy.org/en/stable/api/astropy.units.Quantity.html#astropy.units.Quantity), optional] Used to calculate the fractional second from the frame number instead of from the header's [fraction](#page-141-0).

#### Returns

**[Time](http://docs.astropy.org/en/stable/api/astropy.time.Time.html#astropy.time.Time)**

# **Methods Documentation**

#### <span id="page-142-0"></span>**copy**(*self*, *\*\*kwargs*)

Create a mutable and independent copy of the header.

Keyword arguments can be passed on as needed by possible subclasses.

# <span id="page-142-1"></span>**classmethod fromfile**(*fh*, *\*args*, *\*\*kwargs*)

Read VLBI Header from file.

Arguments are the same as for class initialisation. The header constructed will be immutable.

# <span id="page-142-2"></span>**classmethod fromkeys**(*\*args*, *\*\*kwargs*)

Initialise a header from parsed values.

Like fromvalues, but without any interpretation of keywords.

Raises

#### KeyError

[if not all keys required are present in kwargs]

#### <span id="page-142-3"></span>**classmethod fromvalues**(*\**, *verify=True*, *\*\*kwargs*)

Initialise a header from parsed values.

Here, the parsed values must be given as keyword arguments, i.e., for any header = cls(<data>), cls. fromvalues(\*\*header) == header.

However, unlike for the [Mark5BHeader.fromkeys\(\)](#page-142-2) class method, data can also be set using arguments named after methods, such as jday and seconds.

Given defaults:

sync\_pattern : 0xABADDEED

Values set by other keyword arguments (if present):

bcd\_jday : from jday or time bcd\_seconds : from seconds or time bcd\_fraction : from fraction or time (may need frame\_rate) frame\_nr : from time (may need frame\_rate)

# <span id="page-142-4"></span>**get\_time**(*self*, *frame\_rate=None*)

Convert year, BCD time code to Time object.

Calculate time using [jday](#page-141-2), [seconds](#page-141-7), and [fraction](#page-141-0) properties (which reflect the bcd-encoded 'bcd\_jday', 'bcd\_seconds' and 'bcd\_fraction' header items), plus [kday](#page-141-3) from the initialisation. See [https://www.](https://www.haystack.mit.edu/tech/vlbi/mark5/docs/Mark%205B%20users%20manual.pdf) [haystack.mit.edu/tech/vlbi/mark5/docs/Mark%205B%20users%20manual.pdf](https://www.haystack.mit.edu/tech/vlbi/mark5/docs/Mark%205B%20users%20manual.pdf)

Note that some non-compliant files do not have 'bcd\_fraction' set. For those, the time can still be calculated using the header's 'frame\_nr' by passing in a frame rate.

Furthermore, fractional seconds are stored only to 0.1 ms accuracy. In the code, this is "unrounded" to give the exact time of the start of the frame for any total bit rate below 512 Mbps. For higher rates, it is no longer guaranteed that subsequent frames have unique [fraction](#page-141-0), and one should pass in an explicit frame rate instead.

# **Parameters**

#### frame\_rate

[[Quantity](http://docs.astropy.org/en/stable/api/astropy.units.Quantity.html#astropy.units.Quantity), optional] Used to calculate the fractional second from the frame number instead of from the header's [fraction](#page-141-0).

#### Returns

**[Time](http://docs.astropy.org/en/stable/api/astropy.time.Time.html#astropy.time.Time)**

<span id="page-143-0"></span>**infer\_kday**(*self*, *ref\_time*) Uses a reference time to set a header's kday.

#### Parameters

# ref\_time

[[Time](http://docs.astropy.org/en/stable/api/astropy.time.Time.html#astropy.time.Time)] Reference time within 500 days of the observation time.

<span id="page-143-1"></span>**classmethod invariant\_pattern**(*invariants=None*, *\*\*kwargs*)

Pattern and mask shared between headers of a type or stream.

This is mostly for use inside [locate\\_frames\(\)](#page-405-0).

# Parameters

#### invariants

[set of str, optional] Set of keys to header parts that are shared between all headers of a given type or within a given stream/file. Default: from [invariants\(\)](#page-394-0).

# \*\*kwargs

Keyword arguments needed to instantiate an empty header. (Mostly for Mark 4).

# Returns

#### pattern

[list of int] The pattern that is shared between headers. If called on an instance, just the header words; if called on a class, words with defaults for the relevant parts set.

#### mask

[list of int] For each entry in pattern a bit mask with bits set for the parts that are invariant.

#### <span id="page-143-2"></span>**classmethod invariants**()

Set of keys of invariant header parts.

On the class, this returns keys of parts that are shared by all headers for the type, on an instance, those that are shared with other headers in the same file.

If neither are defined, returns 'sync\_pattern' if the header containts that key.

#### <span id="page-143-3"></span>**keys**(*self* )

All keys defined for this header.

#### <span id="page-143-4"></span>**set\_time**(*self*, *time*, *frame\_rate=None*)

Convert Time object to BCD timestamp elements and 'frame\_nr'.

For non-integer seconds, the frame number will be calculated if not given explicitly. Doing so requires the frame rate.

**Parameters** 

# time

[[Time](http://docs.astropy.org/en/stable/api/astropy.time.Time.html#astropy.time.Time)] The time to use for this header.
### frame\_rate

[[Quantity](http://docs.astropy.org/en/stable/api/astropy.units.Quantity.html#astropy.units.Quantity), optional] For calculating 'frame\_nr' from the fractional seconds.

### **tofile**(*self*, *fh*)

Write VLBI frame header to filehandle.

### **update**(*self*, *\**, *crc=None*, *verify=True*, *\*\*kwargs*)

Update the header by setting keywords or properties.

Here, any keywords matching header keys are applied first, and any remaining ones are used to set header properties, in the order set by the class (in \_properties).

# Parameters

crc

[int or None, optional] If [None](https://docs.python.org/3/library/constants.html#None) (default), recalculate the CRC after updating.

### verify

[bool, optional] If  $True$  (default), verify integrity after updating.

### \*\*kwargs

Arguments used to set keywords and properties.

### **verify**(*self* )

Verify header integrity.

# **Variables**

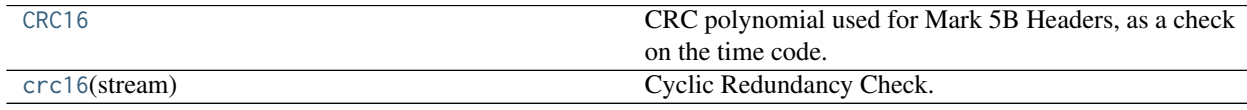

# **CRC16**

<span id="page-144-0"></span>baseband.mark5b.header.**CRC16 = 98309**

CRC polynomial used for Mark 5B Headers, as a check on the time code.

 $x^2$ 16 +  $x^2$  + 1, i.e., 0x18005. See page 11 of [https://www.haystack.mit.edu/tech/vlbi/mark5/docs/230.](https://www.haystack.mit.edu/tech/vlbi/mark5/docs/230.3.pdf) [3.pdf](https://www.haystack.mit.edu/tech/vlbi/mark5/docs/230.3.pdf) (defined there for VLBA headers).

This is also CRC-16-IBM mentioned in [https://en.wikipedia.org/wiki/Cyclic\\_redundancy\\_check](https://en.wikipedia.org/wiki/Cyclic_redundancy_check)

# **crc16**

<span id="page-144-1"></span>baseband.mark5b.header.**crc16**(*stream*) **= <baseband.vlbi\_base.utils.CRC object>** Cyclic Redundancy Check.

See [https://en.wikipedia.org/wiki/Cyclic\\_redundancy\\_check](https://en.wikipedia.org/wiki/Cyclic_redundancy_check)

Once initialised, the instance can be used as a function that calculates the CRC, or one can use the check method to verify that the CRC in the lower bits of a value is correct.

### **Parameters**

### polynomial

[int] Binary encoded CRC divisor. For instance, that used by Mark 5B headers is 0x18005, or  $x^{\lambda}16 + x^{\lambda}15 + x^{\lambda}2 + 1$ .

# See also:

### **[baseband.vlbi\\_base.utils.CRCStack](#page-428-0)**

for calculating CRC on arrays where each entry represents a bit.

# **Class Inheritance Diagram**

VLBIHeaderBase **Mark5BHeader** 

# **6.3.3 baseband.mark5b.payload Module**

Definitions for VLBI Mark 5B payloads.

Implements a Mark5BPayload class used to store payload words, and decode to or encode from a data array.

For the specification, see <https://www.haystack.mit.edu/tech/vlbi/mark5/docs/Mark%205B%20users%20manual.pdf>

# **Functions**

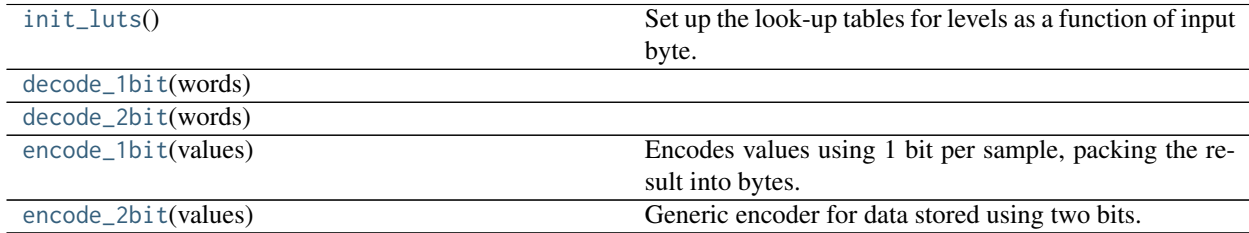

### **init\_luts**

<span id="page-145-0"></span>baseband.mark5b.payload.**init\_luts**()

Set up the look-up tables for levels as a function of input byte.

# For 1-bit mode, one has just the sign bit:

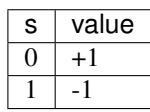

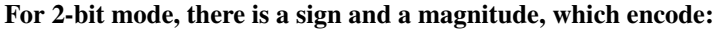

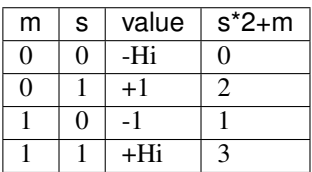

Note that the sign bit is flipped for 1-bit mode from what one might expect from the 2-bit encodings (at least, as implemented in mark5access; the docs are rather unclear). For more details, see Table 13 in [https:](https://library.nrao.edu/public/memos/vlba/up/VLBASU_13.pdf) [//library.nrao.edu/public/memos/vlba/up/VLBASU\\_13.pdf](https://library.nrao.edu/public/memos/vlba/up/VLBASU_13.pdf) and [https://www.haystack.mit.edu/tech/vlbi/mark5/](https://www.haystack.mit.edu/tech/vlbi/mark5/docs/Mark%205B%20users%20manual.pdf) [docs/Mark%205B%20users%20manual.pdf](https://www.haystack.mit.edu/tech/vlbi/mark5/docs/Mark%205B%20users%20manual.pdf) Appendix A: sign always on even bit stream  $(0, 2, 4, ...)$ , and magnitude on adjacent odd stream  $(1, 3, 5, \ldots)$ .

In the above table, the last column is the index in the linearly increasing table of levels (decoder\_levels[2]).

# **decode\_1bit**

<span id="page-146-0"></span>baseband.mark5b.payload.**decode\_1bit**(*words*)

# **decode\_2bit**

<span id="page-146-1"></span>baseband.mark5b.payload.**decode\_2bit**(*words*)

# **encode\_1bit**

<span id="page-146-2"></span>baseband.mark5b.payload.**encode\_1bit**(*values*) Encodes values using 1 bit per sample, packing the result into bytes.

# **encode\_2bit**

<span id="page-146-3"></span>baseband.mark5b.payload.**encode\_2bit**(*values*) Generic encoder for data stored using two bits.

> This returns an unsigned integer array containing encoded sample values that range from 0 to 3. The conversion from floating point sample value to unsigned int is given below, with  $1v = TWQ_BIT_1_SIGMA = 2.1745$ :

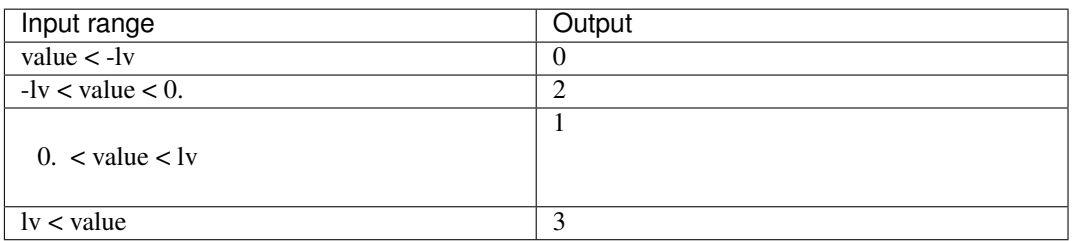

This does not pack the samples into bytes.

# **Classes**

[Mark5BPayload](#page-147-0)(words[, nchan, bps, complex\_data]) Container for decoding and encoding VDIF payloads.

# **Mark5BPayload**

<span id="page-147-0"></span>**class** baseband.mark5b.payload.**Mark5BPayload**(*words*, *nchan=1*, *bps=2*, *complex\_data=False*) Bases: [baseband.vlbi\\_base.payload.VLBIPayloadBase](#page-395-0)

Container for decoding and encoding VDIF payloads.

### Parameters

### words

[[ndarray](https://docs.scipy.org/doc/numpy/reference/generated/numpy.ndarray.html#numpy.ndarray)] Array containg LSB unsigned words (with the right size) that encode the payload.

### nchan

[int, optional] Number of channels. Default: 1.

### bps

[int, optional] Bits per elementary sample. Default: 2.

# **Attributes Summary**

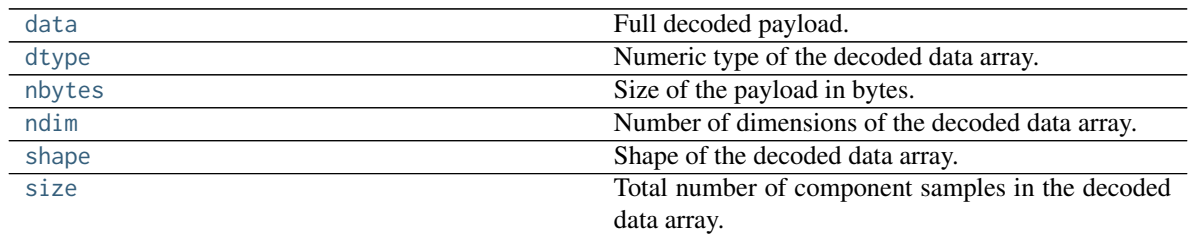

### **Methods Summary**

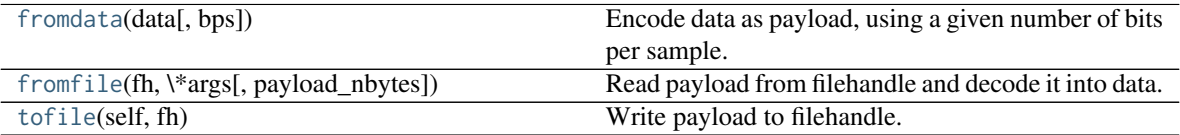

# **Attributes Documentation**

### <span id="page-147-1"></span>**data**

Full decoded payload.

### <span id="page-147-2"></span>**dtype**

Numeric type of the decoded data array.

### <span id="page-147-4"></span><span id="page-147-3"></span>**nbytes**

Size of the payload in bytes.

# **ndim**

Number of dimensions of the decoded data array.

# <span id="page-148-0"></span>**shape**

Shape of the decoded data array.

# <span id="page-148-1"></span>**size**

Total number of component samples in the decoded data array.

# **Methods Documentation**

### <span id="page-148-2"></span>**classmethod fromdata**(*data*, *bps=2*)

Encode data as payload, using a given number of bits per sample.

It is assumed that the last dimension is the number of channels.

<span id="page-148-3"></span>**classmethod fromfile**(*fh*, *\*args*, *payload\_nbytes=None*, *\*\*kwargs*) Read payload from filehandle and decode it into data.

### Parameters

fh

[filehandle] From which data is read.

### payload\_nbytes

[int] Number of bytes to read (default: as given in cls.\_nbytes).

### Any other (keyword) arguments are passed on to the class initialiser.

<span id="page-148-4"></span>**tofile**(*self*, *fh*)

Write payload to filehandle.

# **Class Inheritance Diagram**

 $VLBIPayloadBase$  Mark5BPayload

# **6.3.4 baseband.mark5b.frame Module**

Definitions for VLBI Mark 5B frames.

Implements a Mark5BFrame class that can be used to hold a header and a payload, providing access to the values encoded in both.

For the specification, see <https://www.haystack.mit.edu/tech/vlbi/mark5/docs/Mark%205B%20users%20manual.pdf>

# **Classes**

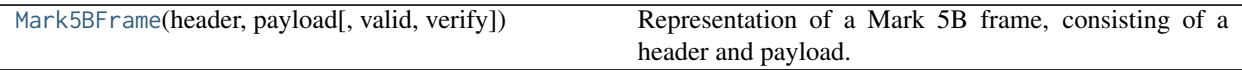

# **Mark5BFrame**

<span id="page-149-0"></span>**class** baseband.mark5b.frame.**Mark5BFrame**(*header*, *payload*, *valid=None*, *verify=True*) Bases: [baseband.vlbi\\_base.frame.VLBIFrameBase](#page-398-0)

Representation of a Mark 5B frame, consisting of a header and payload.

### **Parameters**

### header

[[Mark5BHeader](#page-132-0)] Wrapper around the encoded header words, providing access to the header information.

### payload

[[Mark5BPayload](#page-137-0)] Wrapper around the payload, provding mechanisms to decode it.

### valid

[bool or None] Whether the data are valid. If [None](https://docs.python.org/3/library/constants.html#None) (default), the validity will be determined by checking whether the payload consists of the fill pattern 0x11223344.

### verify

[bool] Whether to do basic verification of integrity (default: [True](https://docs.python.org/3/library/constants.html#True))

# **Notes**

The Frame can also be read instantiated using class methods:

fromfile : read header and payload from a filehandle

fromdata : encode data as payload

Of course, one can also do the opposite:

tofile : method to write header and payload to filehandle

data : property that yields full decoded payload

A number of properties are defined: [shape](#page-150-0), [dtype](#page-150-1) and [size](#page-150-2) are the shape, type and number of complete samples of the data array, and [nbytes](#page-150-3) the frame size in bytes. Furthermore, the frame acts as a dictionary, with keys those of the header. Any attribute that is not defined on the frame itself, such as .time will be looked up on the header as well.

# **Attributes Summary**

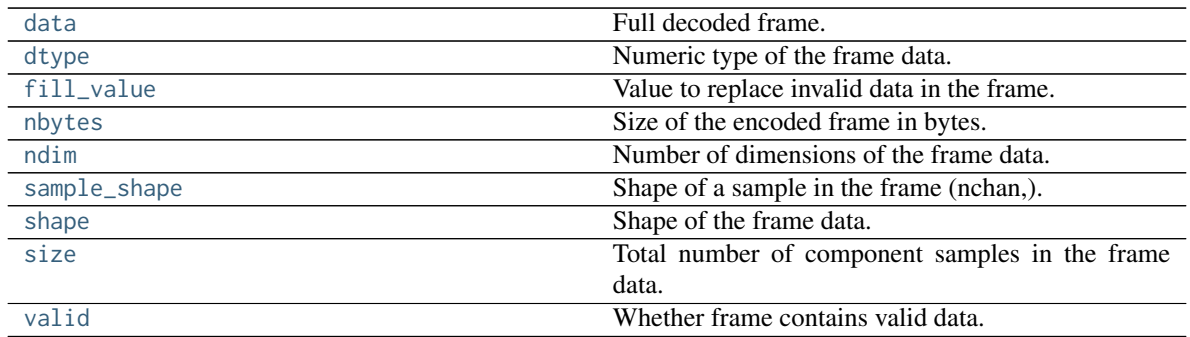

# **Methods Summary**

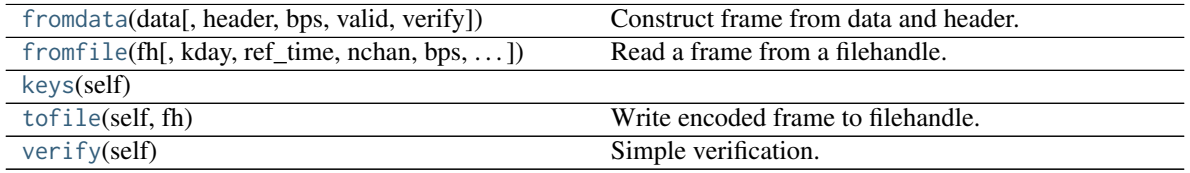

# **Attributes Documentation**

### <span id="page-150-4"></span>**data**

Full decoded frame.

### <span id="page-150-1"></span>**dtype**

Numeric type of the frame data.

# <span id="page-150-5"></span>**fill\_value**

Value to replace invalid data in the frame.

# <span id="page-150-3"></span>**nbytes**

Size of the encoded frame in bytes.

# <span id="page-150-6"></span>**ndim**

Number of dimensions of the frame data.

# <span id="page-150-7"></span>**sample\_shape**

Shape of a sample in the frame (nchan,).

### <span id="page-150-0"></span>**shape**

Shape of the frame data.

# <span id="page-150-2"></span>**size**

Total number of component samples in the frame data.

# <span id="page-150-8"></span>**valid**

Whether frame contains valid data.

# **Methods Documentation**

<span id="page-151-0"></span>**classmethod fromdata**(*data*, *header=None*, *bps=2*, *valid=True*, *verify=True*, *\*\*kwargs*) Construct frame from data and header.

# Parameters

# data

[[ndarray](https://docs.scipy.org/doc/numpy/reference/generated/numpy.ndarray.html#numpy.ndarray)] Array holding data to be encoded.

### header

[[Mark5BHeader](#page-132-0) or None] If not given, will attempt to generate one using the keywords.

### bps

[int] Bits per elementary sample. Default: 2.

### valid

[bool] Whether the data are valid (default: [True](https://docs.python.org/3/library/constants.html#True)). If not, the payload will be set to a fill pattern.

### verify

[bool] Whether to do basic checks of frame integrity (default: [True](https://docs.python.org/3/library/constants.html#True)).

# <span id="page-151-1"></span>**classmethod fromfile**(*fh*, *kday=None*, *ref\_time=None*, *nchan=1*, *bps=2*, *valid=None*, *verify=True*) Read a frame from a filehandle.

# Parameters

### fh

[filehandle] To read the header and payload from.

### kday

[int or None] Explicit thousands of MJD of the observation time. Can instead pass an approximate ref\_time.

### ref\_time

[[Time](http://docs.astropy.org/en/stable/api/astropy.time.Time.html#astropy.time.Time) or None] Reference time within 500 days of the observation time, used to infer the full MJD. Used only if kday is not given.

### nchan

[int, optional] Number of channels. Default: 1.

### bps

[int, optional] Bits per elementary sample. Default: 2.

### verify

[bool] Whether to do basic checks of frame integrity (default: [True](https://docs.python.org/3/library/constants.html#True)).

# <span id="page-151-2"></span>**keys**(*self* )

### <span id="page-151-3"></span>**tofile**(*self*, *fh*)

Write encoded frame to filehandle.

### <span id="page-151-4"></span>**verify**(*self* )

Simple verification. To be added to by subclasses.

# **Class Inheritance Diagram**

 $VLBIFrameBase$  Mark5BFrame

# **6.3.5 baseband.mark5b.file\_info Module**

The Mark5BFileReaderInfo property.

Includes information about what is needed to calcuate times.

# **Classes**

[Mark5BFileReaderInfo](#page-152-0)([parent])

# **Mark5BFileReaderInfo**

<span id="page-152-0"></span>**class** baseband.mark5b.file\_info.**Mark5BFileReaderInfo**(*parent=None*) Bases: [baseband.vlbi\\_base.file\\_info.VLBIFileReaderInfo](#page-417-0)

# **Attributes Summary**

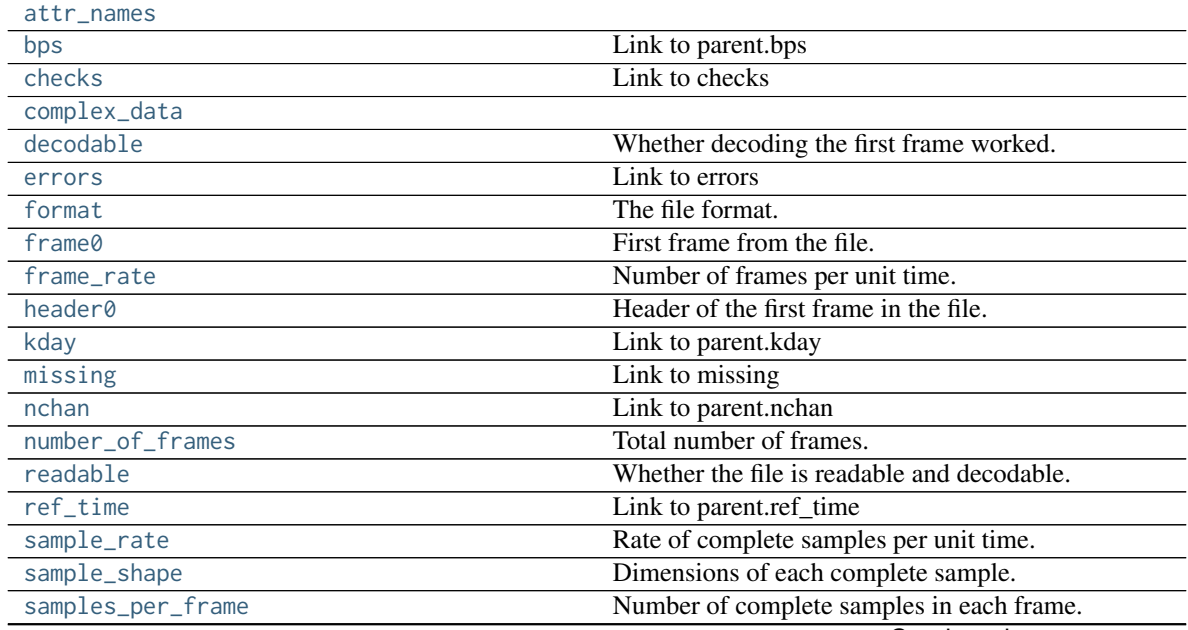

Continued on next page

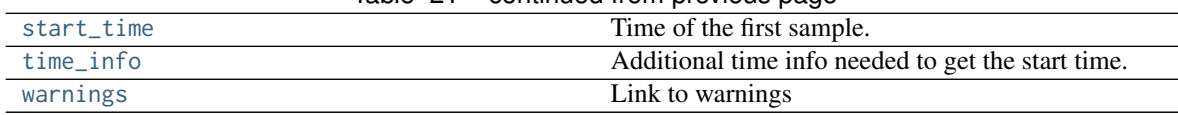

# Table 21 – continued from previous page

# **Methods Summary**

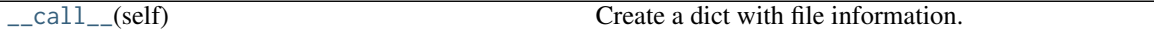

# **Attributes Documentation**

<span id="page-153-0"></span>attr\_names = ('format', 'number\_of\_frames', 'frame\_rate', 'sample\_rate', 'samples\_per\_frame', 'sample\_sl

# <span id="page-153-1"></span>**bps**

Link to parent.bps

### <span id="page-153-2"></span>**checks**

Link to checks

<span id="page-153-3"></span>**complex\_data = False**

### <span id="page-153-4"></span>**decodable**

Whether decoding the first frame worked.

# <span id="page-153-5"></span>**errors**

Link to errors

# <span id="page-153-6"></span>**format**

The file format.

# <span id="page-153-7"></span>**frame0**

First frame from the file.

# <span id="page-153-8"></span>**frame\_rate**

Number of frames per unit time.

### <span id="page-153-9"></span>**header0**

Header of the first frame in the file.

# <span id="page-153-10"></span>**kday**

Link to parent.kday

### <span id="page-153-11"></span>**missing**

Link to missing

# <span id="page-153-12"></span>**nchan**

Link to parent.nchan

# <span id="page-153-13"></span>**number\_of\_frames**

Total number of frames.

### <span id="page-153-14"></span>**readable**

Whether the file is readable and decodable.

### <span id="page-153-16"></span><span id="page-153-15"></span>**ref\_time**

Link to parent.ref\_time

# **sample\_rate**

Rate of complete samples per unit time.

### <span id="page-154-0"></span>**sample\_shape**

Dimensions of each complete sample.

# <span id="page-154-1"></span>**samples\_per\_frame**

Number of complete samples in each frame.

# <span id="page-154-2"></span>**start\_time**

Time of the first sample.

# <span id="page-154-3"></span>**time\_info**

Additional time info needed to get the start time.

# <span id="page-154-4"></span>**warnings**

Link to warnings

# **Methods Documentation**

# <span id="page-154-5"></span>**\_\_call\_\_**(*self* )

Create a dict with file information.

This includes information about checks done, possible missing information, as well as possible warnings and errors.

# **Class Inheritance Diagram**

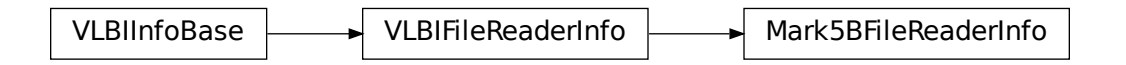

# **6.3.6 baseband.mark5b.base Module**

# **Functions**

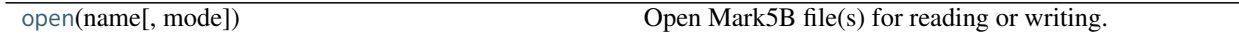

### **open**

<span id="page-155-0"></span>baseband.mark5b.base.**open**(*name*, *mode='rs'*, *\*\*kwargs*) Open Mark5B file(s) for reading or writing.

> Opened as a binary file, one gets a wrapped filehandle that adds methods to read/write a frame. Opened as a stream, the handle is wrapped further, with methods such as reading and writing to the file as if it were a stream of samples.

### Parameters

#### name

[str or filehandle, or sequence of str] File name, filehandle, or sequence of file names (see Notes).

#### mode

[{'rb', 'wb', 'rs', or 'ws'}, optional] Whether to open for reading or writing, and as a regular binary file or as a stream. Default: 'rs', for reading a stream.

#### \*\*kwargs

Additional arguments when opening the file as a stream.

#### — For reading a stream

[(see [Mark5BStreamReader](#page-162-0))]

### sample rate

[[Quantity](http://docs.astropy.org/en/stable/api/astropy.units.Quantity.html#astropy.units.Quantity), optional] Number of complete samples per second, i.e. the rate at which each channel is sampled. If [None](https://docs.python.org/3/library/constants.html#None) (default), will be inferred from scanning one second of the file or, failing that, using the time difference between two consecutive frames.

### kday

[int or None] Explicit thousands of MJD of the observation start time (eg. 57000 for MJD 57999), used to infer the full MJD from the header's time information. Can instead pass an approximate ref\_time.

### ref\_time

[[Time](http://docs.astropy.org/en/stable/api/astropy.time.Time.html#astropy.time.Time) or None] Reference time within 500 days of the observation start time, used to infer the full MJD. Only used if kday is not given.

### nchan

[int, optional] Number of channels. Default: 1.

#### bps

[int, optional] Bits per elementary sample. Default: 2.

### squeeze

[bool, optional] If [True](https://docs.python.org/3/library/constants.html#True) (default), remove any dimensions of length unity from decoded data.

#### subset

[indexing object, optional] Specific channels of the complete sample to decode (after possible squeezing). If an empty tuple (default), all channels are read.

### fill\_value

[float or complex] Value to use for invalid or missing data. Default: 0.

#### verify

[bool or 'fix', optional] Whether to do basic checks of frame integrity when reading. Default: 'fix', which implies basic verification and replacement of gaps with zeros.

### — For writing a stream

[(see [Mark5BStreamWriter](#page-166-0))]

### header0

[[Mark5BHeader](#page-132-0)] Header for the first frame, holding time information, etc. Can instead give keyword arguments to construct a header (see \*\*kwargs).

### sample rate

[[Quantity](http://docs.astropy.org/en/stable/api/astropy.units.Quantity.html#astropy.units.Quantity)] Number of complete samples per second, i.e. the rate at which each channel is sampled. Needed to calculate header timestamps.

### nchan

[int, optional] Number of channels. Default: 1.

### bps

[int, optional] Bits per elementary sample. Default: 2.

#### squeeze

[bool, optional] If [True](https://docs.python.org/3/library/constants.html#True) (default), writer accepts squeezed arrays as input, and adds channel and thread dimensions if they have length unity.

### file\_size

[int or None, optional] When writing to a sequence of files, the maximum size of one file in bytes. If [None](https://docs.python.org/3/library/constants.html#None) (default), the file size is unlimited, and only the first file will be written to.

### \*\*kwargs

If no header is given, an attempt is made to construct one with any further keyword arguments. See [Mark5BStreamWriter](#page-166-0).

# Returns

### Filehandle

[Mark5BFileReader](#page-157-0) or [Mark5BFileWriter](#page-159-0) (binary), or [Mark5BStreamReader](#page-162-0) or [Mark5BStreamWriter](#page-166-0) (stream).

### **Notes**

One can also pass to name a list, tuple, or subclass of [FileNameSequencer](#page-380-0). For writing to multiple files, the file\_size keyword must be passed or only the first file will be written to. One may also pass in a [sequentialfile](#page-379-0) object (opened in 'rb' mode for reading or 'w+b' for writing), though for typical use cases it is practically identical to passing in a list or template.

### **Classes**

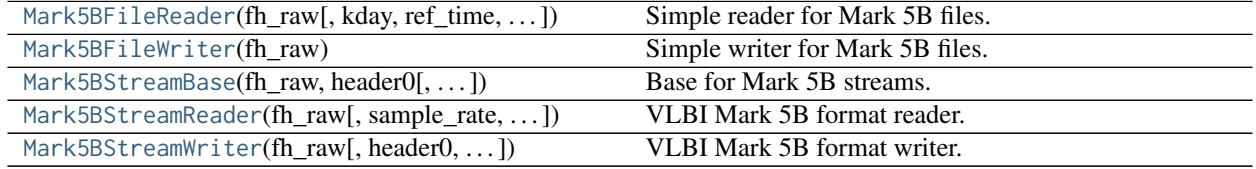

# **Mark5BFileReader**

<span id="page-157-0"></span>**class** baseband.mark5b.base.**Mark5BFileReader**(*fh\_raw*, *kday=None*, *ref\_time=None*, *nchan=None*,

*bps=2*)

Bases: [baseband.vlbi\\_base.base.VLBIFileReaderBase](#page-402-0)

Simple reader for Mark 5B files.

Wraps a binary filehandle, providing methods to help interpret the data, such as [read\\_frame](#page-158-0) and [get\\_frame\\_rate](#page-158-1).

# **Parameters**

### fh\_raw

[filehandle] Filehandle of the raw binary data file.

# kday

[int or None] Explicit thousands of MJD of the observation time. Can instead pass an approximate ref\_time.

### ref\_time

[[Time](http://docs.astropy.org/en/stable/api/astropy.time.Time.html#astropy.time.Time) or None] Reference time within 500 days of the observation time, used to infer the full MJD. Used only if kday is not given.

#### nchan

[int, optional] Number of channels. Default: 1.

### bps

[int, optional] Bits per elementary sample. Default: 2.

# **Attributes Summary**

[info](#page-158-2)()

# **Methods Summary**

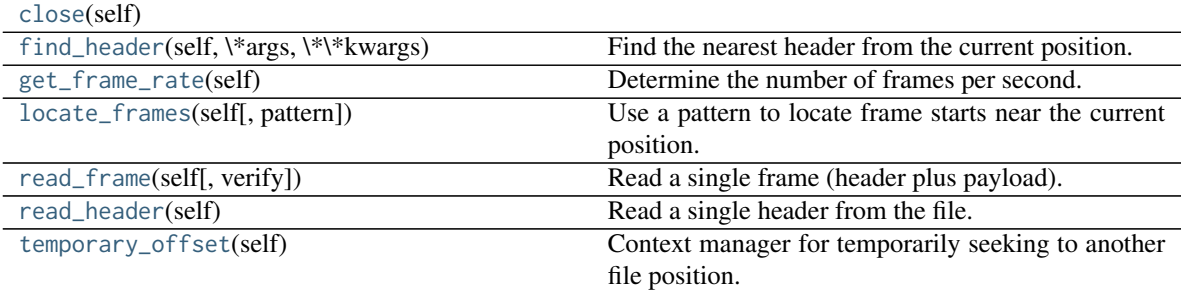

# **Attributes Documentation**

<span id="page-158-2"></span>**info**

## **Methods Documentation**

<span id="page-158-3"></span>**close**(*self* )

### <span id="page-158-4"></span>**find\_header**(*self*, *\*args*, *\*\*kwargs*)

Find the nearest header from the current position.

If successful, the file pointer is left at the start of the header.

Parameters are as for locate\_frames.

### Returns

header Retrieved header.

### Raises

~baseband.vlbi\_base.base.HeaderNotFoundError If no header could be located.

# **AssertionError**

If the header did not pass verification.

### <span id="page-158-1"></span>**get\_frame\_rate**(*self* )

Determine the number of frames per second.

This method first tries to determine the frame rate by looking for the highest frame number in the first second of data. If that fails, it uses the time difference between two consecutive frames. This can fail if the headers do not store fractional seconds, or if the data rate is above 512 Mbps.

### Returns

frame\_rate

[[Quantity](http://docs.astropy.org/en/stable/api/astropy.units.Quantity.html#astropy.units.Quantity)] Frames per second.

### <span id="page-158-5"></span>**locate\_frames**(*self*, *pattern=None*, *\*\*kwargs*)

Use a pattern to locate frame starts near the current position.

Note that the current position is always included.

Parameters are as for baseband. vlbi\_base.base. VLBIFileReaderBase.locate\_frames except that by default the Mark 5B sync pattern is used.

### <span id="page-158-0"></span>**read\_frame**(*self*, *verify=True*)

Read a single frame (header plus payload).

## Returns

### frame

[[Mark5BFrame](#page-130-0)] With header and data properties that return the [Mark5BHeader](#page-132-0) and data encoded in the frame, respectively.

### verify

[bool, optional] Whether to do basic checks of frame integrity. Default: [True](https://docs.python.org/3/library/constants.html#True).

### <span id="page-159-1"></span>**read\_header**(*self* )

Read a single header from the file.

Returns

header

[[Mark5BHeader](#page-132-0)]

# <span id="page-159-2"></span>**temporary\_offset**(*self* )

Context manager for temporarily seeking to another file position.

To be used as part of a with statement:

**with** fh\_raw.temporary\_offset() [**as** fh\_raw]: **with**-block

On exiting the with-block, the file pointer is moved back to its original position.

# **Mark5BFileWriter**

### <span id="page-159-0"></span>**class** baseband.mark5b.base.**Mark5BFileWriter**(*fh\_raw*)

Bases: [baseband.vlbi\\_base.base.VLBIFileBase](#page-401-0)

Simple writer for Mark 5B files.

Adds [write\\_frame](#page-159-3) method to the VLBI binary file wrapper.

# **Methods Summary**

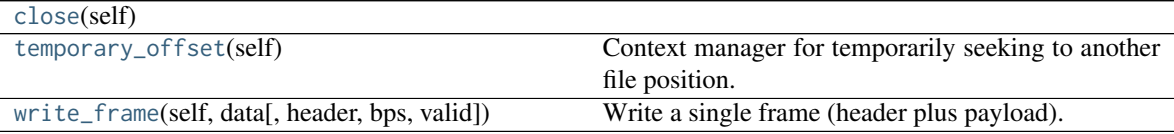

# **Methods Documentation**

<span id="page-159-4"></span>**close**(*self* )

### <span id="page-159-5"></span>**temporary\_offset**(*self* )

Context manager for temporarily seeking to another file position.

To be used as part of a with statement:

```
with fh_raw.temporary_offset() [as fh_raw]:
   with-block
```
On exiting the with-block, the file pointer is moved back to its original position.

```
write_frame(self, data, header=None, bps=2, valid=True, **kwargs)
     Write a single frame (header plus payload).
```
# Parameters

### data

[[ndarray](https://docs.scipy.org/doc/numpy/reference/generated/numpy.ndarray.html#numpy.ndarray) or :[Mark5BFrame](#page-130-0)] If an array, header should be given, which will be used to get the information needed to encode the array, and to construct the Mark 5B frame.

### header

[[Mark5BHeader](#page-132-0)] Can instead give keyword arguments to construct a header. Ignored if data is a [Mark5BFrame](#page-130-0) instance.

### bps

[int, optional] Bits per elementary sample, to use when encoding the payload. Ignored if data is a [Mark5BFrame](#page-130-0) instance. Default: 2.

### valid

[bool, optional] Whether the data are valid; if [False](https://docs.python.org/3/library/constants.html#False), a payload filled with an appropriate pattern will be crated. Ignored if data is a [Mark5BFrame](#page-130-0) instance. Default: [True](https://docs.python.org/3/library/constants.html#True).

# \*\*kwargs

If header is not given, these are used to initialize one.

# **Mark5BStreamBase**

<span id="page-160-0"></span>**class** baseband.mark5b.base.**Mark5BStreamBase**(*fh\_raw*, *header0*, *sample\_rate=None*, *nchan=1*, *bps=2*, *squeeze=True*, *subset=()*, *fill\_value=0.0*, *verify=True*) Bases: [baseband.vlbi\\_base.base.VLBIStreamBase](#page-406-0)

Base for Mark 5B streams.

# **Attributes Summary**

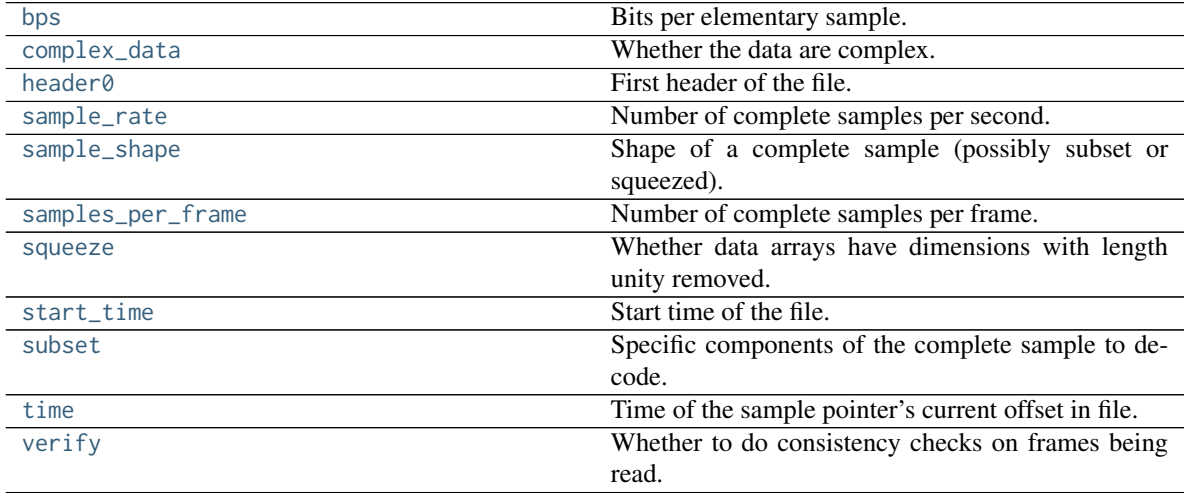

# **Methods Summary**

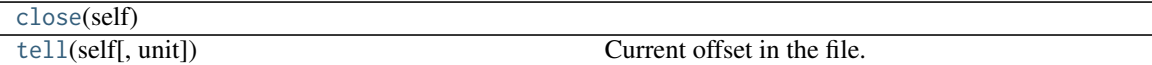

# **Attributes Documentation**

### <span id="page-161-0"></span>**bps**

Bits per elementary sample.

# <span id="page-161-1"></span>**complex\_data**

Whether the data are complex.

# <span id="page-161-2"></span>**header0**

First header of the file.

### <span id="page-161-3"></span>**sample\_rate**

Number of complete samples per second.

### <span id="page-161-4"></span>**sample\_shape**

Shape of a complete sample (possibly subset or squeezed).

### <span id="page-161-5"></span>**samples\_per\_frame**

Number of complete samples per frame.

### <span id="page-161-6"></span>**squeeze**

Whether data arrays have dimensions with length unity removed.

If [True](https://docs.python.org/3/library/constants.html#True), data read out has such dimensions removed, and data passed in for writing has them inserted.

# <span id="page-161-7"></span>**start\_time**

Start time of the file.

See also [time](#page-161-9) for the time of the sample pointer's current offset.

# <span id="page-161-8"></span>**subset**

Specific components of the complete sample to decode.

The order of dimensions is the same as for [sample\\_shape](#page-161-4). Set by the class initializer.

### <span id="page-161-9"></span>**time**

Time of the sample pointer's current offset in file.

See also [start\\_time](#page-161-7) for the start time of the file.

# <span id="page-161-10"></span>**verify**

Whether to do consistency checks on frames being read.

# **Methods Documentation**

### <span id="page-161-11"></span>**close**(*self* )

<span id="page-161-12"></span>**tell**(*self*, *unit=None*) Current offset in the file.

### Parameters

### unit

[[Unit](http://docs.astropy.org/en/stable/api/astropy.units.Unit.html#astropy.units.Unit) or str, optional] Time unit the offset should be returned in. By default, no unit is used, i.e., an integer enumerating samples is returned. For the special string 'time', the absolute time is calculated.

# Returns

### offset

[int, [Quantity](http://docs.astropy.org/en/stable/api/astropy.units.Quantity.html#astropy.units.Quantity), or [Time](http://docs.astropy.org/en/stable/api/astropy.time.Time.html#astropy.time.Time)] Offset in current file (or time at current position).

# **Mark5BStreamReader**

<span id="page-162-0"></span>**class** baseband.mark5b.base.**Mark5BStreamReader**(*fh\_raw*, *sample\_rate=None*, *kday=None*, *ref\_time=None*, *nchan=None*, *bps=2*, *squeeze=True*, *subset=()*, *fill\_value=0.0*, *verify='fix'*)

Bases: [baseband.mark5b.base.Mark5BStreamBase](#page-160-0), [baseband.vlbi\\_base.base.VLBIStreamReaderBase](#page-408-0)

VLBI Mark 5B format reader.

Allows access a Mark 5B file as a continues series of samples.

#### **Parameters**

### fh\_raw

[filehandle] Filehandle of the raw Mark 5B stream.

#### sample\_rate

[[Quantity](http://docs.astropy.org/en/stable/api/astropy.units.Quantity.html#astropy.units.Quantity), optional] Number of complete samples per second, i.e. the rate at which each channel is sampled. If [None](https://docs.python.org/3/library/constants.html#None) (default), will be inferred from scanning one second of the file or, failing that, using the time difference between two consecutive frames.

#### kday

[int or None] Explicit thousands of MJD of the observation start time (eg. 57000 for MJD 57999), used to infer the full MJD from the header's time information. Can instead pass an approximate ref\_time.

### ref\_time

[[Time](http://docs.astropy.org/en/stable/api/astropy.time.Time.html#astropy.time.Time) or None] Reference time within 500 days of the observation start time, used to infer the full MJD. Only used if kday is not given.

### nchan

[int] Number of channels. Needs to be explicitly passed in.

#### bps

[int, optional] Bits per elementary sample. Default: 2.

### squeeze

[bool, optional] If [True](https://docs.python.org/3/library/constants.html#True) (default), remove any dimensions of length unity from decoded data.

### subset

[indexing object, optional] Specific channels of the complete sample to decode (after possible squeezing). If an empty tuple (default), all channels are read.

### fill\_value

[float or complex] Value to use for invalid or missing data. Default: 0.

### verify

[bool or 'fix', optional] Whether to do basic checks of frame integrity when reading. Default: 'fix', which implies basic verification and replacement of gaps with zeros.

# **Attributes Summary**

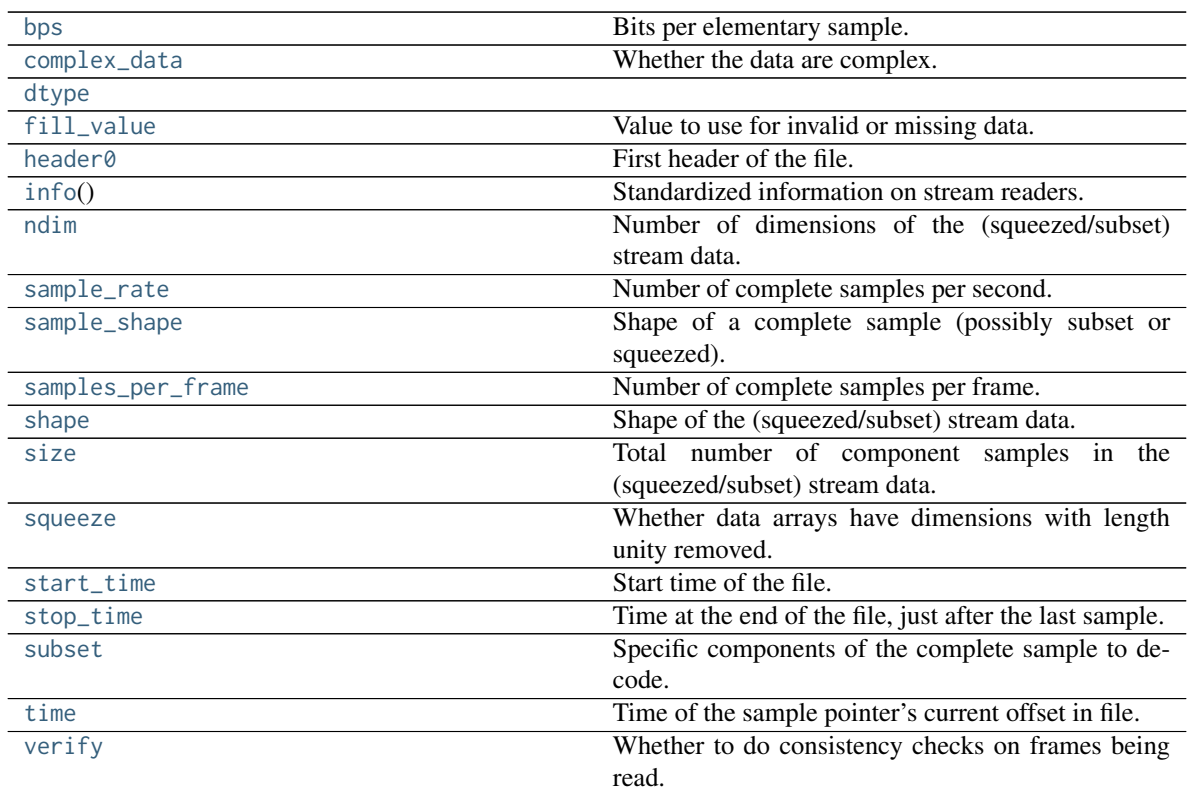

# **Methods Summary**

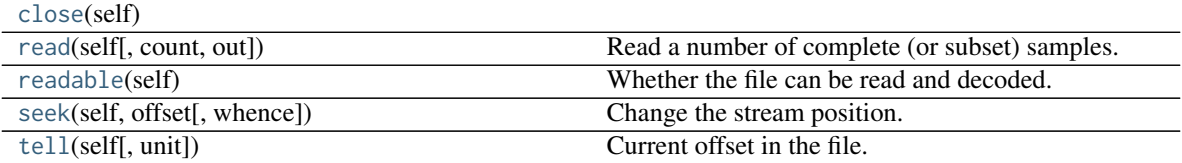

# **Attributes Documentation**

# <span id="page-163-0"></span>**bps**

Bits per elementary sample.

# <span id="page-163-1"></span>**complex\_data**

Whether the data are complex.

# <span id="page-163-2"></span>**dtype**

# <span id="page-163-3"></span>**fill\_value**

Value to use for invalid or missing data. Default: 0.

### <span id="page-163-5"></span><span id="page-163-4"></span>**header0**

First header of the file.

### **info**

Standardized information on stream readers.

The info descriptor provides a few standard attributes, most of which can also be accessed directly on the stream filehandle, and tests basic readability of the stream. More detailed information on the underlying file is stored in its info, accessible via info.file\_info (and shown by \_\_repr\_\_).

# **Attributes**

### start time

[[Time](http://docs.astropy.org/en/stable/api/astropy.time.Time.html#astropy.time.Time)] Time of the first complete sample.

### stop\_time

[[Time](http://docs.astropy.org/en/stable/api/astropy.time.Time.html#astropy.time.Time)] Time of the complete sample just beyond the end of the file.

#### sample rate

[[Quantity](http://docs.astropy.org/en/stable/api/astropy.units.Quantity.html#astropy.units.Quantity)] Complete samples per unit of time.

### shape

[tuple] Equivalent shape of the whole file, i.e., combining the number of complete samples and the shape of those samples.

### bps

[int] Number of bits used to encode each elementary sample.

#### complex\_data

[bool] Whether the data are complex.

### verify

[bool or str] The type of verification done by the stream reader.

### readable

[bool] Whether the first and last samples could be read and decoded.

#### checks

[dict] Checks that were done to determine whether the file was readable (normally 'continuous' and 'decodable').

# errors

[dict] Any exceptions raised while trying to determine attributes or doing checks. Keyed by the attributes/checks.

### warnings

[dict] Any warnings about the attributes or about the checks. Keyed by the attributes/checks.

# <span id="page-164-0"></span>**ndim**

Number of dimensions of the (squeezed/subset) stream data.

# <span id="page-164-1"></span>**sample\_rate**

Number of complete samples per second.

### <span id="page-164-2"></span>**sample\_shape**

Shape of a complete sample (possibly subset or squeezed).

#### <span id="page-164-3"></span>**samples\_per\_frame**

Number of complete samples per frame.

### <span id="page-164-5"></span><span id="page-164-4"></span>**shape**

Shape of the (squeezed/subset) stream data.

### **size**

Total number of component samples in the (squeezed/subset) stream data.

### <span id="page-165-0"></span>**squeeze**

Whether data arrays have dimensions with length unity removed.

If [True](https://docs.python.org/3/library/constants.html#True), data read out has such dimensions removed, and data passed in for writing has them inserted.

### <span id="page-165-1"></span>**start\_time**

Start time of the file.

See also [time](#page-165-4) for the time of the sample pointer's current offset, and (if available) [stop\\_time](#page-165-2) for the time at the end of the file.

### <span id="page-165-2"></span>**stop\_time**

Time at the end of the file, just after the last sample.

See also [start\\_time](#page-165-1) for the start time of the file, and [time](#page-165-4) for the time of the sample pointer's current offset.

# <span id="page-165-3"></span>**subset**

Specific components of the complete sample to decode.

The order of dimensions is the same as for [sample\\_shape](#page-164-2). Set by the class initializer.

### <span id="page-165-4"></span>**time**

Time of the sample pointer's current offset in file.

See also [start\\_time](#page-165-1) for the start time, and (if available) [stop\\_time](#page-165-2) for the end time, of the file.

#### <span id="page-165-5"></span>**verify**

Whether to do consistency checks on frames being read.

# **Methods Documentation**

# <span id="page-165-6"></span>**close**(*self* )

```
read(self, count=None, out=None)
```
Read a number of complete (or subset) samples.

The range retrieved can span multiple frames.

### Parameters

### count

[int or None, optional] Number of complete/subset samples to read. If [None](https://docs.python.org/3/library/constants.html#None) (default) or negative, the whole file is read. Ignored if out is given.

# out

[None or array, optional] Array to store the data in. If given, count will be inferred from the first dimension; the other dimension should equal [sample\\_shape](#page-164-2).

### Returns

### out

[[ndarray](https://docs.scipy.org/doc/numpy/reference/generated/numpy.ndarray.html#numpy.ndarray) of float or complex] The first dimension is sample-time, and the remainder given by [sample\\_shape](#page-164-2).

### <span id="page-165-9"></span><span id="page-165-8"></span>**readable**(*self* )

Whether the file can be read and decoded.

### **seek**(*self*, *offset*, *whence=0*)

Change the stream position.

This works like a normal filehandle seek, but the offset is in samples (or a relative or absolute time).

### Parameters

### offset

[int, [Quantity](http://docs.astropy.org/en/stable/api/astropy.units.Quantity.html#astropy.units.Quantity), or [Time](http://docs.astropy.org/en/stable/api/astropy.time.Time.html#astropy.time.Time)] Offset to move to. Can be an (integer) number of samples, an offset in time units, or an absolute time.

### whence

[{0, 1, 2, 'start', 'current', or 'end'}, optional] Like regular seek, the offset is taken to be from the start if whence=0 (default), from the current position if 1, and from the end if 2. One can alternativey use 'start', 'current', or 'end' for 0, 1, or 2, respectively. Ignored if offset is a time.

### <span id="page-166-1"></span>**tell**(*self*, *unit=None*)

Current offset in the file.

### **Parameters**

### unit

[[Unit](http://docs.astropy.org/en/stable/api/astropy.units.Unit.html#astropy.units.Unit) or str, optional] Time unit the offset should be returned in. By default, no unit is used, i.e., an integer enumerating samples is returned. For the special string 'time', the absolute time is calculated.

# Returns

### offset

[int, [Quantity](http://docs.astropy.org/en/stable/api/astropy.units.Quantity.html#astropy.units.Quantity), or [Time](http://docs.astropy.org/en/stable/api/astropy.time.Time.html#astropy.time.Time)] Offset in current file (or time at current position).

# **Mark5BStreamWriter**

<span id="page-166-0"></span>**class** baseband.mark5b.base.**Mark5BStreamWriter**(*fh\_raw*, *header0=None*, *sample\_rate=None*, *nchan=1*, *bps=2*, *squeeze=True*, *\*\*kwargs*)

Bases: [baseband.mark5b.base.Mark5BStreamBase](#page-160-0), [baseband.vlbi\\_base.base.VLBIStreamWriterBase](#page-412-0)

### VLBI Mark 5B format writer.

Encodes and writes sequences of samples to file.

### **Parameters**

fh\_raw

[filehandle] For writing filled sets of frames to storage.

### header0

[[Mark5BHeader](#page-132-0)] Header for the first frame, holding time information, etc. Can instead give keyword arguments to construct a header (see \*\*kwargs).

#### sample rate

[[Quantity](http://docs.astropy.org/en/stable/api/astropy.units.Quantity.html#astropy.units.Quantity)] Number of complete samples per second, i.e. the rate at which each channel is sampled. Needed to calculate header timestamps.

### nchan

[int, optional] Number of channels. Default: 1.

### bps

[int, optional] Bits per elementary sample. Default: 2.

### squeeze

[bool, optional] If [True](https://docs.python.org/3/library/constants.html#True) (default), [write](#page-169-0) accepts squeezed arrays as input, and adds any dimensions of length unity.

# \*\*kwargs

If no header is given, an attempt is made to construct one from these. For a standard header, the following suffices.

# — Header kwargs

[(see [fromvalues\(\)](#page-135-0))]

# time

[[Time](http://docs.astropy.org/en/stable/api/astropy.time.Time.html#astropy.time.Time)] Start time of the file. Sets bcd-encoded unit day, hour, minute, second, and fraction, as well as the frame number, in the header.

# **Attributes Summary**

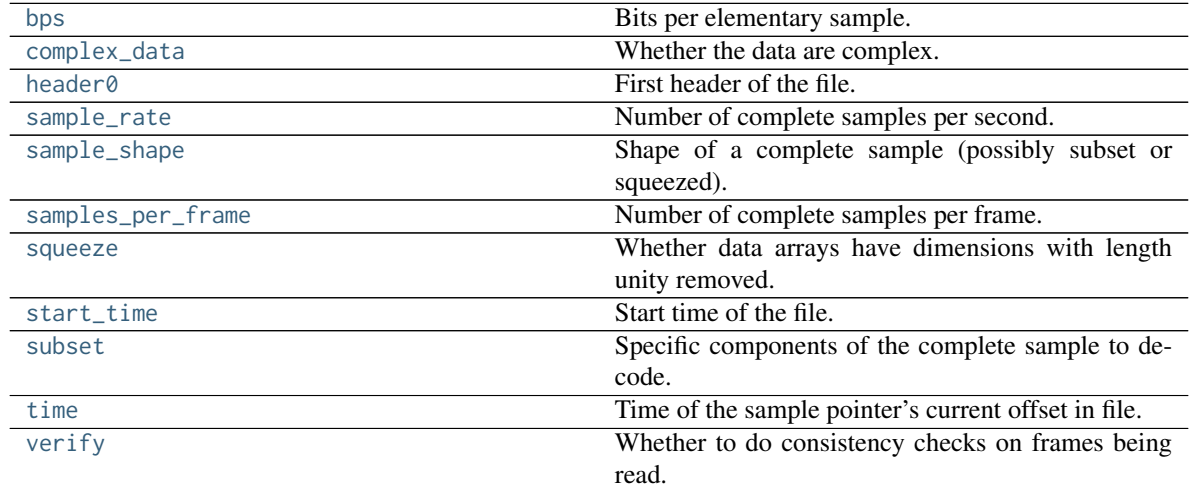

# **Methods Summary**

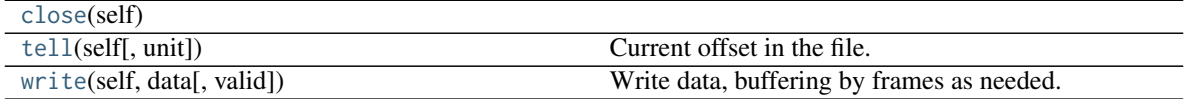

# **Attributes Documentation**

### <span id="page-168-0"></span>**bps**

Bits per elementary sample.

### <span id="page-168-1"></span>**complex\_data**

Whether the data are complex.

# <span id="page-168-2"></span>**header0**

First header of the file.

# <span id="page-168-3"></span>**sample\_rate**

Number of complete samples per second.

# <span id="page-168-4"></span>**sample\_shape**

Shape of a complete sample (possibly subset or squeezed).

### <span id="page-168-5"></span>**samples\_per\_frame**

Number of complete samples per frame.

### <span id="page-168-6"></span>**squeeze**

Whether data arrays have dimensions with length unity removed.

If [True](https://docs.python.org/3/library/constants.html#True), data read out has such dimensions removed, and data passed in for writing has them inserted.

# <span id="page-168-7"></span>**start\_time**

Start time of the file.

See also [time](#page-168-9) for the time of the sample pointer's current offset.

### <span id="page-168-8"></span>**subset**

Specific components of the complete sample to decode.

The order of dimensions is the same as for [sample\\_shape](#page-168-4). Set by the class initializer.

### <span id="page-168-9"></span>**time**

Time of the sample pointer's current offset in file.

See also [start\\_time](#page-168-7) for the start time of the file.

# <span id="page-168-10"></span>**verify**

Whether to do consistency checks on frames being read.

# **Methods Documentation**

<span id="page-168-11"></span>**close**(*self* )

# <span id="page-168-12"></span>**tell**(*self*, *unit=None*)

Current offset in the file.

# Parameters

### unit

[[Unit](http://docs.astropy.org/en/stable/api/astropy.units.Unit.html#astropy.units.Unit) or str, optional] Time unit the offset should be returned in. By default, no unit is used, i.e., an integer enumerating samples is returned. For the special string 'time', the absolute time is calculated.

### Returns

# offset

[int, [Quantity](http://docs.astropy.org/en/stable/api/astropy.units.Quantity.html#astropy.units.Quantity), or [Time](http://docs.astropy.org/en/stable/api/astropy.time.Time.html#astropy.time.Time)] Offset in current file (or time at current position).

# <span id="page-169-0"></span>**write**(*self*, *data*, *valid=True*)

Write data, buffering by frames as needed.

# **Parameters**

## data

[[ndarray](https://docs.scipy.org/doc/numpy/reference/generated/numpy.ndarray.html#numpy.ndarray)] Piece of data to be written, with sample dimensions as given by [sample\\_shape](#page-168-4). This should be properly scaled to make best use of the dynamic range delivered by the encoding.

# valid

[bool, optional] Whether the current data are valid. Default: [True](https://docs.python.org/3/library/constants.html#True).

# **Class Inheritance Diagram**

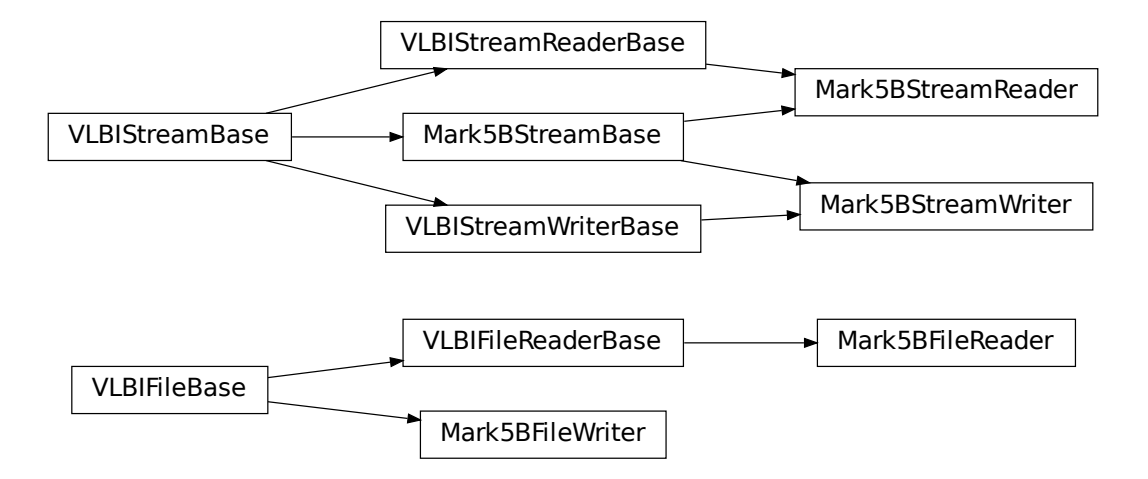

# **SEVEN**

# **MARK 4**

The Mark 4 format is the output format of the MIT Haystack Observatory's Mark 4 VLBI magnetic tape-based data acquisition system, and one output format of its successor, the Mark 5A hard drive-based system. The format's specification is in the Mark IIIA/IV/VLBA [design specifications.](https://www.haystack.mit.edu/tech/vlbi/mark5/docs/230.3.pdf)

Baseband currently only supports files that have been parity-stripped and corrected for barrel roll and data modulation.

# <span id="page-170-0"></span>**7.1 File Structure**

Mark 4 files contain up to 64 concurrent data "tracks". Tracks are divided into 22500-bit "tape frames", each of which consists of a 160-bit *[header](#page-28-0)* followed by a 19840-bit *[payload](#page-28-1)*. The header includes a timestamp (accurate to 1.25 ms), track ID, sideband, and fan-out/in factor (see below); the details of these can be found in 2.1.1 - 2.1.3 in the [design](https://www.haystack.mit.edu/tech/vlbi/mark5/docs/230.3.pdf) [specifications.](https://www.haystack.mit.edu/tech/vlbi/mark5/docs/230.3.pdf) The payload consists of a 1-bit *[stream](#page-28-2)*. When recording 2-bit *[elementary samples](#page-28-3)*, the data is split into two tracks, with one carrying the sign bit, and the other the magnitude bit.

The header takes the place of the first 160 bits of payload data, so that the first sample occurs fanout  $*$  160 sample times after the header time. This means that a Mark 4 stream is not contiguous in time. The length of one frame ranges from 1.25 ms to 160 ms in octave steps (which ensures an integer number of frames falls within 1 minute), setting the maximum sample rate per track to 18 megabits/track/s.

Data from a single *[channel](#page-28-4)* may be distributed to multiple tracks - "fan-out" - or multiple channels fed to one track - "fan-in". Fan-out is used when sampling at rates higher than 18 megabits/track/s. Baseband currently only supports tracks using fan-out ("longitudinal data format").

Baseband reconstructs the tracks into channels (reconstituting 2-bit data from two tracks into a single channel if necessary) and combines tape frame headers into a single *[data frame](#page-28-5)* header.

# **7.2 Usage**

This section covers reading and writing Mark 4 files with Baseband; general usage can be found under the *[Using](#page-14-0) [Baseband](#page-14-0)* section. For situations in which one is unsure of a file's format, Baseband features the general [baseband.](#page-469-0) [open](#page-469-0) and [baseband.file\\_info](#page-468-0) functions, which are also discussed in *[Using Baseband](#page-14-0)*. The examples below use the small sample file baseband/data/sample.m4, and the [numpy](https://docs.scipy.org/doc/numpy/reference/index.html#module-numpy), [astropy.units](http://docs.astropy.org/en/stable/units/index.html#module-astropy.units), [astropy.time.Time](http://docs.astropy.org/en/stable/api/astropy.time.Time.html#astropy.time.Time), and [baseband.](#page-172-0) [mark4](#page-172-0) modules:

```
>>> import numpy as np
>>> import astropy.units as u
>>> from astropy.time import Time
>>> from baseband import mark4
>>> from baseband.data import SAMPLE_MARK4
```
Opening a Mark 4 file with [open](#page-173-0) in binary mode provides a normal file reader but extended with methods to read a [Mark4Frame](#page-174-0). Mark 4 files generally **do not start (or end) at a frame boundary**, so in binary mode one has to find the first header using [find\\_header](#page-211-0) (which will also determine the number of Mark 4 tracks, if not given explicitly). Since Mark 4 files do not store the full time information, one must pass either the the decade the data was taken, or an equivalent reference [Time](http://docs.astropy.org/en/stable/api/astropy.time.Time.html#astropy.time.Time) object:

```
>>> fb = mark4.open(SAMPLE_MARK4, 'rb', decade=2010)
>>> fb.find_header() # Locate first header and determine ntrack.
<Mark4Header bcd_headstack1: [0x3344]*64,
             bcd_headstack2: [0x1122]*64,
             headstack_id: [0, ..., 1],
             bcd_track_id: [0x2, ..., 0x33],
             fan_out: [0, ..., 3],
             magnitude_bit: [False, ..., True],
             lsb_output: [True]*64,
             converter_id: [0, ..., 7],
             time_sync_error: [False]*64,
             internal_clock_error: [False]*64,
             processor_time_out_error: [False]*64,
             communication_error: [False]*64,
             _1_11_1: [False]*64,
             _1_10_1: [False]*64,
             track_roll_enabled: [False]*64,
             sequence_suspended: [False]*64,
             system_id: [108]*64,
             _1_0_1_sync: [False]*64,
             sync_pattern: [0xffffffff]*64,
             bcd_unit_year: [0x4]*64,
             bcd_day: [0x167]*64,
             bcd_hour: [0x7]*64,
             bcd_minute: [0x38]*64,
             bcd_second: [0x12]*64,
             bcd_fraction: [0x475]*64,
             crc: [0xea6, ..., 0x212]>
>>> fb.ntrack
64
>>> fb.tell()
2696
>>> frame = fb.read_frame()
>>> frame.shape
(80000, 8)
>>> frame.header.time
<Time object: scale='utc' format='yday' value=2014:167:07:38:12.47500>
>>> fb.close()
```
Opening in stream mode automatically finds the first frame, and wraps the low-level routines such that reading and writing is in units of samples. It also provides access to header information. Here we pass a reference [Time](http://docs.astropy.org/en/stable/api/astropy.time.Time.html#astropy.time.Time) object within 4 years of the observation start time to ref\_time, rather than a decade:

```
>>> fh = mark4.open(SAMPLE_MARK4, 'rs', ref_time=Time('2013:100:23:00:00'))
>>> fh
<Mark4StreamReader name=... offset=0
    sample_rate=32.0 MHz, samples_per_frame=80000,
    sample_shape=SampleShape(nchan=8), bps=2,
    start_time=2014-06-16T07:38:12.47500>
>>> d = fh.read(6400)
>>> d.shape
```
(continues on next page)

(continued from previous page)

```
(6400, 8)
>>> d[635:645, 0].astype(int) # first channel
array([ 0, 0, 0, 0, 0, -1, 1, 3, 1, -1])>>> fh.close()
```
As mentioned in the *[File Structure](#page-170-0)* section, because the header takes the place of the first 160 samples of each track, the first payload sample occurs fanout  $* 160$  sample times after the header time. The stream reader includes these overwritten samples as invalid data (zeros, by default):

```
>>> np.array_equal(d[:640], np.zeros((640,) + d.shape[1:]))
True
```
When writing to file, we need to pass in the sample rate in addition to decade. The number of tracks can be inferred from the header:

```
>>> fw = mark4.open('sample_mark4_segment.m4', 'ws', header0=frame.header,
... sample_rate=32*u.MHz, decade=2010)
>>> fw.write(frame.data)
>>> fw.close()
>>> fh = mark4.open('sample_mark4_segment.m4', 'rs',
... sample_rate=32.*u.MHz, decade=2010)
>>> np.all(fh.read(80000) == frame.data)
True
>>> fh.close()
```
Note that above we had to pass in the sample rate even when opening the file for reading; this is because there is only a single frame in the file, and hence the sample rate cannot be inferred automatically.

# **7.3 Reference/API**

# <span id="page-172-0"></span>**7.3.1 baseband.mark4 Package**

Mark 4 VLBI data reader.

Code inspired by Walter Brisken's mark5access. See [https://github.com/demorest/mark5access.](https://github.com/demorest/mark5access)

The format itself is described in detail in <https://www.haystack.mit.edu/tech/vlbi/mark5/docs/230.3.pdf>

# **Functions**

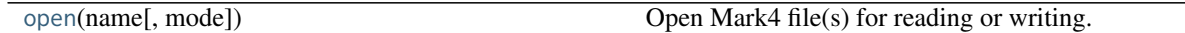

### **open**

# <span id="page-173-0"></span>baseband.mark4.**open**(*name*, *mode='rs'*, *\*\*kwargs*)

Open Mark4 file(s) for reading or writing.

Opened as a binary file, one gets a wrapped filehandle that adds methods to read/write a frame. Opened as a stream, the handle is wrapped further, with methods such as reading and writing to the file as if it were a stream of samples.

### **Parameters**

#### name

[str or filehandle, or sequence of str] File name, filehandle, or sequence of file names (see Notes).

#### mode

[{'rb', 'wb', 'rs', or 'ws'}, optional] Whether to open for reading or writing, and as a regular binary file or as a stream. Default: 'rs', for reading a stream.

#### \*\*kwargs

Additional arguments when opening the file as a stream.

#### — For reading a stream

[(see [Mark4StreamReader](#page-216-0))]

## sample rate

[[Quantity](http://docs.astropy.org/en/stable/api/astropy.units.Quantity.html#astropy.units.Quantity), optional] Number of complete samples per second, i.e. the rate at which each channel is sampled. If not given, will be inferred from scanning two frames of the file.

#### ntrack

[int, optional] Number of Mark 4 bitstreams. If [None](https://docs.python.org/3/library/constants.html#None) (default), will attempt to automatically detect it by scanning the file.

### decade

[int or None] Decade of the observation start time (eg. 2010 for 2018), needed to remove ambiguity in the Mark 4 time stamp (default: [None](https://docs.python.org/3/library/constants.html#None)). Can instead pass an approximate ref\_time.

### ref\_time

[[Time](http://docs.astropy.org/en/stable/api/astropy.time.Time.html#astropy.time.Time) or None] Reference time within 4 years of the start time of the observations. Used only if decade is not given.

#### squeeze

[bool, optional] If [True](https://docs.python.org/3/library/constants.html#True) (default), remove any dimensions of length unity from decoded data.

#### subset

[indexing object, optional] Specific channels of the complete sample to decode (after possible squeezing). If an empty tuple (default), all channels are read.

### fill\_value

[float or complex, optional] Value to use for invalid or missing data. Default: 0.

#### verify

[bool or 'fix', optional] Whether to do basic checks of frame integrity when reading. Default: 'fix', which implies basic verification and replacement of gaps with zeros.

### — For writing a stream

[(see [Mark4StreamWriter](#page-221-0))]

### header0

[[Mark4Header](#page-177-0)] Header for the first frame, holding time information, etc. Can instead give keyword arguments to construct a header (see \*\*kwargs).

### sample rate

[[Quantity](http://docs.astropy.org/en/stable/api/astropy.units.Quantity.html#astropy.units.Quantity)] Number of complete samples per second, i.e. the rate at which each channel is sampled. Needed to calculate header timestamps.

### squeeze

[bool, optional] If [True](https://docs.python.org/3/library/constants.html#True) (default), writer accepts squeezed arrays as input, and adds any dimensions of length unity.

### file\_size

[int or None, optional] When writing to a sequence of files, the maximum size of one file in bytes. If [None](https://docs.python.org/3/library/constants.html#None) (default), the file size is unlimited, and only the first file will be written to.

### \*\*kwargs

If the header is not given, an attempt will be made to construct one with any further keyword arguments. See [Mark4StreamWriter](#page-221-0).

### Returns

#### Filehandle

```
Mark4FileReader or Mark4FileWriter (binary), or Mark4StreamReader or
Mark4StreamWriter (stream)
```
# **Notes**

Although it is not generally expected to be useful for Mark 4, like for other formats one can also pass to name a list, tuple, or subclass of [FileNameSequencer](#page-380-0). For writing to multiple files, the file\_size keyword must be passed or only the first file will be written to. One may also pass in a [sequentialfile](#page-379-0) object (opened in 'rb' mode for reading or 'w+b' for writing), though for typical use cases it is practically identical to passing in a list or template.

### **Classes**

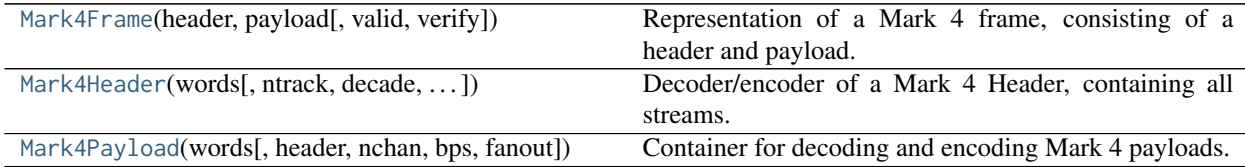

# **Mark4Frame**

<span id="page-174-0"></span>**class** baseband.mark4.**Mark4Frame**(*header*, *payload*, *valid=None*, *verify=True*) Bases: [baseband.vlbi\\_base.frame.VLBIFrameBase](#page-398-0)

Representation of a Mark 4 frame, consisting of a header and payload.

# Parameters

### header

[[Mark4Header](#page-177-0)] Wrapper around the encoded header words, providing access to the header

information.

payload

[[Mark4Payload](#page-183-0)] Wrapper around the payload, provding mechanisms to decode it.

# valid

[bool or None, optional] Whether the data are valid. If [None](https://docs.python.org/3/library/constants.html#None) (default), inferred from header. Note that header is updated in-place if [True](https://docs.python.org/3/library/constants.html#True) or [False](https://docs.python.org/3/library/constants.html#False).

# verify

[bool, optional] Whether or not to do basic assertions that check the integrity (e.g., that channel information and number of tracks are consistent between header and data). Default: [True](https://docs.python.org/3/library/constants.html#True).

# **Notes**

The Frame can also be read instantiated using class methods:

fromfile : read header and payload from a filehandle

fromdata : encode data as payload

Of course, one can also do the opposite:

tofile : method to write header and payload to filehandle

data : property that yields full decoded payload

One can decode part of the payload by indexing or slicing the frame. If the frame does not contain valid data, all values returned are set to self.fill\_value.

A number of properties are defined: [shape](#page-176-0), [dtype](#page-176-1) and [size](#page-176-2) are the shape, type and number of complete samples of the data array, and [nbytes](#page-176-3) the frame size in bytes. Furthermore, the frame acts as a dictionary, with keys those of the header. Any attribute that is not defined on the frame itself, such as .time will be looked up on the header as well.

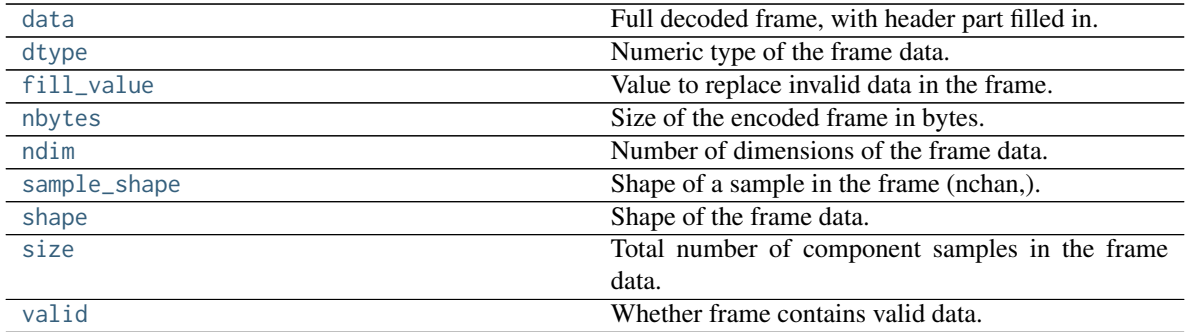

# **Attributes Summary**

# **Methods Summary**

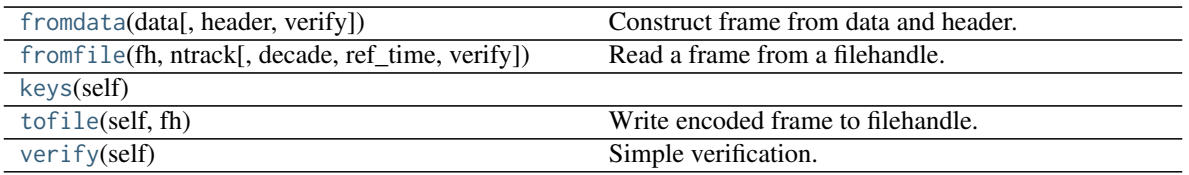

# **Attributes Documentation**

### <span id="page-176-4"></span>**data**

Full decoded frame, with header part filled in.

# <span id="page-176-1"></span>**dtype**

Numeric type of the frame data.

# <span id="page-176-5"></span>**fill\_value**

Value to replace invalid data in the frame.

# <span id="page-176-3"></span>**nbytes**

Size of the encoded frame in bytes.

# <span id="page-176-6"></span>**ndim**

Number of dimensions of the frame data.

### <span id="page-176-7"></span>**sample\_shape**

Shape of a sample in the frame (nchan,).

### <span id="page-176-0"></span>**shape**

Shape of the frame data.

# <span id="page-176-2"></span>**size**

Total number of component samples in the frame data.

# <span id="page-176-8"></span>**valid**

Whether frame contains valid data.

None of the error flags are set.

# **Methods Documentation**

### <span id="page-176-9"></span>**classmethod fromdata**(*data*, *header=None*, *verify=True*, *\*\*kwargs*) Construct frame from data and header.

# Parameters

# data

[[ndarray](https://docs.scipy.org/doc/numpy/reference/generated/numpy.ndarray.html#numpy.ndarray)] Array holding complex or real data to be encoded. This should have the full size of a data frame, even though the part covered by the header will be ignored.

### header

[[Mark4Header](#page-177-0) or None] If not given, will attempt to generate one using the keywords.

# <span id="page-176-10"></span>verify

[bool, optional] Whether to do basic checks of frame integrity (default: [True](https://docs.python.org/3/library/constants.html#True)).

**classmethod fromfile**(*fh*, *ntrack*, *decade=None*, *ref\_time=None*, *verify=True*) Read a frame from a filehandle.

### Parameters

# fh

[filehandle] To read header from.

### ntrack

[int] Number of Mark 4 bitstreams.

### decade

[int or None] Decade in which the observations were taken. Can instead pass an approximate ref\_time.

# ref\_time

[[Time](http://docs.astropy.org/en/stable/api/astropy.time.Time.html#astropy.time.Time) or None] Reference time within 4 years of the observation time. Used only if decade is not given.

# verify

[bool, optional] Whether to do basic verification of integrity. Default: [True](https://docs.python.org/3/library/constants.html#True).

### <span id="page-177-1"></span>**keys**(*self* )

# <span id="page-177-2"></span>**tofile**(*self*, *fh*)

Write encoded frame to filehandle.

### <span id="page-177-3"></span>**verify**(*self* )

Simple verification. To be added to by subclasses.

### **Mark4Header**

<span id="page-177-0"></span>**class** baseband.mark4.**Mark4Header**(*words*, *ntrack=None*, *decade=None*, *ref\_time=None*, *verify=True*) Bases: [baseband.mark4.header.Mark4TrackHeader](#page-186-0)

Decoder/encoder of a Mark 4 Header, containing all streams.

See <https://www.haystack.mit.edu/tech/vlbi/mark5/docs/230.3.pdf>

### Parameters

#### words

[[ndarray](https://docs.scipy.org/doc/numpy/reference/generated/numpy.ndarray.html#numpy.ndarray) of int, or None] Shape should be (5, number-of-tracks), and dtype np.uint32. If [None](https://docs.python.org/3/library/constants.html#None), ntrack should be given and words will be initialized to 0.

#### ntrack

[None or int] Number of Mark 4 bitstreams, to help initialize words if needed.

### decade

[int or None] Decade in which the observations were taken (needed to remove ambiguity in the Mark 4 time stamp). Can instead pass an approximate ref\_time.

#### ref\_time

[[Time](http://docs.astropy.org/en/stable/api/astropy.time.Time.html#astropy.time.Time) or None] Reference time within 4 years of the observation time, used to infer the full Mark 4 timestamp. Used only if decade is not given.

#### verify

[bool, optional] Whether to do basic verification of integrity. Default: [True](https://docs.python.org/3/library/constants.html#True).

# Returns

# header

[[Mark4Header](#page-177-0)]

# **Attributes Summary**

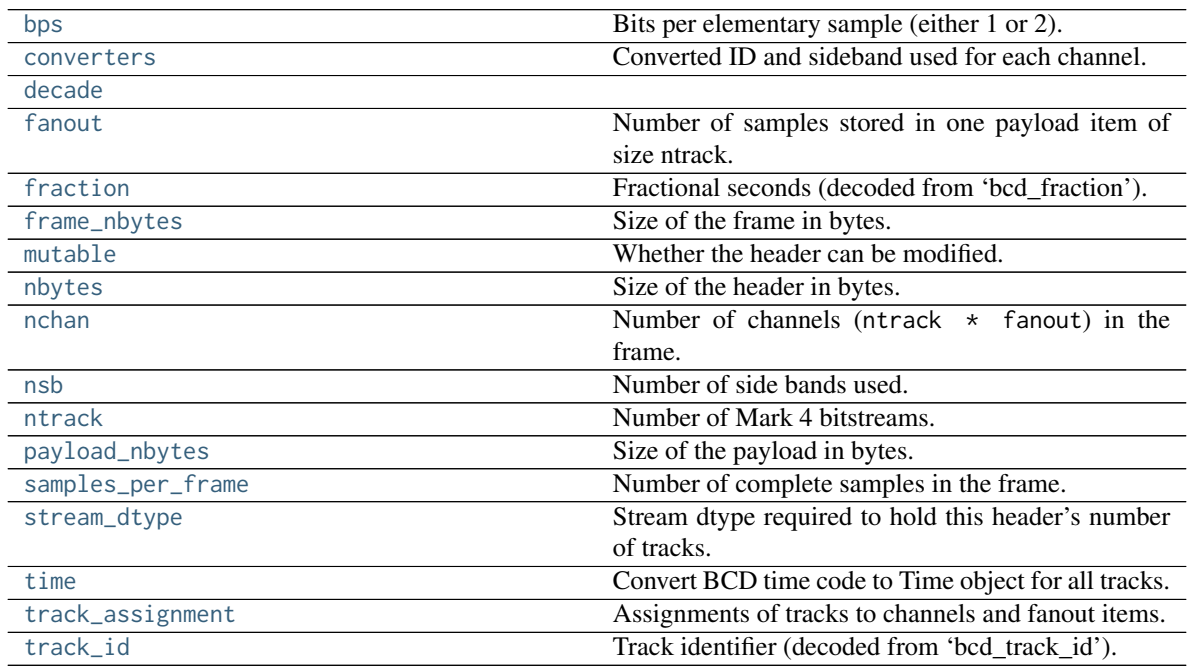

# **Methods Summary**

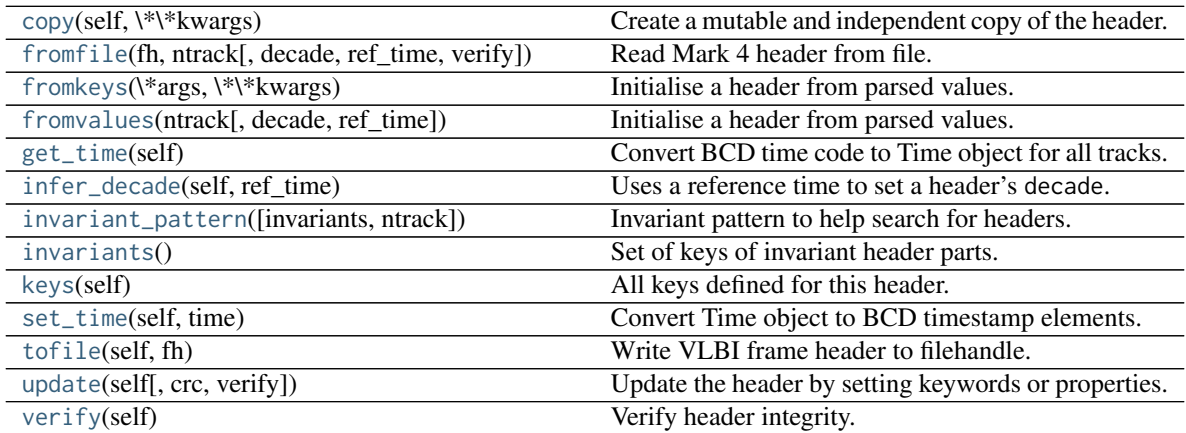

# **Attributes Documentation**

### <span id="page-179-0"></span>**bps**

Bits per elementary sample (either 1 or 2).

If set, combined with [fanout](#page-179-3) and [ntrack](#page-179-10) to update 'magnitude\_bit' for all tracks.

### <span id="page-179-1"></span>**converters**

Converted ID and sideband used for each channel.

Returns a structured array with numerical 'converter' and boolean 'lsb' entries (where [True](https://docs.python.org/3/library/constants.html#True) means lower sideband).

Can be set with a similar structured array or a [dict](https://docs.python.org/3/library/stdtypes.html#dict); if just an an array is passed in, it will be assumed that the sideband has been set beforehand (e.g., by setting [nsb](#page-179-9)) and that the array holds the converter IDs.

### <span id="page-179-2"></span>**decade = None**

# <span id="page-179-3"></span>**fanout**

Number of samples stored in one payload item of size ntrack.

If set, will update 'fan\_out' for each track.

### <span id="page-179-4"></span>**fraction**

Fractional seconds (decoded from 'bcd\_fraction').

<span id="page-179-5"></span>**frame\_nbytes**

Size of the frame in bytes.

### <span id="page-179-6"></span>**mutable**

Whether the header can be modified.

### <span id="page-179-7"></span>**nbytes**

Size of the header in bytes.

#### <span id="page-179-8"></span>**nchan**

Number of channels ( $n$ track  $*$  fanout) in the frame.

If set, it is combined with [ntrack](#page-179-10) and [fanout](#page-179-3) to infer [bps](#page-179-0).

### <span id="page-179-9"></span>**nsb**

Number of side bands used.

If set, assumes all converters are upper sideband for 1, and that converter IDs alternate between upper and lower sideband for 2.

#### <span id="page-179-10"></span>**ntrack**

Number of Mark 4 bitstreams.

### <span id="page-179-11"></span>**payload\_nbytes**

Size of the payload in bytes.

Note that the payloads miss pieces overwritten by the header.

### <span id="page-179-12"></span>**samples\_per\_frame**

Number of complete samples in the frame.

If set, this uses the number of tracks to infer and set [fanout](#page-179-3).

### <span id="page-179-14"></span><span id="page-179-13"></span>**stream\_dtype**

Stream dtype required to hold this header's number of tracks.
#### **time**

Convert BCD time code to Time object for all tracks.

If all tracks have the same fractional seconds, only a single Time instance is returned.

Uses bcd-encoded 'unit\_year', 'day', 'hour', 'minute', 'second' and 'frac\_sec', plus decade from the initialisation to calculate the time. See <https://www.haystack.mit.edu/tech/vlbi/mark5/docs/230.3.pdf>

### **track\_assignment**

Assignments of tracks to channels and fanout items.

The assignments are inferred from tables 10-14 in [https://www.haystack.mit.edu/tech/vlbi/mark5/docs/](https://www.haystack.mit.edu/tech/vlbi/mark5/docs/230.3.pdf) [230.3.pdf](https://www.haystack.mit.edu/tech/vlbi/mark5/docs/230.3.pdf) except that 2 has been subtracted so that tracks start at 0, and that for 64 tracks the arrays are suitably enlarged by adding another set of channels.

The returned array has shape (fanout, nchan, bps).

#### **track\_id**

Track identifier (decoded from 'bcd\_track\_id').

### **Methods Documentation**

**copy**(*self*, *\*\*kwargs*)

Create a mutable and independent copy of the header.

Keyword arguments can be passed on as needed by possible subclasses.

**classmethod fromfile**(*fh*, *ntrack*, *decade=None*, *ref\_time=None*, *verify=True*)

Read Mark 4 header from file.

### Parameters

### fh

[filehandle] To read header from.

### ntrack

[int] Number of Mark 4 bitstreams.

#### decade

[int or None] Decade in which the observations were taken. Can instead pass an approximate ref\_time.

#### ref\_time

[[Time](http://docs.astropy.org/en/stable/api/astropy.time.Time.html#astropy.time.Time) or None] Reference time within 4 years of the observation time. Used only if decade is not given.

### verify

[bool, optional] Whether to do basic verification of integrity. Default: [True](https://docs.python.org/3/library/constants.html#True).

# <span id="page-180-0"></span>**classmethod fromkeys**(*\*args*, *\*\*kwargs*)

Initialise a header from parsed values.

Like fromvalues, but without any interpretation of keywords.

Raises

### KeyError

[if not all keys required are present in kwargs]

**classmethod fromvalues**(*ntrack*, *decade=None*, *ref\_time=None*, *\*\*kwargs*) Initialise a header from parsed values.

Here, the parsed values must be given as keyword arguments, i.e., for any header =  $cls(\langle words \rangle)$ , cls.fromvalues(\*\*header) == header.

However, unlike for the [fromkeys](#page-180-0) class method, data can also be set using arguments named after header methods, such as time.

#### Parameters

### ntrack

[int] Number of Mark 4 bitstreams.

#### decade

[int or None, optional] Decade in which the observations were taken. Can instead pass an approximate ref\_time. Not needed if time is given.

#### ref\_time

[[Time](http://docs.astropy.org/en/stable/api/astropy.time.Time.html#astropy.time.Time) or None, optional] Reference time within 4 years of the observation time. Used only if decade is not given, and not needed if time is given.

#### \*\*kwargs :

Values used to initialize header keys or methods.

#### — Header keywords

[(minimum for a complete header)]

#### time

[[Time](http://docs.astropy.org/en/stable/api/astropy.time.Time.html#astropy.time.Time) instance] Time of the first sample.

#### bps

[int] Bits per elementary sample.

### fanout

[int] Number of tracks over which a given channel is spread out.

### **get\_time**(*self* )

Convert BCD time code to Time object for all tracks.

If all tracks have the same fractional seconds, only a single Time instance is returned.

Uses bcd-encoded 'unit year', 'day', 'hour', 'minute', 'second' and 'frac\_sec', plus decade from the initialisation to calculate the time. See <https://www.haystack.mit.edu/tech/vlbi/mark5/docs/230.3.pdf>

### **infer\_decade**(*self*, *ref\_time*)

Uses a reference time to set a header's decade.

#### **Parameters**

#### ref\_time

[[Time](http://docs.astropy.org/en/stable/api/astropy.time.Time.html#astropy.time.Time)] Reference time within 5 years of the observation time.

# **classmethod invariant\_pattern**(*invariants=None*, *ntrack=None*)

Invariant pattern to help search for headers.

On the class, like mark5access, we use use one bit more than the sync pattern in word 2, viz., lsb of word 1, which we assume is always 0 (it is the lowest bit of eight of 'system\_id').

#### Parameters

### invariants

[set of str, optional] Set of keys to header parts that are shared between all headers of a given type or within a given stream/file. Default: from [invariants\(\)](#page-394-0).

#### ntrack

[int, optional] Number of tracks. Required for getting class invariants, ignored for instances.

### **classmethod invariants**()

Set of keys of invariant header parts.

On the class, this returns keys of parts that are shared by all headers for the type, on an instance, those that are shared with other headers in the same file.

If neither are defined, returns 'sync\_pattern' if the header containts that key.

#### **keys**(*self* )

All keys defined for this header.

### **set\_time**(*self*, *time*)

Convert Time object to BCD timestamp elements.

### Parameters

time

[[Time](http://docs.astropy.org/en/stable/api/astropy.time.Time.html#astropy.time.Time)] The time to use for this header.

#### **tofile**(*self*, *fh*)

Write VLBI frame header to filehandle.

### **update**(*self*, *crc=None*, *verify=True*, *\*\*kwargs*)

Update the header by setting keywords or properties.

Here, any keywords matching header keys are applied first, and any remaining ones are used to set header properties, in the order set by the class (in \_properties).

#### **Parameters**

crc

[int or [None](https://docs.python.org/3/library/constants.html#None), optional] If None (default), recalculate the CRC after updating.

#### verify

[bool, optional] If [True](https://docs.python.org/3/library/constants.html#True) (default), verify integrity after updating.

### \*\*kwargs

Arguments used to set keywords and properties.

#### **verify**(*self* )

Verify header integrity.

# **Mark4Payload**

```
class baseband.mark4.Mark4Payload(words, header=None, nchan=1, bps=2, fanout=1)
     Bases: baseband.vlbi_base.payload.VLBIPayloadBase
```
Container for decoding and encoding Mark 4 payloads.

# Parameters

#### words

[[ndarray](https://docs.scipy.org/doc/numpy/reference/generated/numpy.ndarray.html#numpy.ndarray)] Array containg LSB unsigned words (with the right size) that encode the payload.

#### header

[[Mark4Header](#page-177-0), optional] If given, used to infer the number of channels, bps, and fanout.

#### nchan

[int, optional] Number of channels, used if header is not given. Default: 1.

#### bps

[int, optional] Number of bits per sample, used if header is not given. Default: 2.

#### fanout

[int, optional] Number of tracks every bit stream is spread over, used if header is not given. Default: 1.

#### **Notes**

The total number of tracks is nchan  $*$  bps  $*$  fanout.

### **Attributes Summary**

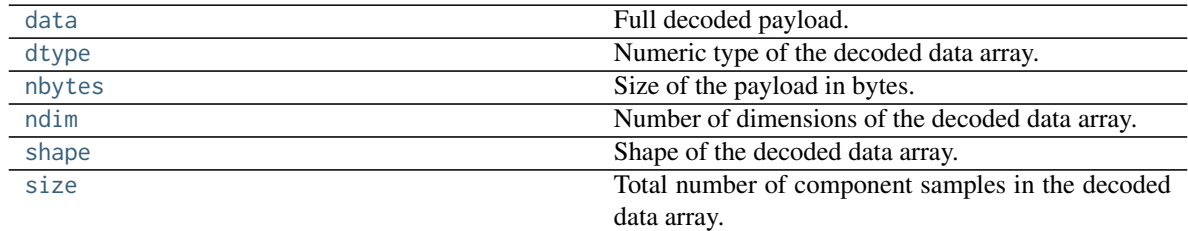

### **Methods Summary**

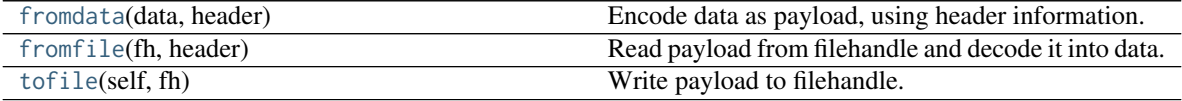

# **Attributes Documentation**

### <span id="page-184-0"></span>**data**

Full decoded payload.

### <span id="page-184-1"></span>**dtype**

Numeric type of the decoded data array.

# <span id="page-184-2"></span>**nbytes**

Size of the payload in bytes.

# <span id="page-184-3"></span>**ndim**

Number of dimensions of the decoded data array.

### <span id="page-184-4"></span>**shape**

Shape of the decoded data array.

### <span id="page-184-5"></span>**size**

Total number of component samples in the decoded data array.

# **Methods Documentation**

### <span id="page-184-6"></span>**classmethod fromdata**(*data*, *header*)

Encode data as payload, using header information.

### <span id="page-184-7"></span>**classmethod fromfile**(*fh*, *header*)

Read payload from filehandle and decode it into data.

The payload\_nbytes, number of channels, bits per sample, and fanout ratio are all taken from the header.

### <span id="page-184-8"></span>**tofile**(*self*, *fh*)

Write payload to filehandle.

# **Class Inheritance Diagram**

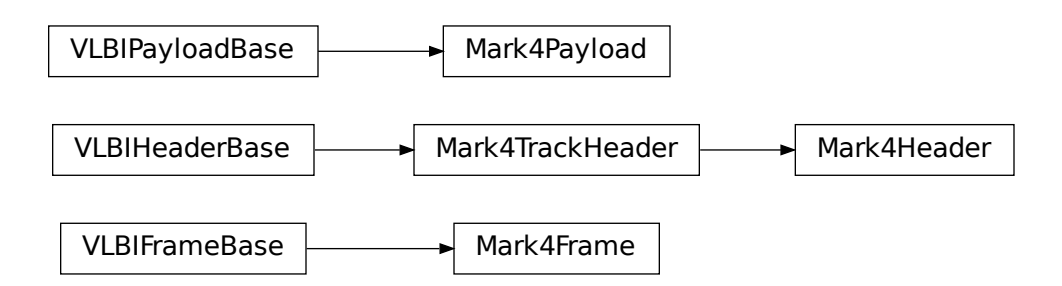

# **7.3.2 baseband.mark4.header Module**

Definitions for VLBI Mark 4 Headers.

Implements a Mark4Header class used to store header words, and decode/encode the information therein. For the specification of tape Mark 4 format, see <https://www.haystack.mit.edu/tech/vlbi/mark5/docs/230.3.pdf> A little bit on the disk representation is at <https://ui.adsabs.harvard.edu/abs/2003ASPC..306..123W>

# **Functions**

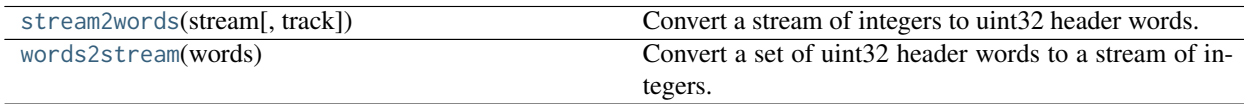

# **stream2words**

<span id="page-185-0"></span>baseband.mark4.header.**stream2words**(*stream*, *track=None*) Convert a stream of integers to uint32 header words.

### **Parameters**

#### stream

[[array](https://docs.scipy.org/doc/numpy/reference/generated/numpy.array.html#numpy.array) of int] For each int, every bit corresponds to a particular track.

### track

[int, array, or None, optional] The track to extract. If [None](https://docs.python.org/3/library/constants.html#None) (default), extract all tracks that the type of int in the stream can hold.

### **words2stream**

### <span id="page-185-1"></span>baseband.mark4.header.**words2stream**(*words*) Convert a set of uint32 header words to a stream of integers.

### Parameters

words

[[array](https://docs.scipy.org/doc/numpy/reference/generated/numpy.array.html#numpy.array) of uint32]

### Returns

### stream

[[array](https://docs.scipy.org/doc/numpy/reference/generated/numpy.array.html#numpy.array) of int] For each int, every bit corresponds to a particular track.

# **Classes**

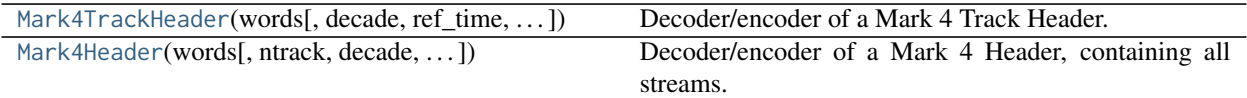

### **Mark4TrackHeader**

Decoder/encoder of a Mark 4 Track Header.

See <https://www.haystack.mit.edu/tech/vlbi/mark5/docs/230.3.pdf>

#### Parameters

#### words

[tuple of int, or None] Five 32-bit unsigned int header words. If [None](https://docs.python.org/3/library/constants.html#None), set to a list of zeros for later initialisation.

#### decade

[int or None] Decade in which the observations were taken (needed to remove ambiguity in the Mark 4 time stamp). Can instead pass an approximate ref\_time.

#### ref\_time

[[Time](http://docs.astropy.org/en/stable/api/astropy.time.Time.html#astropy.time.Time) or None] Reference time within 4 years of the observation time, used to infer the full Mark 4 timestamp. Used only if decade is not given.

### verify

[bool, optional] Whether to do basic verification of integrity. Default: [True](https://docs.python.org/3/library/constants.html#True).

### Returns

header

[[Mark4TrackHeader](#page-186-0)]

### **Attributes Summary**

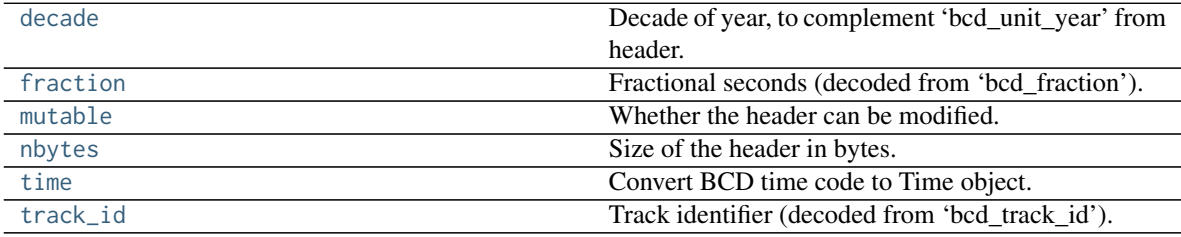

<span id="page-186-0"></span>**class** baseband.mark4.header.**Mark4TrackHeader**(*words*, *decade=None*, *ref\_time=None*, *verify=True*) Bases: [baseband.vlbi\\_base.header.VLBIHeaderBase](#page-391-0)

### **Methods Summary**

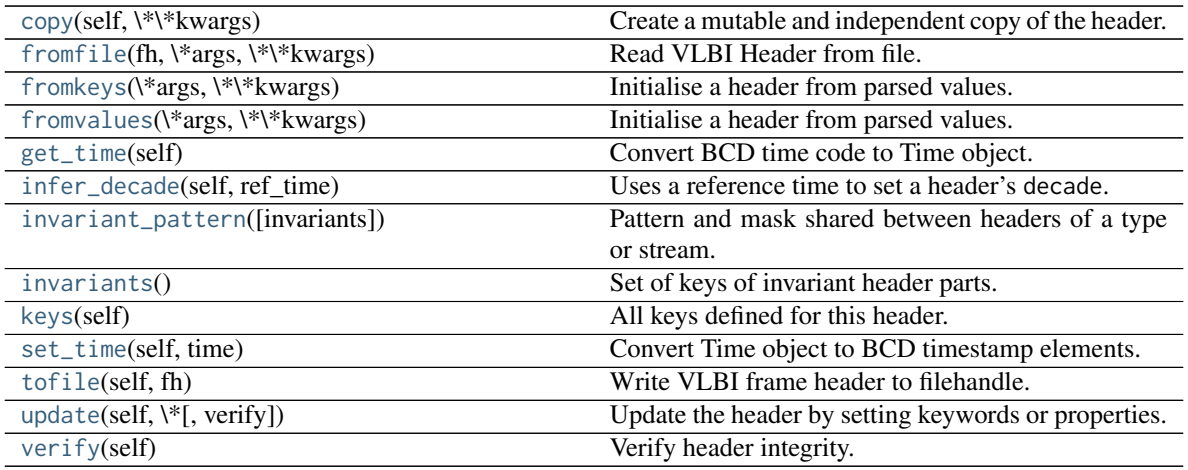

# **Attributes Documentation**

### <span id="page-187-0"></span>**decade = None**

Decade of year, to complement 'bcd\_unit\_year' from header.

### <span id="page-187-1"></span>**fraction**

Fractional seconds (decoded from 'bcd\_fraction').

### <span id="page-187-2"></span>**mutable**

Whether the header can be modified.

### <span id="page-187-3"></span>**nbytes**

Size of the header in bytes.

### <span id="page-187-4"></span>**time**

Convert BCD time code to Time object.

Calculate time using bcd-encoded 'bcd\_unit\_year', 'bcd\_day', 'bcd\_hour', 'bcd\_minute', 'bcd\_second' header items, as well as the fraction property (inferred from 'bcd\_fraction') and decade from the initialisation. See See <https://www.haystack.mit.edu/tech/vlbi/mark5/docs/230.3.pdf>

### <span id="page-187-5"></span>**track\_id**

Track identifier (decoded from 'bcd\_track\_id').

### **Methods Documentation**

```
copy(self, **kwargs)
```
Create a mutable and independent copy of the header.

Keyword arguments can be passed on as needed by possible subclasses.

# <span id="page-187-7"></span>**classmethod fromfile**(*fh*, *\*args*, *\*\*kwargs*)

Read VLBI Header from file.

Arguments are the same as for class initialisation. The header constructed will be immutable.

```
classmethod fromkeys(*args, **kwargs)
```
Initialise a header from parsed values.

Like fromvalues, but without any interpretation of keywords.

Raises

#### KeyError

[if not all keys required are present in kwargs]

### <span id="page-188-0"></span>**classmethod fromvalues**(*\*args*, *\*\*kwargs*)

Initialise a header from parsed values.

Here, the parsed values must be given as keyword arguments, i.e., for any header =  $cls(\langle words \rangle)$ , cls.fromvalues(\*\*header) == header.

However, unlike for the [fromkeys](#page-187-8) class method, data can also be set using arguments named after header methods, such as time.

### **Parameters**

#### \*args

Possible arguments required to initialize an empty header.

### \*\*kwargs

Values used to initialize header keys or methods.

### <span id="page-188-1"></span>**get\_time**(*self* )

Convert BCD time code to Time object.

Calculate time using bcd-encoded 'bcd\_unit\_year', 'bcd\_day', 'bcd\_hour', 'bcd\_minute', 'bcd\_second' header items, as well as the fraction property (inferred from 'bcd\_fraction') and decade from the initialisation. See See <https://www.haystack.mit.edu/tech/vlbi/mark5/docs/230.3.pdf>

### <span id="page-188-2"></span>**infer\_decade**(*self*, *ref\_time*)

Uses a reference time to set a header's decade.

### **Parameters**

#### ref\_time

[[Time](http://docs.astropy.org/en/stable/api/astropy.time.Time.html#astropy.time.Time)] Reference time within 5 years of the observation time.

#### <span id="page-188-3"></span>**classmethod invariant\_pattern**(*invariants=None*, *\*\*kwargs*)

Pattern and mask shared between headers of a type or stream.

This is mostly for use inside [locate\\_frames\(\)](#page-405-0).

#### **Parameters**

#### invariants

[set of str, optional] Set of keys to header parts that are shared between all headers of a given type or within a given stream/file. Default: from [invariants\(\)](#page-394-0).

#### \*\*kwargs

Keyword arguments needed to instantiate an empty header. (Mostly for Mark 4).

#### Returns

#### pattern

[list of int] The pattern that is shared between headers. If called on an instance, just the header words; if called on a class, words with defaults for the relevant parts set.

#### mask

[list of int] For each entry in pattern a bit mask with bits set for the parts that are invariant.

#### <span id="page-189-1"></span>**classmethod invariants**()

Set of keys of invariant header parts.

On the class, this returns keys of parts that are shared by all headers for the type, on an instance, those that are shared with other headers in the same file.

If neither are defined, returns 'sync\_pattern' if the header containts that key.

### <span id="page-189-2"></span>**keys**(*self* )

All keys defined for this header.

#### <span id="page-189-3"></span>**set\_time**(*self*, *time*)

Convert Time object to BCD timestamp elements.

#### **Parameters**

#### time

[[Time](http://docs.astropy.org/en/stable/api/astropy.time.Time.html#astropy.time.Time)] The time to use for this header.

#### <span id="page-189-4"></span>**tofile**(*self*, *fh*)

Write VLBI frame header to filehandle.

## <span id="page-189-5"></span>**update**(*self*, *\**, *verify=True*, *\*\*kwargs*)

Update the header by setting keywords or properties.

Here, any keywords matching header keys are applied first, and any remaining ones are used to set header properties, in the order set by the class (in \_properties).

#### Parameters

#### verify

[bool, optional] If [True](https://docs.python.org/3/library/constants.html#True) (default), verify integrity after updating.

### \*\*kwargs

Arguments used to set keywords and properties.

#### <span id="page-189-6"></span>**verify**(*self* )

Verify header integrity.

### **Mark4Header**

<span id="page-189-0"></span>**class** baseband.mark4.header.**Mark4Header**(*words*, *ntrack=None*, *decade=None*, *ref\_time=None*, *verify=True*)

Bases: [baseband.mark4.header.Mark4TrackHeader](#page-186-0)

Decoder/encoder of a Mark 4 Header, containing all streams.

See <https://www.haystack.mit.edu/tech/vlbi/mark5/docs/230.3.pdf>

### **Parameters**

#### words

[[ndarray](https://docs.scipy.org/doc/numpy/reference/generated/numpy.ndarray.html#numpy.ndarray) of int, or None] Shape should be (5, number-of-tracks), and dtype np.uint32. If [None](https://docs.python.org/3/library/constants.html#None), ntrack should be given and words will be initialized to 0.

#### ntrack

[None or int] Number of Mark 4 bitstreams, to help initialize words if needed.

# decade

[int or None] Decade in which the observations were taken (needed to remove ambiguity in the Mark 4 time stamp). Can instead pass an approximate ref\_time.

### ref\_time

[[Time](http://docs.astropy.org/en/stable/api/astropy.time.Time.html#astropy.time.Time) or None] Reference time within 4 years of the observation time, used to infer the full Mark 4 timestamp. Used only if decade is not given.

### verify

[bool, optional] Whether to do basic verification of integrity. Default: [True](https://docs.python.org/3/library/constants.html#True).

### Returns

header

[[Mark4Header](#page-177-0)]

### **Attributes Summary**

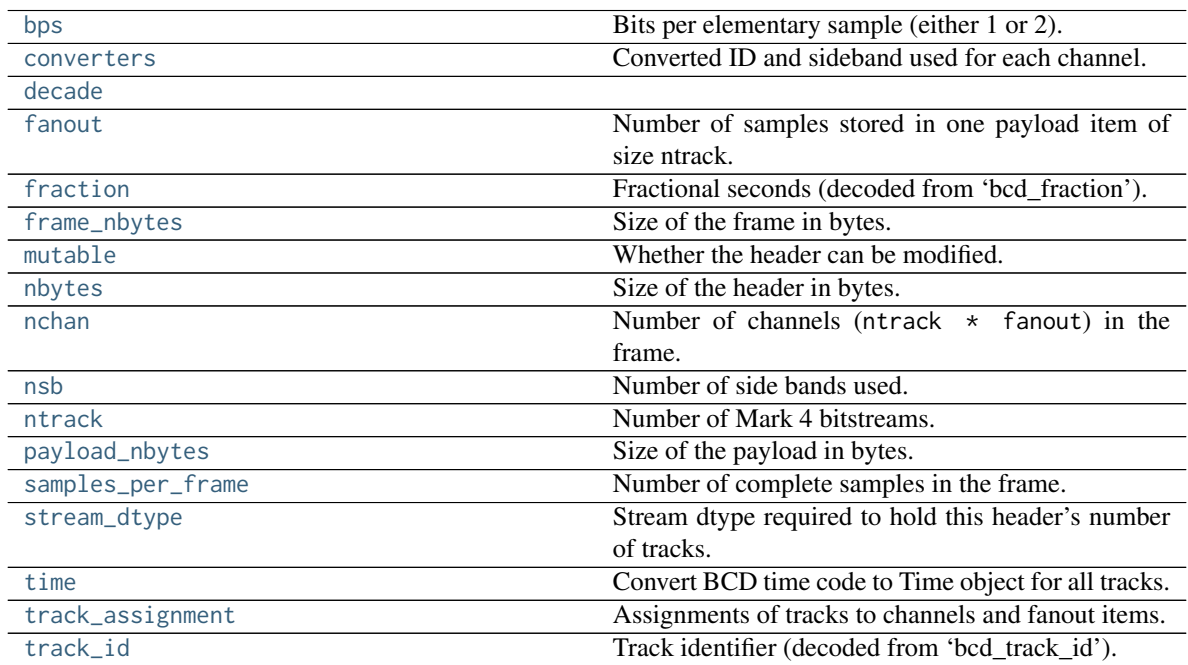

# **Methods Summary**

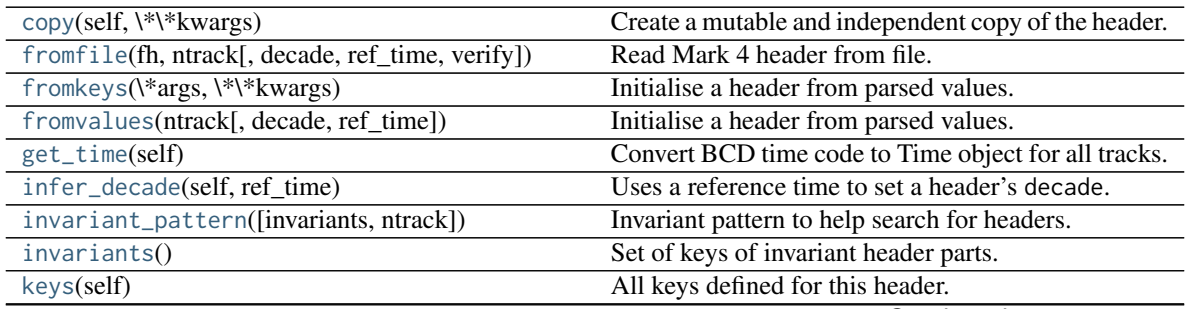

Continued on next page

| set_time(self, time)        | Convert Time object to BCD timestamp elements.       |
|-----------------------------|------------------------------------------------------|
| tofile(self.fh)             | Write VLBI frame header to filehandle.               |
| update(self[, cre, verify]) | Update the header by setting keywords or properties. |
| verify(self)                | Verify header integrity.                             |

Table 14 – continued from previous page

### **Attributes Documentation**

#### <span id="page-191-0"></span>**bps**

Bits per elementary sample (either 1 or 2).

If set, combined with [fanout](#page-191-3) and [ntrack](#page-191-10) to update 'magnitude\_bit' for all tracks.

#### <span id="page-191-1"></span>**converters**

Converted ID and sideband used for each channel.

Returns a structured array with numerical 'converter' and boolean 'lsb' entries (where [True](https://docs.python.org/3/library/constants.html#True) means lower sideband).

Can be set with a similar structured array or a [dict](https://docs.python.org/3/library/stdtypes.html#dict); if just an an array is passed in, it will be assumed that the sideband has been set beforehand (e.g., by setting [nsb](#page-191-9)) and that the array holds the converter IDs.

#### <span id="page-191-2"></span>**decade = None**

#### <span id="page-191-3"></span>**fanout**

Number of samples stored in one payload item of size ntrack.

If set, will update 'fan\_out' for each track.

### <span id="page-191-4"></span>**fraction**

Fractional seconds (decoded from 'bcd\_fraction').

#### <span id="page-191-5"></span>**frame\_nbytes**

Size of the frame in bytes.

#### <span id="page-191-6"></span>**mutable**

Whether the header can be modified.

### <span id="page-191-7"></span>**nbytes**

Size of the header in bytes.

#### <span id="page-191-8"></span>**nchan**

Number of channels ( $n$ track  $*$  fanout) in the frame.

If set, it is combined with [ntrack](#page-191-10) and [fanout](#page-191-3) to infer [bps](#page-191-0).

#### <span id="page-191-9"></span>**nsb**

Number of side bands used.

If set, assumes all converters are upper sideband for 1, and that converter IDs alternate between upper and lower sideband for 2.

### <span id="page-191-10"></span>**ntrack**

Number of Mark 4 bitstreams.

#### <span id="page-191-12"></span><span id="page-191-11"></span>**payload\_nbytes**

Size of the payload in bytes.

Note that the payloads miss pieces overwritten by the header.

#### **samples\_per\_frame**

Number of complete samples in the frame.

If set, this uses the number of tracks to infer and set [fanout](#page-191-3).

#### <span id="page-192-0"></span>**stream\_dtype**

Stream dtype required to hold this header's number of tracks.

#### <span id="page-192-1"></span>**time**

Convert BCD time code to Time object for all tracks.

If all tracks have the same fractional seconds, only a single Time instance is returned.

Uses bcd-encoded 'unit\_year', 'day', 'hour', 'minute', 'second' and 'frac\_sec', plus decade from the initialisation to calculate the time. See <https://www.haystack.mit.edu/tech/vlbi/mark5/docs/230.3.pdf>

#### <span id="page-192-2"></span>**track\_assignment**

Assignments of tracks to channels and fanout items.

The assignments are inferred from tables 10-14 in [https://www.haystack.mit.edu/tech/vlbi/mark5/docs/](https://www.haystack.mit.edu/tech/vlbi/mark5/docs/230.3.pdf) [230.3.pdf](https://www.haystack.mit.edu/tech/vlbi/mark5/docs/230.3.pdf) except that 2 has been subtracted so that tracks start at 0, and that for 64 tracks the arrays are suitably enlarged by adding another set of channels.

The returned array has shape (fanout, nchan, bps).

### <span id="page-192-3"></span>**track\_id**

Track identifier (decoded from 'bcd\_track\_id').

### **Methods Documentation**

```
copy(self, **kwargs)
```
Create a mutable and independent copy of the header.

Keyword arguments can be passed on as needed by possible subclasses.

<span id="page-192-5"></span>**classmethod fromfile**(*fh*, *ntrack*, *decade=None*, *ref\_time=None*, *verify=True*) Read Mark 4 header from file.

### **Parameters**

### fh

[filehandle] To read header from.

### ntrack

[int] Number of Mark 4 bitstreams.

#### decade

[int or None] Decade in which the observations were taken. Can instead pass an approximate ref\_time.

### ref\_time

[[Time](http://docs.astropy.org/en/stable/api/astropy.time.Time.html#astropy.time.Time) or None] Reference time within 4 years of the observation time. Used only if decade is not given.

### verify

[bool, optional] Whether to do basic verification of integrity. Default: [True](https://docs.python.org/3/library/constants.html#True).

<span id="page-192-6"></span>**classmethod fromkeys**(*\*args*, *\*\*kwargs*)

Initialise a header from parsed values.

Like fromvalues, but without any interpretation of keywords.

#### Raises

#### KeyError

[if not all keys required are present in kwargs]

<span id="page-193-0"></span>**classmethod fromvalues**(*ntrack*, *decade=None*, *ref\_time=None*, *\*\*kwargs*)

Initialise a header from parsed values.

Here, the parsed values must be given as keyword arguments, i.e., for any header =  $cls(\langle words \rangle)$ , cls.fromvalues(\*\*header) == header.

However, unlike for the [fromkeys](#page-192-6) class method, data can also be set using arguments named after header methods, such as time.

### **Parameters**

#### ntrack

[int] Number of Mark 4 bitstreams.

#### decade

[int or None, optional] Decade in which the observations were taken. Can instead pass an approximate ref\_time. Not needed if time is given.

#### ref\_time

[[Time](http://docs.astropy.org/en/stable/api/astropy.time.Time.html#astropy.time.Time) or None, optional] Reference time within 4 years of the observation time. Used only if decade is not given, and not needed if time is given.

#### \*\*kwargs :

Values used to initialize header keys or methods.

#### — Header keywords

[(minimum for a complete header)]

#### time

[[Time](http://docs.astropy.org/en/stable/api/astropy.time.Time.html#astropy.time.Time) instance] Time of the first sample.

#### bps

[int] Bits per elementary sample.

#### fanout

[int] Number of tracks over which a given channel is spread out.

#### <span id="page-193-1"></span>**get\_time**(*self* )

Convert BCD time code to Time object for all tracks.

If all tracks have the same fractional seconds, only a single Time instance is returned.

Uses bcd-encoded 'unit\_year', 'day', 'hour', 'minute', 'second' and 'frac\_sec', plus decade from the initialisation to calculate the time. See <https://www.haystack.mit.edu/tech/vlbi/mark5/docs/230.3.pdf>

### <span id="page-193-2"></span>**infer\_decade**(*self*, *ref\_time*)

Uses a reference time to set a header's decade.

Parameters

#### ref\_time

[[Time](http://docs.astropy.org/en/stable/api/astropy.time.Time.html#astropy.time.Time)] Reference time within 5 years of the observation time.

# <span id="page-193-3"></span>**classmethod invariant\_pattern**(*invariants=None*, *ntrack=None*)

Invariant pattern to help search for headers.

On the class, like mark5access, we use use one bit more than the sync pattern in word 2, viz., lsb of word 1, which we assume is always 0 (it is the lowest bit of eight of 'system\_id').

#### Parameters

#### invariants

[set of str, optional] Set of keys to header parts that are shared between all headers of a given type or within a given stream/file. Default: from [invariants\(\)](#page-394-0).

#### ntrack

[int, optional] Number of tracks. Required for getting class invariants, ignored for instances.

### <span id="page-194-0"></span>**classmethod invariants**()

Set of keys of invariant header parts.

On the class, this returns keys of parts that are shared by all headers for the type, on an instance, those that are shared with other headers in the same file.

If neither are defined, returns 'sync\_pattern' if the header containts that key.

#### <span id="page-194-1"></span>**keys**(*self* )

All keys defined for this header.

<span id="page-194-2"></span>**set\_time**(*self*, *time*)

Convert Time object to BCD timestamp elements.

### **Parameters**

time

[[Time](http://docs.astropy.org/en/stable/api/astropy.time.Time.html#astropy.time.Time)] The time to use for this header.

### <span id="page-194-3"></span>**tofile**(*self*, *fh*)

Write VLBI frame header to filehandle.

<span id="page-194-4"></span>**update**(*self*, *crc=None*, *verify=True*, *\*\*kwargs*)

Update the header by setting keywords or properties.

Here, any keywords matching header keys are applied first, and any remaining ones are used to set header properties, in the order set by the class (in \_properties).

#### Parameters

crc

[int or [None](https://docs.python.org/3/library/constants.html#None), optional] If None (default), recalculate the CRC after updating.

#### verify

[bool, optional] If [True](https://docs.python.org/3/library/constants.html#True) (default), verify integrity after updating.

### \*\*kwargs

Arguments used to set keywords and properties.

#### <span id="page-194-5"></span>**verify**(*self* )

Verify header integrity.

### **Variables**

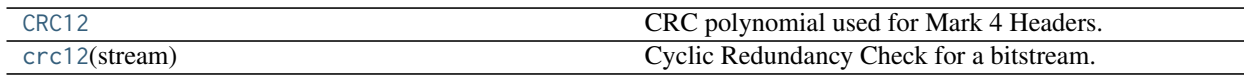

# **CRC12**

<span id="page-195-0"></span>baseband.mark4.header.**CRC12 = 6159**

CRC polynomial used for Mark 4 Headers.

 $x^2$  +  $x^2$  +  $x^2$  +  $x + 1$ , i.e., 0x180f. See page 4 of [https://www.haystack.mit.edu/tech/vlbi/mark5/](https://www.haystack.mit.edu/tech/vlbi/mark5/docs/230.3.pdf) [docs/230.3.pdf](https://www.haystack.mit.edu/tech/vlbi/mark5/docs/230.3.pdf)

This is also a 'standard' CRC-12 mentioned in [https://en.wikipedia.org/wiki/Cyclic\\_redundancy\\_check](https://en.wikipedia.org/wiki/Cyclic_redundancy_check)

### **crc12**

```
baseband.mark4.header.crc12(stream) = <baseband.vlbi_base.utils.CRCStack object>
     Cyclic Redundancy Check for a bitstream.
```
See [https://en.wikipedia.org/wiki/Cyclic\\_redundancy\\_check](https://en.wikipedia.org/wiki/Cyclic_redundancy_check)

Once initialised, the instance can be used as a function that calculates the CRC, or one can use the check method to verify that the CRC at the end of a stream is correct.

This class is specifically for arrays in which multiple bit streams occupy different bit levels, and the dimension is treated as the index into the bits. A single stream would thus be of type [bool](https://docs.python.org/3/library/functions.html#bool). Unsigned integers represent multiple streams. E.g., for a 64-track Mark 4 header, the stream would be an array of np.uint64 words.

### Parameters

#### polynomial

[int] Binary encoded CRC divisor. For instance, that used by Mark 4 headers is 0x180f, or  $x^{\wedge}12 + x^{\wedge}11 + x^{\wedge}3 + x^{\wedge}2 + x + 1$ .

#### See also:

```
baseband.vlbi_base.utils.CRC
     for calculating CRC for a single value or an array of values.
```
### **Class Inheritance Diagram**

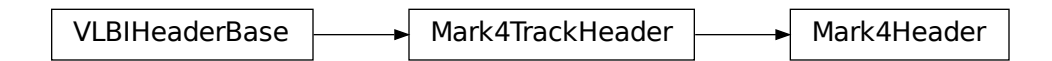

# **7.3.3 baseband.mark4.payload Module**

Definitions for VLBI Mark 4 payloads.

Implements a Mark4Payload class used to store payload words, and decode to or encode from a data array.

For the specification, see <https://www.haystack.mit.edu/tech/vlbi/mark5/docs/230.3.pdf>

# **Functions**

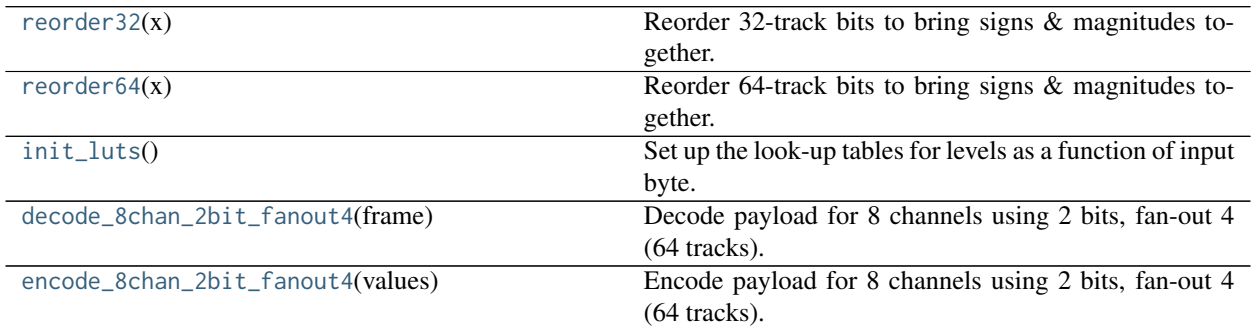

# **reorder32**

<span id="page-196-0"></span>baseband.mark4.payload.**reorder32**(*x*) Reorder 32-track bits to bring signs & magnitudes together.

# **reorder64**

<span id="page-196-1"></span>baseband.mark4.payload.**reorder64**(*x*) Reorder 64-track bits to bring signs & magnitudes together.

# **init\_luts**

<span id="page-196-2"></span>baseband.mark4.payload.**init\_luts**() Set up the look-up tables for levels as a function of input byte.

# **decode\_8chan\_2bit\_fanout4**

<span id="page-196-3"></span>baseband.mark4.payload.**decode\_8chan\_2bit\_fanout4**(*frame*) Decode payload for 8 channels using 2 bits, fan-out 4 (64 tracks).

### **encode\_8chan\_2bit\_fanout4**

<span id="page-197-0"></span>baseband.mark4.payload.**encode\_8chan\_2bit\_fanout4**(*values*) Encode payload for 8 channels using 2 bits, fan-out 4 (64 tracks).

### **Classes**

[Mark4Payload](#page-197-1)(words[, header, nchan, bps, fanout]) Container for decoding and encoding Mark 4 payloads.

### **Mark4Payload**

<span id="page-197-1"></span>**class** baseband.mark4.payload.**Mark4Payload**(*words*, *header=None*, *nchan=1*, *bps=2*, *fanout=1*) Bases: [baseband.vlbi\\_base.payload.VLBIPayloadBase](#page-395-0)

Container for decoding and encoding Mark 4 payloads.

#### Parameters

words [[ndarray](https://docs.scipy.org/doc/numpy/reference/generated/numpy.ndarray.html#numpy.ndarray)] Array containg LSB unsigned words (with the right size) that encode the payload.

#### header

[[Mark4Header](#page-177-0), optional] If given, used to infer the number of channels, bps, and fanout.

#### nchan

[int, optional] Number of channels, used if header is not given. Default: 1.

#### bps

[int, optional] Number of bits per sample, used if header is not given. Default: 2.

### fanout

[int, optional] Number of tracks every bit stream is spread over, used if header is not given. Default: 1.

# **Notes**

The total number of tracks is nchan  $*$  bps  $*$  fanout.

#### **Attributes Summary**

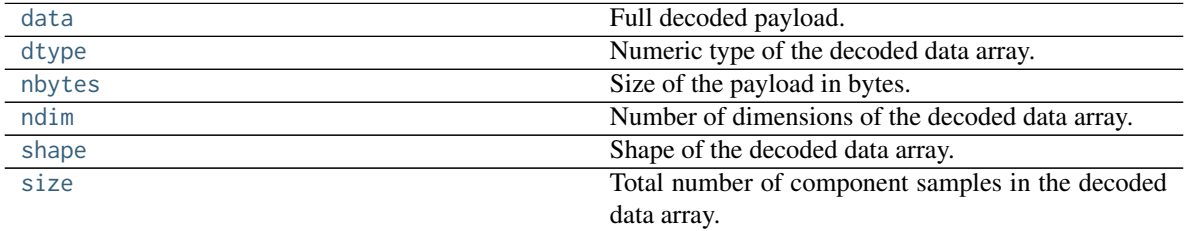

# **Methods Summary**

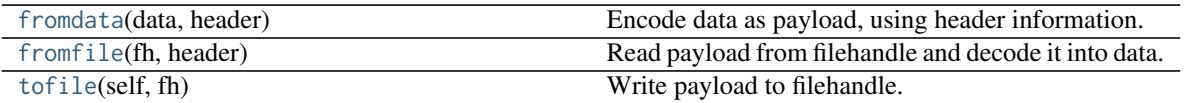

# **Attributes Documentation**

### <span id="page-198-0"></span>**data**

Full decoded payload.

# <span id="page-198-1"></span>**dtype**

Numeric type of the decoded data array.

### <span id="page-198-2"></span>**nbytes**

Size of the payload in bytes.

## <span id="page-198-3"></span>**ndim**

Number of dimensions of the decoded data array.

### <span id="page-198-4"></span>**shape**

Shape of the decoded data array.

### <span id="page-198-5"></span>**size**

Total number of component samples in the decoded data array.

# **Methods Documentation**

### <span id="page-198-6"></span>**classmethod fromdata**(*data*, *header*)

Encode data as payload, using header information.

### <span id="page-198-7"></span>**classmethod fromfile**(*fh*, *header*)

Read payload from filehandle and decode it into data.

The payload\_nbytes, number of channels, bits per sample, and fanout ratio are all taken from the header.

### <span id="page-198-8"></span>**tofile**(*self*, *fh*)

Write payload to filehandle.

### **Class Inheritance Diagram**

 $VLBIPayloadBase$  Mark4Payload

# **7.3.4 baseband.mark4.frame Module**

Definitions for VLBI Mark 4 payloads.

Implements a Mark4Payload class used to store payload words, and decode to or encode from a data array.

For the specification, see <https://www.haystack.mit.edu/tech/vlbi/mark5/docs/230.3.pdf>

### **Classes**

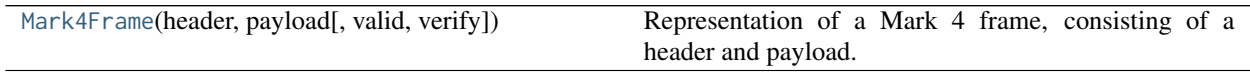

### **Mark4Frame**

<span id="page-199-0"></span>**class** baseband.mark4.frame.**Mark4Frame**(*header*, *payload*, *valid=None*, *verify=True*) Bases: [baseband.vlbi\\_base.frame.VLBIFrameBase](#page-398-0)

Representation of a Mark 4 frame, consisting of a header and payload.

### **Parameters**

#### header

[[Mark4Header](#page-177-0)] Wrapper around the encoded header words, providing access to the header information.

#### payload

[[Mark4Payload](#page-183-0)] Wrapper around the payload, provding mechanisms to decode it.

### valid

[bool or None, optional] Whether the data are valid. If [None](https://docs.python.org/3/library/constants.html#None) (default), inferred from header. Note that header is updated in-place if [True](https://docs.python.org/3/library/constants.html#True) or [False](https://docs.python.org/3/library/constants.html#False).

#### verify

[bool, optional] Whether or not to do basic assertions that check the integrity (e.g., that channel information and number of tracks are consistent between header and data). Default: [True](https://docs.python.org/3/library/constants.html#True).

### **Notes**

The Frame can also be read instantiated using class methods:

fromfile : read header and payload from a filehandle

fromdata : encode data as payload

Of course, one can also do the opposite:

tofile : method to write header and payload to filehandle

data : property that yields full decoded payload

One can decode part of the payload by indexing or slicing the frame. If the frame does not contain valid data, all values returned are set to self.fill\_value.

A number of properties are defined: [shape](#page-200-0), [dtype](#page-200-1) and [size](#page-200-2) are the shape, type and number of complete samples of the data array, and [nbytes](#page-200-3) the frame size in bytes. Furthermore, the frame acts as a dictionary, with keys those of the header. Any attribute that is not defined on the frame itself, such as .time will be looked up on the header as well.

### **Attributes Summary**

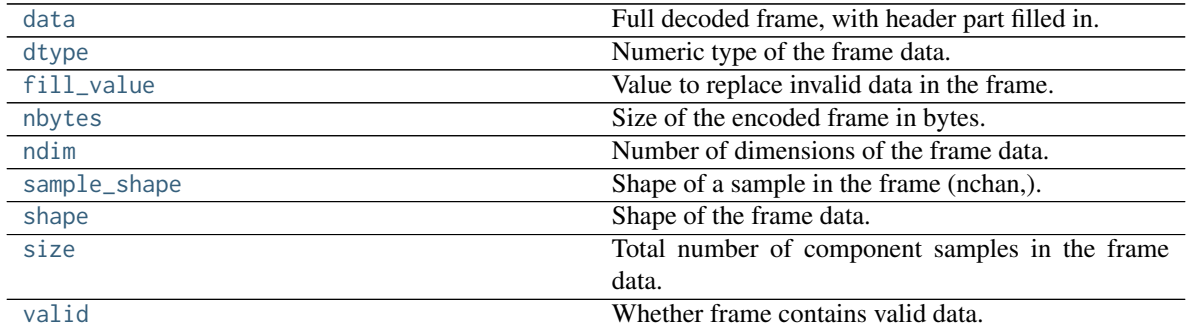

### **Methods Summary**

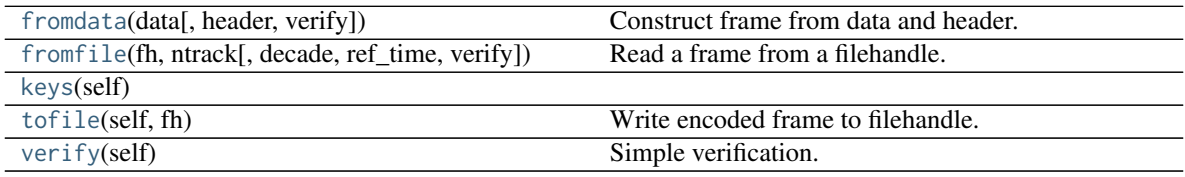

### **Attributes Documentation**

#### <span id="page-200-4"></span>**data**

Full decoded frame, with header part filled in.

### <span id="page-200-1"></span>**dtype**

Numeric type of the frame data.

### <span id="page-200-5"></span>**fill\_value**

Value to replace invalid data in the frame.

### <span id="page-200-3"></span>**nbytes**

Size of the encoded frame in bytes.

### <span id="page-200-6"></span>**ndim**

Number of dimensions of the frame data.

### <span id="page-200-7"></span>**sample\_shape**

Shape of a sample in the frame (nchan,).

### <span id="page-200-0"></span>**shape**

Shape of the frame data.

# <span id="page-200-2"></span>**size**

Total number of component samples in the frame data.

### <span id="page-200-8"></span>**valid**

Whether frame contains valid data.

None of the error flags are set.

# **Methods Documentation**

<span id="page-201-0"></span>**classmethod fromdata**(*data*, *header=None*, *verify=True*, *\*\*kwargs*) Construct frame from data and header.

### Parameters

### data

[[ndarray](https://docs.scipy.org/doc/numpy/reference/generated/numpy.ndarray.html#numpy.ndarray)] Array holding complex or real data to be encoded. This should have the full size of a data frame, even though the part covered by the header will be ignored.

#### header

[[Mark4Header](#page-177-0) or None] If not given, will attempt to generate one using the keywords.

#### verify

[bool, optional] Whether to do basic checks of frame integrity (default: [True](https://docs.python.org/3/library/constants.html#True)).

<span id="page-201-1"></span>**classmethod fromfile**(*fh*, *ntrack*, *decade=None*, *ref\_time=None*, *verify=True*)

### Read a frame from a filehandle.

#### Parameters

### fh

[filehandle] To read header from.

### ntrack

[int] Number of Mark 4 bitstreams.

#### decade

[int or None] Decade in which the observations were taken. Can instead pass an approximate ref\_time.

#### ref\_time

[[Time](http://docs.astropy.org/en/stable/api/astropy.time.Time.html#astropy.time.Time) or None] Reference time within 4 years of the observation time. Used only if decade is not given.

### verify

[bool, optional] Whether to do basic verification of integrity. Default: [True](https://docs.python.org/3/library/constants.html#True).

<span id="page-201-2"></span>**keys**(*self* )

#### <span id="page-201-3"></span>**tofile**(*self*, *fh*)

Write encoded frame to filehandle.

### <span id="page-201-4"></span>**verify**(*self* )

Simple verification. To be added to by subclasses.

### **Class Inheritance Diagram**

 $VLBIFrameBase$  Mark4Frame

# **7.3.5 baseband.mark4.file\_info Module**

The Mark4FileReaderInfo property.

Includes information about what is needed to calcuate times, number of tracks and offset of first header.

### **Classes**

[Mark4FileReaderInfo](#page-202-0)([parent]) Standardized information on Mark 4 file readers.

# **Mark4FileReaderInfo**

<span id="page-202-0"></span>**class** baseband.mark4.file\_info.**Mark4FileReaderInfo**(*parent=None*) Bases: [baseband.vlbi\\_base.file\\_info.VLBIFileReaderInfo](#page-417-0)

Standardized information on Mark 4 file readers.

The info descriptor has a number of standard attributes, which are determined from arguments passed in opening the file, from the first header (info.header0) and from possibly scanning the file to determine the duration of frames. This class has two additional attributes specific to Mark 4 files (ntrack and offset0, see below).

### **Examples**

The most common use is simply to print information:

```
>>> from baseband.data import SAMPLE_MARK4
>>> from baseband import mark4
>>> fh = mark4.open(SAMPLE_MARK4, 'rb')
>>> fh.info
File information:
format = mark4number_of_frames = 2
frame_rate = 400.0 Hz
sample_rate = 32.0 MHz
samples_per_frame = 80000
sample_shape = (8,)
bps = 2complex_data = False
readable = True
ntrack = 64offset0 = 2696missing: decade, ref_time: needed to infer full times.
checks: decodable: True
>>> fh.close()
>>> fh = mark4.open(SAMPLE_MARK4, 'rb', decade=2010)
>>> fh.info
File information:
format = mark4number_of_frames = 2
frame_rate = 400.0 Hz
sample_rate = 32.0 MHz
```
(continues on next page)

(continued from previous page)

```
samples_per_frame = 80000
sample\_shape = (8, )bps = 2complex_data = False
start_time = 2014-06-16T07:38:12.475000000
readable = True
ntrack = 64offset0 = 2696checks: decodable: True
>>> fh.close()
```
### Attributes

#### format

[str or [None](https://docs.python.org/3/library/constants.html#None)] File format, or [None](https://docs.python.org/3/library/constants.html#None) if the underlying file cannot be parsed.

#### frame\_rate

[[Quantity](http://docs.astropy.org/en/stable/api/astropy.units.Quantity.html#astropy.units.Quantity)] Number of data frames per unit of time.

#### sample rate

[[Quantity](http://docs.astropy.org/en/stable/api/astropy.units.Quantity.html#astropy.units.Quantity)] Complete samples per unit of time.

### samples\_per\_frame

[int] Number of complete samples in each frame.

#### sample shape

[tuple] Dimensions of each complete sample (e.g., (nchan,)).

### bps

[int] Number of bits used to encode each elementary sample.

### complex\_data

[bool] Whether the data are complex.

### start\_time

[[Time](http://docs.astropy.org/en/stable/api/astropy.time.Time.html#astropy.time.Time)] Time of the first complete sample.

### ntrack

[int] Number of "tape tracks" simulated in the disk file.

### offset0

[int] Offset in bytes from the start of the file to the location of the first header.

### readable

[bool] Whether the first sample could be read and decoded.

### missing

[dict] Entries are keyed by names of arguments that should be passed to the file reader to obtain full information. The associated entries explain why these arguments are needed. For Mark 4, the possible entries are decade and ref\_time.

### errors

[dict] Any exceptions raised while trying to determine attributes. Keyed by the attributes.

### **Attributes Summary**

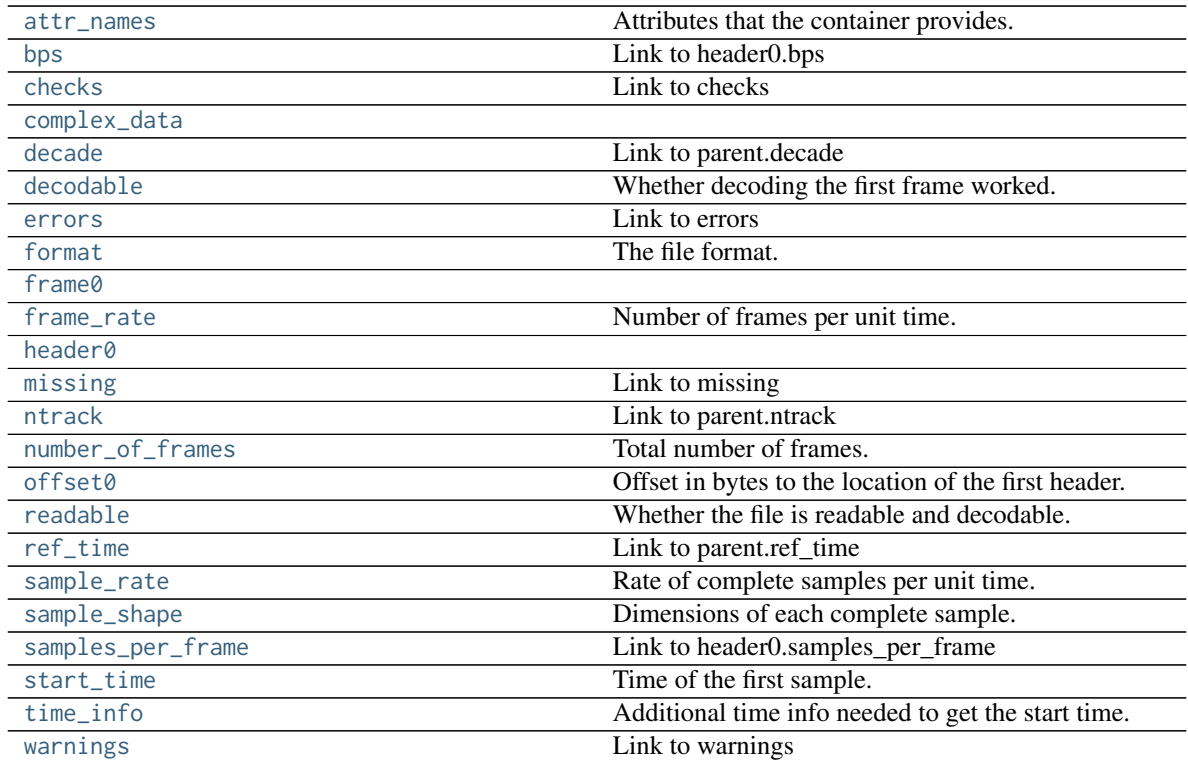

### **Methods Summary**

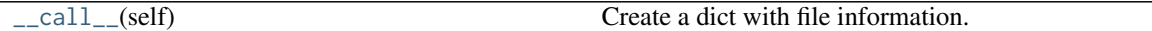

### **Attributes Documentation**

```
attr_names = ('format', 'number_of_frames', 'frame_rate', 'sample_rate', 'samples_per_frame', 'sample_sl
    Attributes that the container provides.
```
#### <span id="page-204-1"></span>**bps**

Link to header0.bps

# <span id="page-204-2"></span>**checks**

Link to checks

# <span id="page-204-3"></span>**complex\_data = False**

### <span id="page-204-4"></span>**decade**

Link to parent.decade

### <span id="page-204-5"></span>**decodable**

Whether decoding the first frame worked.

### <span id="page-204-7"></span><span id="page-204-6"></span>**errors**

Link to errors

### **format**

The file format.

#### <span id="page-205-0"></span>**frame0**

### <span id="page-205-1"></span>**frame\_rate**

Number of frames per unit time.

#### <span id="page-205-2"></span>**header0**

### <span id="page-205-3"></span>**missing**

Link to missing

<span id="page-205-4"></span>**ntrack** Link to parent.ntrack

### <span id="page-205-5"></span>**number\_of\_frames**

Total number of frames.

### <span id="page-205-6"></span>**offset0**

Offset in bytes to the location of the first header.

#### <span id="page-205-7"></span>**readable**

Whether the file is readable and decodable.

<span id="page-205-8"></span>**ref\_time**

Link to parent.ref\_time

#### <span id="page-205-9"></span>**sample\_rate**

Rate of complete samples per unit time.

### <span id="page-205-10"></span>**sample\_shape**

Dimensions of each complete sample.

### <span id="page-205-11"></span>**samples\_per\_frame**

Link to header0.samples\_per\_frame

### <span id="page-205-12"></span>**start\_time**

Time of the first sample.

### <span id="page-205-13"></span>**time\_info**

Additional time info needed to get the start time.

#### <span id="page-205-14"></span>**warnings**

Link to warnings

### **Methods Documentation**

### <span id="page-205-15"></span>**\_\_call\_\_**(*self* )

Create a dict with file information.

This includes information about checks done, possible missing information, as well as possible warnings and errors.

### **Class Inheritance Diagram**

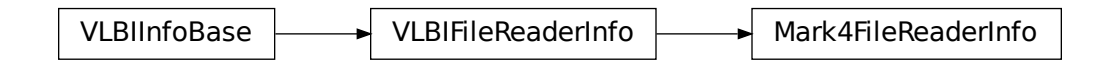

# **7.3.6 baseband.mark4.base Module**

### **Functions**

[open](#page-206-0)(name[, mode]) Open Mark4 file(s) for reading or writing.

#### **open**

<span id="page-206-0"></span>baseband.mark4.base.**open**(*name*, *mode='rs'*, *\*\*kwargs*)

Open Mark4 file(s) for reading or writing.

Opened as a binary file, one gets a wrapped filehandle that adds methods to read/write a frame. Opened as a stream, the handle is wrapped further, with methods such as reading and writing to the file as if it were a stream of samples.

#### **Parameters**

#### name

[str or filehandle, or sequence of str] File name, filehandle, or sequence of file names (see Notes).

#### mode

[{'rb', 'wb', 'rs', or 'ws'}, optional] Whether to open for reading or writing, and as a regular binary file or as a stream. Default: 'rs', for reading a stream.

### \*\*kwargs

Additional arguments when opening the file as a stream.

### — For reading a stream

[(see [Mark4StreamReader](#page-216-0))]

#### sample\_rate

[[Quantity](http://docs.astropy.org/en/stable/api/astropy.units.Quantity.html#astropy.units.Quantity), optional] Number of complete samples per second, i.e. the rate at which each channel is sampled. If not given, will be inferred from scanning two frames of the file.

#### ntrack

[int, optional] Number of Mark 4 bitstreams. If [None](https://docs.python.org/3/library/constants.html#None) (default), will attempt to automatically detect it by scanning the file.

#### decade

[int or None] Decade of the observation start time (eg. 2010 for 2018), needed to remove ambiguity in the Mark 4 time stamp (default: [None](https://docs.python.org/3/library/constants.html#None)). Can instead pass an approximate ref\_time.

### ref\_time

[[Time](http://docs.astropy.org/en/stable/api/astropy.time.Time.html#astropy.time.Time) or None] Reference time within 4 years of the start time of the observations. Used only if decade is not given.

#### squeeze

[bool, optional] If [True](https://docs.python.org/3/library/constants.html#True) (default), remove any dimensions of length unity from decoded data.

#### subset

[indexing object, optional] Specific channels of the complete sample to decode (after possible squeezing). If an empty tuple (default), all channels are read.

#### fill\_value

[float or complex, optional] Value to use for invalid or missing data. Default: 0.

#### verify

[bool or 'fix', optional] Whether to do basic checks of frame integrity when reading. Default: 'fix', which implies basic verification and replacement of gaps with zeros.

### — For writing a stream

[(see [Mark4StreamWriter](#page-221-0))]

#### header0

[[Mark4Header](#page-177-0)] Header for the first frame, holding time information, etc. Can instead give keyword arguments to construct a header (see \*\*kwargs).

#### sample\_rate

[[Quantity](http://docs.astropy.org/en/stable/api/astropy.units.Quantity.html#astropy.units.Quantity)] Number of complete samples per second, i.e. the rate at which each channel is sampled. Needed to calculate header timestamps.

#### squeeze

[bool, optional] If [True](https://docs.python.org/3/library/constants.html#True) (default), writer accepts squeezed arrays as input, and adds any dimensions of length unity.

### file\_size

[int or None, optional] When writing to a sequence of files, the maximum size of one file in bytes. If [None](https://docs.python.org/3/library/constants.html#None) (default), the file size is unlimited, and only the first file will be written to.

### \*\*kwargs

If the header is not given, an attempt will be made to construct one with any further keyword arguments. See [Mark4StreamWriter](#page-221-0).

### Returns

### Filehandle

```
Mark4FileReader or Mark4FileWriter (binary), or Mark4StreamReader or
Mark4StreamWriter (stream)
```
### **Notes**

Although it is not generally expected to be useful for Mark 4, like for other formats one can also pass to name a list, tuple, or subclass of [FileNameSequencer](#page-380-0). For writing to multiple files, the file\_size keyword must be passed or only the first file will be written to. One may also pass in a [sequentialfile](#page-379-0) object (opened in 'rb' mode for reading or 'w+b' for writing), though for typical use cases it is practically identical to passing in a list or template.

# **Classes**

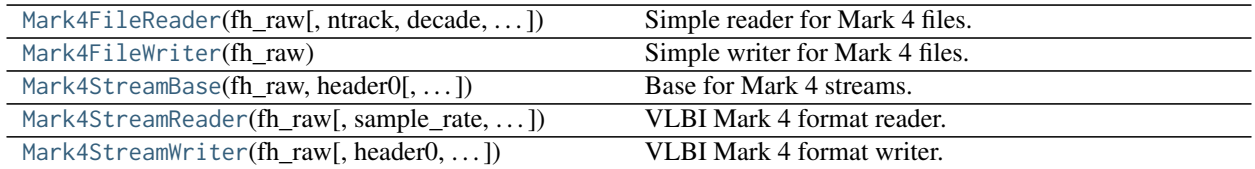

# **Mark4FileReader**

<span id="page-208-0"></span>**class** baseband.mark4.base.**Mark4FileReader**(*fh\_raw*, *ntrack=None*, *decade=None*, *ref\_time=None*) Bases: [baseband.vlbi\\_base.base.VLBIFileReaderBase](#page-402-0)

Simple reader for Mark 4 files.

Wraps a binary filehandle, providing methods to help interpret the data, such as [locate\\_frame](#page-211-0), [read\\_frame](#page-213-1) and [get\\_frame\\_rate](#page-211-1).

### Parameters

### fh\_raw

[filehandle] Filehandle of the raw binary data file.

### ntrack

[int or None, optional.] Number of Mark 4 bitstreams. Can be determined automatically as part of locating the first frame.

### decade

[int or None] Decade in which the observations were taken. Can instead pass an approximate ref\_time.

### ref\_time

[[Time](http://docs.astropy.org/en/stable/api/astropy.time.Time.html#astropy.time.Time) or None] Reference time within 4 years of the observation time. Used only if decade is not given.

### **Attributes Summary**

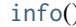

[info](#page-209-0)rmation on Mark 4 file readers.

### **Methods Summary**

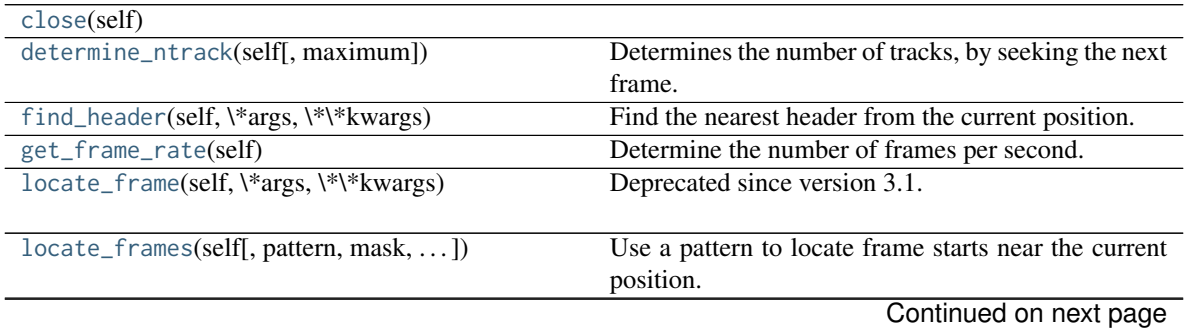

| read_frame(self[, verify]) | Read a single frame (header plus payload).         |
|----------------------------|----------------------------------------------------|
| read_header(self)          | Read a single header from the file.                |
| temporary_offset(self)     | Context manager for temporarily seeking to another |
|                            | file position.                                     |

Table 29 – continued from previous page

# **Attributes Documentation**

#### <span id="page-209-0"></span>**info**

Standardized information on Mark 4 file readers.

The info descriptor has a number of standard attributes, which are determined from arguments passed in opening the file, from the first header (info.header0) and from possibly scanning the file to determine the duration of frames. This class has two additional attributes specific to Mark 4 files (ntrack and offset0, see below).

### **Examples**

The most common use is simply to print information:

```
>>> from baseband.data import SAMPLE_MARK4
>>> from baseband import mark4
>>> fh = mark4.open(SAMPLE_MARK4, 'rb')
>>> fh.info
File information:
format = mark4number_of_frames = 2
frame_rate = 400.0 Hz
sample_rate = 32.0 MHz
samples_per_frame = 80000
sample\_shape = (8, )bps = 2complex_data = False
readable = True
ntrack = 64offset0 = 2696missing: decade, ref_time: needed to infer full times.
checks: decodable: True
>>> fh.close()
>>> fh = mark4.open(SAMPLE_MARK4, 'rb', decade=2010)
>>> fh.info
File information:
format = mark4number_of_frames = 2
frame_rate = 400.0 Hzsample_rate = 32.0 MHz
samples_per_frame = 80000
sample\_shape = (8, )bps = 2complex_data = False
start_time = 2014-06-16T07:38:12.475000000
readable = True
```
(continues on next page)

(continued from previous page)

```
ntrack = 64offset0 = 2696checks: decodable: True
>>> fh.close()
```
### Attributes

#### format

[str or [None](https://docs.python.org/3/library/constants.html#None)] File format, or [None](https://docs.python.org/3/library/constants.html#None) if the underlying file cannot be parsed.

#### frame\_rate

[[Quantity](http://docs.astropy.org/en/stable/api/astropy.units.Quantity.html#astropy.units.Quantity)] Number of data frames per unit of time.

#### sample\_rate

[[Quantity](http://docs.astropy.org/en/stable/api/astropy.units.Quantity.html#astropy.units.Quantity)] Complete samples per unit of time.

### samples\_per\_frame

[int] Number of complete samples in each frame.

#### sample\_shape

[tuple] Dimensions of each complete sample (e.g., (nchan, )).

#### bps

[int] Number of bits used to encode each elementary sample.

#### complex\_data

[bool] Whether the data are complex.

#### start time

[[Time](http://docs.astropy.org/en/stable/api/astropy.time.Time.html#astropy.time.Time)] Time of the first complete sample.

#### ntrack

[int] Number of "tape tracks" simulated in the disk file.

#### offset0

[int] Offset in bytes from the start of the file to the location of the first header.

#### readable

[bool] Whether the first sample could be read and decoded.

### missing

[dict] Entries are keyed by names of arguments that should be passed to the file reader to obtain full information. The associated entries explain why these arguments are needed. For Mark 4, the possible entries are decade and ref\_time.

### errors

[dict] Any exceptions raised while trying to determine attributes. Keyed by the attributes.

### **Methods Documentation**

<span id="page-211-2"></span>**close**(*self* )

#### <span id="page-211-3"></span>**determine\_ntrack**(*self*, *maximum=None*)

Determines the number of tracks, by seeking the next frame.

Uses [locate\\_frame](#page-211-0) to look for the first occurrence of a frame from the current position for all supported ntrack values. Returns the first ntrack for which [locate\\_frame](#page-211-0) is successful, setting the file's ntrack property appropriately, and leaving the file pointer at the start of the frame.

#### Parameters

#### maximum

[int, optional] Maximum number of bytes forward to search through. Default: twice the frame size (20000 \* ntrack // 8).

#### Returns

#### ntrack

[int or None] Number of Mark 4 bitstreams.

### Raises

#### ~baseband.vlbi\_base.base.HeaderNotFoundError

If no frame was found for any value of ntrack.

### <span id="page-211-4"></span>**find\_header**(*self*, *\*args*, *\*\*kwargs*)

Find the nearest header from the current position.

If successful, the file pointer is left at the start of the header.

Parameters are as for locate\_frames.

### Returns

header

Retrieved header.

### Raises

~baseband.vlbi\_base.base.HeaderNotFoundError If no header could be located.

#### **AssertionError**

If the header did not pass verification.

### <span id="page-211-1"></span>**get\_frame\_rate**(*self* )

Determine the number of frames per second.

The frame rate is calculated from the time elapsed between the first two frames, as inferred from their time stamps.

### Returns

#### <span id="page-211-0"></span>frame\_rate

[[Quantity](http://docs.astropy.org/en/stable/api/astropy.units.Quantity.html#astropy.units.Quantity)] Frames per second.

#### **locate\_frame**(*self*, *\*args*, *\*\*kwargs*)

Deprecated since version 3.1: The locate\_frame function is deprecated and may be removed in a future version. Use locate\_frames or find\_header instead.

Use a pattern to locate the frame nearest the current position.

Like locate\_frames, but selects the closest frame and leaves the file pointer at its position.

#### Returns

#### location

[int] The location of the file pointer.

#### Raises

~baseband.vlbi\_base.base.HeaderNotFoundError If no frame was found.

<span id="page-212-0"></span>**locate\_frames**(*self*, *pattern=None*, *\**, *mask=None*, *frame\_nbytes=None*, *offset=0*, *forward=True*, *maximum=None*, *check=1*)

Use a pattern to locate frame starts near the current position.

### Parameters

#### pattern

[header, ~numpy.ndaray, bytes, or (iterable of) int, optional] Synchronization pattern to look for. The default uses the Mark 4 sync pattern, plus that the bit before is 0. See [invariant\\_pattern](#page-193-3).

### mask

[~numpy.ndarray, bytes, int, or iterable of int.] Bit mask for the pattern, with 1 indicating a given bit will be used the comparison. Only used if pattern is given and is not a header.

#### frame\_nbytes

[int, optional] Frame size in bytes. Defaults to the frame size for ntrack. If given, overrides self.ntrack.

### offset

[int, optional] Offset from the frame start that the pattern occurs. Only used if pattern is given and not a header.

### forward

[bool, optional] Seek forward if [True](https://docs.python.org/3/library/constants.html#True) (default), backward if [False](https://docs.python.org/3/library/constants.html#False).

#### maximum

[int, optional] Maximum number of bytes to search away from the present location. Use 0 to check only at the current position.

### check

[int or tuple of int, optional] Frame offsets where another sync pattern should be present (if inside the file). Default: 1, i.e., a sync pattern should be present one frame after the one found (independent of forward), thus helping to guarantee the frame is OK.

#### Returns

#### locations

[list of int] Locations of sync patterns within the range scanned, in order of proximity to the starting position.

<span id="page-213-1"></span>**read\_frame**(*self*, *verify=True*)

Read a single frame (header plus payload).

### Returns

### frame

[[Mark4Frame](#page-174-0)] With .header and .data properties that return the [Mark4Header](#page-177-0) and data encoded in the frame, respectively.

verify

[bool, optional] Whether to do basic checks of frame integrity. Default: [True](https://docs.python.org/3/library/constants.html#True).

### <span id="page-213-2"></span>**read\_header**(*self* )

Read a single header from the file.

Returns

### header

[[Mark4Header](#page-177-0)]

### <span id="page-213-3"></span>**temporary\_offset**(*self* )

Context manager for temporarily seeking to another file position.

To be used as part of a with statement:

**with** fh\_raw.temporary\_offset() [**as** fh\_raw]: **with**-block

On exiting the with-block, the file pointer is moved back to its original position.

# **Mark4FileWriter**

```
class baseband.mark4.base.Mark4FileWriter(fh_raw)
```
Bases: [baseband.vlbi\\_base.base.VLBIFileBase](#page-401-0)

Simple writer for Mark 4 files.

Adds [write\\_frame](#page-214-1) method to the VLBI binary file wrapper.

# **Methods Summary**

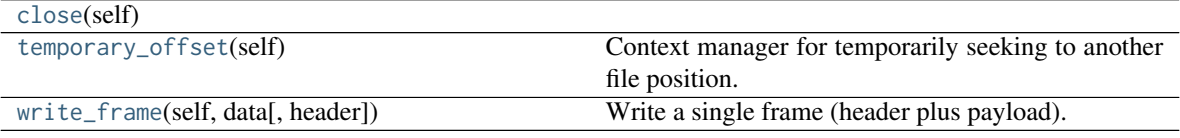

# **Methods Documentation**

<span id="page-214-2"></span>**close**(*self* )

### <span id="page-214-3"></span>**temporary\_offset**(*self* )

Context manager for temporarily seeking to another file position.

To be used as part of a with statement:

**with** fh\_raw.temporary\_offset() [**as** fh\_raw]: **with**-block

On exiting the with-block, the file pointer is moved back to its original position.

# <span id="page-214-1"></span>**write\_frame**(*self*, *data*, *header=None*, *\*\*kwargs*)

Write a single frame (header plus payload).

### Parameters

### data

[[ndarray](https://docs.scipy.org/doc/numpy/reference/generated/numpy.ndarray.html#numpy.ndarray) or [Mark4Frame](#page-174-0)] If an array, a header should be given, which will be used to get the information needed to encode the array, and to construct the Mark 4 frame.

#### header

[[Mark4Header](#page-177-0)] Can instead give keyword arguments to construct a header. Ignored if payload is a [Mark4Frame](#page-174-0) instance.

### \*\*kwargs :

If header is not given, these are used to initialize one.

# **Mark4StreamBase**

<span id="page-214-0"></span>**class** baseband.mark4.base.**Mark4StreamBase**(*fh\_raw*, *header0*, *sample\_rate=None*, *squeeze=True*, *subset=()*, *fill\_value=0.0*, *verify=True*)

Bases: [baseband.vlbi\\_base.base.VLBIStreamBase](#page-406-0)

Base for Mark 4 streams.

### **Attributes Summary**

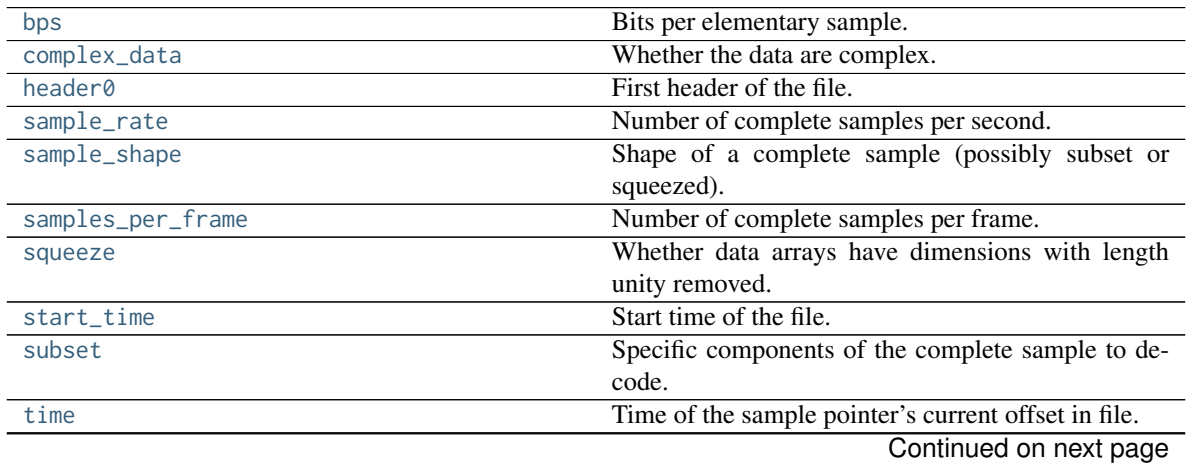

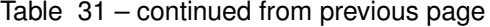

[verify](#page-215-10) Whether to do consistency checks on frames being read.

### **Methods Summary**

[close](#page-216-1)(self) [tell](#page-216-2)(self[, unit]) Current offset in the file.

### **Attributes Documentation**

#### <span id="page-215-0"></span>**bps**

Bits per elementary sample.

#### <span id="page-215-1"></span>**complex\_data**

Whether the data are complex.

### <span id="page-215-2"></span>**header0**

First header of the file.

### <span id="page-215-3"></span>**sample\_rate**

Number of complete samples per second.

#### <span id="page-215-4"></span>**sample\_shape**

Shape of a complete sample (possibly subset or squeezed).

#### <span id="page-215-5"></span>**samples\_per\_frame**

Number of complete samples per frame.

#### <span id="page-215-6"></span>**squeeze**

Whether data arrays have dimensions with length unity removed.

If [True](https://docs.python.org/3/library/constants.html#True), data read out has such dimensions removed, and data passed in for writing has them inserted.

#### <span id="page-215-7"></span>**start\_time**

Start time of the file.

See also [time](#page-215-9) for the time of the sample pointer's current offset.

#### <span id="page-215-8"></span>**subset**

Specific components of the complete sample to decode.

The order of dimensions is the same as for [sample\\_shape](#page-215-4). Set by the class initializer.

#### <span id="page-215-9"></span>**time**

Time of the sample pointer's current offset in file.

See also [start\\_time](#page-215-7) for the start time of the file.

#### <span id="page-215-10"></span>**verify**

Whether to do consistency checks on frames being read.
# **Methods Documentation**

**close**(*self* )

**tell**(*self*, *unit=None*) Current offset in the file.

#### **Parameters**

#### unit

[[Unit](http://docs.astropy.org/en/stable/api/astropy.units.Unit.html#astropy.units.Unit) or str, optional] Time unit the offset should be returned in. By default, no unit is used, i.e., an integer enumerating samples is returned. For the special string 'time', the absolute time is calculated.

# Returns

#### offset

[int, [Quantity](http://docs.astropy.org/en/stable/api/astropy.units.Quantity.html#astropy.units.Quantity), or [Time](http://docs.astropy.org/en/stable/api/astropy.time.Time.html#astropy.time.Time)] Offset in current file (or time at current position).

# **Mark4StreamReader**

**class** baseband.mark4.base.**Mark4StreamReader**(*fh\_raw*, *sample\_rate=None*, *ntrack=None*, *decade=None*, *ref\_time=None*, *squeeze=True*, *subset=()*, *fill\_value=0.0*, *verify='fix'*)

Bases: [baseband.mark4.base.Mark4StreamBase](#page-214-0), [baseband.vlbi\\_base.base.VLBIStreamReaderBase](#page-408-0)

#### VLBI Mark 4 format reader.

Allows access to a Mark 4 file as a continuous series of samples. Parts of the data stream replaced by header values are filled in.

# **Parameters**

fh\_raw

[filehandle] Filehandle of the raw Mark 4 stream.

#### sample\_rate

[[Quantity](http://docs.astropy.org/en/stable/api/astropy.units.Quantity.html#astropy.units.Quantity), optional] Number of complete samples per second, i.e. the rate at which each channel is sampled. If [None](https://docs.python.org/3/library/constants.html#None), will be inferred from scanning two frames of the file.

#### ntrack

[int or None, optional] Number of Mark 4 bitstreams. If [None](https://docs.python.org/3/library/constants.html#None) (default), will attempt to automatically detect it by scanning the file.

#### decade

[int or None] Decade of the observation start time (eg. 2010 for 2018), needed to remove ambiguity in the Mark 4 time stamp. Can instead pass an approximate ref\_time.

#### ref\_time

[[Time](http://docs.astropy.org/en/stable/api/astropy.time.Time.html#astropy.time.Time) or None] Reference time within 4 years of the start time of the observations. Used only if decade is not given.

#### squeeze

[bool, optional] If [True](https://docs.python.org/3/library/constants.html#True) (default), remove any dimensions of length unity from decoded data.

# subset

[indexing object, optional] Specific channels of the complete sample to decode (after possible squeezing). If an empty tuple (default), all channels are read.

# fill\_value

[float or complex, optional] Value to use for invalid or missing data. Default: 0.

# verify

[bool or str, optional] Whether to do basic checks of frame integrity when reading. Default: 'fix', which implies basic verification and replacement of gaps with zeros.

# **Attributes Summary**

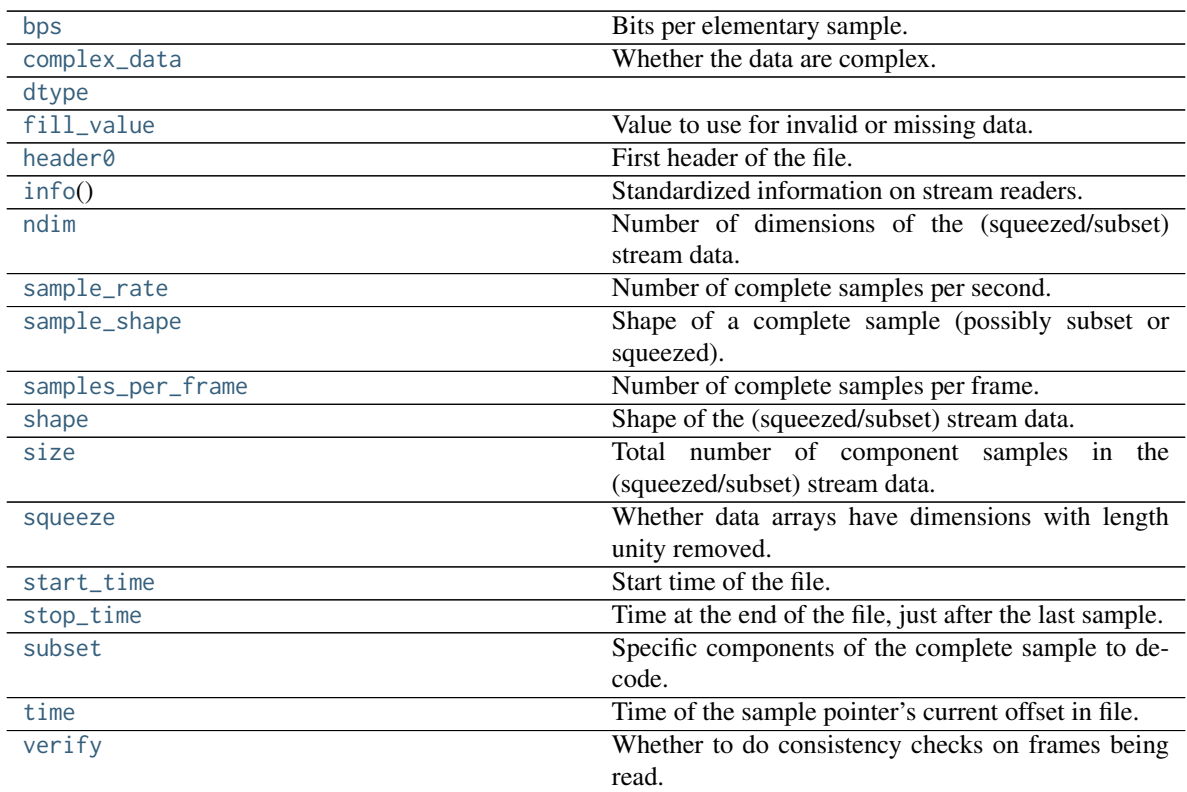

# **Methods Summary**

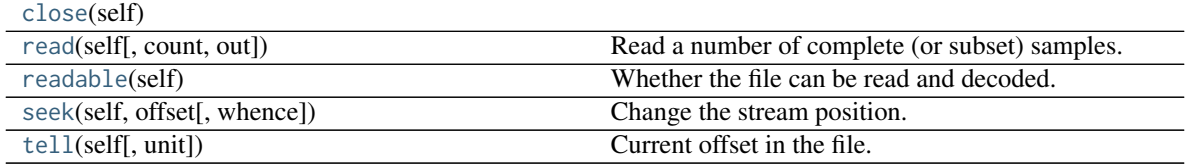

# **Attributes Documentation**

#### <span id="page-218-0"></span>**bps**

Bits per elementary sample.

#### <span id="page-218-1"></span>**complex\_data**

Whether the data are complex.

#### <span id="page-218-2"></span>**dtype**

### <span id="page-218-3"></span>**fill\_value**

Value to use for invalid or missing data. Default: 0.

# <span id="page-218-4"></span>**header0**

First header of the file.

# <span id="page-218-5"></span>**info**

Standardized information on stream readers.

The info descriptor provides a few standard attributes, most of which can also be accessed directly on the stream filehandle, and tests basic readability of the stream. More detailed information on the underlying file is stored in its info, accessible via info.file\_info (and shown by \_\_repr\_\_).

#### Attributes

#### start time

[[Time](http://docs.astropy.org/en/stable/api/astropy.time.Time.html#astropy.time.Time)] Time of the first complete sample.

# stop\_time

[[Time](http://docs.astropy.org/en/stable/api/astropy.time.Time.html#astropy.time.Time)] Time of the complete sample just beyond the end of the file.

#### sample rate

[[Quantity](http://docs.astropy.org/en/stable/api/astropy.units.Quantity.html#astropy.units.Quantity)] Complete samples per unit of time.

# shape

[tuple] Equivalent shape of the whole file, i.e., combining the number of complete samples and the shape of those samples.

#### bps

[int] Number of bits used to encode each elementary sample.

# complex\_data

[bool] Whether the data are complex.

#### verify

[bool or str] The type of verification done by the stream reader.

#### readable

[bool] Whether the first and last samples could be read and decoded.

#### checks

[dict] Checks that were done to determine whether the file was readable (normally 'continuous' and 'decodable').

#### errors

[dict] Any exceptions raised while trying to determine attributes or doing checks. Keyed by the attributes/checks.

#### <span id="page-218-6"></span>warnings

[dict] Any warnings about the attributes or about the checks. Keyed by the attributes/checks.

# **ndim**

Number of dimensions of the (squeezed/subset) stream data.

# <span id="page-219-0"></span>**sample\_rate**

Number of complete samples per second.

#### <span id="page-219-1"></span>**sample\_shape**

Shape of a complete sample (possibly subset or squeezed).

#### <span id="page-219-2"></span>**samples\_per\_frame**

Number of complete samples per frame.

# <span id="page-219-3"></span>**shape**

Shape of the (squeezed/subset) stream data.

# <span id="page-219-4"></span>**size**

Total number of component samples in the (squeezed/subset) stream data.

# <span id="page-219-5"></span>**squeeze**

Whether data arrays have dimensions with length unity removed.

If [True](https://docs.python.org/3/library/constants.html#True), data read out has such dimensions removed, and data passed in for writing has them inserted.

#### <span id="page-219-6"></span>**start\_time**

Start time of the file.

See also [time](#page-219-9) for the time of the sample pointer's current offset, and (if available) [stop\\_time](#page-219-7) for the time at the end of the file.

#### <span id="page-219-7"></span>**stop\_time**

Time at the end of the file, just after the last sample.

See also [start\\_time](#page-219-6) for the start time of the file, and [time](#page-219-9) for the time of the sample pointer's current offset.

# <span id="page-219-8"></span>**subset**

Specific components of the complete sample to decode.

The order of dimensions is the same as for [sample\\_shape](#page-219-1). Set by the class initializer.

# <span id="page-219-9"></span>**time**

Time of the sample pointer's current offset in file.

See also [start\\_time](#page-219-6) for the start time, and (if available) [stop\\_time](#page-219-7) for the end time, of the file.

### <span id="page-219-10"></span>**verify**

Whether to do consistency checks on frames being read.

#### **Methods Documentation**

# <span id="page-219-11"></span>**close**(*self* )

#### <span id="page-219-12"></span>**read**(*self*, *count=None*, *out=None*)

Read a number of complete (or subset) samples.

The range retrieved can span multiple frames.

#### Parameters

#### count

[int or None, optional] Number of complete/subset samples to read. If [None](https://docs.python.org/3/library/constants.html#None) (default) or negative, the whole file is read. Ignored if out is given.

out

[None or array, optional] Array to store the data in. If given, count will be inferred from the first dimension; the other dimension should equal [sample\\_shape](#page-219-1).

#### Returns

### out

[[ndarray](https://docs.scipy.org/doc/numpy/reference/generated/numpy.ndarray.html#numpy.ndarray) of float or complex] The first dimension is sample-time, and the remainder given by [sample\\_shape](#page-219-1).

#### <span id="page-220-0"></span>**readable**(*self* )

Whether the file can be read and decoded.

<span id="page-220-1"></span>**seek**(*self*, *offset*, *whence=0*)

Change the stream position.

This works like a normal filehandle seek, but the offset is in samples (or a relative or absolute time).

# Parameters

#### offset

[int, [Quantity](http://docs.astropy.org/en/stable/api/astropy.units.Quantity.html#astropy.units.Quantity), or [Time](http://docs.astropy.org/en/stable/api/astropy.time.Time.html#astropy.time.Time)] Offset to move to. Can be an (integer) number of samples, an offset in time units, or an absolute time.

#### whence

[{0, 1, 2, 'start', 'current', or 'end'}, optional] Like regular seek, the offset is taken to be from the start if whence=0 (default), from the current position if 1, and from the end if 2. One can alternativey use 'start', 'current', or 'end' for 0, 1, or 2, respectively. Ignored if offset is a time.

#### <span id="page-220-2"></span>**tell**(*self*, *unit=None*)

Current offset in the file.

# Parameters

#### unit

[[Unit](http://docs.astropy.org/en/stable/api/astropy.units.Unit.html#astropy.units.Unit) or str, optional] Time unit the offset should be returned in. By default, no unit is used, i.e., an integer enumerating samples is returned. For the special string 'time', the absolute time is calculated.

# Returns

# offset

[int, [Quantity](http://docs.astropy.org/en/stable/api/astropy.units.Quantity.html#astropy.units.Quantity), or [Time](http://docs.astropy.org/en/stable/api/astropy.time.Time.html#astropy.time.Time)] Offset in current file (or time at current position).

# **Mark4StreamWriter**

**class** baseband.mark4.base.**Mark4StreamWriter**(*fh\_raw*, *header0=None*, *sample\_rate=None*, *squeeze=True*, *\*\*kwargs*)

Bases: [baseband.mark4.base.Mark4StreamBase](#page-214-0), [baseband.vlbi\\_base.base.VLBIStreamWriterBase](#page-412-0)

VLBI Mark 4 format writer.

Encodes and writes sequences of samples to file.

# **Parameters**

#### raw

[filehandle] Which will write filled sets of frames to storage.

#### header0

[[Mark4Header](#page-177-0)] Header for the first frame, holding time information, etc. Can instead give keyword arguments to construct a header (see \*\*kwargs).

#### sample\_rate

[[Quantity](http://docs.astropy.org/en/stable/api/astropy.units.Quantity.html#astropy.units.Quantity)] Number of complete samples per second, i.e. the rate at which each channel is sampled. Needed to calculate header timestamps.

# squeeze

[bool, optional] If [True](https://docs.python.org/3/library/constants.html#True) (default), [write](#page-223-0) accepts squeezed arrays as input, and adds any dimensions of length unity.

#### \*\*kwargs

If no header is given, an attempt is made to construct one from these. For a standard header, this would include the following.

### — Header keywords

[(see [fromvalues\(\)](#page-180-0))]

# time

[[Time](http://docs.astropy.org/en/stable/api/astropy.time.Time.html#astropy.time.Time)] Start time of the file. Sets bcd-encoded unit year, day, hour, minute, second in the header.

# ntrack

[int] Number of Mark 4 bitstreams (equal to number of channels times fanout times bps)

#### bps

[int] Bits per elementary sample.

#### fanout

[int] Number of tracks over which a given channel is spread out.

#### **Attributes Summary**

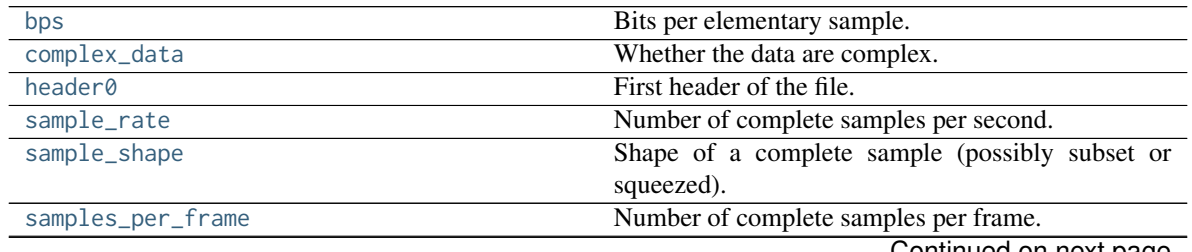

Continued on next page

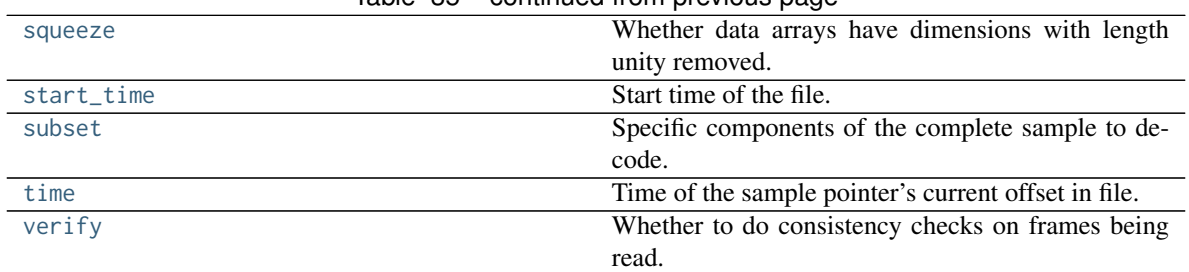

# Table 35 – continued from previous page

# **Methods Summary**

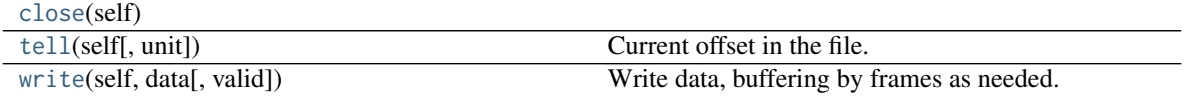

# **Attributes Documentation**

#### <span id="page-222-0"></span>**bps**

Bits per elementary sample.

#### <span id="page-222-1"></span>**complex\_data**

Whether the data are complex.

#### <span id="page-222-2"></span>**header0**

First header of the file.

# <span id="page-222-3"></span>**sample\_rate**

Number of complete samples per second.

#### <span id="page-222-4"></span>**sample\_shape**

Shape of a complete sample (possibly subset or squeezed).

#### <span id="page-222-5"></span>**samples\_per\_frame**

Number of complete samples per frame.

#### <span id="page-222-6"></span>**squeeze**

Whether data arrays have dimensions with length unity removed.

If [True](https://docs.python.org/3/library/constants.html#True), data read out has such dimensions removed, and data passed in for writing has them inserted.

# <span id="page-222-7"></span>**start\_time**

Start time of the file.

See also [time](#page-222-9) for the time of the sample pointer's current offset.

#### <span id="page-222-8"></span>**subset**

Specific components of the complete sample to decode.

The order of dimensions is the same as for [sample\\_shape](#page-222-4). Set by the class initializer.

#### <span id="page-222-9"></span>**time**

Time of the sample pointer's current offset in file.

See also [start\\_time](#page-222-7) for the start time of the file.

#### <span id="page-222-10"></span>**verify**

Whether to do consistency checks on frames being read.

# **Methods Documentation**

# <span id="page-223-1"></span>**close**(*self* )

<span id="page-223-2"></span>**tell**(*self*, *unit=None*) Current offset in the file.

# Parameters

# unit

[[Unit](http://docs.astropy.org/en/stable/api/astropy.units.Unit.html#astropy.units.Unit) or str, optional] Time unit the offset should be returned in. By default, no unit is used, i.e., an integer enumerating samples is returned. For the special string 'time', the absolute time is calculated.

# Returns

# offset

[int, [Quantity](http://docs.astropy.org/en/stable/api/astropy.units.Quantity.html#astropy.units.Quantity), or [Time](http://docs.astropy.org/en/stable/api/astropy.time.Time.html#astropy.time.Time)] Offset in current file (or time at current position).

# <span id="page-223-0"></span>**write**(*self*, *data*, *valid=True*)

Write data, buffering by frames as needed.

# Parameters

# data

[[ndarray](https://docs.scipy.org/doc/numpy/reference/generated/numpy.ndarray.html#numpy.ndarray)] Piece of data to be written, with sample dimensions as given by [sample\\_shape](#page-222-4). This should be properly scaled to make best use of the dynamic range delivered by the encoding.

# valid

[bool, optional] Whether the current data are valid. Default: [True](https://docs.python.org/3/library/constants.html#True).

# **Class Inheritance Diagram**

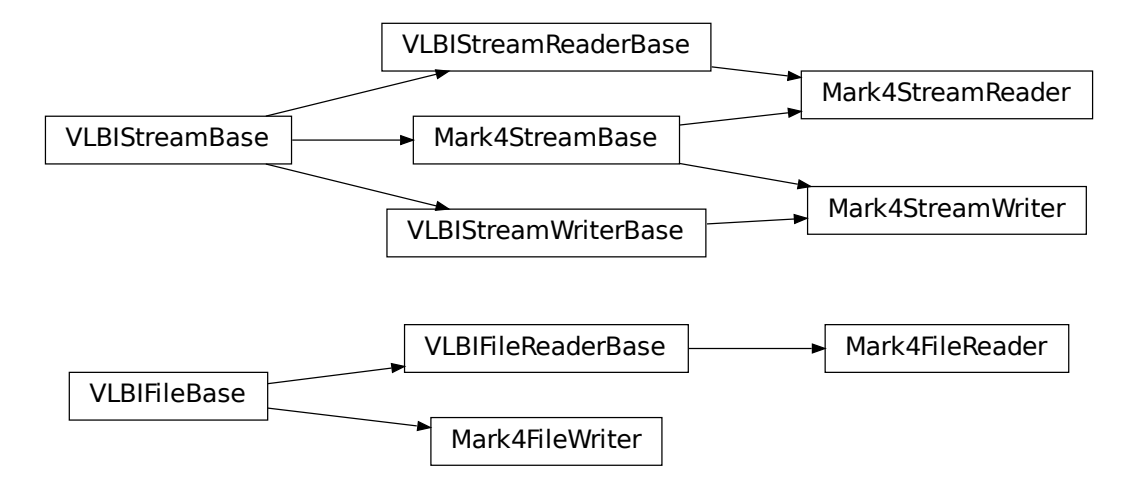

# **CHAPTER**

# **DADA**

Distributed Acquisition and Data Analysis (DADA) format data files contain a single *[data frame](#page-28-0)* consisting of an ASCII *[header](#page-28-1)* of typically 4096 bytes followed by a *[payload](#page-28-2)*. DADA is defined by its [software specification](http://psrdada.sourceforge.net/manuals/Specification.pdf) and actual usage; files are described by an *[ASCII header](#page-227-0)*.

# **8.1 Usage**

This section covers reading and writing DADA files with Baseband; general usage is covered in the *[Using Baseband](#page-14-0)* section. For situations in which one is unsure of a file's format, Baseband features the general [baseband.open](#page-469-0) and [baseband.file\\_info](#page-468-0) functions, which are also discussed in *[Using Baseband](#page-14-0)*. The examples below use the sample file baseband/data/sample.dada, and the the [astropy.units](http://docs.astropy.org/en/stable/units/index.html#module-astropy.units) and [baseband.dada](#page-228-0) modules:

```
>>> from baseband import dada
>>> import astropy.units as u
>>> from baseband.data import SAMPLE_DADA
```
Single files can be opened with [open](#page-228-1) in binary mode. DADA files typically consist of just a single header and payload, and can be read into a single [DADAFrame](#page-230-0).

```
>>> fb = dada.open(SAMPLE_DADA, 'rb')
>>> frame = fb.read_frame()
>>> frame.shape
(16000, 2, 1)
>>> frame[:3].squeeze()
array([[- -38, -38, j, -38, -38, j],[-38,-38. i, -40. +0. i],[-105.+60.j, 85.-15.j]], dtype=complex64)
>>> fb.close()
```
Since the files can be quite large, the payload is mapped (with [numpy.memmap](https://docs.scipy.org/doc/numpy/reference/generated/numpy.memmap.html#numpy.memmap)), so that if one accesses part of the data, only the corresponding parts of the encoded payload are loaded into memory (since the sample file is encoded using 8 bits, the above example thus loads 12 bytes into memory).

Opening in stream mode wraps the low-level routines such that reading and writing is in units of samples, and provides access to header information:

```
>>> fh = dada.open(SAMPLE_DADA, 'rs')
>>> fh
<DADAStreamReader name=... offset=0
    sample_rate=16.0 MHz, samples_per_frame=16000,
    sample_shape=SampleShape(npol=2), bps=8,
    start_time=2013-07-02T01:39:20.000>
```
(continues on next page)

(continued from previous page)

```
>>> d = fh.read(10000)
>>> d.shape
(10000, 2)
>>> d[:3]
array([[- -38, -38. j, -38, -38. j],[-38,-38,j, -40, +0,j],[-105.+60.j, 85.-15.j]], dtype=complex64)
>>> fh.close()
```
To set up a file for writing as a stream is possible as well:

```
>>> from astropy.time import Time
>>> fw = dada.open('{utc_start}.{obs_offset:016d}.000000.dada', 'ws',
... sample_rate=16*u.MHz, samples_per_frame=5000,
... npol=2, nchan=1, bps=8, complex_data=True,
... time=Time('2013-07-02T01:39:20.000'))
>>> fw.write(d)
>>> fw.close()
>>> import os
>>> [f for f in sorted(os.listdir('.')) if f.startswith('2013')]
['2013-07-02-01:39:20.0000000000000000.000000.dada',
'2013-07-02-01:39:20.0000000000020000.000000.dada']
>>> fr = dada.open('2013-07-02-01:39:20.{obs_offset:016d}.000000.dada', 'rs')
>>> d2 = fr.read()
\Rightarrow (d == d2).all()
True
>>> fr.close()
```
Here, we have used an even smaller size of the payload, to show how one can define multiple files. DADA data are typically stored in sequences of files. If one passes a time-ordered list or tuple of filenames to [open](#page-228-1), it uses [sequentialfile.open](#page-379-0) to access the sequence. If, as above, one passes a template string, [open](#page-228-1) uses [DADAFileNameSequencer](#page-251-0) to create and use a filename sequencer. (See API links for further details.)

# **8.2 Further details**

# <span id="page-227-0"></span>**8.2.1 DADA Headers**

The specification of "Distributed Acquisition and Data Analysis" (DADA) headers is part of the [DADA software](http://psrdada.sourceforge.net/manuals/Specification.pdf) [specification.](http://psrdada.sourceforge.net/manuals/Specification.pdf) In particular, its appendix B.3 defines expected header keywords, which we reproduce below. We separate those for which the meaning has been taken from comments in an [actual DADA header](#page-433-0) from Effelsberg, as well as additional keywords found in that header that do not appear in the specification.

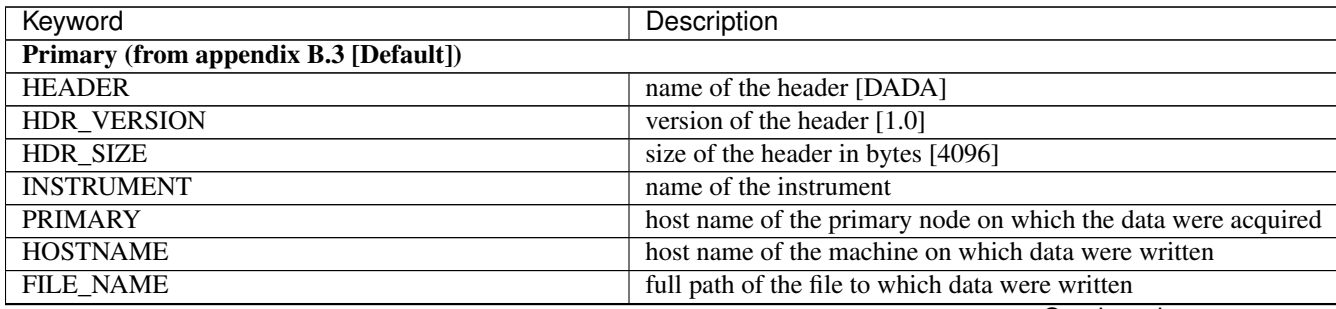

Continued on next page

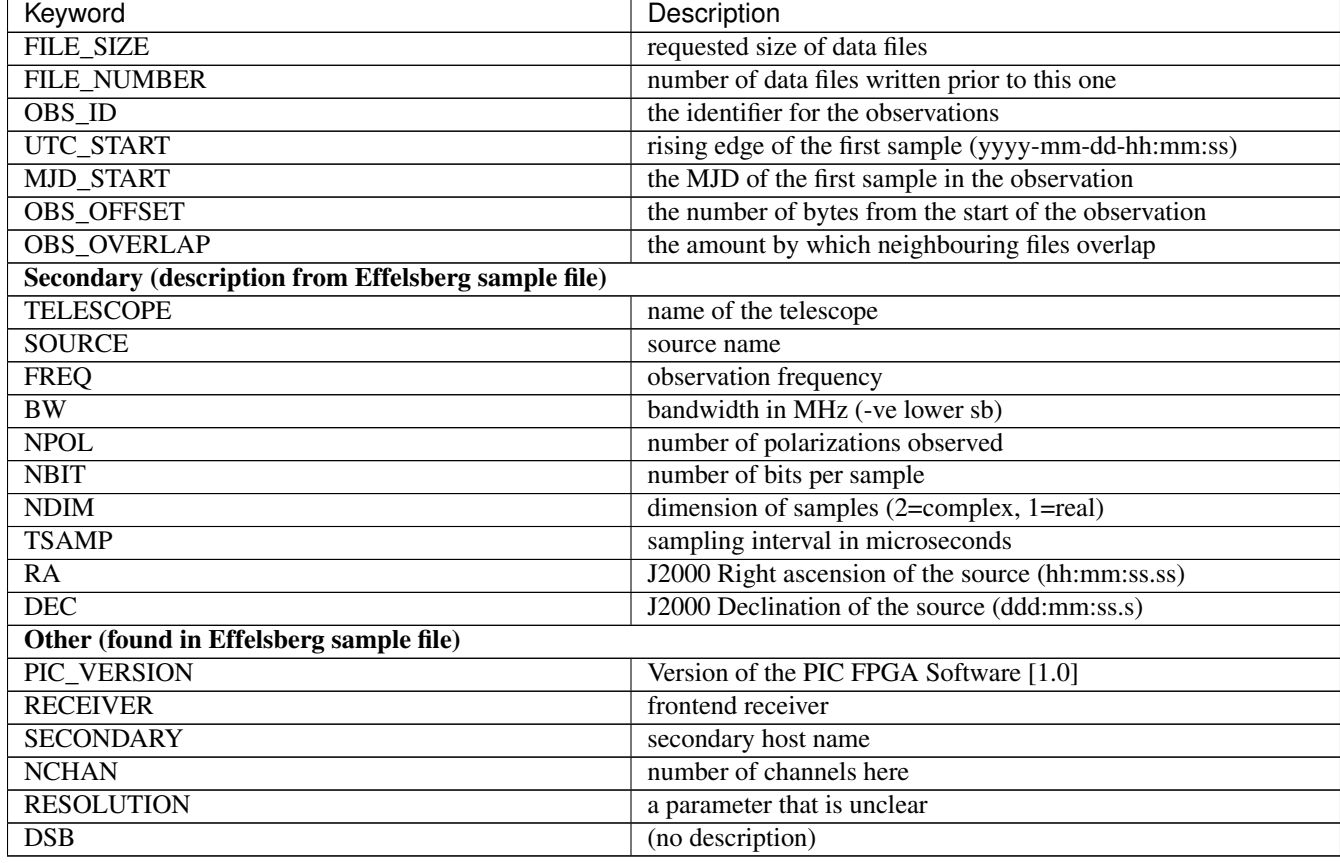

# Table 1 – continued from previous page

# **8.3 Reference/API**

# <span id="page-228-0"></span>**8.3.1 baseband.dada Package**

Distributed Acquisition and Data Analysis (DADA) format reader/writer.

# **Functions**

[open](#page-228-1)(name[, mode]) Open DADA file(s) for reading or writing.

# **open**

<span id="page-228-1"></span>baseband.dada.**open**(*name*, *mode='rs'*, *\*\*kwargs*)

Open DADA file(s) for reading or writing.

Opened as a binary file, one gets a wrapped filehandle that adds methods to read/write a frame. Opened as a stream, the handle is wrapped further, with methods such as reading and writing to the file as if it were a stream of samples.

# Parameters

#### name

[str or filehandle, or sequence of str] File name, filehandle, or sequence of file names (see Notes).

#### mode

[{'rb', 'wb', 'rs', or 'ws'}, optional] Whether to open for reading or writing, and as a regular binary file or as a stream. Default: 'rs', for reading a stream.

#### \*\*kwargs

Additional arguments when opening the file as a stream.

### — For reading a stream

[(see [DADAStreamReader](#page-260-0))]

#### squeeze

[bool, optional] If [True](https://docs.python.org/3/library/constants.html#True) (default), remove any dimensions of length unity from decoded data.

#### subset

[indexing object or tuple of objects, optional] Specific components of the complete sample to decode (after possibly squeezing). If a single indexing object is passed, it selects polarizations. With a tuple, the first selects polarizations and the second selects channels. If the tuple is empty (default), all components are read.

# — For writing a stream

[(see [DADAStreamWriter](#page-264-0))]

# header0

[[DADAHeader](#page-233-0)] Header for the first frame, holding time information, etc. Can instead give keyword arguments to construct a header (see \*\*kwargs).

#### squeeze

[bool, optional] If [True](https://docs.python.org/3/library/constants.html#True) (default), writer accepts squeezed arrays as input, and adds any dimensions of length unity.

#### \*\*kwargs

If the header is not given, an attempt will be made to construct one with any further keyword arguments.

# — Header keywords

[(see [fromvalues\(\)](#page-236-0))]

# time

[[Time](http://docs.astropy.org/en/stable/api/astropy.time.Time.html#astropy.time.Time)] Start time of the file.

# samples\_per\_frame

[int,] Number of complete samples per frame.

#### sample rate

[[Quantity](http://docs.astropy.org/en/stable/api/astropy.units.Quantity.html#astropy.units.Quantity)] Number of complete samples per second, i.e. the rate at which each channel of each polarization is sampled.

#### offset

[[Quantity](http://docs.astropy.org/en/stable/api/astropy.units.Quantity.html#astropy.units.Quantity) or [TimeDelta](http://docs.astropy.org/en/stable/api/astropy.time.TimeDelta.html#astropy.time.TimeDelta), optional] Time offset from the start of the whole observation (default: 0).

#### npol

[int, optional] Number of polarizations (default: 1).

#### nchan

[int, optional] Number of channels (default: 1).

#### complex\_data

[bool, optional] Whether data are complex (default: [False](https://docs.python.org/3/library/constants.html#False)).

bps

[int, optional] Bits per elementary sample, i.e. per real or imaginary component for complex data (default: 8).

#### Returns

# Filehandle

```
DADAFileReader or DADAFileWriter (binary), or DADAStreamReader or
DADAStreamWriter (stream).
```
# **Notes**

For streams, one can also pass to name a list of files, or a template string that can be formatted using 'frame\_nr', 'obs\_offset', and other header keywords (by [DADAFileNameSequencer](#page-251-0)).

For writing, one can mimic what is done at quite a few telescopes by using the template '{utc\_start}\_{obs\_offset:016d}.000000.dada'. Unlike for the VLBI openers, file\_size is set to the size of one frame as given by the header.

For reading, to read series such as the above, use something like '2013-07-02- 01:37:40\_{obs\_offset:016d}.000000.dada'. Note that here we have to pass in the date explicitly, since the template is used to get the first file name, before any header is read, and therefore the only keywords available are 'frame\_nr', 'file\_nr', and 'obs\_offset', all of which are assumed to be zero for the first file. To avoid this restriction, pass in keyword arguments with values appropriate for the first file.

One may also pass in a [sequentialfile](#page-379-1) object (opened in 'rb' mode for reading or 'w+b' for writing), though for typical use cases it is practically identical to passing in a list or template.

# **Classes**

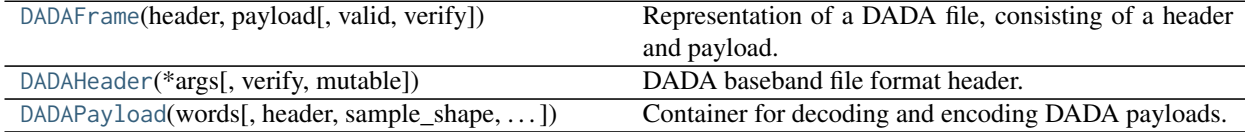

# **DADAFrame**

<span id="page-230-0"></span>**class** baseband.dada.**DADAFrame**(*header*, *payload*, *valid=True*, *verify=True*) Bases: [baseband.vlbi\\_base.frame.VLBIFrameBase](#page-398-0)

Representation of a DADA file, consisting of a header and payload.

#### **Parameters**

# header

[[DADAHeader](#page-233-0)] Wrapper around the header lines, providing access to the values.

#### payload

[[DADAPayload](#page-237-0)] Wrapper around the payload, provding mechanisms to decode it.

valid

[bool, optional] Whether the data are valid. Default: [True](https://docs.python.org/3/library/constants.html#True).

verify

[bool, optional] Whether to do basic verification of integrity. Default: [True](https://docs.python.org/3/library/constants.html#True).

# **Notes**

DADA files do not support storing whether data are valid or not on disk. Hence, this has to be determined independently. If valid=False, any decoded data are set to cls.fill\_value (by default, 0).

The Frame can also be instantiated using class methods:

fromfile : read header and map or read payload from a filehandle

fromdata : encode data as payload

Of course, one can also do the opposite:

tofile : method to write header and payload to filehandle

data : property that yields full decoded payload

One can decode part of the payload by indexing or slicing the frame.

A number of properties are defined: [shape](#page-232-0), [dtype](#page-232-1) and [size](#page-232-2) are the shape, type and number of complete samples of the data array, and [nbytes](#page-232-3) the frame size in bytes. Furthermore, the frame acts as a dictionary, with keys those of the header. Any attribute that is not defined on the frame itself, such as .time will be looked up on the header as well.

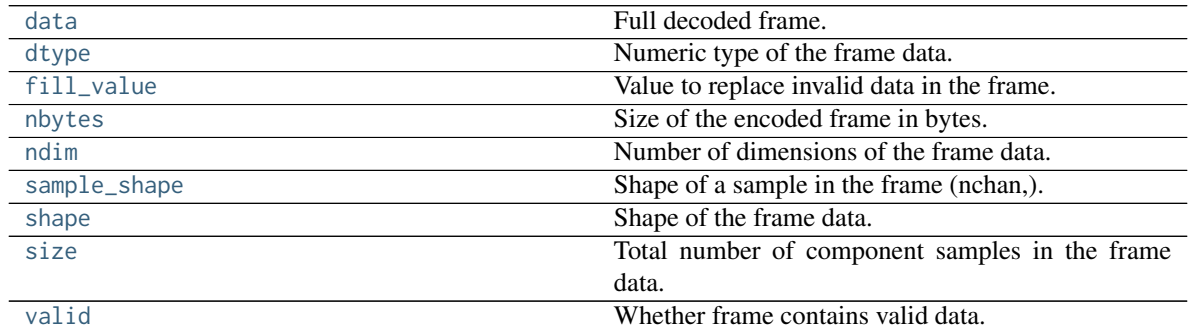

# **Attributes Summary**

# **Methods Summary**

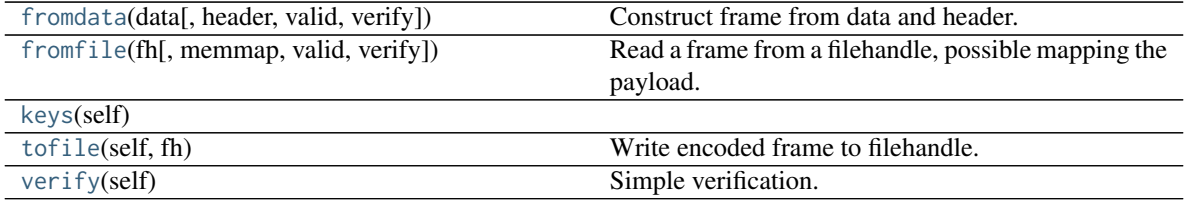

# **Attributes Documentation**

#### <span id="page-232-4"></span>**data**

Full decoded frame.

#### <span id="page-232-1"></span>**dtype**

Numeric type of the frame data.

# <span id="page-232-5"></span>**fill\_value**

Value to replace invalid data in the frame.

# <span id="page-232-3"></span>**nbytes**

Size of the encoded frame in bytes.

<span id="page-232-6"></span>**ndim**

Number of dimensions of the frame data.

#### <span id="page-232-7"></span>**sample\_shape**

Shape of a sample in the frame (nchan,).

#### <span id="page-232-0"></span>**shape**

Shape of the frame data.

#### <span id="page-232-2"></span>**size**

Total number of component samples in the frame data.

# <span id="page-232-8"></span>**valid**

Whether frame contains valid data.

# **Methods Documentation**

# <span id="page-232-9"></span>**classmethod fromdata**(*data*, *header=None*, *valid=True*, *verify=True*, *\*\*kwargs*)

Construct frame from data and header.

Note that since DADA files are generally very large, one would normally map the file, and then set pieces of it by assigning to slices of the frame. See [memmap\\_frame](#page-257-1).

#### Parameters

# data

[[ndarray](https://docs.scipy.org/doc/numpy/reference/generated/numpy.ndarray.html#numpy.ndarray)] Array holding complex or real data to be encoded.

# header

[[DADAHeader](#page-233-0) or None] If not given, will attempt to generate one using the keywords.

# valid

[bool, optional] Whether the data are valid (default: [True](https://docs.python.org/3/library/constants.html#True)). Note that this information cannot be written to disk.

# verify

[bool, optional] Whether or not to do basic assertions that check the integrity. Default: [True](https://docs.python.org/3/library/constants.html#True).

# \*\*kwargs

If header is not given, these are used to initialize one.

<span id="page-232-10"></span>**classmethod fromfile**(*fh*, *memmap=True*, *valid=True*, *verify=True*) Read a frame from a filehandle, possible mapping the payload.

#### Parameters

# fh

[filehandle] To read header from.

# memmap

[bool, optional] If [True](https://docs.python.org/3/library/constants.html#True) (default), use [memmap](https://docs.scipy.org/doc/numpy/reference/generated/numpy.memmap.html#numpy.memmap) to map the payload. If [False](https://docs.python.org/3/library/constants.html#False), just read it from disk.

#### valid

[bool, optional] Whether the data are valid (default: [True](https://docs.python.org/3/library/constants.html#True)). Note that this cannot be inferred from the header or payload itself. If [False](https://docs.python.org/3/library/constants.html#False), any data read will be set to cls. fill\_value.

# verify

[bool, optional] Whether to do basic verification of integrity. Default: [True](https://docs.python.org/3/library/constants.html#True).

#### <span id="page-233-1"></span>**keys**(*self* )

<span id="page-233-2"></span>**tofile**(*self*, *fh*) Write encoded frame to filehandle.

<span id="page-233-3"></span>**verify**(*self* )

Simple verification. To be added to by subclasses.

# **DADAHeader**

```
class baseband.dada.DADAHeader(*args, verify=True, mutable=True, **kwargs)
     Bases: collections.OrderedDict
```
DADA baseband file format header.

Defines a number of routines common to all baseband format headers.

#### **Parameters**

# \*args

[str or iterable] If a string, parsed as a DADA header from a file, otherwise as for the OrderedDict baseclass.

#### verify

[bool, optional] Whether to do minimal verification that the header is consistent with the DADA standard. Default: [True](https://docs.python.org/3/library/constants.html#True).

#### mutable

[bool, optional] Whether to allow the header to be changed after initialisation. Default: [True](https://docs.python.org/3/library/constants.html#True).

#### \*\*kwargs

Any further header keywords to be set. If any value is a 2-item tuple, the second one will be considered a comment.

# **Notes**

Like [OrderedDict](https://docs.python.org/3/library/collections.html#collections.OrderedDict), in order to ensure keywords are kept in the right order, one should pass on values as a tuple, not as a dict. E.g., to copy a header, one should not do DADAHeader(\*\*header), but rather:

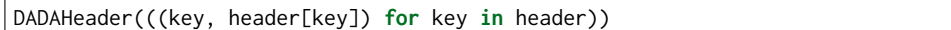

or, to also keep the comments:

DADAHeader(((key, (header[key], header.comments[key])) **for** key **in** header))

# **Attributes Summary**

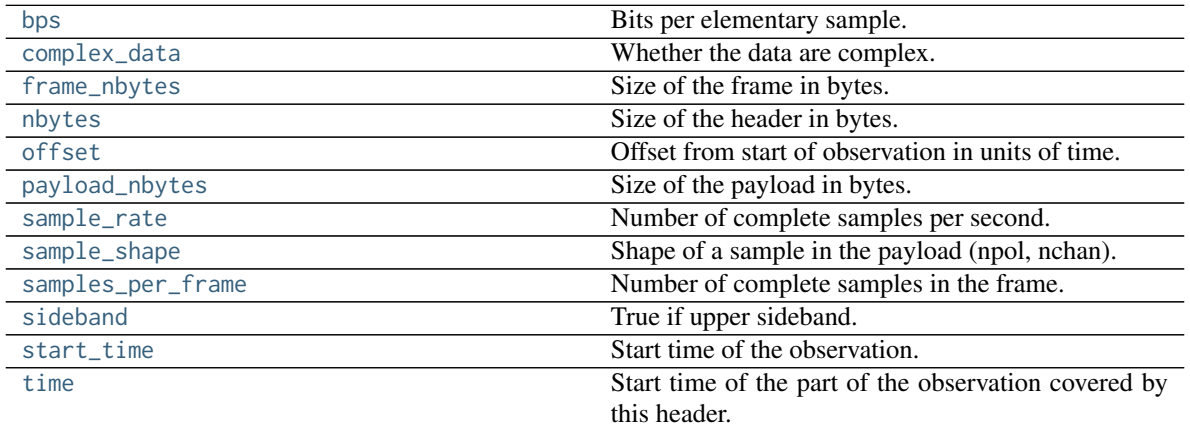

# **Methods Summary**

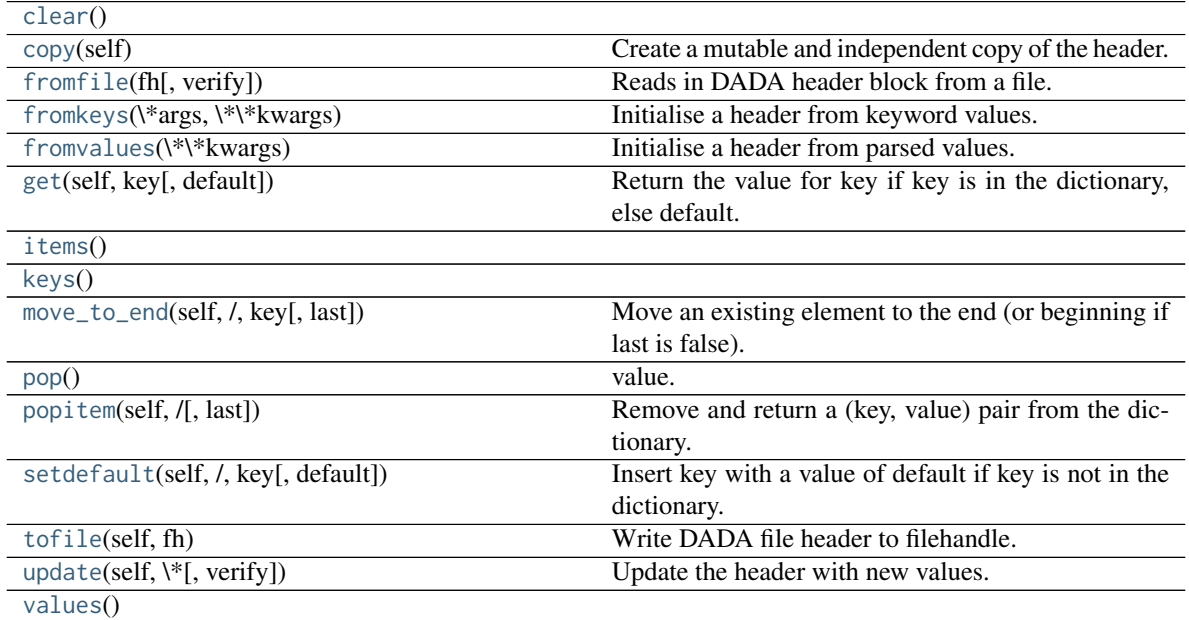

Continued on next page

# Table 7 – continued from previous page

[verify](#page-237-2)(self) Basic check of integrity.

# **Attributes Documentation**

#### <span id="page-235-0"></span>**bps**

Bits per elementary sample.

#### <span id="page-235-1"></span>**complex\_data**

Whether the data are complex.

# <span id="page-235-2"></span>**frame\_nbytes**

Size of the frame in bytes.

# <span id="page-235-3"></span>**nbytes**

Size of the header in bytes.

# <span id="page-235-4"></span>**offset**

Offset from start of observation in units of time.

#### <span id="page-235-5"></span>**payload\_nbytes**

Size of the payload in bytes.

### <span id="page-235-6"></span>**sample\_rate**

Number of complete samples per second.

Can be set with a negative quantity to set [sideband](#page-235-9).

#### <span id="page-235-7"></span>**sample\_shape**

Shape of a sample in the payload (npol, nchan).

# <span id="page-235-8"></span>**samples\_per\_frame**

Number of complete samples in the frame.

#### <span id="page-235-9"></span>**sideband**

True if upper sideband.

# <span id="page-235-10"></span>**start\_time**

Start time of the observation.

#### <span id="page-235-11"></span>**time**

Start time of the part of the observation covered by this header.

# **Methods Documentation**

#### <span id="page-235-12"></span>**clear**()

#### <span id="page-235-13"></span>**copy**(*self* )

Create a mutable and independent copy of the header.

#### <span id="page-235-14"></span>**classmethod fromfile**(*fh*, *verify=True*)

Reads in DADA header block from a file.

The file pointer should be at the start.

#### Parameters

# fh

[filehandle] To read data from.

#### verify: bool, optional

Whether to do basic checks on whether the header is valid. Default: [True](https://docs.python.org/3/library/constants.html#True).

<span id="page-236-1"></span>**classmethod fromkeys**(*\*args*, *\*\*kwargs*)

Initialise a header from keyword values.

Like fromvalues, but without any interpretation of keywords.

This just calls the class initializer; it is present for compatibility with other header classes only.

# <span id="page-236-0"></span>**classmethod fromvalues**(*\*\*kwargs*)

Initialise a header from parsed values.

Here, the parsed values must be given as keyword arguments, i.e., for any header, cls. fromvalues(\*\*header) == header.

However, unlike for the fromkeys class method, data can also be set using arguments named after header methods, such as time.

Furthermore, some header defaults are set in DADAHeader.\_defaults.

```
get(self, key, default=None, /)
```
Return the value for key if key is in the dictionary, else default.

<span id="page-236-3"></span>**items**()

<span id="page-236-4"></span>**keys**()

```
move_to_end(self, /, key, last=True)
```
Move an existing element to the end (or beginning if last is false).

Raise KeyError if the element does not exist.

#### <span id="page-236-6"></span>**pop**()

value. If key is not found, d is returned if given, otherwise KeyError is raised.

#### <span id="page-236-7"></span>**popitem**(*self*, */*, *last=True*)

Remove and return a (key, value) pair from the dictionary.

Pairs are returned in LIFO order if last is true or FIFO order if false.

#### <span id="page-236-8"></span>**setdefault**(*self*, */*, *key*, *default=None*)

Insert key with a value of default if key is not in the dictionary.

Return the value for key if key is in the dictionary, else default.

#### <span id="page-236-9"></span>**tofile**(*self*, *fh*)

Write DADA file header to filehandle.

Parts of the header beyond the ascii lines are filled with 0x00. Note that file should in principle be at the start, but we don't check for that since that would break SequentialFileWriter.

# <span id="page-236-10"></span>**update**(*self*, *\**, *verify=True*, *\*\*kwargs*)

Update the header with new values.

Here, any keywords matching properties are processed as well, in the order set by the class (in \_properties), and after all other keywords have been processed.

# Parameters

verify

[bool, optional] If [True](https://docs.python.org/3/library/constants.html#True) (default), verify integrity after updating.

# \*\*kwargs

Arguments used to set keywords and properties.

# <span id="page-237-1"></span>**values**()

<span id="page-237-2"></span>**verify**(*self* )

Basic check of integrity.

# **DADAPayload**

<span id="page-237-0"></span>**class** baseband.dada.**DADAPayload**(*words*, *header=None*, *sample\_shape=()*, *bps=8*, *complex\_data=False*) Bases: [baseband.vlbi\\_base.payload.VLBIPayloadBase](#page-395-0)

Container for decoding and encoding DADA payloads.

# **Parameters**

#### words

[[ndarray](https://docs.scipy.org/doc/numpy/reference/generated/numpy.ndarray.html#numpy.ndarray)] Array containg LSB unsigned words (with the right size) that encode the payload.

#### header

[[DADAHeader](#page-233-0)] Header that provides information about how the payload is encoded. If not given, the following arguments have to be passed in.

#### bps

[int, optional] Number of bits per sample part (i.e., per channel and per real or imaginary component). Default: 8.

# sample\_shape

[tuple, optional] Shape of the samples; e.g., (nchan,). Default: ().

# complex\_data

[bool, optional] Whether data are complex. Default: [False](https://docs.python.org/3/library/constants.html#False).

# **Attributes Summary**

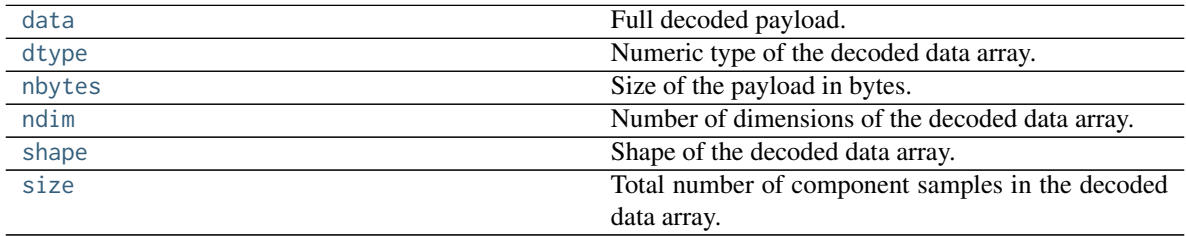

# **Methods Summary**

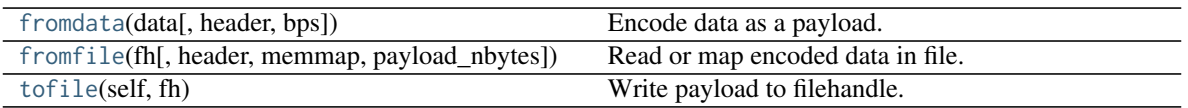

# **Attributes Documentation**

# <span id="page-238-0"></span>**data**

Full decoded payload.

# <span id="page-238-1"></span>**dtype**

Numeric type of the decoded data array.

#### <span id="page-238-2"></span>**nbytes**

Size of the payload in bytes.

# <span id="page-238-3"></span>**ndim**

Number of dimensions of the decoded data array.

#### <span id="page-238-4"></span>**shape**

Shape of the decoded data array.

#### <span id="page-238-5"></span>**size**

Total number of component samples in the decoded data array.

# **Methods Documentation**

# <span id="page-238-6"></span>**classmethod fromdata**(*data*, *header=None*, *bps=2*)

Encode data as a payload.

# Parameters

# data

[[ndarray](https://docs.scipy.org/doc/numpy/reference/generated/numpy.ndarray.html#numpy.ndarray)] Data to be encoded. The last dimension is taken as the number of channels.

#### header

[header instance, optional] If given, used to infer the bps.

# bps

[int, optional] Bits per elementary sample, i.e., per channel and per real or imaginary component, used if header is not given. Default: 2.

# <span id="page-238-7"></span>**classmethod fromfile**(*fh*, *header=None*, *memmap=False*, *payload\_nbytes=None*, *\*\*kwargs*) Read or map encoded data in file.

#### Parameters

# fh

[filehandle] Handle to the file which will be read or mapped.

# header

[[DADAHeader](#page-233-0), optional] If given, used to infer payload\_nbytes, bps, sample\_shape, and complex\_data. If not given, those have to be passed in.

#### memmap

[bool, optional] If [False](https://docs.python.org/3/library/constants.html#False) (default), read from file. Otherwise, map the file in memory (see [memmap](https://docs.scipy.org/doc/numpy/reference/generated/numpy.memmap.html#numpy.memmap)).

# payload\_nbytes

[int, optional] Number of bytes to read (default: as given in header, cls.\_nbytes, or, for mapping, to the end of the file).

## \*\*kwargs

Additional arguments are passed on to the class initializer. These are only needed if header is not given.

### <span id="page-239-0"></span>**tofile**(*self*, *fh*)

Write payload to filehandle.

# **Class Inheritance Diagram**

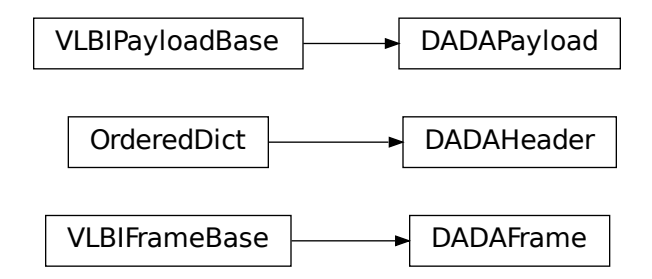

# **8.3.2 baseband.dada.header Module**

Definitions for DADA pulsar baseband headers.

Implements a DADAHeader class used to store header definitions in a FITS header, and read & write these from files.

The DADA headers are described in the DADA software specification, at [http://psrdada.sourceforge.net/manuals/](http://psrdada.sourceforge.net/manuals/Specification.pdf) [Specification.pdf](http://psrdada.sourceforge.net/manuals/Specification.pdf)

See also *[DADA Headers](#page-227-0)*.

# **Classes**

[DADAHeader](#page-240-0)(\*args[, verify, mutable]) DADA baseband file format header.

# **DADAHeader**

```
class baseband.dada.header.DADAHeader(*args, verify=True, mutable=True, **kwargs)
     Bases: collections.OrderedDict
```
DADA baseband file format header.

Defines a number of routines common to all baseband format headers.

# Parameters

#### \*args

[str or iterable] If a string, parsed as a DADA header from a file, otherwise as for the OrderedDict baseclass.

#### verify

[bool, optional] Whether to do minimal verification that the header is consistent with the DADA standard. Default: [True](https://docs.python.org/3/library/constants.html#True).

# mutable

[bool, optional] Whether to allow the header to be changed after initialisation. Default: [True](https://docs.python.org/3/library/constants.html#True).

#### \*\*kwargs

Any further header keywords to be set. If any value is a 2-item tuple, the second one will be considered a comment.

# **Notes**

Like [OrderedDict](https://docs.python.org/3/library/collections.html#collections.OrderedDict), in order to ensure keywords are kept in the right order, one should pass on values as a tuple, not as a dict. E.g., to copy a header, one should not do DADAHeader(\*\*header), but rather:

DADAHeader(((key, header[key]) **for** key **in** header))

or, to also keep the comments:

```
DADAHeader(((key, (header[key], header.comments[key]))
           for key in header))
```
# **Attributes Summary**

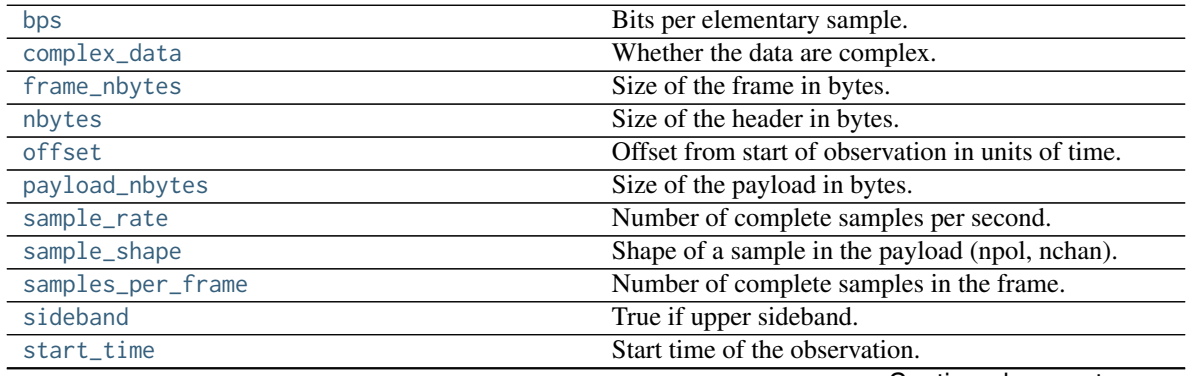

Continued on next page

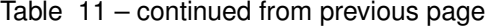

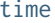

Start [time](#page-242-2) of the part of the observation covered by this header.

# **Methods Summary**

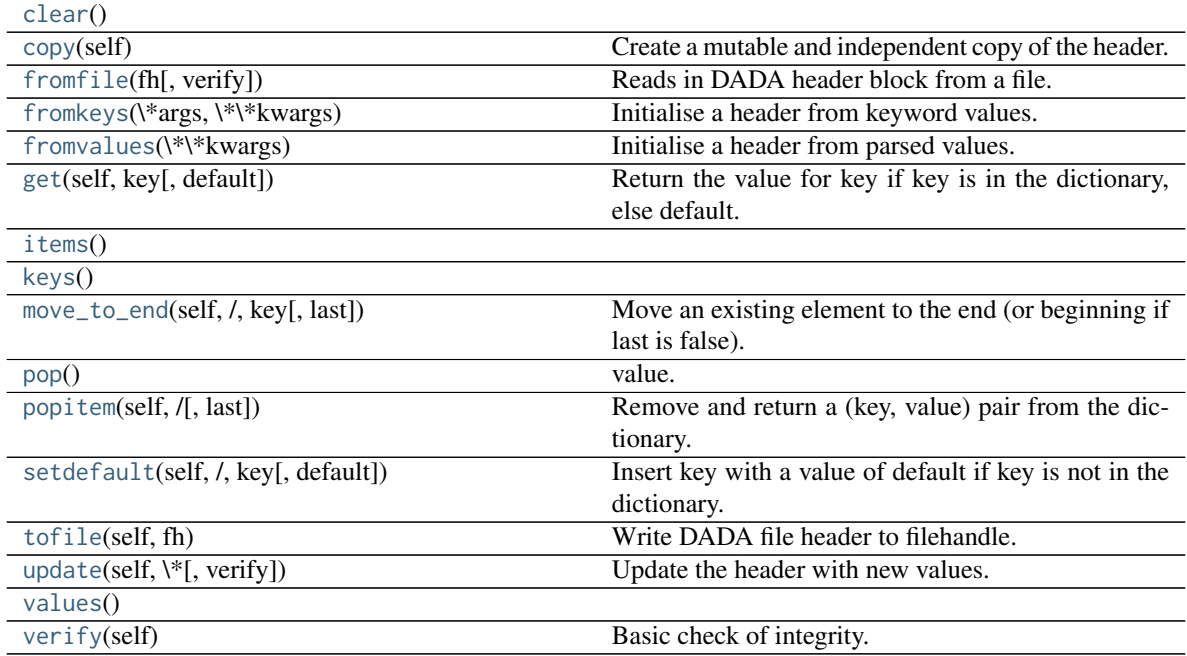

# **Attributes Documentation**

#### <span id="page-241-0"></span>**bps**

Bits per elementary sample.

# <span id="page-241-1"></span>**complex\_data**

Whether the data are complex.

# <span id="page-241-2"></span>**frame\_nbytes**

Size of the frame in bytes.

# <span id="page-241-3"></span>**nbytes**

Size of the header in bytes.

# <span id="page-241-4"></span>**offset**

Offset from start of observation in units of time.

# <span id="page-241-5"></span>**payload\_nbytes**

Size of the payload in bytes.

#### <span id="page-241-6"></span>**sample\_rate**

Number of complete samples per second.

Can be set with a negative quantity to set [sideband](#page-242-0).

#### <span id="page-241-8"></span><span id="page-241-7"></span>**sample\_shape**

Shape of a sample in the payload (npol, nchan).

#### **samples\_per\_frame**

Number of complete samples in the frame.

# <span id="page-242-0"></span>**sideband**

True if upper sideband.

# <span id="page-242-1"></span>**start\_time**

Start time of the observation.

#### <span id="page-242-2"></span>**time**

Start time of the part of the observation covered by this header.

# **Methods Documentation**

#### <span id="page-242-3"></span>**clear**()

<span id="page-242-4"></span>**copy**(*self* )

Create a mutable and independent copy of the header.

<span id="page-242-5"></span>**classmethod fromfile**(*fh*, *verify=True*)

Reads in DADA header block from a file.

The file pointer should be at the start.

# Parameters

fh

[filehandle] To read data from.

verify: bool, optional Whether to do basic checks on whether the header is valid. Default: [True](https://docs.python.org/3/library/constants.html#True).

```
classmethod fromkeys(*args, **kwargs)
```
Initialise a header from keyword values.

Like fromvalues, but without any interpretation of keywords.

This just calls the class initializer; it is present for compatibility with other header classes only.

# <span id="page-242-7"></span>**classmethod fromvalues**(*\*\*kwargs*)

Initialise a header from parsed values.

Here, the parsed values must be given as keyword arguments, i.e., for any header, cls. fromvalues(\*\*header) == header.

However, unlike for the fromkeys class method, data can also be set using arguments named after header methods, such as time.

Furthermore, some header defaults are set in DADAHeader.\_defaults.

```
get(self, key, default=None, /)
```
Return the value for key if key is in the dictionary, else default.

<span id="page-242-9"></span>**items**()

<span id="page-242-10"></span>**keys**()

```
move_to_end(self, /, key, last=True)
```
Move an existing element to the end (or beginning if last is false).

Raise KeyError if the element does not exist.

# <span id="page-243-0"></span>**pop**()

value. If key is not found, d is returned if given, otherwise KeyError is raised.

<span id="page-243-1"></span>**popitem**(*self*, */*, *last=True*)

Remove and return a (key, value) pair from the dictionary.

Pairs are returned in LIFO order if last is true or FIFO order if false.

# <span id="page-243-2"></span>**setdefault**(*self*, */*, *key*, *default=None*)

Insert key with a value of default if key is not in the dictionary.

Return the value for key if key is in the dictionary, else default.

<span id="page-243-3"></span>**tofile**(*self*, *fh*)

Write DADA file header to filehandle.

Parts of the header beyond the ascii lines are filled with 0x00. Note that file should in principle be at the start, but we don't check for that since that would break SequentialFileWriter.

```
update(self, *, verify=True, **kwargs)
```
Update the header with new values.

Here, any keywords matching properties are processed as well, in the order set by the class (in \_properties), and after all other keywords have been processed.

# Parameters

verify

[bool, optional] If [True](https://docs.python.org/3/library/constants.html#True) (default), verify integrity after updating.

# \*\*kwargs

Arguments used to set keywords and properties.

# <span id="page-243-5"></span>**values**()

# <span id="page-243-6"></span>**verify**(*self* )

Basic check of integrity.

# **Class Inheritance Diagram**

 $OrderedDict$   $\longrightarrow$  DADAHeader

# **8.3.3 baseband.dada.payload Module**

Payload for DADA format.

# **Classes**

[DADAPayload](#page-244-0)(words[, header, sample\_shape, ...]) Container for decoding and encoding DADA payloads.

# **DADAPayload**

<span id="page-244-0"></span>**class** baseband.dada.payload.**DADAPayload**(*words*, *header=None*, *sample\_shape=()*, *bps=8*, *complex\_data=False*) Bases: [baseband.vlbi\\_base.payload.VLBIPayloadBase](#page-395-0)

Container for decoding and encoding DADA payloads.

#### **Parameters**

words

[[ndarray](https://docs.scipy.org/doc/numpy/reference/generated/numpy.ndarray.html#numpy.ndarray)] Array containg LSB unsigned words (with the right size) that encode the payload.

#### header

[[DADAHeader](#page-233-0)] Header that provides information about how the payload is encoded. If not given, the following arguments have to be passed in.

#### bps

[int, optional] Number of bits per sample part (i.e., per channel and per real or imaginary component). Default: 8.

#### sample shape

[tuple, optional] Shape of the samples; e.g., (nchan,). Default: ().

#### complex\_data

[bool, optional] Whether data are complex. Default: [False](https://docs.python.org/3/library/constants.html#False).

# **Attributes Summary**

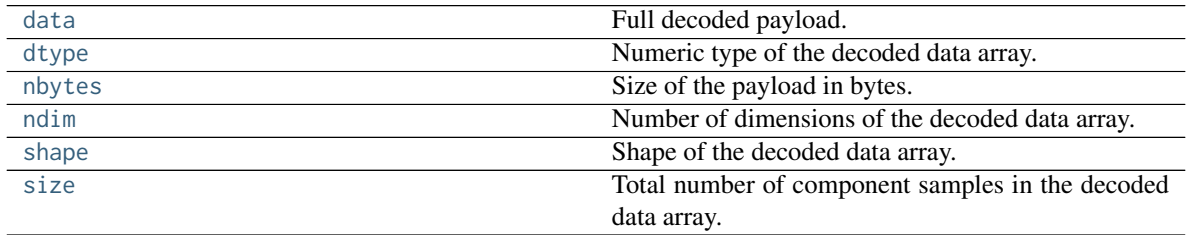

# **Methods Summary**

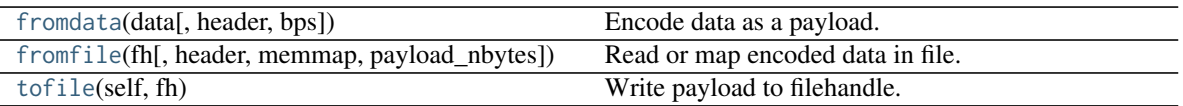

# **Attributes Documentation**

# <span id="page-245-0"></span>**data**

Full decoded payload.

# <span id="page-245-1"></span>**dtype**

Numeric type of the decoded data array.

#### <span id="page-245-2"></span>**nbytes**

Size of the payload in bytes.

# <span id="page-245-3"></span>**ndim**

Number of dimensions of the decoded data array.

#### <span id="page-245-4"></span>**shape**

Shape of the decoded data array.

#### <span id="page-245-5"></span>**size**

Total number of component samples in the decoded data array.

# **Methods Documentation**

# <span id="page-245-6"></span>**classmethod fromdata**(*data*, *header=None*, *bps=2*)

Encode data as a payload.

# Parameters

# data

[[ndarray](https://docs.scipy.org/doc/numpy/reference/generated/numpy.ndarray.html#numpy.ndarray)] Data to be encoded. The last dimension is taken as the number of channels.

# header

[header instance, optional] If given, used to infer the bps.

# bps

[int, optional] Bits per elementary sample, i.e., per channel and per real or imaginary component, used if header is not given. Default: 2.

<span id="page-245-7"></span>**classmethod fromfile**(*fh*, *header=None*, *memmap=False*, *payload\_nbytes=None*, *\*\*kwargs*) Read or map encoded data in file.

# Parameters

# fh

[filehandle] Handle to the file which will be read or mapped.

# header

[[DADAHeader](#page-233-0), optional] If given, used to infer payload\_nbytes, bps, sample\_shape, and complex\_data. If not given, those have to be passed in.

#### memmap

[bool, optional] If [False](https://docs.python.org/3/library/constants.html#False) (default), read from file. Otherwise, map the file in memory (see [memmap](https://docs.scipy.org/doc/numpy/reference/generated/numpy.memmap.html#numpy.memmap)).

# payload\_nbytes

[int, optional] Number of bytes to read (default: as given in header, cls.\_nbytes, or, for mapping, to the end of the file).

# \*\*kwargs

Additional arguments are passed on to the class initializer. These are only needed if header is not given.

### <span id="page-246-0"></span>**tofile**(*self*, *fh*)

Write payload to filehandle.

# **Class Inheritance Diagram**

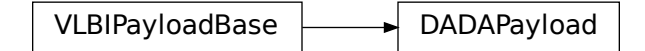

# **8.3.4 baseband.dada.frame Module**

# **Classes**

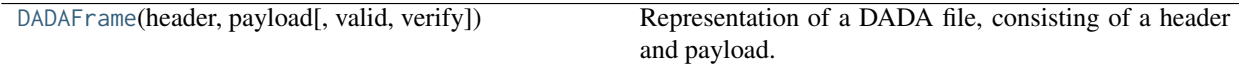

# **DADAFrame**

<span id="page-246-1"></span>**class** baseband.dada.frame.**DADAFrame**(*header*, *payload*, *valid=True*, *verify=True*) Bases: [baseband.vlbi\\_base.frame.VLBIFrameBase](#page-398-0)

Representation of a DADA file, consisting of a header and payload.

# **Parameters**

# header

[[DADAHeader](#page-233-0)] Wrapper around the header lines, providing access to the values.

#### payload

[[DADAPayload](#page-237-0)] Wrapper around the payload, provding mechanisms to decode it.

#### valid

[bool, optional] Whether the data are valid. Default: [True](https://docs.python.org/3/library/constants.html#True).

#### verify

[bool, optional] Whether to do basic verification of integrity. Default: [True](https://docs.python.org/3/library/constants.html#True).

# **Notes**

DADA files do not support storing whether data are valid or not on disk. Hence, this has to be determined independently. If valid=False, any decoded data are set to cls.fill\_value (by default, 0).

The Frame can also be instantiated using class methods:

fromfile : read header and map or read payload from a filehandle

fromdata : encode data as payload

Of course, one can also do the opposite:

tofile : method to write header and payload to filehandle

data : property that yields full decoded payload

One can decode part of the payload by indexing or slicing the frame.

A number of properties are defined: [shape](#page-248-0), [dtype](#page-248-1) and [size](#page-248-2) are the shape, type and number of complete samples of the data array, and [nbytes](#page-248-3) the frame size in bytes. Furthermore, the frame acts as a dictionary, with keys those of the header. Any attribute that is not defined on the frame itself, such as .time will be looked up on the header as well.

# **Attributes Summary**

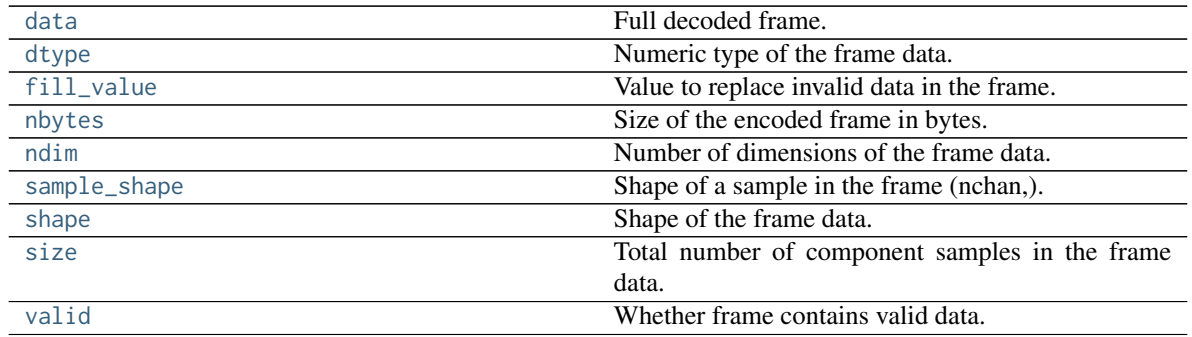

# **Methods Summary**

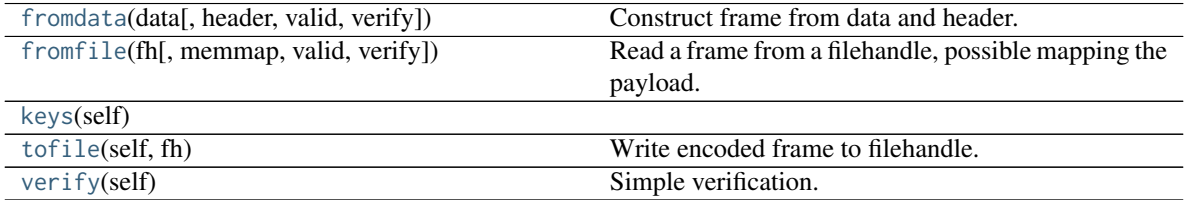

# **Attributes Documentation**

#### <span id="page-248-4"></span>**data**

Full decoded frame.

# <span id="page-248-1"></span>**dtype**

Numeric type of the frame data.

# <span id="page-248-5"></span>**fill\_value**

Value to replace invalid data in the frame.

# <span id="page-248-3"></span>**nbytes**

Size of the encoded frame in bytes.

<span id="page-248-6"></span>**ndim**

Number of dimensions of the frame data.

#### <span id="page-248-7"></span>**sample\_shape**

Shape of a sample in the frame (nchan,).

#### <span id="page-248-0"></span>**shape**

Shape of the frame data.

#### <span id="page-248-2"></span>**size**

Total number of component samples in the frame data.

# <span id="page-248-8"></span>**valid**

Whether frame contains valid data.

# **Methods Documentation**

# <span id="page-248-9"></span>**classmethod fromdata**(*data*, *header=None*, *valid=True*, *verify=True*, *\*\*kwargs*)

Construct frame from data and header.

Note that since DADA files are generally very large, one would normally map the file, and then set pieces of it by assigning to slices of the frame. See [memmap\\_frame](#page-257-1).

#### Parameters

# data

[[ndarray](https://docs.scipy.org/doc/numpy/reference/generated/numpy.ndarray.html#numpy.ndarray)] Array holding complex or real data to be encoded.

# header

[[DADAHeader](#page-233-0) or None] If not given, will attempt to generate one using the keywords.

# valid

[bool, optional] Whether the data are valid (default: [True](https://docs.python.org/3/library/constants.html#True)). Note that this information cannot be written to disk.

# verify

[bool, optional] Whether or not to do basic assertions that check the integrity. Default: [True](https://docs.python.org/3/library/constants.html#True).

# \*\*kwargs

If header is not given, these are used to initialize one.

<span id="page-248-10"></span>**classmethod fromfile**(*fh*, *memmap=True*, *valid=True*, *verify=True*) Read a frame from a filehandle, possible mapping the payload.

#### Parameters

# fh

[filehandle] To read header from.

# memmap

[bool, optional] If [True](https://docs.python.org/3/library/constants.html#True) (default), use [memmap](https://docs.scipy.org/doc/numpy/reference/generated/numpy.memmap.html#numpy.memmap) to map the payload. If [False](https://docs.python.org/3/library/constants.html#False), just read it from disk.

#### valid

[bool, optional] Whether the data are valid (default: [True](https://docs.python.org/3/library/constants.html#True)). Note that this cannot be inferred from the header or payload itself. If [False](https://docs.python.org/3/library/constants.html#False), any data read will be set to cls. fill\_value.

# verify

[bool, optional] Whether to do basic verification of integrity. Default: [True](https://docs.python.org/3/library/constants.html#True).

<span id="page-249-0"></span>**keys**(*self* )

<span id="page-249-1"></span>**tofile**(*self*, *fh*)

Write encoded frame to filehandle.

<span id="page-249-2"></span>**verify**(*self* )

Simple verification. To be added to by subclasses.

# **Class Inheritance Diagram**

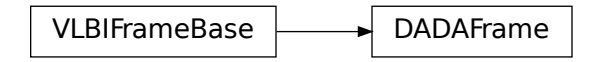

# **8.3.5 baseband.dada.base Module**

# **Functions**

[open](#page-249-3)(name[, mode]) Open DADA file(s) for reading or writing.

### **open**

<span id="page-249-3"></span>baseband.dada.base.**open**(*name*, *mode='rs'*, *\*\*kwargs*)

Open DADA file(s) for reading or writing.

Opened as a binary file, one gets a wrapped filehandle that adds methods to read/write a frame. Opened as a stream, the handle is wrapped further, with methods such as reading and writing to the file as if it were a stream of samples.

# Parameters

name

[str or filehandle, or sequence of str] File name, filehandle, or sequence of file names (see Notes).

#### mode

[{'rb', 'wb', 'rs', or 'ws'}, optional] Whether to open for reading or writing, and as a regular binary file or as a stream. Default: 'rs', for reading a stream.

#### \*\*kwargs

Additional arguments when opening the file as a stream.

# — For reading a stream

[(see [DADAStreamReader](#page-260-0))]

#### squeeze

[bool, optional] If [True](https://docs.python.org/3/library/constants.html#True) (default), remove any dimensions of length unity from decoded data.

#### subset

[indexing object or tuple of objects, optional] Specific components of the complete sample to decode (after possibly squeezing). If a single indexing object is passed, it selects polarizations. With a tuple, the first selects polarizations and the second selects channels. If the tuple is empty (default), all components are read.

#### — For writing a stream

[(see [DADAStreamWriter](#page-264-0))]

# header0

[[DADAHeader](#page-233-0)] Header for the first frame, holding time information, etc. Can instead give keyword arguments to construct a header (see \*\*kwargs).

# squeeze

[bool, optional] If [True](https://docs.python.org/3/library/constants.html#True) (default), writer accepts squeezed arrays as input, and adds any dimensions of length unity.

#### \*\*kwargs

If the header is not given, an attempt will be made to construct one with any further keyword arguments.

#### — Header keywords

[(see [fromvalues\(\)](#page-236-0))]

#### time

[[Time](http://docs.astropy.org/en/stable/api/astropy.time.Time.html#astropy.time.Time)] Start time of the file.

### samples\_per\_frame

[int,] Number of complete samples per frame.

#### sample rate

[[Quantity](http://docs.astropy.org/en/stable/api/astropy.units.Quantity.html#astropy.units.Quantity)] Number of complete samples per second, i.e. the rate at which each channel of each polarization is sampled.

#### offset

[[Quantity](http://docs.astropy.org/en/stable/api/astropy.units.Quantity.html#astropy.units.Quantity) or [TimeDelta](http://docs.astropy.org/en/stable/api/astropy.time.TimeDelta.html#astropy.time.TimeDelta), optional] Time offset from the start of the whole observation (default: 0).

#### npol

[int, optional] Number of polarizations (default: 1).

#### nchan

[int, optional] Number of channels (default: 1).

### complex\_data

[bool, optional] Whether data are complex (default: [False](https://docs.python.org/3/library/constants.html#False)).

# bps

[int, optional] Bits per elementary sample, i.e. per real or imaginary component for complex data (default: 8).

# Returns

# Filehandle

```
DADAFileReader or DADAFileWriter (binary), or DADAStreamReader or
DADAStreamWriter (stream).
```
# **Notes**

For streams, one can also pass to name a list of files, or a template string that can be formatted using 'frame\_nr', 'obs\_offset', and other header keywords (by [DADAFileNameSequencer](#page-251-0)).

For writing, one can mimic what is done at quite a few telescopes by using the template '{utc\_start}\_{obs\_offset:016d}.000000.dada'. Unlike for the VLBI openers, file\_size is set to the size of one frame as given by the header.

For reading, to read series such as the above, use something like '2013-07-02- 01:37:40 {obs\_offset:016d}.000000.dada'. Note that here we have to pass in the date explicitly, since the template is used to get the first file name, before any header is read, and therefore the only keywords available are 'frame\_nr', 'file\_nr', and 'obs\_offset', all of which are assumed to be zero for the first file. To avoid this restriction, pass in keyword arguments with values appropriate for the first file.

One may also pass in a [sequentialfile](#page-379-1) object (opened in 'rb' mode for reading or 'w+b' for writing), though for typical use cases it is practically identical to passing in a list or template.

# **Classes**

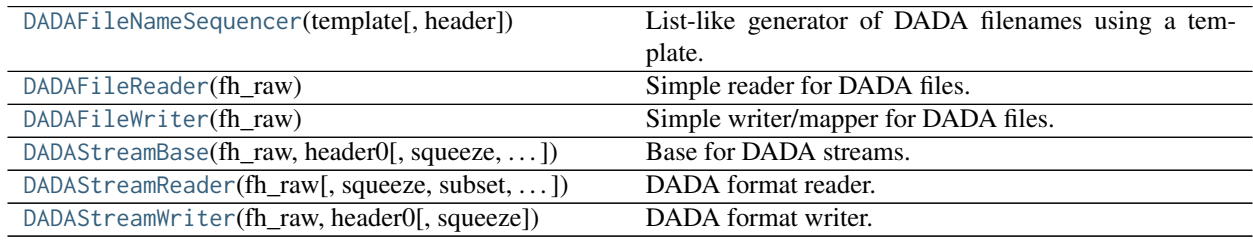

# **DADAFileNameSequencer**

<span id="page-251-0"></span>**class** baseband.dada.base.**DADAFileNameSequencer**(*template*, *header={}*) Bases: [baseband.helpers.sequentialfile.FileNameSequencer](#page-380-0)

List-like generator of DADA filenames using a template.

The template is formatted, filling in any items in curly brackets with values from the header, as well as possibly a file number equal to the indexing value, indicated with '{file\_nr}'. The value '{obs\_offset}' is treated specially, in being calculated using header['OBS\_OFFSET'] + file\_nr \* header['FILE\_SIZE'], where header['FILE\_SIZE'] is the file size in bytes.

The length of the instance will be the number of files that exist that match the template for increasing values of the file number (when writing, it is the number of files that have so far been generated).
### **Parameters**

### template

[str] Template to format to get specific filenames. Curly bracket item keywords are not case-sensitive.

### header

[dict-like] Structure holding key'd values that are used to fill in the format. Keys must be in all caps (eg. DATE), as with DADA header keys.

# **Examples**

```
>>> from baseband import dada
>>> dfs = dada.base.DADAFileNameSequencer(
... '{date}_{file_nr:03d}.dada', {'DATE': "2018-01-01"})
>>> dfs[10]
'2018-01-01_010.dada'
>>> from baseband.data import SAMPLE_DADA
>>> with open(SAMPLE_DADA, 'rb') as fh:
... header = dada.DADAHeader.fromfile(fh)
>>> template = '{utc_start}.{obs_offset:016d}.000000.dada'
>>> dfs = dada.base.DADAFileNameSequencer(template, header)
>>> dfs[0]
'2013-07-02-01:37:40.0000006400000000.000000.dada'
>>> dfs[1]
'2013-07-02-01:37:40.0000006400064000.000000.dada'
>>> dfs[10]
'2013-07-02-01:37:40.0000006400640000.000000.dada'
```
# **DADAFileReader**

```
class baseband.dada.base.DADAFileReader(fh_raw)
     Bases: baseband.vlbi_base.base.VLBIFileReaderBase
```
Simple reader for DADA files.

Wraps a binary filehandle, providing methods to help interpret the data, such as [read\\_frame](#page-256-0) and [get\\_frame\\_rate](#page-255-0). By default, frame payloads are mapped rather than fully read into physical memory.

# Parameters

# fh\_raw

[filehandle] Filehandle of the raw binary data file.

# **Attributes Summary**

[info](#page-253-0)() Standardized information on file readers.

# **Methods Summary**

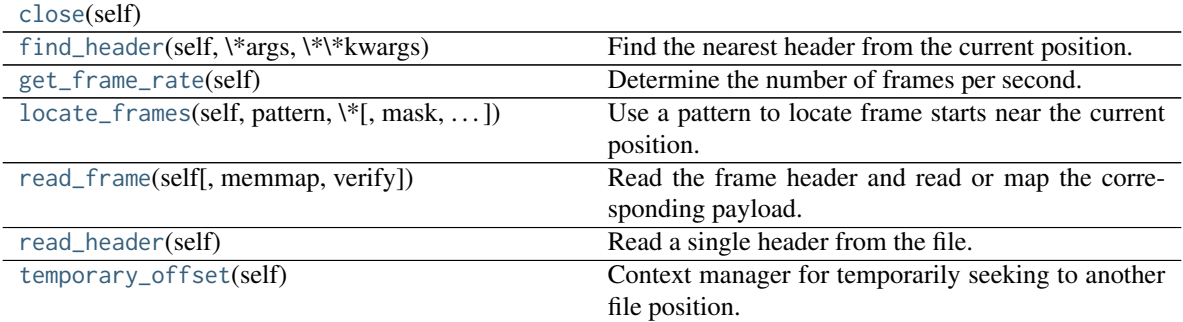

# **Attributes Documentation**

<span id="page-253-0"></span>**info**

Standardized information on file readers.

The info descriptor has a number of standard attributes, which are determined from arguments passed in opening the file, from the first header (info.header $\theta$ ) and from possibly scanning the file to determine the duration of frames.

# **Examples**

The most common use is simply to print information:

```
>>> from baseband.data import SAMPLE_MARK5B
>>> from baseband import mark5b
>>> fh = mark5b.open(SAMPLE_MARK5B, 'rb')
>>> fh.info
File information:
format = mark5bnumber of frames = 4frame_rate = 6400.0 Hzbps = 2complex_data = False
readable = False
missing: nchan: needed to determine sample shape, frame rate, ...
          kday, ref_time: needed to infer full times.
>>> fh.close()
>>> fh = mark5b.open(SAMPLE_MARK5B, 'rb', kday=56000, nchan=8)
>>> fh.info
File information:
format = mark5b
```
(continues on next page)

(continued from previous page)

```
number_of_frames = 4
frame_rate = 6400.0 Hzsample_rate = 32.0 MHz
samples_per_frame = 5000
sample_shape = (8, )bps = 2complex_data = False
start_time = 2014-06-13T05:30:01.000000000
readable = True
checks: decodable: True
>>> fh.close()
```
# Attributes

#### format

[str or [None](https://docs.python.org/3/library/constants.html#None)] File format, or [None](https://docs.python.org/3/library/constants.html#None) if the underlying file cannot be parsed.

#### number\_of\_frames

[int] Number of frames in the file.

### frame\_rate

[[Quantity](http://docs.astropy.org/en/stable/api/astropy.units.Quantity.html#astropy.units.Quantity)] Number of data frames per unit of time.

# sample\_rate

[[Quantity](http://docs.astropy.org/en/stable/api/astropy.units.Quantity.html#astropy.units.Quantity)] Complete samples per unit of time.

### samples\_per\_frame

[int] Number of complete samples in each frame.

# sample\_shape

[tuple] Dimensions of each complete sample (e.g., (nchan, )).

#### bps

[int] Number of bits used to encode each elementary sample.

# complex\_data

[bool] Whether the data are complex.

# start time

[[Time](http://docs.astropy.org/en/stable/api/astropy.time.Time.html#astropy.time.Time)] Time of the first complete sample.

### readable

[bool] Whether the first sample could be read and decoded.

# missing

[dict] Entries are keyed by names of arguments that should be passed to the file reader to obtain full information. The associated entries explain why these arguments are needed.

### checks

[dict] Checks that were done to determine whether the file was readable (normally the only entry is 'decodable').

# errors

[dict] Any exceptions raised while trying to determine attributes or doing checks. Keyed by the attributes/checks.

#### warnings

[dict] Any warnings about the attributes or about the checks. Keyed by the attributes/checks.

# **Methods Documentation**

# <span id="page-255-1"></span>**close**(*self* )

<span id="page-255-2"></span>**find\_header**(*self*, *\*args*, *\*\*kwargs*)

Find the nearest header from the current position.

If successful, the file pointer is left at the start of the header.

Parameters are as for locate\_frames.

### Returns

header Retrieved header.

### Raises

~baseband.vlbi\_base.base.HeaderNotFoundError If no header could be located.

### **AssertionError**

If the header did not pass verification.

# <span id="page-255-0"></span>**get\_frame\_rate**(*self* )

Determine the number of frames per second.

The routine uses the sample rate and number of samples per frame from the first header in the file.

### Returns

### frame\_rate

[[Quantity](http://docs.astropy.org/en/stable/api/astropy.units.Quantity.html#astropy.units.Quantity)] Frames per second.

<span id="page-255-3"></span>**locate\_frames**(*self*, *pattern*, *\**, *mask=None*, *frame\_nbytes=None*, *offset=0*, *forward=True*, *maximum=None*, *check=1*)

Use a pattern to locate frame starts near the current position.

Note that the current position is always included.

# Parameters

#### pattern

[header, ~numpy.ndaray, bytes, int, or iterable of int] Synchronization pattern to look for. If a header or header class, [invariant\\_pattern\(\)](#page-393-0) is used to create a masked pattern, using invariant keys from [invariants\(\)](#page-394-0). If an [ndarray](https://docs.scipy.org/doc/numpy/reference/generated/numpy.ndarray.html#numpy.ndarray) or [bytes](https://docs.python.org/3/library/stdtypes.html#bytes) instance, a byte array view is taken. If an (iterable of) int, the integers need to be unsigned 32 bit and will be interpreted as little-endian.

### mask

[~numpy.ndarray, bytes, int, or iterable of int.] Bit mask for the pattern, with 1 indicating a given bit will be used the comparison.

# frame\_nbytes

[int, optional] Frame size in bytes. Defaults to the frame size in any header passed in.

### offset

[int, optional] Offset from the frame start that the pattern occurs. Any offsets inferred from masked entries are added to this (hence, no offset needed when a header is passed in as pattern).

#### forward

[bool, optional] Seek forward if  $True$  (default), backward if  $False$ .

### maximum

[int, optional] Maximum number of bytes to search away from the present location. Default: search twice the frame size if given, otherwise 1 million (extra bytes to avoid partial patterns will be added). Use 0 to check only at the current position.

### check

[int or tuple of int, optional] Frame offsets where another sync pattern should be present (if inside the file). Ignored if frame\_nbytes is not given. Default: 1, i.e., a sync pattern should be present one frame after the one found (independent of forward), thus helping to guarantee the frame is not corrupted.

# Returns

### locations

[list of int] Locations of sync patterns within the range scanned, in order of proximity to the starting position.

### <span id="page-256-0"></span>**read\_frame**(*self*, *memmap=True*, *verify=True*)

Read the frame header and read or map the corresponding payload.

#### Parameters

#### memmap

[bool, optional] If [True](https://docs.python.org/3/library/constants.html#True) (default), map the payload using [memmap](https://docs.scipy.org/doc/numpy/reference/generated/numpy.memmap.html#numpy.memmap), so that parts are only loaded into memory as needed to access data.

### verify

[bool, optional] Whether to do basic checks of frame integrity. Default: [True](https://docs.python.org/3/library/constants.html#True).

### Returns

### frame

[[DADAFrame](#page-230-0)] With .header and .payload properties. The .data property returns all data encoded in the frame. Since this may be too large to fit in memory, it may be better to access the parts of interest by slicing the frame.

# <span id="page-256-1"></span>**read\_header**(*self* )

Read a single header from the file.

# Returns

header

[[DADAHeader](#page-233-0)]

# <span id="page-256-2"></span>**temporary\_offset**(*self* )

Context manager for temporarily seeking to another file position.

To be used as part of a with statement:

```
with fh_raw.temporary_offset() [as fh_raw]:
   with-block
```
On exiting the with-block, the file pointer is moved back to its original position.

# **DADAFileWriter**

```
class baseband.dada.base.DADAFileWriter(fh_raw)
     Bases: baseband.vlbi_base.base.VLBIFileBase
```
Simple writer/mapper for DADA files.

Adds [write\\_frame](#page-258-0) and [memmap\\_frame](#page-257-0) methods to the VLBI binary file wrapper. The latter allows one to encode data in pieces, writing to disk as needed.

# **Methods Summary**

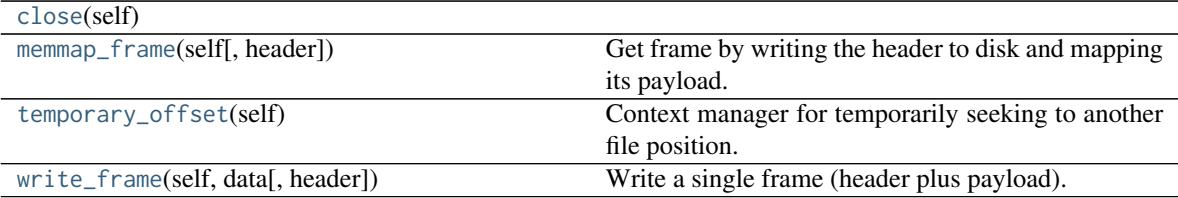

# **Methods Documentation**

# <span id="page-257-1"></span>**close**(*self* )

### <span id="page-257-0"></span>**memmap\_frame**(*self*, *header=None*, *\*\*kwargs*)

Get frame by writing the header to disk and mapping its payload.

The header is written to disk immediately, but the payload is mapped, so that it can be filled in pieces, by setting slices of the frame.

### Parameters

# header

[[DADAHeader](#page-233-0)] Written to disk immediately. Can instead give keyword arguments to construct a header.

# \*\*kwargs

If header is not given, these are used to initialize one.

### Returns

# frame: **[DADAFrame](#page-230-0)**

By assigning slices to data, the payload can be encoded piecewise.

# <span id="page-257-2"></span>**temporary\_offset**(*self* )

Context manager for temporarily seeking to another file position.

To be used as part of a with statement:

```
with fh_raw.temporary_offset() [as fh_raw]:
   with-block
```
On exiting the with-block, the file pointer is moved back to its original position.

<span id="page-258-0"></span>**write\_frame**(*self*, *data*, *header=None*, *\*\*kwargs*) Write a single frame (header plus payload).

# Parameters

### data

[[ndarray](https://docs.scipy.org/doc/numpy/reference/generated/numpy.ndarray.html#numpy.ndarray) or [DADAFrame](#page-230-0)] If an array, a header should be given, which will be used to get the information needed to encode the array, and to construct the DADA frame.

# header

[[DADAHeader](#page-233-0)] Can instead give keyword arguments to construct a header. Ignored if data is a [DADAFrame](#page-230-0) instance.

# \*\*kwargs

If header is not given, these are used to initialize one.

# **DADAStreamBase**

<span id="page-258-1"></span>**class** baseband.dada.base.**DADAStreamBase**(*fh\_raw*, *header0*, *squeeze=True*, *subset=()*, *verify=True*) Bases: [baseband.vlbi\\_base.base.VLBIStreamBase](#page-406-0)

Base for DADA streams.

# **Attributes Summary**

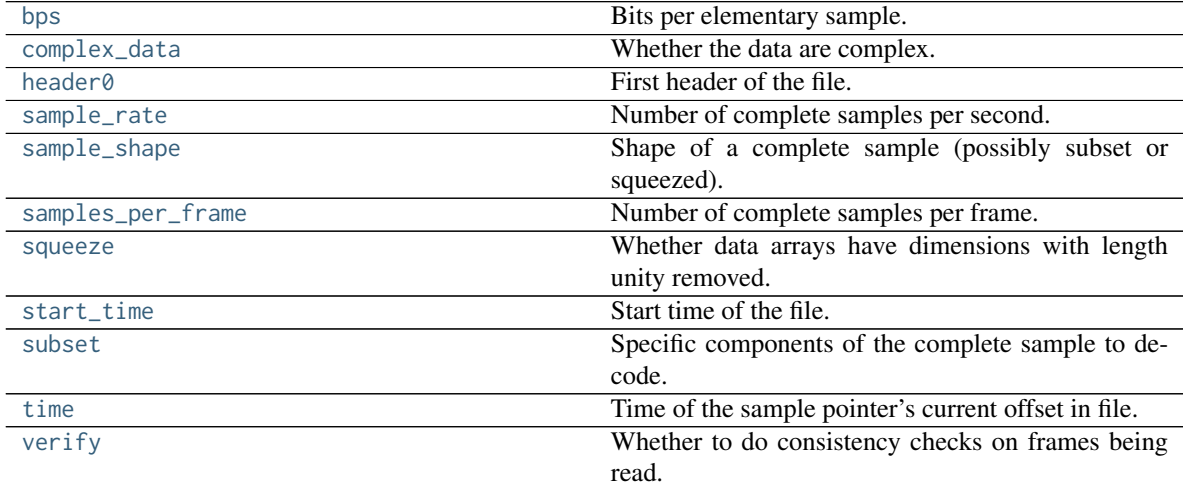

# **Methods Summary**

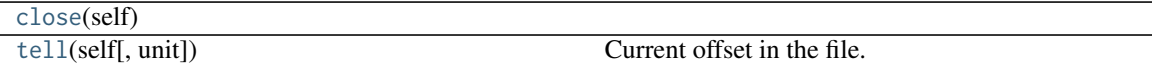

# **Attributes Documentation**

### <span id="page-259-0"></span>**bps**

Bits per elementary sample.

# <span id="page-259-1"></span>**complex\_data**

Whether the data are complex.

# <span id="page-259-2"></span>**header0**

First header of the file.

# <span id="page-259-3"></span>**sample\_rate**

Number of complete samples per second.

### <span id="page-259-4"></span>**sample\_shape**

Shape of a complete sample (possibly subset or squeezed).

# <span id="page-259-5"></span>**samples\_per\_frame**

Number of complete samples per frame.

### <span id="page-259-6"></span>**squeeze**

Whether data arrays have dimensions with length unity removed.

If [True](https://docs.python.org/3/library/constants.html#True), data read out has such dimensions removed, and data passed in for writing has them inserted.

# <span id="page-259-7"></span>**start\_time**

Start time of the file.

See also [time](#page-259-9) for the time of the sample pointer's current offset.

# <span id="page-259-8"></span>**subset**

Specific components of the complete sample to decode.

The order of dimensions is the same as for [sample\\_shape](#page-259-4). Set by the class initializer.

### <span id="page-259-9"></span>**time**

Time of the sample pointer's current offset in file.

See also [start\\_time](#page-259-7) for the start time of the file.

# <span id="page-259-10"></span>**verify**

Whether to do consistency checks on frames being read.

# **Methods Documentation**

# <span id="page-259-11"></span>**close**(*self* )

<span id="page-259-12"></span>**tell**(*self*, *unit=None*) Current offset in the file.

#### Parameters

### unit

[[Unit](http://docs.astropy.org/en/stable/api/astropy.units.Unit.html#astropy.units.Unit) or str, optional] Time unit the offset should be returned in. By default, no unit is used, i.e., an integer enumerating samples is returned. For the special string 'time', the absolute time is calculated.

# Returns

# offset

[int, [Quantity](http://docs.astropy.org/en/stable/api/astropy.units.Quantity.html#astropy.units.Quantity), or [Time](http://docs.astropy.org/en/stable/api/astropy.time.Time.html#astropy.time.Time)] Offset in current file (or time at current position).

# **DADAStreamReader**

```
class baseband.dada.base.DADAStreamReader(fh_raw, squeeze=True, subset=(), verify=True)
     baseband.dada.base.DADAStreamBasebaseband.vlbi_base.base.VLBIStreamReaderBase
```
DADA format reader.

Allows access to DADA files as a continuous series of samples.

# **Parameters**

# fh\_raw

[filehandle] Filehandle of the raw DADA stream.

#### squeeze

[bool, optional] If [True](https://docs.python.org/3/library/constants.html#True) (default), remove any dimensions of length unity from decoded data.

### subset

[indexing object or tuple of objects, optional] Specific components of the complete sample to decode (after possibly squeezing). If a single indexing object is passed, it selects polarizations. With a tuple, the first selects polarizations and the second selects channels. If the tuple is empty (default), all components are read.

#### verify

[bool, optional] Whether to do basic checks of frame integrity when reading. The first frame of the stream is always checked, so verify is effective only when reading sequences of files. Default: [True](https://docs.python.org/3/library/constants.html#True).

# **Attributes Summary**

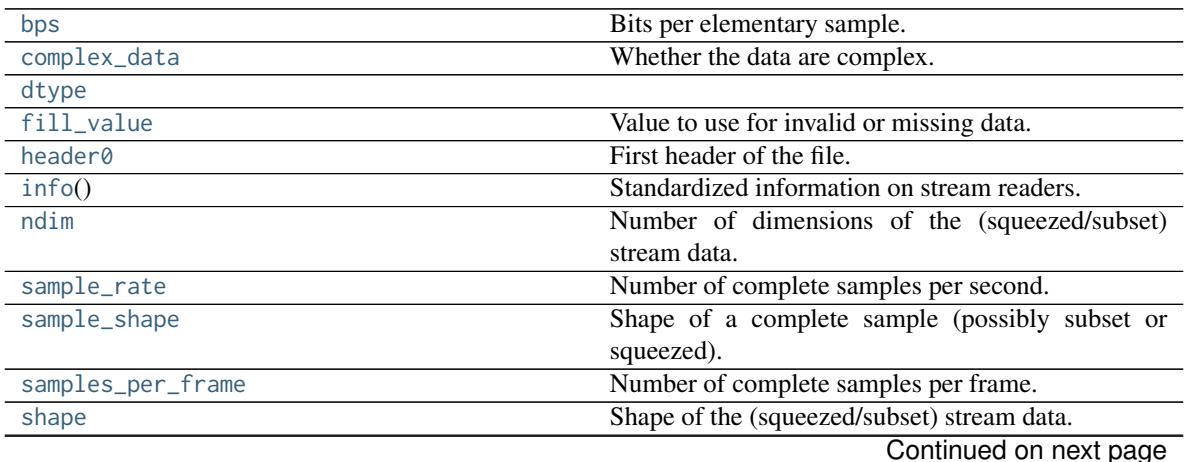

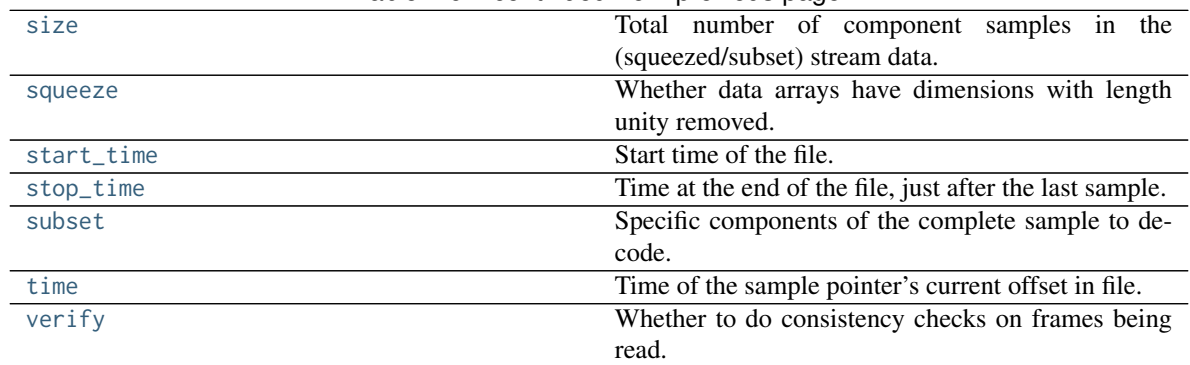

# Table 26 – continued from previous page

# **Methods Summary**

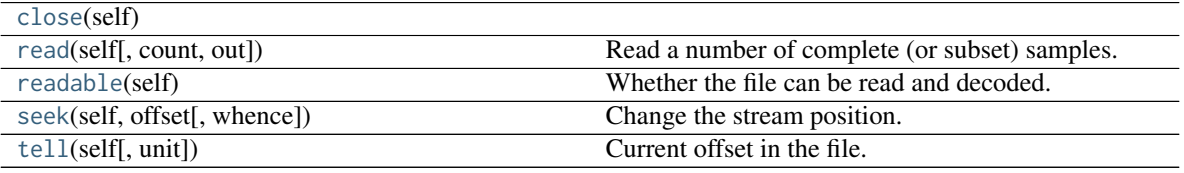

# **Attributes Documentation**

### <span id="page-261-0"></span>**bps**

Bits per elementary sample.

# <span id="page-261-1"></span>**complex\_data**

Whether the data are complex.

# <span id="page-261-2"></span>**dtype**

# <span id="page-261-3"></span>**fill\_value**

Value to use for invalid or missing data. Default: 0.

# <span id="page-261-4"></span>**header0**

First header of the file.

# <span id="page-261-5"></span>**info**

Standardized information on stream readers.

The info descriptor provides a few standard attributes, most of which can also be accessed directly on the stream filehandle, and tests basic readability of the stream. More detailed information on the underlying file is stored in its info, accessible via info.file\_info (and shown by \_\_repr\_\_).

# Attributes

# start time

[[Time](http://docs.astropy.org/en/stable/api/astropy.time.Time.html#astropy.time.Time)] Time of the first complete sample.

# stop\_time

[[Time](http://docs.astropy.org/en/stable/api/astropy.time.Time.html#astropy.time.Time)] Time of the complete sample just beyond the end of the file.

# sample\_rate

[[Quantity](http://docs.astropy.org/en/stable/api/astropy.units.Quantity.html#astropy.units.Quantity)] Complete samples per unit of time.

### shape

[tuple] Equivalent shape of the whole file, i.e., combining the number of complete samples and the shape of those samples.

#### bps

[int] Number of bits used to encode each elementary sample.

### complex\_data

[bool] Whether the data are complex.

### verify

[bool or str] The type of verification done by the stream reader.

#### readable

[bool] Whether the first and last samples could be read and decoded.

#### checks

[dict] Checks that were done to determine whether the file was readable (normally 'continuous' and 'decodable').

### errors

[dict] Any exceptions raised while trying to determine attributes or doing checks. Keyed by the attributes/checks.

# warnings

[dict] Any warnings about the attributes or about the checks. Keyed by the attributes/checks.

### <span id="page-262-0"></span>**ndim**

Number of dimensions of the (squeezed/subset) stream data.

### <span id="page-262-1"></span>**sample\_rate**

Number of complete samples per second.

#### <span id="page-262-2"></span>**sample\_shape**

Shape of a complete sample (possibly subset or squeezed).

# <span id="page-262-3"></span>**samples\_per\_frame**

Number of complete samples per frame.

#### <span id="page-262-4"></span>**shape**

Shape of the (squeezed/subset) stream data.

### <span id="page-262-5"></span>**size**

Total number of component samples in the (squeezed/subset) stream data.

### <span id="page-262-6"></span>**squeeze**

Whether data arrays have dimensions with length unity removed.

If [True](https://docs.python.org/3/library/constants.html#True), data read out has such dimensions removed, and data passed in for writing has them inserted.

# <span id="page-262-7"></span>**start\_time**

Start time of the file.

See also [time](#page-263-0) for the time of the sample pointer's current offset, and (if available) [stop\\_time](#page-262-8) for the time at the end of the file.

### <span id="page-262-8"></span>**stop\_time**

Time at the end of the file, just after the last sample.

<span id="page-262-9"></span>See also [start\\_time](#page-262-7) for the start time of the file, and [time](#page-263-0) for the time of the sample pointer's current offset.

#### **subset**

Specific components of the complete sample to decode.

The order of dimensions is the same as for [sample\\_shape](#page-262-2). Set by the class initializer.

### <span id="page-263-0"></span>**time**

Time of the sample pointer's current offset in file.

See also [start\\_time](#page-262-7) for the start time, and (if available) [stop\\_time](#page-262-8) for the end time, of the file.

### <span id="page-263-1"></span>**verify**

Whether to do consistency checks on frames being read.

# **Methods Documentation**

<span id="page-263-2"></span>**close**(*self* )

```
read(self, count=None, out=None)
```
Read a number of complete (or subset) samples.

The range retrieved can span multiple frames.

### **Parameters**

#### count

[int or None, optional] Number of complete/subset samples to read. If [None](https://docs.python.org/3/library/constants.html#None) (default) or negative, the whole file is read. Ignored if out is given.

### out

[None or array, optional] Array to store the data in. If given, count will be inferred from the first dimension; the other dimension should equal [sample\\_shape](#page-262-2).

# Returns

### out

[[ndarray](https://docs.scipy.org/doc/numpy/reference/generated/numpy.ndarray.html#numpy.ndarray) of float or complex] The first dimension is sample-time, and the remainder given by [sample\\_shape](#page-262-2).

# <span id="page-263-4"></span>**readable**(*self* )

Whether the file can be read and decoded.

#### <span id="page-263-5"></span>**seek**(*self*, *offset*, *whence=0*)

Change the stream position.

This works like a normal filehandle seek, but the offset is in samples (or a relative or absolute time).

# Parameters

### offset

[int, [Quantity](http://docs.astropy.org/en/stable/api/astropy.units.Quantity.html#astropy.units.Quantity), or [Time](http://docs.astropy.org/en/stable/api/astropy.time.Time.html#astropy.time.Time)] Offset to move to. Can be an (integer) number of samples, an offset in time units, or an absolute time.

### <span id="page-263-6"></span>whence

[{0, 1, 2, 'start', 'current', or 'end'}, optional] Like regular seek, the offset is taken to be from the start if whence=0 (default), from the current position if 1, and from the end if 2. One can alternativey use 'start', 'current', or 'end' for 0, 1, or 2, respectively. Ignored if offset is a time.

**tell**(*self*, *unit=None*) Current offset in the file.

### Parameters

### unit

[[Unit](http://docs.astropy.org/en/stable/api/astropy.units.Unit.html#astropy.units.Unit) or str, optional] Time unit the offset should be returned in. By default, no unit is used, i.e., an integer enumerating samples is returned. For the special string 'time', the absolute time is calculated.

# Returns

# offset

[int, [Quantity](http://docs.astropy.org/en/stable/api/astropy.units.Quantity.html#astropy.units.Quantity), or [Time](http://docs.astropy.org/en/stable/api/astropy.time.Time.html#astropy.time.Time)] Offset in current file (or time at current position).

# **DADAStreamWriter**

# **class** baseband.dada.base.**DADAStreamWriter**(*fh\_raw*, *header0*, *squeeze=True*)

Bases: [baseband.dada.base.DADAStreamBase](#page-258-1), [baseband.vlbi\\_base.base.VLBIStreamWriterBase](#page-412-0)

DADA format writer.

Encodes and writes sequences of samples to file.

# Parameters

#### raw

[filehandle] For writing the header and raw data to storage.

### header0

[[DADAHeader](#page-233-0)] Header for the first frame, holding time information, etc.

#### squeeze

[bool, optional] If [True](https://docs.python.org/3/library/constants.html#True) (default), [write](#page-266-0) accepts squeezed arrays as input, and adds any dimensions of length unity.

# **Attributes Summary**

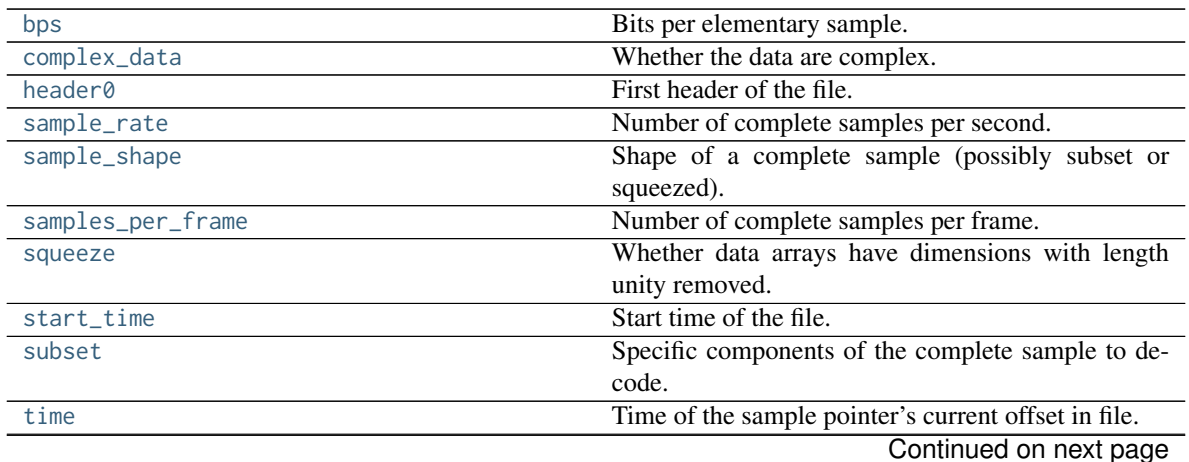

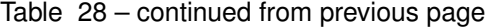

[verify](#page-265-10) Whether to do consistency checks on frames being read.

# **Methods Summary**

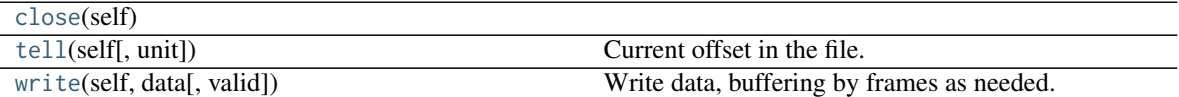

# **Attributes Documentation**

#### <span id="page-265-0"></span>**bps**

Bits per elementary sample.

# <span id="page-265-1"></span>**complex\_data**

Whether the data are complex.

### <span id="page-265-2"></span>**header0**

First header of the file.

#### <span id="page-265-3"></span>**sample\_rate**

Number of complete samples per second.

### <span id="page-265-4"></span>**sample\_shape**

Shape of a complete sample (possibly subset or squeezed).

# <span id="page-265-5"></span>**samples\_per\_frame**

Number of complete samples per frame.

#### <span id="page-265-6"></span>**squeeze**

Whether data arrays have dimensions with length unity removed.

If [True](https://docs.python.org/3/library/constants.html#True), data read out has such dimensions removed, and data passed in for writing has them inserted.

### <span id="page-265-7"></span>**start\_time**

Start time of the file.

See also [time](#page-265-9) for the time of the sample pointer's current offset.

### <span id="page-265-8"></span>**subset**

Specific components of the complete sample to decode.

The order of dimensions is the same as for [sample\\_shape](#page-265-4). Set by the class initializer.

#### <span id="page-265-9"></span>**time**

Time of the sample pointer's current offset in file.

See also [start\\_time](#page-265-7) for the start time of the file.

### <span id="page-265-10"></span>**verify**

Whether to do consistency checks on frames being read.

# **Methods Documentation**

# <span id="page-266-1"></span>**close**(*self* )

<span id="page-266-2"></span>**tell**(*self*, *unit=None*) Current offset in the file.

# Parameters

# unit

[[Unit](http://docs.astropy.org/en/stable/api/astropy.units.Unit.html#astropy.units.Unit) or str, optional] Time unit the offset should be returned in. By default, no unit is used, i.e., an integer enumerating samples is returned. For the special string 'time', the absolute time is calculated.

# Returns

# offset

[int, [Quantity](http://docs.astropy.org/en/stable/api/astropy.units.Quantity.html#astropy.units.Quantity), or [Time](http://docs.astropy.org/en/stable/api/astropy.time.Time.html#astropy.time.Time)] Offset in current file (or time at current position).

# <span id="page-266-0"></span>**write**(*self*, *data*, *valid=True*)

Write data, buffering by frames as needed.

# Parameters

# data

[[ndarray](https://docs.scipy.org/doc/numpy/reference/generated/numpy.ndarray.html#numpy.ndarray)] Piece of data to be written, with sample dimensions as given by [sample\\_shape](#page-265-4). This should be properly scaled to make best use of the dynamic range delivered by the encoding.

# valid

[bool, optional] Whether the current data are valid. Default: [True](https://docs.python.org/3/library/constants.html#True).

# **Class Inheritance Diagram**

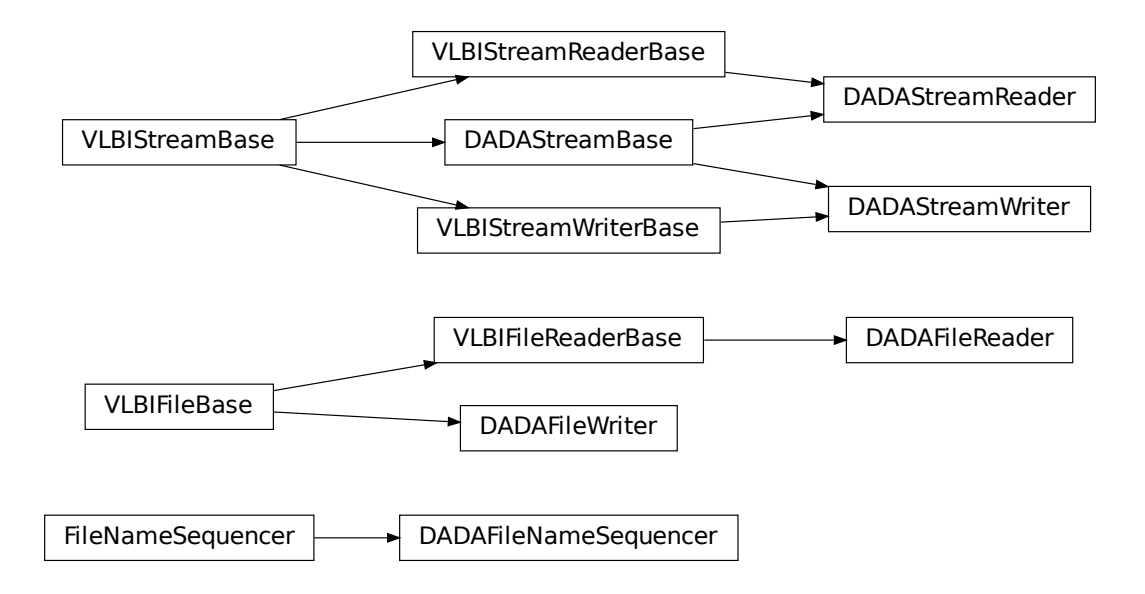

# **CHAPTER**

# **GUPPI**

The GUPPI format is the output of the [Green Bank Ultimate Pulsar Processing Instrument](https://safe.nrao.edu/wiki/bin/view/CICADA/NGNPP) and any clones operating at other telescopes, such as [PUPPI at the Arecibo Observatory.](https://www.naic.edu/puppi-observing/) Baseband specifically supports GUPPI data taken in baseband mode, and is based off of [DSPSR's implementation.](https://github.com/demorest/dspsr) While general format specifications can be found on [Paul Demorest's site,](https://www.cv.nrao.edu/~pdemores/GUPPI_Raw_Data_Format) some of the header information could be invalid or not applicable, particularly with older files.

Baseband currently only supports 8-bit *[elementary samples](#page-28-0)*.

# **9.1 File Structure**

Each GUPPI file contains multiple (typically 128) *[frames](#page-28-1)*, with each frame consisting of an ASCII *[header](#page-28-2)* composed of 80-character entries, followed by a binary *[payload](#page-28-3)* (or "block"). The header's length is variable, but always ends with "END" followed by 77 spaces.

How samples are stored in the payload depends on whether or not it is **channels-first**. A channels-first payload stores each channel's *[stream](#page-28-4)* in a contiguous data block, while a non-channels-first one groups the *[components](#page-28-5)* of a *[complete](#page-28-6) [sample](#page-28-6)* together (like with other formats). In either case, for each channel polarization samples from the same point in time are stored adjacent to one another. At the end of each channel's data is a section of overlap samples identical to the first samples in the next payload. Baseband retains these redundant samples when reading individual GUPPI frames, but removes them when reading files as a stream.

# **9.2 Usage**

This section covers reading and writing GUPPI files with Baseband; general usage is covered in the *[Using Baseband](#page-14-0)* section. For situations in which one is unsure of a file's format, Baseband features the general [baseband.open](#page-469-0) and [baseband.file\\_info](#page-468-0) functions, which are also discussed in *[Using Baseband](#page-14-0)*. The examples below use the sample PUPPI file baseband/data/sample\_puppi.raw, and the the [astropy.units](http://docs.astropy.org/en/stable/units/index.html#module-astropy.units) and [baseband.guppi](#page-270-0) modules:

```
>>> from baseband import guppi
>>> import astropy.units as u
>>> from baseband.data import SAMPLE_PUPPI
```
Single files can be opened with [open](#page-270-1) in binary mode, which provides a normal file reader, but extended with methods to read a [GUPPIFrame](#page-272-0):

```
>>> fb = guppi.open(SAMPLE_PUPPI, 'rb')
>>> frame = fb.read_frame()
>>> frame.shape
(1024, 2, 4)
>>> frame[:3, 0, 1]
```
(continues on next page)

(continued from previous page)

```
array([-32.-10.j, -15.-14.j, 9.-13.j], dtype=complex64)
>>> fb.close()
```
Since the files can be quite large, the payload is mapped (with [numpy.memmap](https://docs.scipy.org/doc/numpy/reference/generated/numpy.memmap.html#numpy.memmap)), so that if one accesses part of the data, only the corresponding parts of the encoded payload are loaded into memory (since the sample file is encoded using 8 bits, the above example thus loads 6 bytes into memory).

Opening in stream mode wraps the low-level routines such that reading and writing is in units of samples, and provides access to header information:

```
>>> fh = guppi.open(SAMPLE_PUPPI, 'rs')
>>> fh
<GUPPIStreamReader name=... offset=0
    sample_rate=250.0 Hz, samples_per_frame=960,
    sample_shape=SampleShape(npol=2, nchan=4), bps=8,
   start_time=2018-01-14T14:11:33.000>
\Rightarrow d = fh.read()
>>> d.shape
(3840, 2, 4)
>>> d[:3, 0, 1]
array([-32.-10.j, -15.-14.j, 9.-13.j], dtype=complex64)
>>> fh.close()
```
Note that fh. samples\_per\_frame represents the number of samples per frame **excluding overlap samples**, since the stream reader works on a linearly increasing sequence of samples. Frames themselves have access to the overlap, and fh.header0.samples\_per\_frame returns the number of samples per frame including overlap.

To set up a file for writing as a stream is possible as well. Overlap must be zero when writing (so we set samples\_per\_frame to its stream reader value from above):

```
>>> from astropy.time import Time
>>> fw = guppi.open('puppi_test.{file_nr:04d}.raw', 'ws',
... frames_per_file=2, sample_rate=250*u.Hz,
... samples_per_frame=960, pktsize=1024,
... time=Time(58132.59135416667, format='mjd'),
... npol=2, nchan=4)
>>> fw.write(d)
>>> fw.close()
>>> fr = guppi.open('puppi_test.{file_nr:04d}.raw', 'rs')
>>> d2 = fr.read()
\gg (d == d2).all()
True
>>> fr.close()
```
Here we show how to write a sequence of files by passing a string template to [open](#page-270-1), which prompts it to create and use a filename sequencer generated with [GUPPIFileNameSequencer](#page-310-0). One may also pass a time-ordered list or tuple of filenames to [open](#page-270-1). Unlike when writing DADA files, which have one frame per file, we specify the number of frames in one file using``frames\_per\_file``. Note that typically one does not have to pass PKTSIZE, the UDP data packet size (set by the observing mode), but the sample file has small enough frames that the default of 8192 bytes is too large. Baseband only uses PKTSIZE to double-check the sample offset of the frame, so PKTSIZE must be set to a value such that each payload, excluding overlap samples, contains an integer number of packets. (See API links for further details on how to read and write file sequences.)

# **9.3 Reference/API**

# <span id="page-270-0"></span>**9.3.1 baseband.guppi Package**

Green Bank Ultimate Pulsar Processing Instrument (GUPPI) format reader/writer.

# **Functions**

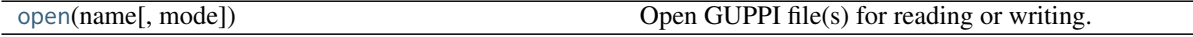

# **open**

<span id="page-270-1"></span>baseband.guppi.**open**(*name*, *mode='rs'*, *\*\*kwargs*) Open GUPPI file(s) for reading or writing.

> Opened as a binary file, one gets a wrapped filehandle that adds methods to read/write a frame. Opened as a stream, the handle is wrapped further, with methods such as reading and writing to the file as if it were a stream of samples.

# **Parameters**

### name

[str or filehandle, or sequence of str] File name, filehandle, or sequence of file names (see Notes).

# mode

[{'rb', 'wb', 'rs', or 'ws'}, optional] Whether to open for reading or writing, and as a regular binary file or as a stream. Default: 'rs', for reading a stream.

# \*\*kwargs

Additional arguments when opening the file as a stream.

# — For reading a stream

[(see [GUPPIStreamReader](#page-316-0))]

# squeeze

[bool, optional] If [True](https://docs.python.org/3/library/constants.html#True) (default), remove any dimensions of length unity from decoded data.

# subset

[indexing object or tuple of objects, optional] Specific components of the complete sample to decode (after possibly squeezing). If a single indexing object is passed, it selects polarizations. With a tuple, the first selects polarizations and the second selects channels. If the tuple is empty (default), all components are read.

# — For writing a stream

[(see [GUPPIStreamWriter](#page-321-0))]

# header0

[[GUPPIHeader](#page-275-0)] Header for the first frame, holding time information, etc. Can instead give keyword arguments to construct a header (see \*\*kwargs).

# squeeze

[bool, optional] If [True](https://docs.python.org/3/library/constants.html#True) (default), writer accepts squeezed arrays as input, and adds any dimensions of length unity.

### frames\_per\_file

[int, optional] When writing to a sequence of files, sets the number of frames within each file. Default: 128.

### \*\*kwargs

If the header is not given, an attempt will be made to construct one with any further keyword arguments.

### — Header keywords

[(see [fromvalues\(\)](#page-282-0))]

### time

[[Time](http://docs.astropy.org/en/stable/api/astropy.time.Time.html#astropy.time.Time)] Start time of the file. Must have an integer number of seconds.

# sample rate

[[Quantity](http://docs.astropy.org/en/stable/api/astropy.units.Quantity.html#astropy.units.Quantity)] Number of complete samples per second, i.e. the rate at which each channel of each polarization is sampled.

# samples per frame

[int] Number of complete samples per frame. Can alternatively give payload\_nbytes.

# payload\_nbytes

[int] Number of bytes per payload. Can alternatively give samples\_per\_frame.

### offset

[[Quantity](http://docs.astropy.org/en/stable/api/astropy.units.Quantity.html#astropy.units.Quantity) or [TimeDelta](http://docs.astropy.org/en/stable/api/astropy.time.TimeDelta.html#astropy.time.TimeDelta), optional] Time offset from the start of the whole observation (default: 0).

# npol

[int, optional] Number of polarizations (default: 1).

### nchan

[int, optional] Number of channels (default: 1). For GUPPI, complex data is only allowed when  $nchar > 1$ .

#### hns

[int, optional] Bits per elementary sample, i.e. per real or imaginary component for complex data (default: 8).

# Returns

# Filehandle

[GUPPIFileReader](#page-311-0) or [GUPPIFileWriter](#page-313-0) (binary), or [GUPPIStreamReader](#page-316-0) or [GUPPIStreamWriter](#page-321-0) (stream).

# **Notes**

For streams, one can also pass to name a list of files, or a template string that can be formatted using 'stt\_imjd', 'src\_name', and other header keywords (by [GUPPIFileNameSequencer](#page-310-0)).

For writing, one can mimic, for example, what is done at Arecibo by using the template 'puppi\_{stt\_imjd}\_{src\_name}\_{scannum}.{file\_nr:04d}.raw'. GUPPI typically has 128 frames per file; to change this, use the frames\_per\_file keyword. file\_size is set by frames\_per\_file and cannot be passed.

For reading, to read series such as the above, you will need to use something like 'puppi\_58132\_J1810+1744\_2176.{file\_nr:04d}.raw'. Here we have to pass in the MJD, source name and scan number explicitly, since the template is used to get the first file name, before any header is read, and therefore the only keyword available is 'file\_nr', which is assumed to be zero for the first file. To avoid this restriction, pass in keyword arguments with values appropriate for the first file.

One may also pass in a [sequentialfile](#page-379-0) object (opened in 'rb' mode for reading or 'w+b' for writing), though for typical use cases it is practically identical to passing in a list or template.

# **Classes**

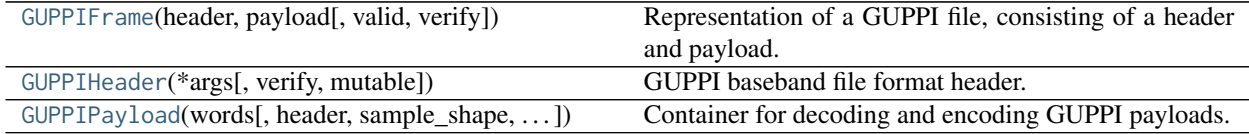

# **GUPPIFrame**

<span id="page-272-0"></span>**class** baseband.guppi.**GUPPIFrame**(*header*, *payload*, *valid=True*, *verify=True*) Bases: [baseband.vlbi\\_base.frame.VLBIFrameBase](#page-398-0)

Representation of a GUPPI file, consisting of a header and payload.

### **Parameters**

#### header

[[GUPPIHeader](#page-275-0)] Wrapper around the header lines, providing access to the values.

#### payload

[[GUPPIPayload](#page-286-0)] Wrapper around the payload, provding mechanisms to decode it.

# valid

[bool, optional] Whether the data are valid. Default: [True](https://docs.python.org/3/library/constants.html#True).

#### verify

[bool, optional] Whether to do basic verification of integrity. Default: [True](https://docs.python.org/3/library/constants.html#True).

# **Notes**

GUPPI files do not support storing whether data are valid or not on disk. Hence, this has to be determined independently. If valid=False, any decoded data are set to cls.fill\_value (by default, 0).

The Frame can also be instantiated using class methods:

fromfile : read header and and map or read payload from a filehandle

fromdata : encode data as payload

Of course, one can also do the opposite:

tofile : method to write header and payload to filehandle

data : property that yields full decoded payload

One can decode part of the payload by indexing or slicing the frame.

A number of properties are defined: [shape](#page-273-0), [dtype](#page-273-1) and [size](#page-273-2) are the shape, type and number of complete samples of the data array, and [nbytes](#page-273-3) the frame size in bytes. Furthermore, the frame acts as a dictionary, with keys those of the header. Any attribute that is not defined on the frame itself, such as .time will be looked up on the header as well.

# **Attributes Summary**

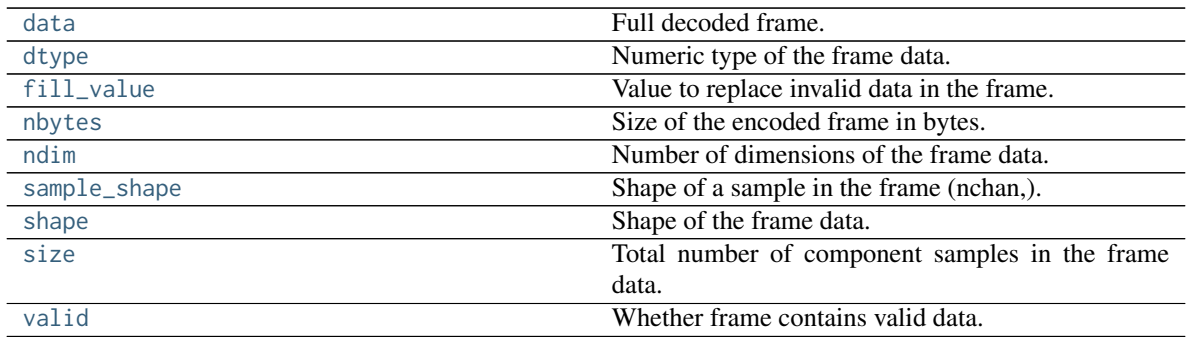

# **Methods Summary**

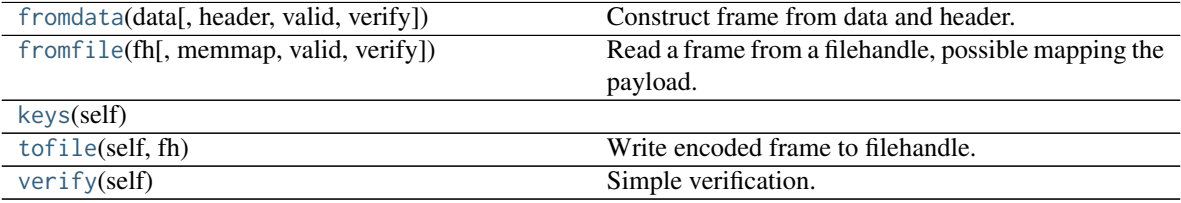

# **Attributes Documentation**

# <span id="page-273-4"></span>**data**

Full decoded frame.

# <span id="page-273-1"></span>**dtype**

Numeric type of the frame data.

# <span id="page-273-5"></span>**fill\_value**

Value to replace invalid data in the frame.

# <span id="page-273-3"></span>**nbytes**

Size of the encoded frame in bytes.

# <span id="page-273-6"></span>**ndim**

Number of dimensions of the frame data.

# <span id="page-273-7"></span>**sample\_shape**

Shape of a sample in the frame (nchan,).

# <span id="page-273-0"></span>**shape**

Shape of the frame data.

# <span id="page-273-2"></span>**size**

Total number of component samples in the frame data.

# <span id="page-273-8"></span>**valid**

Whether frame contains valid data.

# **Methods Documentation**

<span id="page-274-0"></span>**classmethod fromdata**(*data*, *header=None*, *valid=True*, *verify=True*, *\*\*kwargs*)

Construct frame from data and header.

Note that since GUPPI files are generally very large, one would normally map the file, and then set pieces of it by assigning to slices of the frame. See [memmap\\_frame](#page-314-0).

# Parameters

data

[[ndarray](https://docs.scipy.org/doc/numpy/reference/generated/numpy.ndarray.html#numpy.ndarray)] Array holding complex or real data to be encoded.

### header

[[GUPPIHeader](#page-275-0) or None, optional] If not given, will attempt to generate one using the keywords.

# valid

[bool, optional] Whether the data are valid (default: [True](https://docs.python.org/3/library/constants.html#True)). Note that this information cannot be written to disk.

### verify

[bool, optional] Whether or not to do basic assertions that check the integrity. Default: [True](https://docs.python.org/3/library/constants.html#True).

### \*\*kwargs

If header is not given, these are used to initialize one.

<span id="page-274-1"></span>**classmethod fromfile**(*fh*, *memmap=True*, *valid=True*, *verify=True*) Read a frame from a filehandle, possible mapping the payload.

# Parameters

# fh

[filehandle] To read header from.

# memmap

[bool, optional] If [True](https://docs.python.org/3/library/constants.html#True) (default), use [memmap](https://docs.scipy.org/doc/numpy/reference/generated/numpy.memmap.html#numpy.memmap) to map the payload. If [False](https://docs.python.org/3/library/constants.html#False), just read it from disk.

# valid

[bool, optional] Whether the data are valid (default: [True](https://docs.python.org/3/library/constants.html#True)). Note that this cannot be inferred from the header or payload itself. If [False](https://docs.python.org/3/library/constants.html#False), any data read will be set to cls. fill\_value.

# verify

[bool, optional] Whether to do basic verification of integrity. Default: [True](https://docs.python.org/3/library/constants.html#True).

# <span id="page-274-2"></span>**keys**(*self* )

# <span id="page-274-3"></span>**tofile**(*self*, *fh*)

Write encoded frame to filehandle.

# <span id="page-274-4"></span>**verify**(*self* )

Simple verification. To be added to by subclasses.

# **GUPPIHeader**

```
class baseband.guppi.GUPPIHeader(*args, verify=True, mutable=True, **kwargs)
     Bases: astropy.io.fits.Header
```
GUPPI baseband file format header.

### **Parameters**

#### \*args

[str or iterable] If a string, parsed as a GUPPI header from a file, otherwise as for the [astropy.io.fits.Header](http://docs.astropy.org/en/stable/io/fits/api/headers.html#astropy.io.fits.Header) baseclass.

### verify

[bool, optional] Whether to do minimal verification that the header is consistent with the GUPPI standard. Default: [True](https://docs.python.org/3/library/constants.html#True).

#### mutable

[bool, optional] Whether to allow the header to be changed after initialisation. Default: [True](https://docs.python.org/3/library/constants.html#True).

#### \*\*kwargs

Any further header keywords to be set.

### **Notes**

Like [Header](http://docs.astropy.org/en/stable/io/fits/api/headers.html#astropy.io.fits.Header), the initialiser does not accept keyword arguments to populate an array - instead, one must pass an iterable. In order to ensure keywords are kept in the right order, one should pass on values as a tuple, not as a dict. E.g., to copy a header, one should not do GUPPIHeader({key: header[key] for key in header}), but rather:

GUPPIHeader(((key, header[key]) **for** key **in** header))

or, to also keep the comments:

```
GUPPIHeader(((key, (header[key], header.comments[key]))
              for key in header))
```
Construct a Header from an iterable and/or text file.

### **Parameters**

### cards

[A list of Card objects, optional] The cards to initialize the header with. Also allowed are other Header (or [dict](https://docs.python.org/3/library/stdtypes.html#dict)-like) objects.

Changed in version 1.2: Allowed cards to be a [dict](https://docs.python.org/3/library/stdtypes.html#dict)-like object.

#### copy

[bool, optional] If True copies the cards if they were another Header instance. Default is False.

New in version 1.3.

# **Attributes Summary**

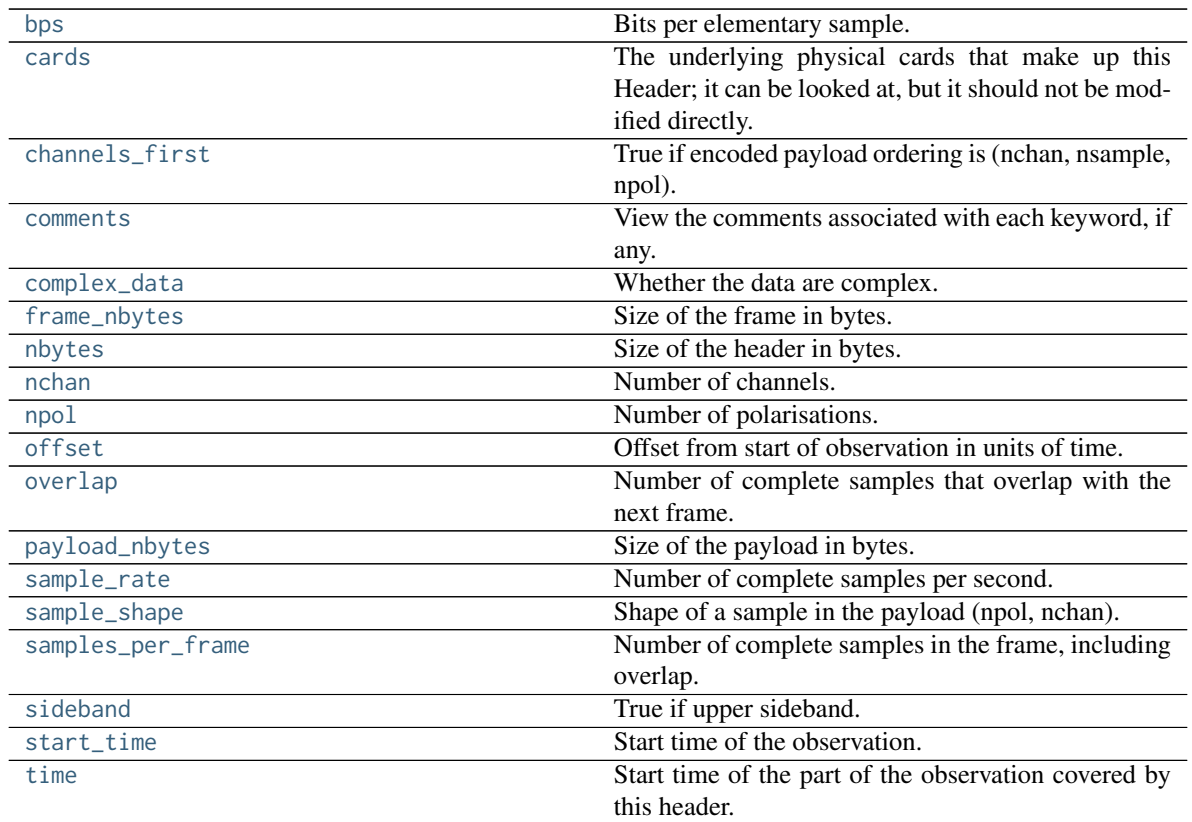

# **Methods Summary**

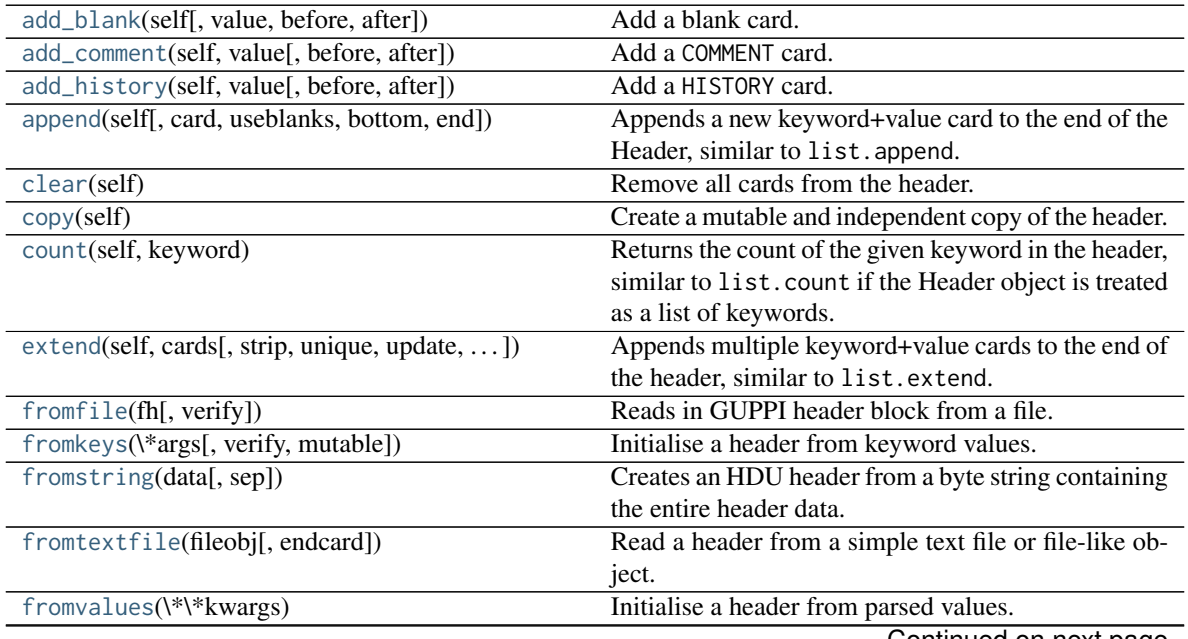

Continued on next page

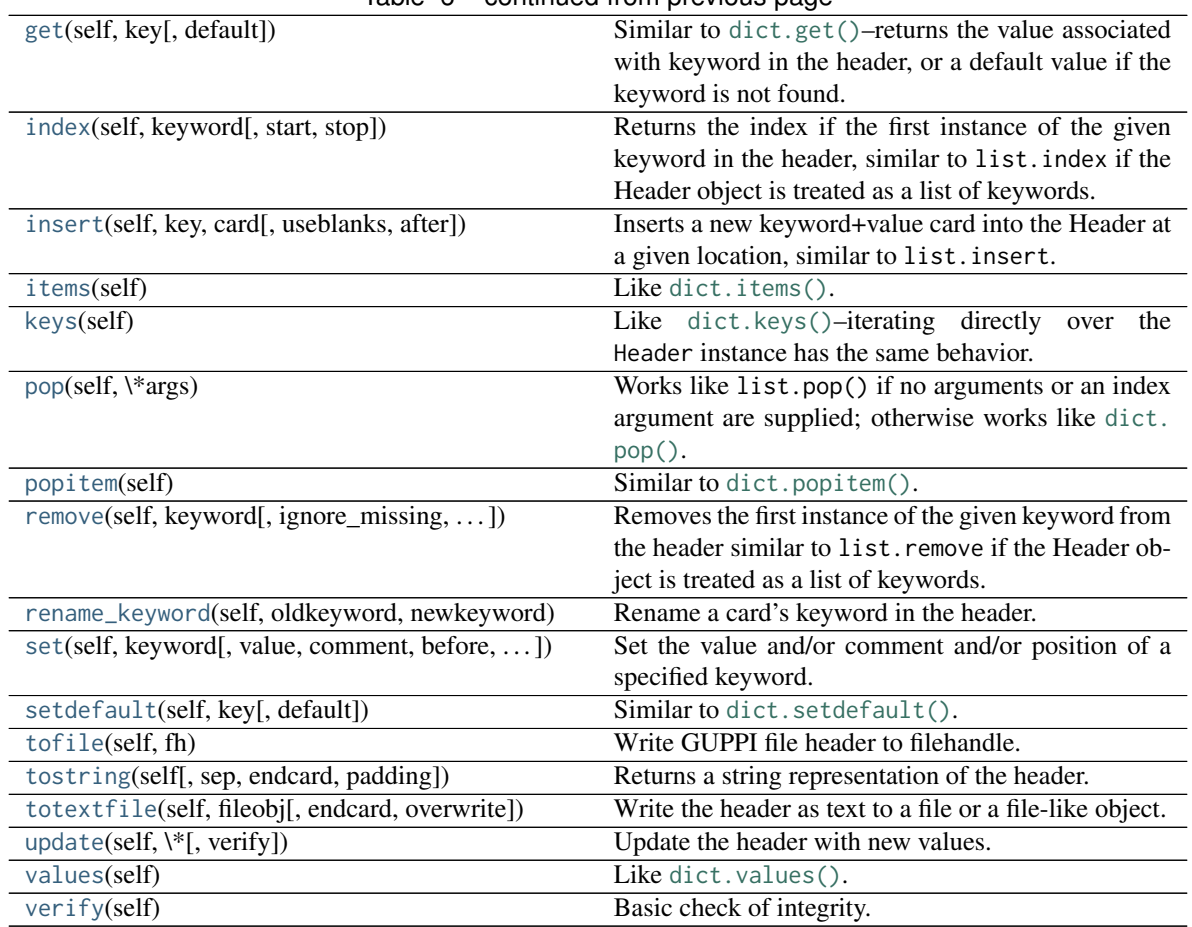

Table 6 – continued from previous page

# **Attributes Documentation**

# <span id="page-277-0"></span>**bps**

Bits per elementary sample.

# <span id="page-277-1"></span>**cards**

The underlying physical cards that make up this Header; it can be looked at, but it should not be modified directly.

# <span id="page-277-2"></span>**channels\_first**

True if encoded payload ordering is (nchan, nsample, npol).

### <span id="page-277-3"></span>**comments**

View the comments associated with each keyword, if any.

For example, to see the comment on the NAXIS keyword:

```
>>> header.comments['NAXIS']
number of data axes
```
Comments can also be updated through this interface:

<span id="page-277-4"></span>**>>>** header.comments['NAXIS'] = 'Number of data axes'

# **complex\_data**

Whether the data are complex.

# <span id="page-278-0"></span>**frame\_nbytes**

Size of the frame in bytes.

# <span id="page-278-1"></span>**nbytes**

Size of the header in bytes.

### <span id="page-278-2"></span>**nchan**

Number of channels.

# <span id="page-278-3"></span>**npol**

Number of polarisations.

# <span id="page-278-4"></span>**offset** Offset from start of observation in units of time.

<span id="page-278-5"></span>**overlap**

Number of complete samples that overlap with the next frame.

# <span id="page-278-6"></span>**payload\_nbytes**

Size of the payload in bytes.

# <span id="page-278-7"></span>**sample\_rate**

Number of complete samples per second.

Can be set with a negative quantity to set [sideband](#page-278-10). Overlap samples are not included in the rate.

### <span id="page-278-8"></span>**sample\_shape**

Shape of a sample in the payload (npol, nchan).

# <span id="page-278-9"></span>**samples\_per\_frame**

Number of complete samples in the frame, including overlap.

# <span id="page-278-10"></span>**sideband**

True if upper sideband.

# <span id="page-278-11"></span>**start\_time**

Start time of the observation.

# <span id="page-278-12"></span>**time**

Start time of the part of the observation covered by this header.

# **Methods Documentation**

<span id="page-278-13"></span>**add\_blank**(*self*, *value=''*, *before=None*, *after=None*) Add a blank card.

# Parameters

value [str, optional] Text to be added.

# before

[str or int, optional] Same as in Header.update

# after

[str or int, optional] Same as in Header.update

# <span id="page-278-14"></span>**add\_comment**(*self*, *value*, *before=None*, *after=None*) Add a COMMENT card.

### Parameters

# value

[str] Text to be added.

# before

[str or int, optional] Same as in Header.update

#### after

[str or int, optional] Same as in Header.update

<span id="page-279-0"></span>**add\_history**(*self*, *value*, *before=None*, *after=None*) Add a HISTORY card.

### Parameters

value

[str] History text to be added.

### before

[str or int, optional] Same as in Header.update

#### after

[str or int, optional] Same as in Header.update

# <span id="page-279-1"></span>**append**(*self*, *card=None*, *useblanks=True*, *bottom=False*, *end=False*)

Appends a new keyword+value card to the end of the Header, similar to list.append.

By default if the last cards in the Header have commentary keywords, this will append the new keyword before the commentary (unless the new keyword is also commentary).

Also differs from list.append in that it can be called with no arguments: In this case a blank card is appended to the end of the Header. In the case all the keyword arguments are ignored.

#### **Parameters**

### card

[str, tuple] A keyword or a (keyword, value, [comment]) tuple representing a single header card; the comment is optional in which case a 2-tuple may be used

#### useblanks

[bool, optional] If there are blank cards at the end of the Header, replace the first blank card so that the total number of cards in the Header does not increase. Otherwise preserve the number of blank cards.

### bottom

[bool, optional] If True, instead of appending after the last non-commentary card, append after the last non-blank card.

### end

[bool, optional] If True, ignore the useblanks and bottom options, and append at the very end of the Header.

### <span id="page-279-2"></span>**clear**(*self* )

Remove all cards from the header.

### <span id="page-279-4"></span><span id="page-279-3"></span>**copy**(*self* )

Create a mutable and independent copy of the header.

### **count**(*self*, *keyword*)

Returns the count of the given keyword in the header, similar to list.count if the Header object is treated as a list of keywords.

# Parameters

### keyword

[str] The keyword to count instances of in the header

<span id="page-280-0"></span>**extend**(*self*, *cards*, *strip=True*, *unique=False*, *update=False*, *update\_first=False*, *useblanks=True*, *bottom=False*, *end=False*)

Appends multiple keyword+value cards to the end of the header, similar to list.extend.

# **Parameters**

#### cards

[iterable] An iterable of (keyword, value, [comment]) tuples; see Header.append.

### strip

[bool, optional] Remove any keywords that have meaning only to specific types of HDUs, so that only more general keywords are added from extension Header or Card list (default: [True](https://docs.python.org/3/library/constants.html#True)).

### unique

[bool, optional] If [True](https://docs.python.org/3/library/constants.html#True), ensures that no duplicate keywords are appended; keywords already in this header are simply discarded. The exception is commentary keywords (COM-MENT, HISTORY, etc.): they are only treated as duplicates if their values match.

#### update

[bool, optional] If [True](https://docs.python.org/3/library/constants.html#True), update the current header with the values and comments from duplicate keywords in the input header. This supersedes the unique argument. Commentary keywords are treated the same as if unique=True.

### update\_first

[bool, optional] If the first keyword in the header is 'SIMPLE', and the first keyword in the input header is 'XTENSION', the 'SIMPLE' keyword is replaced by the 'XTENSION' keyword. Likewise if the first keyword in the header is 'XTENSION' and the first keyword in the input header is 'SIMPLE', the 'XTENSION' keyword is replaced by the 'SIMPLE' keyword. This behavior is otherwise dumb as to whether or not the resulting header is a valid primary or extension header. This is mostly provided to support backwards compatibility with the old Header.fromTxtFile method, and only applies if update=True.

### useblanks, bottom, end

[bool, optional] These arguments are passed to Header.append() while appending new cards to the header.

# <span id="page-280-1"></span>**classmethod fromfile**(*fh*, *verify=True*)

Reads in GUPPI header block from a file.

### **Parameters**

# fh

[filehandle] To read data from.

### <span id="page-280-2"></span>verify: bool, optional

Whether to do basic checks on whether the header is valid. Verify is automatically called by [fromstring](http://docs.astropy.org/en/stable/io/fits/api/headers.html#astropy.io.fits.Header.fromstring), so this flag exists only to standardize the API.

# **classmethod fromkeys**(*\*args*, *verify=True*, *mutable=True*, *\*\*kwargs*) Initialise a header from keyword values.

Like fromvalues, but without any interpretation of keywords.

Note that this just passes kwargs to the class initializer as a dict (for compatibility with fits.Header). It is present for compatibility with other header classes only.

# <span id="page-281-0"></span>**classmethod fromstring**(*data*, *sep=''*)

Creates an HDU header from a byte string containing the entire header data.

#### Parameters

#### data

[str or bytes] String or bytes containing the entire header. In the case of bytes they will be decoded using latin-1 (only plain ASCII characters are allowed in FITS headers but latin-1 allows us to retain any invalid bytes that might appear in malformatted FITS files).

### sep

[str, optional] The string separating cards from each other, such as a newline. By default there is no card separator (as is the case in a raw FITS file). In general this is only used in cases where a header was printed as text (e.g. with newlines after each card) and you want to create a new Header from it by copy/pasting.

# Returns

header

A new Header instance.

# **Examples**

```
>>> from astropy.io.fits import Header
>>> hdr = Header({'SIMPLE': True})
>>> Header.fromstring(hdr.tostring()) == hdr
True
```
If you want to create a Header from printed text it's not necessary to have the exact binary structure as it would appear in a FITS file, with the full 80 byte card length. Rather, each "card" can end in a newline and does not have to be padded out to a full card length as long as it "looks like" a FITS header:

```
>>> hdr = Header.fromstring("""\
... SIMPLE = T / conforms to FITS standard
... BITPIX = 8 / array data type
... NAXIS = 0 / number of array dimensions
... EXTEND = T
... """, sep='\n')
>>> hdr['SIMPLE']
True
>>> hdr['BITPIX']
8
>>> len(hdr)
4
```
# <span id="page-281-1"></span>**classmethod fromtextfile**(*fileobj*, *endcard=False*)

Read a header from a simple text file or file-like object.

Equivalent to:

```
>>> Header.fromfile(fileobj, sep='\n', endcard=False,
... padding=False)
```
See also:

**[fromfile](#page-280-1)**

#### <span id="page-282-0"></span>**classmethod fromvalues**(*\*\*kwargs*)

Initialise a header from parsed values.

Here, the parsed values must be given as keyword arguments, i.e., for any header, cls. fromvalues(\*\*header) == header.

However, unlike for the fromkeys class method, data can also be set using arguments named after header methods, such as time.

Furthermore, some header defaults are set in GUPPIHeader.\_defaults.

#### <span id="page-282-1"></span>**get**(*self*, *key*, *default=None*)

Similar to [dict.get\(\)](https://docs.python.org/3/library/stdtypes.html#dict.get)–returns the value associated with keyword in the header, or a default value if the keyword is not found.

### Parameters

key

[str] A keyword that may or may not be in the header.

### default

[optional] A default value to return if the keyword is not found in the header.

# Returns

#### value

The value associated with the given keyword, or the default value if the keyword is not in the header.

### <span id="page-282-2"></span>**index**(*self*, *keyword*, *start=None*, *stop=None*)

Returns the index if the first instance of the given keyword in the header, similar to list.index if the Header object is treated as a list of keywords.

### Parameters

### keyword

[str] The keyword to look up in the list of all keywords in the header

#### start

[int, optional] The lower bound for the index

stop

[int, optional] The upper bound for the index

#### <span id="page-282-3"></span>**insert**(*self*, *key*, *card*, *useblanks=True*, *after=False*)

Inserts a new keyword+value card into the Header at a given location, similar to list.insert.

### Parameters

### key

[int, str, or tuple] The index into the list of header keywords before which the new keyword should be inserted, or the name of a keyword before which the new keyword should be inserted. Can also accept a (keyword, index) tuple for inserting around duplicate keywords.

# card

[str, tuple] A keyword or a (keyword, value, [comment]) tuple; see Header.append

#### useblanks

[bool, optional] If there are blank cards at the end of the Header, replace the first blank card so that the total number of cards in the Header does not increase. Otherwise preserve the number of blank cards.

# after

[bool, optional] If set to [True](https://docs.python.org/3/library/constants.html#True), insert *after* the specified index or keyword, rather than before it. Defaults to [False](https://docs.python.org/3/library/constants.html#False).

# <span id="page-283-0"></span>**items**(*self* )

Like [dict.items\(\)](https://docs.python.org/3/library/stdtypes.html#dict.items).

### <span id="page-283-1"></span>**keys**(*self* )

Like [dict.keys\(\)](https://docs.python.org/3/library/stdtypes.html#dict.keys)–iterating directly over the Header instance has the same behavior.

# <span id="page-283-2"></span>**pop**(*self*, *\*args*)

Works like list.pop() if no arguments or an index argument are supplied; otherwise works like [dict.](https://docs.python.org/3/library/stdtypes.html#dict.pop) [pop\(\)](https://docs.python.org/3/library/stdtypes.html#dict.pop).

#### <span id="page-283-3"></span>**popitem**(*self* )

Similar to [dict.popitem\(\)](https://docs.python.org/3/library/stdtypes.html#dict.popitem).

#### <span id="page-283-4"></span>**remove**(*self*, *keyword*, *ignore\_missing=False*, *remove\_all=False*)

Removes the first instance of the given keyword from the header similar to list.remove if the Header object is treated as a list of keywords.

### Parameters

# keyword

[str] The keyword of which to remove the first instance in the header.

### ignore\_missing

[bool, optional] When True, ignores missing keywords. Otherwise, if the keyword is not present in the header a KeyError is raised.

### remove\_all

[bool, optional] When True, all instances of keyword will be removed. Otherwise only the first instance of the given keyword is removed.

<span id="page-283-5"></span>**rename\_keyword**(*self*, *oldkeyword*, *newkeyword*, *force=False*) Rename a card's keyword in the header.

### Parameters

#### oldkeyword

[str or int] Old keyword or card index

# newkeyword

[str] New keyword

### force

[bool, optional] When [True](https://docs.python.org/3/library/constants.html#True), if the new keyword already exists in the header, force the creation of a duplicate keyword. Otherwise a [ValueError](https://docs.python.org/3/library/exceptions.html#ValueError) is raised.

<span id="page-284-0"></span>**set**(*self*, *keyword*, *value=None*, *comment=None*, *before=None*, *after=None*) Set the value and/or comment and/or position of a specified keyword.

If the keyword does not already exist in the header, a new keyword is created in the specified position, or appended to the end of the header if no position is specified.

This method is similar to Header.update() prior to Astropy v0.1.

Note: It should be noted that header.set(keyword, value) and header.set(keyword, value, comment) are equivalent to header[keyword] = value and header[keyword] = (value, comment) respectively.

New keywords can also be inserted relative to existing keywords using, for example:

**>>>** header.insert('NAXIS1', ('NAXIS', 2, 'Number of axes'))

to insert before an existing keyword, or:

**>>>** header.insert('NAXIS', ('NAXIS1', 4096), after=**True**)

to insert after an existing keyword.

The only advantage of using Header.set() is that it easily replaces the old usage of Header.update() both conceptually and in terms of function signature.

# Parameters

#### keyword

[str] A header keyword

# value

[str, optional] The value to set for the given keyword; if None the existing value is kept, but '' may be used to set a blank value

#### comment

[str, optional] The comment to set for the given keyword; if None the existing comment is kept, but '' may be used to set a blank comment

# before

[str, int, optional] Name of the keyword, or index of the Card before which this card should be located in the header. The argument before takes precedence over after if both specified.

### after

[str, int, optional] Name of the keyword, or index of the Card after which this card should be located in the header.

#### <span id="page-284-1"></span>**setdefault**(*self*, *key*, *default=None*)

Similar to [dict.setdefault\(\)](https://docs.python.org/3/library/stdtypes.html#dict.setdefault).

# <span id="page-284-3"></span><span id="page-284-2"></span>**tofile**(*self*, *fh*)

Write GUPPI file header to filehandle.

Uses [tostring](http://docs.astropy.org/en/stable/io/fits/api/headers.html#astropy.io.fits.Header.tostring).

# **tostring**(*self*, *sep=''*, *endcard=True*, *padding=True*)

Returns a string representation of the header.

By default this uses no separator between cards, adds the END card, and pads the string with spaces to the next multiple of 2880 bytes. That is, it returns the header exactly as it would appear in a FITS file.

# Parameters

### sep

[str, optional] The character or string with which to separate cards. By default there is no separator, but one could use '\\n', for example, to separate each card with a new line

### endcard

[bool, optional] If True (default) adds the END card to the end of the header string

### padding

[bool, optional] If True (default) pads the string with spaces out to the next multiple of 2880 characters

### Returns

# s

[str] A string representing a FITS header.

### <span id="page-285-0"></span>**totextfile**(*self*, *fileobj*, *endcard=False*, *overwrite=False*) Write the header as text to a file or a file-like object.

### Equivalent to:

**>>>** Header.tofile(fileobj, sep='**\n**', endcard=**False**, **...** padding=**False**, overwrite=overwrite)

Changed in version 1.3: overwrite replaces the deprecated clobber argument.

# See also:

# **[tofile](#page-284-2)**

# <span id="page-285-1"></span>**update**(*self*, *\**, *verify=True*, *\*\*kwargs*)

Update the header with new values.

Here, any keywords matching properties are processed as well, in the order set by the class (in \_properties), and after all other keywords have been processed.

# **Parameters**

verify

[bool, optional] If  $True$  (default), verify integrity after updating.

# \*\*kwargs

Arguments used to set keywords and properties.

<span id="page-285-2"></span>**values**(*self* )

Like [dict.values\(\)](https://docs.python.org/3/library/stdtypes.html#dict.values).

<span id="page-285-3"></span>**verify**(*self* )

Basic check of integrity.

# **GUPPIPayload**

<span id="page-286-0"></span>**class** baseband.guppi.**GUPPIPayload**(*words*, *header=None*, *sample\_shape=()*, *bps=8*, *complex\_data=False*, *channels\_first=True*) Bases: [baseband.vlbi\\_base.payload.VLBIPayloadBase](#page-395-0)

Container for decoding and encoding GUPPI payloads.

# Parameters

# words

[[ndarray](https://docs.scipy.org/doc/numpy/reference/generated/numpy.ndarray.html#numpy.ndarray)] Array containg LSB unsigned words (with the right size) that encode the payload.

# header

[[GUPPIHeader](#page-275-0)] Header that provides information about how the payload is encoded. If not given, the following arguments have to be passed in.

### bps

[int, optional] Number of bits per sample part (i.e., per channel and per real or imaginary component). Default: 8.

# sample\_shape

[tuple, optional] Shape of the samples; e.g., (nchan,). Default: ().

### complex\_data

[bool, optional] Whether data are complex. Default: [False](https://docs.python.org/3/library/constants.html#False).

# channels\_first

[bool, optional] Whether the encoded payload is stored as (nchan, nsample, npol), rather than (nsample, nchan, npol). Default: [True](https://docs.python.org/3/library/constants.html#True).

# **Attributes Summary**

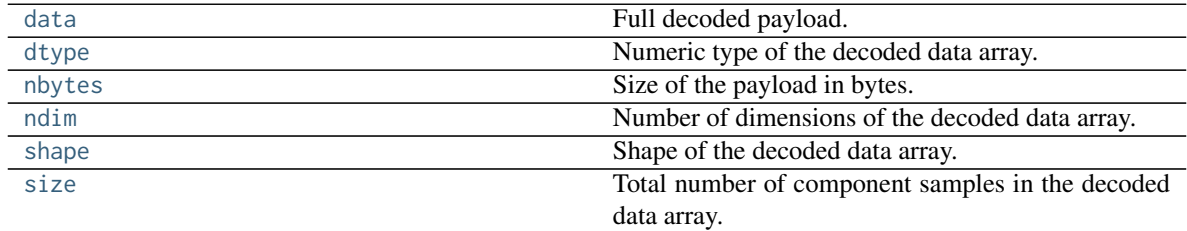

# **Methods Summary**

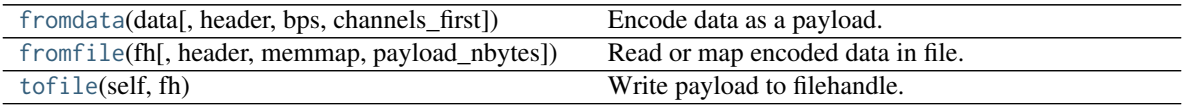

# **Attributes Documentation**

### <span id="page-287-0"></span>**data**

Full decoded payload.

### <span id="page-287-1"></span>**dtype**

Numeric type of the decoded data array.

# <span id="page-287-2"></span>**nbytes**

Size of the payload in bytes.

# <span id="page-287-3"></span>**ndim**

Number of dimensions of the decoded data array.

# <span id="page-287-4"></span>**shape**

Shape of the decoded data array.

### <span id="page-287-5"></span>**size**

Total number of component samples in the decoded data array.

# **Methods Documentation**

<span id="page-287-6"></span>**classmethod fromdata**(*data*, *header=None*, *bps=8*, *channels\_first=True*) Encode data as a payload.

### Parameters

# data

[[ndarray](https://docs.scipy.org/doc/numpy/reference/generated/numpy.ndarray.html#numpy.ndarray)] Data to be encoded. The last dimension is taken as the number of channels.

# header

[[GUPPIHeader](#page-275-0), optional] If given, used to infer the bps and channels\_first.

#### bps

[int, optional] Bits per elementary sample, used if header is [None](https://docs.python.org/3/library/constants.html#None). Default: 8.

### channels\_first

[bool, optional] Whether encoded data should be ordered as (nchan, nsample, npol), used if header is [None](https://docs.python.org/3/library/constants.html#None). Default: [True](https://docs.python.org/3/library/constants.html#True).

<span id="page-287-7"></span>**classmethod fromfile**(*fh*, *header=None*, *memmap=False*, *payload\_nbytes=None*, *\*\*kwargs*) Read or map encoded data in file.

### Parameters

### fh

[filehandle] Handle to the file which will be read or mapped.

# header

[[GUPPIHeader](#page-275-0), optional] If given, used to infer payload\_nbytes, bps, sample\_shape, complex\_data and channels\_first. If not given, those have to be passed in.

### memmap

[bool, optional] If [False](https://docs.python.org/3/library/constants.html#False) (default), read from file. Otherwise, map the file in memory (see [memmap](https://docs.scipy.org/doc/numpy/reference/generated/numpy.memmap.html#numpy.memmap)).

#### payload\_nbytes

[int, optional] Number of bytes to read (default: as given in header, cls.\_nbytes, or, for mapping, to the end of the file).
# \*\*kwargs

Additional arguments are passed on to the class initializer. These are only needed if header is not given.

## **tofile**(*self*, *fh*)

Write payload to filehandle.

# **Class Inheritance Diagram**

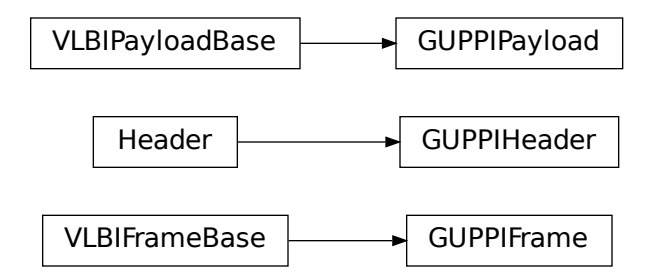

# **9.3.2 baseband.guppi.header Module**

Definitions for GUPPI headers.

Implements a GUPPIHeader class that reads & writes FITS-like headers from file.

# **Classes**

[GUPPIHeader](#page-288-0)(\*args[, verify, mutable]) GUPPI baseband file format header.

# **GUPPIHeader**

<span id="page-288-0"></span>**class** baseband.guppi.header.**GUPPIHeader**(*\*args*, *verify=True*, *mutable=True*, *\*\*kwargs*) Bases: [astropy.io.fits.Header](http://docs.astropy.org/en/stable/io/fits/api/headers.html#astropy.io.fits.Header)

GUPPI baseband file format header.

# Parameters

## \*args

[str or iterable] If a string, parsed as a GUPPI header from a file, otherwise as for the [astropy.io.fits.Header](http://docs.astropy.org/en/stable/io/fits/api/headers.html#astropy.io.fits.Header) baseclass.

## verify

[bool, optional] Whether to do minimal verification that the header is consistent with the GUPPI standard. Default: [True](https://docs.python.org/3/library/constants.html#True).

#### mutable

[bool, optional] Whether to allow the header to be changed after initialisation. Default: [True](https://docs.python.org/3/library/constants.html#True).

#### \*\*kwargs

Any further header keywords to be set.

# **Notes**

Like [Header](http://docs.astropy.org/en/stable/io/fits/api/headers.html#astropy.io.fits.Header), the initialiser does not accept keyword arguments to populate an array - instead, one must pass an iterable. In order to ensure keywords are kept in the right order, one should pass on values as a tuple, not as a dict. E.g., to copy a header, one should not do GUPPIHeader({key: header[key] for key in header}), but rather:

GUPPIHeader(((key, header[key]) **for** key **in** header))

or, to also keep the comments:

```
GUPPIHeader(((key, (header[key], header.comments[key]))
              for key in header))
```
Construct a Header from an iterable and/or text file.

#### **Parameters**

#### cards

[A list of Card objects, optional] The cards to initialize the header with. Also allowed are other Header (or [dict](https://docs.python.org/3/library/stdtypes.html#dict)-like) objects.

Changed in version 1.2: Allowed cards to be a [dict](https://docs.python.org/3/library/stdtypes.html#dict)-like object.

#### copy

[bool, optional] If True copies the cards if they were another Header instance. Default is False.

New in version 1.3.

# **Attributes Summary**

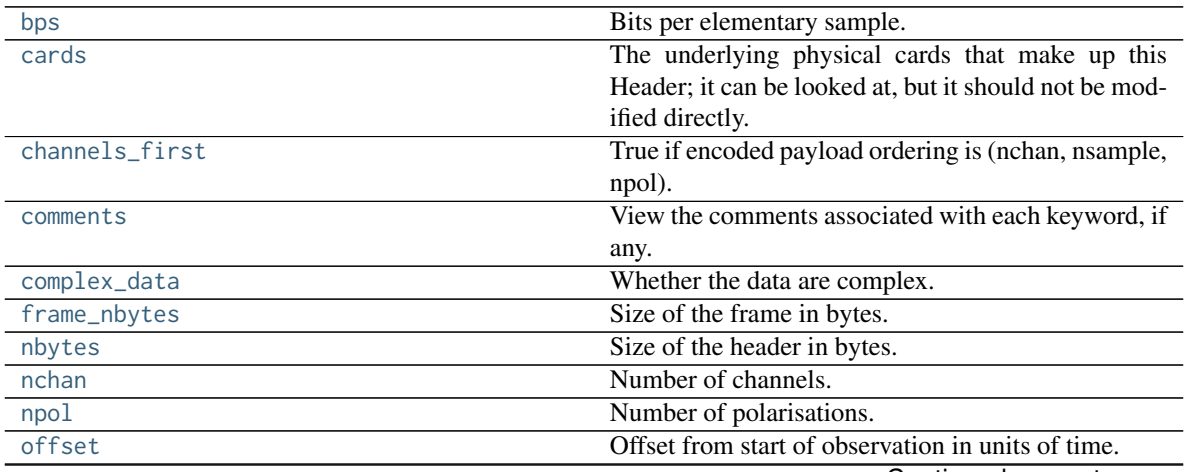

Continued on next page

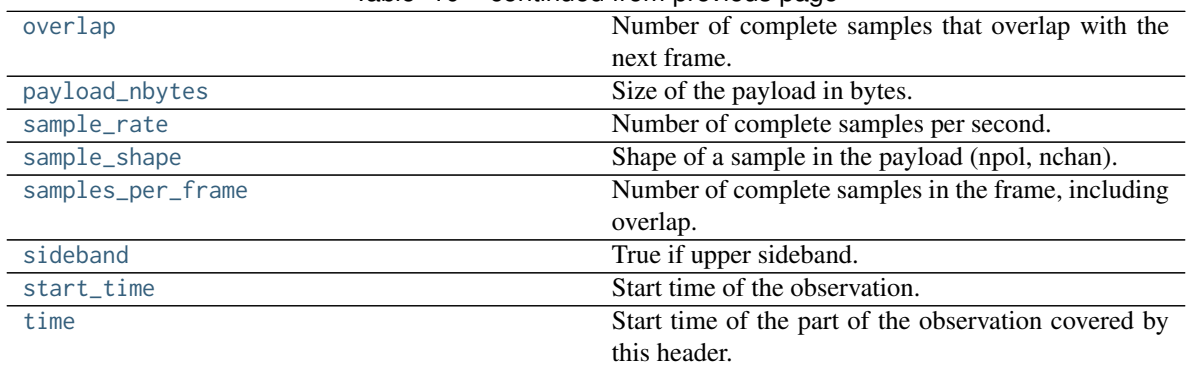

# Table 10 – continued from previous page

# **Methods Summary**

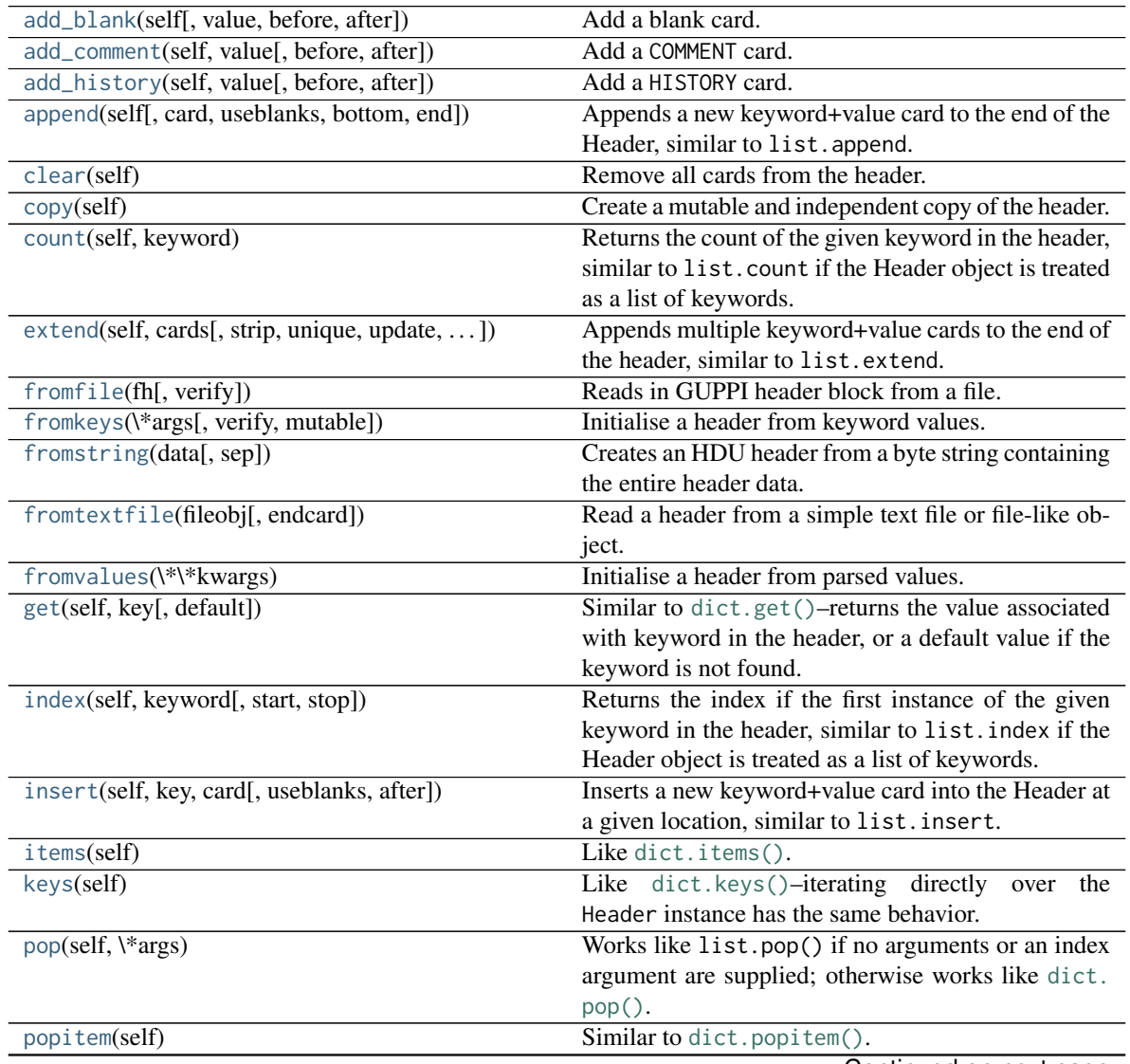

Continued on next page

| Removes the first instance of the given keyword from      |
|-----------------------------------------------------------|
| the header similar to list. remove if the Header ob-      |
| ject is treated as a list of keywords.                    |
| Rename a card's keyword in the header.                    |
| Set the value and/or comment and/or position of a         |
| specified keyword.                                        |
| Similar to dict. setdefault().                            |
| Write GUPPI file header to filehandle.                    |
| Returns a string representation of the header.            |
| Write the header as text to a file or a file-like object. |
| Update the header with new values.                        |
| Like dict.values().                                       |
| Basic check of integrity.                                 |
|                                                           |

Table 11 – continued from previous page

# **Attributes Documentation**

# <span id="page-291-0"></span>**bps**

Bits per elementary sample.

#### <span id="page-291-1"></span>**cards**

The underlying physical cards that make up this Header; it can be looked at, but it should not be modified directly.

# <span id="page-291-2"></span>**channels\_first**

True if encoded payload ordering is (nchan, nsample, npol).

#### <span id="page-291-3"></span>**comments**

View the comments associated with each keyword, if any.

For example, to see the comment on the NAXIS keyword:

**>>>** header.comments['NAXIS'] number of data axes

Comments can also be updated through this interface:

**>>>** header.comments['NAXIS'] = 'Number of data axes'

#### <span id="page-291-4"></span>**complex\_data**

Whether the data are complex.

# <span id="page-291-5"></span>**frame\_nbytes**

Size of the frame in bytes.

## <span id="page-291-6"></span>**nbytes**

Size of the header in bytes.

### <span id="page-291-7"></span>**nchan**

Number of channels.

#### <span id="page-291-8"></span>**npol**

Number of polarisations.

## <span id="page-291-10"></span><span id="page-291-9"></span>**offset**

Offset from start of observation in units of time.

# **overlap**

Number of complete samples that overlap with the next frame.

## <span id="page-292-0"></span>**payload\_nbytes**

Size of the payload in bytes.

#### <span id="page-292-1"></span>**sample\_rate**

Number of complete samples per second.

Can be set with a negative quantity to set [sideband](#page-292-4). Overlap samples are not included in the rate.

## <span id="page-292-2"></span>**sample\_shape**

Shape of a sample in the payload (npol, nchan).

#### <span id="page-292-3"></span>**samples\_per\_frame**

Number of complete samples in the frame, including overlap.

#### <span id="page-292-4"></span>**sideband**

True if upper sideband.

# <span id="page-292-5"></span>**start\_time**

Start time of the observation.

## <span id="page-292-6"></span>**time**

Start time of the part of the observation covered by this header.

# **Methods Documentation**

<span id="page-292-7"></span>**add\_blank**(*self*, *value=''*, *before=None*, *after=None*) Add a blank card.

#### Parameters

# value

[str, optional] Text to be added.

## before

[str or int, optional] Same as in Header.update

## after

[str or int, optional] Same as in Header.update

<span id="page-292-8"></span>**add\_comment**(*self*, *value*, *before=None*, *after=None*) Add a COMMENT card.

#### Parameters

## value

[str] Text to be added.

## before

[str or int, optional] Same as in Header.update

## after

[str or int, optional] Same as in Header.update

<span id="page-292-9"></span>**add\_history**(*self*, *value*, *before=None*, *after=None*) Add a HISTORY card.

#### Parameters

#### value

[str] History text to be added.

## before

[str or int, optional] Same as in Header.update

#### after

[str or int, optional] Same as in Header.update

<span id="page-293-0"></span>**append**(*self*, *card=None*, *useblanks=True*, *bottom=False*, *end=False*)

Appends a new keyword+value card to the end of the Header, similar to list.append.

By default if the last cards in the Header have commentary keywords, this will append the new keyword before the commentary (unless the new keyword is also commentary).

Also differs from list.append in that it can be called with no arguments: In this case a blank card is appended to the end of the Header. In the case all the keyword arguments are ignored.

#### **Parameters**

#### card

[str, tuple] A keyword or a (keyword, value, [comment]) tuple representing a single header card; the comment is optional in which case a 2-tuple may be used

## useblanks

[bool, optional] If there are blank cards at the end of the Header, replace the first blank card so that the total number of cards in the Header does not increase. Otherwise preserve the number of blank cards.

#### bottom

[bool, optional] If True, instead of appending after the last non-commentary card, append after the last non-blank card.

#### end

[bool, optional] If True, ignore the useblanks and bottom options, and append at the very end of the Header.

# <span id="page-293-1"></span>**clear**(*self* )

Remove all cards from the header.

#### <span id="page-293-2"></span>**copy**(*self* )

Create a mutable and independent copy of the header.

#### <span id="page-293-3"></span>**count**(*self*, *keyword*)

Returns the count of the given keyword in the header, similar to list.count if the Header object is treated as a list of keywords.

### Parameters

#### keyword

[str] The keyword to count instances of in the header

<span id="page-293-4"></span>**extend**(*self*, *cards*, *strip=True*, *unique=False*, *update=False*, *update\_first=False*, *useblanks=True*, *bottom=False*, *end=False*)

Appends multiple keyword+value cards to the end of the header, similar to list.extend.

### Parameters

#### cards

[iterable] An iterable of (keyword, value, [comment]) tuples; see Header.append.

#### strip

[bool, optional] Remove any keywords that have meaning only to specific types of HDUs, so that only more general keywords are added from extension Header or Card list (default: [True](https://docs.python.org/3/library/constants.html#True)).

## unique

[bool, optional] If [True](https://docs.python.org/3/library/constants.html#True), ensures that no duplicate keywords are appended; keywords already in this header are simply discarded. The exception is commentary keywords (COM-MENT, HISTORY, etc.): they are only treated as duplicates if their values match.

#### update

[bool, optional] If [True](https://docs.python.org/3/library/constants.html#True), update the current header with the values and comments from duplicate keywords in the input header. This supersedes the unique argument. Commentary keywords are treated the same as if unique=True.

#### update\_first

[bool, optional] If the first keyword in the header is 'SIMPLE', and the first keyword in the input header is 'XTENSION', the 'SIMPLE' keyword is replaced by the 'XTENSION' keyword. Likewise if the first keyword in the header is 'XTENSION' and the first keyword in the input header is 'SIMPLE', the 'XTENSION' keyword is replaced by the 'SIMPLE' keyword. This behavior is otherwise dumb as to whether or not the resulting header is a valid primary or extension header. This is mostly provided to support backwards compatibility with the old Header.fromTxtFile method, and only applies if update=True.

#### useblanks, bottom, end

[bool, optional] These arguments are passed to Header.append() while appending new cards to the header.

### <span id="page-294-0"></span>**classmethod fromfile**(*fh*, *verify=True*)

Reads in GUPPI header block from a file.

#### **Parameters**

#### fh

[filehandle] To read data from.

#### verify: bool, optional

Whether to do basic checks on whether the header is valid. Verify is automatically called by [fromstring](http://docs.astropy.org/en/stable/io/fits/api/headers.html#astropy.io.fits.Header.fromstring), so this flag exists only to standardize the API.

#### <span id="page-294-1"></span>**classmethod fromkeys**(*\*args*, *verify=True*, *mutable=True*, *\*\*kwargs*)

Initialise a header from keyword values.

Like fromvalues, but without any interpretation of keywords.

Note that this just passes kwargs to the class initializer as a dict (for compatibility with fits.Header). It is present for compatibility with other header classes only.

# <span id="page-294-2"></span>**classmethod fromstring**(*data*, *sep=''*)

Creates an HDU header from a byte string containing the entire header data.

# Parameters

#### data

[str or bytes] String or bytes containing the entire header. In the case of bytes they will be decoded using latin-1 (only plain ASCII characters are allowed in FITS headers but latin-1 allows us to retain any invalid bytes that might appear in malformatted FITS files).

#### sep

[str, optional] The string separating cards from each other, such as a newline. By default there is no card separator (as is the case in a raw FITS file). In general this is only used in cases where a header was printed as text (e.g. with newlines after each card) and you want to create a new Header from it by copy/pasting.

## Returns

#### header

A new Header instance.

#### **Examples**

```
>>> from astropy.io.fits import Header
>>> hdr = Header({'SIMPLE': True})
>>> Header.fromstring(hdr.tostring()) == hdr
True
```
If you want to create a Header from printed text it's not necessary to have the exact binary structure as it would appear in a FITS file, with the full 80 byte card length. Rather, each "card" can end in a newline and does not have to be padded out to a full card length as long as it "looks like" a FITS header:

```
>>> hdr = Header.fromstring("""\
... SIMPLE = T / conforms to FITS standard
... BITPIX = 8 / array data type
... NAXIS = 0 / number of array dimensions
... EXTEND = T
... """, sep='\n')
>>> hdr['SIMPLE']
True
>>> hdr['BITPIX']
8
>>> len(hdr)
4
```
<span id="page-295-0"></span>**classmethod fromtextfile**(*fileobj*, *endcard=False*)

Read a header from a simple text file or file-like object.

Equivalent to:

```
>>> Header.fromfile(fileobj, sep='\n', endcard=False,
... padding=False)
```
See also:

**[fromfile](#page-294-0)**

# <span id="page-295-1"></span>**classmethod fromvalues**(*\*\*kwargs*)

Initialise a header from parsed values.

Here, the parsed values must be given as keyword arguments, i.e., for any header, cls. fromvalues(\*\*header) == header.

However, unlike for the fromkeys class method, data can also be set using arguments named after header methods, such as time.

Furthermore, some header defaults are set in GUPPIHeader.\_defaults.

#### <span id="page-296-0"></span>**get**(*self*, *key*, *default=None*)

Similar to [dict.get\(\)](https://docs.python.org/3/library/stdtypes.html#dict.get)–returns the value associated with keyword in the header, or a default value if the keyword is not found.

## Parameters

key

[str] A keyword that may or may not be in the header.

### default

[optional] A default value to return if the keyword is not found in the header.

#### Returns

#### value

The value associated with the given keyword, or the default value if the keyword is not in the header.

<span id="page-296-1"></span>**index**(*self*, *keyword*, *start=None*, *stop=None*)

Returns the index if the first instance of the given keyword in the header, similar to list.index if the Header object is treated as a list of keywords.

#### Parameters

#### keyword

[str] The keyword to look up in the list of all keywords in the header

## start

[int, optional] The lower bound for the index

stop

[int, optional] The upper bound for the index

# <span id="page-296-2"></span>**insert**(*self*, *key*, *card*, *useblanks=True*, *after=False*)

Inserts a new keyword+value card into the Header at a given location, similar to list.insert.

#### Parameters

#### key

[int, str, or tuple] The index into the list of header keywords before which the new keyword should be inserted, or the name of a keyword before which the new keyword should be inserted. Can also accept a (keyword, index) tuple for inserting around duplicate keywords.

#### card

[str, tuple] A keyword or a (keyword, value, [comment]) tuple; see Header.append

#### useblanks

[bool, optional] If there are blank cards at the end of the Header, replace the first blank card so that the total number of cards in the Header does not increase. Otherwise preserve the number of blank cards.

#### after

[bool, optional] If set to [True](https://docs.python.org/3/library/constants.html#True), insert *after* the specified index or keyword, rather than before it. Defaults to [False](https://docs.python.org/3/library/constants.html#False).

## <span id="page-296-4"></span><span id="page-296-3"></span>**items**(*self* )

Like [dict.items\(\)](https://docs.python.org/3/library/stdtypes.html#dict.items).

## **keys**(*self* )

Like [dict.keys\(\)](https://docs.python.org/3/library/stdtypes.html#dict.keys)–iterating directly over the Header instance has the same behavior.

# <span id="page-297-0"></span>**pop**(*self*, *\*args*)

Works like list.pop() if no arguments or an index argument are supplied; otherwise works like [dict.](https://docs.python.org/3/library/stdtypes.html#dict.pop) [pop\(\)](https://docs.python.org/3/library/stdtypes.html#dict.pop).

## <span id="page-297-1"></span>**popitem**(*self* )

Similar to [dict.popitem\(\)](https://docs.python.org/3/library/stdtypes.html#dict.popitem).

## <span id="page-297-2"></span>**remove**(*self*, *keyword*, *ignore\_missing=False*, *remove\_all=False*)

Removes the first instance of the given keyword from the header similar to list.remove if the Header object is treated as a list of keywords.

## Parameters

## keyword

[str] The keyword of which to remove the first instance in the header.

# ignore\_missing

[bool, optional] When True, ignores missing keywords. Otherwise, if the keyword is not present in the header a KeyError is raised.

#### remove\_all

[bool, optional] When True, all instances of keyword will be removed. Otherwise only the first instance of the given keyword is removed.

#### <span id="page-297-3"></span>**rename\_keyword**(*self*, *oldkeyword*, *newkeyword*, *force=False*) Rename a card's keyword in the header.

## Parameters

## oldkeyword

[str or int] Old keyword or card index

## newkeyword

[str] New keyword

## force

[bool, optional] When [True](https://docs.python.org/3/library/constants.html#True), if the new keyword already exists in the header, force the creation of a duplicate keyword. Otherwise a [ValueError](https://docs.python.org/3/library/exceptions.html#ValueError) is raised.

# <span id="page-297-4"></span>**set**(*self*, *keyword*, *value=None*, *comment=None*, *before=None*, *after=None*)

Set the value and/or comment and/or position of a specified keyword.

If the keyword does not already exist in the header, a new keyword is created in the specified position, or appended to the end of the header if no position is specified.

This method is similar to Header.update() prior to Astropy v0.1.

Note: It should be noted that header.set(keyword, value) and header.set(keyword, value, comment) are equivalent to header[keyword] = value and header[keyword] = (value, comment) respectively.

New keywords can also be inserted relative to existing keywords using, for example:

**>>>** header.insert('NAXIS1', ('NAXIS', 2, 'Number of axes'))

to insert before an existing keyword, or:

```
>>> header.insert('NAXIS', ('NAXIS1', 4096), after=True)
```
to insert after an existing keyword.

The only advantage of using Header.set() is that it easily replaces the old usage of Header.update() both conceptually and in terms of function signature.

## Parameters

#### keyword

[str] A header keyword

#### value

[str, optional] The value to set for the given keyword; if None the existing value is kept, but '' may be used to set a blank value

#### comment

[str, optional] The comment to set for the given keyword; if None the existing comment is kept, but '' may be used to set a blank comment

#### before

[str, int, optional] Name of the keyword, or index of the Card before which this card should be located in the header. The argument before takes precedence over after if both specified.

#### after

[str, int, optional] Name of the keyword, or index of the Card after which this card should be located in the header.

#### <span id="page-298-0"></span>**setdefault**(*self*, *key*, *default=None*)

Similar to [dict.setdefault\(\)](https://docs.python.org/3/library/stdtypes.html#dict.setdefault).

## <span id="page-298-1"></span>**tofile**(*self*, *fh*)

Write GUPPI file header to filehandle.

## Uses [tostring](http://docs.astropy.org/en/stable/io/fits/api/headers.html#astropy.io.fits.Header.tostring).

# <span id="page-298-2"></span>**tostring**(*self*, *sep=''*, *endcard=True*, *padding=True*)

Returns a string representation of the header.

By default this uses no separator between cards, adds the END card, and pads the string with spaces to the next multiple of 2880 bytes. That is, it returns the header exactly as it would appear in a FITS file.

### Parameters

#### sep

[str, optional] The character or string with which to separate cards. By default there is no separator, but one could use '\\n', for example, to separate each card with a new line

#### endcard

[bool, optional] If True (default) adds the END card to the end of the header string

# padding

[bool, optional] If True (default) pads the string with spaces out to the next multiple of 2880 characters

#### Returns

s

[str] A string representing a FITS header.

<span id="page-299-0"></span>**totextfile**(*self*, *fileobj*, *endcard=False*, *overwrite=False*) Write the header as text to a file or a file-like object.

Equivalent to:

**>>>** Header.tofile(fileobj, sep='**\n**', endcard=**False**, ... **padding=False**, overwrite=overwrite)

Changed in version 1.3: overwrite replaces the deprecated clobber argument.

See also:

**[tofile](#page-298-1)**

<span id="page-299-1"></span>**update**(*self*, *\**, *verify=True*, *\*\*kwargs*)

Update the header with new values.

Here, any keywords matching properties are processed as well, in the order set by the class (in \_properties), and after all other keywords have been processed.

# Parameters

verify

[bool, optional] If [True](https://docs.python.org/3/library/constants.html#True) (default), verify integrity after updating.

\*\*kwargs

Arguments used to set keywords and properties.

<span id="page-299-2"></span>**values**(*self* )

Like [dict.values\(\)](https://docs.python.org/3/library/stdtypes.html#dict.values).

<span id="page-299-3"></span>**verify**(*self* )

Basic check of integrity.

# **Class Inheritance Diagram**

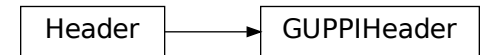

# **9.3.3 baseband.guppi.payload Module**

Payload for GUPPI format.

# **Classes**

[GUPPIPayload](#page-300-0)(words[, header, sample\_shape, ...]) Container for decoding and encoding GUPPI payloads.

# **GUPPIPayload**

<span id="page-300-0"></span>**class** baseband.guppi.payload.**GUPPIPayload**(*words*, *header=None*, *sample\_shape=()*, *bps=8*, *complex\_data=False*, *channels\_first=True*) Bases: [baseband.vlbi\\_base.payload.VLBIPayloadBase](#page-395-0)

Container for decoding and encoding GUPPI payloads.

#### Parameters

words

[[ndarray](https://docs.scipy.org/doc/numpy/reference/generated/numpy.ndarray.html#numpy.ndarray)] Array containg LSB unsigned words (with the right size) that encode the payload.

#### header

[[GUPPIHeader](#page-275-0)] Header that provides information about how the payload is encoded. If not given, the following arguments have to be passed in.

#### bps

[int, optional] Number of bits per sample part (i.e., per channel and per real or imaginary component). Default: 8.

#### sample shape

[tuple, optional] Shape of the samples; e.g., (nchan,). Default: ().

#### complex\_data

[bool, optional] Whether data are complex. Default: [False](https://docs.python.org/3/library/constants.html#False).

#### channels\_first

[bool, optional] Whether the encoded payload is stored as (nchan, nsample, npol), rather than (nsample, nchan, npol). Default: [True](https://docs.python.org/3/library/constants.html#True).

## **Attributes Summary**

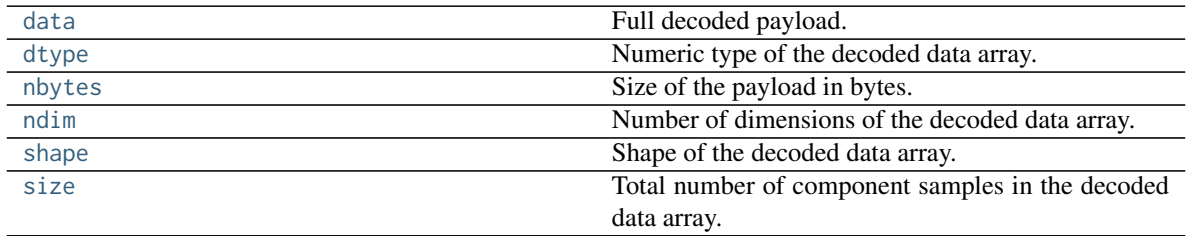

# **Methods Summary**

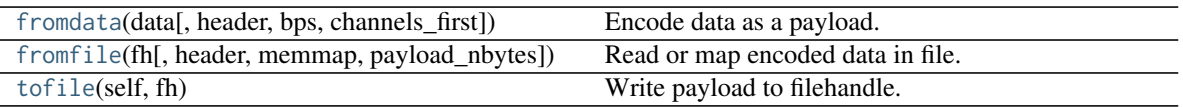

# **Attributes Documentation**

## <span id="page-301-0"></span>**data**

Full decoded payload.

# <span id="page-301-1"></span>**dtype**

Numeric type of the decoded data array.

## <span id="page-301-2"></span>**nbytes**

Size of the payload in bytes.

# <span id="page-301-3"></span>**ndim**

Number of dimensions of the decoded data array.

#### <span id="page-301-4"></span>**shape**

Shape of the decoded data array.

#### <span id="page-301-5"></span>**size**

Total number of component samples in the decoded data array.

## **Methods Documentation**

<span id="page-301-6"></span>**classmethod fromdata**(*data*, *header=None*, *bps=8*, *channels\_first=True*) Encode data as a payload.

# Parameters

#### data

[[ndarray](https://docs.scipy.org/doc/numpy/reference/generated/numpy.ndarray.html#numpy.ndarray)] Data to be encoded. The last dimension is taken as the number of channels.

#### header

[[GUPPIHeader](#page-275-0), optional] If given, used to infer the bps and channels\_first.

#### bps

[int, optional] Bits per elementary sample, used if header is [None](https://docs.python.org/3/library/constants.html#None). Default: 8.

#### channels\_first

[bool, optional] Whether encoded data should be ordered as (nchan, nsample, npol), used if header is [None](https://docs.python.org/3/library/constants.html#None). Default: [True](https://docs.python.org/3/library/constants.html#True).

<span id="page-301-7"></span>**classmethod fromfile**(*fh*, *header=None*, *memmap=False*, *payload\_nbytes=None*, *\*\*kwargs*) Read or map encoded data in file.

## Parameters

# fh

[filehandle] Handle to the file which will be read or mapped.

# header

[[GUPPIHeader](#page-275-0), optional] If given, used to infer payload\_nbytes, bps, sample\_shape, complex\_data and channels\_first. If not given, those have to be passed in.

## memmap

[bool, optional] If [False](https://docs.python.org/3/library/constants.html#False) (default), read from file. Otherwise, map the file in memory (see [memmap](https://docs.scipy.org/doc/numpy/reference/generated/numpy.memmap.html#numpy.memmap)).

#### payload\_nbytes

[int, optional] Number of bytes to read (default: as given in header, cls.\_nbytes, or, for mapping, to the end of the file).

# \*\*kwargs

Additional arguments are passed on to the class initializer. These are only needed if header is not given.

#### <span id="page-302-0"></span>**tofile**(*self*, *fh*)

Write payload to filehandle.

#### **Class Inheritance Diagram**

VLBIPayloadBase  $\rightarrow$  GUPPIPayload

# **9.3.4 baseband.guppi.frame Module**

## **Classes**

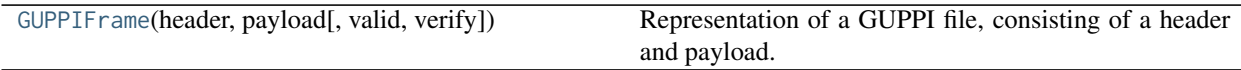

# **GUPPIFrame**

<span id="page-302-1"></span>**class** baseband.guppi.frame.**GUPPIFrame**(*header*, *payload*, *valid=True*, *verify=True*) Bases: [baseband.vlbi\\_base.frame.VLBIFrameBase](#page-398-0)

Representation of a GUPPI file, consisting of a header and payload.

## Parameters

header

[[GUPPIHeader](#page-275-0)] Wrapper around the header lines, providing access to the values.

## payload

[[GUPPIPayload](#page-286-0)] Wrapper around the payload, provding mechanisms to decode it.

valid

[bool, optional] Whether the data are valid. Default: [True](https://docs.python.org/3/library/constants.html#True).

verify

[bool, optional] Whether to do basic verification of integrity. Default: [True](https://docs.python.org/3/library/constants.html#True).

### **Notes**

GUPPI files do not support storing whether data are valid or not on disk. Hence, this has to be determined independently. If valid=False, any decoded data are set to cls.fill\_value (by default, 0).

The Frame can also be instantiated using class methods:

fromfile : read header and and map or read payload from a filehandle

fromdata : encode data as payload

Of course, one can also do the opposite:

tofile : method to write header and payload to filehandle

data : property that yields full decoded payload

One can decode part of the payload by indexing or slicing the frame.

A number of properties are defined: [shape](#page-304-0), [dtype](#page-304-1) and [size](#page-304-2) are the shape, type and number of complete samples of the data array, and [nbytes](#page-304-3) the frame size in bytes. Furthermore, the frame acts as a dictionary, with keys those of the header. Any attribute that is not defined on the frame itself, such as .time will be looked up on the header as well.

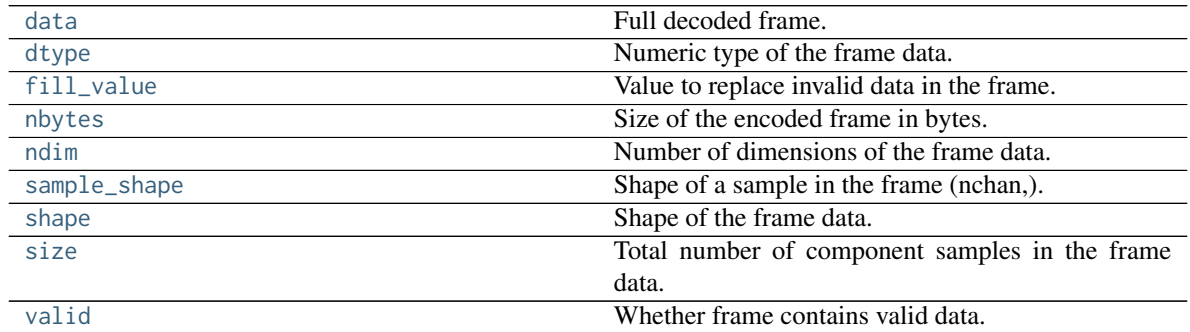

# **Attributes Summary**

# **Methods Summary**

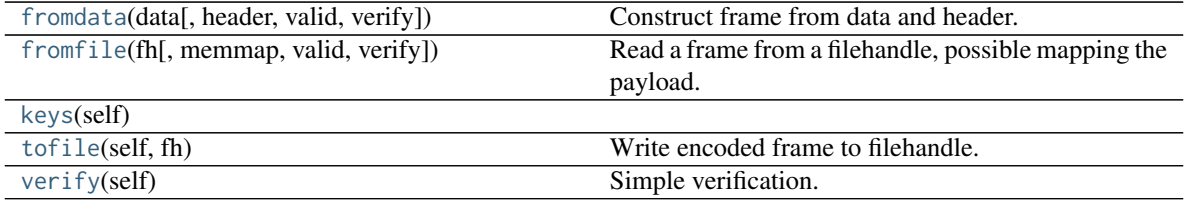

# **Attributes Documentation**

#### <span id="page-304-4"></span>**data**

Full decoded frame.

## <span id="page-304-1"></span>**dtype**

Numeric type of the frame data.

# <span id="page-304-5"></span>**fill\_value**

Value to replace invalid data in the frame.

## <span id="page-304-3"></span>**nbytes**

Size of the encoded frame in bytes.

<span id="page-304-6"></span>**ndim**

Number of dimensions of the frame data.

#### <span id="page-304-7"></span>**sample\_shape**

Shape of a sample in the frame (nchan,).

#### <span id="page-304-0"></span>**shape**

Shape of the frame data.

#### <span id="page-304-2"></span>**size**

Total number of component samples in the frame data.

## <span id="page-304-8"></span>**valid**

Whether frame contains valid data.

# **Methods Documentation**

# <span id="page-304-9"></span>**classmethod fromdata**(*data*, *header=None*, *valid=True*, *verify=True*, *\*\*kwargs*)

Construct frame from data and header.

Note that since GUPPI files are generally very large, one would normally map the file, and then set pieces of it by assigning to slices of the frame. See [memmap\\_frame](#page-314-0).

### Parameters

## data

[[ndarray](https://docs.scipy.org/doc/numpy/reference/generated/numpy.ndarray.html#numpy.ndarray)] Array holding complex or real data to be encoded.

## header

[[GUPPIHeader](#page-275-0) or None, optional] If not given, will attempt to generate one using the keywords.

## valid

[bool, optional] Whether the data are valid (default: [True](https://docs.python.org/3/library/constants.html#True)). Note that this information cannot be written to disk.

## verify

[bool, optional] Whether or not to do basic assertions that check the integrity. Default: [True](https://docs.python.org/3/library/constants.html#True).

#### \*\*kwargs

If header is not given, these are used to initialize one.

<span id="page-304-10"></span>**classmethod fromfile**(*fh*, *memmap=True*, *valid=True*, *verify=True*) Read a frame from a filehandle, possible mapping the payload.

Parameters

# fh

[filehandle] To read header from.

# memmap

[bool, optional] If [True](https://docs.python.org/3/library/constants.html#True) (default), use [memmap](https://docs.scipy.org/doc/numpy/reference/generated/numpy.memmap.html#numpy.memmap) to map the payload. If [False](https://docs.python.org/3/library/constants.html#False), just read it from disk.

# valid

[bool, optional] Whether the data are valid (default: [True](https://docs.python.org/3/library/constants.html#True)). Note that this cannot be inferred from the header or payload itself. If [False](https://docs.python.org/3/library/constants.html#False), any data read will be set to cls. fill\_value.

# verify

[bool, optional] Whether to do basic verification of integrity. Default: [True](https://docs.python.org/3/library/constants.html#True).

<span id="page-305-0"></span>**keys**(*self* )

<span id="page-305-1"></span>**tofile**(*self*, *fh*)

Write encoded frame to filehandle.

<span id="page-305-2"></span>**verify**(*self* )

Simple verification. To be added to by subclasses.

# **Class Inheritance Diagram**

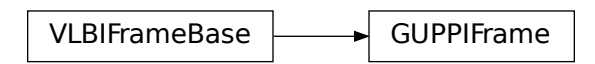

# **9.3.5 baseband.guppi.file\_info Module**

The GuppiFileReaderInfo property.

Overrides what can be gotten from the first header.

# **Classes**

[GUPPIFileReaderInfo](#page-306-0)([parent])

# **GUPPIFileReaderInfo**

<span id="page-306-0"></span>**class** baseband.guppi.file\_info.**GUPPIFileReaderInfo**(*parent=None*) Bases: [baseband.vlbi\\_base.file\\_info.VLBIFileReaderInfo](#page-417-0)

## **Attributes Summary**

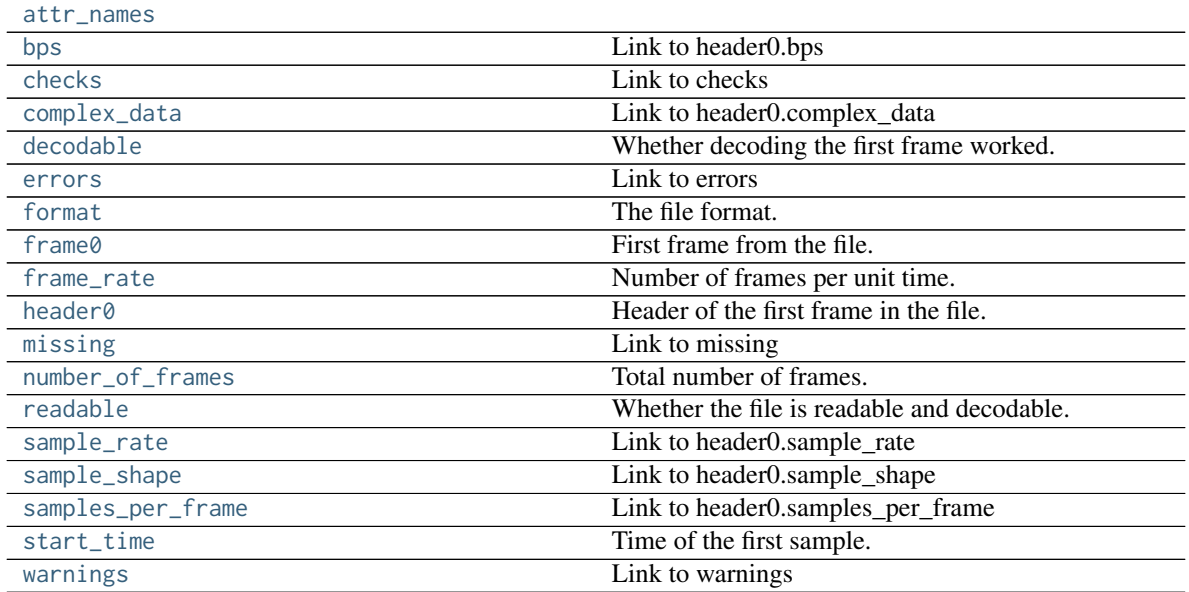

# **Methods Summary**

[\\_\\_call\\_\\_](#page-307-10)(self) Create a dict with file information.

# **Attributes Documentation**

<span id="page-306-1"></span>attr\_names = ('format', 'number\_of\_frames', 'frame\_rate', 'sample\_rate', 'samples\_per\_frame', 'sample\_sl

#### <span id="page-306-2"></span>**bps**

Link to header0.bps

### <span id="page-306-3"></span>**checks**

Link to checks

#### <span id="page-306-4"></span>**complex\_data**

Link to header0.complex\_data

## <span id="page-306-5"></span>**decodable**

Whether decoding the first frame worked.

## <span id="page-306-6"></span>**errors**

Link to errors

#### <span id="page-306-8"></span><span id="page-306-7"></span>**format**

The file format.

# **frame0**

First frame from the file.

## <span id="page-307-0"></span>**frame\_rate**

Number of frames per unit time.

# <span id="page-307-1"></span>**header0**

Header of the first frame in the file.

## <span id="page-307-2"></span>**missing**

Link to missing

## <span id="page-307-3"></span>**number\_of\_frames** Total number of frames.

#### <span id="page-307-4"></span>**readable** Whether the file is readable and decodable.

# <span id="page-307-5"></span>**sample\_rate**

Link to header0.sample\_rate

# <span id="page-307-6"></span>**sample\_shape**

Link to header0.sample\_shape

# <span id="page-307-7"></span>**samples\_per\_frame**

Link to header0.samples\_per\_frame

# <span id="page-307-8"></span>**start\_time**

Time of the first sample.

# <span id="page-307-9"></span>**warnings**

Link to warnings

# **Methods Documentation**

# <span id="page-307-10"></span>**\_\_call\_\_**(*self* )

Create a dict with file information.

This includes information about checks done, possible missing information, as well as possible warnings and errors.

# **Class Inheritance Diagram**

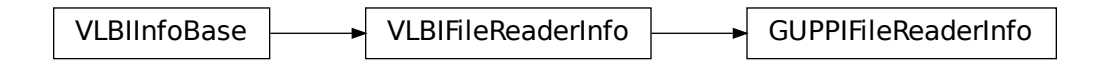

# **9.3.6 baseband.guppi.base Module**

# **Functions**

[open](#page-308-0)(name[, mode]) Open GUPPI file(s) for reading or writing.

## **open**

<span id="page-308-0"></span>baseband.guppi.base.**open**(*name*, *mode='rs'*, *\*\*kwargs*) Open GUPPI file(s) for reading or writing.

> Opened as a binary file, one gets a wrapped filehandle that adds methods to read/write a frame. Opened as a stream, the handle is wrapped further, with methods such as reading and writing to the file as if it were a stream of samples.

## **Parameters**

#### name

[str or filehandle, or sequence of str] File name, filehandle, or sequence of file names (see Notes).

## mode

[{'rb', 'wb', 'rs', or 'ws'}, optional] Whether to open for reading or writing, and as a regular binary file or as a stream. Default: 'rs', for reading a stream.

#### \*\*kwargs

Additional arguments when opening the file as a stream.

## — For reading a stream

[(see [GUPPIStreamReader](#page-316-0))]

#### squeeze

[bool, optional] If [True](https://docs.python.org/3/library/constants.html#True) (default), remove any dimensions of length unity from decoded data.

## subset

[indexing object or tuple of objects, optional] Specific components of the complete sample to decode (after possibly squeezing). If a single indexing object is passed, it selects polarizations. With a tuple, the first selects polarizations and the second selects channels. If the tuple is empty (default), all components are read.

## — For writing a stream

[(see [GUPPIStreamWriter](#page-321-0))]

## header0

[[GUPPIHeader](#page-275-0)] Header for the first frame, holding time information, etc. Can instead give keyword arguments to construct a header (see \*\*kwargs).

## squeeze

[bool, optional] If [True](https://docs.python.org/3/library/constants.html#True) (default), writer accepts squeezed arrays as input, and adds any dimensions of length unity.

## frames\_per\_file

[int, optional] When writing to a sequence of files, sets the number of frames within each file. Default: 128.

#### \*\*kwargs

If the header is not given, an attempt will be made to construct one with any further keyword arguments.

#### — Header keywords

[(see [fromvalues\(\)](#page-282-0))]

#### time

[[Time](http://docs.astropy.org/en/stable/api/astropy.time.Time.html#astropy.time.Time)] Start time of the file. Must have an integer number of seconds.

## sample rate

[[Quantity](http://docs.astropy.org/en/stable/api/astropy.units.Quantity.html#astropy.units.Quantity)] Number of complete samples per second, i.e. the rate at which each channel of each polarization is sampled.

# samples\_per\_frame

[int] Number of complete samples per frame. Can alternatively give payload\_nbytes.

#### payload\_nbytes

[int] Number of bytes per payload. Can alternatively give samples\_per\_frame.

#### offset

[[Quantity](http://docs.astropy.org/en/stable/api/astropy.units.Quantity.html#astropy.units.Quantity) or [TimeDelta](http://docs.astropy.org/en/stable/api/astropy.time.TimeDelta.html#astropy.time.TimeDelta), optional] Time offset from the start of the whole observation (default: 0).

#### npol

[int, optional] Number of polarizations (default: 1).

#### nchan

[int, optional] Number of channels (default: 1). For GUPPI, complex data is only allowed when  $nchar > 1$ .

#### bps

[int, optional] Bits per elementary sample, i.e. per real or imaginary component for complex data (default: 8).

## Returns

## Filehandle

```
GUPPIFileReader or GUPPIFileWriter (binary), or GUPPIStreamReader or
GUPPIStreamWriter (stream).
```
# **Notes**

For streams, one can also pass to name a list of files, or a template string that can be formatted using 'stt\_imjd', 'src\_name', and other header keywords (by [GUPPIFileNameSequencer](#page-310-0)).

For writing, one can mimic, for example, what is done at Arecibo by using the template 'puppi\_{stt\_imjd}\_{src\_name}\_{scannum}.{file\_nr:04d}.raw'. GUPPI typically has 128 frames per file; to change this, use the frames\_per\_file keyword. file\_size is set by frames\_per\_file and cannot be passed.

For reading, to read series such as the above, you will need to use something like 'puppi\_58132\_J1810+1744\_2176.{file\_nr:04d}.raw'. Here we have to pass in the MJD, source name and scan number explicitly, since the template is used to get the first file name, before any header is read, and therefore the only keyword available is 'file\_nr', which is assumed to be zero for the first file. To avoid this restriction, pass in keyword arguments with values appropriate for the first file.

One may also pass in a [sequentialfile](#page-379-0) object (opened in 'rb' mode for reading or 'w+b' for writing), though for typical use cases it is practically identical to passing in a list or template.

# **Classes**

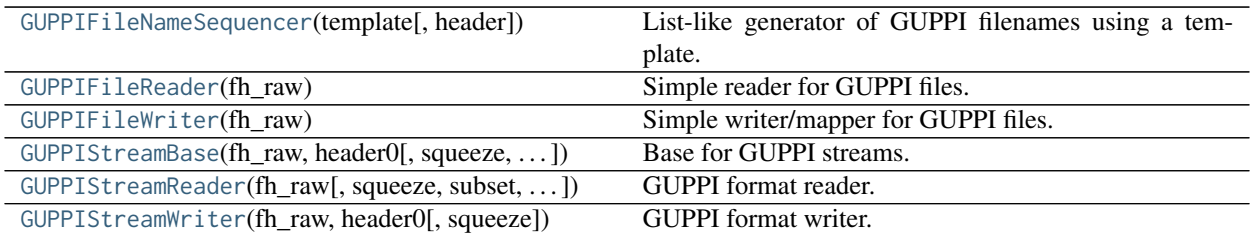

## **GUPPIFileNameSequencer**

<span id="page-310-0"></span>**class** baseband.guppi.base.**GUPPIFileNameSequencer**(*template*, *header={}*)

Bases: [baseband.helpers.sequentialfile.FileNameSequencer](#page-380-0)

List-like generator of GUPPI filenames using a template.

The template is formatted, filling in any items in curly brackets with values from the header, as well as possibly a file number equal to the indexing value, indicated with '{file\_nr}'.

The length of the instance will be the number of files that exist that match the template for increasing values of the file number (when writing, it is the number of files that have so far been generated).

## Parameters

## template

[str] Template to format to get specific filenames. Curly bracket item keywords are not case-sensitive.

# header

[dict-like] Structure holding key'd values that are used to fill in the format. Keys must be in all caps (eg. DATE), as with GUPPI header keys.

# **Examples**

```
>>> from baseband import guppi
>>> gfs = guppi.base.GUPPIFileNameSequencer(
... '{date}_{file_nr:03d}.raw', {'DATE': "2018-01-01"})
>>> gfs[10]
'2018-01-01_010.raw'
>>> from baseband.data import SAMPLE_PUPPI
>>> with open(SAMPLE_PUPPI, 'rb') as fh:
... header = guppi.GUPPIHeader.fromfile(fh)
>>> template = 'puppi_{stt_imjd}_{src_name}_{scannum}.{file_nr:04d}.raw'
>>> gfs = guppi.base.GUPPIFileNameSequencer(template, header)
>>> gfs[0]
'puppi_58132_J1810+1744_2176.0000.raw'
>>> gfs[10]
'puppi_58132_J1810+1744_2176.0010.raw'
```
# **GUPPIFileReader**

#### <span id="page-311-0"></span>**class** baseband.guppi.base.**GUPPIFileReader**(*fh\_raw*)

Bases: [baseband.vlbi\\_base.base.VLBIFileReaderBase](#page-402-0)

Simple reader for GUPPI files.

Wraps a binary filehandle, providing methods to help interpret the data, such as [read\\_frame](#page-313-1) and [get\\_frame\\_rate](#page-312-0). By default, frame payloads are mapped rather than fully read into physical memory.

## **Parameters**

fh\_raw

[filehandle] Filehandle of the raw binary data file.

# **Attributes Summary**

[info](#page-311-1)()

# **Methods Summary**

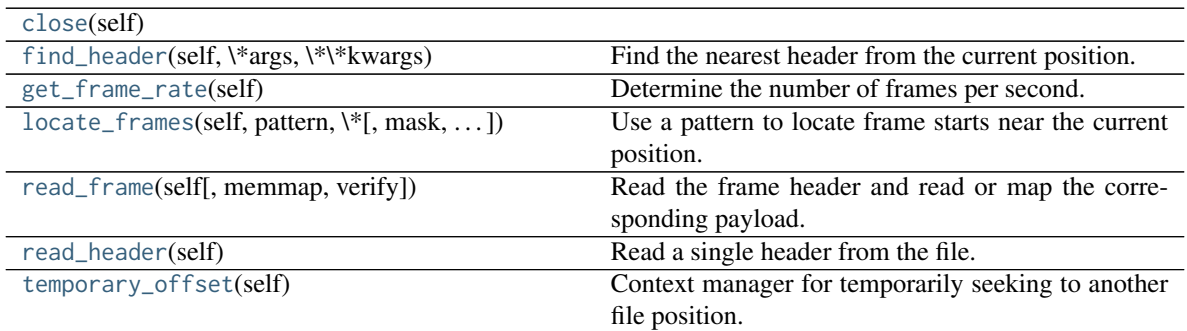

# **Attributes Documentation**

<span id="page-311-1"></span>**info**

# **Methods Documentation**

<span id="page-311-2"></span>**close**(*self* )

<span id="page-311-3"></span>**find\_header**(*self*, *\*args*, *\*\*kwargs*)

Find the nearest header from the current position.

If successful, the file pointer is left at the start of the header.

Parameters are as for locate\_frames.

Returns

# header

Retrieved header.

# Raises

~baseband.vlbi\_base.base.HeaderNotFoundError

If no header could be located.

#### AssertionError

If the header did not pass verification.

# <span id="page-312-0"></span>**get\_frame\_rate**(*self* )

Determine the number of frames per second.

The routine uses the sample rate and number of samples per frame (excluding overlap) from the first header in the file.

#### Returns

## frame\_rate

[[Quantity](http://docs.astropy.org/en/stable/api/astropy.units.Quantity.html#astropy.units.Quantity)] Frames per second.

<span id="page-312-1"></span>**locate\_frames**(*self*, *pattern*, *\**, *mask=None*, *frame\_nbytes=None*, *offset=0*, *forward=True*, *maximum=None*, *check=1*)

Use a pattern to locate frame starts near the current position.

Note that the current position is always included.

#### **Parameters**

## pattern

[header, ~numpy.ndaray, bytes, int, or iterable of int] Synchronization pattern to look for. If a header or header class, [invariant\\_pattern\(\)](#page-393-0) is used to create a masked pattern, using invariant keys from [invariants\(\)](#page-394-0). If an [ndarray](https://docs.scipy.org/doc/numpy/reference/generated/numpy.ndarray.html#numpy.ndarray) or [bytes](https://docs.python.org/3/library/stdtypes.html#bytes) instance, a byte array view is taken. If an (iterable of) int, the integers need to be unsigned 32 bit and will be interpreted as little-endian.

#### mask

[~numpy.ndarray, bytes, int, or iterable of int.] Bit mask for the pattern, with 1 indicating a given bit will be used the comparison.

## frame\_nbytes

[int, optional] Frame size in bytes. Defaults to the frame size in any header passed in.

# offset

[int, optional] Offset from the frame start that the pattern occurs. Any offsets inferred from masked entries are added to this (hence, no offset needed when a header is passed in as pattern).

## forward

[bool, optional] Seek forward if [True](https://docs.python.org/3/library/constants.html#True) (default), backward if [False](https://docs.python.org/3/library/constants.html#False).

## maximum

[int, optional] Maximum number of bytes to search away from the present location. Default: search twice the frame size if given, otherwise 1 million (extra bytes to avoid partial patterns will be added). Use 0 to check only at the current position.

## check

[int or tuple of int, optional] Frame offsets where another sync pattern should be present (if inside the file). Ignored if frame\_nbytes is not given. Default: 1, i.e., a sync pattern

should be present one frame after the one found (independent of forward), thus helping to guarantee the frame is not corrupted.

#### Returns

#### locations

[list of int] Locations of sync patterns within the range scanned, in order of proximity to the starting position.

<span id="page-313-1"></span>**read\_frame**(*self*, *memmap=True*, *verify=True*)

Read the frame header and read or map the corresponding payload.

#### Parameters

#### memmap

[bool, optional] If [True](https://docs.python.org/3/library/constants.html#True) (default), map the payload using [memmap](https://docs.scipy.org/doc/numpy/reference/generated/numpy.memmap.html#numpy.memmap), so that parts are only loaded into memory as needed to access data.

#### verify

[bool, optional] Whether to do basic checks of frame integrity. Default: [True](https://docs.python.org/3/library/constants.html#True).

## Returns

## frame

[[GUPPIFrame](#page-272-0)] With .header and .payload properties. The .data property returns all data encoded in the frame. Since this may be too large to fit in memory, it may be better to access the parts of interest by slicing the frame.

### <span id="page-313-2"></span>**read\_header**(*self* )

Read a single header from the file.

#### Returns

header

[[GUPPIHeader](#page-275-0)]

# <span id="page-313-3"></span>**temporary\_offset**(*self* )

Context manager for temporarily seeking to another file position.

To be used as part of a with statement:

```
with fh_raw.temporary_offset() [as fh_raw]:
   with-block
```
On exiting the with-block, the file pointer is moved back to its original position.

# **GUPPIFileWriter**

```
class baseband.guppi.base.GUPPIFileWriter(fh_raw)
```
Bases: [baseband.vlbi\\_base.base.VLBIFileBase](#page-401-0)

Simple writer/mapper for GUPPI files.

Adds [write\\_frame](#page-314-1) and [memmap\\_frame](#page-314-0) methods to the VLBI binary file wrapper. The latter allows one to encode data in pieces, writing to disk as needed.

# **Methods Summary**

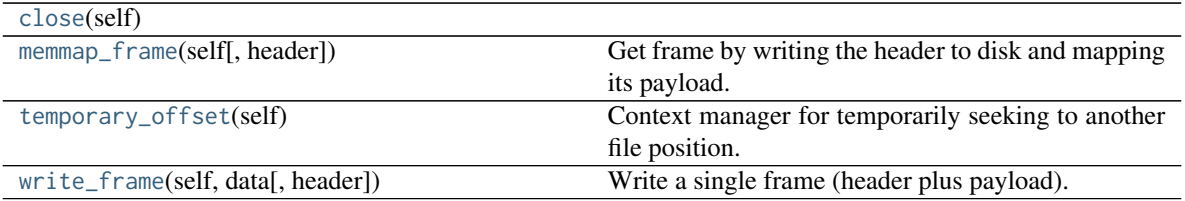

# **Methods Documentation**

<span id="page-314-2"></span>**close**(*self* )

# <span id="page-314-0"></span>**memmap\_frame**(*self*, *header=None*, *\*\*kwargs*)

Get frame by writing the header to disk and mapping its payload.

The header is written to disk immediately, but the payload is mapped, so that it can be filled in pieces, by setting slices of the frame.

#### **Parameters**

## header

[[GUPPIHeader](#page-275-0)] Written to disk immediately. Can instead give keyword arguments to construct a header.

#### \*\*kwargs

If header is not given, these are used to initialize one.

# Returns

#### frame: **[GUPPIFrame](#page-272-0)**

By assigning slices to data, the payload can be encoded piecewise.

# <span id="page-314-3"></span>**temporary\_offset**(*self* )

Context manager for temporarily seeking to another file position.

To be used as part of a with statement:

**with** fh\_raw.temporary\_offset() [**as** fh\_raw]: **with**-block

On exiting the with-block, the file pointer is moved back to its original position.

<span id="page-314-1"></span>**write\_frame**(*self*, *data*, *header=None*, *\*\*kwargs*) Write a single frame (header plus payload).

#### Parameters

#### data

[[ndarray](https://docs.scipy.org/doc/numpy/reference/generated/numpy.ndarray.html#numpy.ndarray) or [GUPPIFrame](#page-272-0)] If an array, a header should be given, which will be used to get the information needed to encode the array, and to construct the GUPPI frame.

#### header

[[GUPPIHeader](#page-275-0)] Can instead give keyword arguments to construct a header. Ignored if data is a [GUPPIFrame](#page-272-0) instance.

# \*\*kwargs

If header is not given, these are used to initialize one.

# **GUPPIStreamBase**

<span id="page-315-0"></span>**class** baseband.guppi.base.**GUPPIStreamBase**(*fh\_raw*, *header0*, *squeeze=True*, *subset=()*, *verify=True*) Bases: [baseband.vlbi\\_base.base.VLBIStreamBase](#page-406-0)

Base for GUPPI streams.

# **Attributes Summary**

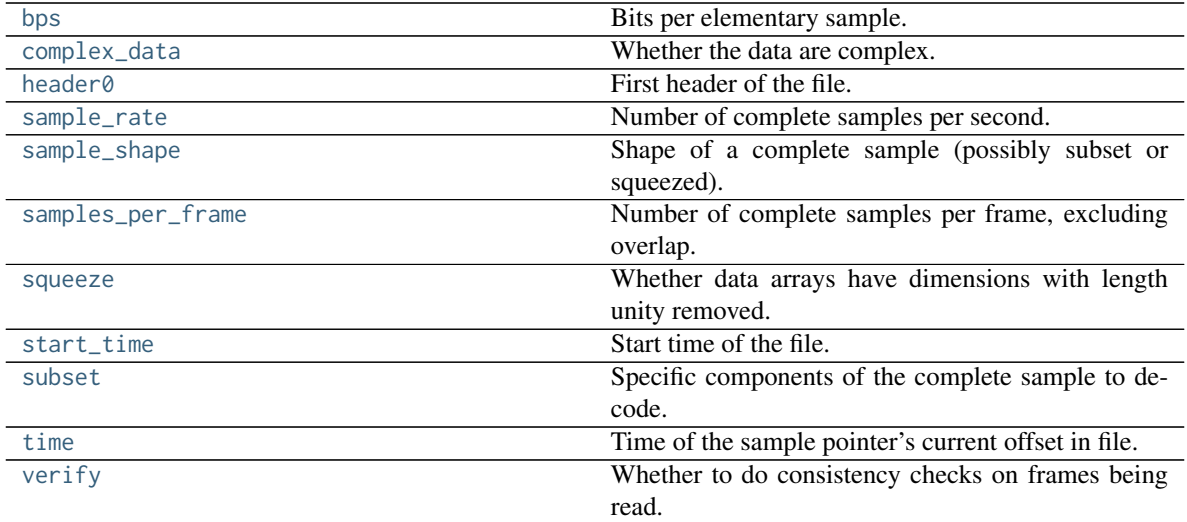

# **Methods Summary**

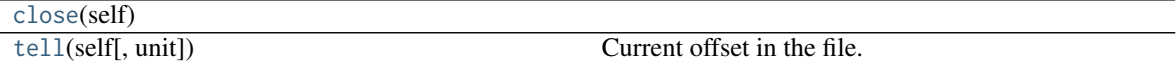

# **Attributes Documentation**

#### <span id="page-315-1"></span>**bps**

Bits per elementary sample.

## <span id="page-315-2"></span>**complex\_data**

Whether the data are complex.

# <span id="page-315-3"></span>**header0**

First header of the file.

# <span id="page-315-4"></span>**sample\_rate**

Number of complete samples per second.

#### <span id="page-315-6"></span><span id="page-315-5"></span>**sample\_shape**

Shape of a complete sample (possibly subset or squeezed).

### **samples\_per\_frame**

Number of complete samples per frame, excluding overlap.

#### <span id="page-316-1"></span>**squeeze**

Whether data arrays have dimensions with length unity removed.

If [True](https://docs.python.org/3/library/constants.html#True), data read out has such dimensions removed, and data passed in for writing has them inserted.

## <span id="page-316-2"></span>**start\_time**

Start time of the file.

See also [time](#page-316-4) for the time of the sample pointer's current offset.

### <span id="page-316-3"></span>**subset**

Specific components of the complete sample to decode.

The order of dimensions is the same as for [sample\\_shape](#page-315-5). Set by the class initializer.

#### <span id="page-316-4"></span>**time**

Time of the sample pointer's current offset in file.

See also [start\\_time](#page-316-2) for the start time of the file.

#### <span id="page-316-5"></span>**verify**

Whether to do consistency checks on frames being read.

# **Methods Documentation**

<span id="page-316-6"></span>**close**(*self* )

<span id="page-316-7"></span>**tell**(*self*, *unit=None*) Current offset in the file.

## Parameters

#### unit

[[Unit](http://docs.astropy.org/en/stable/api/astropy.units.Unit.html#astropy.units.Unit) or str, optional] Time unit the offset should be returned in. By default, no unit is used, i.e., an integer enumerating samples is returned. For the special string 'time', the absolute time is calculated.

# Returns

#### offset

[int, [Quantity](http://docs.astropy.org/en/stable/api/astropy.units.Quantity.html#astropy.units.Quantity), or [Time](http://docs.astropy.org/en/stable/api/astropy.time.Time.html#astropy.time.Time)] Offset in current file (or time at current position).

# **GUPPIStreamReader**

<span id="page-316-0"></span>**class** baseband.guppi.base.**GUPPIStreamReader**(*fh\_raw*, *squeeze=True*, *subset=()*, *verify=True*) Bases: [baseband.guppi.base.GUPPIStreamBase](#page-315-0), [baseband.vlbi\\_base.base.VLBIStreamReaderBase](#page-408-0)

GUPPI format reader.

Allows access to GUPPI files as a continuous series of samples.

#### **Parameters**

# fh\_raw

[filehandle] Filehandle of the raw GUPPI stream.

## squeeze

[bool, optional] If [True](https://docs.python.org/3/library/constants.html#True) (default), remove any dimensions of length unity from decoded data.

# subset

[indexing object or tuple of objects, optional] Specific components of the complete sample to decode (after possibly squeezing). If a single indexing object is passed, it selects polarizations. With a tuple, the first selects polarizations and the second selects channels. If the tuple is empty (default), all components are read.

# verify

[bool, optional] Whether to do basic checks of frame integrity when reading. The first frame of the stream is always checked, so verify is effective only when reading sequences of files. Default: [True](https://docs.python.org/3/library/constants.html#True).

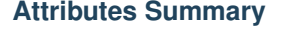

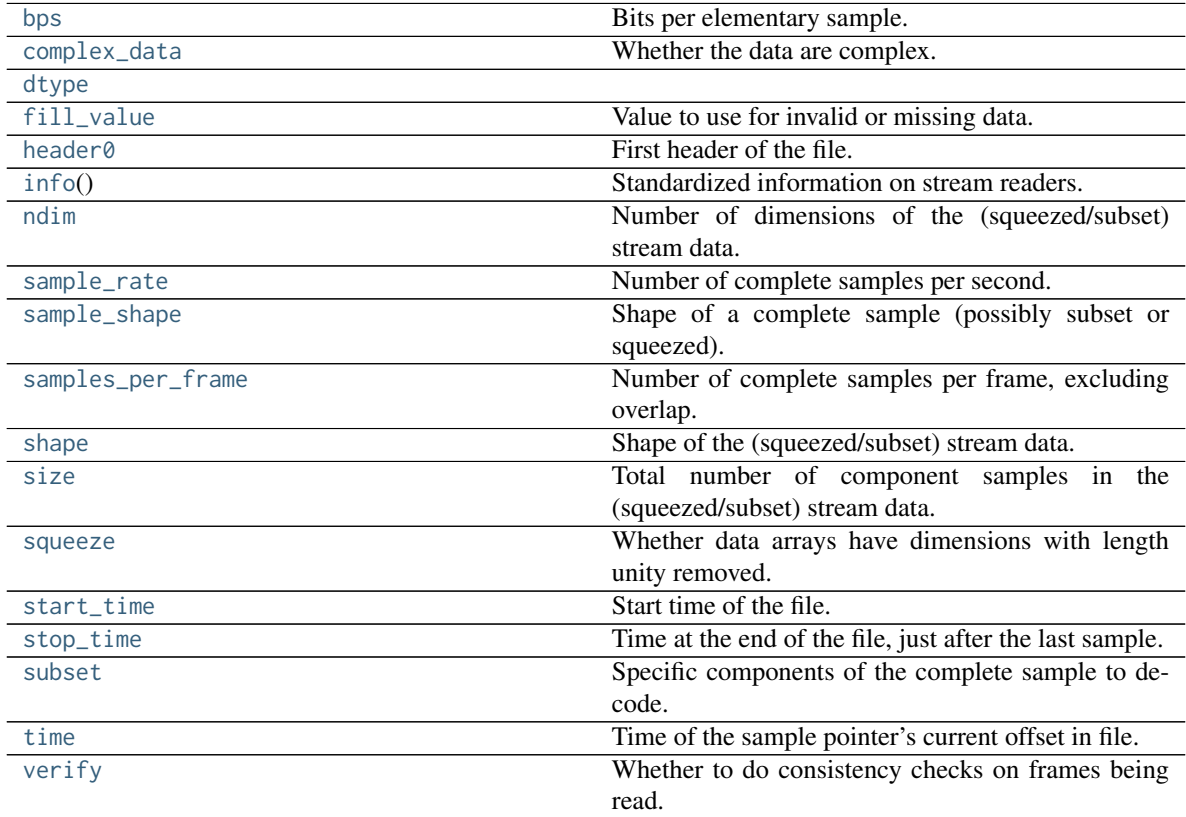

# **Methods Summary**

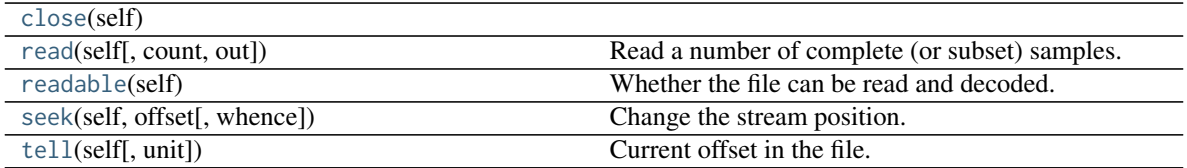

# **Attributes Documentation**

#### <span id="page-318-0"></span>**bps**

Bits per elementary sample.

#### <span id="page-318-1"></span>**complex\_data**

Whether the data are complex.

#### <span id="page-318-2"></span>**dtype**

## <span id="page-318-3"></span>**fill\_value**

Value to use for invalid or missing data. Default: 0.

# <span id="page-318-4"></span>**header0**

First header of the file.

# <span id="page-318-5"></span>**info**

Standardized information on stream readers.

The info descriptor provides a few standard attributes, most of which can also be accessed directly on the stream filehandle, and tests basic readability of the stream. More detailed information on the underlying file is stored in its info, accessible via info.file\_info (and shown by \_\_repr\_\_).

# Attributes

## start time

[[Time](http://docs.astropy.org/en/stable/api/astropy.time.Time.html#astropy.time.Time)] Time of the first complete sample.

## stop\_time

[[Time](http://docs.astropy.org/en/stable/api/astropy.time.Time.html#astropy.time.Time)] Time of the complete sample just beyond the end of the file.

## sample\_rate

[[Quantity](http://docs.astropy.org/en/stable/api/astropy.units.Quantity.html#astropy.units.Quantity)] Complete samples per unit of time.

# shape

[tuple] Equivalent shape of the whole file, i.e., combining the number of complete samples and the shape of those samples.

# bps

[int] Number of bits used to encode each elementary sample.

# complex\_data

[bool] Whether the data are complex.

## verify

[bool or str] The type of verification done by the stream reader.

### readable

[bool] Whether the first and last samples could be read and decoded.

# checks

[dict] Checks that were done to determine whether the file was readable (normally 'continuous' and 'decodable').

#### errors

[dict] Any exceptions raised while trying to determine attributes or doing checks. Keyed by the attributes/checks.

#### warnings

[dict] Any warnings about the attributes or about the checks. Keyed by the attributes/checks.

# <span id="page-319-0"></span>**ndim**

Number of dimensions of the (squeezed/subset) stream data.

#### <span id="page-319-1"></span>**sample\_rate**

Number of complete samples per second.

## <span id="page-319-2"></span>**sample\_shape**

Shape of a complete sample (possibly subset or squeezed).

#### <span id="page-319-3"></span>**samples\_per\_frame**

Number of complete samples per frame, excluding overlap.

#### <span id="page-319-4"></span>**shape**

Shape of the (squeezed/subset) stream data.

# <span id="page-319-5"></span>**size**

Total number of component samples in the (squeezed/subset) stream data.

#### <span id="page-319-6"></span>**squeeze**

Whether data arrays have dimensions with length unity removed.

If [True](https://docs.python.org/3/library/constants.html#True), data read out has such dimensions removed, and data passed in for writing has them inserted.

#### <span id="page-319-7"></span>**start\_time**

Start time of the file.

See also [time](#page-319-10) for the time of the sample pointer's current offset, and (if available) [stop\\_time](#page-319-8) for the time at the end of the file.

#### <span id="page-319-8"></span>**stop\_time**

Time at the end of the file, just after the last sample.

See also [start\\_time](#page-319-7) for the start time of the file, and [time](#page-319-10) for the time of the sample pointer's current offset.

## <span id="page-319-9"></span>**subset**

Specific components of the complete sample to decode.

The order of dimensions is the same as for [sample\\_shape](#page-319-2). Set by the class initializer.

#### <span id="page-319-10"></span>**time**

Time of the sample pointer's current offset in file.

See also [start\\_time](#page-319-7) for the start time, and (if available) [stop\\_time](#page-319-8) for the end time, of the file.

## <span id="page-319-11"></span>**verify**

Whether to do consistency checks on frames being read.

# **Methods Documentation**

### <span id="page-320-0"></span>**close**(*self* )

<span id="page-320-1"></span>**read**(*self*, *count=None*, *out=None*)

Read a number of complete (or subset) samples.

The range retrieved can span multiple frames.

# Parameters

#### count

[int or None, optional] Number of complete/subset samples to read. If [None](https://docs.python.org/3/library/constants.html#None) (default) or negative, the whole file is read. Ignored if out is given.

#### out

[None or array, optional] Array to store the data in. If given, count will be inferred from the first dimension; the other dimension should equal [sample\\_shape](#page-319-2).

# Returns

## out

[[ndarray](https://docs.scipy.org/doc/numpy/reference/generated/numpy.ndarray.html#numpy.ndarray) of float or complex] The first dimension is sample-time, and the remainder given by [sample\\_shape](#page-319-2).

#### <span id="page-320-2"></span>**readable**(*self* )

Whether the file can be read and decoded.

### <span id="page-320-3"></span>**seek**(*self*, *offset*, *whence=0*)

Change the stream position.

This works like a normal filehandle seek, but the offset is in samples (or a relative or absolute time).

## Parameters

## offset

[int, [Quantity](http://docs.astropy.org/en/stable/api/astropy.units.Quantity.html#astropy.units.Quantity), or [Time](http://docs.astropy.org/en/stable/api/astropy.time.Time.html#astropy.time.Time)] Offset to move to. Can be an (integer) number of samples, an offset in time units, or an absolute time.

#### whence

[{0, 1, 2, 'start', 'current', or 'end'}, optional] Like regular seek, the offset is taken to be from the start if whence=0 (default), from the current position if 1, and from the end if 2. One can alternativey use 'start', 'current', or 'end' for 0, 1, or 2, respectively. Ignored if offset is a time.

#### <span id="page-320-4"></span>**tell**(*self*, *unit=None*)

Current offset in the file.

# Parameters

#### unit

[[Unit](http://docs.astropy.org/en/stable/api/astropy.units.Unit.html#astropy.units.Unit) or str, optional] Time unit the offset should be returned in. By default, no unit is used, i.e., an integer enumerating samples is returned. For the special string 'time', the absolute time is calculated.

#### Returns

#### offset

[int, [Quantity](http://docs.astropy.org/en/stable/api/astropy.units.Quantity.html#astropy.units.Quantity), or [Time](http://docs.astropy.org/en/stable/api/astropy.time.Time.html#astropy.time.Time)] Offset in current file (or time at current position).

# **GUPPIStreamWriter**

```
class baseband.guppi.base.GUPPIStreamWriter(fh_raw, header0, squeeze=True)
```
Bases: [baseband.guppi.base.GUPPIStreamBase](#page-315-0), [baseband.vlbi\\_base.base.VLBIStreamWriterBase](#page-412-0)

GUPPI format writer.

Encodes and writes sequences of samples to file.

## Parameters

#### raw

[filehandle] For writing the header and raw data to storage.

## header0

[[GUPPIHeader](#page-275-0)] Header for the first frame, holding time information, etc.

#### squeeze

[bool, optional] If [True](https://docs.python.org/3/library/constants.html#True) (default), [write](#page-323-0) accepts squeezed arrays as input, and adds any dimensions of length unity.

# **Attributes Summary**

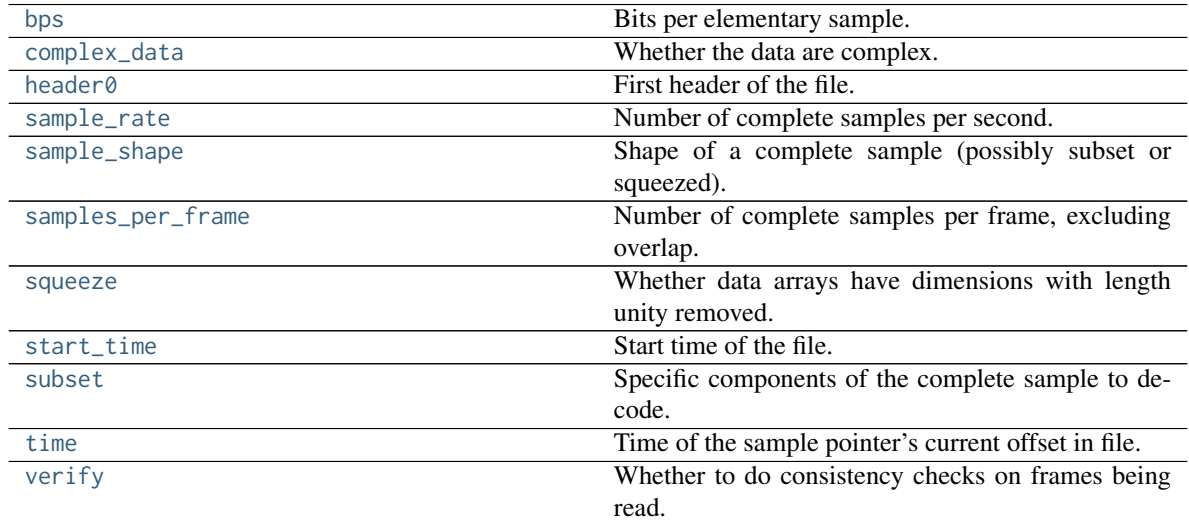

# **Methods Summary**

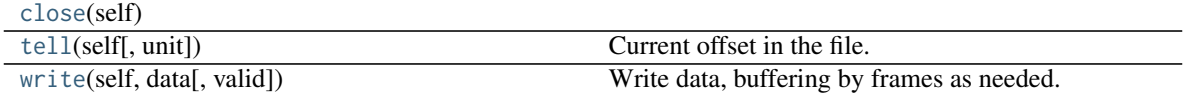

# **Attributes Documentation**

#### <span id="page-322-0"></span>**bps**

Bits per elementary sample.

#### <span id="page-322-1"></span>**complex\_data**

Whether the data are complex.

#### <span id="page-322-2"></span>**header0**

First header of the file.

# <span id="page-322-3"></span>**sample\_rate**

Number of complete samples per second.

#### <span id="page-322-4"></span>**sample\_shape**

Shape of a complete sample (possibly subset or squeezed).

#### <span id="page-322-5"></span>**samples\_per\_frame**

Number of complete samples per frame, excluding overlap.

#### <span id="page-322-6"></span>**squeeze**

Whether data arrays have dimensions with length unity removed.

If [True](https://docs.python.org/3/library/constants.html#True), data read out has such dimensions removed, and data passed in for writing has them inserted.

## <span id="page-322-7"></span>**start\_time**

Start time of the file.

See also [time](#page-322-9) for the time of the sample pointer's current offset.

#### <span id="page-322-8"></span>**subset**

Specific components of the complete sample to decode.

The order of dimensions is the same as for [sample\\_shape](#page-322-4). Set by the class initializer.

#### <span id="page-322-9"></span>**time**

Time of the sample pointer's current offset in file.

See also [start\\_time](#page-322-7) for the start time of the file.

## <span id="page-322-10"></span>**verify**

Whether to do consistency checks on frames being read.

# **Methods Documentation**

# <span id="page-323-1"></span>**close**(*self* )

<span id="page-323-2"></span>**tell**(*self*, *unit=None*) Current offset in the file.

# Parameters

# unit

[[Unit](http://docs.astropy.org/en/stable/api/astropy.units.Unit.html#astropy.units.Unit) or str, optional] Time unit the offset should be returned in. By default, no unit is used, i.e., an integer enumerating samples is returned. For the special string 'time', the absolute time is calculated.

# Returns

# offset

[int, [Quantity](http://docs.astropy.org/en/stable/api/astropy.units.Quantity.html#astropy.units.Quantity), or [Time](http://docs.astropy.org/en/stable/api/astropy.time.Time.html#astropy.time.Time)] Offset in current file (or time at current position).

# <span id="page-323-0"></span>**write**(*self*, *data*, *valid=True*)

Write data, buffering by frames as needed.

# Parameters

# data

[[ndarray](https://docs.scipy.org/doc/numpy/reference/generated/numpy.ndarray.html#numpy.ndarray)] Piece of data to be written, with sample dimensions as given by [sample\\_shape](#page-322-4). This should be properly scaled to make best use of the dynamic range delivered by the encoding.

# valid

[bool, optional] Whether the current data are valid. Default: [True](https://docs.python.org/3/library/constants.html#True).
# **Class Inheritance Diagram**

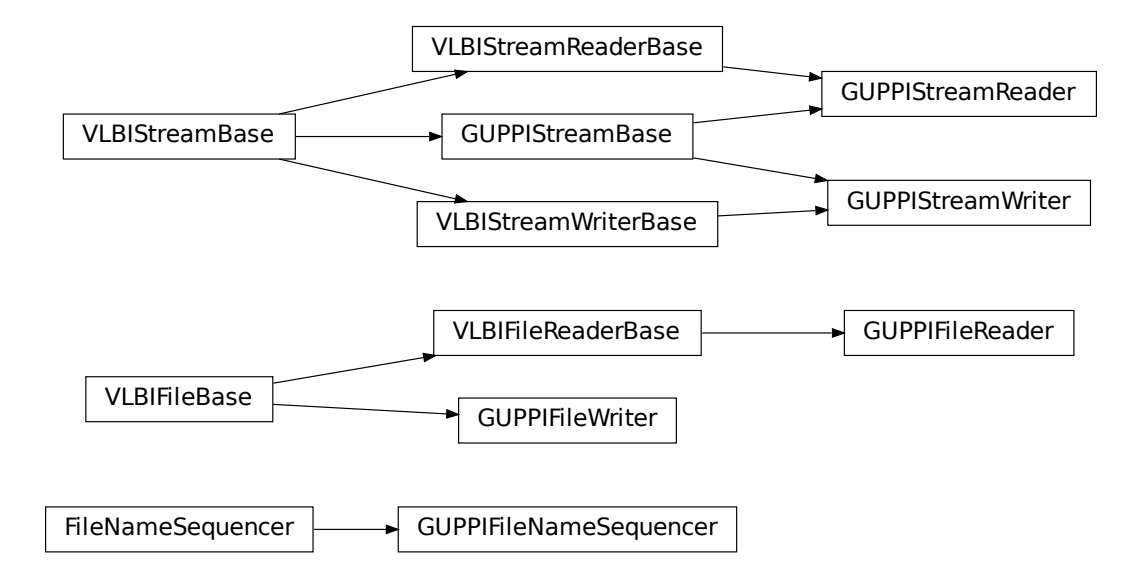

# **CHAPTER**

# **GSB**

The GMRT software backend (GSB) file format is the standard output of the initial correlator of the [Giant Metrewave](http://www.gmrt.ncra.tifr.res.in/) [Radio Telescope \(GMRT\).](http://www.gmrt.ncra.tifr.res.in/) The GSB design is described by Roy et al. [\(2010, Exper. Astron. 28:25-60\)](https://doi.org/10.1007%2Fs10686-010-9187-0) with further specifications and operating procedures given on the relevant [GMRT/GSB pages.](http://gmrt.ncra.tifr.res.in/gmrt_hpage/sub_system/gmrt_gsb/index.htm)

# <span id="page-326-0"></span>**10.1 File Structure**

A GSB dataset consists of an ASCII file with a sequence of *[headers](#page-28-0)*, and one or more accompanying binary data files. Each line in the header and its corresponding data comprise a *[data frame](#page-28-1)*, though these do not have explicit divisions in the data files.

Baseband currently supports two forms of GSB data: rawdump, for storing real-valued raw voltage timestreams, and phased, for storing complex pre-channelized data from the GMRT in phased array baseband mode.

Data in [rawdump format](http://gmrt.ncra.tifr.res.in/gmrt_hpage/sub_system/gmrt_gsb/GSB_rawdump_data_format_v2.pdf) is stored in a binary file representing the voltage stream from one polarization of a single dish. Each such file is accompanied by a header file which contains GPS timestamps, in the form:

YYYY MM DD HH MM SS 0.SSSSSSSSSS

In the default rawdump observing setup, samples are recorded at a rate of 33.3333. . . megasamples per second (Msps). Each sample is 4 bits in size, and two samples are grouped into bytes such that the oldest sample occupies the least significant bit. Each frame consists of 4 megabytes of data, or  $2^{23}$ , samples; as such, the timespan of one frame is exactly 0.25165824 s.

Data in [phased format](http://gmrt.ncra.tifr.res.in/gmrt_hpage/sub_system/gmrt_gsb/GSB_beam_timestamp_note_v1.pdf) is normally spread over four binary files and one accompanying header file. The binary files come in two pairs, one for each polarization, with the pair contain the first and second half of the data of each frame.

When recording GSB in phased array voltage beam (ie. baseband) mode, the "raw", or pre-channelized, *[sample rate](#page-28-2)* is either 33.3333... Msps at 8 bits per sample or 66.6666... Msps at 4 bits per sample (in the latter case, sample bit-ordering is the same as for rawdump). Channelization via fast Fourier transform sets the channelized *[complete](#page-28-3) [sample](#page-28-3)* rate to the raw rate divided by  $2N_F$ , where  $N_F$  is the number of Fourier channels (either 256 or 512). The timespan of one frame is 0.25165824 s, and one frame is 8 megabytes in size, for either raw sample rate.

The phased header's structure is:

<PC TIME> <GPS TIME> <SEQ NUMBER> <MEM BLOCK>

where <PC TIME> and <GPS TIME> are the less accurate computer-based and exact GPS-based timestamps, respectively, with the same format as the rawdump timestamp; <SEQ NUMBER> is the frame number; and <MEM BLOCK> a redundant modulo-8 shared memory block number.

# **10.2 Usage Notes**

This section covers reading and writing GSB files with Baseband; general usage is covered in the *[Using Baseband](#page-14-0)* section. While Baseband features the general [baseband.open](#page-469-0) and [baseband.file\\_info](#page-468-0) functions, these cannot read GSB binary files without the accompanying timestamp file (at which point it is obvious the files are GSB). [baseband.](#page-468-0) [file\\_info](#page-468-0), however, can be used on the timestamp file to determine if it is in rawdump or phased format.

The examples below use the samplefiles in the baseband/data/gsb/ directory, and the [numpy](https://docs.scipy.org/doc/numpy/reference/index.html#module-numpy), [astropy.units](http://docs.astropy.org/en/stable/units/index.html#module-astropy.units) and [baseband.gsb](#page-329-0) modules:

```
>>> import numpy as np
>>> import astropy.units as u
>>> from baseband import gsb
>>> from baseband.data import (
... SAMPLE_GSB_RAWDUMP, SAMPLE_GSB_RAWDUMP_HEADER,
... SAMPLE_GSB_PHASED, SAMPLE_GSB_PHASED_HEADER)
```
A single timestamp file can be opened with [open](#page-330-0) in text mode:

```
>>> ft = gsb.open(SAMPLE_GSB_RAWDUMP_HEADER, 'rt')
>>> ft.read_timestamp()
<GSBRawdumpHeader gps: 2015 04 27 18 45 00 0.000000240>
>>> ft.close()
```
Reading payloads requires the samples per frame or sample rate. For phased the sample rate is:

```
sample_rate = raw_sample_rate / (2 * nchan)
```
where the raw sample rate is the pre-channelized one, and nchan the number of Fourier channels. The samples per frame for both rawdump and phased is:

samples\_per\_frame = timespan\_of\_frame \* sample\_rate

Note: Since the number of samples per frame is an integer number while both the frame timespan and sample rate are not, it is better to separately caculate samples\_per\_frame rather than multiplying timespan\_of\_frame with sample\_rate in order to avoid rounding issues.

Alternatively, if the size of the frame buffer and the frame rate are known, the former can be used to determine samples\_per\_frame, and the latter used to determine sample\_rate by inverting the above equation.

If samples\_per\_frame is not given, Baseband assumes it is the equivalent of 4 megabytes of data for rawdump, or 8 megabytes if phased. If sample\_rate is not given, it is calculated from samples\_per\_frame assuming timespan\_of\_frame = 0.25165824 (see *[File Structure](#page-326-0)* above).

A single payload file can be opened with [open](#page-330-0) in binary mode. Here, for our sample file, we have to take into account that in order to keep these files small, their sample size has been reduced to only 4 or 8 kilobytes worth of samples per frame (for the default timespan). So, we define their sample rate here, and use that to calculate payload\_nbytes, the size of one frame in bytes. Since rawdump samples are 4 bits, payload\_nbytes is just samples\_per\_frame / 2:

```
>>> rawdump_samples_per_frame = 2**13
>>> payload_nbytes = rawdump_samples_per_frame // 2
>>> fb = gsb.open(SAMPLE_GSB_RAWDUMP, 'rb', payload_nbytes=payload_nbytes,
... nchan=1, bps=4, complex_data=False)
>>> payload = fb.read_payload()
>>> payload[:4]
```
(continues on next page)

(continued from previous page)

 $array([[] 0.]<sub>,</sub>$ [-2.], [-2.], [ 0.]], dtype=float32) **>>>** fb.close()

(payload\_nbytes for phased data is the size of one frame *divided by the number of binary files*.)

Opening in stream mode allows timestamp and binary files to be read in concert to create data frames, and also wraps the low-level routines such that reading and writing is in units of samples, and provides access to header information.

When opening a rawdump file in stream mode, we pass the timestamp file as the first argument, and the binary file to the raw keyword. As per above, we also pass samples\_per\_frame:

```
>>> fh_rd = gsb.open(SAMPLE_GSB_RAWDUMP_HEADER, mode='rs',
... raw=SAMPLE_GSB_RAWDUMP,
... samples_per_frame=rawdump_samples_per_frame)
>>> fh_rd.header0
<GSBRawdumpHeader gps: 2015 04 27 18 45 00 0.000000240>
>>> dr = fh_rd.read()
>>> dr.shape
(81920,)
>>> dr[:3]
array([ 0., -2., -2.], dtype=float32)
>>> fh_rd.close()
```
To open a phased fileset in stream mode, we package the binary files into a nested tuple with the format:

((L pol stream 1, L pol stream 2), (R pol stream 1, R pol stream 2))

The nested tuple is passed to raw (note that we again have to pass a non-default sample rate):

```
>>> phased_samples_per_frame = 2**3
>>> fh_ph = gsb.open(SAMPLE_GSB_PHASED_HEADER, mode='rs',
... raw=SAMPLE_GSB_PHASED,
... samples_per_frame=phased_samples_per_frame)
>>> header0 = fh_ph.header0 # To be used for writing, below.
>>> dp = fh_ph.read()
>>> dp.shape
(80, 2, 512)
>>> dp[0, 0, :3]
array([30.+12.j, -1. +8.j, 7.+19.j], dtype=complex64)
>>> fh_ph.close()
```
To set up a file for writing, we need to pass names for both timestamp and raw files, as well as sample\_rate, samples\_per\_frame, and either the first header or a time object. We first calculate sample\_rate:

```
>>> timespan = 0.25165824 * u.s
>>> rawdump_sample_rate = (rawdump_samples_per_frame / timespan).to(u.MHz)
>>> phased_sample_rate = (phased_samples_per_frame / timespan).to(u.MHz)
```
To write a rawdump file:

```
>>> from astropy.time import Time
>>> fw_rd = gsb.open('test_rawdump.timestamp',
... mode='ws', raw='test_rawdump.dat',
... sample_rate=rawdump_sample_rate,
```
(continues on next page)

(continued from previous page)

```
... samples_per_frame=rawdump_samples_per_frame,
... time=Time('2015-04-27T13:15:00'))
>>> fw_rd.write(dr)
>>> fw_rd.close()
>>> fh_rd = gsb.open('test_rawdump.timestamp', mode='rs',
... raw='test_rawdump.dat',
... sample_rate=rawdump_sample_rate,
... samples_per_frame=rawdump_samples_per_frame)
\gg \gg \gamma \approx \gamma \approx \gamma \approx \gamma \approx \gamma \approx \gamma \sim \gamma \sim \gamma \sim \gamma \sim \gamma \sim \gamma \sim \gamma \sim \gamma \sim \gamma \sim \gamma \sim \gamma \sim \gamma \sim \gamma \sim \gamma \sim \gamma \sim \gamma \sim True
>>> fh_rd.close()
```
To write a phased file, we need to pass a nested tuple of filenames or filehandles:

```
>>> test_phased_bin = (('test_phased_pL1.dat', 'test_phased_pL2.dat'),
... ('test_phased_pR1.dat', 'test_phased_pR2.dat'))
>>> fw_ph = gsb.open('test_phased.timestamp',
... mode='ws', raw=test_phased_bin,
... sample_rate=phased_sample_rate,
... samples_per_frame=phased_samples_per_frame,
... header0=header0)
>>> fw_ph.write(dp)
>>> fw_ph.close()
>>> fh_ph = gsb.open('test_phased.timestamp', mode='rs',
... raw=test_phased_bin,
... sample_rate=phased_sample_rate,
... samples_per_frame=phased_samples_per_frame)
\gg np.all(dp == fh_ph.read())
True
>>> fh_ph.close()
```
Baseband does not use the PC time in the phased header, and, when writing, simply uses the same time for both GPS and PC times. Since the PC time can drift from the GPS time by several tens of milliseconds, test\_phased. timestamp will not be identical to SAMPLE\_GSB\_PHASED, even though we have written the exact same data to file.

# **10.3 Reference/API**

# <span id="page-329-0"></span>**10.3.1 baseband.gsb Package**

GMRT Software Backend (GSB) data reader.

See [http://gmrt.ncra.tifr.res.in/gmrt\\_hpage/sub\\_system/gmrt\\_gsb/index.htm](http://gmrt.ncra.tifr.res.in/gmrt_hpage/sub_system/gmrt_gsb/index.htm)

# **Functions**

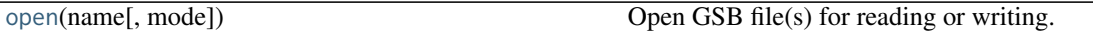

#### **open**

<span id="page-330-0"></span>baseband.gsb.**open**(*name*, *mode='rs'*, *\*\*kwargs*)

Open GSB file(s) for reading or writing.

A GSB data set contains a text header file and one or more raw data files. When the file is opened as text, one gets a standard filehandle, but with methods to read/write timestamps. When it is opened as a binary, one similarly gets methods to read/write frames. Opened as a stream, the file is interpreted as a timestamp file, but raw files need to be given too. This allows access to the stream(s) as series of samples.

#### Parameters

#### name

[str] Filename of timestamp or raw data file.

#### mode

[{'rb', 'wb', 'rt', 'wt', 'rs', or 'ws'}, optional] Whether to open for reading or writing, and as a regular text or binary file (for timestamps and data, respectively) or as a stream. Default: 'rs', for reading a stream.

#### \*\*kwargs

Additional arguments when opening the file as a stream.

— For both reading and writing of streams :

#### raw

[str or (tuple of) tuple of str] Name of files holding payload data. A single file is needed for rawdump, and a tuple for phased. For a nested tuple, the outer tuple determines the number of polarizations, and the inner tuple(s) the number of streams per polarization. E.g., ((polL1, polL2), (polR1, polR2)) for two streams per polarization. A single tuple is interpreted as streams of a single polarization.

#### sample\_rate

[[Quantity](http://docs.astropy.org/en/stable/api/astropy.units.Quantity.html#astropy.units.Quantity), optional] Number of complete samples per second, i.e. the rate at which each channel of each polarization is sampled. If [None](https://docs.python.org/3/library/constants.html#None), will be inferred assuming the frame rate is exactly 251.658240 ms.

#### samples\_per\_frame

[int, optional] Number of complete samples per frame. Can give payload\_nbytes instead.

#### payload\_nbytes

[int, optional] Number of bytes per payload, divided by the number of raw files. If both samples\_per\_frame and payload\_nbytes are [None](https://docs.python.org/3/library/constants.html#None), payload\_nbytes is set to 2\*\*22 (4 MB) for rawdump, and 2\*\*23 (8 MB) divided by the number of streams per polarization for phased.

#### nchan

[int, optional] Number of channels. Default: 1 for rawdump, 512 for phased.

#### bps

[int, optional] Bits per elementary sample, i.e. per real or imaginary component for complex data. Default: 4 for rawdump, 8 for phased.

#### complex\_data

[bool, optional] Whether data are complex. Default: [False](https://docs.python.org/3/library/constants.html#False) for rawdump, [True](https://docs.python.org/3/library/constants.html#True) for phased.

#### squeeze

[bool, optional] If [True](https://docs.python.org/3/library/constants.html#True) (default) and reading, remove any dimensions of length unity from

decoded data. If [True](https://docs.python.org/3/library/constants.html#True) and writing, accept squeezed arrays as input, and adds any dimensions of length unity.

#### — For reading only

[(see [GSBStreamReader](#page-365-0))]

#### subset

[indexing object or tuple of objects, optional] Specific components of the complete sample to decode (after possibly squeezing). If a single indexing object is passed, it selects (available) polarizations. If a tuple is passed, the first selects polarizations and the second selects channels. If the tuple is empty (default), all components are read.

#### verify

[bool, optional] Whether to do basic checks of frame integrity when reading. The first frame of the stream is always checked. Default: [True](https://docs.python.org/3/library/constants.html#True).

#### — For writing only

[(see [GSBStreamWriter](#page-369-0))]

#### header0

[[GSBHeader](#page-335-0)] Header for the first frame, holding time information, etc. Can instead give keyword arguments to construct a header.

#### \*\*kwargs

If the header is not given, an attempt will be made to construct one with any further keyword arguments. If one requires to explicitly set the mode of the GSB stream, use header\_mode. If not given, it will be 'rawdump' if only a single raw file is present, or 'phased' otherwise. See [GSBStreamWriter](#page-369-0).

#### Returns

#### Filehandle

[GSBFileReader](#page-361-0) or [GSBFileWriter](#page-362-0) (binary), or [GSBStreamReader](#page-365-0) or [GSBStreamWriter](#page-369-0) (stream)

# **Classes**

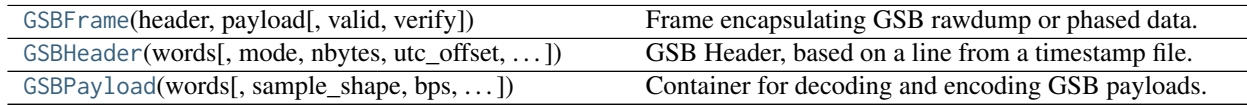

#### **GSBFrame**

<span id="page-331-0"></span>**class** baseband.gsb.**GSBFrame**(*header*, *payload*, *valid=True*, *verify=True*) Bases: [baseband.vlbi\\_base.frame.VLBIFrameBase](#page-398-0)

Frame encapsulating GSB rawdump or phased data.

For rawdump data, lines in the timestamp file are associated with single blocks of raw data. For phased data, the lines are associated with one or two polarisations, each consisting of two blocks of raw data. Hence, the raw data come from two or four files.

#### Parameters

header

[[GSBHeader](#page-335-0)] Based on line from rawdump or phased timestamp file.

#### payload

[[GSBPayload](#page-338-0)] Based on a single block of rawdump data, or the combined blocks for phased data.

# valid

[bool, optional] Whether the data are valid. Default: [True](https://docs.python.org/3/library/constants.html#True).

#### verify

[bool, optional] Whether to verify consistency of the frame parts. Default: [True](https://docs.python.org/3/library/constants.html#True).

#### **Notes**

GSB files do not support storing whether data are valid or not on disk. Hence, this has to be determined independently. If valid=False, any decoded data are set to cls.fill\_value (by default, 0).

The Frame can also be read instantiated using class methods:

fromfile : read header and payload from their respective filehandles

fromdata : encode data as payload

Of course, one can also do the opposite:

#### tofile

[method to write header and payload to filehandles (splitting] payload in the appropriate files).

data : property that yields full decoded payload

A number of properties are defined: [shape](#page-333-0), [dtype](#page-333-1) and [size](#page-333-2) are the shape, type and number of complete samples of the data array, and [nbytes](#page-333-3) the frame size in bytes. Furthermore, the frame acts as a dictionary, with keys those of the header. Any attribute that is not defined on the frame itself, such as .time will be looked up on the header as well.

#### **Attributes Summary**

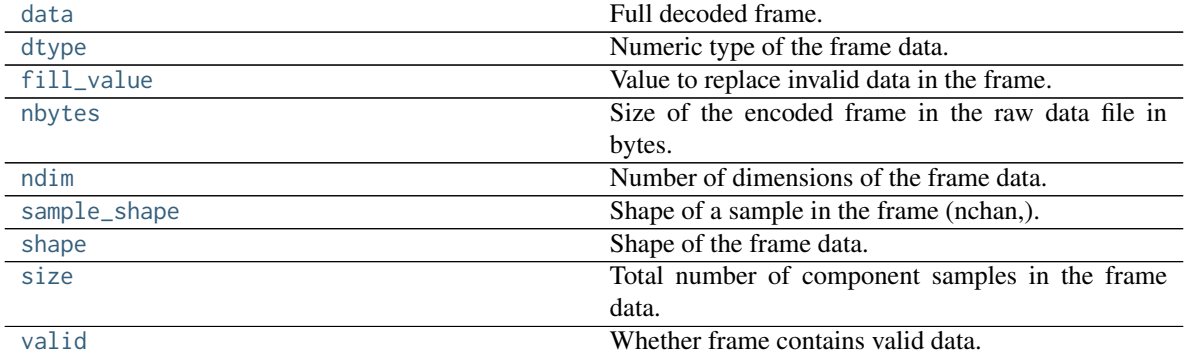

# **Methods Summary**

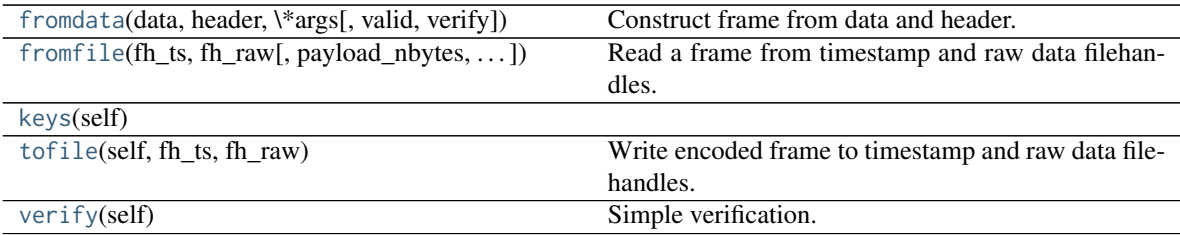

# **Attributes Documentation**

#### <span id="page-333-4"></span>**data**

Full decoded frame.

# <span id="page-333-1"></span>**dtype**

Numeric type of the frame data.

# <span id="page-333-5"></span>**fill\_value**

Value to replace invalid data in the frame.

# <span id="page-333-3"></span>**nbytes**

Size of the encoded frame in the raw data file in bytes.

#### <span id="page-333-6"></span>**ndim**

Number of dimensions of the frame data.

# <span id="page-333-7"></span>**sample\_shape**

Shape of a sample in the frame (nchan,).

# <span id="page-333-0"></span>**shape**

Shape of the frame data.

# <span id="page-333-2"></span>**size**

Total number of component samples in the frame data.

# <span id="page-333-8"></span>**valid**

Whether frame contains valid data.

# **Methods Documentation**

<span id="page-333-9"></span>**classmethod fromdata**(*data*, *header*, *\*args*, *valid=True*, *verify=True*, *\*\*kwargs*) Construct frame from data and header.

# Parameters

# data

[[ndarray](https://docs.scipy.org/doc/numpy/reference/generated/numpy.ndarray.html#numpy.ndarray)] Array holding data to be encoded.

# header

[[VLBIHeaderBase](#page-391-0)] Header for the frame.

#### \*args, \*\*kwargs :

Any arguments beyond the filehandle are used to help initialize the payload, except for valid and verify, which are passed on to the header and class initializers.

#### valid

[bool, optional] Whether this payload contains valid data.

verify

[bool, optional] Whether to verify the header and frame correctness.

<span id="page-334-0"></span>**classmethod fromfile**(*fh\_ts*, *fh\_raw*, *payload\_nbytes=16777216*, *nchan=1*, *bps=4*, *complex\_data=False*, *valid=True*, *verify=True*)

Read a frame from timestamp and raw data filehandles.

Any arguments beyond the filehandle are used to help initialize the payload, except for valid and verify, which are passed on to the header and class initializers.

#### Parameters

#### fh\_ts

[filehandle] To the timestamp file. The next line will be read.

#### fh\_raw

[file\_handle or tuple] Should be a single handle for a rawdump data frame, or a tuple containing tuples with pairs of handles for a phased one. E.g.,  $((L1, L2), (R1, R2))$ for left and right polarisations.

#### payload\_nbytes

[int, optional] Size of the individual payloads in bytes. Default: 2\*\*24 (16 MB).

#### nchan

[int, optional] Number of channels. Default: 1.

#### bps

[int, optional] Bits per elementary sample. Default: 4.

# complex\_data

[bool, optional] Whether data are complex. Default: [False](https://docs.python.org/3/library/constants.html#False).

#### valid

[bool, optional] Whether the data are valid (default: [True](https://docs.python.org/3/library/constants.html#True)). Note that this cannot be inferred from the header or payload itself. If [False](https://docs.python.org/3/library/constants.html#False), any data read will be set to cls. fill\_value.

## verify

[bool, optional] Whether to verify consistency of the frame parts. Default: [True](https://docs.python.org/3/library/constants.html#True).

#### <span id="page-334-1"></span>**keys**(*self* )

#### <span id="page-334-2"></span>**tofile**(*self*, *fh\_ts*, *fh\_raw*)

Write encoded frame to timestamp and raw data filehandles.

#### **Parameters**

# fh\_ts

[filehandle] To the timestamp file. A line will be added to it.

# fh\_raw

[file\_handle or tuple] Should be a single handle for a rawdump data frame, or a tuple containing tuples with pairs of handles for a phased one. E.g., ((L1, L2), (R1, R2)) for left and right polarisations.

#### <span id="page-334-3"></span>**verify**(*self* )

Simple verification. To be added to by subclasses.

# **GSBHeader**

<span id="page-335-0"></span>**class** baseband.gsb.**GSBHeader**(*words*, *mode=None*, *nbytes=None*, *utc\_offset=<Quantity 5.5 h>*, *verify=True*)

Bases: [baseband.vlbi\\_base.header.VLBIHeaderBase](#page-391-0)

GSB Header, based on a line from a timestamp file.

# **Parameters**

words

[list of str, or None] If [None](https://docs.python.org/3/library/constants.html#None), set to a list of empty strings for later initialisation.

#### mode

[str or None, optional] Mode in which data was taken: 'phased' or 'rawdump'. If [None](https://docs.python.org/3/library/constants.html#None), it is determined from the words.

#### nbytes

[int or None, optional] Number of characters in the header, including trailing blank spaces and carriage returns. If [None](https://docs.python.org/3/library/constants.html#None), is determined from the words assuming one trailing blank space and one CR.

# verify

[bool, optional] Whether to do basic verification of integrity. Default: [True](https://docs.python.org/3/library/constants.html#True).

#### Returns

#### header

[[GSBHeader](#page-335-0) subclass] As appropriate for the mode.

# **Attributes Summary**

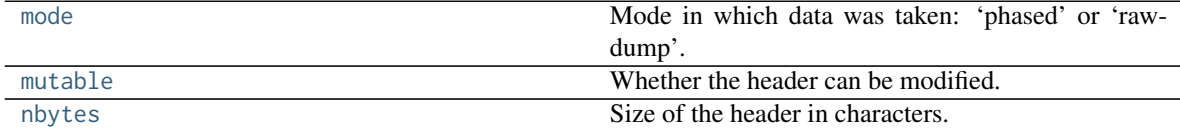

# **Methods Summary**

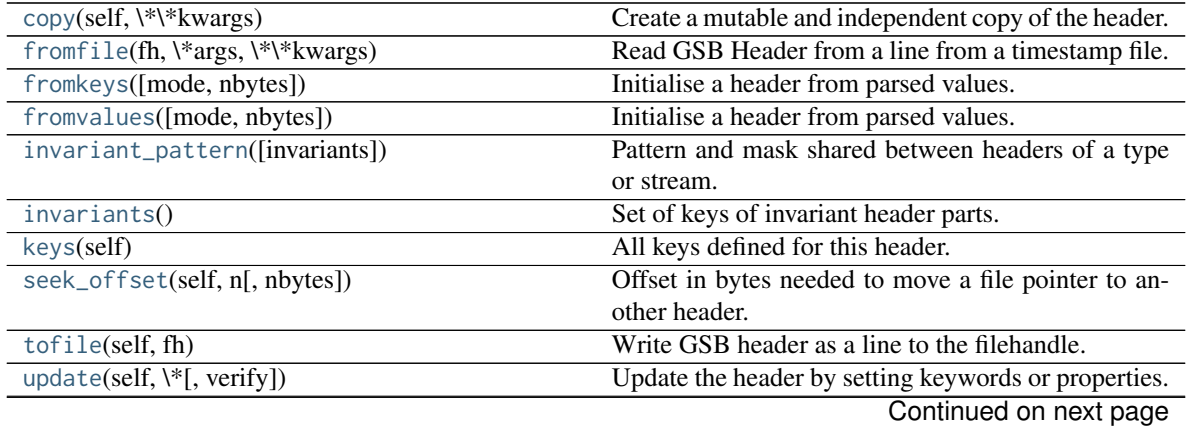

Table 6 – continued from previous page

[verify](#page-337-5)(self) Verify that the length of the words is consistent.

#### **Attributes Documentation**

#### <span id="page-336-0"></span>**mode**

Mode in which data was taken: 'phased' or 'rawdump'.

#### <span id="page-336-1"></span>**mutable**

Whether the header can be modified.

<span id="page-336-2"></span>**nbytes**

Size of the header in characters.

Assumes the string terminates in one blank space and one carriage return.

# **Methods Documentation**

```
copy(self, **kwargs)
```
Create a mutable and independent copy of the header.

Keyword arguments can be passed on as needed by possible subclasses.

#### <span id="page-336-4"></span>**classmethod fromfile**(*fh*, *\*args*, *\*\*kwargs*)

Read GSB Header from a line from a timestamp file.

Arguments are the same as for class initialisation. The header constructed will be immutable.

<span id="page-336-5"></span>**classmethod fromkeys**(*mode=None*, *nbytes=None*, *\*args*, *\*\*kwargs*) Initialise a header from parsed values.

Like fromvalues, but without any interpretation of keywords.

Raises

#### KeyError

[if not all keys required are present in kwargs]

#### <span id="page-336-6"></span>**classmethod fromvalues**(*mode=None*, *nbytes=None*, *\*args*, *\*\*kwargs*) Initialise a header from parsed values.

Here, the parsed values must be given as keyword arguments, i.e., for any header =  $cls(\langle words \rangle)$ ,  $cls.fromvalues(**header) == header.$ 

However, unlike for the [fromkeys](#page-336-5) class method, data can also be set using arguments named after header methods, such as time.

#### Parameters

\*args

Possible arguments required to initialize an empty header.

#### \*\*kwargs

Values used to initialize header keys or methods.

<span id="page-336-7"></span>**classmethod invariant\_pattern**(*invariants=None*, *\*\*kwargs*) Pattern and mask shared between headers of a type or stream.

This is mostly for use inside [locate\\_frames\(\)](#page-405-0).

### Parameters

#### invariants

[set of str, optional] Set of keys to header parts that are shared between all headers of a given type or within a given stream/file. Default: from [invariants\(\)](#page-394-0).

#### \*\*kwargs

Keyword arguments needed to instantiate an empty header. (Mostly for Mark 4).

# Returns

#### pattern

[list of int] The pattern that is shared between headers. If called on an instance, just the header words; if called on a class, words with defaults for the relevant parts set.

#### mask

[list of int] For each entry in pattern a bit mask with bits set for the parts that are invariant.

### <span id="page-337-0"></span>**classmethod invariants**()

Set of keys of invariant header parts.

On the class, this returns keys of parts that are shared by all headers for the type, on an instance, those that are shared with other headers in the same file.

If neither are defined, returns 'sync\_pattern' if the header containts that key.

#### <span id="page-337-1"></span>**keys**(*self* )

All keys defined for this header.

# <span id="page-337-2"></span>**seek\_offset**(*self*, *n*, *nbytes=None*)

Offset in bytes needed to move a file pointer to another header.

Some GSB headers have variable size and hence one cannot trivially jump to another entry in a timestamp file. This routine allows one to calculate the offset required to move the file pointer n headers.

#### Parameters

#### n

[int] The number of headers to move to, relative to the present header.

# nbytes

[int, optional] The size in bytes of the present header (if not given, will use the header's [nbytes](#page-336-2) property).

#### <span id="page-337-3"></span>**tofile**(*self*, *fh*)

Write GSB header as a line to the filehandle.

#### <span id="page-337-4"></span>**update**(*self*, *\**, *verify=True*, *\*\*kwargs*)

Update the header by setting keywords or properties.

Here, any keywords matching header keys are applied first, and any remaining ones are used to set header properties, in the order set by the class (in \_properties).

### Parameters

#### verify

[bool, optional] If  $True$  (default), verify integrity after updating.

#### <span id="page-337-5"></span>\*\*kwargs

Arguments used to set keywords and properties.

**verify**(*self* )

Verify that the length of the words is consistent.

Subclasses should override this to do more thorough checks.

# **GSBPayload**

<span id="page-338-0"></span>**class** baseband.gsb.**GSBPayload**(*words*, *sample\_shape=()*, *bps=2*, *complex\_data=False*) Bases: [baseband.vlbi\\_base.payload.VLBIPayloadBase](#page-395-0)

Container for decoding and encoding GSB payloads.

# **Parameters**

#### words

[[ndarray](https://docs.scipy.org/doc/numpy/reference/generated/numpy.ndarray.html#numpy.ndarray)] Array containg LSB unsigned words (with the right size) that encode the payload.

### sample\_shape

[tuple, optional] Shape of the samples; e.g., (nchan,). Default: ().

#### bps

[int, optional] Bits per elementary sample. Default: 2.

# complex\_data

[bool, optional] Whether data are complex. Default: [False](https://docs.python.org/3/library/constants.html#False).

# **Attributes Summary**

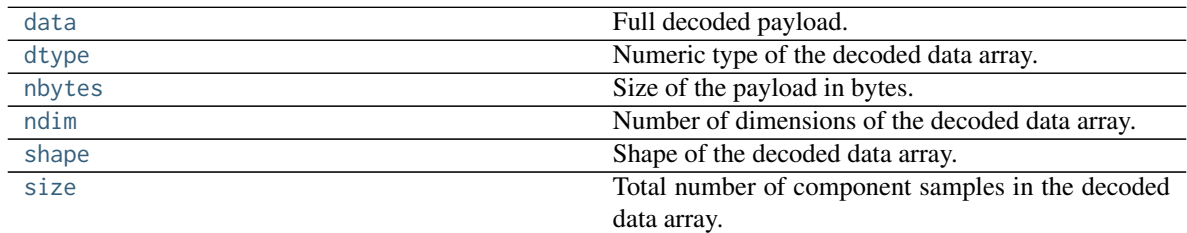

# **Methods Summary**

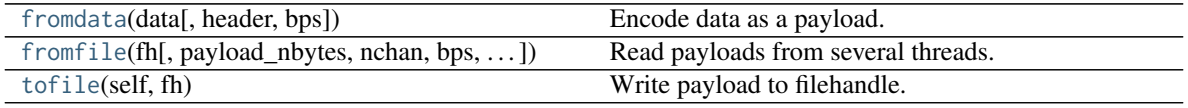

# **Attributes Documentation**

#### <span id="page-339-0"></span>**data**

Full decoded payload.

#### <span id="page-339-1"></span>**dtype**

Numeric type of the decoded data array.

# <span id="page-339-2"></span>**nbytes**

Size of the payload in bytes.

#### <span id="page-339-3"></span>**ndim**

Number of dimensions of the decoded data array.

#### <span id="page-339-4"></span>**shape**

Shape of the decoded data array.

#### <span id="page-339-5"></span>**size**

Total number of component samples in the decoded data array.

# **Methods Documentation**

```
classmethod fromdata(data, header=None, bps=2)
```
Encode data as a payload.

# Parameters

#### data

[[ndarray](https://docs.scipy.org/doc/numpy/reference/generated/numpy.ndarray.html#numpy.ndarray)] Data to be encoded. The last dimension is taken as the number of channels.

#### header

[header instance, optional] If given, used to infer the bps.

#### bps

[int, optional] Bits per elementary sample, i.e., per channel and per real or imaginary component, used if header is not given. Default: 2.

<span id="page-339-7"></span>**classmethod fromfile**(*fh*, *payload\_nbytes=None*, *nchan=1*, *bps=4*, *complex\_data=False*) Read payloads from several threads.

#### Parameters

# fh

[filehandle or tuple of tuple of filehandle] Handles to the sets of files from which data are read. The outer tuple holds distinct threads, while the inner ones holds parts of those threads. Typically, these are the two polarisations and the two parts of each in which phased baseband data are stored.

#### payload\_nbytes

[int] Number of bytes to read from each part.

# nchan

[int, optional] Number of channels. Default: 1.

#### bps

[int, optional] Bits per elementary sample. Default: 4.

#### <span id="page-339-8"></span>complex\_data

[bool, optional] Whether data are complex. Default: [False](https://docs.python.org/3/library/constants.html#False).

# **tofile**(*self*, *fh*)

Write payload to filehandle.

# **Class Inheritance Diagram**

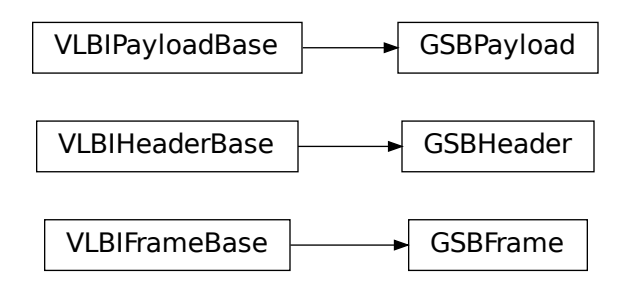

# **10.3.2 baseband.gsb.header Module**

Definitions for GSB Headers, using the timestamp files.

Somewhat out of data description for phased data: [http://gmrt.ncra.tifr.res.in/gmrt\\_hpage/sub\\_system/gmrt\\_gsb/GSB\\_](http://gmrt.ncra.tifr.res.in/gmrt_hpage/sub_system/gmrt_gsb/GSB_beam_timestamp_note_v1.pdf) [beam\\_timestamp\\_note\\_v1.pdf](http://gmrt.ncra.tifr.res.in/gmrt_hpage/sub_system/gmrt_gsb/GSB_beam_timestamp_note_v1.pdf) and for rawdump data [http://gmrt.ncra.tifr.res.in/gmrt\\_hpage/sub\\_system/gmrt\\_gsb/](http://gmrt.ncra.tifr.res.in/gmrt_hpage/sub_system/gmrt_gsb/GSB_rawdump_data_format_v2.pdf) [GSB\\_rawdump\\_data\\_format\\_v2.pdf](http://gmrt.ncra.tifr.res.in/gmrt_hpage/sub_system/gmrt_gsb/GSB_rawdump_data_format_v2.pdf)

# **Classes**

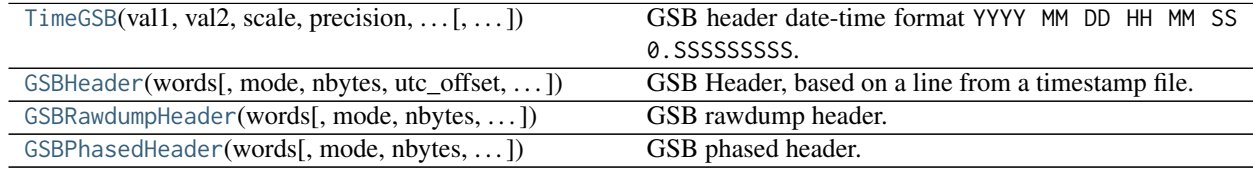

# **TimeGSB**

<span id="page-340-0"></span>**class** baseband.gsb.header.**TimeGSB**(*val1*, *val2*, *scale*, *precision*, *in\_subfmt*, *out\_subfmt*, *from\_jd=False*) Bases: [astropy.time.TimeString](http://docs.astropy.org/en/stable/api/astropy.time.TimeString.html#astropy.time.TimeString)

GSB header date-time format YYYY MM DD HH MM SS 0.SSSSSSSSS.

For example, 2000 01 01 00 00 00 0.000000000 is midnight on January 1, 2000.

# **Attributes Summary**

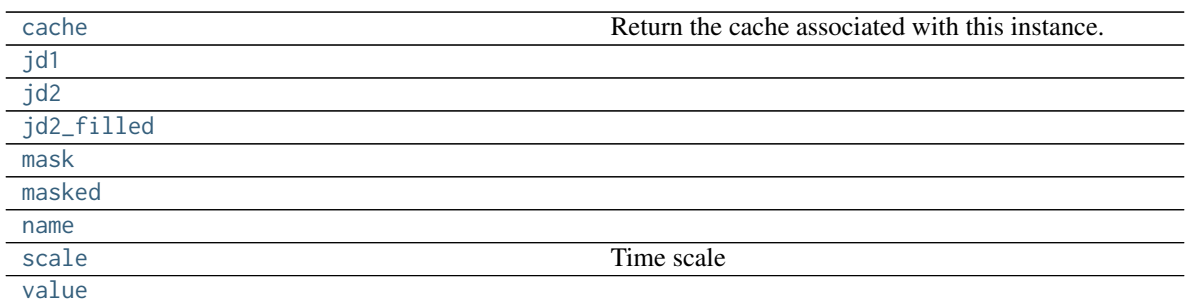

# **Methods Summary**

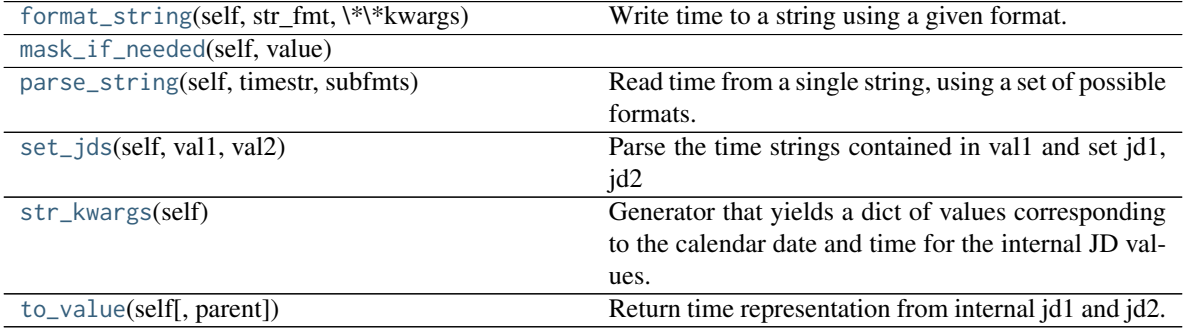

# **Attributes Documentation**

<span id="page-341-0"></span>**cache**

Return the cache associated with this instance.

<span id="page-341-1"></span>**jd1**

<span id="page-341-2"></span>**jd2**

<span id="page-341-3"></span>**jd2\_filled**

<span id="page-341-4"></span>**mask**

<span id="page-341-5"></span>**masked**

<span id="page-341-6"></span>**name = 'gsb'**

<span id="page-341-7"></span>**scale**

Time scale

<span id="page-341-8"></span>**value**

# **Methods Documentation**

```
format_string(self, str_fmt, **kwargs)
```
Write time to a string using a given format.

By default, just interprets str\_fmt as a format string, but subclasses can add to this.

<span id="page-342-2"></span>**mask\_if\_needed**(*self*, *value*)

#### <span id="page-342-3"></span>**parse\_string**(*self*, *timestr*, *subfmts*)

Read time from a single string, using a set of possible formats.

#### <span id="page-342-4"></span>**set\_jds**(*self*, *val1*, *val2*)

Parse the time strings contained in val1 and set jd1, jd2

<span id="page-342-5"></span>**str\_kwargs**(*self* )

Generator that yields a dict of values corresponding to the calendar date and time for the internal JD values.

#### <span id="page-342-6"></span>**to\_value**(*self*, *parent=None*)

Return time representation from internal jd1 and jd2. This is the base method that ignores parent and requires that subclasses implement the value property. Subclasses that require parent or have other optional args for to\_value should compute and return the value directly.

# **GSBHeader**

<span id="page-342-0"></span>**class** baseband.gsb.header.**GSBHeader**(*words*, *mode=None*, *nbytes=None*, *utc\_offset=<Quantity 5.5 h>*, *verify=True*)

Bases: [baseband.vlbi\\_base.header.VLBIHeaderBase](#page-391-0)

GSB Header, based on a line from a timestamp file.

#### **Parameters**

#### words

[list of str, or None] If [None](https://docs.python.org/3/library/constants.html#None), set to a list of empty strings for later initialisation.

#### mode

[str or None, optional] Mode in which data was taken: 'phased' or 'rawdump'. If [None](https://docs.python.org/3/library/constants.html#None), it is determined from the words.

#### nbytes

[int or None, optional] Number of characters in the header, including trailing blank spaces and carriage returns. If [None](https://docs.python.org/3/library/constants.html#None), is determined from the words assuming one trailing blank space and one CR.

#### verify

[bool, optional] Whether to do basic verification of integrity. Default: [True](https://docs.python.org/3/library/constants.html#True).

#### Returns

#### header

[[GSBHeader](#page-342-0) subclass] As appropriate for the mode.

# **Attributes Summary**

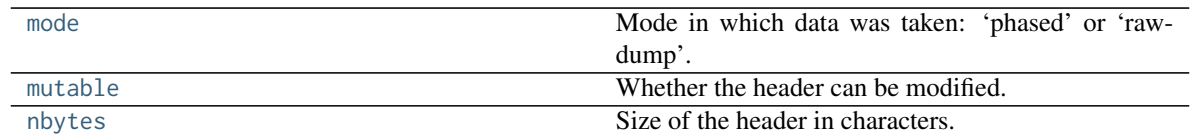

# **Methods Summary**

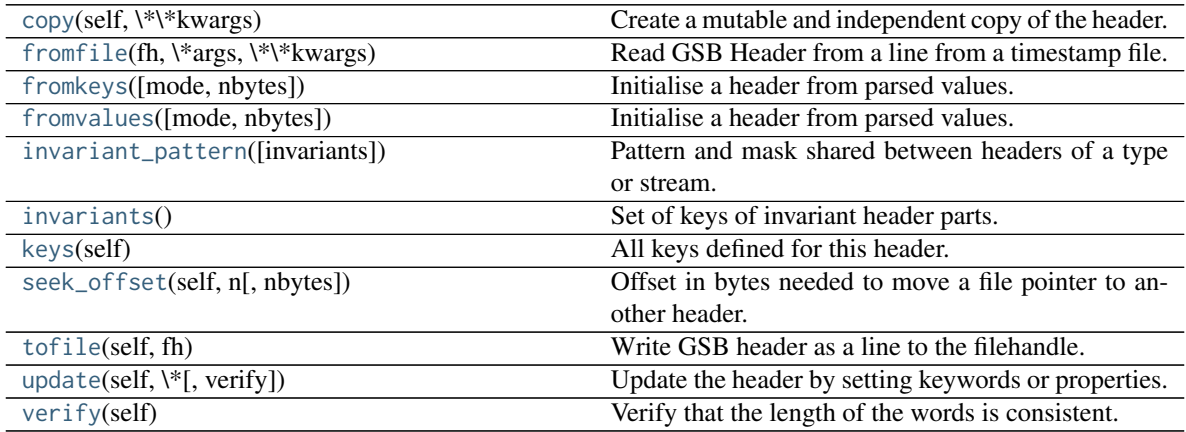

# **Attributes Documentation**

#### <span id="page-343-0"></span>**mode**

Mode in which data was taken: 'phased' or 'rawdump'.

#### <span id="page-343-1"></span>**mutable**

Whether the header can be modified.

#### <span id="page-343-2"></span>**nbytes**

Size of the header in characters.

Assumes the string terminates in one blank space and one carriage return.

#### **Methods Documentation**

```
copy(self, **kwargs)
```
Create a mutable and independent copy of the header.

Keyword arguments can be passed on as needed by possible subclasses.

#### <span id="page-343-4"></span>**classmethod fromfile**(*fh*, *\*args*, *\*\*kwargs*)

Read GSB Header from a line from a timestamp file.

Arguments are the same as for class initialisation. The header constructed will be immutable.

<span id="page-343-5"></span>**classmethod fromkeys**(*mode=None*, *nbytes=None*, *\*args*, *\*\*kwargs*) Initialise a header from parsed values.

Like fromvalues, but without any interpretation of keywords.

# Raises

#### KeyError

[if not all keys required are present in kwargs]

<span id="page-344-0"></span>**classmethod fromvalues**(*mode=None*, *nbytes=None*, *\*args*, *\*\*kwargs*)

Initialise a header from parsed values.

Here, the parsed values must be given as keyword arguments, i.e., for any header =  $cls(\langle words \rangle)$ , cls.fromvalues(\*\*header) == header.

However, unlike for the [fromkeys](#page-343-5) class method, data can also be set using arguments named after header methods, such as time.

#### Parameters

\*args

Possible arguments required to initialize an empty header.

\*\*kwargs

Values used to initialize header keys or methods.

<span id="page-344-1"></span>**classmethod invariant\_pattern**(*invariants=None*, *\*\*kwargs*) Pattern and mask shared between headers of a type or stream.

This is mostly for use inside [locate\\_frames\(\)](#page-405-0).

#### Parameters

#### invariants

[set of str, optional] Set of keys to header parts that are shared between all headers of a given type or within a given stream/file. Default: from [invariants\(\)](#page-394-0).

#### \*\*kwargs

Keyword arguments needed to instantiate an empty header. (Mostly for Mark 4).

### Returns

#### pattern

[list of int] The pattern that is shared between headers. If called on an instance, just the header words; if called on a class, words with defaults for the relevant parts set.

#### mask

[list of int] For each entry in pattern a bit mask with bits set for the parts that are invariant.

#### <span id="page-344-2"></span>**classmethod invariants**()

Set of keys of invariant header parts.

On the class, this returns keys of parts that are shared by all headers for the type, on an instance, those that are shared with other headers in the same file.

If neither are defined, returns 'sync\_pattern' if the header containts that key.

#### <span id="page-344-3"></span>**keys**(*self* )

All keys defined for this header.

#### <span id="page-344-4"></span>**seek\_offset**(*self*, *n*, *nbytes=None*)

Offset in bytes needed to move a file pointer to another header.

Some GSB headers have variable size and hence one cannot trivially jump to another entry in a timestamp file. This routine allows one to calculate the offset required to move the file pointer n headers.

#### Parameters

n

[int] The number of headers to move to, relative to the present header.

#### nbytes

[int, optional] The size in bytes of the present header (if not given, will use the header's [nbytes](#page-343-2) property).

#### <span id="page-345-1"></span>**tofile**(*self*, *fh*)

Write GSB header as a line to the filehandle.

#### <span id="page-345-2"></span>**update**(*self*, *\**, *verify=True*, *\*\*kwargs*)

Update the header by setting keywords or properties.

Here, any keywords matching header keys are applied first, and any remaining ones are used to set header properties, in the order set by the class (in \_properties).

### Parameters

verify

[bool, optional] If [True](https://docs.python.org/3/library/constants.html#True) (default), verify integrity after updating.

\*\*kwargs

Arguments used to set keywords and properties.

#### <span id="page-345-3"></span>**verify**(*self* )

Verify that the length of the words is consistent.

Subclasses should override this to do more thorough checks.

#### **GSBRawdumpHeader**

<span id="page-345-0"></span>**class** baseband.gsb.header.**GSBRawdumpHeader**(*words*, *mode=None*, *nbytes=None*, *utc\_offset=<Quantity 5.5 h>*, *verify=True*)

Bases: [baseband.gsb.header.GSBHeader](#page-342-0)

GSB rawdump header.

# **Attributes Summary**

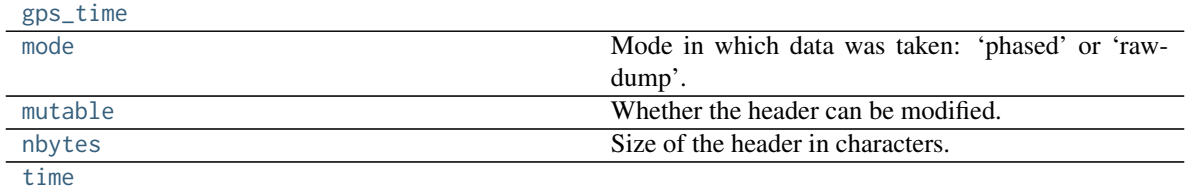

# **Methods Summary**

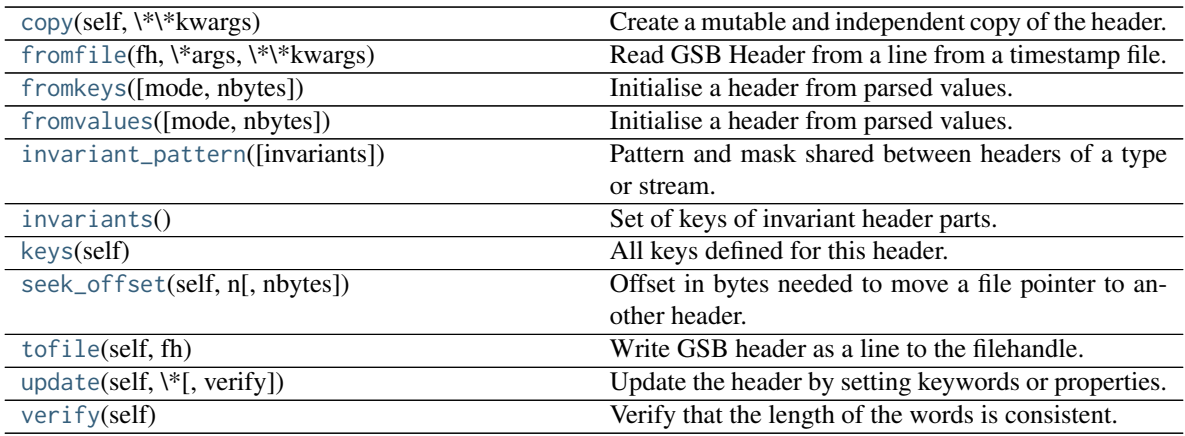

# **Attributes Documentation**

#### <span id="page-346-0"></span>**gps\_time**

#### <span id="page-346-1"></span>**mode**

Mode in which data was taken: 'phased' or 'rawdump'.

#### <span id="page-346-2"></span>**mutable**

Whether the header can be modified.

#### <span id="page-346-3"></span>**nbytes**

Size of the header in characters.

Assumes the string terminates in one blank space and one carriage return.

### <span id="page-346-4"></span>**time**

# **Methods Documentation**

```
copy(self, **kwargs)
```
Create a mutable and independent copy of the header.

Keyword arguments can be passed on as needed by possible subclasses.

<span id="page-346-6"></span>**classmethod fromfile**(*fh*, *\*args*, *\*\*kwargs*)

Read GSB Header from a line from a timestamp file.

Arguments are the same as for class initialisation. The header constructed will be immutable.

```
classmethod fromkeys(mode=None, nbytes=None, *args, **kwargs)
```
Initialise a header from parsed values.

Like fromvalues, but without any interpretation of keywords.

<span id="page-346-8"></span>Raises

#### KeyError

[if not all keys required are present in kwargs]

```
classmethod fromvalues(mode=None, nbytes=None, *args, **kwargs)
     Initialise a header from parsed values.
```
Here, the parsed values must be given as keyword arguments, i.e., for any header =  $cls(\langle words \rangle)$ , cls.fromvalues(\*\*header) == header.

However, unlike for the [fromkeys](#page-346-7) class method, data can also be set using arguments named after header methods, such as time.

#### Parameters

\*args

Possible arguments required to initialize an empty header.

#### \*\*kwargs

Values used to initialize header keys or methods.

# <span id="page-347-0"></span>**classmethod invariant\_pattern**(*invariants=None*, *\*\*kwargs*)

Pattern and mask shared between headers of a type or stream.

This is mostly for use inside [locate\\_frames\(\)](#page-405-0).

#### Parameters

#### invariants

[set of str, optional] Set of keys to header parts that are shared between all headers of a given type or within a given stream/file. Default: from [invariants\(\)](#page-394-0).

#### \*\*kwargs

Keyword arguments needed to instantiate an empty header. (Mostly for Mark 4).

# Returns

#### pattern

[list of int] The pattern that is shared between headers. If called on an instance, just the header words; if called on a class, words with defaults for the relevant parts set.

# mask

[list of int] For each entry in pattern a bit mask with bits set for the parts that are invariant.

#### <span id="page-347-1"></span>**classmethod invariants**()

Set of keys of invariant header parts.

On the class, this returns keys of parts that are shared by all headers for the type, on an instance, those that are shared with other headers in the same file.

If neither are defined, returns 'sync\_pattern' if the header containts that key.

#### <span id="page-347-2"></span>**keys**(*self* )

All keys defined for this header.

#### <span id="page-347-3"></span>**seek\_offset**(*self*, *n*, *nbytes=None*)

Offset in bytes needed to move a file pointer to another header.

Some GSB headers have variable size and hence one cannot trivially jump to another entry in a timestamp file. This routine allows one to calculate the offset required to move the file pointer n headers.

#### **Parameters**

#### n

[int] The number of headers to move to, relative to the present header.

#### nbytes

[int, optional] The size in bytes of the present header (if not given, will use the header's [nbytes](#page-346-3) property).

# <span id="page-348-1"></span>**tofile**(*self*, *fh*)

Write GSB header as a line to the filehandle.

# <span id="page-348-2"></span>**update**(*self*, *\**, *verify=True*, *\*\*kwargs*)

Update the header by setting keywords or properties.

Here, any keywords matching header keys are applied first, and any remaining ones are used to set header properties, in the order set by the class (in \_properties).

#### Parameters

### verify

[bool, optional] If  $True$  (default), verify integrity after updating.

# \*\*kwargs

Arguments used to set keywords and properties.

#### <span id="page-348-3"></span>**verify**(*self* )

Verify that the length of the words is consistent.

Subclasses should override this to do more thorough checks.

# **GSBPhasedHeader**

<span id="page-348-0"></span>**class** baseband.gsb.header.**GSBPhasedHeader**(*words*, *mode=None*, *nbytes=None*, *utc\_offset=<Quantity 5.5 h>*, *verify=True*) Bases: [baseband.gsb.header.GSBRawdumpHeader](#page-345-0)

GSB phased header.

#### **Attributes Summary**

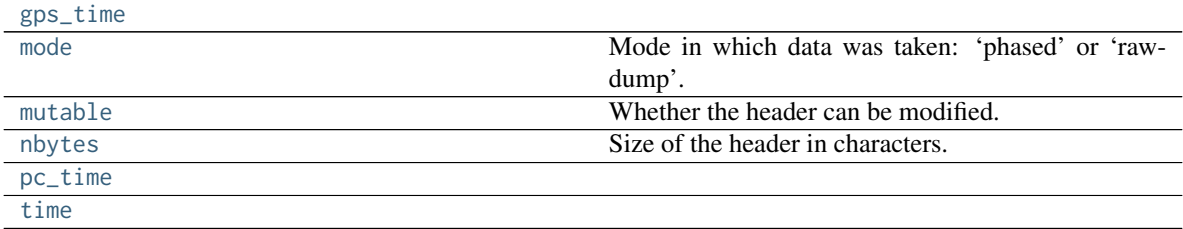

# **Methods Summary**

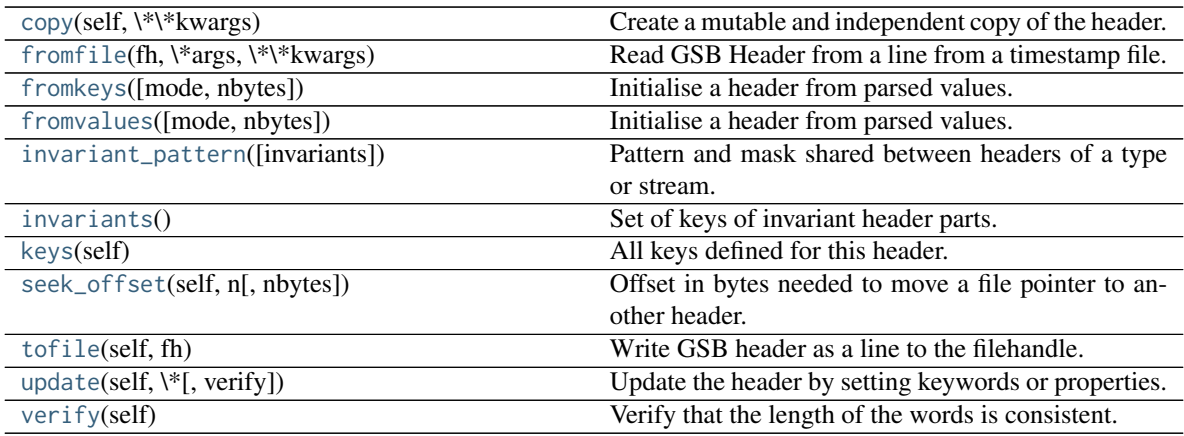

# **Attributes Documentation**

#### <span id="page-349-0"></span>**gps\_time**

#### <span id="page-349-1"></span>**mode**

Mode in which data was taken: 'phased' or 'rawdump'.

#### <span id="page-349-2"></span>**mutable**

Whether the header can be modified.

#### <span id="page-349-3"></span>**nbytes**

Size of the header in characters.

Assumes the string terminates in one blank space and one carriage return.

#### <span id="page-349-4"></span>**pc\_time**

#### <span id="page-349-5"></span>**time**

# **Methods Documentation**

```
copy(self, **kwargs)
```
Create a mutable and independent copy of the header.

Keyword arguments can be passed on as needed by possible subclasses.

# <span id="page-349-7"></span>**classmethod fromfile**(*fh*, *\*args*, *\*\*kwargs*)

Read GSB Header from a line from a timestamp file.

Arguments are the same as for class initialisation. The header constructed will be immutable.

<span id="page-349-8"></span>**classmethod fromkeys**(*mode=None*, *nbytes=None*, *\*args*, *\*\*kwargs*) Initialise a header from parsed values.

Like fromvalues, but without any interpretation of keywords.

Raises

#### KeyError

[if not all keys required are present in kwargs]

<span id="page-350-0"></span>**classmethod fromvalues**(*mode=None*, *nbytes=None*, *\*args*, *\*\*kwargs*)

Initialise a header from parsed values.

Here, the parsed values must be given as keyword arguments, i.e., for any header =  $cls(\langle words \rangle)$ , cls.fromvalues(\*\*header) == header.

However, unlike for the [fromkeys](#page-349-8) class method, data can also be set using arguments named after header methods, such as time.

# Parameters

#### \*args

Possible arguments required to initialize an empty header.

#### \*\*kwargs

Values used to initialize header keys or methods.

```
classmethod invariant_pattern(invariants=None, **kwargs)
     Pattern and mask shared between headers of a type or stream.
```
This is mostly for use inside [locate\\_frames\(\)](#page-405-0).

# Parameters

## invariants

[set of str, optional] Set of keys to header parts that are shared between all headers of a given type or within a given stream/file. Default: from [invariants\(\)](#page-394-0).

### \*\*kwargs

Keyword arguments needed to instantiate an empty header. (Mostly for Mark 4).

#### Returns

### pattern

[list of int] The pattern that is shared between headers. If called on an instance, just the header words; if called on a class, words with defaults for the relevant parts set.

#### mask

[list of int] For each entry in pattern a bit mask with bits set for the parts that are invariant.

# <span id="page-350-2"></span>**classmethod invariants**()

Set of keys of invariant header parts.

On the class, this returns keys of parts that are shared by all headers for the type, on an instance, those that are shared with other headers in the same file.

If neither are defined, returns 'sync\_pattern' if the header containts that key.

### <span id="page-350-3"></span>**keys**(*self* )

All keys defined for this header.

#### <span id="page-350-4"></span>**seek\_offset**(*self*, *n*, *nbytes=None*)

Offset in bytes needed to move a file pointer to another header.

GSB headers for phased data differ in size depending on the sequence number, making it impossible to trivially jump to another entry in a timestamp file. This routine allows one to calculate the offset required to move the file pointer n headers.

#### Parameters

#### n

[int] The number of headers to move to, relative to the present header.

#### nbytes

[int, optional] The size in bytes of the present header (if not given, will use the header's [nbytes](#page-349-3) property).

# <span id="page-351-0"></span>**tofile**(*self*, *fh*)

Write GSB header as a line to the filehandle.

#### <span id="page-351-1"></span>**update**(*self*, *\**, *verify=True*, *\*\*kwargs*)

Update the header by setting keywords or properties.

Here, any keywords matching header keys are applied first, and any remaining ones are used to set header properties, in the order set by the class (in \_properties).

# **Parameters**

#### verify

[bool, optional] If [True](https://docs.python.org/3/library/constants.html#True) (default), verify integrity after updating.

\*\*kwargs

Arguments used to set keywords and properties.

# <span id="page-351-2"></span>**verify**(*self* )

Verify that the length of the words is consistent.

Subclasses should override this to do more thorough checks.

# **Class Inheritance Diagram**

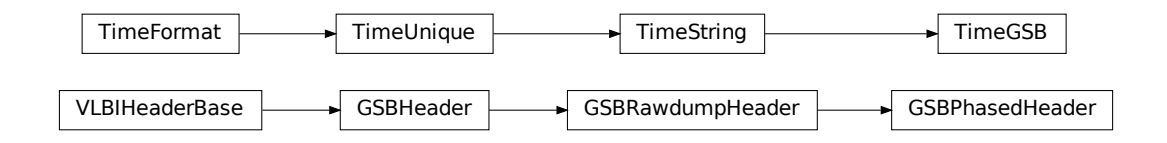

# **10.3.3 baseband.gsb.payload Module**

Definitions for GSB payloads.

Implements a GSBPayload class used to store payload blocks, and decode to or encode from a data array.

See [http://gmrt.ncra.tifr.res.in/gmrt\\_hpage/sub\\_system/gmrt\\_gsb/index.htm](http://gmrt.ncra.tifr.res.in/gmrt_hpage/sub_system/gmrt_gsb/index.htm)

# **Classes**

[GSBPayload](#page-352-0)(words[, sample\_shape, bps, . . . ]) Container for decoding and encoding GSB payloads.

# **GSBPayload**

<span id="page-352-0"></span>**class** baseband.gsb.payload.**GSBPayload**(*words*, *sample\_shape=()*, *bps=2*, *complex\_data=False*) Bases: [baseband.vlbi\\_base.payload.VLBIPayloadBase](#page-395-0)

Container for decoding and encoding GSB payloads.

#### Parameters

#### words

[[ndarray](https://docs.scipy.org/doc/numpy/reference/generated/numpy.ndarray.html#numpy.ndarray)] Array containg LSB unsigned words (with the right size) that encode the payload.

# sample\_shape

[tuple, optional] Shape of the samples; e.g., (nchan,). Default: ().

#### bps

[int, optional] Bits per elementary sample. Default: 2.

# complex\_data

[bool, optional] Whether data are complex. Default: [False](https://docs.python.org/3/library/constants.html#False).

# **Attributes Summary**

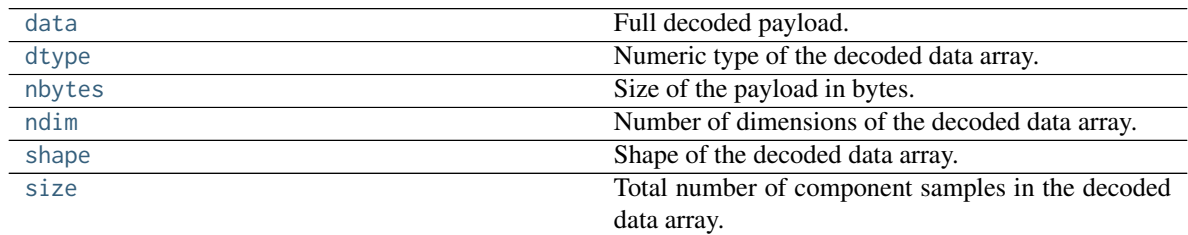

# **Methods Summary**

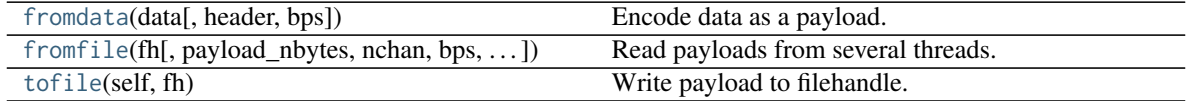

# **Attributes Documentation**

#### <span id="page-353-0"></span>**data**

Full decoded payload.

#### <span id="page-353-1"></span>**dtype**

Numeric type of the decoded data array.

# <span id="page-353-2"></span>**nbytes**

Size of the payload in bytes.

#### <span id="page-353-3"></span>**ndim**

Number of dimensions of the decoded data array.

#### <span id="page-353-4"></span>**shape**

Shape of the decoded data array.

#### <span id="page-353-5"></span>**size**

Total number of component samples in the decoded data array.

# **Methods Documentation**

```
classmethod fromdata(data, header=None, bps=2)
```
Encode data as a payload.

# Parameters

#### data

[[ndarray](https://docs.scipy.org/doc/numpy/reference/generated/numpy.ndarray.html#numpy.ndarray)] Data to be encoded. The last dimension is taken as the number of channels.

#### header

[header instance, optional] If given, used to infer the bps.

#### bps

[int, optional] Bits per elementary sample, i.e., per channel and per real or imaginary component, used if header is not given. Default: 2.

<span id="page-353-7"></span>**classmethod fromfile**(*fh*, *payload\_nbytes=None*, *nchan=1*, *bps=4*, *complex\_data=False*) Read payloads from several threads.

#### Parameters

# fh

[filehandle or tuple of tuple of filehandle] Handles to the sets of files from which data are read. The outer tuple holds distinct threads, while the inner ones holds parts of those threads. Typically, these are the two polarisations and the two parts of each in which phased baseband data are stored.

#### payload\_nbytes

[int] Number of bytes to read from each part.

# nchan

[int, optional] Number of channels. Default: 1.

#### bps

[int, optional] Bits per elementary sample. Default: 4.

#### <span id="page-353-8"></span>complex\_data

[bool, optional] Whether data are complex. Default: [False](https://docs.python.org/3/library/constants.html#False).

# **tofile**(*self*, *fh*)

Write payload to filehandle.

# **Class Inheritance Diagram**

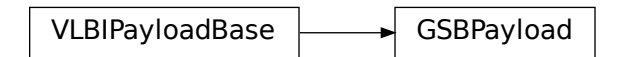

# **10.3.4 baseband.gsb.frame Module**

# **Classes**

[GSBFrame](#page-354-0)(header, payload[, valid, verify]) Frame encapsulating GSB rawdump or phased data.

# **GSBFrame**

<span id="page-354-0"></span>**class** baseband.gsb.frame.**GSBFrame**(*header*, *payload*, *valid=True*, *verify=True*) Bases: [baseband.vlbi\\_base.frame.VLBIFrameBase](#page-398-0)

Frame encapsulating GSB rawdump or phased data.

For rawdump data, lines in the timestamp file are associated with single blocks of raw data. For phased data, the lines are associated with one or two polarisations, each consisting of two blocks of raw data. Hence, the raw data come from two or four files.

#### **Parameters**

#### header

[[GSBHeader](#page-335-0)] Based on line from rawdump or phased timestamp file.

#### payload

[[GSBPayload](#page-338-0)] Based on a single block of rawdump data, or the combined blocks for phased data.

#### valid

[bool, optional] Whether the data are valid. Default: [True](https://docs.python.org/3/library/constants.html#True).

#### verify

[bool, optional] Whether to verify consistency of the frame parts. Default: [True](https://docs.python.org/3/library/constants.html#True).

# **Notes**

GSB files do not support storing whether data are valid or not on disk. Hence, this has to be determined independently. If valid=False, any decoded data are set to cls.fill\_value (by default, 0).

The Frame can also be read instantiated using class methods:

fromfile : read header and payload from their respective filehandles

fromdata : encode data as payload

Of course, one can also do the opposite:

# tofile

[method to write header and payload to filehandles (splitting] payload in the appropriate files).

data : property that yields full decoded payload

A number of properties are defined: [shape](#page-356-0), [dtype](#page-356-1) and [size](#page-356-2) are the shape, type and number of complete samples of the data array, and [nbytes](#page-356-3) the frame size in bytes. Furthermore, the frame acts as a dictionary, with keys those of the header. Any attribute that is not defined on the frame itself, such as .time will be looked up on the header as well.

# **Attributes Summary**

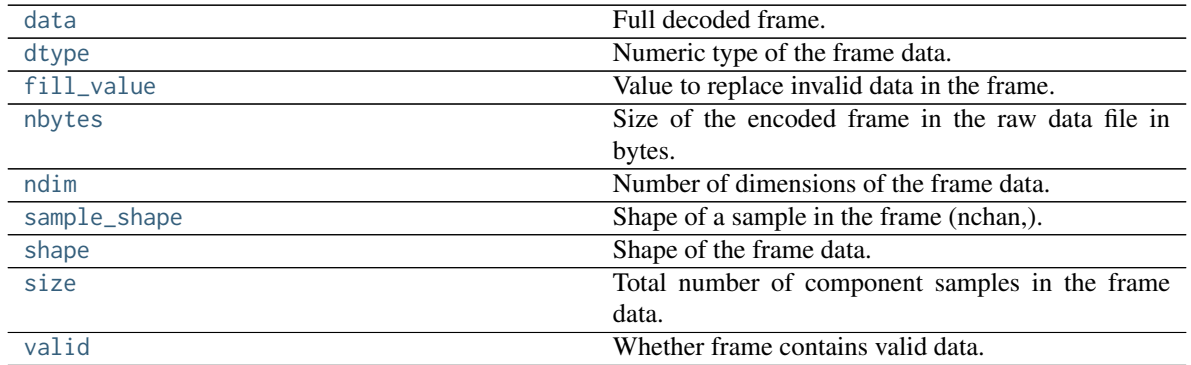

# **Methods Summary**

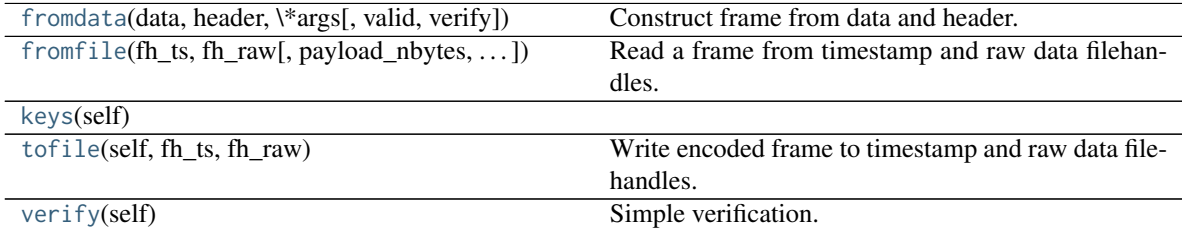

# **Attributes Documentation**

#### <span id="page-356-4"></span>**data**

Full decoded frame.

#### <span id="page-356-1"></span>**dtype**

Numeric type of the frame data.

# <span id="page-356-5"></span>**fill\_value**

Value to replace invalid data in the frame.

# <span id="page-356-3"></span>**nbytes**

Size of the encoded frame in the raw data file in bytes.

<span id="page-356-6"></span>**ndim**

Number of dimensions of the frame data.

#### <span id="page-356-7"></span>**sample\_shape**

Shape of a sample in the frame (nchan,).

#### <span id="page-356-0"></span>**shape**

Shape of the frame data.

#### <span id="page-356-2"></span>**size**

Total number of component samples in the frame data.

#### <span id="page-356-8"></span>**valid**

Whether frame contains valid data.

# **Methods Documentation**

<span id="page-356-9"></span>**classmethod fromdata**(*data*, *header*, *\*args*, *valid=True*, *verify=True*, *\*\*kwargs*) Construct frame from data and header.

#### Parameters

#### data

[[ndarray](https://docs.scipy.org/doc/numpy/reference/generated/numpy.ndarray.html#numpy.ndarray)] Array holding data to be encoded.

#### header

[[VLBIHeaderBase](#page-391-0)] Header for the frame.

#### \*args, \*\*kwargs :

Any arguments beyond the filehandle are used to help initialize the payload, except for valid and verify, which are passed on to the header and class initializers.

# valid

[bool, optional] Whether this payload contains valid data.

#### verify

[bool, optional] Whether to verify the header and frame correctness.

<span id="page-356-10"></span>**classmethod fromfile**(*fh\_ts*, *fh\_raw*, *payload\_nbytes=16777216*, *nchan=1*, *bps=4*, *com-*

*plex\_data=False*, *valid=True*, *verify=True*) Read a frame from timestamp and raw data filehandles.

Any arguments beyond the filehandle are used to help initialize the payload, except for valid and verify, which are passed on to the header and class initializers.

#### Parameters

# fh\_ts

[filehandle] To the timestamp file. The next line will be read.

# fh\_raw

[file\_handle or tuple] Should be a single handle for a rawdump data frame, or a tuple containing tuples with pairs of handles for a phased one. E.g.,  $((L1, L2), (R1, R2))$ for left and right polarisations.

### payload\_nbytes

[int, optional] Size of the individual payloads in bytes. Default: 2\*\*24 (16 MB).

# nchan

[int, optional] Number of channels. Default: 1.

# bps

[int, optional] Bits per elementary sample. Default: 4.

# complex\_data

[bool, optional] Whether data are complex. Default: [False](https://docs.python.org/3/library/constants.html#False).

# valid

[bool, optional] Whether the data are valid (default: [True](https://docs.python.org/3/library/constants.html#True)). Note that this cannot be inferred from the header or payload itself. If [False](https://docs.python.org/3/library/constants.html#False), any data read will be set to cls. fill\_value.

# verify

[bool, optional] Whether to verify consistency of the frame parts. Default: [True](https://docs.python.org/3/library/constants.html#True).

```
keys(self )
```
# <span id="page-357-1"></span>**tofile**(*self*, *fh\_ts*, *fh\_raw*)

Write encoded frame to timestamp and raw data filehandles.

# Parameters

# fh\_ts

[filehandle] To the timestamp file. A line will be added to it.

# fh\_raw

[file\_handle or tuple] Should be a single handle for a rawdump data frame, or a tuple containing tuples with pairs of handles for a phased one. E.g., ((L1, L2), (R1, R2)) for left and right polarisations.

# <span id="page-357-2"></span>**verify**(*self* )

Simple verification. To be added to by subclasses.

# **Class Inheritance Diagram**

 $VLBIFrameBase$  GSBFrame

# **10.3.5 baseband.gsb.base Module**

# **Functions**

[open](#page-358-0)(name[, mode]) Open GSB file(s) for reading or writing.

#### **open**

<span id="page-358-0"></span>baseband.gsb.base.**open**(*name*, *mode='rs'*, *\*\*kwargs*) Open GSB file(s) for reading or writing.

> A GSB data set contains a text header file and one or more raw data files. When the file is opened as text, one gets a standard filehandle, but with methods to read/write timestamps. When it is opened as a binary, one similarly gets methods to read/write frames. Opened as a stream, the file is interpreted as a timestamp file, but raw files need to be given too. This allows access to the stream(s) as series of samples.

#### Parameters

#### name

[str] Filename of timestamp or raw data file.

#### mode

[{'rb', 'wb', 'rt', 'wt', 'rs', or 'ws'}, optional] Whether to open for reading or writing, and as a regular text or binary file (for timestamps and data, respectively) or as a stream. Default: 'rs', for reading a stream.

#### \*\*kwargs

Additional arguments when opening the file as a stream.

#### — For both reading and writing of streams :

#### raw

[str or (tuple of) tuple of str] Name of files holding payload data. A single file is needed for rawdump, and a tuple for phased. For a nested tuple, the outer tuple determines the number of polarizations, and the inner tuple(s) the number of streams per polarization. E.g., ((polL1, polL2), (polR1, polR2)) for two streams per polarization. A single tuple is interpreted as streams of a single polarization.

#### sample rate

[[Quantity](http://docs.astropy.org/en/stable/api/astropy.units.Quantity.html#astropy.units.Quantity), optional] Number of complete samples per second, i.e. the rate at which each channel of each polarization is sampled. If [None](https://docs.python.org/3/library/constants.html#None), will be inferred assuming the frame rate is exactly 251.658240 ms.

#### samples per frame

[int, optional] Number of complete samples per frame. Can give payload\_nbytes instead.

#### payload\_nbytes

[int, optional] Number of bytes per payload, divided by the number of raw files. If both samples\_per\_frame and payload\_nbytes are [None](https://docs.python.org/3/library/constants.html#None), payload\_nbytes is set to 2\*\*22 (4 MB) for rawdump, and 2\*\*23 (8 MB) divided by the number of streams per polarization for phased.

#### nchan

[int, optional] Number of channels. Default: 1 for rawdump, 512 for phased.

#### bps

[int, optional] Bits per elementary sample, i.e. per real or imaginary component for complex data. Default: 4 for rawdump, 8 for phased.

#### complex\_data

[bool, optional] Whether data are complex. Default: [False](https://docs.python.org/3/library/constants.html#False) for rawdump, [True](https://docs.python.org/3/library/constants.html#True) for phased.

#### squeeze

[bool, optional] If [True](https://docs.python.org/3/library/constants.html#True) (default) and reading, remove any dimensions of length unity from decoded data. If [True](https://docs.python.org/3/library/constants.html#True) and writing, accept squeezed arrays as input, and adds any dimensions of length unity.

# — For reading only

[(see [GSBStreamReader](#page-365-0))]

#### subset

[indexing object or tuple of objects, optional] Specific components of the complete sample to decode (after possibly squeezing). If a single indexing object is passed, it selects (available) polarizations. If a tuple is passed, the first selects polarizations and the second selects channels. If the tuple is empty (default), all components are read.

#### verify

[bool, optional] Whether to do basic checks of frame integrity when reading. The first frame of the stream is always checked. Default: [True](https://docs.python.org/3/library/constants.html#True).

# — For writing only

[(see [GSBStreamWriter](#page-369-0))]

#### header0

[[GSBHeader](#page-335-0)] Header for the first frame, holding time information, etc. Can instead give keyword arguments to construct a header.

#### \*\*kwargs

If the header is not given, an attempt will be made to construct one with any further keyword arguments. If one requires to explicitly set the mode of the GSB stream, use header\_mode. If not given, it will be 'rawdump' if only a single raw file is present, or 'phased' otherwise. See [GSBStreamWriter](#page-369-0).

# Returns

#### Filehandle

[GSBFileReader](#page-361-0) or [GSBFileWriter](#page-362-0) (binary), or [GSBStreamReader](#page-365-0) or [GSBStreamWriter](#page-369-0) (stream)

#### **Classes**

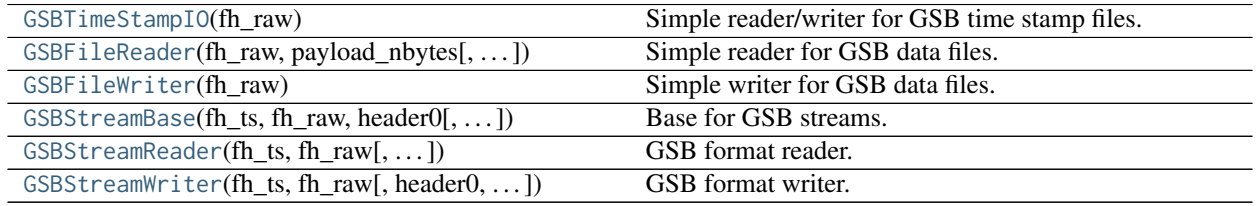
# **GSBTimeStampIO**

```
class baseband.gsb.base.GSBTimeStampIO(fh_raw)
```
Bases: [baseband.vlbi\\_base.base.VLBIFileBase](#page-401-0)

Simple reader/writer for GSB time stamp files.

Wraps a binary filehandle, providing methods [read\\_timestamp](#page-360-0), [write\\_timestamp](#page-361-0), and [get\\_frame\\_rate](#page-360-1).

Parameters

fh\_raw

[filehandle] Filehandle to the timestamp file, opened in binary mode.

#### **Attributes Summary**

[info](#page-360-2)()

# **Methods Summary**

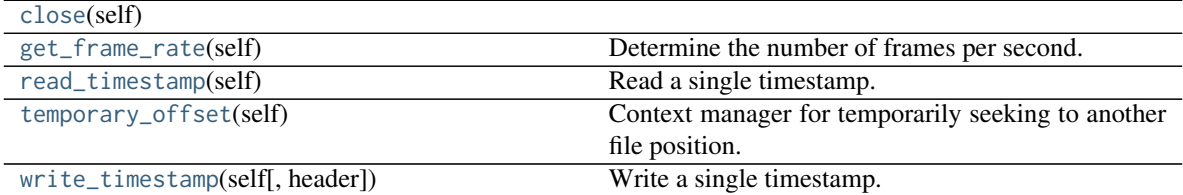

# **Attributes Documentation**

<span id="page-360-2"></span>**info**

# **Methods Documentation**

<span id="page-360-3"></span>**close**(*self* )

#### <span id="page-360-1"></span>**get\_frame\_rate**(*self* )

Determine the number of frames per second.

The frame rate is inferred from the first two timestamps.

Returns

frame\_rate [[Quantity](http://docs.astropy.org/en/stable/api/astropy.units.Quantity.html#astropy.units.Quantity)] Frames per second.

#### <span id="page-360-0"></span>**read\_timestamp**(*self* )

Read a single timestamp.

#### Returns

frame

[[GSBHeader](#page-335-0)] With a .time property that returns the time encoded.

#### <span id="page-361-1"></span>**temporary\_offset**(*self* )

Context manager for temporarily seeking to another file position.

To be used as part of a with statement:

```
with fh_raw.temporary_offset() [as fh_raw]:
   with-block
```
On exiting the with-block, the file pointer is moved back to its original position.

#### <span id="page-361-0"></span>**write\_timestamp**(*self*, *header=None*, *\*\*kwargs*)

Write a single timestamp.

#### Parameters

#### header

[[GSBHeader](#page-335-0), optional] Header holding time to be written to disk. Can instead give keyword arguments to construct a header.

#### \*\*kwargs :

If header is not given, these are used to initialize one.

# **GSBFileReader**

**class** baseband.gsb.base.**GSBFileReader**(*fh\_raw*, *payload\_nbytes*, *nchan=1*, *bps=4*, *complex\_data=False*) Bases: [baseband.vlbi\\_base.base.VLBIFileBase](#page-401-0)

Simple reader for GSB data files.

Wraps a binary filehandle, providing a [read\\_payload](#page-362-0) method to help interpret the data.

#### **Parameters**

#### payload\_nbytes

[int] Number of bytes to read.

#### nchan

[int, optional] Number of channels. Default: 1.

#### bps

[int, optional] Bits per elementary sample, i.e. per real or imaginary component for complex data. Default: 4.

#### complex\_data

[bool, optional] Whether data are complex. Default: [False](https://docs.python.org/3/library/constants.html#False).

# **Methods Summary**

[close](#page-362-1)(self)

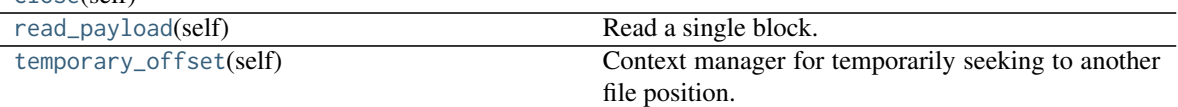

# **Methods Documentation**

<span id="page-362-1"></span>**close**(*self* )

<span id="page-362-0"></span>**read\_payload**(*self* )

Read a single block.

Returns

# frame

[[GSBPayload](#page-338-0)] With a .data property that returns the data encoded.

## <span id="page-362-2"></span>**temporary\_offset**(*self* )

Context manager for temporarily seeking to another file position.

To be used as part of a with statement:

```
with fh_raw.temporary_offset() [as fh_raw]:
   with-block
```
On exiting the with-block, the file pointer is moved back to its original position.

# **GSBFileWriter**

```
class baseband.gsb.base.GSBFileWriter(fh_raw)
```
Bases: [baseband.vlbi\\_base.base.VLBIFileBase](#page-401-0)

Simple writer for GSB data files.

Adds [write\\_payload](#page-363-0) method to the basic VLBI binary file wrapper.

# **Methods Summary**

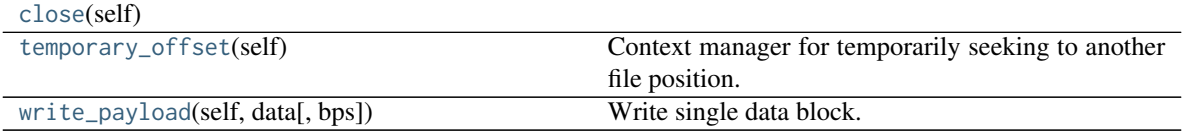

# **Methods Documentation**

<span id="page-363-1"></span>**close**(*self* )

## <span id="page-363-2"></span>**temporary\_offset**(*self* )

Context manager for temporarily seeking to another file position.

To be used as part of a with statement:

**with** fh\_raw.temporary\_offset() [**as** fh\_raw]: **with**-block

On exiting the with-block, the file pointer is moved back to its original position.

# <span id="page-363-0"></span>**write\_payload**(*self*, *data*, *bps=4*)

Write single data block.

# Parameters

data

[[ndarray](https://docs.scipy.org/doc/numpy/reference/generated/numpy.ndarray.html#numpy.ndarray) or [GSBPayload](#page-338-0)] If an array, bps needs to be passed in.

#### bps

[int, optional] Bits per elementary sample, to use when encoding the payload. Ignored if data is a GSB payload. Default: 4.

# **GSBStreamBase**

<span id="page-363-3"></span>**class** baseband.gsb.base.**GSBStreamBase**(*fh\_ts*, *fh\_raw*, *header0*, *sample\_rate=None*, *samples\_per\_frame=None*, *payload\_nbytes=None*, *nchan=None*, *bps=None*, *complex\_data=None*, *squeeze=True*, *subset=()*, *verify=True*) Bases: [baseband.vlbi\\_base.base.VLBIStreamBase](#page-406-0)

Base for GSB streams.

# **Attributes Summary**

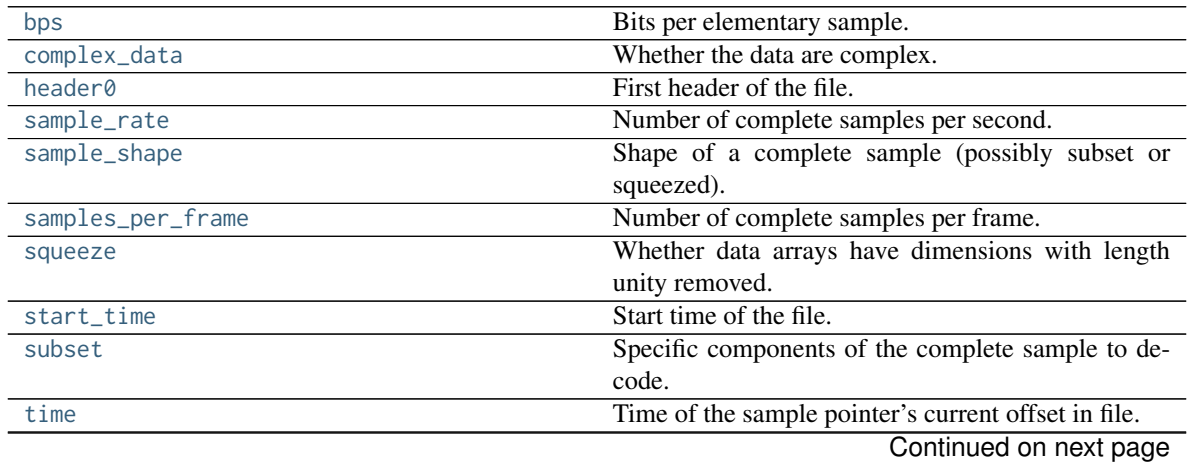

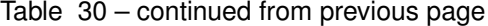

[verify](#page-364-10) Whether to do consistency checks on frames being

read.

# **Methods Summary**

[close](#page-365-0)(self) [tell](#page-365-1)(self[, unit]) Current offset in the file.

#### **Attributes Documentation**

#### <span id="page-364-0"></span>**bps**

Bits per elementary sample.

#### <span id="page-364-1"></span>**complex\_data**

Whether the data are complex.

#### <span id="page-364-2"></span>**header0**

First header of the file.

# <span id="page-364-3"></span>**sample\_rate**

Number of complete samples per second.

#### <span id="page-364-4"></span>**sample\_shape**

Shape of a complete sample (possibly subset or squeezed).

#### <span id="page-364-5"></span>**samples\_per\_frame**

Number of complete samples per frame.

#### <span id="page-364-6"></span>**squeeze**

Whether data arrays have dimensions with length unity removed.

If [True](https://docs.python.org/3/library/constants.html#True), data read out has such dimensions removed, and data passed in for writing has them inserted.

#### <span id="page-364-7"></span>**start\_time**

Start time of the file.

See also [time](#page-364-9) for the time of the sample pointer's current offset.

#### <span id="page-364-8"></span>**subset**

Specific components of the complete sample to decode.

The order of dimensions is the same as for [sample\\_shape](#page-364-4). Set by the class initializer.

#### <span id="page-364-9"></span>**time**

Time of the sample pointer's current offset in file.

See also [start\\_time](#page-364-7) for the start time of the file.

#### <span id="page-364-10"></span>**verify**

Whether to do consistency checks on frames being read.

## **Methods Documentation**

#### <span id="page-365-0"></span>**close**(*self* )

<span id="page-365-1"></span>**tell**(*self*, *unit=None*) Current offset in the file.

#### **Parameters**

#### unit

[[Unit](http://docs.astropy.org/en/stable/api/astropy.units.Unit.html#astropy.units.Unit) or str, optional] Time unit the offset should be returned in. By default, no unit is used, i.e., an integer enumerating samples is returned. For the special string 'time', the absolute time is calculated.

# Returns

#### offset

[int, [Quantity](http://docs.astropy.org/en/stable/api/astropy.units.Quantity.html#astropy.units.Quantity), or [Time](http://docs.astropy.org/en/stable/api/astropy.time.Time.html#astropy.time.Time)] Offset in current file (or time at current position).

# **GSBStreamReader**

**class** baseband.gsb.base.**GSBStreamReader**(*fh\_ts*, *fh\_raw*, *sample\_rate=None*, *samples\_per\_frame=None*, *payload\_nbytes=None*, *nchan=None*, *bps=None*, *complex\_data=None*, *squeeze=True*, *subset=()*, *verify=True*) Bases: [baseband.gsb.base.GSBStreamBase](#page-363-3), [baseband.vlbi\\_base.base.VLBIStreamReaderBase](#page-408-0)

#### GSB format reader.

Allows access to GSB files as a continuous series of samples. Requires both a timestamp and one or more corresponding raw data files.

#### Parameters

#### fh\_ts

[[GSBTimeStampIO](#page-360-4)] Header filehandle.

#### fh\_raw

[filehandle, or nested tuple of filehandles] Raw binary data filehandle(s). A single file is needed for rawdump, and a tuple for phased. For a nested tuple, the outer tuple determines the number of polarizations, and the inner tuple(s) the number of streams per polarization. E.g., ((polL1, polL2), (polR1, polR2)) for two streams per polarization. A single tuple is interpreted as streams of a single polarization.

#### sample rate

[[Quantity](http://docs.astropy.org/en/stable/api/astropy.units.Quantity.html#astropy.units.Quantity), optional] Number of complete samples per second, i.e. the rate at which each channel of each polarization is sampled. If [None](https://docs.python.org/3/library/constants.html#None), will be inferred assuming the frame rate is exactly 0.25165824 s.

#### samples per frame

[int, optional] Number of complete samples per frame. Can give payload\_nbytes instead.

#### payload\_nbytes

[int, optional] Number of bytes per payload, divided by the number of raw files. If both samples\_per\_frame and payload\_nbytes are [None](https://docs.python.org/3/library/constants.html#None), payload\_nbytes is set to 2\*\*22 (4 MB) for rawdump, and 2\*\*23 (8 MB) divided by the number of streams per polarization for phased.

#### nchan

[int, optional] Number of channels. Default: 1 for rawdump, 512 for phased.

#### bps

[int, optional] Bits per elementary sample, i.e. per real or imaginary component for complex data. Default: 4 for rawdump, 8 for phased.

#### complex\_data

[bool, optional] Whether data are complex. Default: [False](https://docs.python.org/3/library/constants.html#False) for rawdump, [True](https://docs.python.org/3/library/constants.html#True) for phased.

#### squeeze

[bool, optional] If [True](https://docs.python.org/3/library/constants.html#True) (default), remove any dimensions of length unity from decoded data.

#### subset

[indexing object or tuple of objects, optional] Specific components of the complete sample to decode (after possibly squeezing). If a single indexing object is passed, it selects (available) polarizations. If a tuple is passed, the first selects polarizations and the second selects channels. If the tuple is empty (default), all components are read.

#### verify

[bool, optional] Whether to do basic checks of frame integrity when reading. The first frame of the stream is always checked. Default: [True](https://docs.python.org/3/library/constants.html#True).

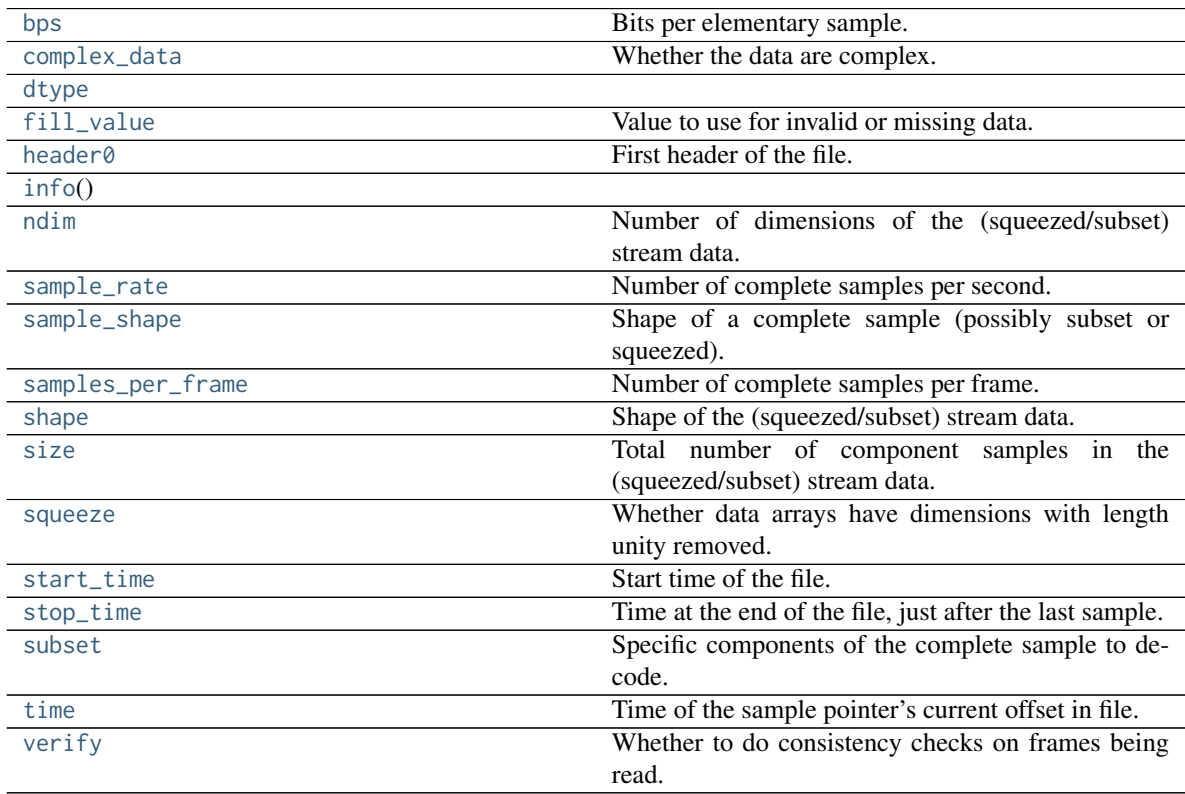

#### **Attributes Summary**

# **Methods Summary**

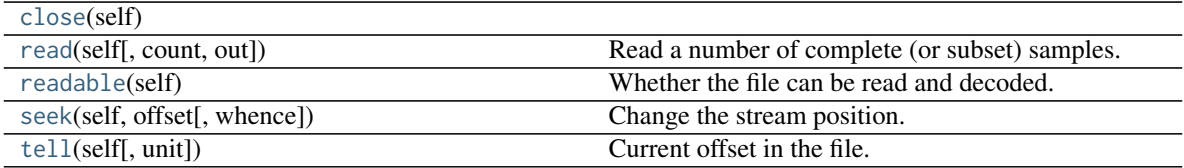

# **Attributes Documentation**

#### <span id="page-367-0"></span>**bps**

Bits per elementary sample.

#### <span id="page-367-1"></span>**complex\_data**

Whether the data are complex.

#### <span id="page-367-2"></span>**dtype**

#### <span id="page-367-3"></span>**fill\_value**

Value to use for invalid or missing data. Default: 0.

# <span id="page-367-4"></span>**header0**

First header of the file.

# <span id="page-367-5"></span>**info**

#### <span id="page-367-6"></span>**ndim**

Number of dimensions of the (squeezed/subset) stream data.

#### <span id="page-367-7"></span>**sample\_rate**

Number of complete samples per second.

#### <span id="page-367-8"></span>**sample\_shape**

Shape of a complete sample (possibly subset or squeezed).

#### <span id="page-367-9"></span>**samples\_per\_frame**

Number of complete samples per frame.

## <span id="page-367-10"></span>**shape**

Shape of the (squeezed/subset) stream data.

#### <span id="page-367-11"></span>**size**

Total number of component samples in the (squeezed/subset) stream data.

#### <span id="page-367-12"></span>**squeeze**

Whether data arrays have dimensions with length unity removed.

If [True](https://docs.python.org/3/library/constants.html#True), data read out has such dimensions removed, and data passed in for writing has them inserted.

# <span id="page-367-13"></span>**start\_time**

Start time of the file.

See also [time](#page-368-1) for the time of the sample pointer's current offset, and (if available) [stop\\_time](#page-367-14) for the time at the end of the file.

#### <span id="page-367-14"></span>**stop\_time**

Time at the end of the file, just after the last sample.

See also [start\\_time](#page-367-13) for the start time of the file, and [time](#page-368-1) for the time of the sample pointer's current offset.

#### <span id="page-368-0"></span>**subset**

Specific components of the complete sample to decode.

The order of dimensions is the same as for [sample\\_shape](#page-367-8). Set by the class initializer.

#### <span id="page-368-1"></span>**time**

Time of the sample pointer's current offset in file.

See also [start\\_time](#page-367-13) for the start time, and (if available) [stop\\_time](#page-367-14) for the end time, of the file.

#### <span id="page-368-2"></span>**verify**

Whether to do consistency checks on frames being read.

#### **Methods Documentation**

# <span id="page-368-3"></span>**close**(*self* )

<span id="page-368-4"></span>**read**(*self*, *count=None*, *out=None*)

Read a number of complete (or subset) samples.

The range retrieved can span multiple frames.

#### Parameters

#### count

[int or None, optional] Number of complete/subset samples to read. If [None](https://docs.python.org/3/library/constants.html#None) (default) or negative, the whole file is read. Ignored if out is given.

#### out

[None or array, optional] Array to store the data in. If given, count will be inferred from the first dimension; the other dimension should equal [sample\\_shape](#page-367-8).

#### Returns

#### out

[[ndarray](https://docs.scipy.org/doc/numpy/reference/generated/numpy.ndarray.html#numpy.ndarray) of float or complex] The first dimension is sample-time, and the remainder given by [sample\\_shape](#page-367-8).

#### <span id="page-368-5"></span>**readable**(*self* )

Whether the file can be read and decoded.

#### <span id="page-368-6"></span>**seek**(*self*, *offset*, *whence=0*)

Change the stream position.

This works like a normal filehandle seek, but the offset is in samples (or a relative or absolute time).

#### Parameters

#### offset

[int, [Quantity](http://docs.astropy.org/en/stable/api/astropy.units.Quantity.html#astropy.units.Quantity), or [Time](http://docs.astropy.org/en/stable/api/astropy.time.Time.html#astropy.time.Time)] Offset to move to. Can be an (integer) number of samples, an offset in time units, or an absolute time.

#### whence

[{0, 1, 2, 'start', 'current', or 'end'}, optional] Like regular seek, the offset is taken to be from the start if whence=0 (default), from the current position if 1, and from the end if 2.

One can alternativey use 'start', 'current', or 'end' for 0, 1, or 2, respectively. Ignored if offset is a time.

#### <span id="page-369-0"></span>**tell**(*self*, *unit=None*)

Current offset in the file.

# **Parameters**

#### unit

[[Unit](http://docs.astropy.org/en/stable/api/astropy.units.Unit.html#astropy.units.Unit) or str, optional] Time unit the offset should be returned in. By default, no unit is used, i.e., an integer enumerating samples is returned. For the special string 'time', the absolute time is calculated.

#### Returns

#### offset

[int, [Quantity](http://docs.astropy.org/en/stable/api/astropy.units.Quantity.html#astropy.units.Quantity), or [Time](http://docs.astropy.org/en/stable/api/astropy.time.Time.html#astropy.time.Time)] Offset in current file (or time at current position).

## **GSBStreamWriter**

**class** baseband.gsb.base.**GSBStreamWriter**(*fh\_ts*, *fh\_raw*, *header0=None*, *sample\_rate=None*, *samples\_per\_frame=None*, *payload\_nbytes=None*, *nchan=None*, *bps=None*, *complex\_data=None*, *squeeze=True*, *\*\*kwargs*) Bases: [baseband.gsb.base.GSBStreamBase](#page-363-3), [baseband.vlbi\\_base.base.VLBIStreamWriterBase](#page-412-0)

GSB format writer.

Encodes and writes sequences of samples to file.

#### **Parameters**

fh\_ts

[[GSBTimeStampIO](#page-360-4)] For writing headers to storage.

#### fh\_raw

[filehandle, or nested tuple of filehandles] For writing raw binary data to storage. A single file is needed for rawdump, and a tuple for phased. For a nested tuple, the outer tuple determines the number of polarizations, and the inner tuple(s) the number of streams per polarization. E.g., ((polL1, polL2), (polR1, polR2)) for two streams per polarization. A single tuple is interpreted as streams of a single polarization.

#### header0

[[GSBHeader](#page-335-0)] Header for the first frame, holding time information, etc. Can instead give keyword arguments to construct a header (see \*\*kwargs).

#### sample rate

[[Quantity](http://docs.astropy.org/en/stable/api/astropy.units.Quantity.html#astropy.units.Quantity), optional] Number of complete samples per second, i.e. the rate at which each channel of each polarization is sampled. If not given, will be inferred assuming the frame rate is exactly 0.25165824 s.

#### samples per frame

[int, optional] Number of complete samples per frame. Can give payload\_nbytes instead.

#### payload\_nbytes

[int, optional] Number of bytes per payload, divided by the number of raw files. If both samples\_per\_frame and payload\_nbytes are [None](https://docs.python.org/3/library/constants.html#None), payload\_nbytes is set to 2\*\*22 (4 MB) for rawdump, and 2\*\*23 (8 MB) divided by the number of streams per polarization for phased.

#### nchan

[int, optional] Number of channels. Default: 1 for rawdump, 512 for phased.

#### bps

[int, optional] Bits per elementary sample, i.e. per real or imaginary component for complex data. Default: 4 for rawdump, 8 for phased.

# complex\_data

[bool, optional] Whether data are complex. Default: [False](https://docs.python.org/3/library/constants.html#False) for rawdump, [True](https://docs.python.org/3/library/constants.html#True) for phased.

#### squeeze

[bool, optional] If [True](https://docs.python.org/3/library/constants.html#True) (default), [write](#page-372-0) accepts squeezed arrays as input, and adds any dimensions of length unity.

# \*\*kwargs

If no header is given, an attempt is made to construct one from these. For a standard header, this would include the following.

#### — Header keywords

[(see [fromvalues\(\)](#page-336-0))]

# time

[[Time](http://docs.astropy.org/en/stable/api/astropy.time.Time.html#astropy.time.Time)] Start time of the file.

#### header\_mode

['rawdump' or 'phased', optional] Used to explicitly set the mode of the GSB stream. Default: 'rawdump' if only a single raw file is present, or 'phased' otherwise.

#### seq\_nr

[int, optional] Frame number, only used for phased (default: 0).

#### **Attributes Summary**

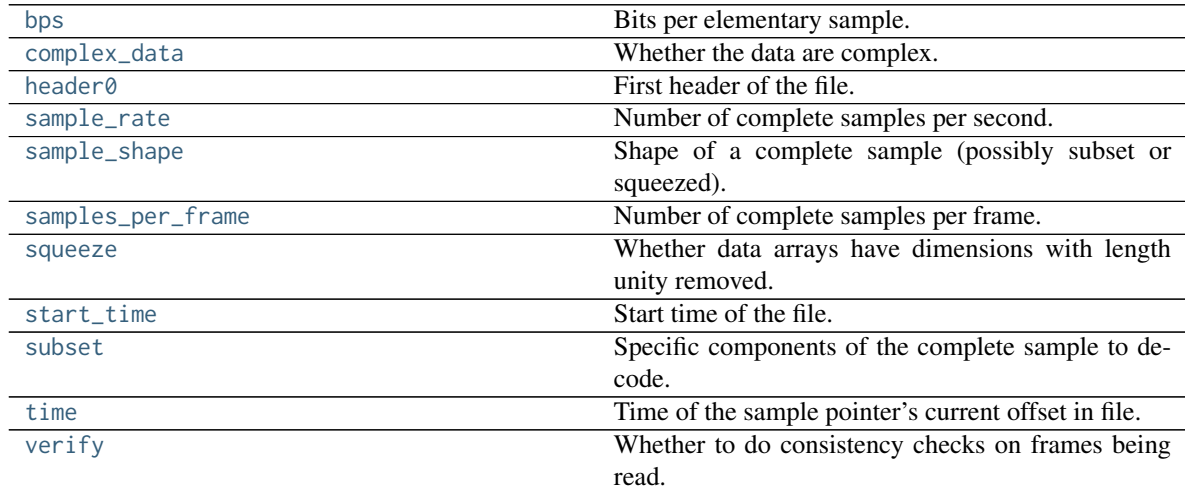

# **Methods Summary**

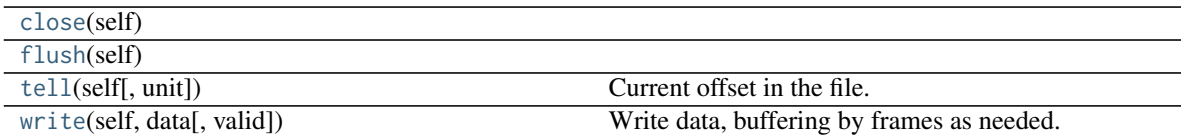

# **Attributes Documentation**

#### <span id="page-371-0"></span>**bps**

Bits per elementary sample.

#### <span id="page-371-1"></span>**complex\_data**

Whether the data are complex.

# <span id="page-371-2"></span>**header0**

First header of the file.

#### <span id="page-371-3"></span>**sample\_rate**

Number of complete samples per second.

#### <span id="page-371-4"></span>**sample\_shape**

Shape of a complete sample (possibly subset or squeezed).

#### <span id="page-371-5"></span>**samples\_per\_frame**

Number of complete samples per frame.

#### <span id="page-371-6"></span>**squeeze**

Whether data arrays have dimensions with length unity removed.

If [True](https://docs.python.org/3/library/constants.html#True), data read out has such dimensions removed, and data passed in for writing has them inserted.

#### <span id="page-371-7"></span>**start\_time**

Start time of the file.

See also [time](#page-371-9) for the time of the sample pointer's current offset.

## <span id="page-371-8"></span>**subset**

Specific components of the complete sample to decode.

The order of dimensions is the same as for [sample\\_shape](#page-371-4). Set by the class initializer.

#### <span id="page-371-9"></span>**time**

Time of the sample pointer's current offset in file.

See also [start\\_time](#page-371-7) for the start time of the file.

#### <span id="page-371-10"></span>**verify**

Whether to do consistency checks on frames being read.

# **Methods Documentation**

<span id="page-372-1"></span>**close**(*self* )

<span id="page-372-2"></span>**flush**(*self* )

<span id="page-372-3"></span>**tell**(*self*, *unit=None*) Current offset in the file.

#### Parameters

# unit

[[Unit](http://docs.astropy.org/en/stable/api/astropy.units.Unit.html#astropy.units.Unit) or str, optional] Time unit the offset should be returned in. By default, no unit is used, i.e., an integer enumerating samples is returned. For the special string 'time', the absolute time is calculated.

# Returns

# offset

[int, [Quantity](http://docs.astropy.org/en/stable/api/astropy.units.Quantity.html#astropy.units.Quantity), or [Time](http://docs.astropy.org/en/stable/api/astropy.time.Time.html#astropy.time.Time)] Offset in current file (or time at current position).

# <span id="page-372-0"></span>**write**(*self*, *data*, *valid=True*)

Write data, buffering by frames as needed.

#### Parameters

# data

[[ndarray](https://docs.scipy.org/doc/numpy/reference/generated/numpy.ndarray.html#numpy.ndarray)] Piece of data to be written, with sample dimensions as given by [sample\\_shape](#page-371-4). This should be properly scaled to make best use of the dynamic range delivered by the encoding.

# valid

[bool, optional] Whether the current data are valid. Default: [True](https://docs.python.org/3/library/constants.html#True).

# **Class Inheritance Diagram**

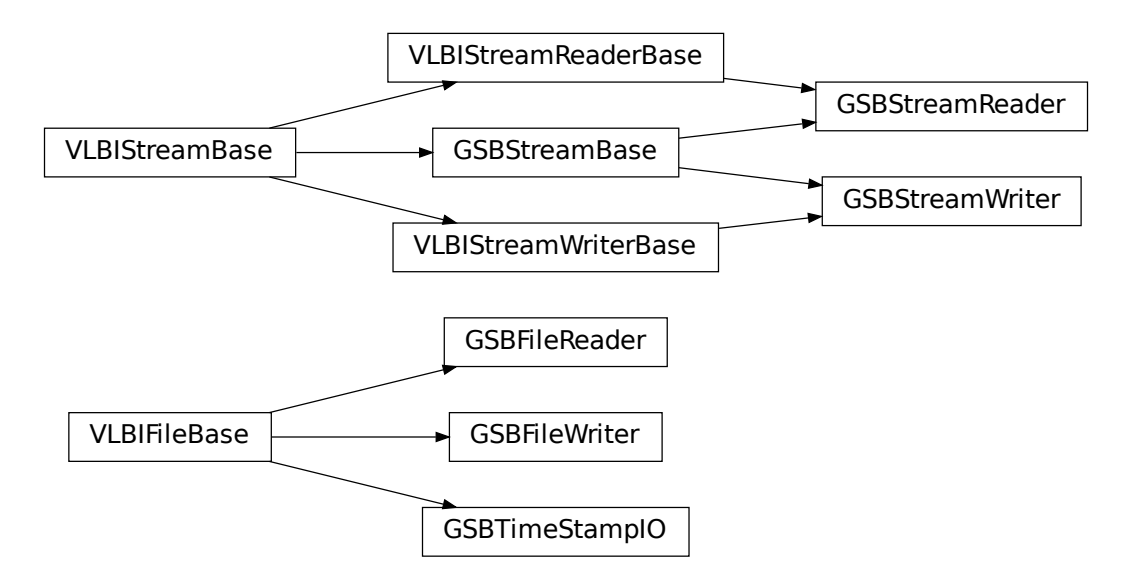

# Part III

# Core Framework and Utilities

These sections contain APIs and usage notes for the sequential file opener, the API for the set of core utility functions and classes located in [vlbi\\_base](#page-386-0), and sample data that come with baseband (mostly used for testing).

# **CHAPTER**

# **ELEVEN**

# **BASEBAND HELPERS**

Helpers assist with reading and writing all file formats. Currently, they only include the [sequentialfile](#page-379-0) module for reading a sequence of files as a single one.

# **11.1 Sequential File**

The [sequentialfile](#page-379-0) module is for reading from and writing to a sequence of files as if they were a single, contiguous one. Like with file formats, there is a master sequentialfile. open function to open sequences either for reading or writing. It returns sequential file objects that have read, write, seek, tell, and close methods that work identically to their single file object counterparts. They additionally have memmap methods to read or write to files through [numpy.](https://docs.scipy.org/doc/numpy/reference/generated/numpy.memmap.html#numpy.memmap) [memmap](https://docs.scipy.org/doc/numpy/reference/generated/numpy.memmap.html#numpy.memmap).

It is usually unnecessary to directly access [sequentialfile](#page-379-0), since it is used by [baseband.open](#page-469-0) and all format openers (except GSB) whenever a sequence of files is passed - see the *[Using Baseband documentation](#page-23-0)* for details. For finer control of file opening, however, one may manually create a [sequentialfile](#page-379-0) object, then pass it to an opener.

To illustrate, we rewrite the multi-file example from *[Using Baseband](#page-23-0)*. We first load the required data:

```
>>> from baseband import vdif
>>> from baseband.data import SAMPLE_VDIF
>>> import numpy as np
>>> fh = vdif.open(SAMPLE_VDIF, 'rs')
\gg d = fh.read()
```
We now create a sequence of filenames and calculate the byte size per file, then pass these to [open](#page-379-1):

```
>>> from baseband.helpers import sequentialfile as sf
>>> filenames = ["seqvdif_{0}".format(i) for i in range(2)]
\Rightarrow file_size = fh.fh_raw.seek(0, 2) // 2
>>> fwr = sf.open(filenames, mode='w+b', file_size=file_size)
```
The first argument passed to [open](#page-379-1) must be a **time-ordered sequence** of filenames in a list, tuple, or other container that returns IndexError when the index is out of bounds. The read mode is 'w+b' (a requirement of all format openers just in case they use [numpy.memmap](https://docs.scipy.org/doc/numpy/reference/generated/numpy.memmap.html#numpy.memmap)), and file\_size determines the largest size a file may reach before the next one in the sequence is opened for writing. We set file\_size such that each file holds exactly one frameset.

To write the data, we pass fwr to [vdif.open](#page-37-0):

```
>>> fw = vdif.open(fwr, 'ws', header0=fh.header0,
... sample_rate=fh.sample_rate,
... nthread=fh.sample_shape.nthread)
>>> fw.write(d)
>>> fw.close() # This implicitly closes fwr.
```
To read the sequence and confirm their contents are identical to the sample file's, we may again use [open](#page-379-1):

```
>>> frr = sf.open(filenames, mode='rb')
>>> fr = vdif.open(frr, 'rs', sample_rate=fh.sample_rate)
>>> fr.header0.time == fh.header0.time
True
\gg np.all(fr.read() == d)
True
>>> fr.close()
>>> fh.close() # Close sample file.
```
# **11.2 Reference/API**

# **11.2.1 baseband.helpers Package**

# <span id="page-379-0"></span>**11.2.2 baseband.helpers.sequentialfile Module**

# **Functions**

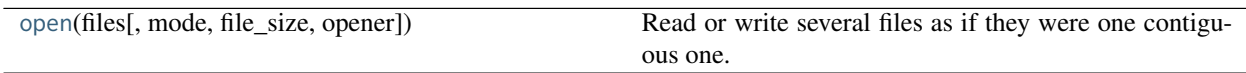

#### **open**

<span id="page-379-1"></span>baseband.helpers.sequentialfile.**open**(*files*, *mode='rb'*, *file\_size=None*, *opener=None*) Read or write several files as if they were one contiguous one.

#### **Parameters**

#### files

[list, tuple, or other iterable of str, filehandle] Contains the names of the underlying files that should be combined, ordered in time. If not a list or tuple, it should allow indexing with positive indices, and raise [IndexError](https://docs.python.org/3/library/exceptions.html#IndexError) if these are out of range.

#### mode

[str, optional] The mode with which the files should be opened (default: 'rb').

#### file\_size

[int, optional] For writing, the maximum size of a file, beyond which a new file should be opened. Default: [None](https://docs.python.org/3/library/constants.html#None), which means it is unlimited and only a single file will be written.

#### opener

[callable, optional] Function to open a single file (default: io. open).

# **Notes**

The returned reader/writer will have a memmap method with which part of the files can be mapped to memory (like with [memmap](https://docs.scipy.org/doc/numpy/reference/generated/numpy.memmap.html#numpy.memmap)), as long as those parts do not span files (and the underlying files are regular ones). For writing, this requires opening in read-write mode (i.e., 'w+b').

Methods other than read, write, seek, tell, and close are tried on the underlying file. This implies, e.g., readline is possible, though the line cannot span multiple files.

The reader assumes the sequence of files is **contiguous in time**, ie. with no gaps in the data.

#### **Classes**

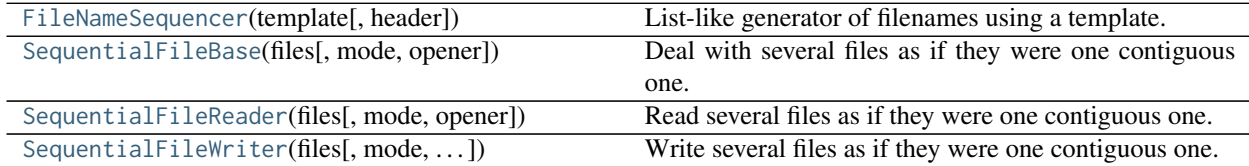

#### **FileNameSequencer**

<span id="page-380-0"></span>**class** baseband.helpers.sequentialfile.**FileNameSequencer**(*template*, *header={}*) Bases: [object](https://docs.python.org/3/library/functions.html#object)

List-like generator of filenames using a template.

The template is formatted, filling in any items in curly brackets with values from the header. It is additionally possible to insert a file number equal to the indexing value, indicated with '{file\_nr}'.

The length of the instance will be the number of files that exist that match the template for increasing values of the file number (when writing, it is the number of files that have so far been generated).

#### **Parameters**

#### template

[str] Template to format to get specific filenames. Curly bracket item keywords are casesensitive (eg. '{FRAME\_NR}' or '{Frame\_NR}' will not use header['frame\_nr'].

#### header

[dict-like] Structure holding key'd values that are used to fill in the format.

#### **Examples**

```
>>> from baseband import vdif
>>> from baseband.helpers import sequentialfile as sf
>>> vfs = sf.FileNameSequencer('a{file_nr:03d}.vdif')
>>> vfs[10]
'a010.vdif'
>>> from baseband.data import SAMPLE_VDIF
>>> with vdif.open(SAMPLE_VDIF, 'rb') as fh:
... header = vdif.VDIFHeader.fromfile(fh)
>>> vfs = sf.FileNameSequencer('obs.edv{edv:d}.{file_nr:05d}.vdif', header)
>>> vfs[10]
'obs.edv3.00010.vdif'
```
# **SequentialFileBase**

<span id="page-381-0"></span>**class** baseband.helpers.sequentialfile.**SequentialFileBase**(*files*, *mode='rb'*, *opener=None*) Bases: [object](https://docs.python.org/3/library/functions.html#object)

Deal with several files as if they were one contiguous one.

For details, see [SequentialFileReader](#page-381-1) and [SequentialFileWriter](#page-383-0).

# **Methods Summary**

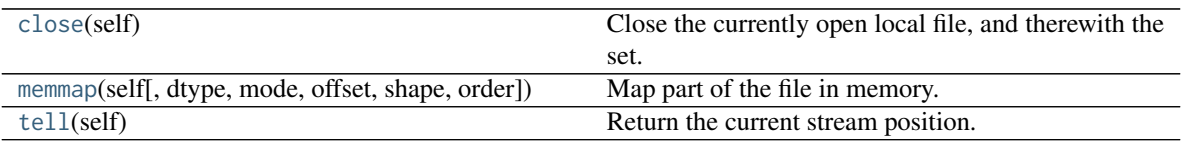

# **Methods Documentation**

<span id="page-381-2"></span>**close**(*self* )

Close the currently open local file, and therewith the set.

<span id="page-381-3"></span>**memmap**(*self*, *dtype=<class 'numpy.uint8'>*, *mode=None*, *offset=None*, *shape=None*, *order='C'*) Map part of the file in memory.

Note that the map cannnot span multiple underlying files. Parameters are as for [memmap](https://docs.scipy.org/doc/numpy/reference/generated/numpy.memmap.html#numpy.memmap).

#### <span id="page-381-4"></span>**tell**(*self* )

Return the current stream position.

# **SequentialFileReader**

<span id="page-381-1"></span>**class** baseband.helpers.sequentialfile.**SequentialFileReader**(*files*, *mode='rb'*, *opener=None*) Bases: [baseband.helpers.sequentialfile.SequentialFileBase](#page-381-0)

Read several files as if they were one contiguous one.

#### **Parameters**

## files

[list, tuple, or other iterable of str, filehandle] The contains the names of the underlying files that should be combined. If not a list or tuple, it should allow indexing with positive indices, and raise [IndexError](https://docs.python.org/3/library/exceptions.html#IndexError) if these are out of range.

#### mode

[str, optional] The mode with which the files should be opened (default: 'rb')

#### opener

[callable, optional] Function to open a single file (default: [io.open](https://docs.python.org/3/library/io.html#io.open)).

# **Attributes Summary**

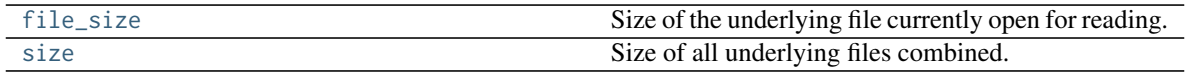

# **Methods Summary**

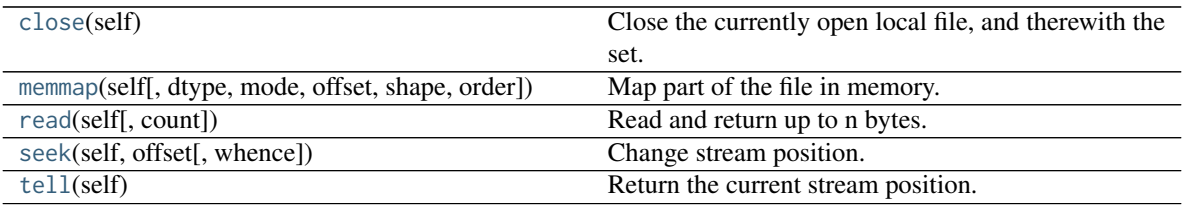

# **Attributes Documentation**

# <span id="page-382-0"></span>**file\_size**

Size of the underlying file currently open for reading.

# <span id="page-382-1"></span>**size**

Size of all underlying files combined.

# **Methods Documentation**

# <span id="page-382-2"></span>**close**(*self* )

Close the currently open local file, and therewith the set.

<span id="page-382-3"></span>**memmap**(*self*, *dtype=<class 'numpy.uint8'>*, *mode=None*, *offset=None*, *shape=None*, *order='C'*) Map part of the file in memory.

Note that the map cannnot span multiple underlying files. Parameters are as for [memmap](https://docs.scipy.org/doc/numpy/reference/generated/numpy.memmap.html#numpy.memmap).

# <span id="page-382-4"></span>**read**(*self*, *count=None*)

Read and return up to n bytes.

If the argument is omitted, None, or negative, reads and returns all data until EOF.

If the argument is positive, and the underlying raw stream is not 'interactive', multiple raw reads may be issued to satisfy the byte count (unless EOF is reached first). But for interactive raw streams (as well as sockets and pipes), at most one raw read will be issued, and a short result does not imply that EOF is imminent.

Returns an empty bytes object on EOF.

Returns None if the underlying raw stream was open in non-blocking mode and no data is available at the moment.

<span id="page-382-5"></span>**seek**(*self*, *offset*, *whence=0*)

Change stream position.

Change the stream position to the given byte offset. The offset is interpreted relative to the position indicated by whence. Values for whence are:

 $\bullet$  0 – start of stream (the default); offset should be zero or positive

- $\bullet$  1 current stream position; offset may be negative
- 2 end of stream; offset is usually negative

Return the new absolute position.

#### <span id="page-383-1"></span>**tell**(*self* )

Return the current stream position.

#### **SequentialFileWriter**

<span id="page-383-0"></span>**class** baseband.helpers.sequentialfile.**SequentialFileWriter**(*files*, *mode='w+b'*, *file\_size=None*,

*opener=None*)

Bases: [baseband.helpers.sequentialfile.SequentialFileBase](#page-381-0)

Write several files as if they were one contiguous one.

Note that the file is not seekable and readable.

# **Parameters**

#### files

[list, tuple, or other iterable of str, filehandle] The contains the names of the underlying files that should be combined. If not a list or tuple, it should allow indexing with positive indices (e.g., returning a name as derived from a template). It should raise raise [IndexError](https://docs.python.org/3/library/exceptions.html#IndexError) if the index is out of range.

#### mode

[str, optional] The mode with which the files should be opened (default: 'w+b'). If this does not include '+' for reading, memory maps are not possibe.

#### file\_size

[int, optional] The maximum size a file is allowed to have. Default: [None](https://docs.python.org/3/library/constants.html#None), which means it is unlimited and only a single file will be written (making using this class somewhat pointless).

#### opener

[callable, optional] Function to open a single file (default: io. open).

# **Methods Summary**

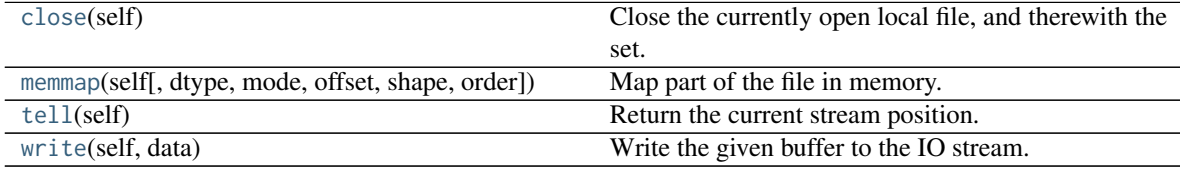

# **Methods Documentation**

# <span id="page-384-0"></span>**close**(*self* )

Close the currently open local file, and therewith the set.

<span id="page-384-1"></span>**memmap**(*self*, *dtype=<class 'numpy.uint8'>*, *mode=None*, *offset=None*, *shape=None*, *order='C'*) Map part of the file in memory. Cannnot span file boundaries.

# <span id="page-384-2"></span>**tell**(*self* )

Return the current stream position.

# <span id="page-384-3"></span>**write**(*self*, *data*)

Write the given buffer to the IO stream.

Returns the number of bytes written, which is always the length of b in bytes.

Raises BlockingIOError if the buffer is full and the underlying raw stream cannot accept more data at the moment.

# **Class Inheritance Diagram**

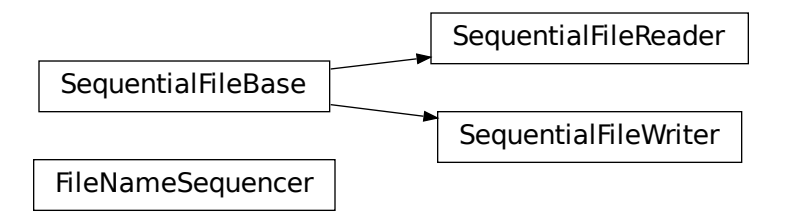

# **CHAPTER**

# **TWELVE**

# **VLBI BASE**

Routines on which the readers and writers for specific VLBI formats are based.

# **12.1 Reference/API**

# <span id="page-386-0"></span>**12.1.1 baseband.vlbi\_base Package**

# **12.1.2 baseband.vlbi\_base.header Module**

Base definitions for VLBI Headers, used for VDIF and Mark 5B.

Defines a header class VLBIHeaderBase that can be used to hold the words corresponding to a frame header, providing access to the values encoded in via a dict-like interface. Definitions for headers are constructed using the HeaderParser class.

# **Functions**

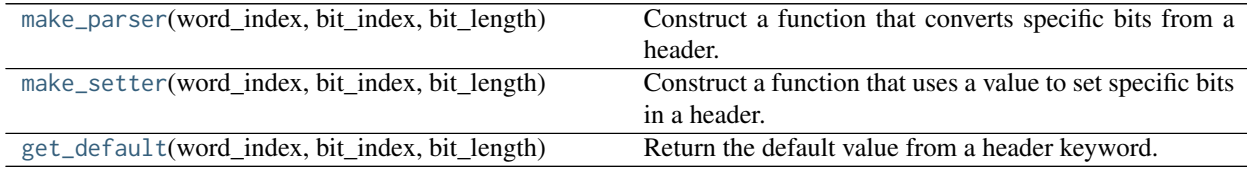

#### **make\_parser**

<span id="page-386-1"></span>baseband.vlbi\_base.header.**make\_parser**(*word\_index*, *bit\_index*, *bit\_length*, *default=None*) Construct a function that converts specific bits from a header.

The function acts on a tuple/array of 32-bit words, extracting given bits from a specific word and convert them to bool (for single bit) or integer.

The parameters are those that define header keywords, and all parsers do (words[word\_index] >> bit\_index) & ((1 << bit\_length) - 1), except that that they have been optimized for the specific cases of single bits, full words, and items starting at bit 0. As a special case, bit\_length=64 allows one to extract two words as a single (long) integer.

# Parameters

# word\_index

[int] Index into the tuple of words passed to the function.

# bit index

[int] Index to the starting bit of the part to be extracted.

# bit length

[int] Number of bits to be extracted.

#### Returns

#### parser

[function] To be used as parser(words).

# **make\_setter**

<span id="page-387-0"></span>baseband.vlbi\_base.header.**make\_setter**(*word\_index*, *bit\_index*, *bit\_length*, *default=None*) Construct a function that uses a value to set specific bits in a header.

The function will act on a tuple/array of words, setting given bits from a given word using a value.

The parameters are just those that define header keywords.

# Parameters

#### word\_index

[int] Index into the tuple of words passed to the function.

## bit\_index

[int] Index to the starting bit of the part to be extracted.

#### bit\_length

[int] Number of bits to be extracted.

#### default

[int or bool or None] Possible default value to use in function if no default is passed on.

#### Returns

#### setter

[function] To be used as setter(words, value).

# **get\_default**

<span id="page-387-1"></span>baseband.vlbi\_base.header.**get\_default**(*word\_index*, *bit\_index*, *bit\_length*, *default=None*) Return the default value from a header keyword.

Since it is called with the full description, it just returns the last item, defaulted to [None](https://docs.python.org/3/library/constants.html#None).

# **Classes**

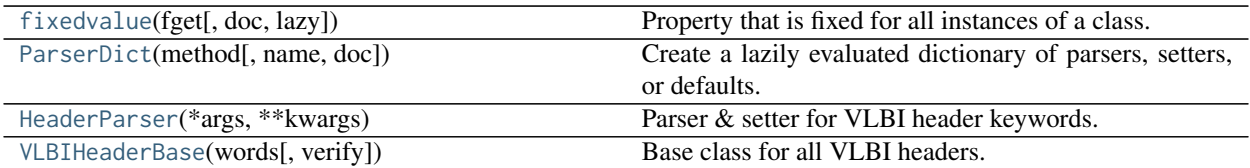

# **fixedvalue**

<span id="page-388-0"></span>**class** baseband.vlbi\_base.header.**fixedvalue**(*fget*, *doc=None*, *lazy=False*) Bases: [astropy.utils.decorators.classproperty](http://docs.astropy.org/en/stable/api/astropy.utils.decorators.classproperty.html#astropy.utils.decorators.classproperty)

Property that is fixed for all instances of a class.

Based on [astropy.utils.decorators.classproperty](http://docs.astropy.org/en/stable/api/astropy.utils.decorators.classproperty.html#astropy.utils.decorators.classproperty), but with a setter that passes if the value is identical to the fixed value, and otherwise raises a [ValueError](https://docs.python.org/3/library/exceptions.html#ValueError).

# **Attributes Summary**

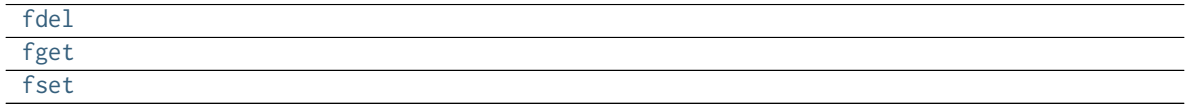

# **Methods Summary**

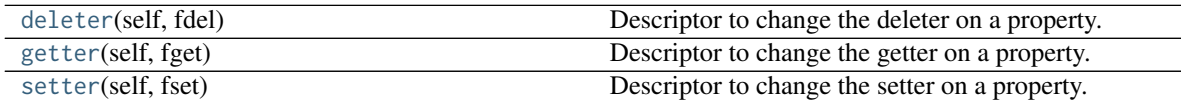

# **Attributes Documentation**

<span id="page-388-1"></span>**fdel**

<span id="page-388-2"></span>**fget**

<span id="page-388-3"></span>**fset**

# **Methods Documentation**

<span id="page-389-2"></span>**deleter**(*self*, *fdel*) Descriptor to change the deleter on a property.

- <span id="page-389-3"></span>**getter**(*self*, *fget*) Descriptor to change the getter on a property.
- <span id="page-389-4"></span>**setter**(*self*, *fset*) Descriptor to change the setter on a property.

# **ParserDict**

<span id="page-389-0"></span>**class** baseband.vlbi\_base.header.**ParserDict**(*method*, *name=None*, *doc=None*) Bases: [object](https://docs.python.org/3/library/functions.html#object)

Create a lazily evaluated dictionary of parsers, setters, or defaults.

Implemented as a non-data descriptor. When first called on an instance, it will create a dict under its own name in the instance's \_\_dict\_\_, which means that any further attribute access will return that dict instead of this descriptor.

#### Parameters

#### method

[str] Name of the method on the instance that can be used to create a parser or setter, or get the default, based on a header keyword description. Typically one of 'make\_parser', 'make\_setter', or 'get\_default'.

#### name

[str, optional] If not given, inferred from the method name. Typically, 'parsers', 'setters', or 'default'. It *must* match the name the descriptor is assigned to.

#### doc

[str, optional] Docstring for the instance. Defaults to 'Lazily evaluated dict of name'.

# **HeaderParser**

<span id="page-389-1"></span>**class** baseband.vlbi\_base.header.**HeaderParser**(*\*args*, *\*\*kwargs*)

Bases: [collections.OrderedDict](https://docs.python.org/3/library/collections.html#collections.OrderedDict)

Parser & setter for VLBI header keywords.

An ordered dict of header keywords, with values that describe how they are encoded in a given VLBI header. Initialisation is as a normal OrderedDict, with a key, value pairs. The value should be a tuple containing:

#### word\_index

[int] Index into the header words for this key.

#### bit index

[int] Index to the starting bit of the part used for this key.

#### bit length

[int] Number of bits.

#### default

[int or bool or None] Possible default value to use in initialisation (e.g., a sync pattern).

The class provides dict-like properties parsers, setters, and defaults, which return functions that get a given keyword from header words, set the corresponding part of the header words to a value, or return the default value (if defined). To speed up access to those, they are precalculated on first access rather than calculated on the fly.

By default, the parsers and setters are calculated from the header definitions using [make\\_parser](#page-386-1) and [make\\_setter](#page-387-0), and the defaults inferred using [get\\_default](#page-387-1). Those can be overridden by passing other functions in as keyword arguments with the same name.

# **Attributes Summary**

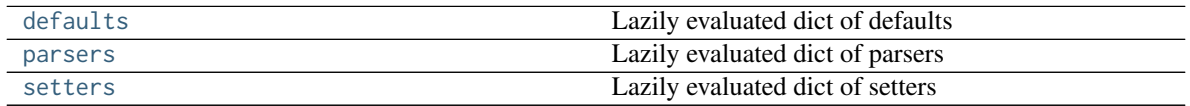

# **Methods Summary**

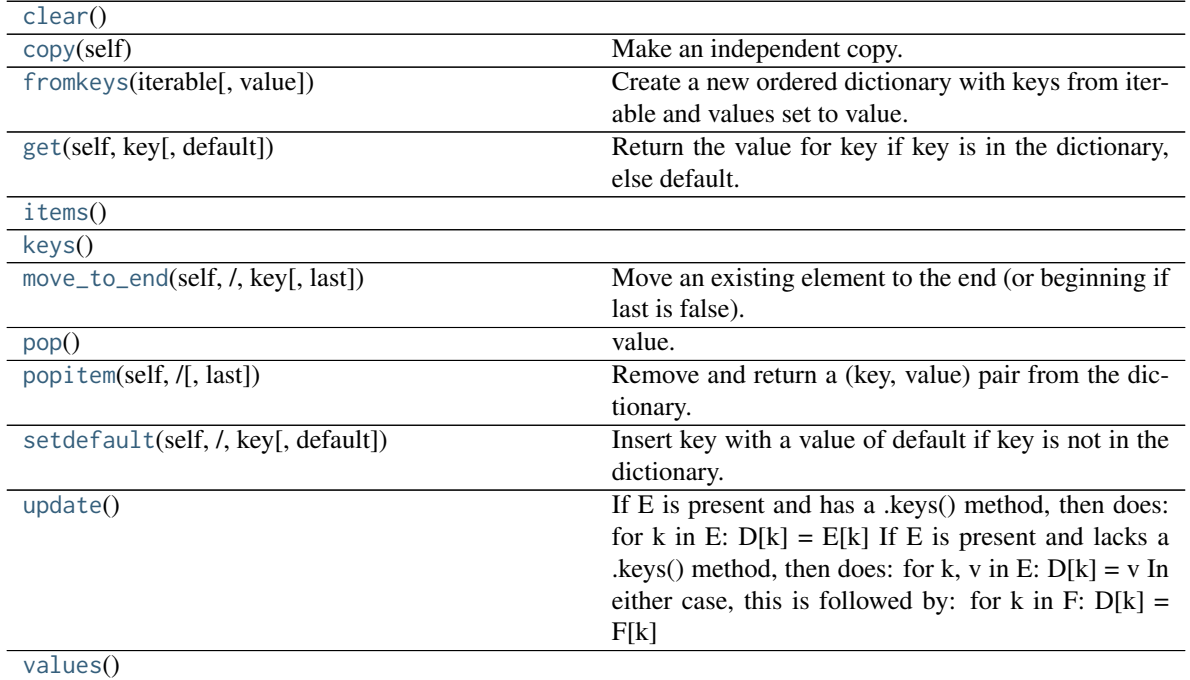

# **Attributes Documentation**

#### <span id="page-390-0"></span>**defaults**

Lazily evaluated dict of defaults

# <span id="page-390-1"></span>**parsers**

Lazily evaluated dict of parsers

## <span id="page-390-2"></span>**setters**

Lazily evaluated dict of setters

# **Methods Documentation**

#### <span id="page-391-1"></span>**clear**()

<span id="page-391-2"></span>**copy**(*self* )

Make an independent copy.

<span id="page-391-3"></span>**fromkeys**(*iterable*, *value=None*) Create a new ordered dictionary with keys from iterable and values set to value.

<span id="page-391-4"></span>**get**(*self*, *key*, *default=None*, */*)

Return the value for key if key is in the dictionary, else default.

<span id="page-391-5"></span>**items**()

<span id="page-391-6"></span>**keys**()

```
move_to_end(self, /, key, last=True)
```
Move an existing element to the end (or beginning if last is false).

Raise KeyError if the element does not exist.

# <span id="page-391-8"></span>**pop**()

value. If key is not found, d is returned if given, otherwise KeyError is raised.

<span id="page-391-9"></span>**popitem**(*self*, */*, *last=True*)

Remove and return a (key, value) pair from the dictionary.

Pairs are returned in LIFO order if last is true or FIFO order if false.

#### <span id="page-391-10"></span>**setdefault**(*self*, */*, *key*, *default=None*)

Insert key with a value of default if key is not in the dictionary.

Return the value for key if key is in the dictionary, else default.

# <span id="page-391-11"></span>**update**()

If E is present and has a .keys() method, then does: for k in E:  $D[k] = E[k]$  If E is present and lacks a .keys() method, then does: for k, v in E:  $D[k] = v$  In either case, this is followed by: for k in F:  $D[k] = F[k]$ 

<span id="page-391-12"></span>**values**()

# **VLBIHeaderBase**

```
class baseband.vlbi_base.header.VLBIHeaderBase(words, verify=True)
```
Bases: [object](https://docs.python.org/3/library/functions.html#object)

Base class for all VLBI headers.

Defines a number of common routines.

Generally, the actual class should define:

\_struct : [Struct](https://docs.python.org/3/library/struct.html#struct.Struct) instance that can pack/unpack header words.

\_header\_parser : [HeaderParser](#page-389-1) instance corresponding to this class.

\_properties : tuple of properties accessible/usable in initialisation

\_invariants : set of keys of invariant header parts for a given type.

\_stream\_invarants : set of keys of invariant header parts for a stream.

It also should define properties that tell the size (getters *and* setters, or use a [baseband.vlbi\\_base.header.](#page-388-0) [fixedvalue](#page-388-0) if the value is the same for all instances):

payload\_nbytes : number of bytes used by payload

frame\_nbytes : total number of bytes for header + payload

# get\_time, set\_time, and a corresponding time property :

time at start of payload

# **Parameters**

#### words

[tuple or list of int, or None] header words (generally, 32 bit unsigned int). If given as a tuple, the header is immutable. If [None](https://docs.python.org/3/library/constants.html#None), set to a list of zeros for later initialisation (and skip any verification).

#### verify

[bool, optional] Whether to do basic verification of integrity. For the base class, checks that the number of words is consistent with the struct size.

# **Attributes Summary**

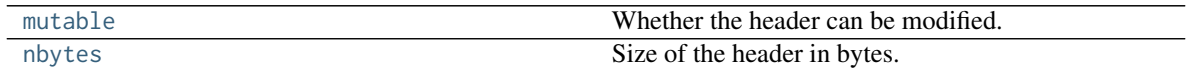

# **Methods Summary**

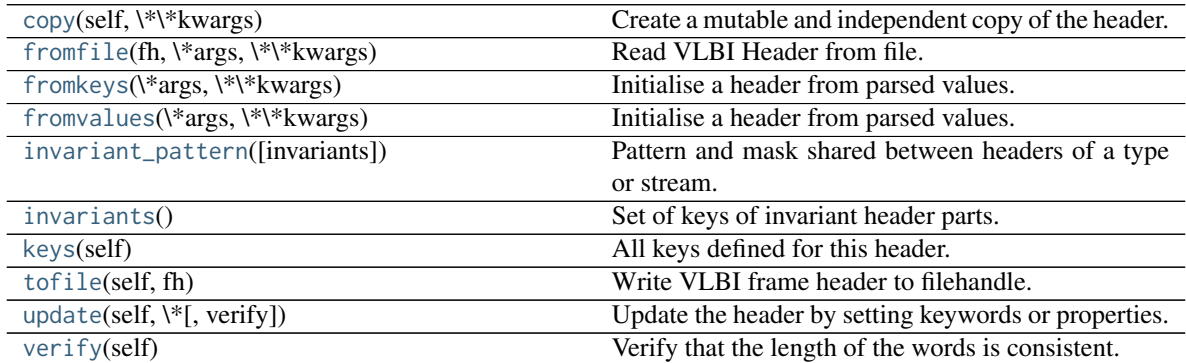

# **Attributes Documentation**

#### <span id="page-393-0"></span>**mutable**

Whether the header can be modified.

#### <span id="page-393-1"></span>**nbytes**

Size of the header in bytes.

# **Methods Documentation**

#### <span id="page-393-2"></span>**copy**(*self*, *\*\*kwargs*)

Create a mutable and independent copy of the header.

Keyword arguments can be passed on as needed by possible subclasses.

# <span id="page-393-3"></span>**classmethod fromfile**(*fh*, *\*args*, *\*\*kwargs*)

Read VLBI Header from file.

Arguments are the same as for class initialisation. The header constructed will be immutable.

# <span id="page-393-4"></span>**classmethod fromkeys**(*\*args*, *\*\*kwargs*)

Initialise a header from parsed values.

Like fromvalues, but without any interpretation of keywords.

Raises

#### KeyError

[if not all keys required are present in kwargs]

### <span id="page-393-5"></span>**classmethod fromvalues**(*\*args*, *\*\*kwargs*)

Initialise a header from parsed values.

Here, the parsed values must be given as keyword arguments, i.e., for any header =  $cls(\langle words \rangle)$ , cls.fromvalues(\*\*header) == header.

However, unlike for the [fromkeys](#page-393-4) class method, data can also be set using arguments named after header methods, such as time.

## Parameters

\*args

Possible arguments required to initialize an empty header.

#### \*\*kwargs

Values used to initialize header keys or methods.

<span id="page-393-6"></span>**classmethod invariant\_pattern**(*invariants=None*, *\*\*kwargs*) Pattern and mask shared between headers of a type or stream.

This is mostly for use inside [locate\\_frames\(\)](#page-405-0).

#### Parameters

# invariants

[set of str, optional] Set of keys to header parts that are shared between all headers of a given type or within a given stream/file. Default: from [invariants\(\)](#page-394-0).

#### \*\*kwargs

Keyword arguments needed to instantiate an empty header. (Mostly for Mark 4).

# Returns

# pattern

[list of int] The pattern that is shared between headers. If called on an instance, just the header words; if called on a class, words with defaults for the relevant parts set.

## mask

[list of int] For each entry in pattern a bit mask with bits set for the parts that are invariant.

# <span id="page-394-0"></span>**classmethod invariants**()

Set of keys of invariant header parts.

On the class, this returns keys of parts that are shared by all headers for the type, on an instance, those that are shared with other headers in the same file.

If neither are defined, returns 'sync\_pattern' if the header containts that key.

# <span id="page-394-1"></span>**keys**(*self* )

All keys defined for this header.

# <span id="page-394-2"></span>**tofile**(*self*, *fh*)

Write VLBI frame header to filehandle.

# <span id="page-394-3"></span>**update**(*self*, *\**, *verify=True*, *\*\*kwargs*)

Update the header by setting keywords or properties.

Here, any keywords matching header keys are applied first, and any remaining ones are used to set header properties, in the order set by the class (in \_properties).

## Parameters

#### verify

[bool, optional] If [True](https://docs.python.org/3/library/constants.html#True) (default), verify integrity after updating.

#### \*\*kwargs

Arguments used to set keywords and properties.

# <span id="page-394-4"></span>**verify**(*self* )

Verify that the length of the words is consistent.

Subclasses should override this to do more thorough checks.

# **Class Inheritance Diagram**

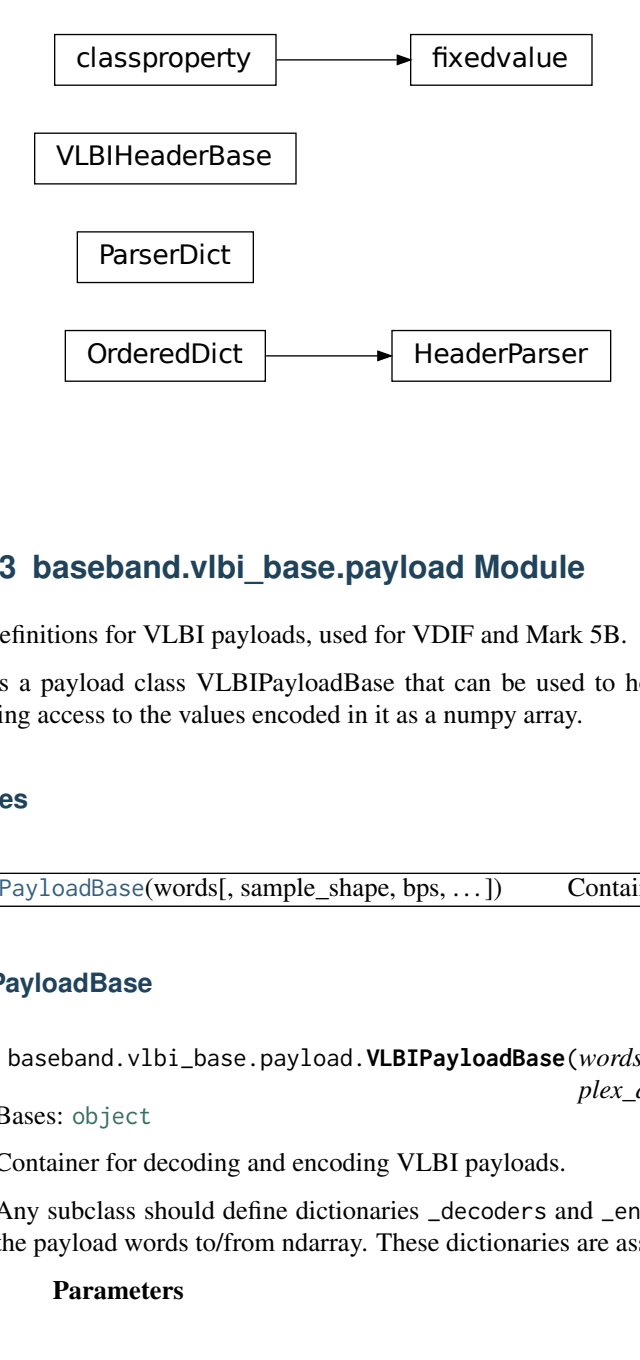

# **12.1.3 baseband.vlbi\_base.payload Module**

Base definitions for VLBI payloads, used for VDIF and Mark 5B.

Defines a payload class VLBIPayloadBase that can be used to hold the words corresponding to a frame payload, providing access to the values encoded in it as a numpy array.

# **Classes**

[VLBIPayloadBase](#page-395-0)(words[, sample\_shape, bps, . . . ]) Container for decoding and encoding VLBI payloads.

#### **VLBIPayloadBase**

<span id="page-395-0"></span>**class** baseband.vlbi\_base.payload.**VLBIPayloadBase**(*words*, *sample\_shape=()*, *bps=2*, *complex\_data=False*)

Bases: [object](https://docs.python.org/3/library/functions.html#object)

Container for decoding and encoding VLBI payloads.

Any subclass should define dictionaries \_decoders and \_encoders, which hold functions that decode/encode the payload words to/from ndarray. These dictionaries are assumed to be indexed by bps.

#### **Parameters**

#### words

[[ndarray](https://docs.scipy.org/doc/numpy/reference/generated/numpy.ndarray.html#numpy.ndarray)] Array containg LSB unsigned words (with the right size) that encode the payload.

#### sample shape

[tuple] Shape of the samples (e.g., (nchan,)). Default: ().

bps

[int] Bits per elementary sample, i.e., per channel and per real or imaginary component.
Default: 2.

complex\_data

[bool] Whether the data are complex. Default: [False](https://docs.python.org/3/library/constants.html#False).

## **Attributes Summary**

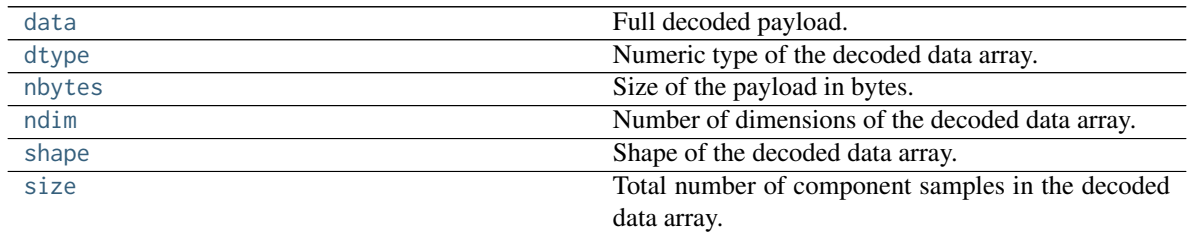

## **Methods Summary**

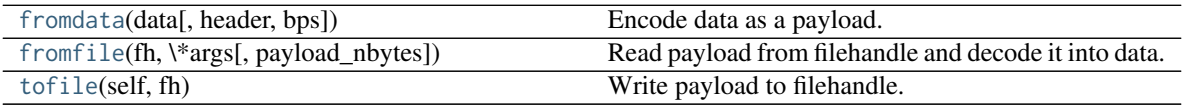

## **Attributes Documentation**

### <span id="page-396-0"></span>**data**

Full decoded payload.

### <span id="page-396-1"></span>**dtype**

Numeric type of the decoded data array.

### <span id="page-396-2"></span>**nbytes**

Size of the payload in bytes.

# <span id="page-396-3"></span>**ndim**

Number of dimensions of the decoded data array.

#### <span id="page-396-4"></span>**shape**

Shape of the decoded data array.

## <span id="page-396-5"></span>**size**

Total number of component samples in the decoded data array.

## **Methods Documentation**

## <span id="page-396-6"></span>**classmethod fromdata**(*data*, *header=None*, *bps=2*) Encode data as a payload.

Parameters

### data

[[ndarray](https://docs.scipy.org/doc/numpy/reference/generated/numpy.ndarray.html#numpy.ndarray)] Data to be encoded. The last dimension is taken as the number of channels.

header

[header instance, optional] If given, used to infer the bps.

bps

[int, optional] Bits per elementary sample, i.e., per channel and per real or imaginary component, used if header is not given. Default: 2.

<span id="page-397-0"></span>**classmethod fromfile**(*fh*, *\*args*, *payload\_nbytes=None*, *\*\*kwargs*) Read payload from filehandle and decode it into data.

## Parameters

fh

[filehandle] From which data is read.

payload\_nbytes

[int] Number of bytes to read (default: as given in cls.\_nbytes).

## Any other (keyword) arguments are passed on to the class initialiser.

<span id="page-397-1"></span>**tofile**(*self*, *fh*)

Write payload to filehandle.

**Class Inheritance Diagram**

VLBIPayloadBase

# **12.1.4 baseband.vlbi\_base.frame Module**

Base definitions for VLBI frames, used for VDIF and Mark 5B.

Defines a frame class VLBIFrameBase that can be used to hold a header and a payload, providing access to the values encoded in both.

## **Classes**

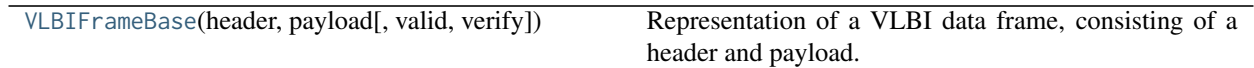

## **VLBIFrameBase**

```
class baseband.vlbi_base.frame.VLBIFrameBase(header, payload, valid=True, verify=True)
     Bases: object
```
Representation of a VLBI data frame, consisting of a header and payload.

### **Parameters**

#### header

[[baseband.vlbi\\_base.header.VLBIHeaderBase](#page-391-0)] Wrapper around the encoded header words, providing access to the header information.

## payload

[[VLBIPayloadBase](#page-395-0)] Wrapper around the payload, provding mechanisms to decode it.

#### valid

[bool] Whether the data are valid. Default: [True](https://docs.python.org/3/library/constants.html#True).

#### verify

[bool] Whether to do basic verification of integrity. Default: [True](https://docs.python.org/3/library/constants.html#True).

### **Notes**

The Frame can also be instantiated using class methods:

fromfile : read header and payload from a filehandle

fromdata : encode data as payload

Of course, one can also do the opposite:

tofile : method to write header and payload to filehandle

data : property that yields full decoded payload

One can decode part of the payload by indexing or slicing the frame. If the frame does not contain valid data, all values returned are set to self.fill\_value.

A number of properties are defined: [shape](#page-399-0) and [dtype](#page-399-1) are the shape and type of the data array, and [nbytes](#page-399-2) the frame size in bytes. Furthermore, the frame acts as a dictionary, with keys those of the header. Any attribute that is not defined on the frame itself, such as .time will be looked up on the header as well.

#### **Attributes Summary**

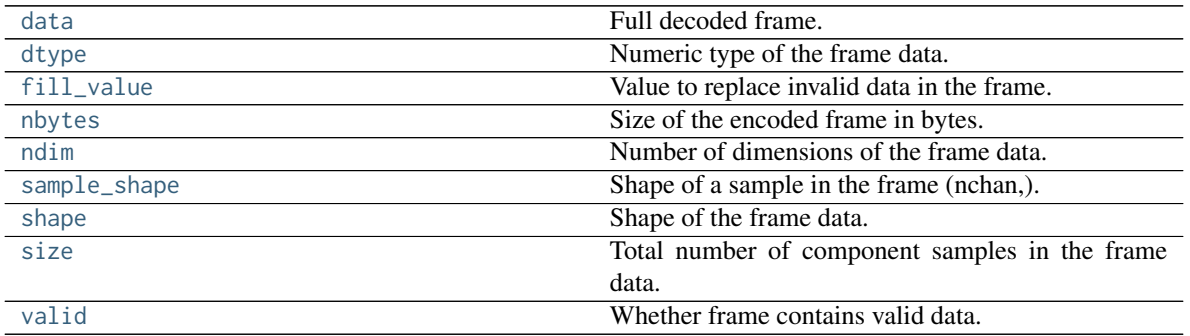

## **Methods Summary**

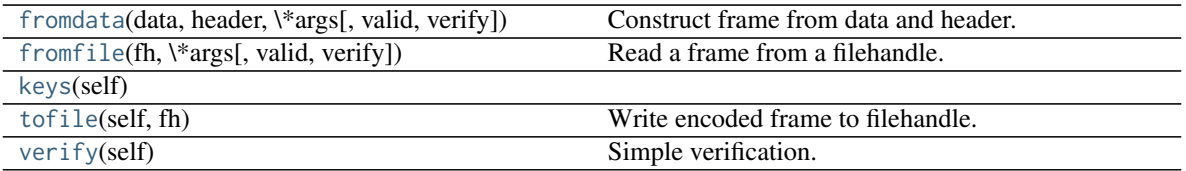

## **Attributes Documentation**

#### <span id="page-399-3"></span>**data**

Full decoded frame.

#### <span id="page-399-1"></span>**dtype**

Numeric type of the frame data.

## <span id="page-399-4"></span>**fill\_value**

Value to replace invalid data in the frame.

### <span id="page-399-2"></span>**nbytes**

Size of the encoded frame in bytes.

## <span id="page-399-5"></span>**ndim**

Number of dimensions of the frame data.

## <span id="page-399-6"></span>**sample\_shape**

Shape of a sample in the frame (nchan,).

#### <span id="page-399-0"></span>**shape**

Shape of the frame data.

### <span id="page-399-7"></span>**size**

Total number of component samples in the frame data.

### <span id="page-399-8"></span>**valid**

Whether frame contains valid data.

## **Methods Documentation**

<span id="page-399-9"></span>**classmethod fromdata**(*data*, *header*, *\*args*, *valid=True*, *verify=True*, *\*\*kwargs*) Construct frame from data and header.

## Parameters

## data

[[ndarray](https://docs.scipy.org/doc/numpy/reference/generated/numpy.ndarray.html#numpy.ndarray)] Array holding data to be encoded.

## header

[[VLBIHeaderBase](#page-391-0)] Header for the frame.

## \*args, \*\*kwargs :

Any arguments beyond the filehandle are used to help initialize the payload, except for valid and verify, which are passed on to the header and class initializers.

### valid

[bool, optional] Whether this payload contains valid data.

verify

[bool, optional] Whether to verify the header and frame correctness.

<span id="page-400-0"></span>**classmethod fromfile**(*fh*, *\*args*, *valid=True*, *verify=True*, *\*\*kwargs*) Read a frame from a filehandle.

## Parameters

fh

[filehandle] Handle to read the frame from

\*args, \*\*kwargs Arguments that help to initialize the payload.

valid

[bool] Whether the data are valid. Default: [True](https://docs.python.org/3/library/constants.html#True).

verify

[bool] Whether to do basic verification of integrity. Default: [True](https://docs.python.org/3/library/constants.html#True).

<span id="page-400-1"></span>**keys**(*self* )

<span id="page-400-2"></span>**tofile**(*self*, *fh*)

Write encoded frame to filehandle.

<span id="page-400-3"></span>**verify**(*self* )

Simple verification. To be added to by subclasses.

## **Class Inheritance Diagram**

VLBIFrameBase

# **12.1.5 baseband.vlbi\_base.base Module**

## **Functions**

[make\\_opener](#page-401-0)(fmt, classes[, doc, append\_doc]) Create a baseband file opener.

## **make\_opener**

<span id="page-401-0"></span>baseband.vlbi\_base.base.**make\_opener**(*fmt*, *classes*, *doc=''*, *append\_doc=True*) Create a baseband file opener.

#### **Parameters**

### fmt

[str] Name of the baseband format.

#### classes

[dict] With the file/stream reader/writer classes keyed by names equal to 'FileReader', 'FileWriter', 'StreamReader', 'StreamWriter' prefixed by fmt. Typically, one will pass in classes=globals().

#### doc

[str, optional] If given, used to define the docstring of the opener.

## append\_doc

[bool, optional] If [True](https://docs.python.org/3/library/constants.html#True) (default), append doc to the default docstring rather than override it.

## **Classes**

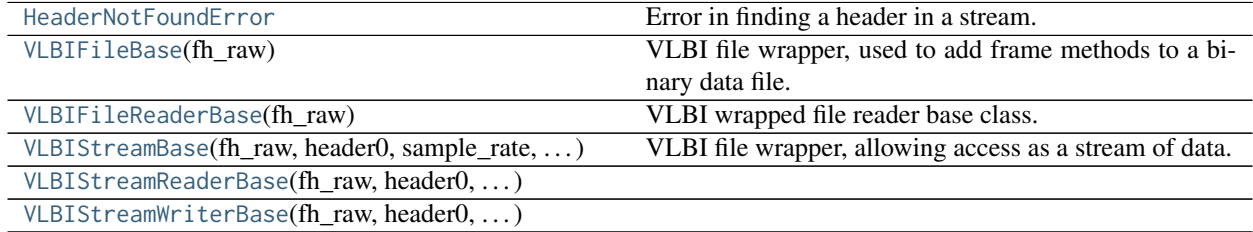

## **HeaderNotFoundError**

<span id="page-401-1"></span>**exception** baseband.vlbi\_base.base.**HeaderNotFoundError** Error in finding a header in a stream.

## **VLBIFileBase**

<span id="page-401-2"></span>**class** baseband.vlbi\_base.base.**VLBIFileBase**(*fh\_raw*)

Bases: [object](https://docs.python.org/3/library/functions.html#object)

VLBI file wrapper, used to add frame methods to a binary data file.

The underlying file is stored in fh\_raw and all attributes that do not exist on the class itself are looked up on it.

## Parameters

### fh\_raw

[filehandle] Filehandle of the raw binary data file.

## **Methods Summary**

[close](#page-402-1)(self)

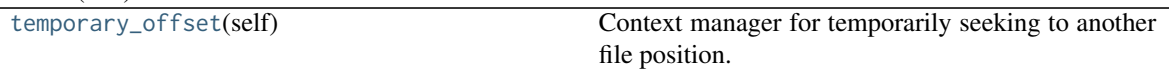

## **Methods Documentation**

<span id="page-402-1"></span>**close**(*self* )

## <span id="page-402-2"></span>**temporary\_offset**(*self* )

Context manager for temporarily seeking to another file position.

To be used as part of a with statement:

```
with fh_raw.temporary_offset() [as fh_raw]:
   with-block
```
On exiting the with-block, the file pointer is moved back to its original position.

## **VLBIFileReaderBase**

```
class baseband.vlbi_base.base.VLBIFileReaderBase(fh_raw)
```
Bases: [baseband.vlbi\\_base.base.VLBIFileBase](#page-401-2)

VLBI wrapped file reader base class.

Typically, a subclass will define read\_header, read\_frame, and find\_header methods. This baseclass includes a [get\\_frame\\_rate](#page-405-0) method which determines the frame rate by scanning the file for headers, looking for the maximum frame number that occurs before the jump down for the next second. This method requires the subclass to define a read\_header method and assumes headers have a 'frame\_nr' item, and define a payload\_nbytes property (as do all standard VLBI formats).

## Parameters

fh\_raw

[filehandle] Filehandle of the raw binary data file.

## **Attributes Summary**

[info](#page-403-0)() Standardized information on file readers.

## **Methods Summary**

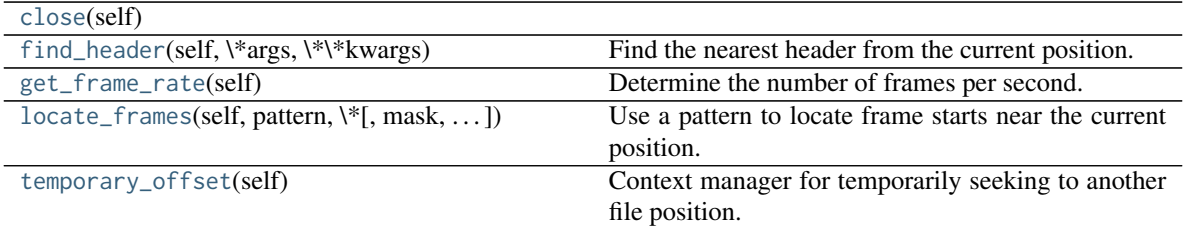

## **Attributes Documentation**

### <span id="page-403-0"></span>**info**

Standardized information on file readers.

The info descriptor has a number of standard attributes, which are determined from arguments passed in opening the file, from the first header ( $info$ ) header $\theta$ ) and from possibly scanning the file to determine the duration of frames.

## **Examples**

The most common use is simply to print information:

```
>>> from baseband.data import SAMPLE_MARK5B
>>> from baseband import mark5b
>>> fh = mark5b.open(SAMPLE_MARK5B, 'rb')
>>> fh.info
File information:
format = mark5bnumber_of_frames = 4
frame_rate = 6400.0 Hzbps = 2complex_data = False
readable = False
missing: nchan: needed to determine sample shape, frame rate, ...
          kday, ref_time: needed to infer full times.
>>> fh.close()
>>> fh = mark5b.open(SAMPLE_MARK5B, 'rb', kday=56000, nchan=8)
>>> fh.info
File information:
format = mark5bnumber_of_frames = 4
frame_rate = 6400.0 Hzsample_rate = 32.0 MHz
samples_per_frame = 5000
sample_shape = (8, )bps = 2complex_data = False
start_time = 2014-06-13T05:30:01.000000000
readable = True
```
(continues on next page)

(continued from previous page)

checks: decodable: True **>>>** fh.close()

## Attributes

#### format

[str or [None](https://docs.python.org/3/library/constants.html#None)] File format, or [None](https://docs.python.org/3/library/constants.html#None) if the underlying file cannot be parsed.

#### number\_of\_frames

[int] Number of frames in the file.

#### frame\_rate

[[Quantity](http://docs.astropy.org/en/stable/api/astropy.units.Quantity.html#astropy.units.Quantity)] Number of data frames per unit of time.

## sample\_rate

[[Quantity](http://docs.astropy.org/en/stable/api/astropy.units.Quantity.html#astropy.units.Quantity)] Complete samples per unit of time.

## samples\_per\_frame

[int] Number of complete samples in each frame.

## sample\_shape

[tuple] Dimensions of each complete sample (e.g., (nchan, )).

#### bps

[int] Number of bits used to encode each elementary sample.

#### complex\_data

[bool] Whether the data are complex.

## start time

[[Time](http://docs.astropy.org/en/stable/api/astropy.time.Time.html#astropy.time.Time)] Time of the first complete sample.

#### readable

[bool] Whether the first sample could be read and decoded.

### missing

[dict] Entries are keyed by names of arguments that should be passed to the file reader to obtain full information. The associated entries explain why these arguments are needed.

#### checks

[dict] Checks that were done to determine whether the file was readable (normally the only entry is 'decodable').

#### errors

[dict] Any exceptions raised while trying to determine attributes or doing checks. Keyed by the attributes/checks.

## warnings

[dict] Any warnings about the attributes or about the checks. Keyed by the attributes/checks.

## **Methods Documentation**

### <span id="page-405-1"></span>**close**(*self* )

<span id="page-405-2"></span>**find\_header**(*self*, *\*args*, *\*\*kwargs*)

Find the nearest header from the current position.

If successful, the file pointer is left at the start of the header.

Parameters are as for locate\_frames.

## Returns

header Retrieved header.

### Raises

~baseband.vlbi\_base.base.HeaderNotFoundError If no header could be located.

### **AssertionError**

If the header did not pass verification.

### <span id="page-405-0"></span>**get\_frame\_rate**(*self* )

Determine the number of frames per second.

The method cycles through headers, starting from the start of the file, finding the largest frame number before it jumps back to 0 for a new second.

## Returns

#### frame\_rate

[[Quantity](http://docs.astropy.org/en/stable/api/astropy.units.Quantity.html#astropy.units.Quantity)] Frames per second.

## Raises

#### **[EOFError](https://docs.python.org/3/library/exceptions.html#EOFError)**

If the file contains less than one second of data.

<span id="page-405-3"></span>**locate\_frames**(*self*, *pattern*, *\**, *mask=None*, *frame\_nbytes=None*, *offset=0*, *forward=True*, *maximum=None*, *check=1*)

Use a pattern to locate frame starts near the current position.

Note that the current position is always included.

### Parameters

#### pattern

[header, ~numpy.ndaray, bytes, int, or iterable of int] Synchronization pattern to look for. If a header or header class, [invariant\\_pattern\(\)](#page-393-0) is used to create a masked pattern, using invariant keys from [invariants\(\)](#page-394-0). If an [ndarray](https://docs.scipy.org/doc/numpy/reference/generated/numpy.ndarray.html#numpy.ndarray) or [bytes](https://docs.python.org/3/library/stdtypes.html#bytes) instance, a byte array view is taken. If an (iterable of) int, the integers need to be unsigned 32 bit and will be interpreted as little-endian.

#### mask

[~numpy.ndarray, bytes, int, or iterable of int.] Bit mask for the pattern, with 1 indicating a given bit will be used the comparison.

## frame\_nbytes

[int, optional] Frame size in bytes. Defaults to the frame size in any header passed in.

#### offset

[int, optional] Offset from the frame start that the pattern occurs. Any offsets inferred from masked entries are added to this (hence, no offset needed when a header is passed in as pattern).

#### forward

[bool, optional] Seek forward if [True](https://docs.python.org/3/library/constants.html#True) (default), backward if [False](https://docs.python.org/3/library/constants.html#False).

### maximum

[int, optional] Maximum number of bytes to search away from the present location. Default: search twice the frame size if given, otherwise 1 million (extra bytes to avoid partial patterns will be added). Use 0 to check only at the current position.

### check

[int or tuple of int, optional] Frame offsets where another sync pattern should be present (if inside the file). Ignored if frame\_nbytes is not given. Default: 1, i.e., a sync pattern should be present one frame after the one found (independent of forward), thus helping to guarantee the frame is not corrupted.

## Returns

#### locations

[list of int] Locations of sync patterns within the range scanned, in order of proximity to the starting position.

### <span id="page-406-1"></span>**temporary\_offset**(*self* )

Context manager for temporarily seeking to another file position.

To be used as part of a with statement:

```
with fh_raw.temporary_offset() [as fh_raw]:
   with-block
```
On exiting the with-block, the file pointer is moved back to its original position.

## **VLBIStreamBase**

<span id="page-406-0"></span>**class** baseband.vlbi\_base.base.**VLBIStreamBase**(*fh\_raw*, *header0*, *sample\_rate*, *samples\_per\_frame*, *unsliced\_shape*, *bps*, *complex\_data*, *squeeze*, *subset=()*, *fill\_value=0.0*, *verify=True*)

Bases: [object](https://docs.python.org/3/library/functions.html#object)

VLBI file wrapper, allowing access as a stream of data.

## **Attributes Summary**

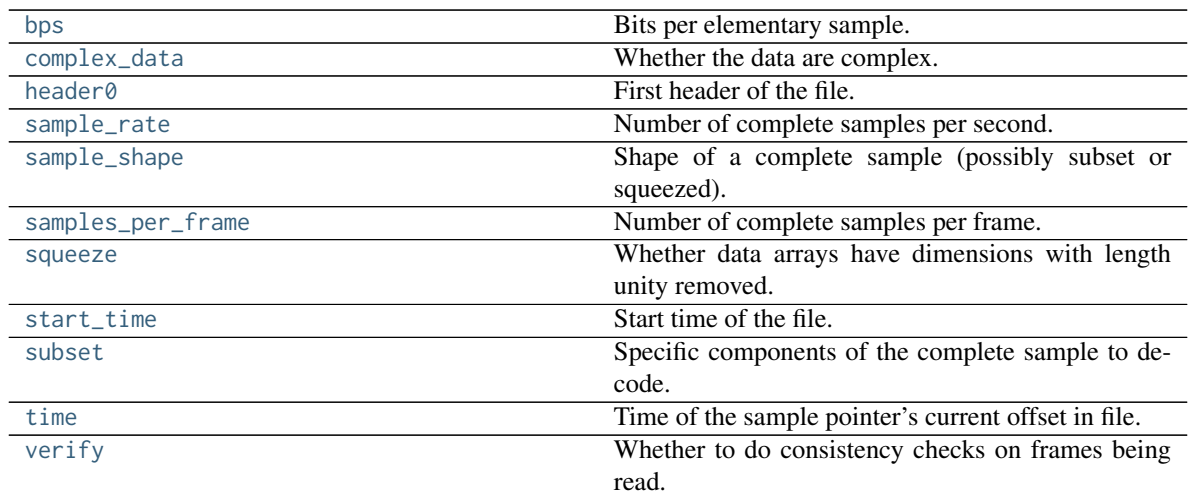

## **Methods Summary**

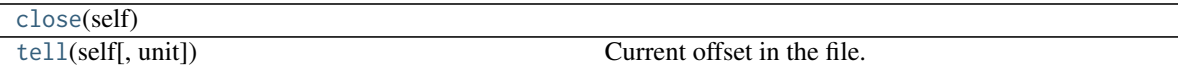

## **Attributes Documentation**

#### <span id="page-407-0"></span>**bps**

Bits per elementary sample.

## <span id="page-407-1"></span>**complex\_data**

Whether the data are complex.

## <span id="page-407-2"></span>**header0**

First header of the file.

#### <span id="page-407-3"></span>**sample\_rate**

Number of complete samples per second.

### <span id="page-407-4"></span>**sample\_shape**

Shape of a complete sample (possibly subset or squeezed).

### <span id="page-407-5"></span>**samples\_per\_frame**

Number of complete samples per frame.

### <span id="page-407-6"></span>**squeeze**

Whether data arrays have dimensions with length unity removed.

If [True](https://docs.python.org/3/library/constants.html#True), data read out has such dimensions removed, and data passed in for writing has them inserted.

## <span id="page-407-7"></span>**start\_time**

Start time of the file.

See also [time](#page-408-1) for the time of the sample pointer's current offset.

#### <span id="page-407-8"></span>**subset**

Specific components of the complete sample to decode.

The order of dimensions is the same as for [sample\\_shape](#page-407-4). Set by the class initializer.

#### <span id="page-408-1"></span>**time**

Time of the sample pointer's current offset in file.

See also [start\\_time](#page-407-7) for the start time of the file.

## <span id="page-408-2"></span>**verify**

Whether to do consistency checks on frames being read.

## **Methods Documentation**

### <span id="page-408-3"></span>**close**(*self* )

```
tell(self, unit=None)
```
Current offset in the file.

## Parameters

### unit

[[Unit](http://docs.astropy.org/en/stable/api/astropy.units.Unit.html#astropy.units.Unit) or str, optional] Time unit the offset should be returned in. By default, no unit is used, i.e., an integer enumerating samples is returned. For the special string 'time', the absolute time is calculated.

#### Returns

## offset

[int, [Quantity](http://docs.astropy.org/en/stable/api/astropy.units.Quantity.html#astropy.units.Quantity), or [Time](http://docs.astropy.org/en/stable/api/astropy.time.Time.html#astropy.time.Time)] Offset in current file (or time at current position).

## **VLBIStreamReaderBase**

<span id="page-408-0"></span>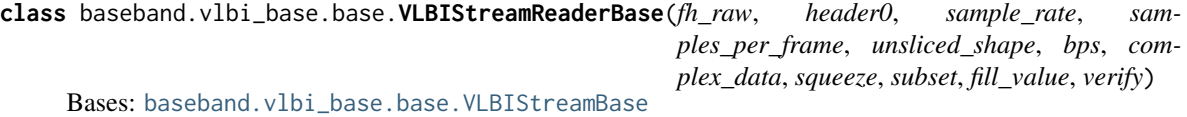

## **Attributes Summary**

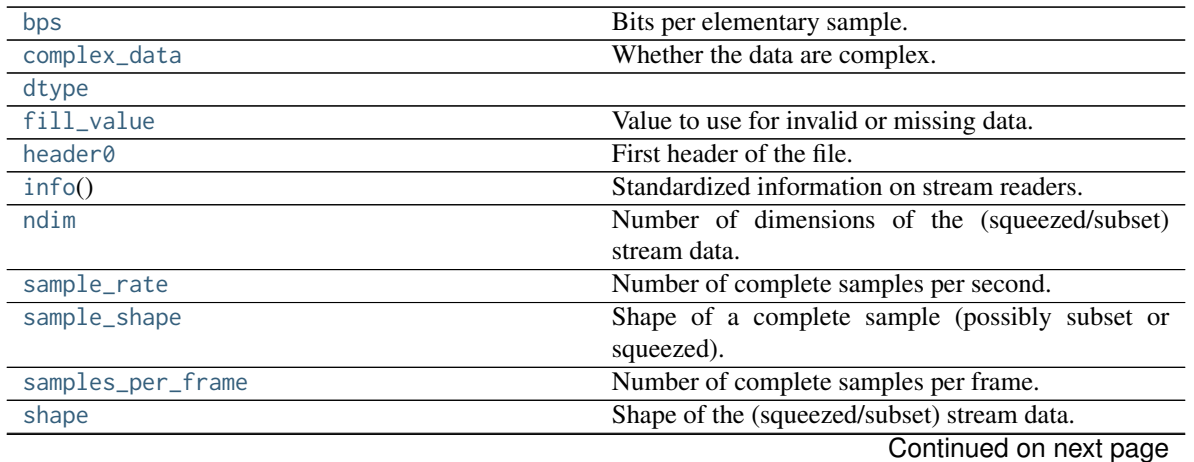

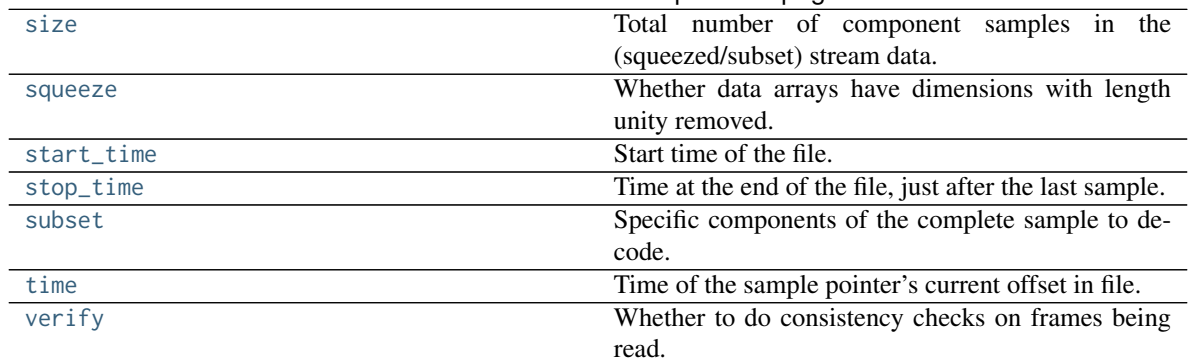

## Table 22 – continued from previous page

## **Methods Summary**

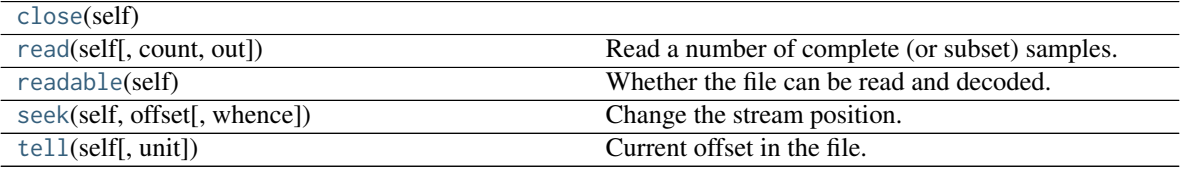

## **Attributes Documentation**

#### <span id="page-409-0"></span>**bps**

Bits per elementary sample.

#### <span id="page-409-1"></span>**complex\_data**

Whether the data are complex.

### <span id="page-409-2"></span>**dtype**

### <span id="page-409-3"></span>**fill\_value**

Value to use for invalid or missing data. Default: 0.

### <span id="page-409-4"></span>**header0**

First header of the file.

## <span id="page-409-5"></span>**info**

Standardized information on stream readers.

The info descriptor provides a few standard attributes, most of which can also be accessed directly on the stream filehandle, and tests basic readability of the stream. More detailed information on the underlying file is stored in its info, accessible via info.file\_info (and shown by \_\_repr\_\_).

## Attributes

### start time

[[Time](http://docs.astropy.org/en/stable/api/astropy.time.Time.html#astropy.time.Time)] Time of the first complete sample.

### stop\_time

[[Time](http://docs.astropy.org/en/stable/api/astropy.time.Time.html#astropy.time.Time)] Time of the complete sample just beyond the end of the file.

#### sample\_rate

[[Quantity](http://docs.astropy.org/en/stable/api/astropy.units.Quantity.html#astropy.units.Quantity)] Complete samples per unit of time.

#### shape

[tuple] Equivalent shape of the whole file, i.e., combining the number of complete samples and the shape of those samples.

#### bps

[int] Number of bits used to encode each elementary sample.

### complex\_data

[bool] Whether the data are complex.

#### verify

[bool or str] The type of verification done by the stream reader.

#### readable

[bool] Whether the first and last samples could be read and decoded.

#### checks

[dict] Checks that were done to determine whether the file was readable (normally 'continuous' and 'decodable').

### errors

[dict] Any exceptions raised while trying to determine attributes or doing checks. Keyed by the attributes/checks.

### warnings

[dict] Any warnings about the attributes or about the checks. Keyed by the attributes/checks.

### <span id="page-410-0"></span>**ndim**

Number of dimensions of the (squeezed/subset) stream data.

#### <span id="page-410-1"></span>**sample\_rate**

Number of complete samples per second.

#### <span id="page-410-2"></span>**sample\_shape**

Shape of a complete sample (possibly subset or squeezed).

## <span id="page-410-3"></span>**samples\_per\_frame**

Number of complete samples per frame.

#### <span id="page-410-4"></span>**shape**

Shape of the (squeezed/subset) stream data.

#### <span id="page-410-5"></span>**size**

Total number of component samples in the (squeezed/subset) stream data.

#### <span id="page-410-6"></span>**squeeze**

Whether data arrays have dimensions with length unity removed.

If [True](https://docs.python.org/3/library/constants.html#True), data read out has such dimensions removed, and data passed in for writing has them inserted.

## <span id="page-410-7"></span>**start\_time**

Start time of the file.

See also [time](#page-411-0) for the time of the sample pointer's current offset, and (if available) [stop\\_time](#page-410-8) for the time at the end of the file.

### <span id="page-410-8"></span>**stop\_time**

Time at the end of the file, just after the last sample.

<span id="page-410-9"></span>See also [start\\_time](#page-410-7) for the start time of the file, and [time](#page-411-0) for the time of the sample pointer's current offset.

#### **subset**

Specific components of the complete sample to decode.

The order of dimensions is the same as for [sample\\_shape](#page-410-2). Set by the class initializer.

### <span id="page-411-0"></span>**time**

Time of the sample pointer's current offset in file.

See also [start\\_time](#page-410-7) for the start time, and (if available) [stop\\_time](#page-410-8) for the end time, of the file.

### <span id="page-411-1"></span>**verify**

Whether to do consistency checks on frames being read.

## **Methods Documentation**

<span id="page-411-2"></span>**close**(*self* )

```
read(self, count=None, out=None)
```
Read a number of complete (or subset) samples.

The range retrieved can span multiple frames.

### **Parameters**

#### count

[int or None, optional] Number of complete/subset samples to read. If [None](https://docs.python.org/3/library/constants.html#None) (default) or negative, the whole file is read. Ignored if out is given.

#### out

[None or array, optional] Array to store the data in. If given, count will be inferred from the first dimension; the other dimension should equal [sample\\_shape](#page-410-2).

## Returns

#### out

[[ndarray](https://docs.scipy.org/doc/numpy/reference/generated/numpy.ndarray.html#numpy.ndarray) of float or complex] The first dimension is sample-time, and the remainder given by [sample\\_shape](#page-410-2).

## <span id="page-411-4"></span>**readable**(*self* )

Whether the file can be read and decoded.

#### <span id="page-411-5"></span>**seek**(*self*, *offset*, *whence=0*)

Change the stream position.

This works like a normal filehandle seek, but the offset is in samples (or a relative or absolute time).

## Parameters

#### offset

[int, [Quantity](http://docs.astropy.org/en/stable/api/astropy.units.Quantity.html#astropy.units.Quantity), or [Time](http://docs.astropy.org/en/stable/api/astropy.time.Time.html#astropy.time.Time)] Offset to move to. Can be an (integer) number of samples, an offset in time units, or an absolute time.

#### <span id="page-411-6"></span>whence

[{0, 1, 2, 'start', 'current', or 'end'}, optional] Like regular seek, the offset is taken to be from the start if whence=0 (default), from the current position if 1, and from the end if 2. One can alternativey use 'start', 'current', or 'end' for 0, 1, or 2, respectively. Ignored if offset is a time.

**tell**(*self*, *unit=None*) Current offset in the file.

## Parameters

### unit

[[Unit](http://docs.astropy.org/en/stable/api/astropy.units.Unit.html#astropy.units.Unit) or str, optional] Time unit the offset should be returned in. By default, no unit is used, i.e., an integer enumerating samples is returned. For the special string 'time', the absolute time is calculated.

## Returns

## offset

[int, [Quantity](http://docs.astropy.org/en/stable/api/astropy.units.Quantity.html#astropy.units.Quantity), or [Time](http://docs.astropy.org/en/stable/api/astropy.time.Time.html#astropy.time.Time)] Offset in current file (or time at current position).

## **VLBIStreamWriterBase**

<span id="page-412-0"></span>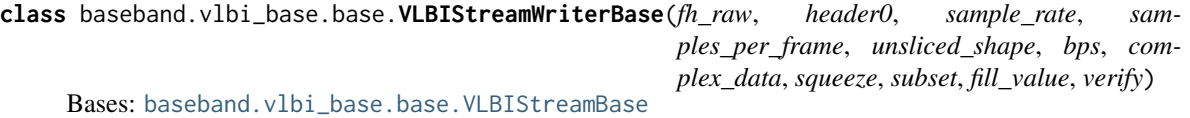

## **Attributes Summary**

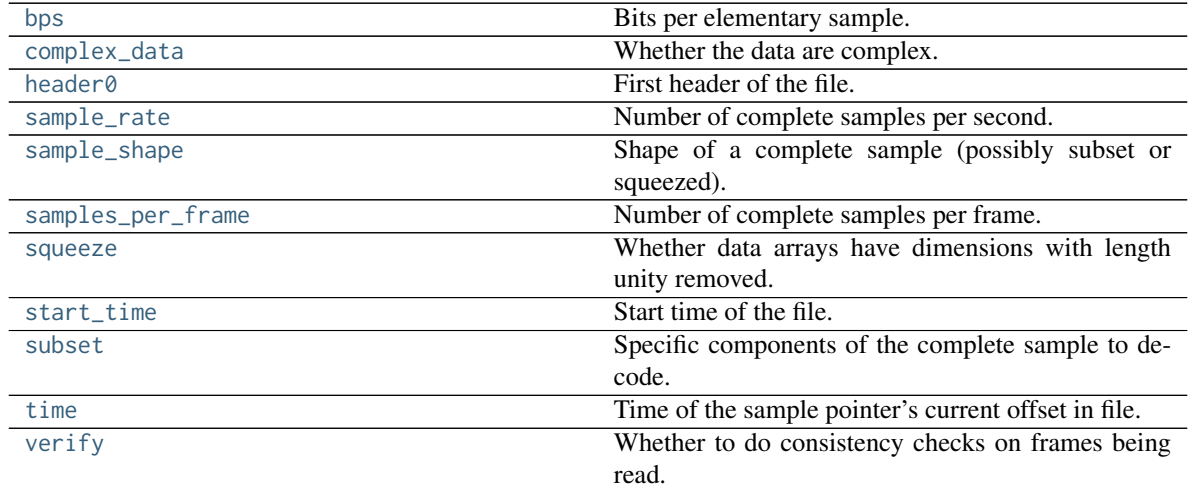

## **Methods Summary**

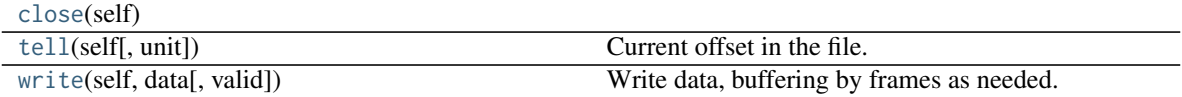

## **Attributes Documentation**

#### <span id="page-413-0"></span>**bps**

Bits per elementary sample.

### <span id="page-413-1"></span>**complex\_data**

Whether the data are complex.

## <span id="page-413-2"></span>**header0**

First header of the file.

## <span id="page-413-3"></span>**sample\_rate**

Number of complete samples per second.

## <span id="page-413-4"></span>**sample\_shape**

Shape of a complete sample (possibly subset or squeezed).

### <span id="page-413-5"></span>**samples\_per\_frame**

Number of complete samples per frame.

#### <span id="page-413-6"></span>**squeeze**

Whether data arrays have dimensions with length unity removed.

If [True](https://docs.python.org/3/library/constants.html#True), data read out has such dimensions removed, and data passed in for writing has them inserted.

## <span id="page-413-7"></span>**start\_time**

Start time of the file.

See also [time](#page-413-9) for the time of the sample pointer's current offset.

## <span id="page-413-8"></span>**subset**

Specific components of the complete sample to decode.

The order of dimensions is the same as for [sample\\_shape](#page-413-4). Set by the class initializer.

### <span id="page-413-9"></span>**time**

Time of the sample pointer's current offset in file.

See also [start\\_time](#page-413-7) for the start time of the file.

### <span id="page-413-10"></span>**verify**

Whether to do consistency checks on frames being read.

## **Methods Documentation**

### <span id="page-413-11"></span>**close**(*self* )

<span id="page-413-12"></span>**tell**(*self*, *unit=None*)

Current offset in the file.

## Parameters

### unit

[[Unit](http://docs.astropy.org/en/stable/api/astropy.units.Unit.html#astropy.units.Unit) or str, optional] Time unit the offset should be returned in. By default, no unit is used, i.e., an integer enumerating samples is returned. For the special string 'time', the absolute time is calculated.

### Returns

## offset

[int, [Quantity](http://docs.astropy.org/en/stable/api/astropy.units.Quantity.html#astropy.units.Quantity), or [Time](http://docs.astropy.org/en/stable/api/astropy.time.Time.html#astropy.time.Time)] Offset in current file (or time at current position).

## <span id="page-414-0"></span>**write**(*self*, *data*, *valid=True*)

Write data, buffering by frames as needed.

## Parameters

## data

[[ndarray](https://docs.scipy.org/doc/numpy/reference/generated/numpy.ndarray.html#numpy.ndarray)] Piece of data to be written, with sample dimensions as given by [sample\\_shape](#page-413-4). This should be properly scaled to make best use of the dynamic range delivered by the encoding.

## valid

[bool, optional] Whether the current data are valid. Default: [True](https://docs.python.org/3/library/constants.html#True).

## **Class Inheritance Diagram**

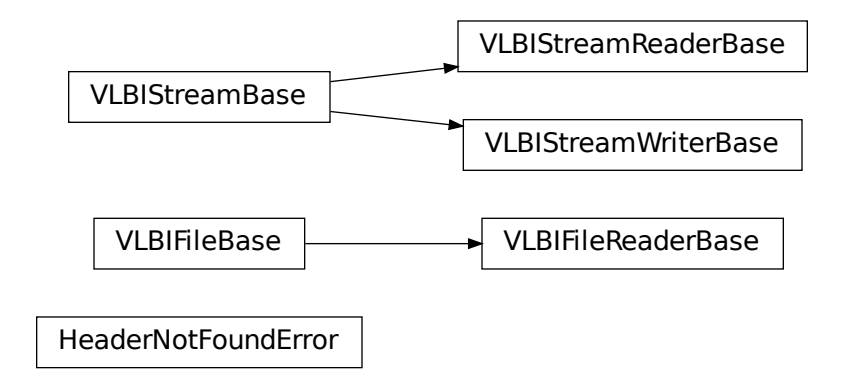

# **12.1.6 baseband.vlbi\_base.file\_info Module**

Provide a base class for "info" properties.

Loosely based on [DataInfo](http://docs.astropy.org/en/stable/api/astropy.utils.data_info.DataInfo.html#astropy.utils.data_info.DataInfo).

## **Classes**

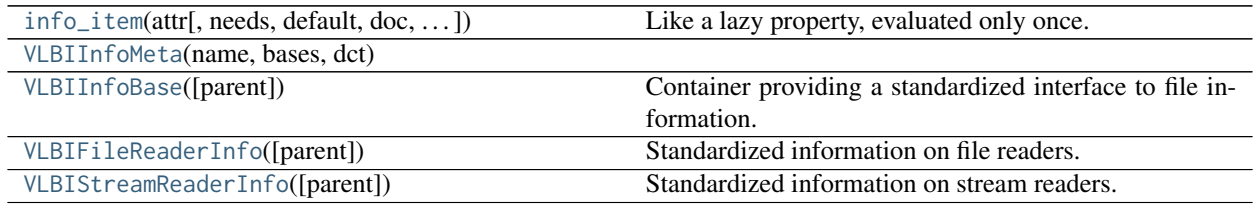

### **info\_item**

<span id="page-415-0"></span>**class** baseband.vlbi\_base.file\_info.**info\_item**(*attr*, *needs=()*, *default=None*, *doc=None*, *missing=None*, *copy=False*)

Bases: [object](https://docs.python.org/3/library/functions.html#object)

Like a lazy property, evaluated only once.

Can be used as a decorator.

It replaces itself with the evaluation of the function, i.e., it is not a data descriptor.

Any errors encountered during the evaluation are stored in the instances errors dict.

#### Parameters

#### attr

[str or callable, optional] If a string, assumes we will get that attribute from needs, otherwise the attr will be called to calculate the value. In this case, the name of the attribute will be taken from the callable's name. If this argument is not given, it is assumed the class is used as a decorator, and a wrapper is returned.

#### needs

[str or tuple of str] The attributes that need to be present to get or calculate attr. If attr is a string, this should be where the attribute should be gotten from (e.g., 'header0' or '\_parent'); if not given, the attribute will simply be set to default.

#### default

[value, optional] The value to return if the needs are not met. Default: [None](https://docs.python.org/3/library/constants.html#None).

#### doc

[str, optional] Docstring of the descriptor. If not given will be taken from attr if a function, otherwise constructed. (Hard to access from within python, but useful for sphinx documentation.)

#### missing

[str, optional] If the value could be calculated or retrieved, but is [None](https://docs.python.org/3/library/constants.html#None), then add this string to the missing attribute of the instance. Used, e.g., for Mark 5B to give a helpful message if bps is not found on the file reader instance.

### copy

[bool] Whether the copy the value if it is retrieved. This can be useful, e.g., if the value is expected to be a [dict](https://docs.python.org/3/library/stdtypes.html#dict) and an independent copy should be made.

## **VLBIInfoMeta**

<span id="page-415-1"></span>**class** baseband.vlbi\_base.file\_info.**VLBIInfoMeta**(*name*, *bases*, *dct*) Bases: [type](https://docs.python.org/3/library/functions.html#type)

## **Methods Summary**

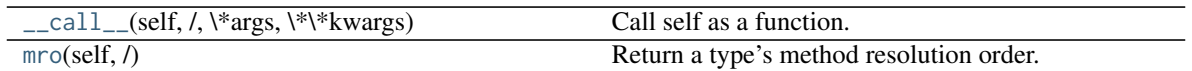

## **Methods Documentation**

<span id="page-416-1"></span>**\_\_call\_\_**(*self*, */*, *\*args*, *\*\*kwargs*) Call self as a function.

<span id="page-416-2"></span>**mro**(*self*, */*)

Return a type's method resolution order.

## **VLBIInfoBase**

<span id="page-416-0"></span>**class** baseband.vlbi\_base.file\_info.**VLBIInfoBase**(*parent=None*) Bases: [object](https://docs.python.org/3/library/functions.html#object)

Container providing a standardized interface to file information.

In order to ensure that information is always returned, all access to the parent should be via [info\\_item](#page-415-0), which ensures that any errors are stored in self.errors. In addition, it may be useful to capture warnings and store them in self.warnings.

The instance evaluates as [True](https://docs.python.org/3/library/constants.html#True) if the underlying file is of the right format, and can thus, at least in principle, be read (though more information may be needed, given in missing, or the file may be corrupt futher on).

### Parameters

parent

[instance, optional] Instance of the file or stream reader the info instance is attached too. [None](https://docs.python.org/3/library/constants.html#None) if it is the class version.

## **Attributes Summary**

[attr\\_names](#page-417-1) Attributes that the container provides.

## **Methods Summary**

[\\_\\_call\\_\\_](#page-417-2)(self) Create a dict with file information.

## **Attributes Documentation**

## <span id="page-417-1"></span>**attr\_names = ()**

Attributes that the container provides.

## **Methods Documentation**

## <span id="page-417-2"></span>**\_\_call\_\_**(*self* )

Create a dict with file information.

This includes information about checks done, possible missing information, as well as possible warnings and errors.

## **VLBIFileReaderInfo**

```
class baseband.vlbi_base.file_info.VLBIFileReaderInfo(parent=None)
     Bases: baseband.vlbi_base.file_info.VLBIInfoBase
```
Standardized information on file readers.

The info descriptor has a number of standard attributes, which are determined from arguments passed in opening the file, from the first header (info.header0) and from possibly scanning the file to determine the duration of frames.

## **Examples**

The most common use is simply to print information:

```
>>> from baseband.data import SAMPLE_MARK5B
>>> from baseband import mark5b
>>> fh = mark5b.open(SAMPLE_MARK5B, 'rb')
>>> fh.info
File information:
format = mark5bnumber_of_frames = 4
frame_rate = 6400.0 Hzbps = 2complex_data = False
readable = False
missing: nchan: needed to determine sample shape, frame rate, ...
          kday, ref_time: needed to infer full times.
>>> fh.close()
>>> fh = mark5b.open(SAMPLE_MARK5B, 'rb', kday=56000, nchan=8)
>>> fh.info
File information:
format = mark5bnumber_of_frames = 4
frame_rate = 6400.0 Hzsample_rate = 32.0 MHz
samples_per_frame = 5000
sample\_shape = (8, )bps = 2
```
(continues on next page)

(continued from previous page)

```
complex_data = False
start_time = 2014-06-13T05:30:01.000000000
readable = True
checks: decodable: True
>>> fh.close()
```
## **Attributes**

#### format

[str or [None](https://docs.python.org/3/library/constants.html#None)] File format, or [None](https://docs.python.org/3/library/constants.html#None) if the underlying file cannot be parsed.

### number\_of\_frames

[int] Number of frames in the file.

#### frame\_rate

[[Quantity](http://docs.astropy.org/en/stable/api/astropy.units.Quantity.html#astropy.units.Quantity)] Number of data frames per unit of time.

## sample\_rate

[[Quantity](http://docs.astropy.org/en/stable/api/astropy.units.Quantity.html#astropy.units.Quantity)] Complete samples per unit of time.

## samples per frame

[int] Number of complete samples in each frame.

#### sample\_shape

[tuple] Dimensions of each complete sample (e.g., (nchan,)).

#### bps

[int] Number of bits used to encode each elementary sample.

### complex\_data

[bool] Whether the data are complex.

#### start time

[[Time](http://docs.astropy.org/en/stable/api/astropy.time.Time.html#astropy.time.Time)] Time of the first complete sample.

#### readable

[bool] Whether the first sample could be read and decoded.

#### missing

[dict] Entries are keyed by names of arguments that should be passed to the file reader to obtain full information. The associated entries explain why these arguments are needed.

#### checks

[dict] Checks that were done to determine whether the file was readable (normally the only entry is 'decodable').

#### errors

[dict] Any exceptions raised while trying to determine attributes or doing checks. Keyed by the attributes/checks.

### warnings

[dict] Any warnings about the attributes or about the checks. Keyed by the attributes/checks.

## **Attributes Summary**

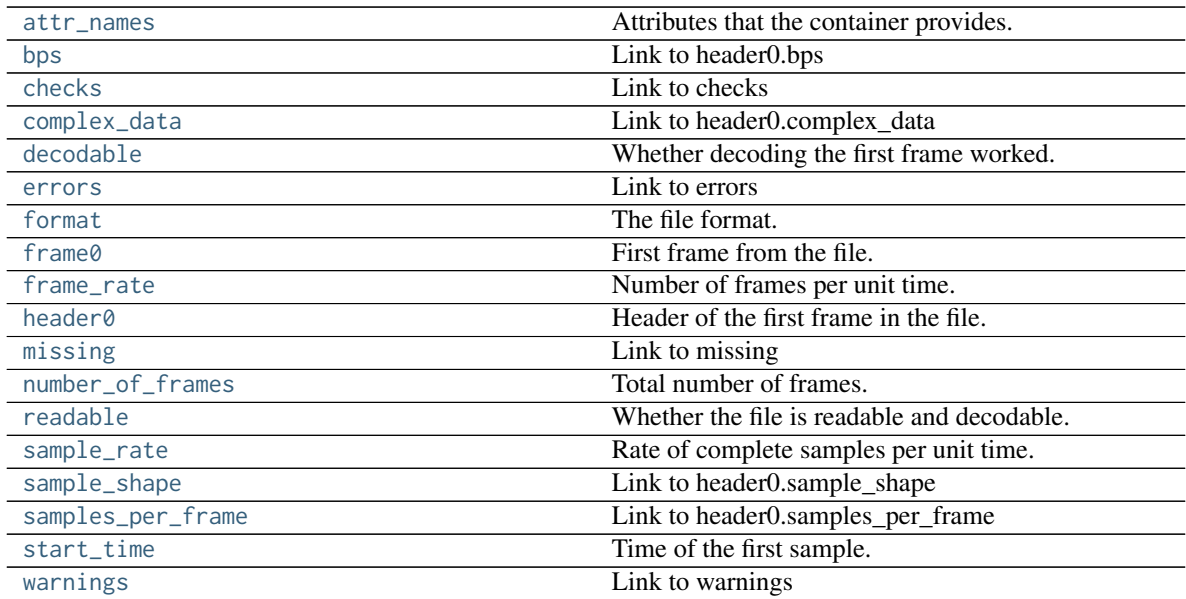

## **Methods Summary**

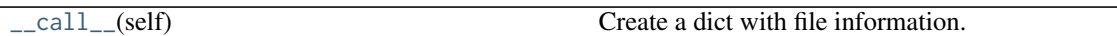

## **Attributes Documentation**

<span id="page-419-0"></span>attr\_names = ('format', 'number\_of\_frames', 'frame\_rate', 'sample\_rate', 'samples\_per\_frame', 'sample\_sl Attributes that the container provides.

## <span id="page-419-1"></span>**bps**

Link to header0.bps

### <span id="page-419-2"></span>**checks**

Link to checks

### <span id="page-419-3"></span>**complex\_data**

Link to header0.complex\_data

## <span id="page-419-4"></span>**decodable**

Whether decoding the first frame worked.

## <span id="page-419-5"></span>**errors**

Link to errors

## <span id="page-419-6"></span>**format**

The file format.

## <span id="page-419-7"></span>**frame0**

First frame from the file.

## <span id="page-419-9"></span><span id="page-419-8"></span>**frame\_rate**

Number of frames per unit time.

## **header0**

Header of the first frame in the file.

### <span id="page-420-1"></span>**missing**

Link to missing

## <span id="page-420-2"></span>**number\_of\_frames**

Total number of frames.

## <span id="page-420-3"></span>**readable**

Whether the file is readable and decodable.

### <span id="page-420-4"></span>**sample\_rate**

Rate of complete samples per unit time.

### <span id="page-420-5"></span>**sample\_shape**

Link to header0.sample\_shape

## <span id="page-420-6"></span>**samples\_per\_frame**

Link to header0.samples\_per\_frame

## <span id="page-420-7"></span>**start\_time**

Time of the first sample.

## <span id="page-420-8"></span>**warnings**

Link to warnings

## **Methods Documentation**

#### <span id="page-420-9"></span>**\_\_call\_\_**(*self* )

Create a dict with file information.

This includes information about checks done, possible missing information, as well as possible warnings and errors.

## **VLBIStreamReaderInfo**

<span id="page-420-0"></span>**class** baseband.vlbi\_base.file\_info.**VLBIStreamReaderInfo**(*parent=None*) Bases: baseband.vlbi base.file\_info.VLBIInfoBase

Standardized information on stream readers.

The info descriptor provides a few standard attributes, most of which can also be accessed directly on the stream filehandle, and tests basic readability of the stream. More detailed information on the underlying file is stored in its info, accessible via info.file\_info (and shown by \_\_repr\_\_).

## Attributes

### start time

[[Time](http://docs.astropy.org/en/stable/api/astropy.time.Time.html#astropy.time.Time)] Time of the first complete sample.

## stop\_time

[[Time](http://docs.astropy.org/en/stable/api/astropy.time.Time.html#astropy.time.Time)] Time of the complete sample just beyond the end of the file.

### sample\_rate

[[Quantity](http://docs.astropy.org/en/stable/api/astropy.units.Quantity.html#astropy.units.Quantity)] Complete samples per unit of time.

### shape

[tuple] Equivalent shape of the whole file, i.e., combining the number of complete samples and the shape of those samples.

#### bps

[int] Number of bits used to encode each elementary sample.

## complex\_data

[bool] Whether the data are complex.

## verify

[bool or str] The type of verification done by the stream reader.

### readable

[bool] Whether the first and last samples could be read and decoded.

#### checks

[dict] Checks that were done to determine whether the file was readable (normally 'continuous' and 'decodable').

#### errors

[dict] Any exceptions raised while trying to determine attributes or doing checks. Keyed by the attributes/checks.

## warnings

[dict] Any warnings about the attributes or about the checks. Keyed by the attributes/checks.

### **Attributes Summary**

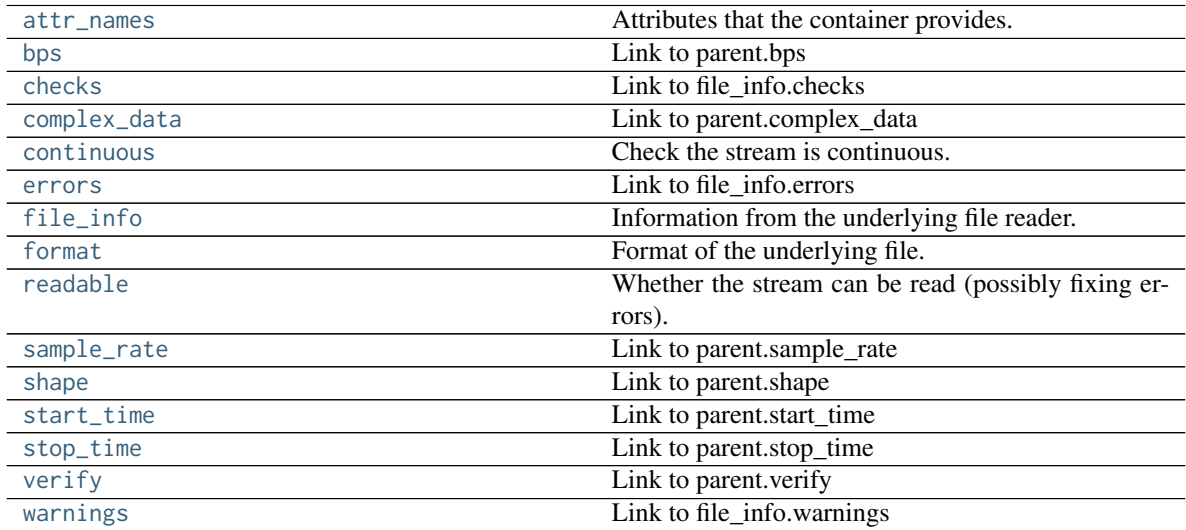

## **Methods Summary**

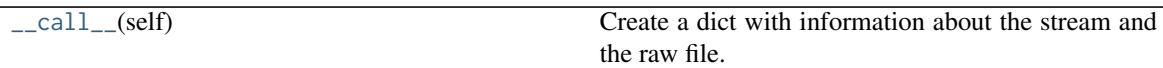

## **Attributes Documentation**

<span id="page-422-0"></span>attr\_names = ('start\_time', 'stop\_time', 'sample\_rate', 'shape', 'format', 'bps', 'complex\_data', 'veri Attributes that the container provides.

#### <span id="page-422-1"></span>**bps**

Link to parent.bps

### <span id="page-422-2"></span>**checks**

Link to file\_info.checks

## <span id="page-422-3"></span>**complex\_data**

Link to parent.complex\_data

#### <span id="page-422-4"></span>**continuous**

Check the stream is continuous.

Tries reading the very end. If there is a problem, will bisect to find the exact offset at which the problem occurs.

Errors are raised only to the extent verification is done. Hence, if the stream was opened with verify=False, many fewer problems will be found, while if it was opened with verify='fix', then for file types that support it, one will get warnings rather than exceptions (if the errors are fixable, of course).

## <span id="page-422-5"></span>**errors**

Link to file\_info.errors

### <span id="page-422-6"></span>**file\_info**

Information from the underlying file reader.

#### <span id="page-422-7"></span>**format**

Format of the underlying file.

### <span id="page-422-8"></span>**readable**

Whether the stream can be read (possibly fixing errors).

#### <span id="page-422-9"></span>**sample\_rate**

Link to parent.sample\_rate

#### <span id="page-422-10"></span>**shape**

Link to parent.shape

## <span id="page-422-11"></span>**start\_time**

Link to parent.start\_time

## <span id="page-422-12"></span>**stop\_time**

Link to parent.stop\_time

## <span id="page-422-13"></span>**verify**

Link to parent.verify

### <span id="page-422-14"></span>**warnings**

Link to file\_info.warnings

## **Methods Documentation**

## <span id="page-423-0"></span>**\_\_call\_\_**(*self* )

Create a dict with information about the stream and the raw file.

## **Class Inheritance Diagram**

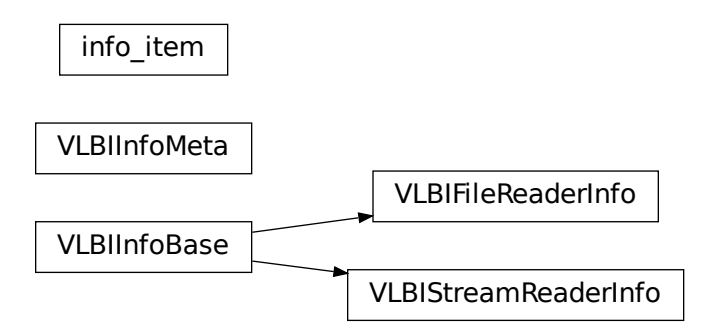

# **12.1.7 baseband.vlbi\_base.encoding Module**

Encoders and decoders for generic VLBI data formats.

## **Functions**

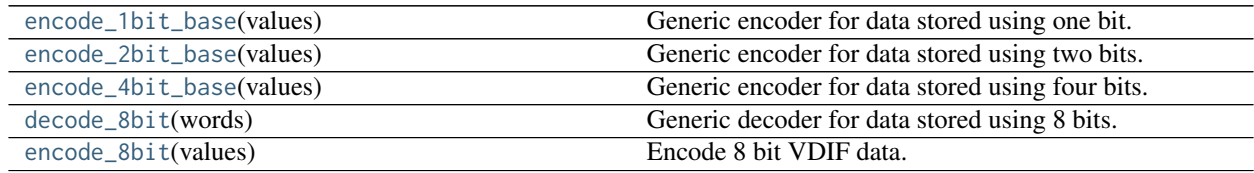

## **encode\_1bit\_base**

<span id="page-423-1"></span>baseband.vlbi\_base.encoding.**encode\_1bit\_base**(*values*)

Generic encoder for data stored using one bit.

This returns an unsigned integer array containing encoded sample values that are either 0 (negative value) or 1 (positive value).

This does not pack the samples into bytes.

## **encode\_2bit\_base**

<span id="page-424-0"></span>baseband.vlbi\_base.encoding.**encode\_2bit\_base**(*values*)

Generic encoder for data stored using two bits.

This returns an unsigned integer array containing encoded sample values that range from 0 to 3. The conversion from floating point sample value to unsigned int is given below, with  $1v = TWQ_BIT_1_SIGMA = 2.1745$ :

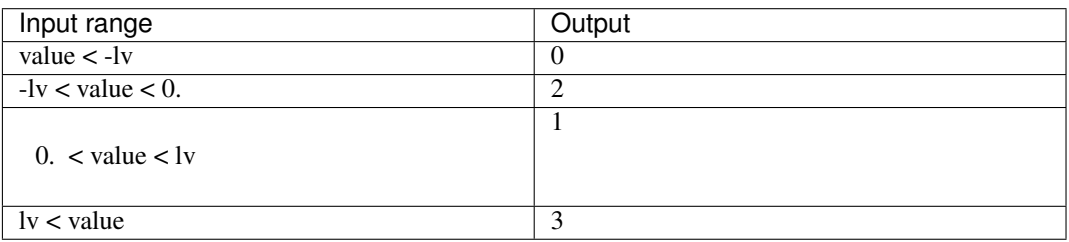

This does not pack the samples into bytes.

## **encode\_4bit\_base**

<span id="page-424-1"></span>baseband.vlbi\_base.encoding.**encode\_4bit\_base**(*values*)

Generic encoder for data stored using four bits.

This returns an unsigned integer array containing encoded sample values that range from 0 to 15. Floating point sample values are converted to unsigned int by first scaling them by FOUR\_BIT\_1\_SIGMA = 2.95, then adding 8.5 (the 0.5 to ensure proper rounding when typecasting to uint8). Some sample output levels are:

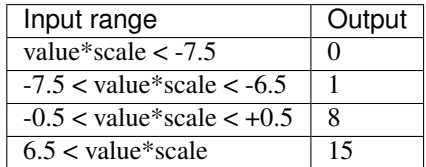

This does not pack the samples into bytes.

## **decode\_8bit**

<span id="page-424-2"></span>baseband.vlbi\_base.encoding.**decode\_8bit**(*words*) Generic decoder for data stored using 8 bits.

We follow mark5access, which assumes the values 0 to 255 encode -127.5 to 127.5, scaled down to match 2 bit data by a factor of 35.5 ([EIGHT\\_BIT\\_1\\_SIGMA](#page-426-0))

For comparison, GMRT phased data treats the 8-bit data values simply as signed integers.

## **encode\_8bit**

<span id="page-425-0"></span>baseband.vlbi\_base.encoding.**encode\_8bit**(*values*) Encode 8 bit VDIF data.

> We follow mark5access, which assumes the values 0 to 255 encode -127.5 to 127.5, scaled down to match 2 bit data by a factor of 35.5 ([EIGHT\\_BIT\\_1\\_SIGMA](#page-426-0))

For comparison, GMRT phased data treats the 8-bit data values simply as signed integers.

## **Variables**

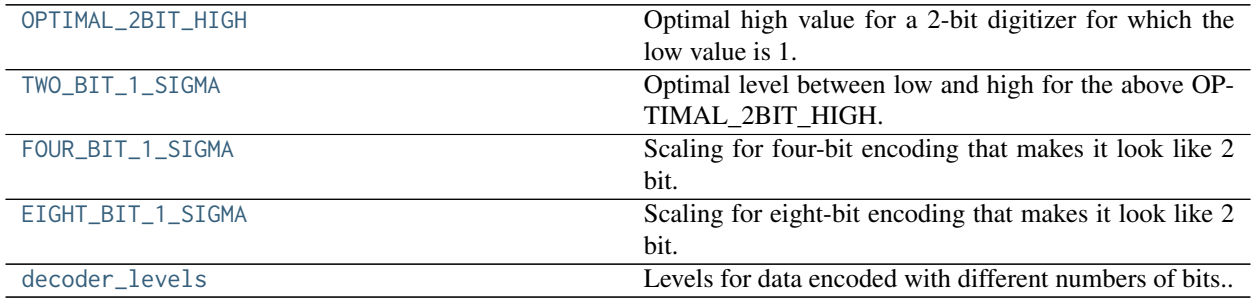

## **OPTIMAL\_2BIT\_HIGH**

<span id="page-425-1"></span>baseband.vlbi\_base.encoding.**OPTIMAL\_2BIT\_HIGH = 3.316505**

Optimal high value for a 2-bit digitizer for which the low value is 1.

It is chosen such that for a normal distribution in which 68.269% of all values are at the low level, this is the mean of the others, i.e.,

$$
l = \frac{\int_{\sigma}^{\infty} x \exp\left(-\frac{x^2}{2\sigma^2}\right) dx}{\int_{\sigma}^{\infty} \exp\left(-\frac{x^2}{2\sigma^2}\right) dx},
$$

where the standard deviation is determined from:

$$
1 = \frac{\int_0^{\sigma} x \exp(-\frac{x^2}{2\sigma^2}) dx}{\int_0^{\sigma} \exp(-\frac{x^2}{2\sigma^2}) dx}.
$$

These give:

$$
\sigma = \frac{\sqrt{\frac{\pi}{2}} \text{erf}(\sqrt{1/2})}{1 - \sqrt{1/e}} = 2.174564,
$$

and

$$
l = \frac{1}{(\sqrt{e} - 1)(1/\text{erf}(\sqrt{1/2}) - 1)} = 3.316505
$$

## **TWO\_BIT\_1\_SIGMA**

<span id="page-426-1"></span>baseband.vlbi\_base.encoding.**TWO\_BIT\_1\_SIGMA = 2.174564** Optimal level between low and high for the above OPTIMAL\_2BIT\_HIGH.

## **FOUR\_BIT\_1\_SIGMA**

<span id="page-426-2"></span>baseband.vlbi\_base.encoding.**FOUR\_BIT\_1\_SIGMA = 2.95** Scaling for four-bit encoding that makes it look like 2 bit.

## **EIGHT\_BIT\_1\_SIGMA**

<span id="page-426-0"></span>baseband.vlbi\_base.encoding.**EIGHT\_BIT\_1\_SIGMA = 35.5** Scaling for eight-bit encoding that makes it look like 2 bit.

## **decoder\_levels**

<span id="page-426-3"></span>baseband.vlbi\_base.encoding.decoder\_levels = {1: array([-1., 1.], dtype=float32), 2: array([-3.316505, -1., Levels for data encoded with different numbers of bits..

## **12.1.8 baseband.vlbi\_base.utils Module**

## **Functions**

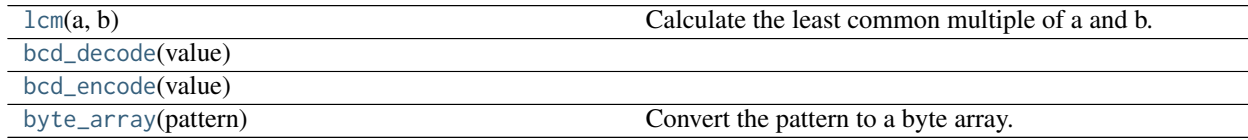

### **lcm**

<span id="page-426-4"></span>baseband.vlbi\_base.utils.**lcm**(*a*, *b*) Calculate the least common multiple of a and b.

## **bcd\_decode**

<span id="page-427-0"></span>baseband.vlbi\_base.utils.**bcd\_decode**(*value*)

### **bcd\_encode**

<span id="page-427-1"></span>baseband.vlbi\_base.utils.**bcd\_encode**(*value*)

### **byte\_array**

<span id="page-427-2"></span>baseband.vlbi\_base.utils.**byte\_array**(*pattern*) Convert the pattern to a byte array.

### **Parameters**

#### pattern

[~numpy.ndarray, bytes, int, or iterable of int] Pattern to convert. If a [ndarray](https://docs.scipy.org/doc/numpy/reference/generated/numpy.ndarray.html#numpy.ndarray) or [bytes](https://docs.python.org/3/library/stdtypes.html#bytes) instance, a byte array view is taken. If an (iterable of) int, the integers need to be unsigned 32 bit and will be interpreted as little-endian.

## Returns

### byte array

[[ndarray](https://docs.scipy.org/doc/numpy/reference/generated/numpy.ndarray.html#numpy.ndarray) of byte] With any elements of pattern stored in little-endian order.

#### **Classes**

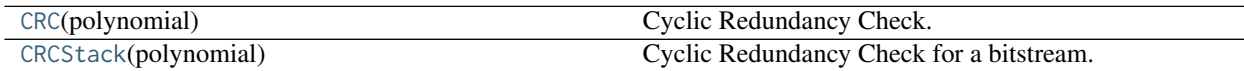

## **CRC**

<span id="page-427-3"></span>**class** baseband.vlbi\_base.utils.**CRC**(*polynomial*) Bases: [object](https://docs.python.org/3/library/functions.html#object)

Cyclic Redundancy Check.

See [https://en.wikipedia.org/wiki/Cyclic\\_redundancy\\_check](https://en.wikipedia.org/wiki/Cyclic_redundancy_check)

Once initialised, the instance can be used as a function that calculates the CRC, or one can use the check method to verify that the CRC in the lower bits of a value is correct.

## **Parameters**

#### polynomial

[int] Binary encoded CRC divisor. For instance, that used by Mark 5B headers is 0x18005, or  $x^{\lambda}16 + x^{\lambda}15 + x^{\lambda}2 + 1$ .

See also:

### **[baseband.vlbi\\_base.utils.CRCStack](#page-428-0)**

for calculating CRC on arrays where each entry represents a bit.

## **Methods Summary**

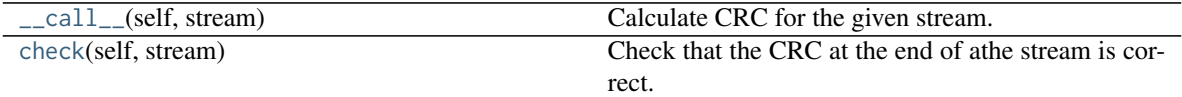

## **Methods Documentation**

#### <span id="page-428-1"></span>**\_\_call\_\_**(*self*, *stream*)

Calculate CRC for the given stream.

## **Parameters**

### stream

[int or array of unsigned int] The integer (or array of integers) to calculate the CRC for.

#### Returns

#### crc

[int or array] If an array, the crc will have the same dtype as the input stream.

### <span id="page-428-2"></span>**check**(*self*, *stream*)

Check that the CRC at the end of athe stream is correct.

## Parameters

#### stream

[int or array of unsigned int] For an integer, the value is the stream to check the CRC for. For arrays, the dimension is treated as the index into the bits. A single stream would thus be of type [bool](https://docs.python.org/3/library/functions.html#bool). Unsigned integers represent multiple streams. E.g., for a 64-track Mark 4 header, the stream would be an array of np.uint64 words.

## Returns

## ok

[bool] [True](https://docs.python.org/3/library/constants.html#True) if the calculated CRC is all zero (which should be the case if the CRC at the end of the stream is correct).

## **CRCStack**

<span id="page-428-0"></span>**class** baseband.vlbi\_base.utils.**CRCStack**(*polynomial*) Bases: [baseband.vlbi\\_base.utils.CRC](#page-427-3)

Cyclic Redundancy Check for a bitstream.

See [https://en.wikipedia.org/wiki/Cyclic\\_redundancy\\_check](https://en.wikipedia.org/wiki/Cyclic_redundancy_check)

Once initialised, the instance can be used as a function that calculates the CRC, or one can use the check method to verify that the CRC at the end of a stream is correct.

This class is specifically for arrays in which multiple bit streams occupy different bit levels, and the dimension is treated as the index into the bits. A single stream would thus be of type [bool](https://docs.python.org/3/library/functions.html#bool). Unsigned integers represent multiple streams. E.g., for a 64-track Mark 4 header, the stream would be an array of np.uint64 words.

## **Parameters**

#### polynomial

[int] Binary encoded CRC divisor. For instance, that used by Mark 4 headers is 0x180f, or  $x^{\wedge}12 + x^{\wedge}11 + x^{\wedge}3 + x^{\wedge}2 + x + 1$ .

See also:

#### **[baseband.vlbi\\_base.utils.CRC](#page-427-3)**

for calculating CRC for a single value or an array of values.

## **Methods Summary**

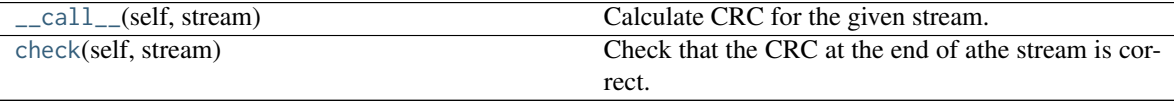

## **Methods Documentation**

```
__call__(self, stream)
```
Calculate CRC for the given stream.

### Parameters

#### stream

[int or array of unsigned int] The integer (or array of integers) to calculate the CRC for.

### Returns

crc

[int or array] If an array, the crc will have the same dtype as the input stream.

## <span id="page-429-1"></span>**check**(*self*, *stream*)

Check that the CRC at the end of athe stream is correct.

## Parameters

#### stream

[int or array of unsigned int] For an integer, the value is the stream to check the CRC for. For arrays, the dimension is treated as the index into the bits. A single stream would thus be of type [bool](https://docs.python.org/3/library/functions.html#bool). Unsigned integers represent multiple streams. E.g., for a 64-track Mark 4 header, the stream would be an array of np.uint64 words.

### Returns

### ok

[bool] [True](https://docs.python.org/3/library/constants.html#True) if the calculated CRC is all zero (which should be the case if the CRC at the end of the stream is correct).

# **Class Inheritance Diagram**

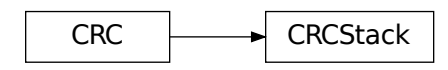
#### **CHAPTER**

# **THIRTEEN**

# **SAMPLE DATA FILES**

# <span id="page-432-1"></span>**13.1 baseband.data Package**

Sample files with baseband data recorded in different formats.

## **13.1.1 Variables**

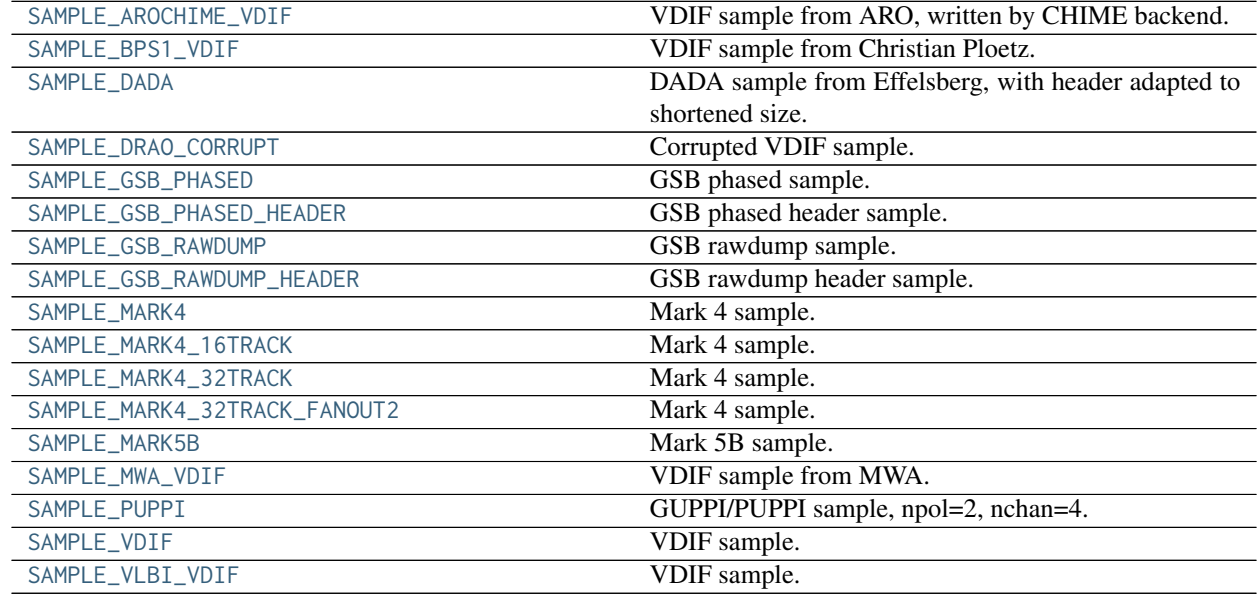

#### **SAMPLE\_AROCHIME\_VDIF**

<span id="page-432-0"></span>baseband.data.SAMPLE\_AROCHIME\_VDIF = '/home/docs/checkouts/readthedocs.org/user\_builds/baseband/conda/v3.1.0. VDIF sample from ARO, written by CHIME backend. EDV=1, nchan=1024, bps=4.

#### **SAMPLE\_BPS1\_VDIF**

<span id="page-433-0"></span>baseband.data.SAMPLE\_BPS1\_VDIF = '/home/docs/checkouts/readthedocs.org/user\_builds/baseband/conda/v3.1.0/lib, VDIF sample from Christian Ploetz. EDV=0, nchan=16, bps=1.

#### **SAMPLE\_DADA**

<span id="page-433-1"></span>baseband.data.SAMPLE\_DADA = '/home/docs/checkouts/readthedocs.org/user\_builds/baseband/conda/v3.1.0/lib/pytho DADA sample from Effelsberg, with header adapted to shortened size.

#### **SAMPLE\_DRAO\_CORRUPT**

<span id="page-433-2"></span>baseband.data.SAMPLE\_DRAO\_CORRUPT = '/home/docs/checkouts/readthedocs.org/user\_builds/baseband/conda/v3.1.0/ Corrupted VDIF sample. bps=4.

First ten frames extracted from b0329 DRAO corrupted raw data file 0059000.dat.

#### **SAMPLE\_GSB\_PHASED**

<span id="page-433-3"></span>baseband.data.SAMPLE\_GSB\_PHASED = (('/home/docs/checkouts/readthedocs.org/user\_builds/baseband/conda/v3.1.0/ GSB phased sample. samples\_per\_frame=8

80 complete samples, starting from seq\_nr=9994, from 2013-07-27 GMRT observations of PSR J1810+1744, rewritten so each frame has 8 complete samples.

#### **SAMPLE\_GSB\_PHASED\_HEADER**

<span id="page-433-4"></span>baseband.data.SAMPLE\_GSB\_PHASED\_HEADER = '/home/docs/checkouts/readthedocs.org/user\_builds/baseband/conda/v3 GSB phased header sample.

10 header entries, starting from seq\_nr=9994, from 2013-07-27 GMRT observations of PSR J1810+1744.

#### **SAMPLE\_GSB\_RAWDUMP**

<span id="page-433-5"></span>baseband.data.SAMPLE\_GSB\_RAWDUMP = '/home/docs/checkouts/readthedocs.org/user\_builds/baseband/conda/v3.1.0/l<sub>i</sub> GSB rawdump sample. samples\_per\_frame=8192

First 81920 samples of node 5 rawdump data from 2015-04-27 GMRT observations of the Crab pulsar.

#### **SAMPLE\_GSB\_RAWDUMP\_HEADER**

<span id="page-433-6"></span>baseband.data.SAMPLE\_GSB\_RAWDUMP\_HEADER = '/home/docs/checkouts/readthedocs.org/user\_builds/baseband/conda/v GSB rawdump header sample.

First 10 header entries of node 5 rawdump data from 2015-04-27 GMRT observations of the Crab pulsar.

#### **SAMPLE\_MARK4**

<span id="page-434-0"></span>baseband.data.SAMPLE\_MARK4 = '/home/docs/checkouts/readthedocs.org/user\_builds/baseband/conda/v3.1.0/lib/pytl Mark 4 sample. ntrack=64, fanout=4, bps=2.

Created from a European VLBI Network/Arecibo PSR B1957+20 observation using dd if=gp052d\_ar\_no0021 of=sample.m4 bs=128000 count=3

#### **SAMPLE\_MARK4\_16TRACK**

<span id="page-434-1"></span>baseband.data.SAMPLE\_MARK4\_16TRACK = '/home/docs/checkouts/readthedocs.org/user\_builds/baseband/conda/v3.1.0. Mark 4 sample. ntrack=16, fanout=4, bps=2.

Created from the first two frames an Arecibo observation of the Crab Pulsar on 2013/11/03. (2013\_306\_raks02ae/ar/gs033a\_ar\_no0055.m5a)

#### **SAMPLE\_MARK4\_32TRACK**

<span id="page-434-2"></span>baseband.data.SAMPLE\_MARK4\_32TRACK = '/home/docs/checkouts/readthedocs.org/user\_builds/baseband/conda/v3.1.0. Mark 4 sample. ntrack=32, fanout=4, bps=2.

Created from a Arecibo observation simultaneous with RadioAstron using dd if=rg10a\_ar\_no0014 of=sample\_32track.m4 bs=10000 count=17

#### **SAMPLE\_MARK4\_32TRACK\_FANOUT2**

<span id="page-434-3"></span>baseband.data.SAMPLE\_MARK4\_32TRACK\_FANOUT2 = '/home/docs/checkouts/readthedocs.org/user\_builds/baseband/condatage Mark 4 sample. ntrack=32, fanout=2, bps=2.

Created from an Arecibo observation of PSR B1133+16 using dd if=gk049c\_ar\_no0011.m5a of=sample\_32track\_fanout2.m4 bs=10000 count=18

#### **SAMPLE\_MARK5B**

<span id="page-434-4"></span>baseband.data.SAMPLE\_MARK5B = '/home/docs/checkouts/readthedocs.org/user\_builds/baseband/conda/v3.1.0/lib/py Mark 5B sample. nchan=8, bps=2.

Created from a EVN/WSRT PSR B1957+20 observation.

#### **SAMPLE\_MWA\_VDIF**

<span id="page-434-5"></span>baseband.data.SAMPLE\_MWA\_VDIF = '/home/docs/checkouts/readthedocs.org/user\_builds/baseband/conda/v3.1.0/lib/<sub>l</sub> VDIF sample from MWA. EDV=0, two threads, bps=8

#### **SAMPLE\_PUPPI**

<span id="page-435-0"></span>baseband.data.SAMPLE\_PUPPI = '/home/docs/checkouts/readthedocs.org/user\_builds/baseband/conda/v3.1.0/lib/pytl GUPPI/PUPPI sample, npol=2, nchan=4.

Created from the first four frames of a 2018-01-14 Arecibo observation of J1810+1744, with payload shortened to 8192 complete samples (with 512 overlap).

#### **SAMPLE\_VDIF**

<span id="page-435-1"></span>baseband.data.SAMPLE\_VDIF = '/home/docs/checkouts/readthedocs.org/user\_builds/baseband/conda/v3.1.0/lib/pytho VDIF sample. 8 threads, bps=2.

Created from a EVN/VLBA PSR B1957+20 observation. Timestamps of frames with even thread IDs have been corrected to be consistent with odd-ID frames.

#### **SAMPLE\_VLBI\_VDIF**

<span id="page-435-2"></span>baseband.data.SAMPLE\_VLBI\_VDIF = '/home/docs/checkouts/readthedocs.org/user\_builds/baseband/conda/v3.1.0/lib. VDIF sample. 8 threads, bps=2.

Created from a EVN/VLBA PSR B1957+20 observation. Uncorrected version of SAMPLE\_VDIF.

# Part IV

# Developer Documentation

The developer documentation feature tutorials for supporting new formats or format extensions such as VDIF EDV. It also contains instructions for publishing new code releases.

**CHAPTER**

## **FOURTEEN**

## **SUPPORTING A NEW VDIF EDV**

Users may encounter VDIF files with unusual headers not currently supported by Baseband. These may either have novel EDV, or they may purport to be a supported EDV but not conform to its [formal specification.](https://www.vlbi.org/vdif/) To handle such situations, Baseband supports implementation of new EDVs and overriding of existing EDVs without the need to modify Baseband's source code.

The tutorials below assumes the following modules have been imported:

**>>> import numpy as np >>> import astropy.units as u >>> from baseband import** vdif, vlbi\_base **as** vlbi

## **14.1 VDIF Headers**

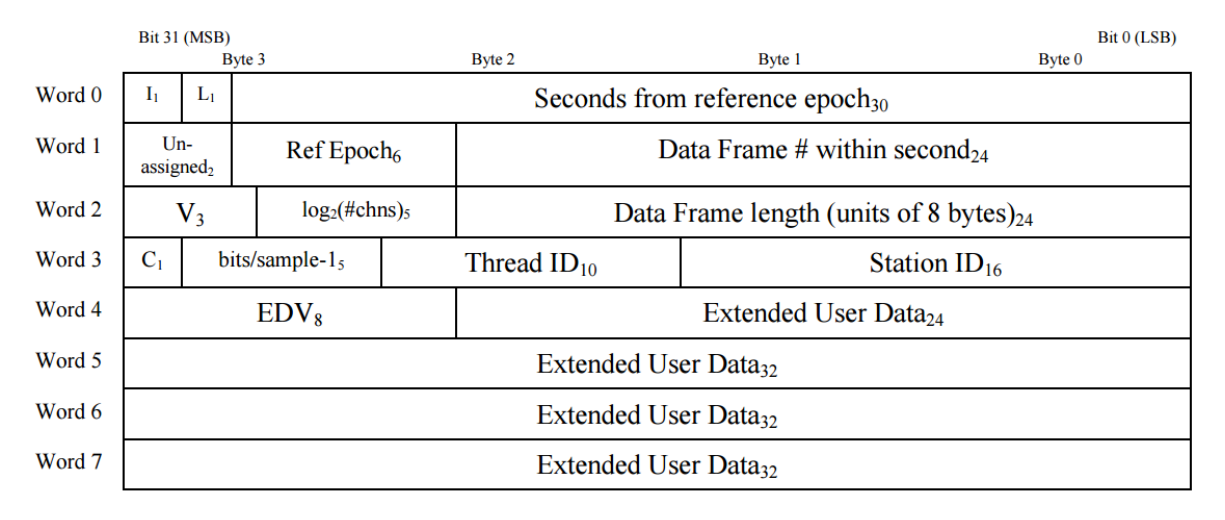

Each VDIF frame begins with a 32-byte, or eight 32-bit word, header that is structured as follows:

Fig. 1: Schematic of the standard 32-bit VDIF header, from [VDIF specification release 1.1.1 document, Fig. 3.](https://vlbi.org/wp-content/uploads/2019/03/VDIF_specification_Release_1.1.1.pdf) 32 bit words are labelled on the left, while byte and bit numbers above indicate relative addresses within each word. Subscripts indicate field length in bits.

where the abbreviated labels are

- $I_1$  invalid data
- $L_1$  if 1, header is VDIF legacy
- $V_3$  VDIF version number
- $\log_2(\text{\#chns})_5$   $\log_2$  of the number of sub-bands in the frame
- $C_1$  if 1, complex data
- $EDV_8$  "extended data version" number; see below

Detailed definitions of terms are found on pages 5 to 7 of the [VDIF specification document.](https://vlbi.org/wp-content/uploads/2019/03/VDIF_specification_Release_1.1.1.pdf)

Words 4 - 7 hold optional extended user data, using a layout specified by the EDV, in word 4 of the header. EDV formats can be registered on the [VDIF website;](https://www.vlbi.org/vdif/) Baseband aims to support all registered formats (but does not currently support  $EDV = 4$ ).

# **14.2 Implementing a New EDV**

In this tutorial, we follow the implementation of an EDV=4 header. This would be a first and required step to support that format, but does not suffice, as it also needs a new frame class that allows the purpose of the EDV class, which is to independently store the validity of sub-band channels within a single data frame, rather than using the single invalid-data bit. From the [EDV=4 specification,](https://vlbi.org/wp-content/uploads/2019/03/edv4description.pdf) we see that we need to add the following to the standard VDIF header:

- Validity header mask (word 4, bits 16 24): integer value between 1 and 64 inclusive indicating the number of validity bits. (This is different than  $\log_2(\text{\#chns})_5$ , since some channels can be unused.)
- Synchronization pattern (word 5): constant byte sequence 0xACABFEED, for finding the locations of headers in a data stream.
- Validity mask (words 6 7): 64-bit binary mask indicating the validity of sub-bands. Any fraction of 64 subbands can be stored in this format, with any unused bands labelled as invalid (0) in the mask. If the number of bands exceeds 64, each bit indicates the validity of a group of sub-bands; see specification for details.

See Sec. 3.1 of the specification for best practices on using the invalid data bit  $I_1$  in word 0.

In Baseband, a header is parsed using [VDIFHeader](#page-52-0), which returns a header instance of one of its subclasses, corresponding to the header EDV. This can be seen in the baseband. vdif.header module class inheritance diagram. To support a new EDV, we create a new subclass to baseband. vdif. VDIFHeader:

```
>>> class VDIFHeader4(vdif.header.VDIFHeader):
... _edv = 4
...
... _header_parser = vlbi.header.HeaderParser(
... (('invalid_data', (0, 31, 1, False)),
... ('legacy_mode', (0, 30, 1, False)),
... ('seconds', (0, 0, 30)),
... ('_1_30_2', (1, 30, 2, 0x0)),
... ('ref_epoch', (1, 24, 6)),
... ('frame_nr', (1, 0, 24, 0x0)),
... ('vdif_version', (2, 29, 3, 0x1)),
... ('lg2_nchan', (2, 24, 5)),
... ('frame_length', (2, 0, 24)),
... ('complex_data', (3, 31, 1)),
... ('bits_per_sample', (3, 26, 5)),
... ('thread_id', (3, 16, 10, 0x0)),
... ('station_id', (3, 0, 16)),
... ('edv', (4, 24, 8)),
... ('validity_mask_length', (4, 16, 8, 0)),
... ('sync_pattern', (5, 0, 32, 0xACABFEED)),
... ('validity_mask', (6, 0, 64, 0))))
```
[VDIFHeader](#page-52-0) has a metaclass that ensures that whenever it is subclassed, the subclass definition is inserted into the [VDIF\\_HEADER\\_CLASSES](#page-95-0) dictionary using its EDV value as the dictionary key. Methods in [VDIFHeader](#page-52-0) use this dictionary to determine the type of object to return for a particular EDV. How all this works is further discussed in the documentation of the VDIF baseband. vdif.header module.

The class must have a private \_edv attribute for it to properly be registered in [VDIF\\_HEADER\\_CLASSES](#page-95-0). It must also feature a \_header\_parser that reads these words to return header properties. For this, we use baseband. vlbi\_base. [header.HeaderParser](#page-389-0). To initialize a header parser, we pass it a tuple of header properties, where each entry follows the syntax:

('property\_name', (word\_index, bit\_index, bit\_length, default))

where

- property\_name: name of the header property; this will be the key;
- word\_index: index into the header words for this key;
- bit\_index: index to the starting bit of the part used;
- bit\_length: number of bits used, normally between 1 and 32, but can be 64 for adding two words together; and
- default: (optional) default value to use in initialization.

For further details, see the documentation of [HeaderParser](#page-389-0).

Once defined, we can use our new header like any other:

```
>>> myheader = vdif.header.VDIFHeader.fromvalues(
... edv=4, seconds=14363767, nchan=1, samples_per_frame=1024,
... station=65532, bps=2, complex_data=False,
... thread_id=3, validity_mask_length=60,
... validity_mask=(1 << 59) + 1)
>>> myheader
<VDIFHeader4 invalid_data: False,
            legacy_mode: False,
             seconds: 14363767,
             -1-30-2: 0,
             ref_epoch: 0,
             frame_nr: 0,
             vdif_version: 1,
             lg2_nchan: 0,
             frame_length: 36,
             complex_data: False,
             bits_per_sample: 1,
             thread_id: 3,
             station_id: 65532,
             edv: 4,
             validity_mask_length: 60,
             sync_pattern: 0xacabfeed,
             validity_mask: 576460752303423489>
>>> myheader['validity_mask'] == 2**59 + 1
True
```
There is an easier means of instantiating the header parser. As can be seen in the class inheritance diagram for the [header](#page-51-0) module, many VDIF headers are subclassed from other [VDIFHeader](#page-52-0) subclasses, namely [VDIFBaseHeader](#page-57-0) and [VDIFSampleRateHeader](#page-61-0). This is because many EDV specifications share common header values, and so their functions and derived properties should be shared as well. Moreover, header parsers can be appended to one another, which saves repetitious coding because the first four words of any VDIF header are the same. Indeed, we can create the same header as above by subclassing [VDIFBaseHeader](#page-57-0):

```
>>> class VDIFHeader4Enhanced(vdif.header.VDIFBaseHeader):
... _edv = 42
...
... _header_parser = vdif.header.VDIFBaseHeader._header_parser +\
... vlbi.header.HeaderParser((
... ('validity_mask_length', (4, 16, 8, 0)),
... ('sync_pattern', (5, 0, 32, 0xACABFEED)),
... ('validity_mask', (6, 0, 64, 0))))
...
... _properties = vdif.header.VDIFBaseHeader._properties + ('validity',)
...
... def verify(self):
... """Basic checks of header integrity."""
... super(VDIFHeader4Enhanced, self).verify()
... assert 1 <= self['validity_mask_length'] <= 64
...
... @property
... def validity(self):
... """Validity mask array with proper length.
...
... If set, writes both ``validity_mask`` and ``validity_mask_length``.
... "" ""
... bitmask = np.unpackbits(self['validity_mask'].astype('>u8')
... .view('u1'))[::-1].astype(bool)
... return bitmask[:self['validity_mask_length']]
...
... @validity.setter
... def validity(self, validity):
... bitmask = np.zeros(64, dtype=bool)
... bitmask[:len(validity)] = validity
... self['validity_mask_length'] = len(validity)
... self['validity_mask'] = np.packbits(bitmask[::-1]).view('>u8')
```
Here, we set edv = 42 because [VDIFHeader](#page-52-0)'s metaclass is designed to prevent accidental overwriting of existing entries in [VDIF\\_HEADER\\_CLASSES](#page-95-0). If we had used \_edv = 4, we would have gotten an exception:

```
ValueError: EDV 4 already registered in VDIF_HEADER_CLASSES
```
We shall see how to override header classes in the next section. Except for the EDV, VDIFHeader4Enhanced's header structure is identical to VDIFHeader4. It also contains a few extra functions to enhance the header's usability.

The verify function is an optional function that runs upon header initialization to check its veracity. Ours simply checks that the validity mask length is in the allowed range, but we also call the same function in the superclass ([VDIFBaseHeader](#page-57-0)), which checks that the header is not in 4-word "legacy mode", that the header's EDV matches that read from the words, that there are eight words, and that the sync pattern matches 0xACABFEED.

The validity\_mask is a bit mask, which is not necessarily the easiest to use directly. Hence, implement a derived validity property that generates a boolean mask of the right length (note that this is not right for cases whether the number of channels in the header exceeds 64). We also define a corresponding setter, and add this to the private \_properties attribute, so that we can use validity as a keyword in fromvalues:

```
>>> myenhancedheader = vdif.header.VDIFHeader.fromvalues(
... edv=42, seconds=14363767, nchan=1, samples_per_frame=1024,
... station=65532, bps=2, complex_data=False,
        ... thread_id=3, validity=[True]+[False]*58+[True])
>>> myenhancedheader
<VDIFHeader4Enhanced invalid_data: False,
                    legacy_mode: False,
```
(continues on next page)

(continued from previous page)

```
seconds: 14363767,
                     -1-30-2: 0,
                     ref_epoch: 0,
                     frame_nr: 0,
                     vdif_version: 1,
                     lg2_nchan: 0,
                     frame_length: 36,
                     complex_data: False,
                     bits_per_sample: 1,
                     thread_id: 3,
                     station_id: 65532,
                     edv: 42,
                     validity_mask_length: 60,
                     sync_pattern: 0xacabfeed,
                     validity_mask: [576460752303423489]>
>>> assert myenhancedheader['validity_mask'] == 2**59 + 1
>>> assert (myenhancedheader.validity == [True]+[False]*58+[True]).all()
>>> myenhancedheader.validity = [True]*8
>>> myenhancedheader['validity_mask']
array([255], dtype=uint64)
```
Note: If you have implemented support for a new EDV that is widely used, we encourage you to make a pull request to Baseband's [GitHub repository,](https://github.com/mhvk/baseband) as well as to [register it](https://www.vlbi.org/vdif/) (if it is not already registered) with the VDIF consortium!

# **14.3 Replacing an Existing EDV**

Above, we mentioned that [VDIFHeader](#page-52-0)'s metaclass is designed to prevent accidental overwriting of existing entries in [VDIF\\_HEADER\\_CLASSES](#page-95-0), so attempting to assign two header classes to the same EDV results in an exception. There are situations such the one above, however, where we'd like to replace one header with another.

To get [VDIFHeader](#page-52-0) to use VDIFHeader4Enhanced when edv=4, we can manually insert it in the dictionary:

**>>>** vdif.header.VDIF\_HEADER\_CLASSES[4] = VDIFHeader4Enhanced

Of course, we should then be sure that its \_edv attribute is correct:

```
>>> VDIFHeader4Enhanced._edv = 4
```
[VDIFHeader](#page-52-0) will now return instances of VDIFHeader4Enhanced when reading headers with edv = 4:

```
>>> myheader = vdif.header.VDIFHeader.fromvalues(
... edv=4, seconds=14363767, nchan=1,
... station=65532, bps=2, complex_data=False,
... thread_id=3, validity=[True]*60)
>>> assert isinstance(myheader, VDIFHeader4Enhanced)
```
Note: Failing to modify \_edv in the class definition will lead to an EDV mismatch when verify is called during header initialization.

This can also be used to override [VDIFHeader](#page-52-0)'s behavior *even for EDVs that are supported by Baseband*, which may prove useful when reading data with corrupted or mislabelled headers. To illustrate this, we attempt to read in a corrupted VDIF file originally from the Dominion Radio Astrophysical Observatory. This file can be imported from the baseband data directory:

**>>> from baseband.data import** SAMPLE\_DRAO\_CORRUPT

Naively opening the file with

**>>>** fh = vdif.open(SAMPLE\_DRAO\_CORRUPT, 'rs')

will lead to an AssertionError. This is because while the headers of the file use EDV=0, it deviates from that EDV standard by storing additional information an: an "eud2" parameter in word 5, which is related to the sample time. Furthermore, the bits\_per\_sample setting is incorrect (it should be 3 rather than 4 – the number is defined such that a one-bit sample has a bits\_per\_sample code of 0). Finally, though not an error, the thread\_id in word 3 defines two parts, link and slot, which reflect the data acquisition computer node that wrote the data to disk.

To accommodate these changes, we design an alternate header. We first pop the EDV = 0 entry from [VDIF\\_HEADER\\_CLASSES](#page-95-0):

```
>>> vdif.header.VDIF_HEADER_CLASSES.pop(0)
<class 'baseband.vdif.header.VDIFHeader0'>
```
We then define a replacement class:

```
>>> class DRAOVDIFHeader(vdif.header.VDIFHeader0):
... """DRAO VDIF Header
...
... An extension of EDV=0 which uses the thread_id to store link
... and slot numbers, and adds a user keyword (illegal in EDV0,
... but whatever) that identifies data taken at the same time.
...
... The header also corrects 'bits_per_sample' to be properly bps-1.
... """
...
... _header_parser = vdif.header.VDIFHeader0._header_parser + \
... vlbi.header.HeaderParser((('link', (3, 16, 4)),
... ('slot', (3, 20, 6)),
... ('eud2', (5, 0, 32))))
...
... def verify(self):
... pass # this is a hack, don't bother with verification...
...
... @classmethod
... def fromfile(cls, fh, edv=0, verify=False):
...    self = super(DRAOVDIFHeader, cls).fromfile(fh, edv=0,
... verify=False)
... # Correct wrong bps
... self.mutable = True
... self['bits_per_sample'] = 3
... return self
```
We override verify because [VDIFHeader0](#page-71-0)'s verify function checks that word 5 contains no data. We also override the fromfile class method such that the bits\_per\_sample property is reset to its proper value whenever a header is read from file.

We can now read in the corrupt file by manually reading in the header, then the payload, of each frame:

```
>>> fh = vdif.open(SAMPLE_DRAO_CORRUPT, 'rb')
>>> header0 = DRAOVDIFHeader.fromfile(fh)
```
(continues on next page)

(continued from previous page)

```
>>> header0['eud2'] == 667235140
True
>>> header0['link'] == 2
True
>>> payload0 = vdif.payload.VDIFPayload.fromfile(fh, header0)
>>> payload0.shape == (header0.samples_per_frame, header0.nchan)
True
>>> fh.close()
```
Reading a frame using [VDIFFrame](#page-100-0) will still fail, since its \_header\_class is [VDIFHeader](#page-52-0), and so [VDIFHeader.](#page-54-0) [fromfile](#page-54-0), rather than the function we defined, is used to read in headers. If we wanted to use [VDIFFrame](#page-100-0), we would need to set

VDIFFrame.\_header\_class = DRAOVDIFHeader

before using [baseband.vdif.open\(\)](#page-37-0), so that header files are read using DRAOVDIFHeader.fromfile.

A more elegant solution that is compatible with [baseband.vdif.base.VDIFStreamReader](#page-117-0) without hacking [baseband.vdif.frame.VDIFFrame](#page-100-0) involves modifying the bits-per-sample code within \_\_init\_\_(). Let's remove our previous custom class, and define a replacement:

```
>>> vdif.header.VDIF_HEADER_CLASSES.pop(0)
<class '__main__.DRAOVDIFHeader'>
>>> class DRAOVDIFHeaderEnhanced(vdif.header.VDIFHeader0):
... """DRAO VDIF Header
...
... An extension of EDV=0 which uses the thread_id to store link and slot
... numbers, and adds a user keyword (illegal in EDV0, but whatever) that
... identifies data taken at the same time.
...
... The header also corrects 'bits_per_sample' to be properly bps-1.
... """
\ldots __header_parser = vdif.header.VDIFHeader0._header_parser + \
... vlbi.header.HeaderParser((('link', (3, 16, 4)),
... ('slot', (3, 20, 6)),
... ('eud2', (5, 0, 32))))
...
... def __init__(self, words, edv=None, verify=True, **kwargs):
... super(DRAOVDIFHeaderEnhanced, self).__init__(
... words, verify=False, **kwargs)
... self.mutable = True
... self['bits_per_sample'] = 3
...
... def verify(self):
... pass
```
If we had the whole corrupt file, this might be enough to use the stream reader without further modification. It turns out, though, that the frame numbers are not monotonic and that the station ID changes between frames as well, so one would be better off making a new copy. Here, we can at least now read frames:

```
>>> fh2 = vdif.open(SAMPLE_DRAO_CORRUPT, 'rb')
>>> frame0 = fh2.read_frame()
>>> np.all(frame0.data == payload0.data)
True
>>> fh2.close()
```
Reading frames using [VDIFFileReader.read\\_frame](#page-113-0) will now work as well, but reading frame sets using [VDIFFileReader.read\\_frameset](#page-113-1) will still fail. This is because the frame and thread numbers that function relies

on are meaningless for these headers, and grouping threads together using the link, slot and eud2 values should be manually performed by the user.

#### **CHAPTER**

## **FIFTEEN**

## **RELEASE PROCEDURE**

This procedure is based off of [Astropy's,](https://docs.astropy.org/en/stable/development/releasing.html) and additionally uses information from the [PyPI packaging tutorial.](https://packaging.python.org/tutorials/packaging-projects/)

## **15.1 Prerequisites**

To make releases, you will need

- The [twine](https://pypi.org/project/twine/) package.
- An account on [PyPI.](https://pypi.org/)
- Collaborator status on Baseband's repository at mhvk/baseband to push new branches.
- An account on [Read the Docs](https://readthedocs.org/) that has access to Baseband.
- Optionally, a [GPG signing key](https://help.github.com/articles/signing-commits-with-gpg/) associated with your GitHub account. While releases do not need to be signed, we recommend doing so to ensure they are trustworthy. To make a GPG key and associate it with your GitHub account, see the [Astropy documentation.](https://docs.astropy.org/en/stable/development/releasing.html#creating-a-gpg-signing-key-and-a-signed-tag)

## **15.2 Versioning**

Baseband follows the [semantic versioning specification:](https://semver.org/)

major.minor.patch

where

- major number represents backward incompatible API changes.
- minor number represents feature updates to last major version.
- patch number represents bugfixes from last minor version.

Major and minor versions have their own release branches on GitHub that end with "x" (eg. v1.0.x, v1.1.x), while specific releases are tagged commits within their corresponding branch (eg. v1.1.0 and v1.1.1 are tagged commits within  $v1.1.x$ ).

# **15.3 Procedure**

The first two steps of the release procedure are different for major and minor releases than it is for patch releases. Steps specifically for major/minor releases are labelled "m", and patch ones labelled "p".

#### **15.3.1 1m. Preparing major/minor code for release**

We begin in the main development branch (the local equivalent to mhvk/baseband: master). First, check the following:

- Ensure tests pass. Run the test suite by running python 3 setup.py test in the Baseband root directory.
- Update CHANGES. rst. All merge commits to master since the last release should be documented (except trivial ones such as typo corrections). Since CHANGES.rst is updated for each merge commit, in practice it is only necessary to change the date of the release you are working on from "unreleased" to the current date.
- Add authors and contributors to AUTHORS.rst. To list contributors, one can use:

git shortlog -n -s -e

This will also list contributors to astropy-helpers and the astropy template, who should not be added. If in doubt, cross-reference with the authors of pull requests.

Once finished, git add any changes and make a commit:

git commit -m "Finalizing changelog and author list for v<version>"

For major/minor releases, the patch number is 0.

Submit the commit as a pull request to master.

## **15.3.2 1p. Cherry-pick code for a patch release**

We begin by checking out the appropriate release branch:

git checkout v<version branch>.x

Bugfix merge commits are backported to this branch from master by way of git cherry-pick. First, find the SHA hashes of the relevant merge commits in the main development branch. Then, for each:

git cherry-pick -m 1 <SHA-1>

For more information, see [Astropy's documentation.](https://docs.astropy.org/en/stable/development/releasing.html#backporting-fixes-from-master)

Once you have cherry-picked, check the following:

- Ensure tests pass and documentation builds. Run the test suite by running python3 setup.py test, and build documentation by running python3 setup.py build\_docs, in the Baseband root directory.
- Update CHANGES.rst. Typically, merge commits record their changes, including any backported bugfixes, in CHANGES.rst. Cherry-picking should add these records to this branch's CHANGES.rst, but if not, manually add them before making the commit (and manually remove any changes not relevant to this branch). Also, change the date of the release you are working on from "unreleased" to the current date.

Commit your changes:

git commit -m "Finalizing changelog for v<version>"

#### **15.3.3 2m. Create a new release branch**

Still in the main development branch, change the version keyword under the [[metadata]] section of setup.cfg to:

version = <version>

and make a commmit:

```
git commit -m "Preparing v<version>."
```
Submit the commit as a pull request to master.

Once the pull request has been merged, make and enter a new release branch:

git checkout -b v<version branch>.x

#### **15.3.4 2p. Append to the release branch**

In the release branch, prepare the patch release commit by changing the version keyword under the [[metadata]] section of setup.cfg to:

version = <version>

then make a new commmit:

git commit -m "Preparing v<version>."

#### **15.3.5 3. Tag the release**

Tag the commit made in step 2 as:

git tag -s v<version> -m "Tagging v<version>"

#### **15.3.6 4. Clean and package the release**

Checkout the tag:

git checkout v<version>

Clean the repository:

```
git clean -dfx
cd astropy_helpers; git clean -dfx; cd ..
```
and ensure the repository has the proper permissions:

```
umask 0022
chmod -R a+Xr .
```
Finally, package the release's source code:

python setup.py build sdist

#### **15.3.7 5. Test the release**

We now test installing and running Baseband in clean virtual environments, to ensure there are no subtle bugs that come from your customized development environment. Before creating the virtualenvs, we recommend checking if the \$PYTHONPATH environmental variable is set. If it is, set it to a null value (in bash, PYTHONPATH=) before proceeding.

To create the environments:

```
python3 -m venv --no-site-packages test_release
```
Now, for each environment, activate it, navigate to the Baseband root directory, and run the tests:

```
source <name_of_virtualenv>/bin/activate
cd <br/>baseband_directory>
pip install dist/baseband-<version>.tar.gz
pip install pytest-astropy
cd \simpython -c 'import baseband; baseband.test()'
deactivate
```
If the test suite raises any errors (at this point, likely dependency issues), delete the release tag:

git tag -d v<version>

For a major/minor release, delete the v<version branch>.x branch as well. Then, make the necessary changes directly on the main development branch. Once the issues are fixed, repeat steps 2 - 6.

If the tests succeed, you may optionally re-run the cleaning and packaging code above following the tests:

```
git clean -dfx
cd astropy_helpers; git clean -dfx; cd ..
umask 0022
chmod -R a+Xr .
python setup.py build sdist
```
You may optionally sign the source as well:

```
gpg --detach-sign -a dist/baseband-<version>.tar.gz
```
#### **15.3.8 7. Publish the release on GitHub**

If you are working a major/minor release, first push the branch to upstream (assuming upstream is mhvk/baseband):

```
git push upstream v<version branch>.x
```
Push the tag to GitHub as well:

```
git push upstream v<version>
```
Go to the mhvk/baseband [Releases section.](https://github.com/mhvk/baseband/releases) Here, published releases are in shown in blue, and unpublished tags in grey and in a much smaller font. To publish a release, click on the v<version> tag you just pushed, then click "Edit

tag" (on the upper right). This takes you to a form where you can customize the release title and description. Leave the title blank, in which case it is set to "v<version>"; you can leave the description blank as well if you wish. Finally, click on "Publish release". This takes you back to Releases, where you should see our new release in blue.

The Baseband GitHub repo [automatically updates](https://guides.github.com/activities/citable-code/) Baseband's [Zenodo](https://zenodo.org/record/1322808) repository for each published release. Check if your release has made it to Zenodo by clicking the badge in Readme.rst.

## **15.3.9 8. Build the release wheel for PyPI**

To build the release:

```
python setup.py bdist_wheel --universal
```
## **15.3.10 9. (Optional) test uploading the release**

PyPI provides a test environment to safely try uploading new releases. To take advantage of this, use:

twine upload --repository-url https://test.pypi.org/legacy/ dist/baseband-<version>\*

To test if this was successful, create a new virtualenv as above:

virtualenv --no-site-packages --python=python3 pypitest

Then (pip install pytest-astropy comes first because test.pypi does not contain recent versions of Astropy):

```
source <name_of_virtualenv>/bin/activate
pip install pytest-astropy
pip install --index-url https://test.pypi.org/simple/ baseband
python -c 'import baseband; baseband.test()'
deactivate
```
## **15.3.11 10. Upload to PyPI**

Finally, upload the package to PyPI:

twine upload dist/baseband-<version>\*

## **15.3.12 11. Check if Readthedocs has updated**

Go to [Read the Docs](https://readthedocs.org/) and check that the stable version points to the latest stable release. Each minor release has its own version as well, which should be pointing to its latest patch release.

## **15.3.13 12m. Clean up master**

In the main development branch, add the next major/minor release to CHANGES.rst. Also update the version keyword in setup.cfg to:

version = <next major/minor version>.dev

Make a commmit:

git commit -m "Add v<next major/minor version> to the changelog."

Then submit a pull request to master.

## **15.3.14 12p. Update CHANGES.rst on master**

Change the release date of the patch release in CHANGES.rst on master to the current date, then:

git commit -m "Added release date for v<version> to the changelog."

(Alternatively, git cherry-pick the changelog fix from the release branch back to the main development one.)

Then submit a pull request to master.

# Part V

# Project Details

#### **CHAPTER**

# **SIXTEEN**

# **AUTHORS AND CREDITS**

If you used this package in your research, please cite it via DOI [10.5281/zenodo.1214268.](https://doi.org/10.5281/zenodo.1214268)

# **16.1 Authors**

- Marten van Kerkwijk (@mhvk)
- Chenchong Charles Zhu (@cczhu)

## **16.2 Other contributors (alphabetical)**

- Rebecca Lin (@00rebe)
- Nikhil Mahajan (@theXYZT)
- Robert Main (@ramain)
- Dana Simard (@danasimard)
- George Stein (@georgestein)

If you have contributed to Baseband but are not listed above, please send one of the authors an e-mail, or [open a pull](https://github.com/mhvk/baseband/edit/master/AUTHORS.rst) [request for this page.](https://github.com/mhvk/baseband/edit/master/AUTHORS.rst)

# **CHAPTER SEVENTEEN**

# **FULL CHANGELOG**

# **17.1 3.1 (unreleaded)**

#### **17.1.1 Bug Fixes**

- Frame rates are now calculated correctly also for Mark 4 data in which the first frame is the last within a second. [#341]
- Fixed a bug where a VDIF header was not found correctly if the file pointer was very close to the start of a header already. [#346]
- In VDIF header verification, include that the implied payload must have non-negative size. [#348]
- Mark 4 now checks by default (verify=True) that frames are ordered correctly. [#349]
- find\_header will now always check that the frame corresponding to a header is complete (i.e., fits within the file). [#354]
- The count argument to . read() no longer is changed in-place, making it safe to pass in array scalars or dimensionless quantities. [#373]

## **17.1.2 Other Changes and Additions**

- The Mark 4, Mark 5B, and VDIF stream readers are now able to replace missing pieces of files with zeros using verify='fix'. This is also the new default; use verify=True for the old behaviour of raising an error on any inconsistency. [#357]
- The VDIFFileReader gained a new get\_thread\_ids() method, which will scan through frames to determine the threads present in the file. This is now used inside VDIFStreamReader and, combined with the above, allows reading of files that have missing threads in their first frame set. [#361]
- The stream reader info now also checks whether streams are continuous by reading the first and last sample, allowing a simple way to check whether the file will likely pose problems before possibly spending a lot of time reading it. [#364]
- Much faster localization of Mark 5B frames. [#351]
- VLBI file readers have gained a new method locate\_frames that finds frame starts near the current location. [#354]
- For VLBI file readers, find\_header now raises an exception if no frame is found (rather than return [None](https://docs.python.org/3/library/constants.html#None)).
- The Mark 4 file reader's locate\_frame has been deprecated. Its functionality is replaced by locate\_frames and find\_header. [#354]
- Custom stream readers can now override only part of reading a given frame and testing that it is the right one. [#355]
- The HeaderParser class was refactored and simplified, making setting keys faster. [#356]
- info now also provides the number of frames in a file. [#364]

# **17.2 3.0 (2019-08-28)**

• This version only supports python 3.

#### **17.2.1 New Features**

• File information now includes whether a file can be read and decoded. The readable() method on stream readers also includes whether the data in a file can be decoded. [#316]

## **17.2.2 Bug Fixes**

- Empty GUPPI headers can now be created without having to pass in verify=False. This is needed for astropy 3.2, which initializes an empty header in its revamped .fromstring method. [#314]
- VDIF multichannel headers and payloads are now forced to have power-of-two bits per sample. [#315]
- Bits per complete sample for VDIF payloads are now calculated correctly also for non power-of-two bits per sample. [#315]
- Guppi raw file info now presents the correct sample rate, corrected for overlap. [#319]
- All headers now check that samples\_per\_frame are set to possible numbers. [#325]
- Getting .info on closed files no longer leads to an error (though no information can be retrieved). [#326]

## **17.2.3 Other Changes and Additions**

• Increased speed of VDIF stream reading by removing redundant verification. Reduces the overhead for verification for VDIF CHIME data from 50% (factor 1.5) to 13%. [#321]

# **17.3 2.0 (2018-12-12)**

• VDIF and Mark 5B readers and writers now support 1 bit per sample. [#277, #278]

## **17.3.1 Bug Fixes**

- VDIF reader will now properly ignore corrupt last frames. [#273]
- Mark5B reader more robust against headers not being parsed correctly in Mark5BFileReader.find\_header. [#275]
- All stream readers now have a proper dtype attribute, not a corresponding np.float32 or np.complex64. [#280]
- GUPPI stream readers no longer emit warnings on not quite FITS compliant headers. [#283]

## **17.3.2 Other Changes and Additions**

• Added release procedure to the documentation. [#268]

# **17.4 1.2 (2018-07-27)**

## **17.4.1 New Features**

- Expanded support for acccessing sequences of files to VLBI format openers and [baseband.open](#page-469-0). Enabled [baseband.guppi.open](#page-270-0) to open file sequences using string templates like with [baseband.dada.open](#page-228-0). [#254]
- Created [baseband.helpers.sequentialfile.FileNameSequencer](#page-380-0), a general-purpose filename sequencer that can be passed to any format opener. [#253]

## **17.4.2 Other Changes and Additions**

• Moved the Getting Started section to *["Using Baseband"](#page-14-0)*, and created a new quickstart tutorial under *[Getting](#page-10-0) [Started](#page-10-0)* to better assist new users. [#260]

# **17.5 1.1.1 (2018-07-24)**

## **17.5.1 Bug Fixes**

- Ensure gsb times can be decoded with astropy-dev (which is to become astropy 3.1). [#249]
- Fixed rounding error when encoding 4-bit data using [baseband.vlbi\\_base.encoding.encode\\_4bit\\_base](#page-424-0). [#250]
- Added GUPPI/PUPPI to the list of file formats used by [baseband.open](#page-469-0) and [baseband.file\\_info](#page-468-0). [#251]

# **17.6 1.1 (2018-06-06)**

## **17.6.1 New Features**

- Added a new baseband. file\_info function, which can be used to inspect data files. [#200]
- Added a general file opener, [baseband.open](#page-469-0) which for a set of formats will check whether the file is of that format, and then load it using the corresponding module. [#198]
- Allow users to pass a verify keyword to file openers reading streams. [#233]
- Added support for the GUPPI format. [#212]
- Enabled [baseband.dada.open](#page-228-0) to read streams where the last frame has an incomplete payload. [#228]

## **17.6.2 API Changes**

- In analogy with Mark 5B, VDIF header time getting and setting now requires a frame rate rather than a sample rate. [#217, #218]
- DADA and GUPPI now support passing either a start\_time or offset (in addition to time) to set the start time in the header. [#240]

## **17.6.3 Bug Fixes**

## **17.6.4 Other Changes and Additions**

- The [baseband.data](#page-432-1) module with sample data files now has an explicit entry in the documentation. [#198]
- Increased speed of VLBI stream reading by changing the way header sync patterns are stored, and removing redundant verification steps. VDIF sequential decode is now 5 - 10% faster (depending on the number of threads). [#241]

# **17.7 1.0.1 (2018-06-04)**

## **17.7.1 Bug Fixes**

- Fixed a bug in [baseband.dada.open](#page-228-0) where passing a squeeze setting is ignored when also passing header keywords in 'ws' mode. [#211]
- Raise an exception rather than return incorrect times for Mark 5B files in which the fractional seconds are not set. [#216]

## **17.7.2 Other Changes and Additions**

• Fixed broken links and typos in the documentation. [#211]

# **17.8 1.0.0 (2018-04-09)**

• Initial release.

## **CHAPTER**

# **EIGHTEEN**

# **LICENSES**

# **18.1 Baseband License**

Baseband is licensed under the [GNU General Public License v3.0.](https://www.gnu.org/licenses/gpl-3.0.en.html) The full text of the license can be found in LICENSE under Baseband's root directory.

# Part VI

# Reference/API
## **CHAPTER**

# **NINETEEN**

# **BASEBAND PACKAGE**

<span id="page-468-2"></span><span id="page-468-1"></span>Radio baseband I/O.

# **19.1 Functions**

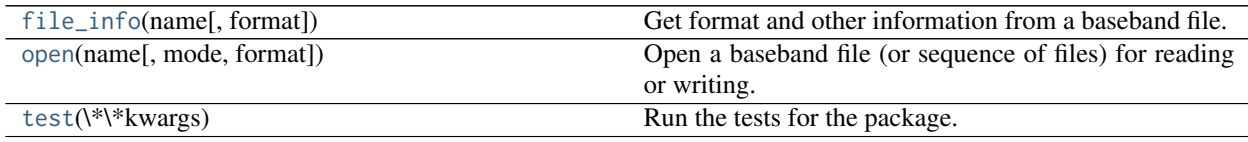

## **19.1.1 file\_info**

<span id="page-468-0"></span>baseband.**file\_info**(*name*, *format=('dada'*, *'mark4'*, *'mark5b'*, *'vdif'*, *'guppi'*, *'gsb')*, *\*\*kwargs*) Get format and other information from a baseband file.

The keyword arguments will only be used if needed, so if one is unsure what format a file is, but knows it was taken recently and has 8 channels, one would put in ref\_time=Time('2015-01-01'), nchan=8. Alternatively, and perhaps easier, one can first call the function without extra arguments in which case the result will describe what is missing.

#### **Parameters**

#### name

[str or filehandle, or sequence of str] Raw file for which to obtain information. If a sequence of files is passed, returns information from the first file (see Notes).

#### format

[str, tuple of str, optional] Formats to try. If not given, try all standard formats.

#### \*\*kwargs

Any arguments that might help to get information. For instance, Mark 4 and Mark 5B do not have complete timestamps, which can be addressed by passing in ref\_time. Furthermore, for Mark 5B, it is needed to pass in nchan. Arguments are checked for consistency with the file even if not used (see notes below).

#### Returns

#### info

The information on the file, an instance of either [VLBIFileReaderInfo](#page-417-0) or [VLBIStreamReaderInfo](#page-420-0). Can be turned info a [dict](https://docs.python.org/3/library/stdtypes.html#dict) by calling it (i.e., info()).

#### <span id="page-469-2"></span>**Notes**

All keyword arguments passed in are classified, ending up in one of the following (mostly useful if the file could be opened as a stream):

- used\_kwargs: arguments that were needed to open the file.
- consistent\_kwargs: not needed to open the file, but consistent.
- inconsistent\_kwargs: not needed to open the file, and inconsistent.
- irrelevant\_kwargs: provide information irrelevant for opening.

### **19.1.2 open**

<span id="page-469-0"></span>baseband.**open**(*name*, *mode='rs'*, *format=('dada'*, *'mark4'*, *'mark5b'*, *'vdif'*, *'guppi'*, *'gsb')*, *\*\*kwargs*) Open a baseband file (or sequence of files) for reading or writing.

Opened as a binary file, one gets a wrapped filehandle that adds methods to read/write a frame. Opened as a stream, the handle is wrapped further, and reading and writing to the file is done as if the file were a stream of samples.

#### **Parameters**

#### name

[str or filehandle, or sequence of str] File name, filehandle, or sequence of file names. A sequence may be a list or str of ordered filenames, or an instance of [FileNameSequencer](#page-380-0).

#### mode

[{'rb', 'wb', 'rs', or 'ws'}, optional] Whether to open for reading or writing, and as a regular binary file or as a stream. Default: 'rs', for reading a stream.

#### format

[str or tuple of str] The format the file is in. For reading, this can be a tuple of possible formats, all of which will be tried in turn. By default, all supported formats are tried.

#### \*\*kwargs

Additional arguments needed for opening the file as a stream. For most formats, trying without these will raise an exception that tells which arguments are needed. Opening will not succeed if any arguments are passed in that are inconsistent with the file, or are irrelevant for opening the file.

## **19.1.3 test**

<span id="page-469-1"></span>baseband.**test**(*\*\*kwargs*)

Run the tests for the package.

This method builds arguments for and then calls pytest.main.

#### **Parameters**

#### package

[str, optional] The name of a specific package to test, e.g. 'io.fits' or 'utils'. Accepts comma separated string to specify multiple packages. If nothing is specified all default tests are run.

#### args

[str, optional] Additional arguments to be passed to pytest.main in the args keyword argument.

#### docs\_path

[str, optional] The path to the documentation .rst files.

#### open\_files

[bool, optional] Fail when any tests leave files open. Off by default, because this adds extra run time to the test suite. Requires the psutil package.

#### parallel

[int or 'auto', optional] When provided, run the tests in parallel on the specified number of CPUs. If parallel is 'auto', it will use the all the cores on the machine. Requires the pytest-xdist plugin.

#### pastebin

[('failed', 'all', None), optional] Convenience option for turning on py.test pastebin output. Set to 'failed' to upload info for failed tests, or 'all' to upload info for all tests.

#### pdb

[bool, optional] Turn on PDB post-mortem analysis for failing tests. Same as specifying --pdb in args.

#### pep8

[bool, optional] Turn on PEP8 checking via the pytest-pep8 plugin and disable normal tests. Same as specifying --pep8 -k pep8 in args.

#### plugins

[list, optional] Plugins to be passed to pytest.main in the plugins keyword argument.

#### remote\_data

[{'none', 'astropy', 'any'}, optional] Controls whether to run tests marked with @pytest.mark.remote\_data. This can be set to run no tests with remote data (none), only ones that use data from <http://data.astropy.org> (astropy), or all tests that use remote data (any). The default is none.

#### repeat

[[int](https://docs.python.org/3/library/functions.html#int), optional] If set, specifies how many times each test should be run. This is useful for diagnosing sporadic failures.

#### skip\_docs

[[bool](https://docs.python.org/3/library/functions.html#bool), optional] When [True](https://docs.python.org/3/library/constants.html#True), skips running the doctests in the .rst files.

#### test\_path

[str, optional] Specify location to test by path. May be a single file or directory. Must be specified absolutely or relative to the calling directory.

#### verbose

[bool, optional] Convenience option to turn on verbose output from py.test. Passing True is the same as specifying -v in args.

# **PYTHON MODULE INDEX**

## b

baseband, [465](#page-468-1) baseband.dada, [225](#page-228-0) baseband.dada.base, [246](#page-249-0) baseband.dada.frame, [243](#page-246-0) baseband.dada.header, [236](#page-239-0) baseband.dada.payload, [241](#page-244-0) baseband.data, [429](#page-432-0) baseband.gsb, [326](#page-329-0) baseband.gsb.base, [355](#page-358-0) baseband.gsb.frame, [351](#page-354-0) baseband.gsb.header, [337](#page-340-0) baseband.gsb.payload, [348](#page-351-0) baseband.guppi, [267](#page-270-0) baseband.guppi.base, [305](#page-308-0) baseband.guppi.file\_info, [302](#page-305-0) baseband.guppi.frame, [299](#page-302-0) baseband.guppi.header, [285](#page-288-0) baseband.guppi.payload, [297](#page-300-0) baseband.helpers, [376](#page-379-0) baseband.helpers.sequentialfile, [376](#page-379-1) baseband.mark4, [169](#page-172-0) baseband.mark4.base, [203](#page-206-0) baseband.mark4.file\_info, [199](#page-202-0) baseband.mark4.frame, [196](#page-199-0) baseband.mark4.header, [182](#page-185-0) baseband.mark4.payload, [193](#page-196-0) baseband.mark5b, [124](#page-127-0) baseband.mark5b.base, [151](#page-154-0) baseband.mark5b.file\_info, [149](#page-152-0) baseband.mark5b.frame, [145](#page-148-0) baseband.mark5b.header, [136](#page-139-0) baseband.mark5b.payload, [142](#page-145-0) baseband.vdif, [33](#page-36-0) baseband.vdif.base, [105](#page-108-0) baseband.vdif.file\_info, [103](#page-106-0) baseband.vdif.frame, [97](#page-100-0) baseband.vdif.header, [48](#page-51-0) baseband.vdif.payload, [93](#page-96-0) baseband.vlbi\_base, [383](#page-386-0) baseband.vlbi\_base.base, [397](#page-400-0) baseband.vlbi\_base.encoding, [420](#page-423-0)

baseband.vlbi\_base.file\_info, [411](#page-414-0) baseband.vlbi\_base.frame, [394](#page-397-0) baseband.vlbi\_base.header, [383](#page-386-1) baseband.vlbi\_base.payload, [392](#page-395-0) baseband.vlbi\_base.utils, [423](#page-426-0)

# **INDEX**

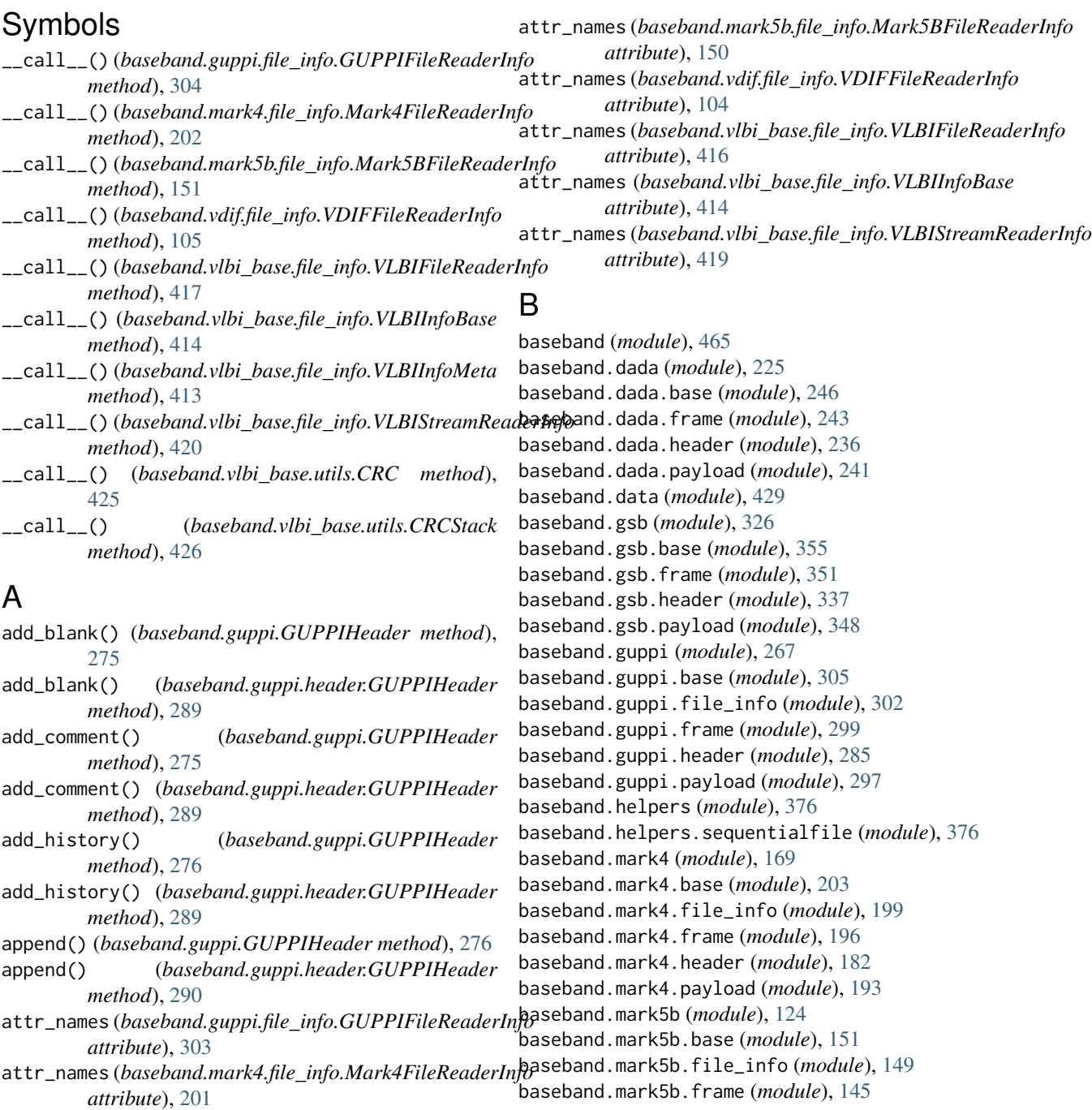

- baseband.mark5b.header (*module*), [136](#page-139-1)
- baseband.mark5b.payload (*module*), [142](#page-145-1)
- baseband.vdif (*module*), [33](#page-36-1)
- baseband.vdif.base (*module*), [105](#page-108-1)
- baseband.vdif.file\_info (*module*), [103](#page-106-1)
- baseband.vdif.frame (*module*), [97](#page-100-1)
- baseband.vdif.header (*module*), [48](#page-51-1)
- baseband.vdif.payload (*module*), [93](#page-96-1)
- baseband.vlbi\_base (*module*), [383](#page-386-2)
- baseband.vlbi\_base.base (*module*), [397](#page-400-1)
- baseband.vlbi\_base.encoding (*module*), [420](#page-423-1)
- baseband.vlbi\_base.file\_info (*module*), [411](#page-414-1)
- baseband.vlbi\_base.frame (*module*), [394](#page-397-1)
- baseband.vlbi\_base.header (*module*), [383](#page-386-2)
- baseband.vlbi\_base.payload (*module*), [392](#page-395-1)
- baseband.vlbi\_base.utils (*module*), [423](#page-426-1)
- bcd\_decode() (*in module baseband.vlbi\_base.utils*), [424](#page-427-0)
- bcd\_encode() (*in module baseband.vlbi\_base.utils*), [424](#page-427-0)
- bps (*baseband.dada.base.DADAStreamBase attribute*), [256](#page-259-0)
- bps (*baseband.dada.base.DADAStreamReader attribute*), [258](#page-261-0)
- bps (*baseband.dada.base.DADAStreamWriter attribute*), [262](#page-265-0)
- bps (*baseband.dada.DADAHeader attribute*), [232](#page-235-0)
- bps (*baseband.dada.header.DADAHeader attribute*), [238](#page-241-0)
- bps (*baseband.gsb.base.GSBStreamBase attribute*), [361](#page-364-0)
- bps (*baseband.gsb.base.GSBStreamReader attribute*), [364](#page-367-0)
- bps (*baseband.gsb.base.GSBStreamWriter attribute*), [368](#page-371-0)
- bps (*baseband.guppi.base.GUPPIStreamBase attribute*), [312](#page-315-0)
- bps (*baseband.guppi.base.GUPPIStreamReader attribute*), [315](#page-318-0)
- bps (*baseband.guppi.base.GUPPIStreamWriter attribute*), [319](#page-322-0)
- bps (*baseband.guppi.file\_info.GUPPIFileReaderInfo attribute*), [303](#page-306-0)
- bps (*baseband.guppi.GUPPIHeader attribute*), [274](#page-277-0)
- bps (*baseband.guppi.header.GUPPIHeader attribute*), [288](#page-291-0)
- bps (*baseband.mark4.base.Mark4StreamBase attribute*), [212](#page-215-0)
- bps (*baseband.mark4.base.Mark4StreamReader attribute*), [215](#page-218-0)
- bps (*baseband.mark4.base.Mark4StreamWriter attribute*), [219](#page-222-0)
- bps (*baseband.mark4.file\_info.Mark4FileReaderInfo attribute*), [201](#page-204-0)
- bps (*baseband.mark4.header.Mark4Header attribute*), [188](#page-191-0)
- bps (*baseband.mark4.Mark4Header attribute*), [176](#page-179-0)
- bps (*baseband.mark5b.base.Mark5BStreamBase attribute*), [158](#page-161-0)
- bps (*baseband.mark5b.base.Mark5BStreamReader attribute*), [160](#page-163-0)
- bps (*baseband.mark5b.base.Mark5BStreamWriter attribute*), [165](#page-168-0)
- bps (*baseband.mark5b.file\_info.Mark5BFileReaderInfo attribute*), [150](#page-153-0)
- bps (*baseband.vdif.base.VDIFStreamBase attribute*), [113](#page-116-0)
- bps (*baseband.vdif.base.VDIFStreamReader attribute*), [116](#page-119-0)
- bps (*baseband.vdif.base.VDIFStreamWriter attribute*), [120](#page-123-0)
- bps (*baseband.vdif.file\_info.VDIFFileReaderInfo tribute*), [104](#page-107-0)
- bps (*baseband.vdif.header.VDIFBaseHeader attribute*), [55](#page-58-0)
- bps (*baseband.vdif.header.VDIFHeader attribute*), [50](#page-53-0)
- bps (*baseband.vdif.header.VDIFHeader0 attribute*), [69](#page-72-0)
- bps (*baseband.vdif.header.VDIFHeader1 attribute*), [73](#page-76-0)
- bps (*baseband.vdif.header.VDIFHeader2 attribute*), [78](#page-81-0)
- bps (*baseband.vdif.header.VDIFHeader3 attribute*), [83](#page-86-0)
- bps (*baseband.vdif.header.VDIFLegacyHeader attribute*), [64](#page-67-0)
- bps (*baseband.vdif.header.VDIFMark5BHeader attribute*), [88](#page-91-0)
- bps (*baseband.vdif.header.VDIFSampleRateHeader attribute*), [59](#page-62-0)
- bps (*baseband.vdif.VDIFHeader attribute*), [42](#page-45-0)
- bps (*baseband.vlbi\_base.base.VLBIStreamBase attribute*), [404](#page-407-0)
- bps (*baseband.vlbi\_base.base.VLBIStreamReaderBase attribute*), [406](#page-409-0)
- bps (*baseband.vlbi\_base.base.VLBIStreamWriterBase attribute*), [410](#page-413-0)
- bps (*baseband.vlbi\_base.file\_info.VLBIFileReaderInfo attribute*), [416](#page-419-0)
- bps (*baseband.vlbi\_base.file\_info.VLBIStreamReaderInfo attribute*), [419](#page-422-0)

byte\_array() (*in module baseband.vlbi\_base.utils*), [424](#page-427-0)

## C

- cache (*baseband.gsb.header.TimeGSB attribute*), [338](#page-341-0)
- cards (*baseband.guppi.GUPPIHeader attribute*), [274](#page-277-0)
- cards (*baseband.guppi.header.GUPPIHeader attribute*), [288](#page-291-0)

channel, [25](#page-28-0)

- channels\_first (*baseband.guppi.GUPPIHeader attribute*), [274](#page-277-0)
- channels\_first (*baseband.guppi.header.GUPPIHeader attribute*), [288](#page-291-0)
- check() (*baseband.vlbi\_base.utils.CRC method*), [425](#page-428-0)
- check() (*baseband.vlbi\_base.utils.CRCStack method*), [426](#page-429-0)
- *attribute*), [303](#page-306-0)
- checks (*baseband.mark4.file\_info.Mark4FileReaderInfo* close() (*baseband.helpers.sequentialfile.SequentialFileWriter attribute*), [201](#page-204-0)
- checks (*baseband.mark5b.file\_info.Mark5BFileReaderInfo attribute*), [150](#page-153-0)
- checks (*baseband.vdif.file\_info.VDIFFileReaderInfo attribute*), [104](#page-107-0)
- checks (*baseband.vlbi\_base.file\_info.VLBIFileReaderInfo attribute*), [416](#page-419-0)
- checks (*baseband.vlbi\_base.file\_info.VLBIStreamReaderInfo attribute*), [419](#page-422-0)
- clear() (*baseband.dada.DADAHeader method*), [232](#page-235-0)
- clear() (*baseband.dada.header.DADAHeader method*), [239](#page-242-0)
- clear() (*baseband.guppi.GUPPIHeader method*), [276](#page-279-0)
- clear() (*baseband.guppi.header.GUPPIHeader method*), [290](#page-293-0)
- clear() (*baseband.vlbi\_base.header.HeaderParser method*), [388](#page-391-0)
- close() (*baseband.dada.base.DADAFileReader method*), [252](#page-255-0)
- close() (*baseband.dada.base.DADAFileWriter method*), [254](#page-257-0)
- close() (*baseband.dada.base.DADAStreamBase method*), [256](#page-259-0)
- close() (*baseband.dada.base.DADAStreamReader method*), [260](#page-263-0)
- close() (*baseband.dada.base.DADAStreamWriter method*), [263](#page-266-0)
- close() (*baseband.gsb.base.GSBFileReader method*), [359](#page-362-0)
- close() (*baseband.gsb.base.GSBFileWriter method*), [360](#page-363-0)
- close() (*baseband.gsb.base.GSBStreamBase method*), [362](#page-365-0)
- close() (*baseband.gsb.base.GSBStreamReader method*), [365](#page-368-0)
- close() (*baseband.gsb.base.GSBStreamWriter method*), [369](#page-372-0)
- close() (*baseband.gsb.base.GSBTimeStampIO method*), [357](#page-360-0)
- close() (*baseband.guppi.base.GUPPIFileReader method*), [308](#page-311-0)
- close() (*baseband.guppi.base.GUPPIFileWriter method*), [311](#page-314-0)
- close() (*baseband.guppi.base.GUPPIStreamBase method*), [313](#page-316-0)
- close() (*baseband.guppi.base.GUPPIStreamReader method*), [317](#page-320-0)
- close() (*baseband.guppi.base.GUPPIStreamWriter method*), [320](#page-323-0)
- close() (*baseband.helpers.sequentialfile.SequentialFileBase method*), [378](#page-381-0)
- checks (*baseband.guppi.file\_info.GUPPIFileReaderInfo* close() (*baseband.helpers.sequentialfile.SequentialFileReader method*), [379](#page-382-0)
	- *method*), [381](#page-384-0)
		- close() (*baseband.mark4.base.Mark4FileReader method*), [208](#page-211-0)
		- close() (*baseband.mark4.base.Mark4FileWriter method*), [211](#page-214-0)
		- close() (*baseband.mark4.base.Mark4StreamBase method*), [213](#page-216-0)
		- close() (*baseband.mark4.base.Mark4StreamReader method*), [216](#page-219-0)
	- close() (*baseband.mark4.base.Mark4StreamWriter method*), [220](#page-223-0)
	- close() (*baseband.mark5b.base.Mark5BFileReader method*), [155](#page-158-0)
	- close() (*baseband.mark5b.base.Mark5BFileWriter method*), [156](#page-159-0)
	- close() (*baseband.mark5b.base.Mark5BStreamBase method*), [158](#page-161-0)
	- close() (*baseband.mark5b.base.Mark5BStreamReader method*), [162](#page-165-0)
	- close() (*baseband.mark5b.base.Mark5BStreamWriter method*), [165](#page-168-0)
	- close() (*baseband.vdif.base.VDIFFileReader method*), [108](#page-111-0)
	- close() (*baseband.vdif.base.VDIFFileWriter method*), [112](#page-115-0)
	- close() (*baseband.vdif.base.VDIFStreamBase method*), [114](#page-117-0)
		- close() (*baseband.vdif.base.VDIFStreamReader method*), [118](#page-121-0)
	- close() (*baseband.vdif.base.VDIFStreamWriter method*), [121](#page-124-0)
	- close() (*baseband.vlbi\_base.base.VLBIFileBase method*), [399](#page-402-0)
	- close() (*baseband.vlbi\_base.base.VLBIFileReaderBase method*), [402](#page-405-0)
	- close() (*baseband.vlbi\_base.base.VLBIStreamBase method*), [405](#page-408-0)
	- close() (*baseband.vlbi\_base.base.VLBIStreamReaderBase method*), [408](#page-411-0)
	- close() (*baseband.vlbi\_base.base.VLBIStreamWriterBase method*), [410](#page-413-0)
	- comments (*baseband.guppi.GUPPIHeader attribute*), [274](#page-277-0)
	- comments (*baseband.guppi.header.GUPPIHeader attribute*), [288](#page-291-0)
	- complete sample, [25](#page-28-0)
	- complex\_data (*baseband.dada.base.DADAStreamBase attribute*), [256](#page-259-0)
	- complex\_data (*baseband.dada.base.DADAStreamReader attribute*), [258](#page-261-0)
	- complex\_data (*baseband.dada.base.DADAStreamWriter*

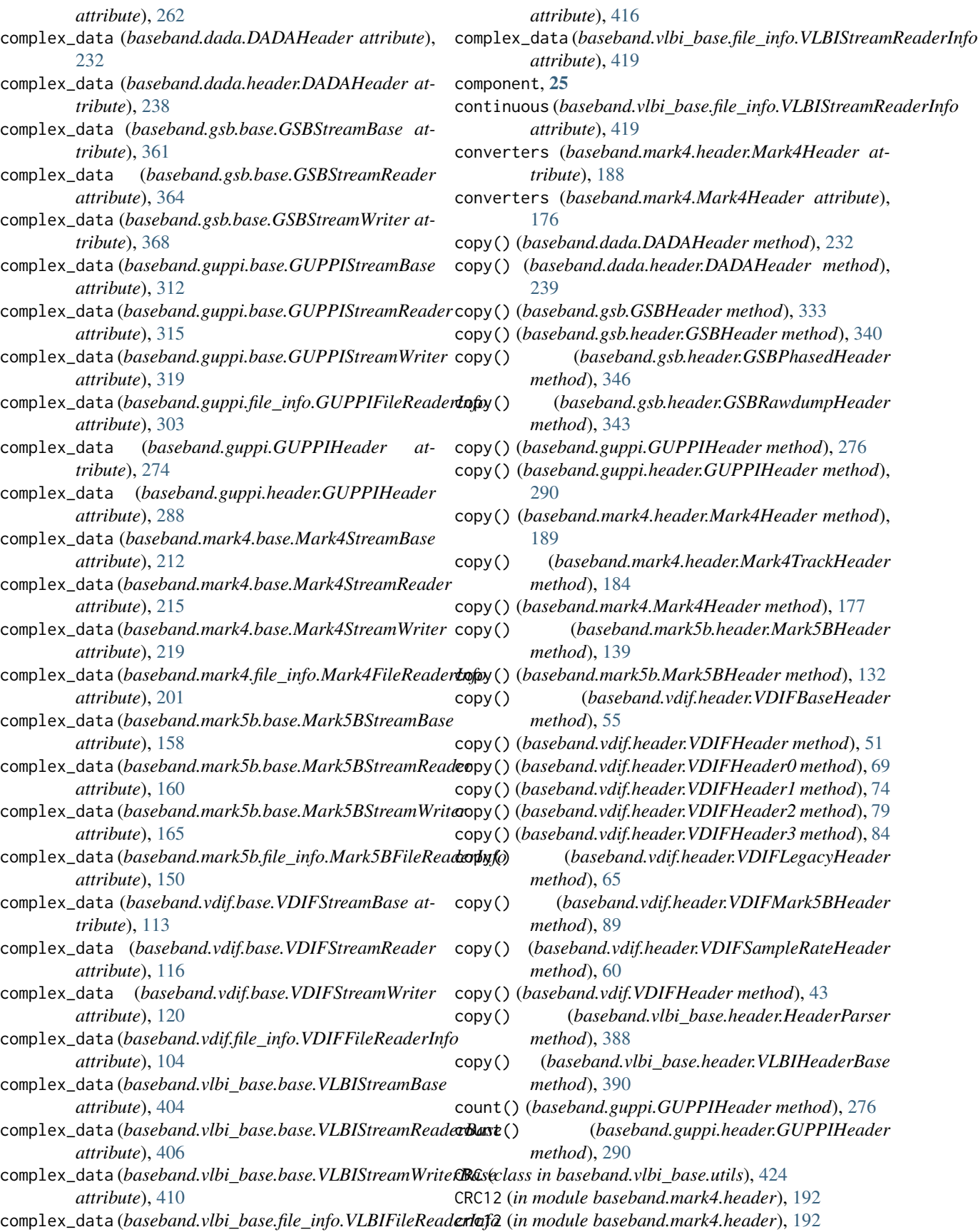

CRC16 (*in module baseband.mark5b.header*), [141](#page-144-0) crc16 (*in module baseband.mark5b.header*), [141](#page-144-0) CRCStack (*class in baseband.vlbi\_base.utils*), [425](#page-428-0)

# D

DADAFileNameSequencer (*class in baseband.dada.base*), [248](#page-251-0) DADAFileReader (*class in baseband.dada.base*), [249](#page-252-0) DADAFileWriter (*class in baseband.dada.base*), [254](#page-257-0) DADAFrame (*class in baseband.dada*), [227](#page-230-0) DADAFrame (*class in baseband.dada.frame*), [243](#page-246-1) DADAHeader (*class in baseband.dada*), [230](#page-233-0) DADAHeader (*class in baseband.dada.header*), [237](#page-240-0) DADAPayload (*class in baseband.dada*), [234](#page-237-0) DADAPayload (*class in baseband.dada.payload*), [241](#page-244-1) DADAStreamBase (*class in baseband.dada.base*), [255](#page-258-0) DADAStreamReader (*class in baseband.dada.base*), [257](#page-260-0) DADAStreamWriter (*class in baseband.dada.base*), [261](#page-264-0) data (*baseband.dada.DADAFrame attribute*), [229](#page-232-0) data (*baseband.dada.DADAPayload attribute*), [235](#page-238-0) data (*baseband.dada.frame.DADAFrame attribute*), [245](#page-248-0) data (*baseband.dada.payload.DADAPayload attribute*), [242](#page-245-0) data (*baseband.gsb.frame.GSBFrame attribute*), [353](#page-356-0) data (*baseband.gsb.GSBFrame attribute*), [330](#page-333-0) data (*baseband.gsb.GSBPayload attribute*), [336](#page-339-0) data (*baseband.gsb.payload.GSBPayload attribute*), [350](#page-353-0) data (*baseband.guppi.frame.GUPPIFrame attribute*), [301](#page-304-0) data (*baseband.guppi.GUPPIFrame attribute*), [270](#page-273-0) data (*baseband.guppi.GUPPIPayload attribute*), [284](#page-287-0) data (*baseband.guppi.payload.GUPPIPayload attribute*), [298](#page-301-0) data (*baseband.mark4.frame.Mark4Frame attribute*), [197](#page-200-0) data (*baseband.mark4.Mark4Frame attribute*), [173](#page-176-0) data (*baseband.mark4.Mark4Payload attribute*), [181](#page-184-0) data (*baseband.mark4.payload.Mark4Payload attribute*), [195](#page-198-0) data (*baseband.mark5b.frame.Mark5BFrame attribute*), [147](#page-150-0) data (*baseband.mark5b.Mark5BFrame attribute*), [128](#page-131-0) data (*baseband.mark5b.Mark5BPayload attribute*), [135](#page-138-0) data (*baseband.mark5b.payload.Mark5BPayload attribute*), [144](#page-147-0) data (*baseband.vdif.frame.VDIFFrame attribute*), [98](#page-101-0) data (*baseband.vdif.frame.VDIFFrameSet attribute*), [101](#page-104-0) data (*baseband.vdif.payload.VDIFPayload attribute*), [95](#page-98-0) data (*baseband.vdif.VDIFFrame attribute*), [37](#page-40-0) data (*baseband.vdif.VDIFFrameSet attribute*), [39](#page-42-0) data (*baseband.vdif.VDIFPayload attribute*), [46](#page-49-0) data (*baseband.vlbi\_base.frame.VLBIFrameBase attribute*), [396](#page-399-0)

- data (*baseband.vlbi\_base.payload.VLBIPayloadBase attribute*), [393](#page-396-0)
- data frame, [25](#page-28-0)
- data frameset, [25](#page-28-0)
- decade (*baseband.mark4.file\_info.Mark4FileReaderInfo attribute*), [201](#page-204-0)

decade (*baseband.mark4.header.Mark4Header attribute*), [188](#page-191-0)

- decade (*baseband.mark4.header.Mark4TrackHeader attribute*), [184](#page-187-0)
- decade (*baseband.mark4.Mark4Header attribute*), [176](#page-179-0)

decodable (*baseband.guppi.file\_info.GUPPIFileReaderInfo attribute*), [303](#page-306-0)

- decodable (*baseband.mark4.file\_info.Mark4FileReaderInfo attribute*), [201](#page-204-0)
- decodable (*baseband.mark5b.file\_info.Mark5BFileReaderInfo attribute*), [150](#page-153-0)

decodable (*baseband.vdif.file\_info.VDIFFileReaderInfo attribute*), [104](#page-107-0)

- decodable (*baseband.vlbi\_base.file\_info.VLBIFileReaderInfo attribute*), [416](#page-419-0)
- decode\_1bit() (*in module baseband.mark5b.payload*), [143](#page-146-0)
- decode\_1bit() (*in module baseband.vdif.payload*), [94](#page-97-0)
- decode\_2bit() (*in module baseband.mark5b.payload*), [143](#page-146-0)
- decode\_2bit() (*in module baseband.vdif.payload*), [94](#page-97-0)
- decode\_4bit() (*in module baseband.vdif.payload*), [94](#page-97-0)
- decode\_8bit() (*in module baseband.vlbi\_base.encoding*), [421](#page-424-0)
- decode\_8chan\_2bit\_fanout4() (*in module baseband.mark4.payload*), [193](#page-196-1)
- decoder\_levels (*in module baseband.vlbi\_base.encoding*), [423](#page-426-1)
- defaults (*baseband.vlbi\_base.header.HeaderParser attribute*), [387](#page-390-0)
- deleter() (*baseband.vlbi\_base.header.fixedvalue method*), [386](#page-389-0)
- determine\_ntrack() (*baseband.mark4.base.Mark4FileReader method*), [208](#page-211-0)
- dtype (*baseband.dada.base.DADAStreamReader attribute*), [258](#page-261-0)
- dtype (*baseband.dada.DADAFrame attribute*), [229](#page-232-0)
- dtype (*baseband.dada.DADAPayload attribute*), [235](#page-238-0)
- dtype (*baseband.dada.frame.DADAFrame attribute*), [245](#page-248-0)
- dtype (*baseband.dada.payload.DADAPayload attribute*), [242](#page-245-0)
- dtype (*baseband.gsb.base.GSBStreamReader attribute*), [364](#page-367-0)
- dtype (*baseband.gsb.frame.GSBFrame attribute*), [353](#page-356-0)

dtype (*baseband.gsb.GSBFrame attribute*), [330](#page-333-0)

dtype (*baseband.gsb.GSBPayload attribute*), [336](#page-339-0)

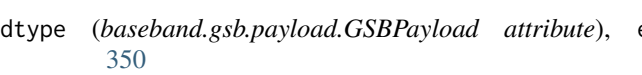

- dtype (*baseband.guppi.base.GUPPIStreamReader attribute*), [315](#page-318-0)
- dtype (*baseband.guppi.frame.GUPPIFrame attribute*), [301](#page-304-0)
- dtype (*baseband.guppi.GUPPIFrame attribute*), [270](#page-273-0)
- dtype (*baseband.guppi.GUPPIPayload attribute*), [284](#page-287-0)
- dtype (*baseband.guppi.payload.GUPPIPayload attribute*), [298](#page-301-0)
- dtype (*baseband.mark4.base.Mark4StreamReader attribute*), [215](#page-218-0)
- dtype (*baseband.mark4.frame.Mark4Frame attribute*), [197](#page-200-0)
- dtype (*baseband.mark4.Mark4Frame attribute*), [173](#page-176-0)
- dtype (*baseband.mark4.Mark4Payload attribute*), [181](#page-184-0)
- dtype (*baseband.mark4.payload.Mark4Payload attribute*), [195](#page-198-0)
- dtype (*baseband.mark5b.base.Mark5BStreamReader attribute*), [160](#page-163-0)
- dtype (*baseband.mark5b.frame.Mark5BFrame attribute*), [147](#page-150-0)
- dtype (*baseband.mark5b.Mark5BFrame attribute*), [128](#page-131-0)
- dtype (*baseband.mark5b.Mark5BPayload attribute*), [135](#page-138-0)
- dtype (*baseband.mark5b.payload.Mark5BPayload attribute*), [144](#page-147-0)
- dtype (*baseband.vdif.base.VDIFStreamReader attribute*), [116](#page-119-0)
- dtype (*baseband.vdif.frame.VDIFFrame attribute*), [98](#page-101-0)
- dtype (*baseband.vdif.frame.VDIFFrameSet attribute*), [101](#page-104-0)
- dtype (*baseband.vdif.payload.VDIFPayload attribute*), [95](#page-98-0)
- dtype (*baseband.vdif.VDIFFrame attribute*), [37](#page-40-0)
- dtype (*baseband.vdif.VDIFFrameSet attribute*), [39](#page-42-0)
- dtype (*baseband.vdif.VDIFPayload attribute*), [46](#page-49-0)
- dtype (*baseband.vlbi\_base.base.VLBIStreamReaderBase attribute*), [406](#page-409-0)
- dtype (*baseband.vlbi\_base.frame.VLBIFrameBase attribute*), [396](#page-399-0)
- dtype (*baseband.vlbi\_base.payload.VLBIPayloadBase attribute*), [393](#page-396-0)

## E

- edv (*baseband.vdif.file\_info.VDIFFileReaderInfo attribute*), [104](#page-107-0)
- edv (*baseband.vdif.header.VDIFBaseHeader attribute*), [55](#page-58-0)
- edv (*baseband.vdif.header.VDIFHeader attribute*), [50](#page-53-0)
- edv (*baseband.vdif.header.VDIFHeader0 attribute*), [69](#page-72-0)
- edv (*baseband.vdif.header.VDIFHeader1 attribute*), [73](#page-76-0)
- edv (*baseband.vdif.header.VDIFHeader2 attribute*), [78](#page-81-0)
- edv (*baseband.vdif.header.VDIFHeader3 attribute*), [83](#page-86-0)
- edv (*baseband.vdif.header.VDIFLegacyHeader attribute*), [64](#page-67-0)
- edv (*baseband.vdif.header.VDIFMark5BHeader attribute*), [88](#page-91-0)
- edv (*baseband.vdif.header.VDIFSampleRateHeader attribute*), [59](#page-62-0)
- edv (*baseband.vdif.VDIFHeader attribute*), [42](#page-45-0)
- EIGHT\_BIT\_1\_SIGMA (*in module baseband.vlbi\_base.encoding*), [423](#page-426-1)
- elementary sample, [25](#page-28-0)
- encode\_1bit() (*in module baseband.mark5b.payload*), [143](#page-146-0)
- encode\_1bit() (*in module baseband.vdif.payload*), [94](#page-97-0)
- encode\_1bit\_base() (*in module baseband.vlbi\_base.encoding*), [420](#page-423-1)
- encode\_2bit() (*in module baseband.mark5b.payload*), [143](#page-146-0)
- encode\_2bit() (*in module baseband.vdif.payload*), [94](#page-97-0)
- encode\_2bit\_base() (*in module baseband.vlbi\_base.encoding*), [421](#page-424-0)
- encode\_4bit() (*in module baseband.vdif.payload*), [94](#page-97-0)
- encode\_4bit\_base() (*in module baseband.vlbi\_base.encoding*), [421](#page-424-0)
- encode\_8bit() (*in module baseband.vlbi\_base.encoding*), [422](#page-425-0)
- encode\_8chan\_2bit\_fanout4() (*in module baseband.mark4.payload*), [194](#page-197-0)
- errors (*baseband.guppi.file\_info.GUPPIFileReaderInfo attribute*), [303](#page-306-0)
- errors (*baseband.mark4.file\_info.Mark4FileReaderInfo attribute*), [201](#page-204-0)
- errors (*baseband.mark5b.file\_info.Mark5BFileReaderInfo attribute*), [150](#page-153-0)
- errors (*baseband.vdif.file\_info.VDIFFileReaderInfo attribute*), [104](#page-107-0)
- errors (*baseband.vlbi\_base.file\_info.VLBIFileReaderInfo attribute*), [416](#page-419-0)
- errors (*baseband.vlbi\_base.file\_info.VLBIStreamReaderInfo attribute*), [419](#page-422-0)
- extend() (*baseband.guppi.GUPPIHeader method*), [277](#page-280-0)
- extend() (*baseband.guppi.header.GUPPIHeader method*), [290](#page-293-0)

## F

fanout (*baseband.mark4.header.Mark4Header attribute*), [188](#page-191-0)

fanout (*baseband.mark4.Mark4Header attribute*), [176](#page-179-0)

- fdel (*baseband.vlbi\_base.header.fixedvalue attribute*), [385](#page-388-0)
- fget (*baseband.vlbi\_base.header.fixedvalue attribute*), [385](#page-388-0)
- file\_info (*baseband.vlbi\_base.file\_info.VLBIStreamReaderInfo attribute*), [419](#page-422-0)
- file\_info() (*in module baseband*), [465](#page-468-2)

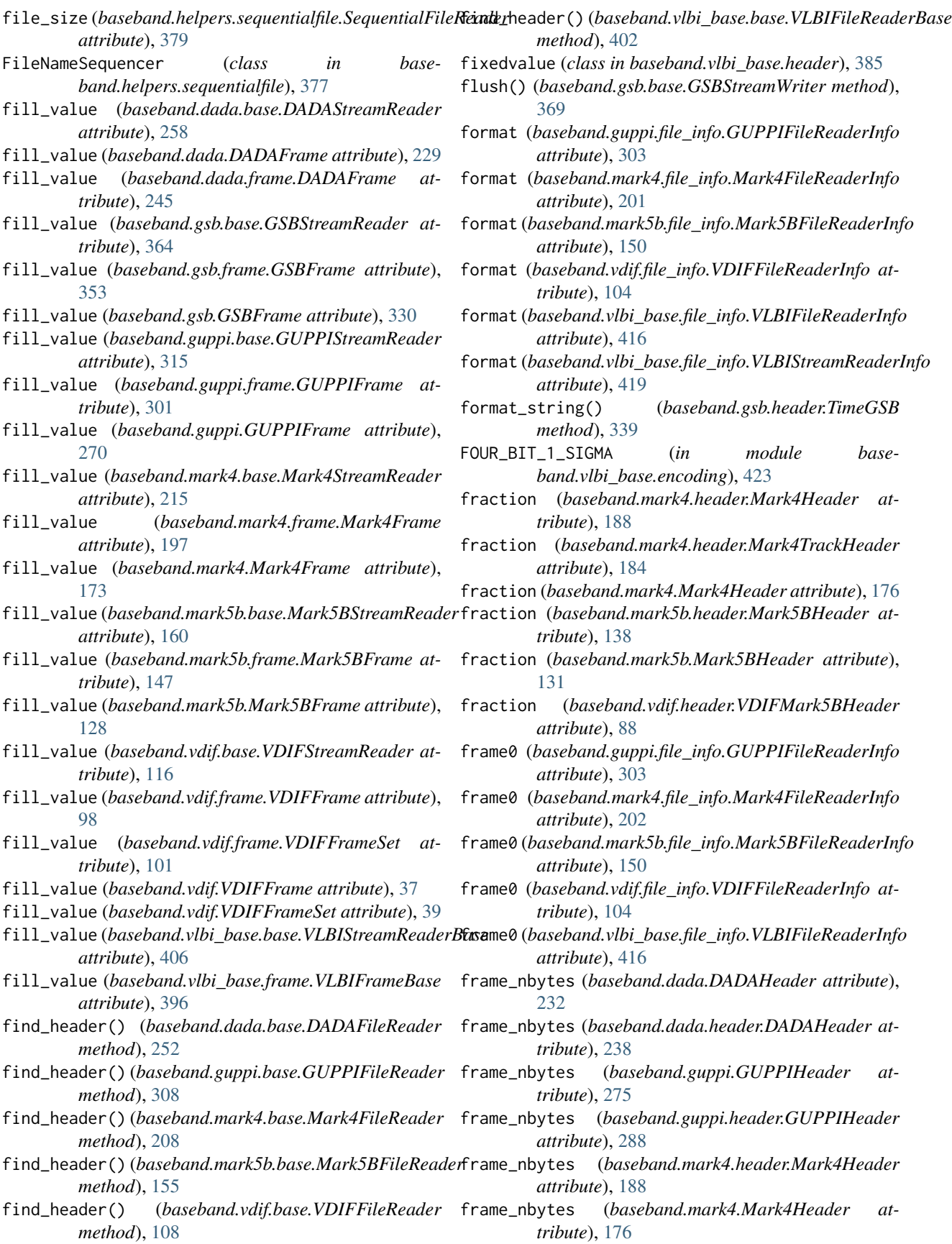

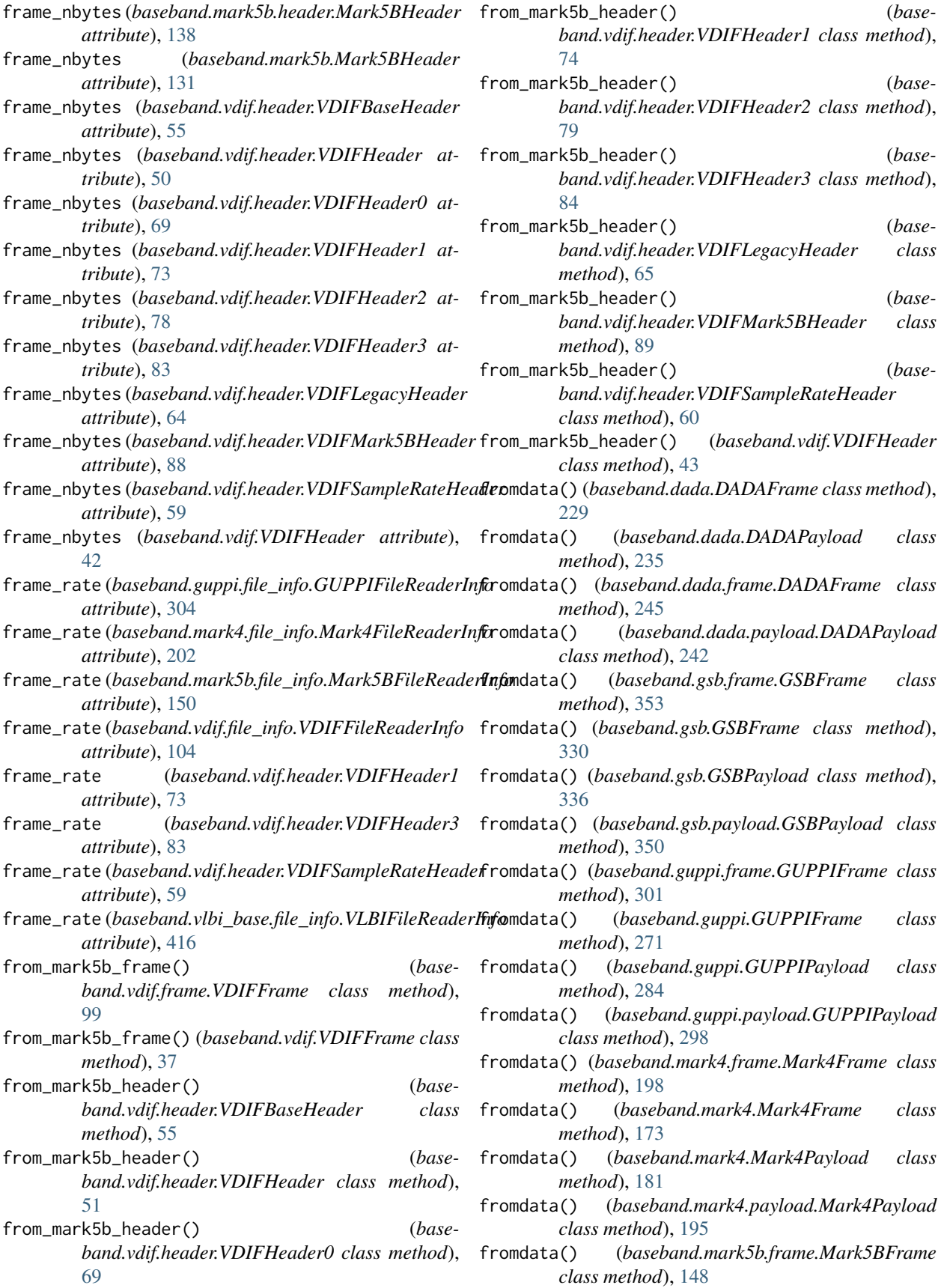

- fromdata() (*baseband.mark5b.Mark5BFrame class method*), [128](#page-131-0)
- fromdata() (*baseband.mark5b.Mark5BPayload class method*), [135](#page-138-0)
- fromdata() (*baseband.mark5b.payload.Mark5BPayload class method*), [145](#page-148-1)
- fromdata() (*baseband.vdif.frame.VDIFFrame class method*), [99](#page-102-0)
- fromdata() (*baseband.vdif.frame.VDIFFrameSet class method*), [101](#page-104-0)
- fromdata() (*baseband.vdif.payload.VDIFPayload class method*), [96](#page-99-0)
- fromdata() (*baseband.vdif.VDIFFrame class method*), [37](#page-40-0)
- fromdata() (*baseband.vdif.VDIFFrameSet class method*), [40](#page-43-0)
- fromdata() (*baseband.vdif.VDIFPayload class method*), [47](#page-50-0)
- fromdata() (*baseband.vlbi\_base.frame.VLBIFrameBase class method*), [396](#page-399-0)
- fromdata() (*baseband.vlbi\_base.payload.VLBIPayloadBase class method*), [393](#page-396-0)
- fromfile() (*baseband.dada.DADAFrame class method*), [229](#page-232-0)
- fromfile() (*baseband.dada.DADAHeader class method*), [232](#page-235-0)
- fromfile() (*baseband.dada.DADAPayload class method*), [235](#page-238-0)
- fromfile() (*baseband.dada.frame.DADAFrame class method*), [245](#page-248-0)
- fromfile() (*baseband.dada.header.DADAHeader class method*), [239](#page-242-0)
- fromfile() (*baseband.dada.payload.DADAPayload class method*), [242](#page-245-0)
- fromfile() (*baseband.gsb.frame.GSBFrame class method*), [353](#page-356-0)
- fromfile() (*baseband.gsb.GSBFrame class method*), [331](#page-334-0)
- fromfile() (*baseband.gsb.GSBHeader class method*), [333](#page-336-0)
- fromfile() (*baseband.gsb.GSBPayload class method*), [336](#page-339-0)
- fromfile() (*baseband.gsb.header.GSBHeader class method*), [340](#page-343-0)
- fromfile() (*baseband.gsb.header.GSBPhasedHeader class method*), [346](#page-349-0)
- fromfile() (*baseband.gsb.header.GSBRawdumpHeader class method*), [343](#page-346-0)
- fromfile() (*baseband.gsb.payload.GSBPayload class method*), [350](#page-353-0)
- fromfile() (*baseband.guppi.frame.GUPPIFrame class method*), [301](#page-304-0)
- fromfile() (*baseband.guppi.GUPPIFrame class method*), [271](#page-274-0)
- fromfile() (*baseband.guppi.GUPPIHeader class method*), [277](#page-280-0)
- fromfile() (*baseband.guppi.GUPPIPayload class method*), [284](#page-287-0)
- fromfile() (*baseband.guppi.header.GUPPIHeader class method*), [291](#page-294-0)
- fromfile() (*baseband.guppi.payload.GUPPIPayload class method*), [298](#page-301-0)
- fromfile() (*baseband.mark4.frame.Mark4Frame class method*), [198](#page-201-0)
- fromfile() (*baseband.mark4.header.Mark4Header class method*), [189](#page-192-0)
- fromfile() (*baseband.mark4.header.Mark4TrackHeader class method*), [184](#page-187-0)
- fromfile() (*baseband.mark4.Mark4Frame class method*), [173](#page-176-0)
- fromfile() (*baseband.mark4.Mark4Header class method*), [177](#page-180-0)
	- fromfile() (*baseband.mark4.Mark4Payload class method*), [181](#page-184-0)
	- fromfile() (*baseband.mark4.payload.Mark4Payload class method*), [195](#page-198-0)
- fromfile() (*baseband.mark5b.frame.Mark5BFrame class method*), [148](#page-151-0)
- fromfile() (*baseband.mark5b.header.Mark5BHeader class method*), [139](#page-142-0)
- fromfile() (*baseband.mark5b.Mark5BFrame class method*), [129](#page-132-0)
- fromfile() (*baseband.mark5b.Mark5BHeader class method*), [132](#page-135-0)
- fromfile() (*baseband.mark5b.Mark5BPayload class method*), [135](#page-138-0)
- fromfile() (*baseband.mark5b.payload.Mark5BPayload class method*), [145](#page-148-1)
- fromfile() (*baseband.vdif.frame.VDIFFrame class method*), [99](#page-102-0)
- fromfile() (*baseband.vdif.frame.VDIFFrameSet class method*), [102](#page-105-0)
- fromfile() (*baseband.vdif.header.VDIFBaseHeader class method*), [56](#page-59-0)
- fromfile() (*baseband.vdif.header.VDIFHeader class method*), [51](#page-54-0)
- fromfile() (*baseband.vdif.header.VDIFHeader0 class method*), [70](#page-73-0)
- fromfile() (*baseband.vdif.header.VDIFHeader1 class method*), [75](#page-78-0)
- fromfile() (*baseband.vdif.header.VDIFHeader2 class method*), [79](#page-82-0)
- fromfile() (*baseband.vdif.header.VDIFHeader3 class method*), [84](#page-87-0)
- fromfile() (*baseband.vdif.header.VDIFLegacyHeader class method*), [65](#page-68-0)
- fromfile() (*baseband.vdif.header.VDIFMark5BHeader class method*), [89](#page-92-0)

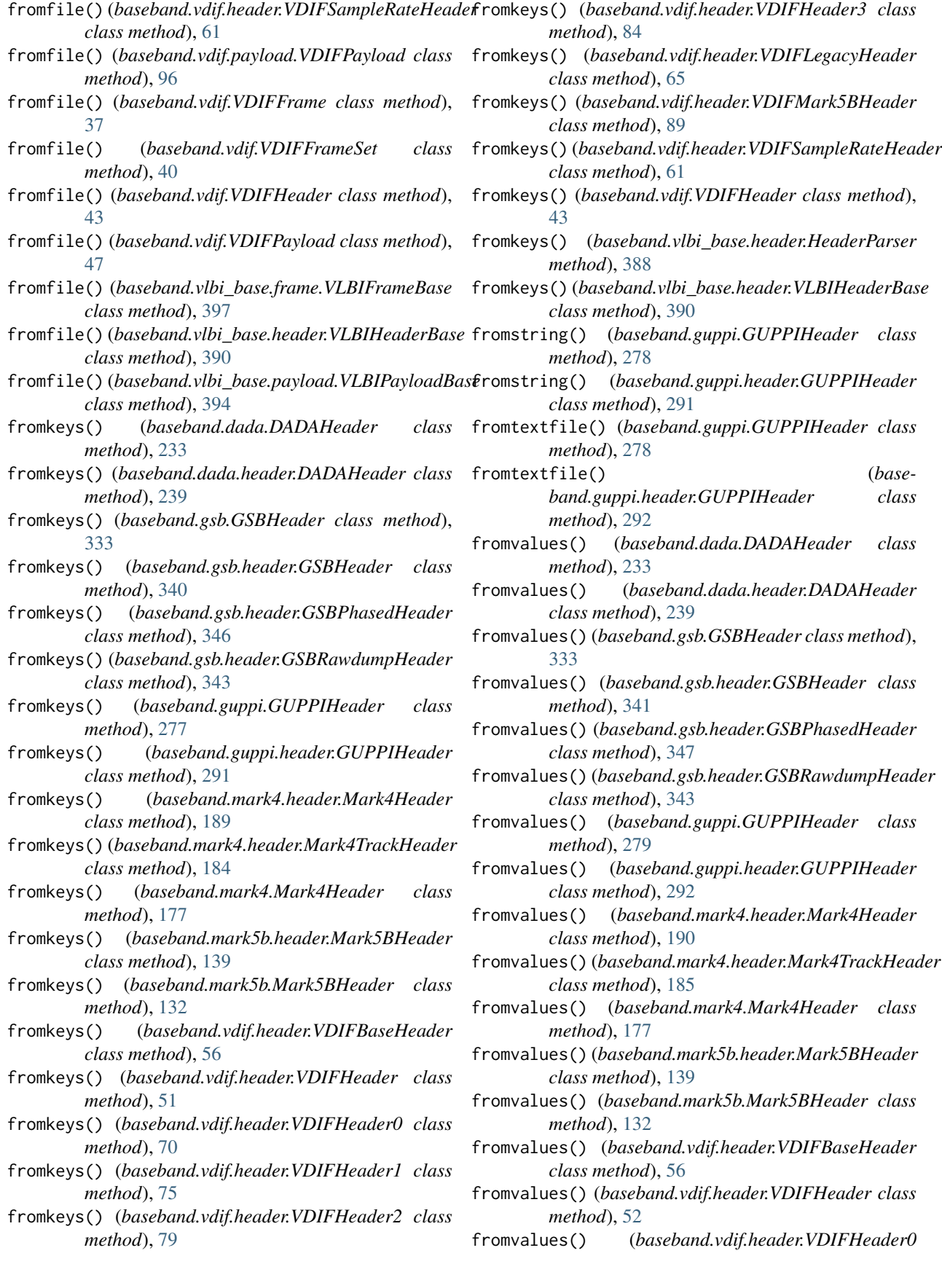

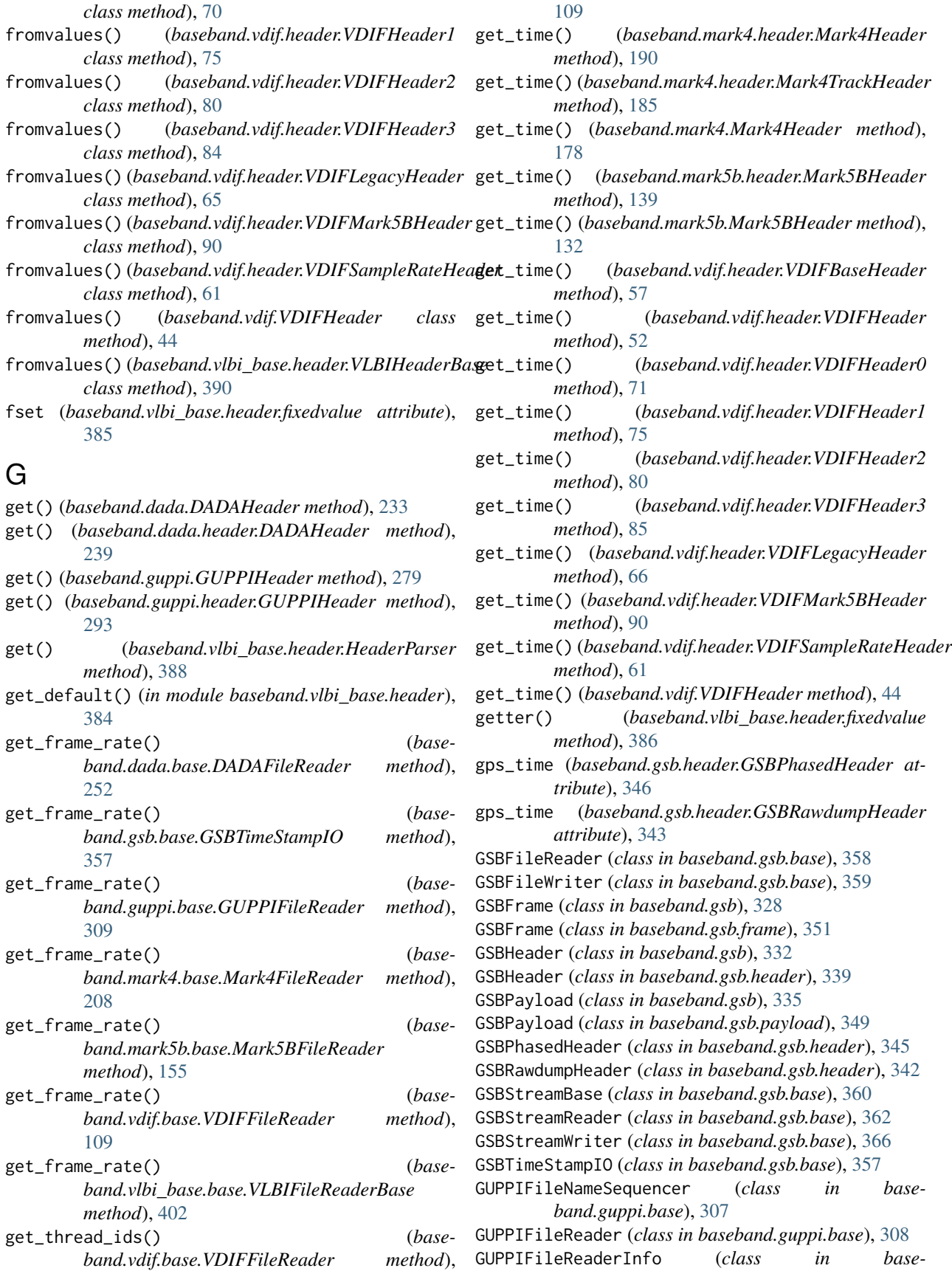

*band.guppi.file\_info*), [303](#page-306-0) GUPPIFileWriter (*class in baseband.guppi.base*), [310](#page-313-0) GUPPIFrame (*class in baseband.guppi*), [269](#page-272-0) GUPPIFrame (*class in baseband.guppi.frame*), [299](#page-302-1) GUPPIHeader (*class in baseband.guppi*), [272](#page-275-0) GUPPIHeader (*class in baseband.guppi.header*), [285](#page-288-1) GUPPIPayload (*class in baseband.guppi*), [283](#page-286-0) GUPPIPayload (*class in baseband.guppi.payload*), [297](#page-300-1) GUPPIStreamBase (*class in baseband.guppi.base*), [312](#page-315-0) GUPPIStreamReader (*class in baseband.guppi.base*), [313](#page-316-0) GUPPIStreamWriter (*class in baseband.guppi.base*), [318](#page-321-0)

# H

header, [25](#page-28-0)

- header0 (*baseband.dada.base.DADAStreamBase attribute*), [256](#page-259-0)
- header0 (*baseband.dada.base.DADAStreamReader attribute*), [258](#page-261-0)
- header0 (*baseband.dada.base.DADAStreamWriter attribute*), [262](#page-265-0)
- header0 (*baseband.gsb.base.GSBStreamBase attribute*), [361](#page-364-0)
- header0 (*baseband.gsb.base.GSBStreamReader attribute*), [364](#page-367-0)
- header0 (*baseband.gsb.base.GSBStreamWriter attribute*), [368](#page-371-0)
- header0 (*baseband.guppi.base.GUPPIStreamBase attribute*), [312](#page-315-0)
- header0 (*baseband.guppi.base.GUPPIStreamReader attribute*), [315](#page-318-0)
- header0 (*baseband.guppi.base.GUPPIStreamWriter attribute*), [319](#page-322-0)
- header0 (*baseband.guppi.file\_info.GUPPIFileReaderInfo attribute*), [304](#page-307-0)
- header0 (*baseband.mark4.base.Mark4StreamBase attribute*), [212](#page-215-0)
- header0 (*baseband.mark4.base.Mark4StreamReader attribute*), [215](#page-218-0)
- header0 (*baseband.mark4.base.Mark4StreamWriter attribute*), [219](#page-222-0)
- header0 (*baseband.mark4.file\_info.Mark4FileReaderInfo attribute*), [202](#page-205-0)
- header0 (*baseband.mark5b.base.Mark5BStreamBase attribute*), [158](#page-161-0)
- header0 (*baseband.mark5b.base.Mark5BStreamReader attribute*), [160](#page-163-0)
- header0 (*baseband.mark5b.base.Mark5BStreamWriter attribute*), [165](#page-168-0)
- header0 (*baseband.mark5b.file\_info.Mark5BFileReaderInfo attribute*), [150](#page-153-0)
- header0 (*baseband.vdif.base.VDIFStreamBase attribute*), [113](#page-116-0)
- header0 (*baseband.vdif.base.VDIFStreamReader attribute*), [116](#page-119-0)
- header0 (*baseband.vdif.base.VDIFStreamWriter attribute*), [120](#page-123-0)
- header0 (*baseband.vdif.file\_info.VDIFFileReaderInfo attribute*), [104](#page-107-0)
- header0 (*baseband.vlbi\_base.base.VLBIStreamBase attribute*), [404](#page-407-0)
- header0 (*baseband.vlbi\_base.base.VLBIStreamReaderBase attribute*), [406](#page-409-0)
- header0 (*baseband.vlbi\_base.base.VLBIStreamWriterBase attribute*), [410](#page-413-0)
- header0 (*baseband.vlbi\_base.file\_info.VLBIFileReaderInfo attribute*), [416](#page-419-0)
- HeaderNotFoundError, [398](#page-401-0)
- HeaderParser (*class in baseband.vlbi\_base.header*), [386](#page-389-0)

#### I

- index() (*baseband.guppi.GUPPIHeader method*), [279](#page-282-0)
- index() (*baseband.guppi.header.GUPPIHeader method*), [293](#page-296-0)
- infer\_decade() (*baseband.mark4.header.Mark4Header method*), [190](#page-193-0)
- infer\_decade() (*baseband.mark4.header.Mark4TrackHeader method*), [185](#page-188-0)
- infer\_decade() (*baseband.mark4.Mark4Header method*), [178](#page-181-0)
- infer\_kday() (*baseband.mark5b.header.Mark5BHeader method*), [140](#page-143-0)
- infer\_kday() (*baseband.mark5b.Mark5BHeader method*), [133](#page-136-0)
- infer\_kday() (*baseband.vdif.header.VDIFMark5BHeader method*), [90](#page-93-0)
- info (*baseband.dada.base.DADAFileReader attribute*), [250](#page-253-0)
- info (*baseband.dada.base.DADAStreamReader attribute*), [258](#page-261-0)
- info (*baseband.gsb.base.GSBStreamReader attribute*), [364](#page-367-0)
- info (*baseband.gsb.base.GSBTimeStampIO attribute*), [357](#page-360-0)
- info (*baseband.guppi.base.GUPPIFileReader attribute*), [308](#page-311-0)
- info (*baseband.guppi.base.GUPPIStreamReader attribute*), [315](#page-318-0)
- info (*baseband.mark4.base.Mark4FileReader attribute*), [206](#page-209-0)
- info (*baseband.mark4.base.Mark4StreamReader attribute*), [215](#page-218-0)
- info (*baseband.mark5b.base.Mark5BFileReader attribute*), [155](#page-158-0)
- info (*baseband.mark5b.base.Mark5BStreamReader attribute*), [160](#page-163-0)

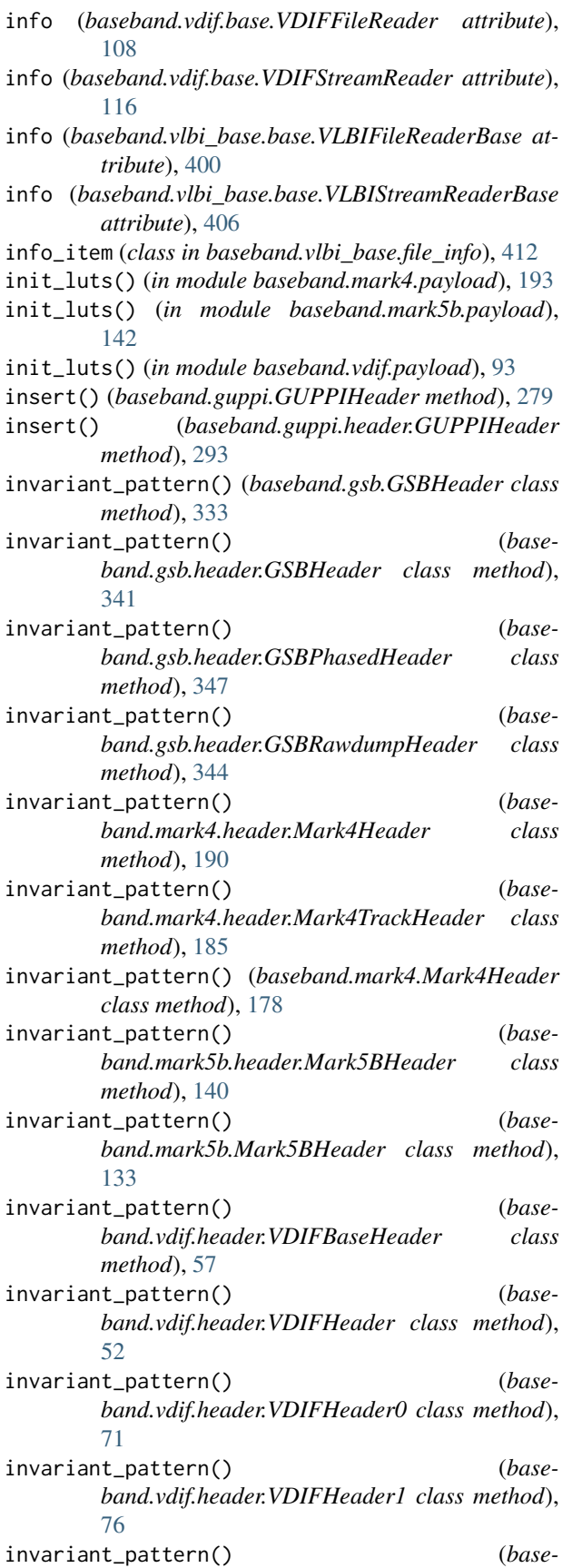

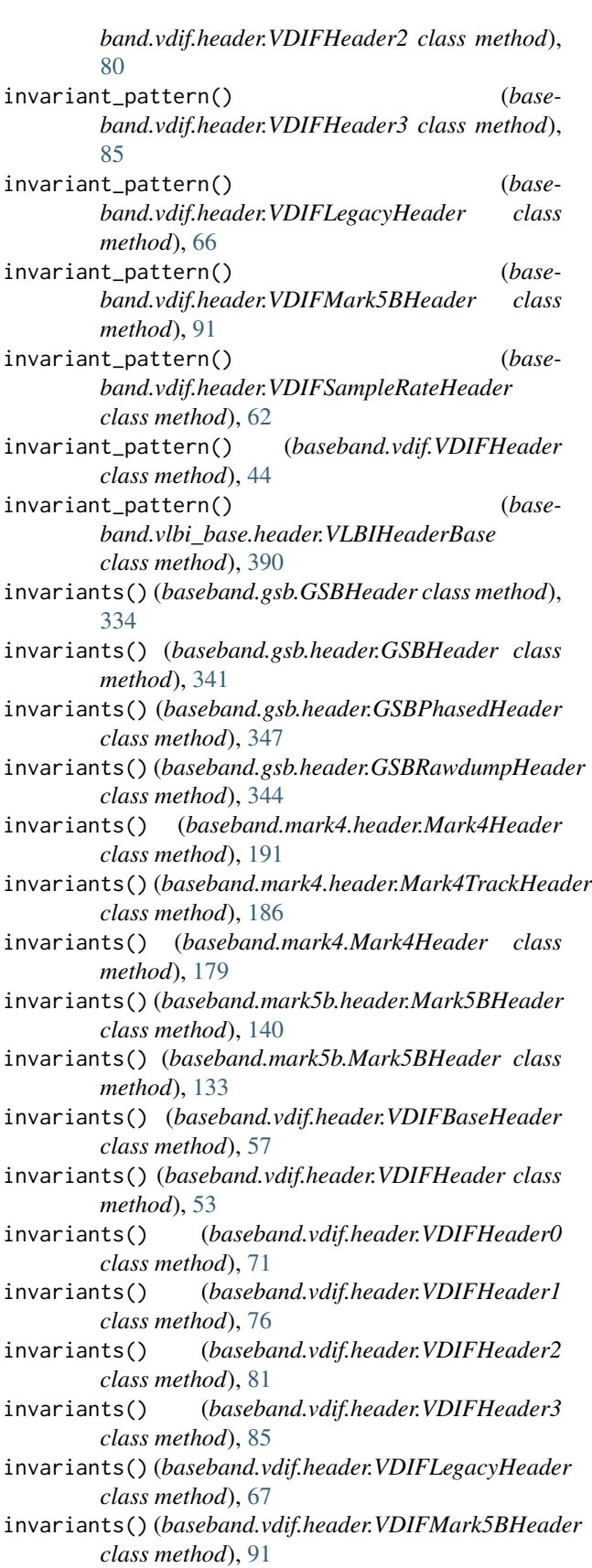

invariants() (*baseband.vdif.header.VDIFSampleRateHeader*

*class method*), [62](#page-65-0)

- invariants() (*baseband.vdif.VDIFHeader class method*), [45](#page-48-0)
- invariants() (*baseband.vlbi\_base.header.VLBIHeaderBase class method*), [391](#page-394-0)
- items() (*baseband.dada.DADAHeader method*), [233](#page-236-0)
- items() (*baseband.dada.header.DADAHeader method*), [239](#page-242-0)
- items() (*baseband.guppi.GUPPIHeader method*), [280](#page-283-0)
- items() (*baseband.guppi.header.GUPPIHeader method*), [293](#page-296-0)
- items() (*baseband.vlbi\_base.header.HeaderParser method*), [388](#page-391-0)

## J

- jd1 (*baseband.gsb.header.TimeGSB attribute*), [338](#page-341-0)
- jd2 (*baseband.gsb.header.TimeGSB attribute*), [338](#page-341-0)
- jd2\_filled (*baseband.gsb.header.TimeGSB attribute*), [338](#page-341-0)
- jday (*baseband.mark5b.header.Mark5BHeader attribute*), [138](#page-141-0)
- jday (*baseband.mark5b.Mark5BHeader attribute*), [131](#page-134-0)
- jday (*baseband.vdif.header.VDIFMark5BHeader attribute*), [88](#page-91-0)

# K

- kday (*baseband.mark5b.file\_info.Mark5BFileReaderInfo attribute*), [150](#page-153-0)
- kday (*baseband.mark5b.header.Mark5BHeader attribute*), [138](#page-141-0)
- kday (*baseband.mark5b.Mark5BHeader attribute*), [131](#page-134-0)
- kday (*baseband.vdif.header.VDIFMark5BHeader attribute*), [88](#page-91-0)
- keys() (*baseband.dada.DADAFrame method*), [230](#page-233-0)
- keys() (*baseband.dada.DADAHeader method*), [233](#page-236-0)
- keys() (*baseband.dada.frame.DADAFrame method*), [246](#page-249-1)
- keys() (*baseband.dada.header.DADAHeader method*), [239](#page-242-0)
- keys() (*baseband.gsb.frame.GSBFrame method*), [354](#page-357-0)
- keys() (*baseband.gsb.GSBFrame method*), [331](#page-334-0)
- keys() (*baseband.gsb.GSBHeader method*), [334](#page-337-0)
- keys() (*baseband.gsb.header.GSBHeader method*), [341](#page-344-0)
- keys() (*baseband.gsb.header.GSBPhasedHeader method*), [347](#page-350-0)
- keys() (*baseband.gsb.header.GSBRawdumpHeader method*), [344](#page-347-0)
- keys() (*baseband.guppi.frame.GUPPIFrame method*), [302](#page-305-1)
- keys() (*baseband.guppi.GUPPIFrame method*), [271](#page-274-0)
- keys() (*baseband.guppi.GUPPIHeader method*), [280](#page-283-0)
- keys() (*baseband.guppi.header.GUPPIHeader method*), [293](#page-296-0)
- keys() (*baseband.mark4.frame.Mark4Frame method*), [198](#page-201-0)
- keys() (*baseband.mark4.header.Mark4Header method*), [191](#page-194-0)
- keys() (*baseband.mark4.header.Mark4TrackHeader method*), [186](#page-189-0)
- keys() (*baseband.mark4.Mark4Frame method*), [174](#page-177-0)
- keys() (*baseband.mark4.Mark4Header method*), [179](#page-182-0)
- keys() (*baseband.mark5b.frame.Mark5BFrame method*), [148](#page-151-0)
- keys() (*baseband.mark5b.header.Mark5BHeader method*), [140](#page-143-0)
- keys() (*baseband.mark5b.Mark5BFrame method*), [129](#page-132-0)
- keys() (*baseband.mark5b.Mark5BHeader method*), [133](#page-136-0)
- keys() (*baseband.vdif.frame.VDIFFrame method*), [99](#page-102-0)
- keys() (*baseband.vdif.frame.VDIFFrameSet method*), [102](#page-105-0)
- keys() (*baseband.vdif.header.VDIFBaseHeader method*), [57](#page-60-0)
- keys() (*baseband.vdif.header.VDIFHeader method*), [53](#page-56-0)
- keys() (*baseband.vdif.header.VDIFHeader0 method*), [71](#page-74-0)
- keys() (*baseband.vdif.header.VDIFHeader1 method*), [76](#page-79-0)
- keys() (*baseband.vdif.header.VDIFHeader2 method*), [81](#page-84-0)
- keys() (*baseband.vdif.header.VDIFHeader3 method*), [86](#page-89-0)
- keys() (*baseband.vdif.header.VDIFLegacyHeader method*), [67](#page-70-0)
- keys() (*baseband.vdif.header.VDIFMark5BHeader method*), [91](#page-94-0)
- keys() (*baseband.vdif.header.VDIFSampleRateHeader method*), [62](#page-65-0)
- keys() (*baseband.vdif.VDIFFrame method*), [38](#page-41-0)
- keys() (*baseband.vdif.VDIFFrameSet method*), [41](#page-44-0)
- keys() (*baseband.vdif.VDIFHeader method*), [45](#page-48-0)
- keys() (*baseband.vlbi\_base.frame.VLBIFrameBase method*), [397](#page-400-1)
- keys() (*baseband.vlbi\_base.header.HeaderParser method*), [388](#page-391-0)
- keys() (*baseband.vlbi\_base.header.VLBIHeaderBase method*), [391](#page-394-0)

## L

- lcm() (*in module baseband.vlbi\_base.utils*), [423](#page-426-1)
- locate\_frame() (*baseband.mark4.base.Mark4FileReader method*), [208](#page-211-0)
- locate\_frames() (*baseband.dada.base.DADAFileReader method*), [252](#page-255-0)
- locate\_frames() (*baseband.guppi.base.GUPPIFileReader method*), [309](#page-312-0)
- locate\_frames() (*baseband.mark4.base.Mark4FileReader method*), [209](#page-212-0)
- locate\_frames() (*baseband.mark5b.base.Mark5BFileReader method*), [155](#page-158-0)
- locate\_frames() (*baseband.vdif.base.VDIFFileReader method*), [109](#page-112-0)
- locate\_frames() (*baseband.vlbi\_base.base.VLBIFileReaderBase method*), [402](#page-405-0)

# M

- make\_opener() (*in module baseband.vlbi\_base.base*), [398](#page-401-0)
- make\_parser() (*in module baseband.vlbi\_base.header*), [383](#page-386-2)
- make\_setter() (*in module baseband.vlbi\_base.header*), [384](#page-387-0)
- Mark4FileReader (*class in baseband.mark4.base*), [205](#page-208-0)
- Mark4FileReaderInfo (*class in baseband.mark4.file\_info*), [199](#page-202-1)
- Mark4FileWriter (*class in baseband.mark4.base*), [210](#page-213-0) Mark4Frame (*class in baseband.mark4*), [171](#page-174-0)
- Mark4Frame (*class in baseband.mark4.frame*), [196](#page-199-1)
- Mark4Header (*class in baseband.mark4*), [174](#page-177-0)
- Mark4Header (*class in baseband.mark4.header*), [186](#page-189-0) Mark4Payload (*class in baseband.mark4*), [180](#page-183-0)
- Mark4Payload (*class in baseband.mark4.payload*), [194](#page-197-0)
- Mark4StreamBase (*class in baseband.mark4.base*), [211](#page-214-0)
- Mark4StreamReader (*class in baseband.mark4.base*), [213](#page-216-0)
- Mark4StreamWriter (*class in baseband.mark4.base*), [218](#page-221-0)
- Mark4TrackHeader (*class in baseband.mark4.header*), [183](#page-186-0)
- Mark5BFileReader (*class in baseband.mark5b.base*), [154](#page-157-0)
- Mark5BFileReaderInfo (*class in baseband.mark5b.file\_info*), [149](#page-152-1)
- Mark5BFileWriter (*class in baseband.mark5b.base*), [156](#page-159-0)
- Mark5BFrame (*class in baseband.mark5b*), [127](#page-130-0)
- Mark5BFrame (*class in baseband.mark5b.frame*), [146](#page-149-0)
- Mark5BHeader (*class in baseband.mark5b*), [129](#page-132-0)
- Mark5BHeader (*class in baseband.mark5b.header*), [136](#page-139-1)
- Mark5BPayload (*class in baseband.mark5b*), [134](#page-137-0)
- Mark5BPayload (*class in baseband.mark5b.payload*), [144](#page-147-0)
- Mark5BStreamBase (*class in baseband.mark5b.base*), [157](#page-160-0)
- Mark5BStreamReader (*class in baseband.mark5b.base*), [159](#page-162-0)
- Mark5BStreamWriter (*class in baseband.mark5b.base*), [163](#page-166-0)
- mask (*baseband.gsb.header.TimeGSB attribute*), [338](#page-341-0)
- mask\_if\_needed() (*baseband.gsb.header.TimeGSB method*), [339](#page-342-0) masked (*baseband.gsb.header.TimeGSB attribute*), [338](#page-341-0) memmap() (*baseband.helpers.sequentialfile.SequentialFileBase method*), [378](#page-381-0) memmap() (*baseband.helpers.sequentialfile.SequentialFileReader method*), [379](#page-382-0) memmap() (*baseband.helpers.sequentialfile.SequentialFileWriter method*), [381](#page-384-0) memmap\_frame() (*baseband.dada.base.DADAFileWriter method*), [254](#page-257-0) memmap\_frame() (*baseband.guppi.base.GUPPIFileWriter method*), [311](#page-314-0) missing (*baseband.guppi.file\_info.GUPPIFileReaderInfo attribute*), [304](#page-307-0) missing (*baseband.mark4.file\_info.Mark4FileReaderInfo attribute*), [202](#page-205-0) missing (*baseband.mark5b.file\_info.Mark5BFileReaderInfo attribute*), [150](#page-153-0) missing (*baseband.vdif.file\_info.VDIFFileReaderInfo attribute*), [104](#page-107-0) missing (*baseband.vlbi\_base.file\_info.VLBIFileReaderInfo attribute*), [417](#page-420-1) mode (*baseband.gsb.GSBHeader attribute*), [333](#page-336-0) mode (*baseband.gsb.header.GSBHeader attribute*), [340](#page-343-0) mode (*baseband.gsb.header.GSBPhasedHeader attribute*), [346](#page-349-0) mode (*baseband.gsb.header.GSBRawdumpHeader attribute*), [343](#page-346-0) move\_to\_end() (*baseband.dada.DADAHeader method*), [233](#page-236-0) move\_to\_end() (*baseband.dada.header.DADAHeader method*), [239](#page-242-0) move\_to\_end() (*baseband.vlbi\_base.header.HeaderParser method*), [388](#page-391-0) mro() (*baseband.vlbi\_base.file\_info.VLBIInfoMeta method*), [413](#page-416-0) mutable (*baseband.gsb.GSBHeader attribute*), [333](#page-336-0) mutable (*baseband.gsb.header.GSBHeader attribute*), [340](#page-343-0) mutable (*baseband.gsb.header.GSBPhasedHeader attribute*), [346](#page-349-0) mutable (*baseband.gsb.header.GSBRawdumpHeader attribute*), [343](#page-346-0) mutable (*baseband.mark4.header.Mark4Header attribute*), [188](#page-191-0) mutable (*baseband.mark4.header.Mark4TrackHeader attribute*), [184](#page-187-0) mutable (*baseband.mark4.Mark4Header attribute*), [176](#page-179-0) mutable (*baseband.mark5b.header.Mark5BHeader attribute*), [138](#page-141-0)
- mutable (*baseband.mark5b.Mark5BHeader attribute*), [131](#page-134-0)
- mutable (*baseband.vdif.header.VDIFBaseHeader attribute*), [55](#page-58-0)
- mutable (*baseband.vdif.header.VDIFHeader attribute*), [50](#page-53-0)
- mutable (*baseband.vdif.header.VDIFHeader0 attribute*), [69](#page-72-0)
- mutable (*baseband.vdif.header.VDIFHeader1 attribute*), [73](#page-76-0)
- mutable (*baseband.vdif.header.VDIFHeader2 attribute*), [78](#page-81-0)
- mutable (*baseband.vdif.header.VDIFHeader3 attribute*), [83](#page-86-0)
- mutable (*baseband.vdif.header.VDIFLegacyHeader attribute*), [64](#page-67-0)
- mutable (*baseband.vdif.header.VDIFMark5BHeader attribute*), [88](#page-91-0)
- mutable (*baseband.vdif.header.VDIFSampleRateHeader attribute*), [59](#page-62-0)
- mutable (*baseband.vdif.VDIFHeader attribute*), [42](#page-45-0)
- mutable (*baseband.vlbi\_base.header.VLBIHeaderBase attribute*), [390](#page-393-0)

## N

- name (*baseband.gsb.header.TimeGSB attribute*), [338](#page-341-0)
- nbytes (*baseband.dada.DADAFrame attribute*), [229](#page-232-0)
- nbytes (*baseband.dada.DADAHeader attribute*), [232](#page-235-0)
- nbytes (*baseband.dada.DADAPayload attribute*), [235](#page-238-0)
- nbytes (*baseband.dada.frame.DADAFrame attribute*), [245](#page-248-0)
- nbytes (*baseband.dada.header.DADAHeader attribute*), [238](#page-241-0)
- nbytes (*baseband.dada.payload.DADAPayload attribute*), [242](#page-245-0)
- nbytes (*baseband.gsb.frame.GSBFrame attribute*), [353](#page-356-0)
- nbytes (*baseband.gsb.GSBFrame attribute*), [330](#page-333-0)
- nbytes (*baseband.gsb.GSBHeader attribute*), [333](#page-336-0)
- nbytes (*baseband.gsb.GSBPayload attribute*), [336](#page-339-0)
- nbytes (*baseband.gsb.header.GSBHeader attribute*), [340](#page-343-0)
- nbytes (*baseband.gsb.header.GSBPhasedHeader attribute*), [346](#page-349-0)
- nbytes (*baseband.gsb.header.GSBRawdumpHeader attribute*), [343](#page-346-0)
- nbytes (*baseband.gsb.payload.GSBPayload attribute*), [350](#page-353-0)
- nbytes (*baseband.guppi.frame.GUPPIFrame attribute*), [301](#page-304-0)
- nbytes (*baseband.guppi.GUPPIFrame attribute*), [270](#page-273-0)
- nbytes (*baseband.guppi.GUPPIHeader attribute*), [275](#page-278-0)
- nbytes (*baseband.guppi.GUPPIPayload attribute*), [284](#page-287-0)
- nbytes (*baseband.guppi.header.GUPPIHeader attribute*), [288](#page-291-0)
- nbytes (*baseband.guppi.payload.GUPPIPayload attribute*), [298](#page-301-0)
- nbytes (*baseband.mark4.frame.Mark4Frame attribute*), [197](#page-200-0)
- nbytes (*baseband.mark4.header.Mark4Header attribute*), [188](#page-191-0)
- nbytes (*baseband.mark4.header.Mark4TrackHeader attribute*), [184](#page-187-0)
- nbytes (*baseband.mark4.Mark4Frame attribute*), [173](#page-176-0)
- nbytes (*baseband.mark4.Mark4Header attribute*), [176](#page-179-0)
- nbytes (*baseband.mark4.Mark4Payload attribute*), [181](#page-184-0)
- nbytes (*baseband.mark4.payload.Mark4Payload attribute*), [195](#page-198-0)
- nbytes (*baseband.mark5b.frame.Mark5BFrame attribute*), [147](#page-150-0)
- nbytes (*baseband.mark5b.header.Mark5BHeader attribute*), [138](#page-141-0)
- nbytes (*baseband.mark5b.Mark5BFrame attribute*), [128](#page-131-0)
- nbytes (*baseband.mark5b.Mark5BHeader attribute*), [131](#page-134-0)
- nbytes (*baseband.mark5b.Mark5BPayload attribute*), [135](#page-138-0)
- nbytes (*baseband.mark5b.payload.Mark5BPayload attribute*), [144](#page-147-0)
- nbytes (*baseband.vdif.frame.VDIFFrame attribute*), [98](#page-101-0)
- nbytes (*baseband.vdif.frame.VDIFFrameSet attribute*), [101](#page-104-0)
- nbytes (*baseband.vdif.header.VDIFBaseHeader attribute*), [55](#page-58-0)
- nbytes (*baseband.vdif.header.VDIFHeader attribute*), [50](#page-53-0)
- nbytes (*baseband.vdif.header.VDIFHeader0 attribute*), [69](#page-72-0)
- nbytes (*baseband.vdif.header.VDIFHeader1 attribute*), [73](#page-76-0)
- nbytes (*baseband.vdif.header.VDIFHeader2 attribute*), [78](#page-81-0)
- nbytes (*baseband.vdif.header.VDIFHeader3 attribute*), [83](#page-86-0)
- nbytes (*baseband.vdif.header.VDIFLegacyHeader attribute*), [64](#page-67-0)
- nbytes (*baseband.vdif.header.VDIFMark5BHeader attribute*), [88](#page-91-0)
- nbytes (*baseband.vdif.header.VDIFSampleRateHeader attribute*), [59](#page-62-0)
- nbytes (*baseband.vdif.payload.VDIFPayload attribute*), [95](#page-98-0)
- nbytes (*baseband.vdif.VDIFFrame attribute*), [37](#page-40-0)
- nbytes (*baseband.vdif.VDIFFrameSet attribute*), [39](#page-42-0)
- nbytes (*baseband.vdif.VDIFHeader attribute*), [42](#page-45-0)
- nbytes (*baseband.vdif.VDIFPayload attribute*), [46](#page-49-0)
- nbytes (*baseband.vlbi\_base.frame.VLBIFrameBase attribute*), [396](#page-399-0)
- nbytes (*baseband.vlbi\_base.header.VLBIHeaderBase attribute*), [390](#page-393-0)
- nbytes (*baseband.vlbi\_base.payload.VLBIPayloadBase attribute*), [393](#page-396-0)

nchan (*baseband.guppi.GUPPIHeader attribute*), [275](#page-278-0)

nchan (*baseband.guppi.header.GUPPIHeader attribute*), [288](#page-291-0)

- nchan (*baseband.mark4.header.Mark4Header attribute*), [188](#page-191-0)
- nchan (*baseband.mark4.Mark4Header attribute*), [176](#page-179-0)
- nchan (*baseband.mark5b.file\_info.Mark5BFileReaderInfo attribute*), [150](#page-153-0)
- nchan (*baseband.vdif.header.VDIFBaseHeader attribute*), [55](#page-58-0)
- nchan (*baseband.vdif.header.VDIFHeader attribute*), [50](#page-53-0)
- nchan (*baseband.vdif.header.VDIFHeader0 attribute*), [69](#page-72-0)
- nchan (*baseband.vdif.header.VDIFHeader1 attribute*), [73](#page-76-0)
- nchan (*baseband.vdif.header.VDIFHeader2 attribute*), [78](#page-81-0)
- nchan (*baseband.vdif.header.VDIFHeader3 attribute*), [83](#page-86-0) nchan (*baseband.vdif.header.VDIFLegacyHeader at-*
- *tribute*), [64](#page-67-0)
- nchan (*baseband.vdif.header.VDIFMark5BHeader attribute*), [88](#page-91-0)
- nchan (*baseband.vdif.header.VDIFSampleRateHeader attribute*), [59](#page-62-0)
- nchan (*baseband.vdif.VDIFHeader attribute*), [42](#page-45-0)
- ndim (*baseband.dada.base.DADAStreamReader attribute*), [259](#page-262-0)
- ndim (*baseband.dada.DADAFrame attribute*), [229](#page-232-0)
- ndim (*baseband.dada.DADAPayload attribute*), [235](#page-238-0)
- ndim (*baseband.dada.frame.DADAFrame attribute*), [245](#page-248-0)
- ndim (*baseband.dada.payload.DADAPayload attribute*), [242](#page-245-0)
- ndim (*baseband.gsb.base.GSBStreamReader attribute*), [364](#page-367-0)
- ndim (*baseband.gsb.frame.GSBFrame attribute*), [353](#page-356-0)
- ndim (*baseband.gsb.GSBFrame attribute*), [330](#page-333-0)
- ndim (*baseband.gsb.GSBPayload attribute*), [336](#page-339-0)
- ndim (*baseband.gsb.payload.GSBPayload attribute*), [350](#page-353-0)
- ndim (*baseband.guppi.base.GUPPIStreamReader attribute*), [316](#page-319-0)
- ndim (*baseband.guppi.frame.GUPPIFrame attribute*), [301](#page-304-0)
- ndim (*baseband.guppi.GUPPIFrame attribute*), [270](#page-273-0)
- ndim (*baseband.guppi.GUPPIPayload attribute*), [284](#page-287-0)
- ndim (*baseband.guppi.payload.GUPPIPayload attribute*), [298](#page-301-0)
- ndim (*baseband.mark4.base.Mark4StreamReader attribute*), [215](#page-218-0)
- ndim (*baseband.mark4.frame.Mark4Frame attribute*), [197](#page-200-0)
- ndim (*baseband.mark4.Mark4Frame attribute*), [173](#page-176-0)
- ndim (*baseband.mark4.Mark4Payload attribute*), [181](#page-184-0)
- ndim (*baseband.mark4.payload.Mark4Payload attribute*), [195](#page-198-0)
- ndim (*baseband.mark5b.base.Mark5BStreamReader attribute*), [161](#page-164-0)
- ndim (*baseband.mark5b.frame.Mark5BFrame attribute*),

[147](#page-150-0)

- ndim (*baseband.mark5b.Mark5BFrame attribute*), [128](#page-131-0)
- ndim (*baseband.mark5b.Mark5BPayload attribute*), [135](#page-138-0)
- ndim (*baseband.mark5b.payload.Mark5BPayload attribute*), [144](#page-147-0)
- ndim (*baseband.vdif.base.VDIFStreamReader attribute*), [117](#page-120-0)
- ndim (*baseband.vdif.frame.VDIFFrame attribute*), [98](#page-101-0)
- ndim (*baseband.vdif.frame.VDIFFrameSet attribute*), [101](#page-104-0)
- ndim (*baseband.vdif.payload.VDIFPayload attribute*), [95](#page-98-0)
- ndim (*baseband.vdif.VDIFFrame attribute*), [37](#page-40-0)
- ndim (*baseband.vdif.VDIFFrameSet attribute*), [39](#page-42-0)
- ndim (*baseband.vdif.VDIFPayload attribute*), [46](#page-49-0)
- ndim (*baseband.vlbi\_base.base.VLBIStreamReaderBase attribute*), [407](#page-410-0)
- ndim (*baseband.vlbi\_base.frame.VLBIFrameBase attribute*), [396](#page-399-0)
- ndim (*baseband.vlbi\_base.payload.VLBIPayloadBase attribute*), [393](#page-396-0)
- npol (*baseband.guppi.GUPPIHeader attribute*), [275](#page-278-0)
- npol (*baseband.guppi.header.GUPPIHeader attribute*), [288](#page-291-0)
- nsb (*baseband.mark4.header.Mark4Header attribute*), [188](#page-191-0)
- nsb (*baseband.mark4.Mark4Header attribute*), [176](#page-179-0)
- ntrack (*baseband.mark4.file\_info.Mark4FileReaderInfo attribute*), [202](#page-205-0)
- ntrack (*baseband.mark4.header.Mark4Header attribute*), [188](#page-191-0)
- ntrack (*baseband.mark4.Mark4Header attribute*), [176](#page-179-0)
- number\_of\_frames (*baseband.guppi.file\_info.GUPPIFileReaderInfo attribute*), [304](#page-307-0)
- number\_of\_frames (*baseband.mark4.file\_info.Mark4FileReaderInfo attribute*), [202](#page-205-0)
- number\_of\_frames (*baseband.mark5b.file\_info.Mark5BFileReaderInfo attribute*), [150](#page-153-0)
- number\_of\_frames (*baseband.vdif.file\_info.VDIFFileReaderInfo attribute*), [104](#page-107-0)
- number\_of\_frames (*baseband.vlbi\_base.file\_info.VLBIFileReaderInfo attribute*), [417](#page-420-1)
- number\_of\_framesets (*baseband.vdif.file\_info.VDIFFileReaderInfo attribute*), [104](#page-107-0)

#### $\Omega$

- offset (*baseband.dada.DADAHeader attribute*), [232](#page-235-0) offset (*baseband.dada.header.DADAHeader attribute*), [238](#page-241-0)
- offset (*baseband.guppi.GUPPIHeader attribute*), [275](#page-278-0)

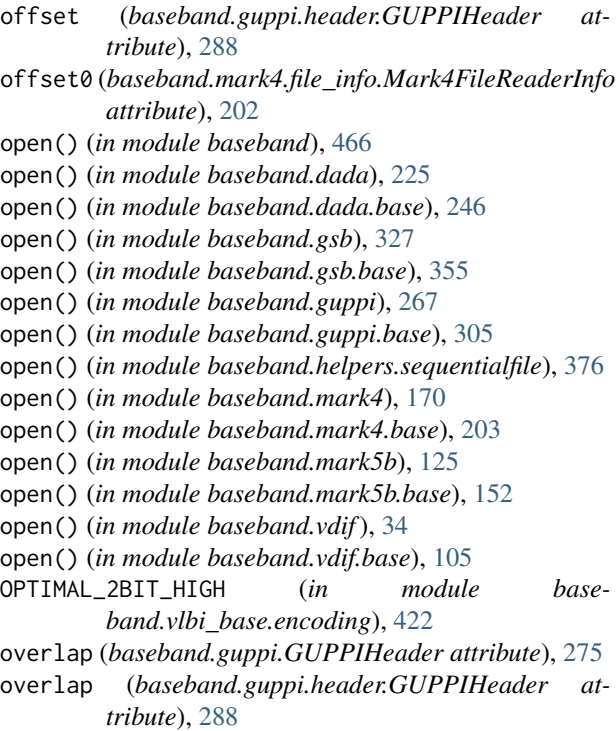

## P

parse\_string() (*baseband.gsb.header.TimeGSB method*), [339](#page-342-0) ParserDict (*class in baseband.vlbi\_base.header*), [386](#page-389-0) parsers (*baseband.vlbi\_base.header.HeaderParser attribute*), [387](#page-390-0) payload, [25](#page-28-0) payload\_nbytes (*baseband.dada.DADAHeader attribute*), [232](#page-235-0) payload\_nbytes (*baseband.dada.header.DADAHeader attribute*), [238](#page-241-0) payload\_nbytes (*baseband.guppi.GUPPIHeader attribute*), [275](#page-278-0) payload\_nbytes (*baseband.guppi.header.GUPPIHeader attribute*), [289](#page-292-0) payload\_nbytes (*baseband.mark4.header.Mark4Header attribute*), [188](#page-191-0) payload\_nbytes (*baseband.mark4.Mark4Header attribute*), [176](#page-179-0) payload\_nbytes (*baseband.mark5b.header.Mark5BHeader attribute*), [138](#page-141-0) payload\_nbytes (*baseband.mark5b.Mark5BHeader attribute*), [131](#page-134-0) payload\_nbytes (*baseband.vdif.header.VDIFBaseHeader attribute*), [55](#page-58-0)

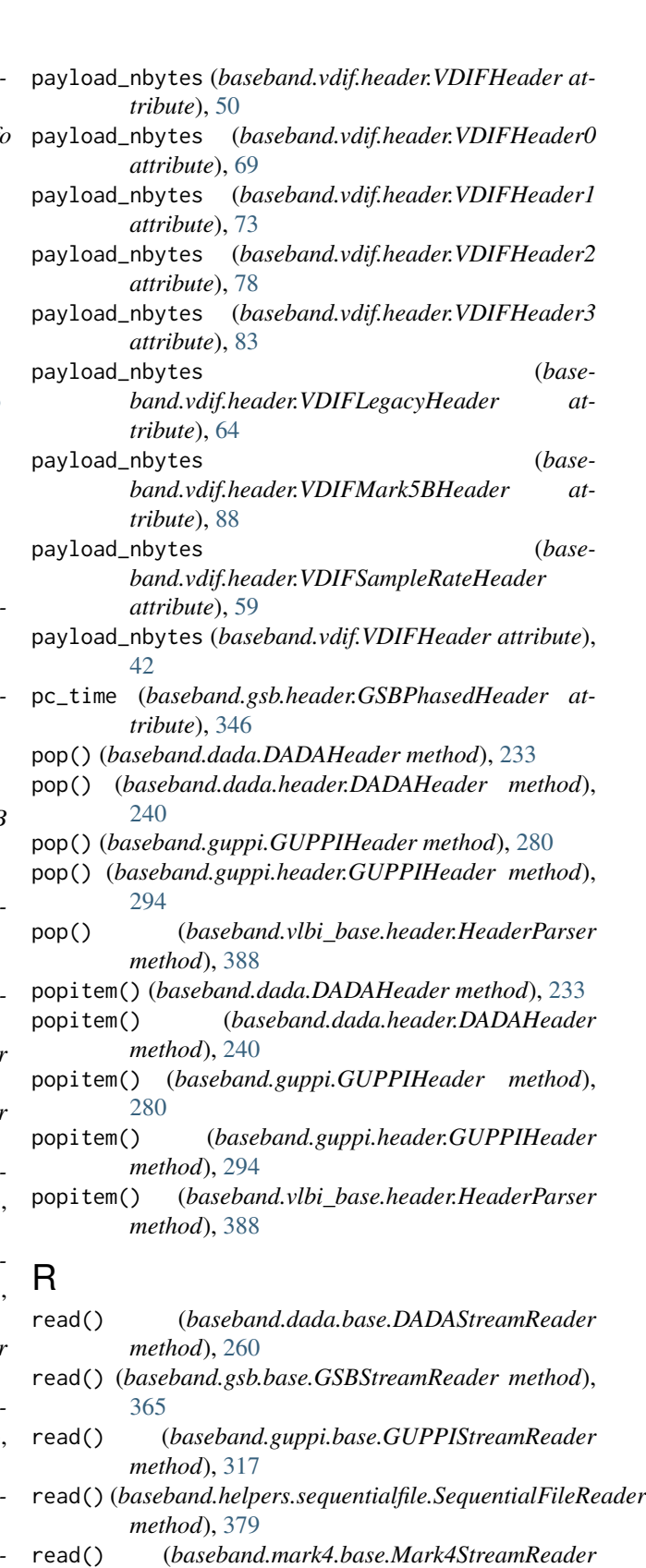

*method*), [216](#page-219-0) read() (*baseband.mark5b.base.Mark5BStreamReader*

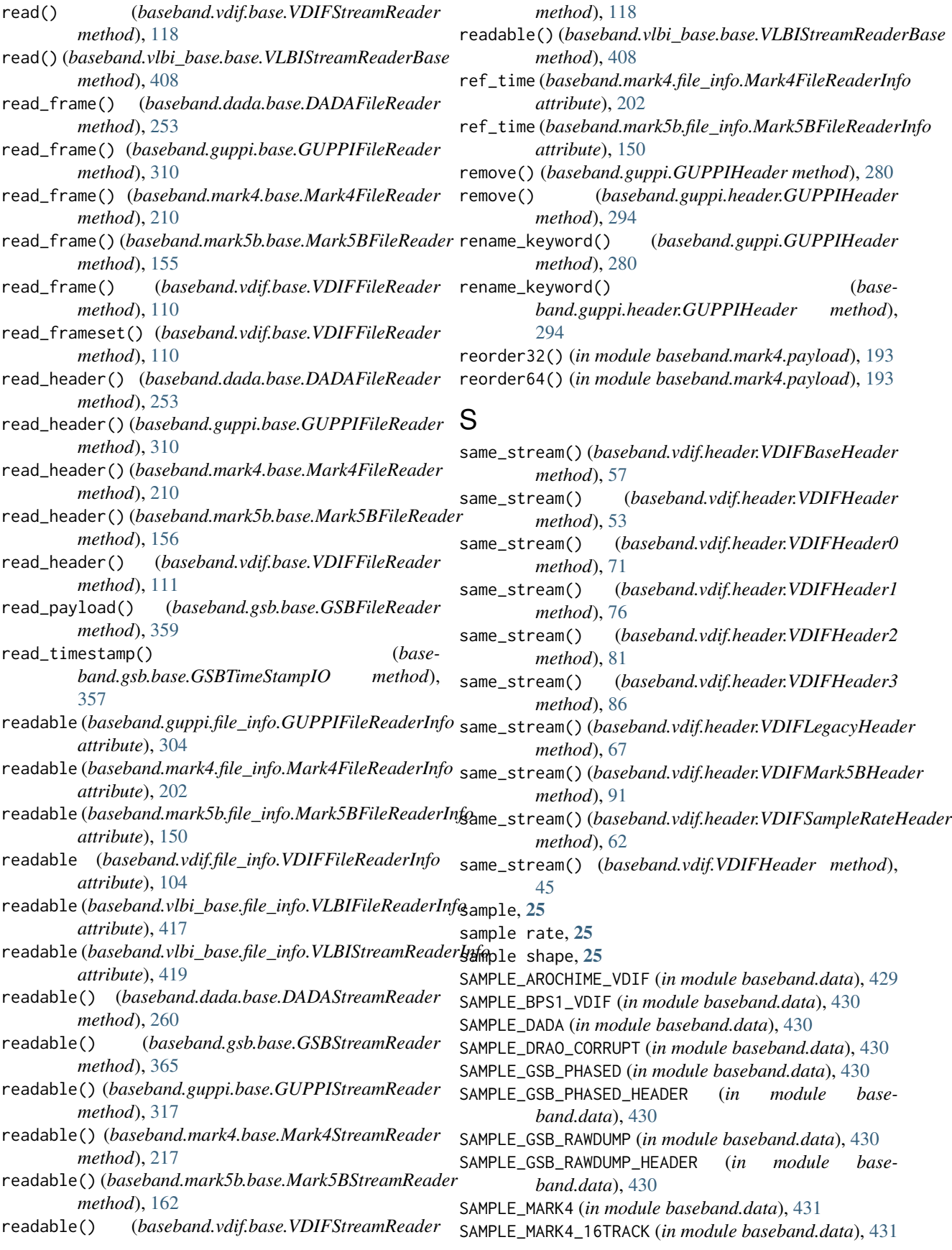

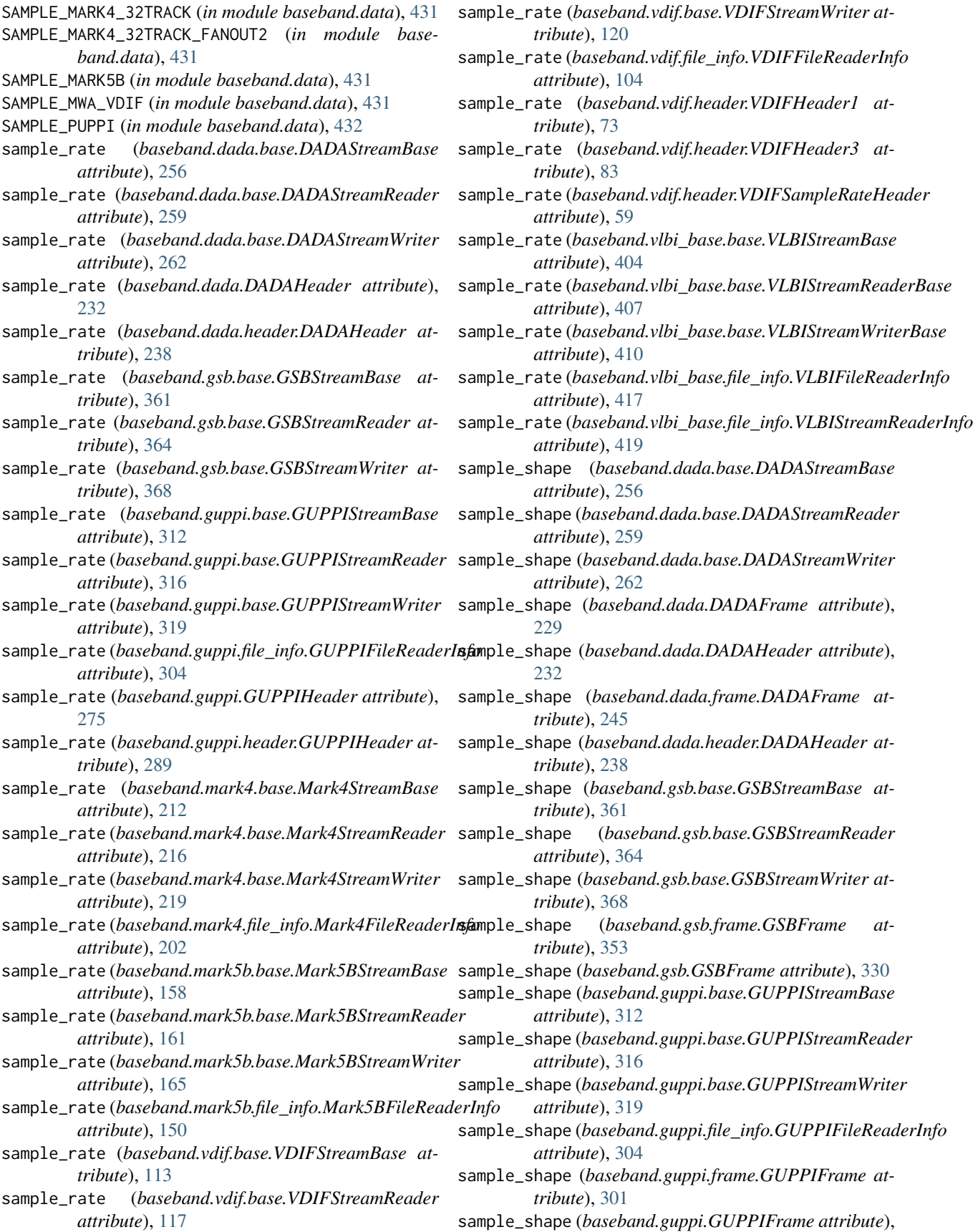

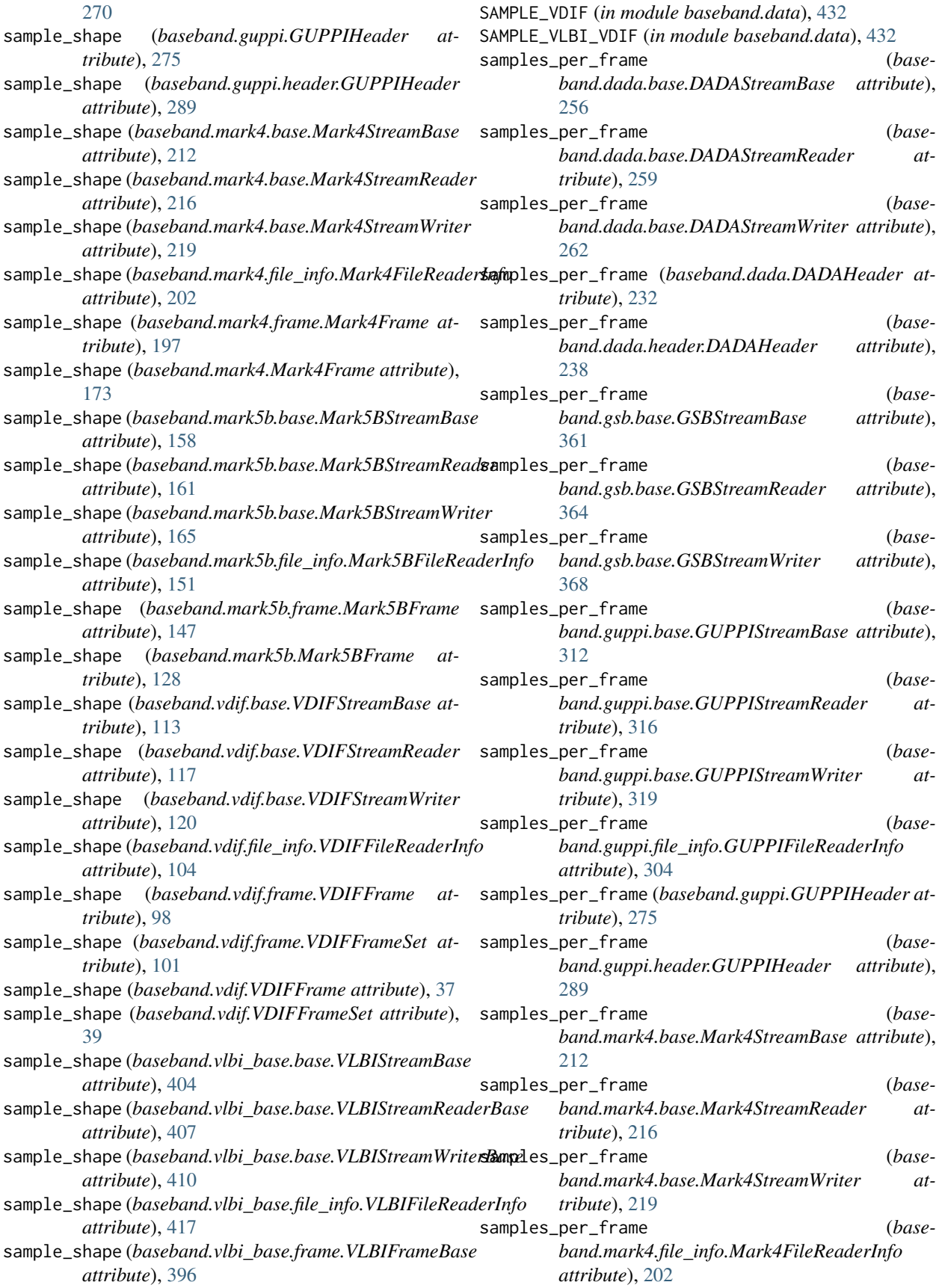

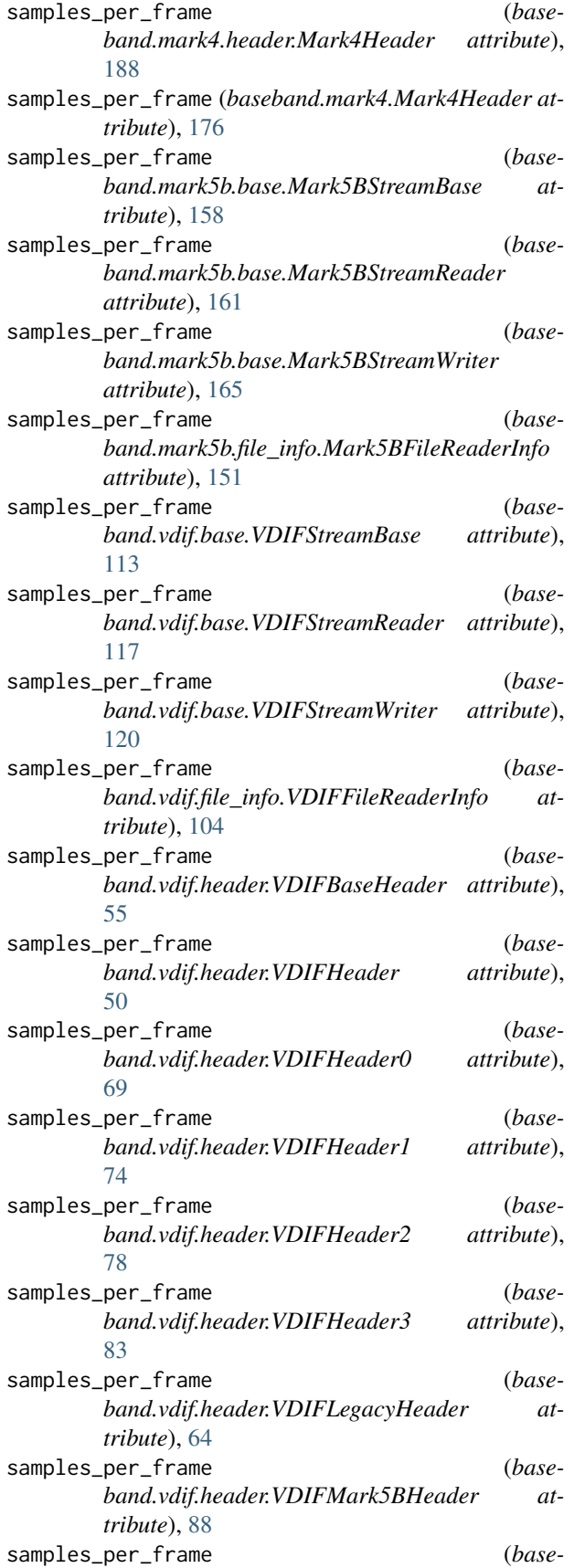

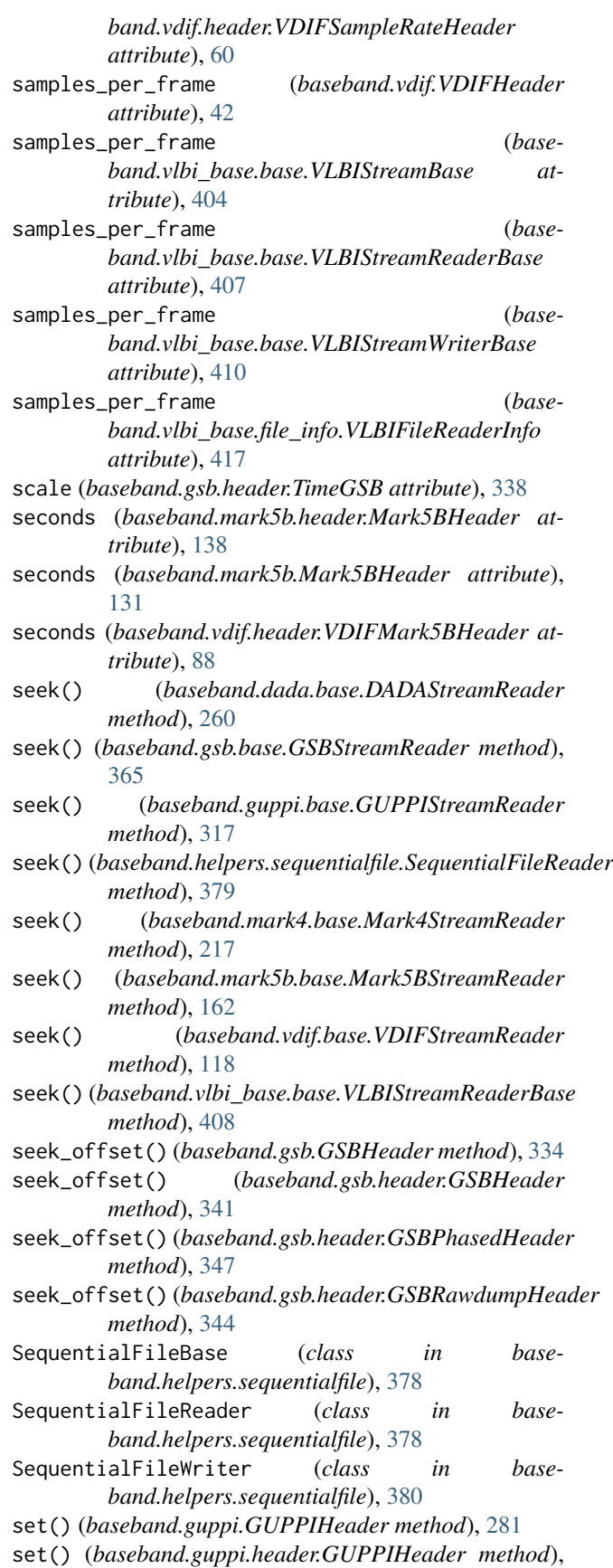

set\_jds() (*baseband.gsb.header.TimeGSB method*), [339](#page-342-0) set\_time() (*baseband.mark4.header.Mark4Header method*), [191](#page-194-0) set\_time() (*baseband.mark4.header.Mark4TrackHeader method*), [186](#page-189-0) set\_time() (*baseband.mark4.Mark4Header method*), [179](#page-182-0) set\_time() (*baseband.mark5b.header.Mark5BHeader method*), [140](#page-143-0) set\_time() (*baseband.mark5b.Mark5BHeader method*), [133](#page-136-0) set\_time() (*baseband.vdif.header.VDIFBaseHeader method*), [57](#page-60-0) set\_time() (*baseband.vdif.header.VDIFHeader method*), [53](#page-56-0) set\_time() (*baseband.vdif.header.VDIFHeader0 method*), [71](#page-74-0) set\_time() (*baseband.vdif.header.VDIFHeader1 method*), [76](#page-79-0) set\_time() (*baseband.vdif.header.VDIFHeader2 method*), [81](#page-84-0) set\_time() (*baseband.vdif.header.VDIFHeader3 method*), [86](#page-89-0) set\_time() (*baseband.vdif.header.VDIFLegacyHeader method*), [67](#page-70-0) set\_time() (*baseband.vdif.header.VDIFMark5BHeader method*), [91](#page-94-0) set\_time() (*baseband.vdif.header.VDIFSampleRateHeader* shape (*baseband.mark5b.payload.Mark5BPayload atmethod*), [62](#page-65-0) set\_time() (*baseband.vdif.VDIFHeader method*), [45](#page-48-0) setdefault() (*baseband.dada.DADAHeader method*), [233](#page-236-0) setdefault() (*baseband.dada.header.DADAHeader method*), [240](#page-243-0) setdefault() (*baseband.guppi.GUPPIHeader method*), [281](#page-284-0) setdefault() (*baseband.guppi.header.GUPPIHeader method*), [295](#page-298-0) setdefault() (*baseband.vlbi\_base.header.HeaderParser method*), [388](#page-391-0) setter() (*baseband.vlbi\_base.header.fixedvalue method*), [386](#page-389-0) setters (*baseband.vlbi\_base.header.HeaderParser attribute*), [387](#page-390-0) shape (*baseband.dada.base.DADAStreamReader attribute*), [259](#page-262-0) shape (*baseband.dada.DADAFrame attribute*), [229](#page-232-0) shape (*baseband.dada.DADAPayload attribute*), [235](#page-238-0) shape (*baseband.dada.frame.DADAFrame attribute*), [245](#page-248-0) [350](#page-353-0) [301](#page-304-0) [197](#page-200-0) [101](#page-104-0) [95](#page-98-0)

- shape (*baseband.dada.payload.DADAPayload attribute*), [242](#page-245-0)
- shape (*baseband.gsb.base.GSBStreamReader attribute*),

[364](#page-367-0)

- shape (*baseband.gsb.frame.GSBFrame attribute*), [353](#page-356-0) shape (*baseband.gsb.GSBFrame attribute*), [330](#page-333-0) shape (*baseband.gsb.GSBPayload attribute*), [336](#page-339-0)
- shape (*baseband.gsb.payload.GSBPayload attribute*),
- shape (*baseband.guppi.base.GUPPIStreamReader attribute*), [316](#page-319-0)
- shape (*baseband.guppi.frame.GUPPIFrame attribute*),
- shape (*baseband.guppi.GUPPIFrame attribute*), [270](#page-273-0)
- shape (*baseband.guppi.GUPPIPayload attribute*), [284](#page-287-0)
- shape (*baseband.guppi.payload.GUPPIPayload attribute*), [298](#page-301-0)
- shape (*baseband.mark4.base.Mark4StreamReader attribute*), [216](#page-219-0)
- shape (*baseband.mark4.frame.Mark4Frame attribute*),
- shape (*baseband.mark4.Mark4Frame attribute*), [173](#page-176-0)
- shape (*baseband.mark4.Mark4Payload attribute*), [181](#page-184-0)
- shape (*baseband.mark4.payload.Mark4Payload attribute*), [195](#page-198-0)
- shape (*baseband.mark5b.base.Mark5BStreamReader attribute*), [161](#page-164-0)
- shape (*baseband.mark5b.frame.Mark5BFrame attribute*), [147](#page-150-0)
- shape (*baseband.mark5b.Mark5BFrame attribute*), [128](#page-131-0)
- shape (*baseband.mark5b.Mark5BPayload attribute*), [135](#page-138-0)

*tribute*), [145](#page-148-1)

- shape (*baseband.vdif.base.VDIFStreamReader attribute*), [117](#page-120-0)
- shape (*baseband.vdif.frame.VDIFFrame attribute*), [98](#page-101-0)
- shape (*baseband.vdif.frame.VDIFFrameSet attribute*),
- shape (*baseband.vdif.payload.VDIFPayload attribute*),

shape (*baseband.vdif.VDIFFrame attribute*), [37](#page-40-0)

- shape (*baseband.vdif.VDIFFrameSet attribute*), [39](#page-42-0)
- shape (*baseband.vdif.VDIFPayload attribute*), [47](#page-50-0)
- shape (*baseband.vlbi\_base.base.VLBIStreamReaderBase attribute*), [407](#page-410-0)
- shape (*baseband.vlbi\_base.file\_info.VLBIStreamReaderInfo attribute*), [419](#page-422-0)
- shape (*baseband.vlbi\_base.frame.VLBIFrameBase attribute*), [396](#page-399-0)
- shape (*baseband.vlbi\_base.payload.VLBIPayloadBase attribute*), [393](#page-396-0)
- sideband (*baseband.dada.DADAHeader attribute*), [232](#page-235-0)
- sideband (baseband.dada.header.DADAHeader *tribute*), [239](#page-242-0)
- sideband (*baseband.guppi.GUPPIHeader attribute*), [275](#page-278-0)
- sideband (*baseband.guppi.header.GUPPIHeader*

[294](#page-297-0)

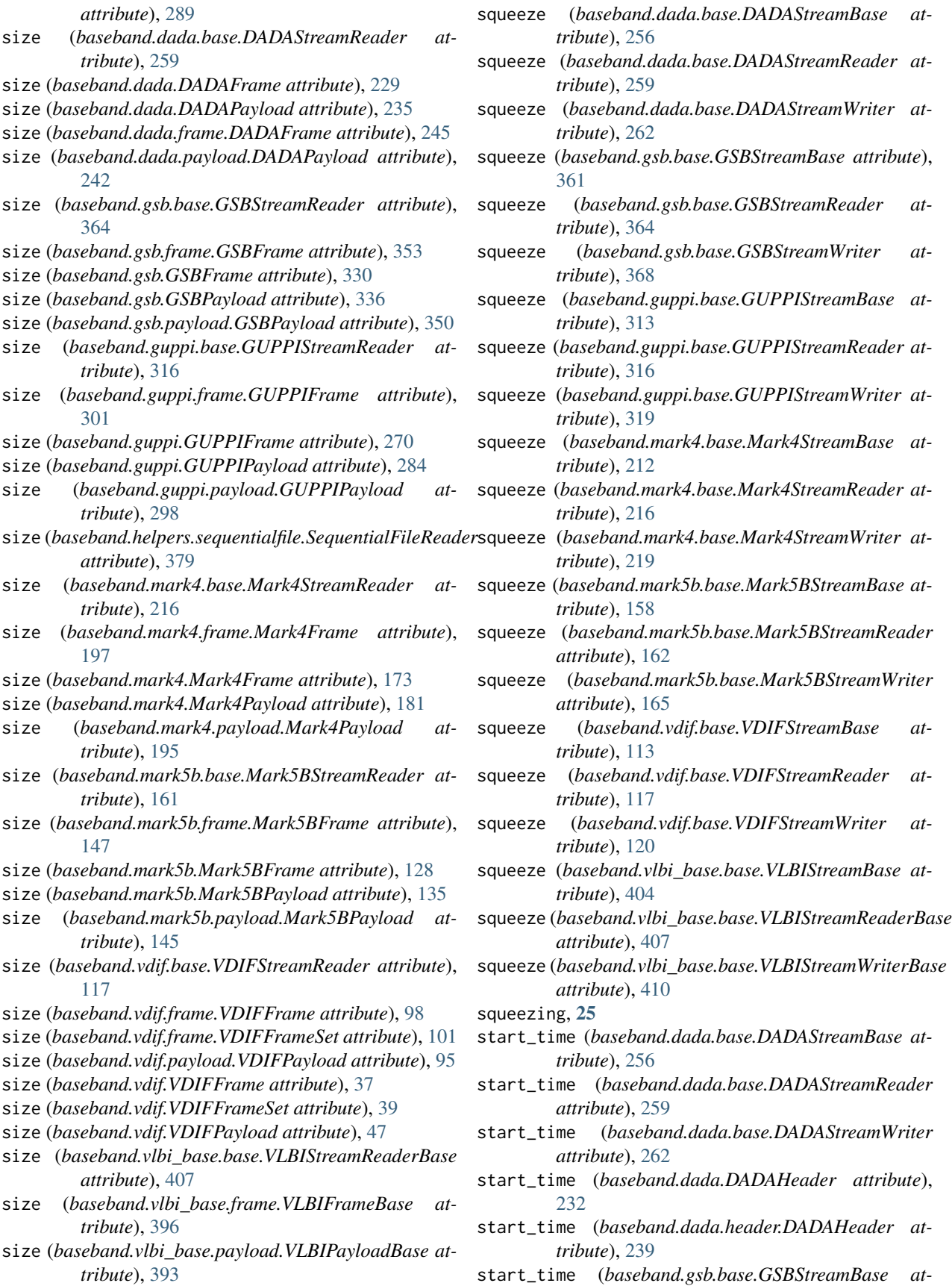

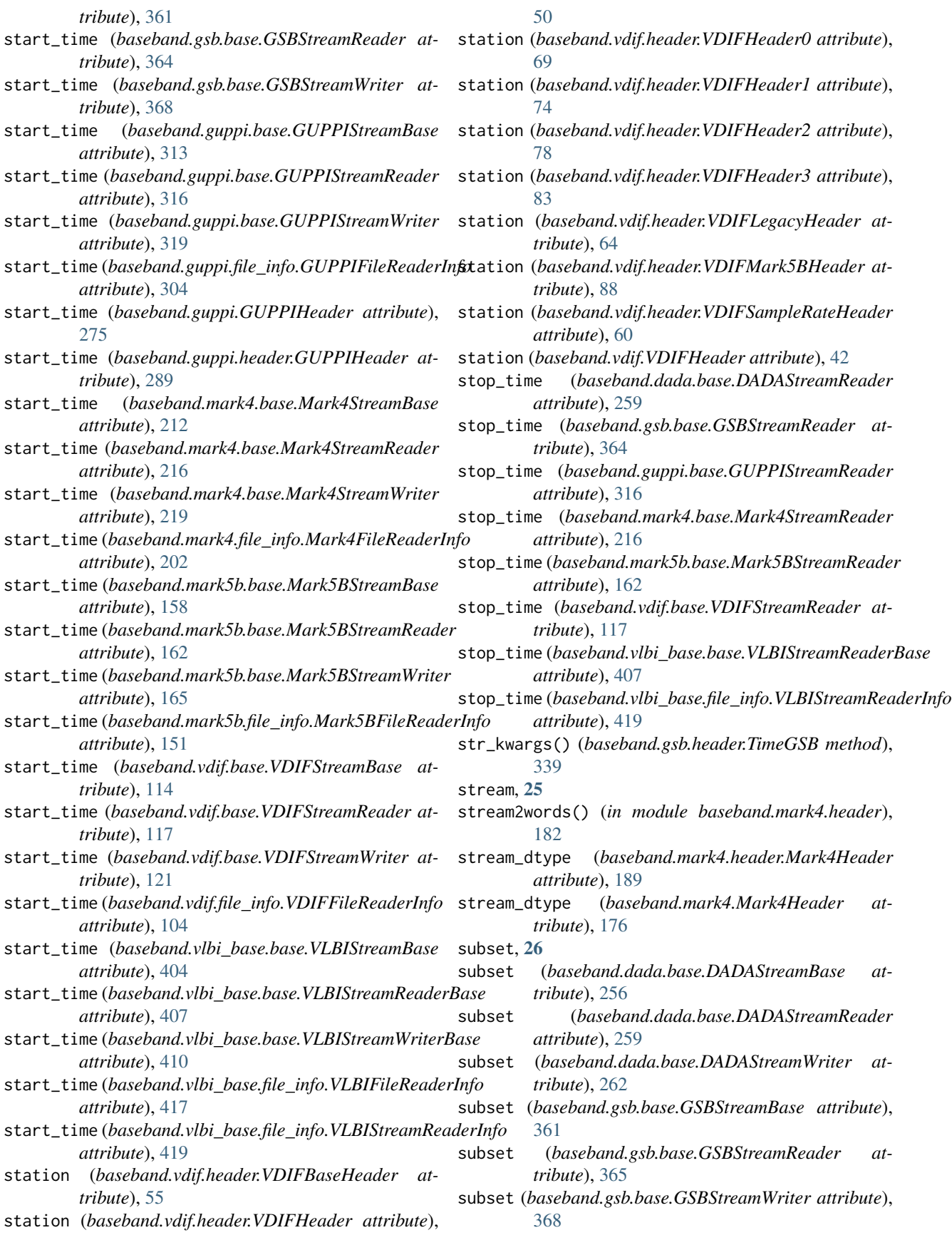

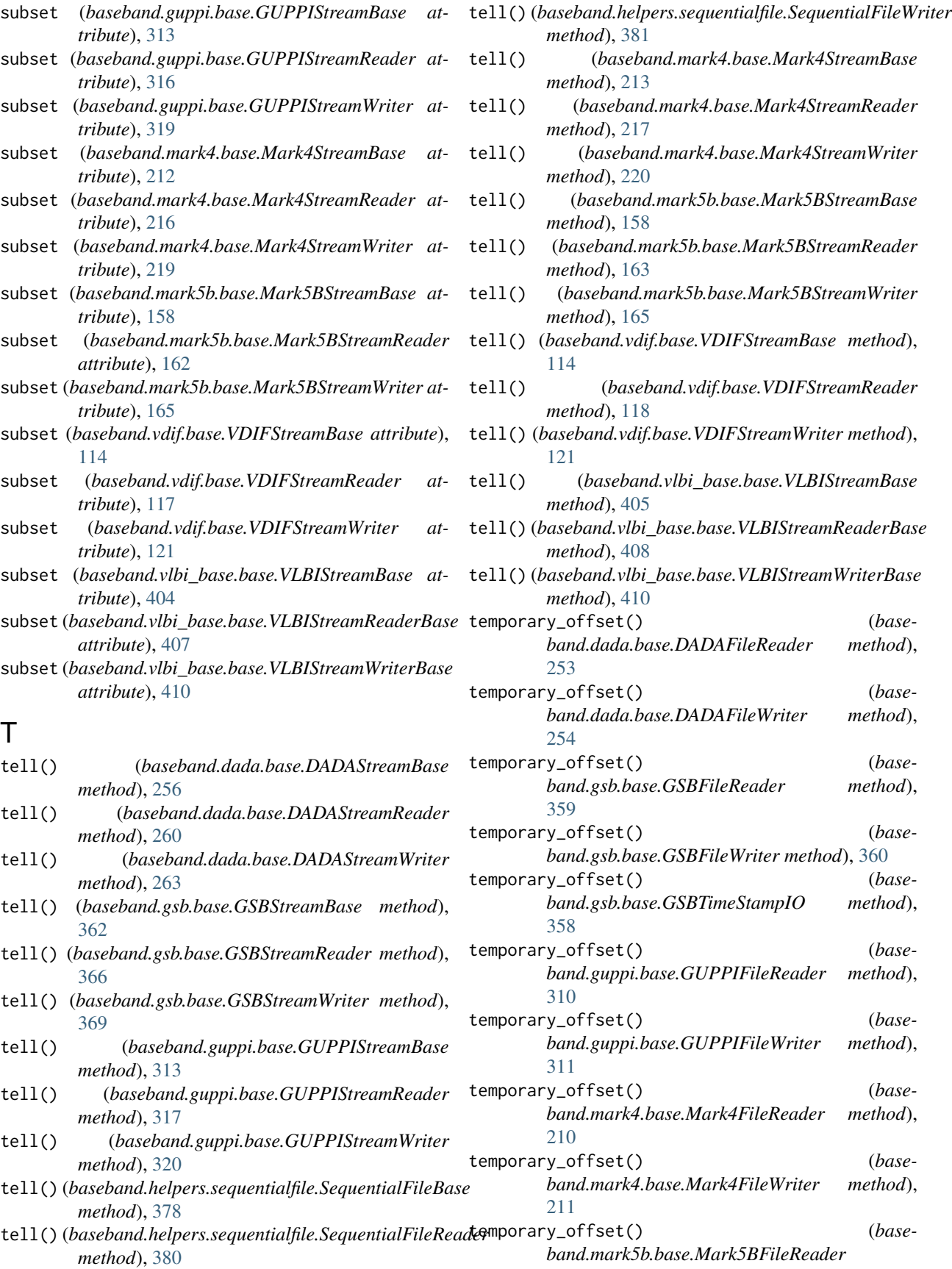

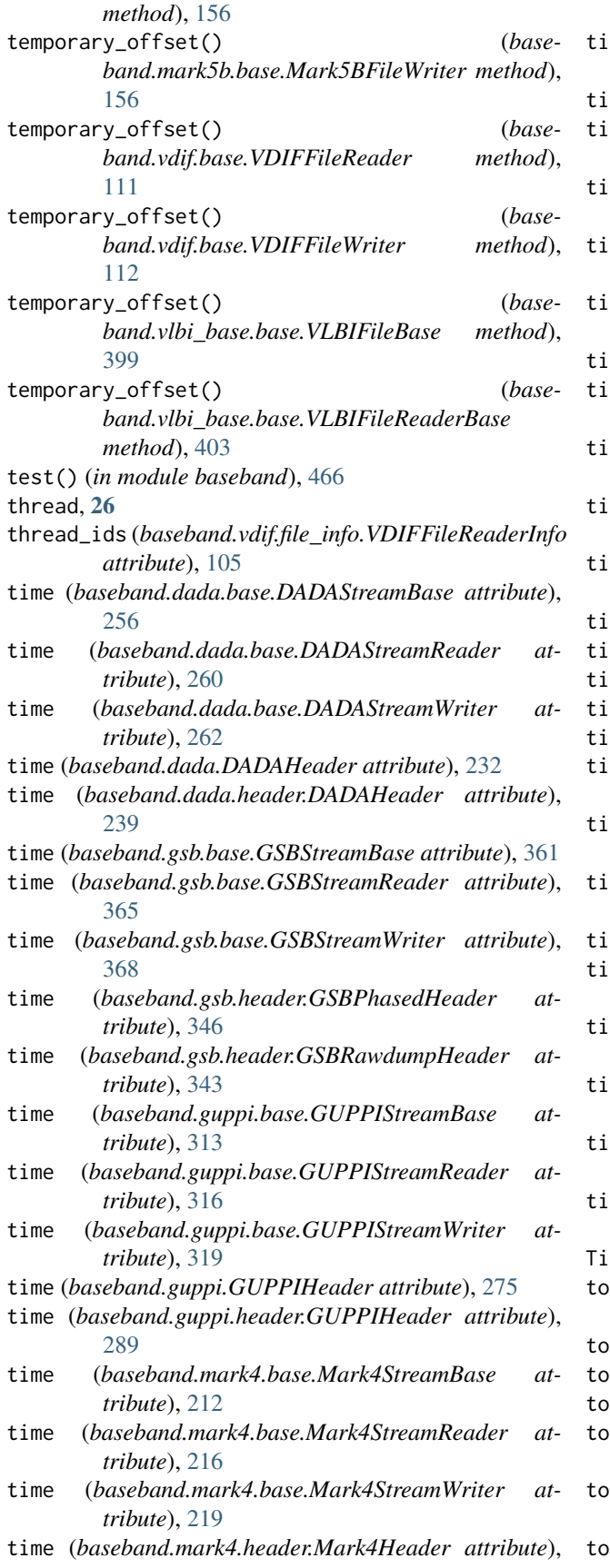

180

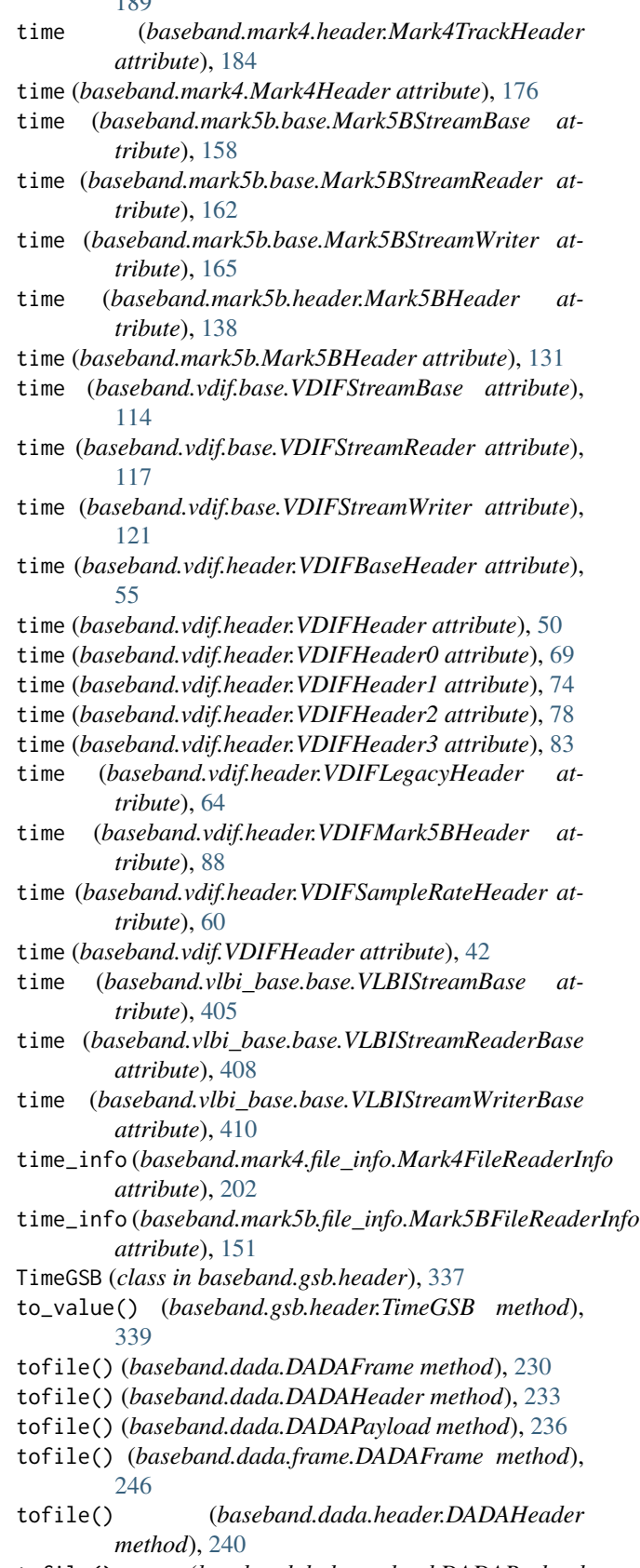

tofile() (*baseband.dada.payload.DADAPayload*

*method*), [243](#page-246-1)

- tofile() (*baseband.gsb.frame.GSBFrame method*), [354](#page-357-0)
- tofile() (*baseband.gsb.GSBFrame method*), [331](#page-334-0)
- tofile() (*baseband.gsb.GSBHeader method*), [334](#page-337-0)
- tofile() (*baseband.gsb.GSBPayload method*), [336](#page-339-0)
- tofile() (*baseband.gsb.header.GSBHeader method*), [342](#page-345-0)
- tofile() (*baseband.gsb.header.GSBPhasedHeader method*), [348](#page-351-1)
- tofile() (*baseband.gsb.header.GSBRawdumpHeader method*), [345](#page-348-0)
- tofile() (*baseband.gsb.payload.GSBPayload method*), [350](#page-353-0)
- tofile() (*baseband.guppi.frame.GUPPIFrame method*), [302](#page-305-1)
- tofile() (*baseband.guppi.GUPPIFrame method*), [271](#page-274-0)
- tofile() (*baseband.guppi.GUPPIHeader method*), [281](#page-284-0)
- tofile() (*baseband.guppi.GUPPIPayload method*), [285](#page-288-1)
- tofile() (*baseband.guppi.header.GUPPIHeader method*), [295](#page-298-0)
- tofile() (*baseband.guppi.payload.GUPPIPayload method*), [299](#page-302-1)
- tofile() (*baseband.mark4.frame.Mark4Frame method*), [198](#page-201-0)
- tofile() (*baseband.mark4.header.Mark4Header method*), [191](#page-194-0)
- tofile() (*baseband.mark4.header.Mark4TrackHeader method*), [186](#page-189-0)
- tofile() (*baseband.mark4.Mark4Frame method*), [174](#page-177-0)
- tofile() (*baseband.mark4.Mark4Header method*), [179](#page-182-0)
- tofile() (*baseband.mark4.Mark4Payload method*), [181](#page-184-0)
- tofile() (*baseband.mark4.payload.Mark4Payload method*), [195](#page-198-0)
- tofile() (*baseband.mark5b.frame.Mark5BFrame method*), [148](#page-151-0)
- tofile() (*baseband.mark5b.header.Mark5BHeader method*), [141](#page-144-0)
- tofile() (*baseband.mark5b.Mark5BFrame method*), [129](#page-132-0)
- tofile() (*baseband.mark5b.Mark5BHeader method*), [134](#page-137-0)
- tofile() (*baseband.mark5b.Mark5BPayload method*), [135](#page-138-0)
- tofile() (*baseband.mark5b.payload.Mark5BPayload method*), [145](#page-148-1)
- tofile() (*baseband.vdif.frame.VDIFFrame method*), [99](#page-102-0)
- tofile() (*baseband.vdif.frame.VDIFFrameSet method*), [102](#page-105-0)
- tofile() (*baseband.vdif.header.VDIFBaseHeader method*), [58](#page-61-0)
- tofile() (*baseband.vdif.header.VDIFHeader method*), [53](#page-56-0)
- tofile() (*baseband.vdif.header.VDIFHeader0 method*), [72](#page-75-0)
- tofile() (*baseband.vdif.header.VDIFHeader1 method*), [76](#page-79-0)
- tofile() (*baseband.vdif.header.VDIFHeader2 method*), [81](#page-84-0)
- tofile() (*baseband.vdif.header.VDIFHeader3 method*), [86](#page-89-0)
- tofile() (*baseband.vdif.header.VDIFLegacyHeader method*), [67](#page-70-0)
- tofile() (*baseband.vdif.header.VDIFMark5BHeader method*), [91](#page-94-0)
- tofile() (*baseband.vdif.header.VDIFSampleRateHeader method*), [62](#page-65-0)
- tofile() (*baseband.vdif.payload.VDIFPayload method*), [96](#page-99-0)
- tofile() (*baseband.vdif.VDIFFrame method*), [38](#page-41-0)
- tofile() (*baseband.vdif.VDIFFrameSet method*), [41](#page-44-0)
- tofile() (*baseband.vdif.VDIFHeader method*), [45](#page-48-0)
- tofile() (*baseband.vdif.VDIFPayload method*), [47](#page-50-0)
- tofile() (*baseband.vlbi\_base.frame.VLBIFrameBase method*), [397](#page-400-1)
- tofile() (*baseband.vlbi\_base.header.VLBIHeaderBase method*), [391](#page-394-0)
- tofile() (*baseband.vlbi\_base.payload.VLBIPayloadBase method*), [394](#page-397-1)
- tostring() (*baseband.guppi.GUPPIHeader method*), [281](#page-284-0)
- tostring() (*baseband.guppi.header.GUPPIHeader method*), [295](#page-298-0)
- totextfile() (*baseband.guppi.GUPPIHeader method*), [282](#page-285-0)
- totextfile() (*baseband.guppi.header.GUPPIHeader method*), [296](#page-299-0)
- track\_assignment (*baseband.mark4.header.Mark4Header attribute*), [189](#page-192-0)
- track\_assignment (*baseband.mark4.Mark4Header attribute*), [177](#page-180-0)
- track\_id (*baseband.mark4.header.Mark4Header attribute*), [189](#page-192-0)
- track\_id (*baseband.mark4.header.Mark4TrackHeader attribute*), [184](#page-187-0)
- track\_id (*baseband.mark4.Mark4Header attribute*), [177](#page-180-0) TWO\_BIT\_1\_SIGMA (*in module baseband.vlbi\_base.encoding*), [423](#page-426-1)

## U

- update() (*baseband.dada.DADAHeader method*), [233](#page-236-0)
- update() (*baseband.dada.header.DADAHeader method*), [240](#page-243-0)
- update() (*baseband.gsb.GSBHeader method*), [334](#page-337-0)
- update() (*baseband.gsb.header.GSBHeader method*), [342](#page-345-0)
- update() (*baseband.gsb.header.GSBPhasedHeader method*), [348](#page-351-1)
- update() (*baseband.gsb.header.GSBRawdumpHeader* valid (*baseband.vdif.frame.VDIFFrameSet attribute*), *method*), [345](#page-348-0)
- update() (*baseband.guppi.GUPPIHeader method*), [282](#page-285-0)
- update() (*baseband.guppi.header.GUPPIHeader method*), [296](#page-299-0)
- update() (*baseband.mark4.header.Mark4Header method*), [191](#page-194-0)
- update() (*baseband.mark4.header.Mark4TrackHeader method*), [186](#page-189-0)
- update() (*baseband.mark4.Mark4Header method*), [179](#page-182-0)
- update() (*baseband.mark5b.header.Mark5BHeader method*), [141](#page-144-0)
- update() (*baseband.mark5b.Mark5BHeader method*), [134](#page-137-0)
- update() (*baseband.vdif.header.VDIFBaseHeader method*), [58](#page-61-0)
- update() (*baseband.vdif.header.VDIFHeader method*), [53](#page-56-0)
- update() (*baseband.vdif.header.VDIFHeader0 method*),  $72$
- update() (*baseband.vdif.header.VDIFHeader1 method*), [76](#page-79-0)
- update() (*baseband.vdif.header.VDIFHeader2 method*), [81](#page-84-0)
- update() (*baseband.vdif.header.VDIFHeader3 method*), [86](#page-89-0)
- update() (*baseband.vdif.header.VDIFLegacyHeader method*), [67](#page-70-0)
- update() (*baseband.vdif.header.VDIFMark5BHeader method*), [91](#page-94-0)
- update() (*baseband.vdif.header.VDIFSampleRateHeader* VDIFHeader2 (*class in baseband.vdif.header*), [77](#page-80-0) *method*), [62](#page-65-0)
- update() (*baseband.vdif.VDIFHeader method*), [45](#page-48-0)
- update() (*baseband.vlbi\_base.header.HeaderParser method*), [388](#page-391-0)
- update() (*baseband.vlbi\_base.header.VLBIHeaderBase method*), [391](#page-394-0)

# V

- valid (*baseband.dada.DADAFrame attribute*), [229](#page-232-0)
- valid (*baseband.dada.frame.DADAFrame attribute*), [245](#page-248-0)
- valid (*baseband.gsb.frame.GSBFrame attribute*), [353](#page-356-0)
- valid (*baseband.gsb.GSBFrame attribute*), [330](#page-333-0)
- valid (*baseband.guppi.frame.GUPPIFrame attribute*), [301](#page-304-0)
- valid (*baseband.guppi.GUPPIFrame attribute*), [270](#page-273-0)
- valid (*baseband.mark4.frame.Mark4Frame attribute*), [197](#page-200-0)
- valid (*baseband.mark4.Mark4Frame attribute*), [173](#page-176-0)
- valid (*baseband.mark5b.frame.Mark5BFrame attribute*), [147](#page-150-0)
- valid (*baseband.mark5b.Mark5BFrame attribute*), [128](#page-131-0)
- valid (*baseband.vdif.frame.VDIFFrame attribute*), [99](#page-102-0)
- [101](#page-104-0)
- valid (*baseband.vdif.VDIFFrame attribute*), [37](#page-40-0)
- valid (*baseband.vdif.VDIFFrameSet attribute*), [40](#page-43-0) valid (*baseband.vlbi\_base.frame.VLBIFrameBase attribute*), [396](#page-399-0)
- value (*baseband.gsb.header.TimeGSB attribute*), [338](#page-341-0)
- values() (*baseband.dada.DADAHeader method*), [234](#page-237-0)
- values() (*baseband.dada.header.DADAHeader method*), [240](#page-243-0)
- values() (*baseband.guppi.GUPPIHeader method*), [282](#page-285-0)
- values() (*baseband.guppi.header.GUPPIHeader method*), [296](#page-299-0)
- values() (*baseband.vlbi\_base.header.HeaderParser method*), [388](#page-391-0)
- VDIF\_HEADER\_CLASSES (*in module baseband.vdif.header*), [92](#page-95-0)
- VDIFBaseHeader (*class in baseband.vdif.header*), [54](#page-57-0)
- VDIFFileReader (*class in baseband.vdif.base*), [107](#page-110-0)
- VDIFFileReaderInfo (*class in baseband.vdif.file\_info*), [103](#page-106-1)
- VDIFFileWriter (*class in baseband.vdif.base*), [111](#page-114-0)
- VDIFFrame (*class in baseband.vdif*), [35](#page-38-0)
- VDIFFrame (*class in baseband.vdif.frame*), [97](#page-100-1)
- VDIFFrameSet (*class in baseband.vdif*), [38](#page-41-0)
- VDIFFrameSet (*class in baseband.vdif.frame*), [100](#page-103-0)
- VDIFHeader (*class in baseband.vdif*), [41](#page-44-0)
- VDIFHeader (*class in baseband.vdif.header*), [49](#page-52-0)
- VDIFHeader0 (*class in baseband.vdif.header*), [68](#page-71-0)
- VDIFHeader1 (*class in baseband.vdif.header*), [72](#page-75-0)
- 
- VDIFHeader3 (*class in baseband.vdif.header*), [82](#page-85-0)
- VDIFLegacyHeader (*class in baseband.vdif.header*), [63](#page-66-0)
- VDIFMark5BHeader (*class in baseband.vdif.header*), [86](#page-89-0)
- VDIFPayload (*class in baseband.vdif*), [46](#page-49-0)
- VDIFPayload (*class in baseband.vdif.payload*), [94](#page-97-0)
- VDIFSampleRateHeader (*class in baseband.vdif.header*), [58](#page-61-0)
- VDIFStreamBase (*class in baseband.vdif.base*), [113](#page-116-0)
- VDIFStreamReader (*class in baseband.vdif.base*), [114](#page-117-0)
- VDIFStreamWriter (*class in baseband.vdif.base*), [119](#page-122-0)
- verify (*baseband.dada.base.DADAStreamBase attribute*), [256](#page-259-0)
- verify (*baseband.dada.base.DADAStreamReader attribute*), [260](#page-263-0)
- verify (*baseband.dada.base.DADAStreamWriter attribute*), [262](#page-265-0)
- verify (*baseband.gsb.base.GSBStreamBase attribute*), [361](#page-364-0)
- verify (*baseband.gsb.base.GSBStreamReader attribute*), [365](#page-368-0)
- verify (*baseband.gsb.base.GSBStreamWriter attribute*), [368](#page-371-0)
- verify (*baseband.guppi.base.GUPPIStreamBase attribute*), [313](#page-316-0)
- verify (*baseband.guppi.base.GUPPIStreamReader attribute*), [316](#page-319-0)
- verify (*baseband.guppi.base.GUPPIStreamWriter attribute*), [319](#page-322-0)
- verify (*baseband.mark4.base.Mark4StreamBase attribute*), [212](#page-215-0)
- verify (*baseband.mark4.base.Mark4StreamReader attribute*), [216](#page-219-0)
- verify (*baseband.mark4.base.Mark4StreamWriter attribute*), [219](#page-222-0)
- verify (*baseband.mark5b.base.Mark5BStreamBase attribute*), [158](#page-161-0)
- verify (*baseband.mark5b.base.Mark5BStreamReader attribute*), [162](#page-165-0)
- verify (*baseband.mark5b.base.Mark5BStreamWriter attribute*), [165](#page-168-0)
- verify (*baseband.vdif.base.VDIFStreamBase attribute*), [114](#page-117-0)
- verify (*baseband.vdif.base.VDIFStreamReader attribute*), [117](#page-120-0)
- verify (*baseband.vdif.base.VDIFStreamWriter attribute*), [121](#page-124-0)
- verify (*baseband.vlbi\_base.base.VLBIStreamBase attribute*), [405](#page-408-0)
- verify (*baseband.vlbi\_base.base.VLBIStreamReaderBase* verify() (*baseband.vdif.header.VDIFHeader3 method*), *attribute*), [408](#page-411-0)
- verify (*baseband.vlbi\_base.base.VLBIStreamWriterBase attribute*), [410](#page-413-0)
- verify (*baseband.vlbi\_base.file\_info.VLBIStreamReaderInfo attribute*), [419](#page-422-0) *method*), [92](#page-95-0)
- verify() (*baseband.dada.DADAFrame method*), [230](#page-233-0)
- verify() (*baseband.dada.DADAHeader method*), [234](#page-237-0)
- verify() (*baseband.dada.frame.DADAFrame method*), [246](#page-249-1)
- verify() (*baseband.dada.header.DADAHeader method*), [240](#page-243-0)
- verify() (*baseband.gsb.frame.GSBFrame method*), [354](#page-357-0)
- verify() (*baseband.gsb.GSBFrame method*), [331](#page-334-0)
- verify() (*baseband.gsb.GSBHeader method*), [334](#page-337-0)
- verify() (*baseband.gsb.header.GSBHeader method*), [342](#page-345-0)
- verify() (*baseband.gsb.header.GSBPhasedHeader method*), [348](#page-351-1)
- verify() (*baseband.gsb.header.GSBRawdumpHeader method*), [345](#page-348-0)
- verify() (*baseband.guppi.frame.GUPPIFrame method*), [302](#page-305-1)
- verify() (*baseband.guppi.GUPPIFrame method*), [271](#page-274-0)
- verify() (*baseband.guppi.GUPPIHeader method*), [282](#page-285-0)
- verify() (*baseband.guppi.header.GUPPIHeader method*), [296](#page-299-0)
- verify() (*baseband.mark4.frame.Mark4Frame method*),

[198](#page-201-0)

- verify() (*baseband.mark4.header.Mark4Header method*), [191](#page-194-0)
- verify() (*baseband.mark4.header.Mark4TrackHeader method*), [186](#page-189-0)
- verify() (*baseband.mark4.Mark4Frame method*), [174](#page-177-0)
- verify() (*baseband.mark4.Mark4Header method*), [179](#page-182-0)
- verify() (*baseband.mark5b.frame.Mark5BFrame method*), [148](#page-151-0)
- verify() (*baseband.mark5b.header.Mark5BHeader method*), [141](#page-144-0)
- verify() (*baseband.mark5b.Mark5BFrame method*), [129](#page-132-0)
- verify() (*baseband.mark5b.Mark5BHeader method*), [134](#page-137-0)
- verify() (*baseband.vdif.frame.VDIFFrame method*), [99](#page-102-0)
- verify() (*baseband.vdif.header.VDIFBaseHeader method*), [58](#page-61-0)
- verify() (*baseband.vdif.header.VDIFHeader method*), [53](#page-56-0)
- verify() (*baseband.vdif.header.VDIFHeader0 method*), [72](#page-75-0)
- verify() (*baseband.vdif.header.VDIFHeader1 method*), [77](#page-80-0)
- verify() (*baseband.vdif.header.VDIFHeader2 method*), [81](#page-84-0)
- [86](#page-89-0)
- (*baseband.vdif.header.VDIFLegacyHeader*) *method*), [67](#page-70-0)
- verify() (*baseband.vdif.header.VDIFMark5BHeader*
	- verify() (*baseband.vdif.header.VDIFSampleRateHeader method*), [63](#page-66-0)
	- verify() (*baseband.vdif.VDIFFrame method*), [38](#page-41-0)
	- verify() (*baseband.vdif.VDIFHeader method*), [45](#page-48-0)
	- verify() (*baseband.vlbi\_base.frame.VLBIFrameBase method*), [397](#page-400-1)
	- verify() (*baseband.vlbi\_base.header.VLBIHeaderBase method*), [391](#page-394-0)
	- VLBIFileBase (*class in baseband.vlbi\_base.base*), [398](#page-401-0)
	- VLBIFileReaderBase (*class in baseband.vlbi\_base.base*), [399](#page-402-0)
	- VLBIFileReaderInfo (*class in baseband.vlbi\_base.file\_info*), [414](#page-417-1)
	- VLBIFrameBase (*class in baseband.vlbi\_base.frame*), [395](#page-398-0)
	- VLBIHeaderBase (*class in baseband.vlbi\_base.header*), [388](#page-391-0)
	- VLBIInfoBase (*class in baseband.vlbi\_base.file\_info*), [413](#page-416-0)
	- VLBIInfoMeta (*class in baseband.vlbi\_base.file\_info*), [412](#page-415-0)
	- VLBIPayloadBase (*class in baseband.vlbi\_base.payload*), [392](#page-395-1)
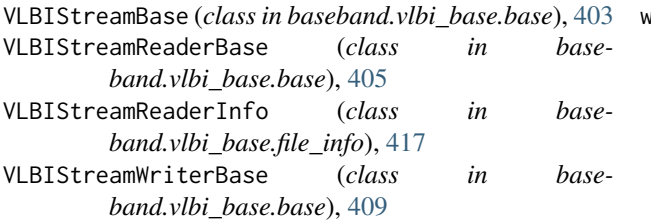

## W

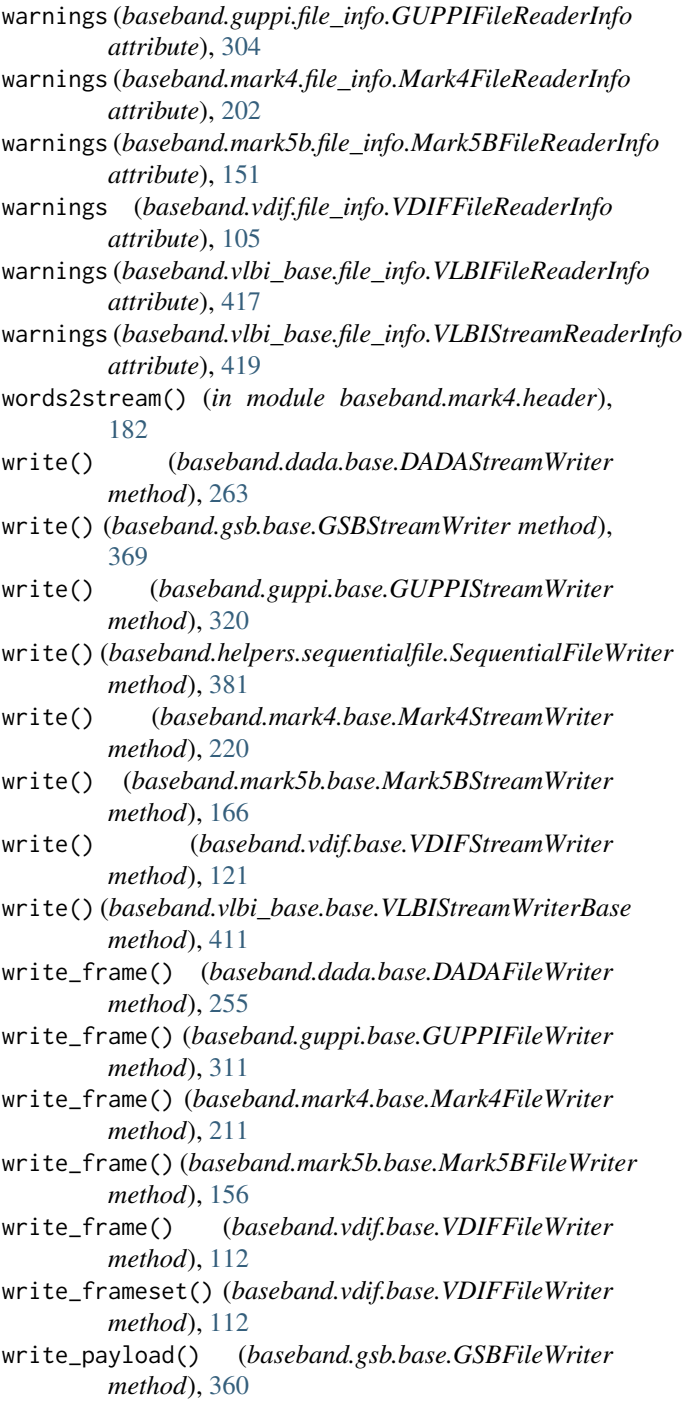

write\_timestamp() (*base* $band,gsb.base.GSBTimeStampIO$ [358](#page-361-0)